**BUDOWLANYM INFORMATYKA**<br>**W** PRZEMYŚLE

ILIO TCIK III Krajowa Konferencja Zastosowania Informatyki **w** Zarządzaniu i Projektowaniu w Przemyśle Budowlanym

KRYNICA, PAŻOZIERNIK 1972

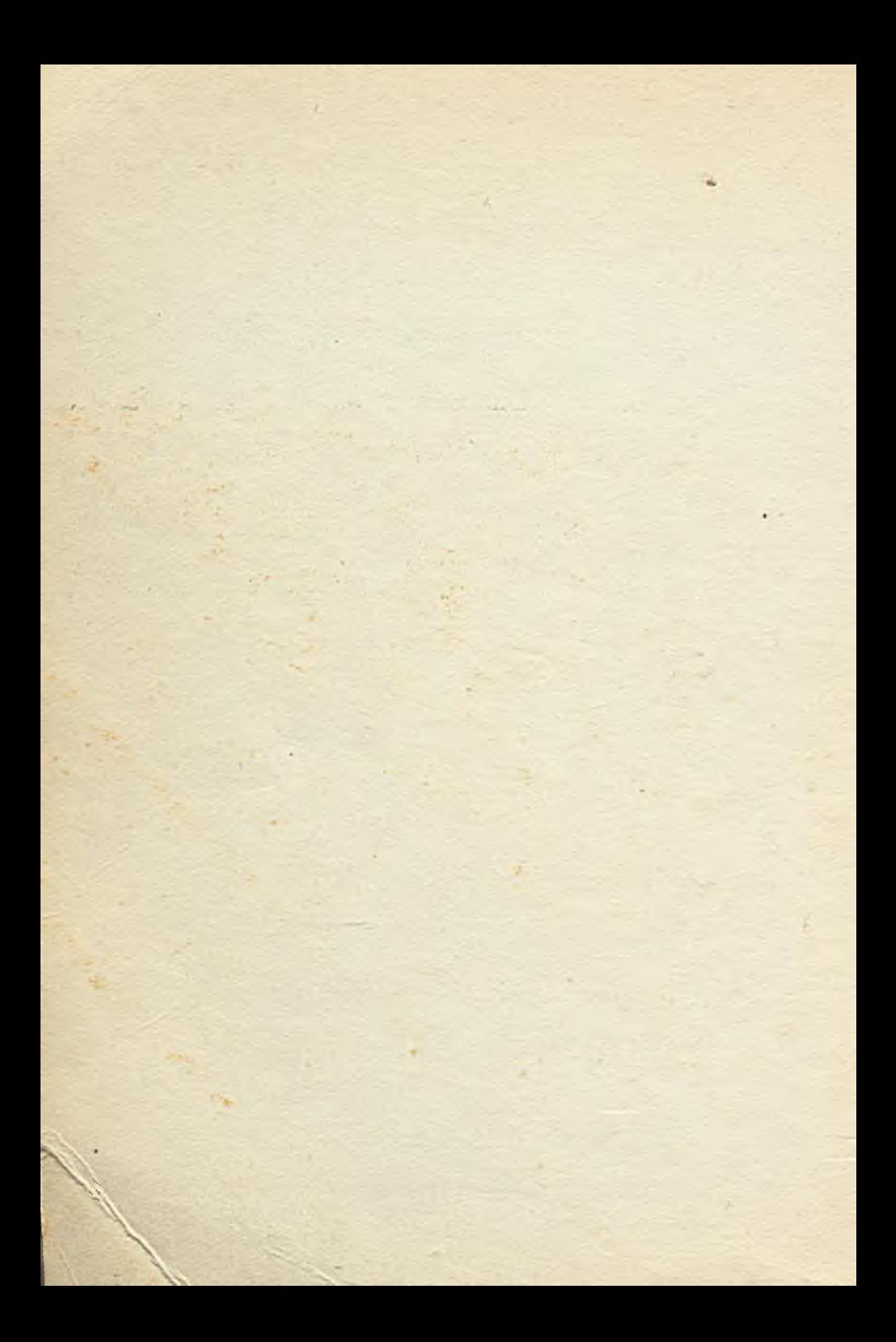

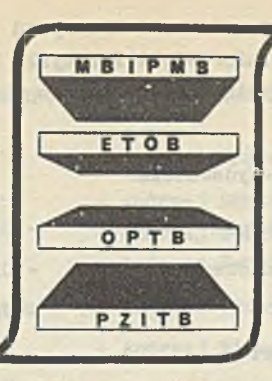

J. WESCIK ETOBSYSTEM

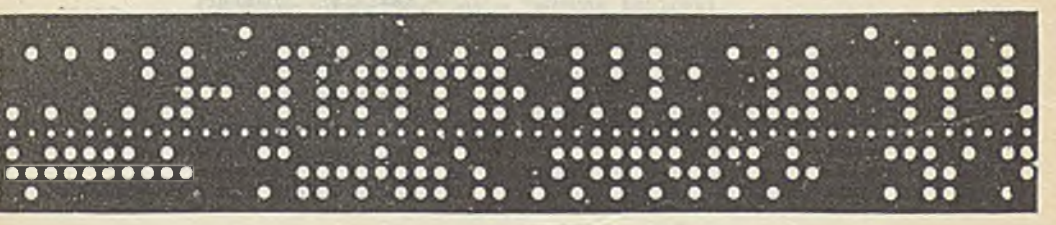

### **INFORMATYKA W PRZEMYŚLE RUDOWLANYM**

## III

# Krajowa Konferencja Zastosowania Informatyki w Zarządzaniu i Projektowaniu w Przemyśle Budowlanym

Krynica, październik 1972

Ministerstwo Budownictwa i Przemysłu wateriałów Budowlanych Centrum Informatyki Przenysłu Budowlanego ETOB Polski Związek Inżynierów i Techników Budownictwa - Zarząd Główny

Komisja Redakcyjno-Wydawnicza:

Przewodnie ząc a V-Przewodnicząc a Sekretarz Członkowie:

- Barbara Orłowska
- Olga Bortkiewicz
- Janina Gajewska
- Zbigniew Bzymek
- Kazimierz Husarski
- Antoni Kurek
- Jacek Samborski
- Jan Stepaniec
- Stanisław Szablak
- Jan Szymczyk
- Jerzy Wójcik

FACTES 端 复写压缩器0号基

Opracowanie graficzne okładki i karty tytułowej Włodzimierz Karczmarzyk

**CENTRALNY OŚRODEK INFORMACJI BUDOWNICTWA Warszawa, ul. Senatorska 27,tel.27 24 49**

**Warszawa 1972. Druk wykonany z gotowych do reprodukcji makiet. Nakład 1350 + 150 egz. Format A5. Ark. wyd. 36,5. Ark. druk. 36. Papier offset.kl. 111/70. Materiały otrzymano w sierpniu 1972 r. Druk ukończono w październiku 1972 r. COIB - Wydział Poligrafii. Zam. 553**

#### KOMITET ORGANIZACYJNY KONFERENCJI

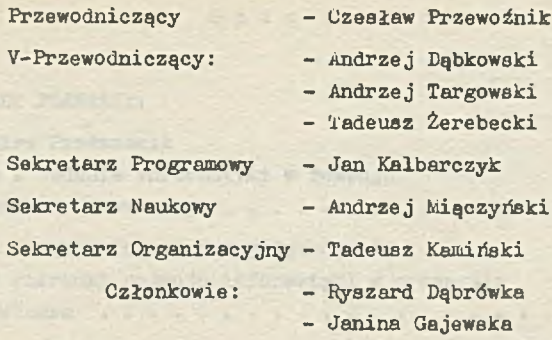

- Władysław Jarominek
- Leon Judka
- Eugeniusz Kędziora
	- Bronisław Kopyciński
	- Barbara Kulpińska
	- Adam Lenczowski
	- Józef Oleński
	- Henryk Rajchel
	- Stefan Sobieszek

### Organizatorzy Sympozjum:

Ministerstwo Budownictwa i Przemysłu Materiałów Budowlanych

Centrum Informatyki Przemysłu Budowlanego ETOB Krakowskie Przedsiębiorstwo Informatyki Przemysłu Budowlanego ETOB

Ośrodek Postępu Technicznego Budownictwa przy KW PZPR w Krakowie

Polski Związek Inżynierów i Techników Budownictwa Oddział w Nowej Hucie

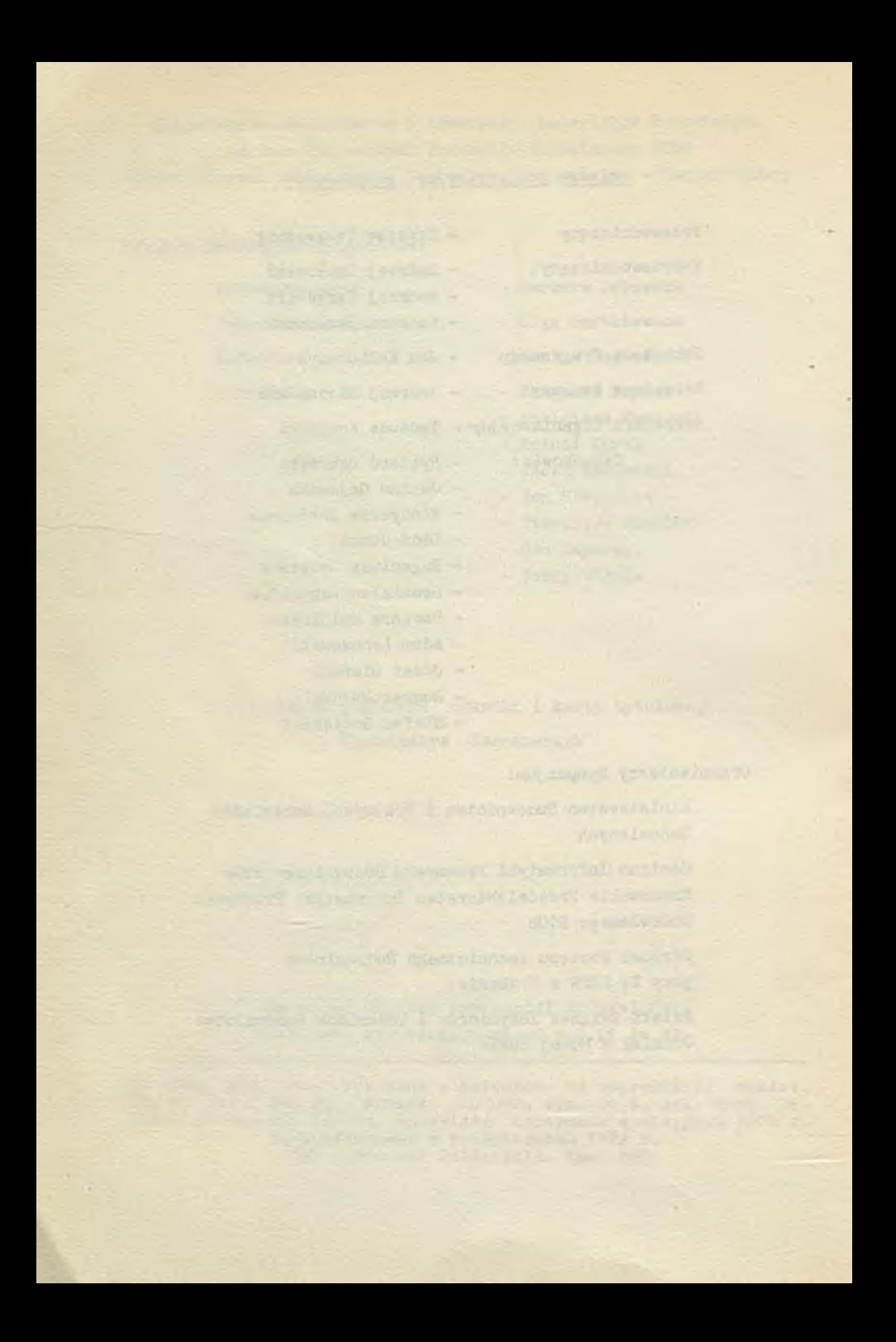

### Spis treści

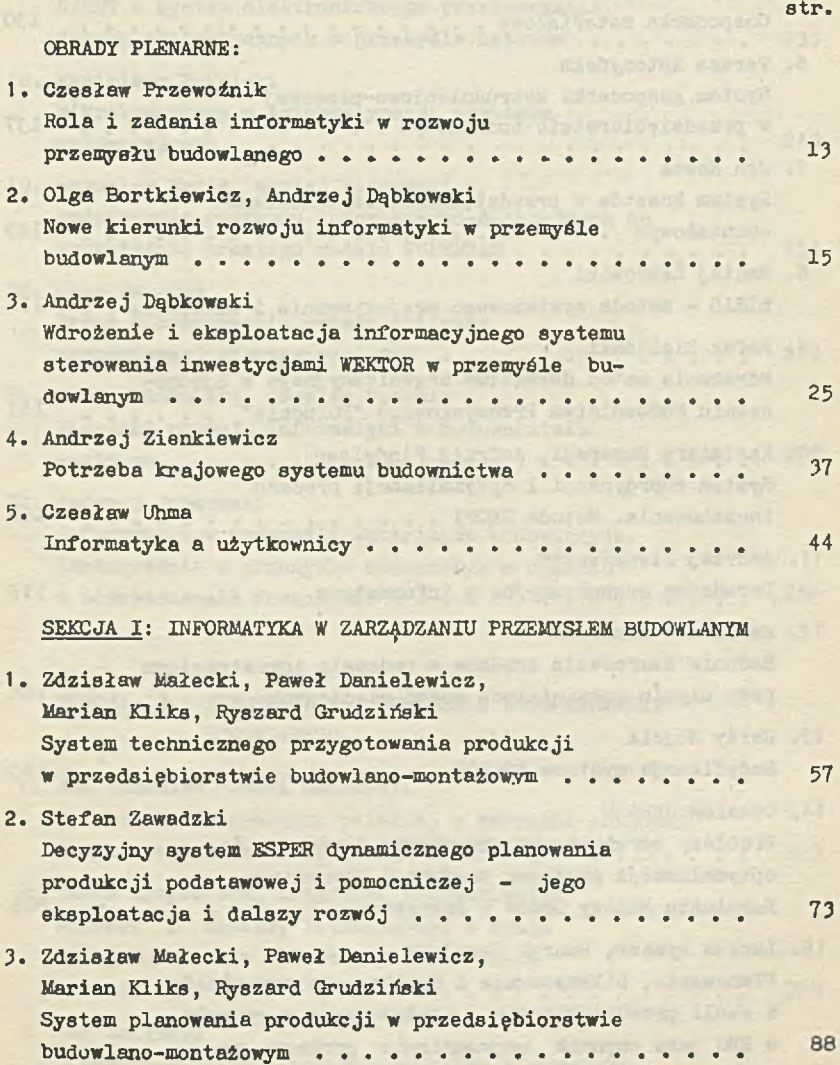

4. Andrzej Oberski Kompleksowy system N-W dynamicznego planowania produkcji, limitowania środków produkcji oraz 107 ich rozliczania.................... 5. Henryk Zamojski 130 Gospodarka materiałowa............ 6. Teresa Kutczyńska System gospodarki zatrudnieniowo-płacowej w przedsiębiorstwie budowlanym............ 3 37 7. Jan Nowak System kosztów w przedsiębiorstwie budowlano- -montażowym ...................... 3-43 8. Maciej Żebrowski BISAD - metoda systemowego projektowania i szkolenia . . <sup>154</sup> 9. Rafał Zieliński Wdrażanie metod doradztwa organizacyjnego w Zjednoczeniu Budownictwa Przemysłowego "Południe" . . . . . <sup>161</sup> 10. Kazimierz Husarski, Andrzej Findeiaen System koordynacji i optymalizacji procesu inwestowania. Metoda SKOPI . . . . . . . . . . . . . . 168 11. Andrzej Zienkiewicz Doradztwo organizacyjne w informatyce ............... 376 12. Kazimierz Husarski Badanie zamrożenia środków w procesie inwestycyjnym przy użyciu rozwiniętych metod sieciowych ....... 186 13. Jerzy Wójcik post in a language can make the set of Modyfikacje systemu PROKOR . . . . . . . . . . . . . . 193 14. Czesław Janiak Problemy wdrażania programowania liniowego do optymalizacji programu produkcji Gdańskiego Kombinatu Budowy Domów w Kokoszkach ................ 203 15. Lesław Rymsza, Henryk Zamojski Planowanie, bilansowanie i rozliczanie materiałów w skali przedsiębiorstw i zjednoczenia w oparciu o BMC jako czynnik usprawnienia procesu zarządzania ....... . . . . . . . . . 233

atr.

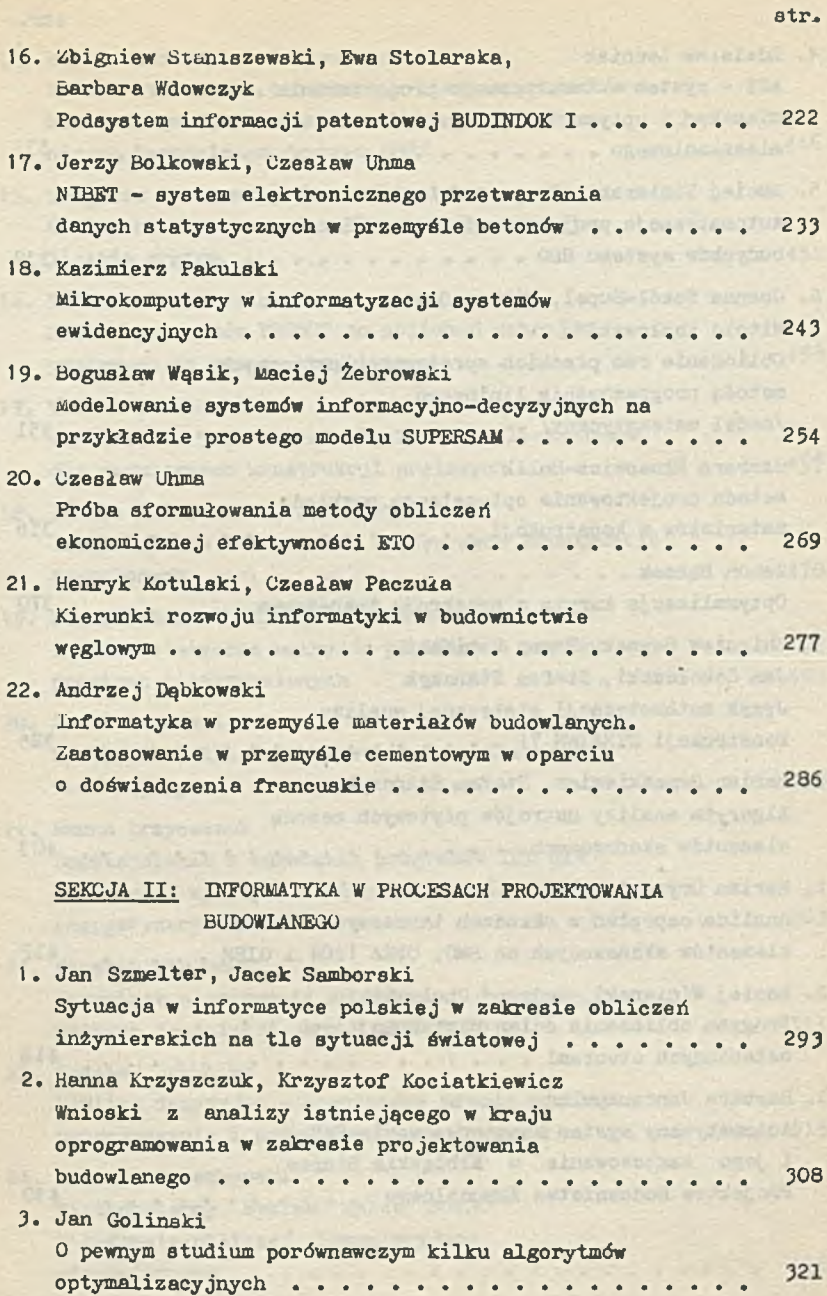

ä

7

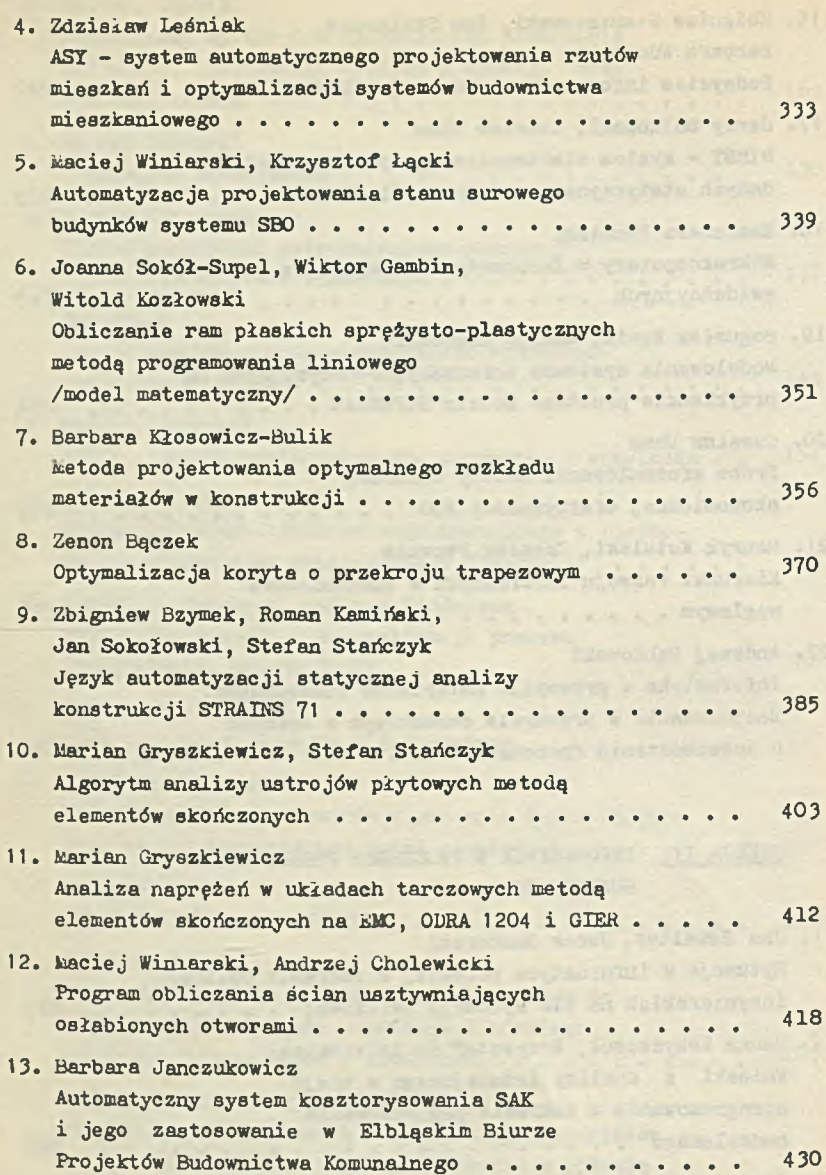

atr.

the wrong a Media Angeler Univ

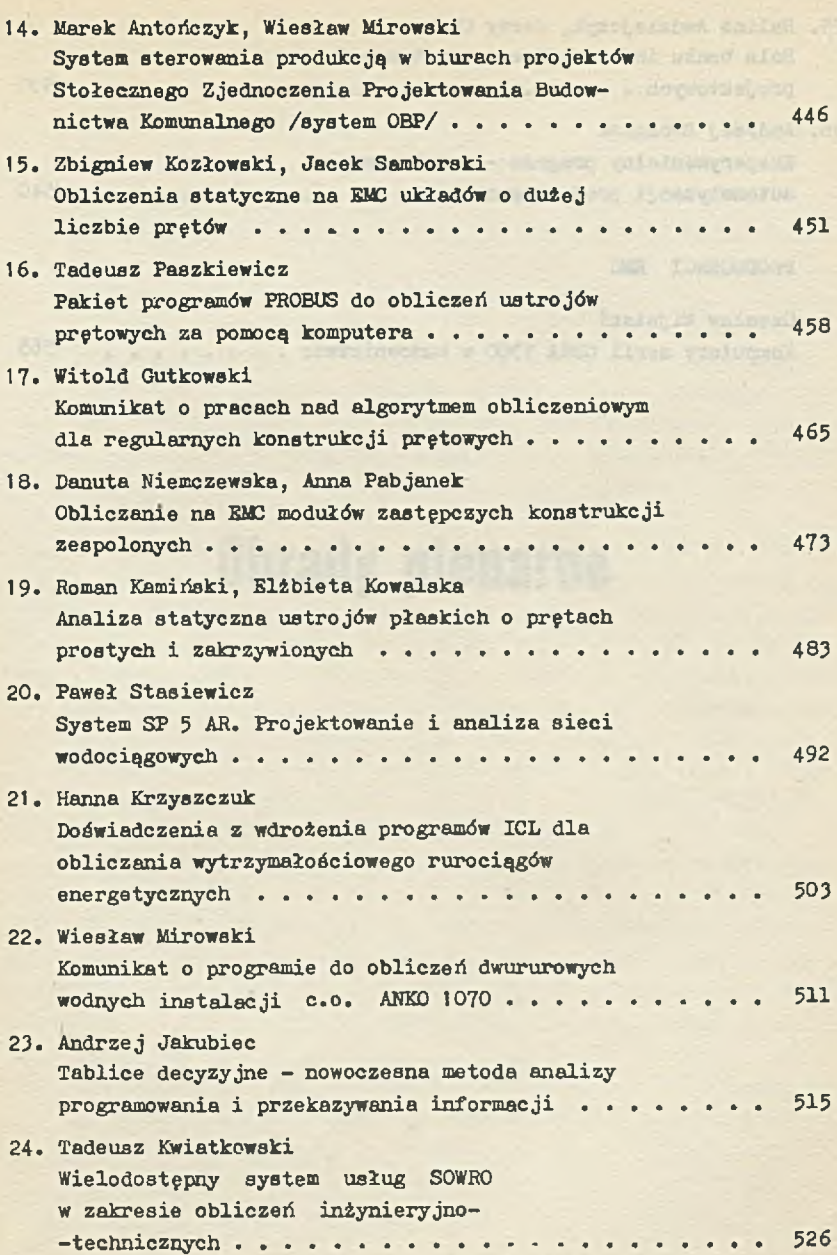

otr.

9

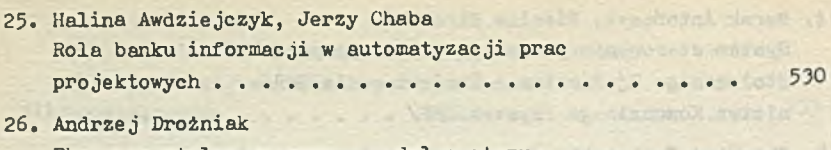

str.

univer sidently **SARES ISSUED CONTABILITY OF** 

hard dealer fire a - hard risk and

www. Six Beyon cancer

**MARINE WATER** 

**SINGHERN** 

Eksperymentalny program - model systemu automatyzacji projektowania . . . . . . . . . . . . . 540

PRODUCENCI EMC

1. Czesław Mijalski base delaso no komputery serii ODRA 1300 w budownictwie............. 565

for the side of the sedie of

a space of continuous chronicle comparists. **Committee Committee Avenue 2** 

which concentrate them the based and the Struggleton

Blue to the control can be a before the motor.

Is made Panel Lands of Published Total

Source of the University of

in the same day of what is admitted.

 $1.7 - 1.7$ 

# Obrady plenarne

with the character of color and a factor

**MARK COMMANDER PRODUCT** 

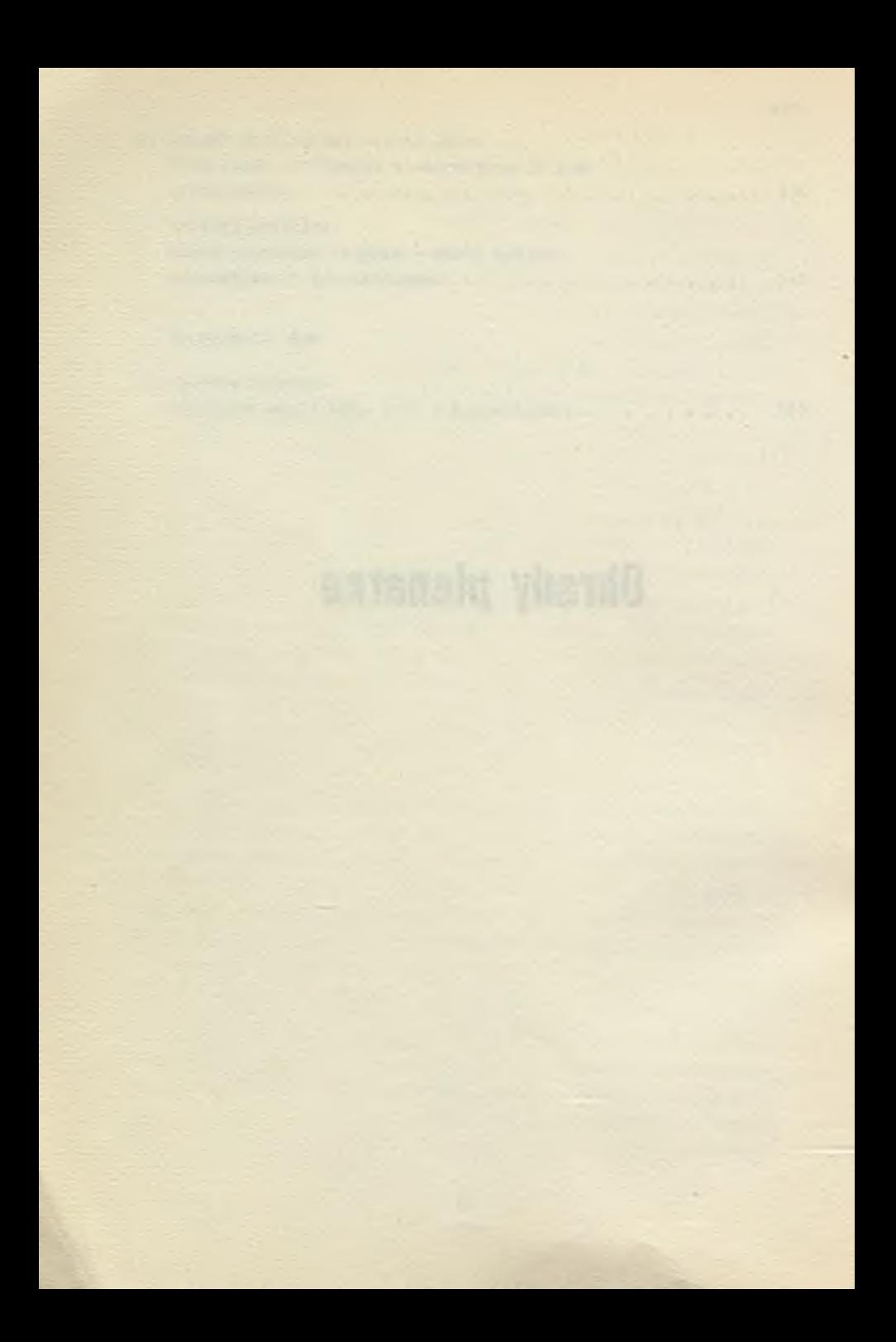

### CZESŁAW PRZEWOŹNIK

Ministerstwo Budownictwa i Irzrayału Materiałów Budowlanych

ROLA I ZADANIA INFORMATYKI W ROZWOJU PRZEMYSŁU BUDOWLANEGO

III Krajowa Konferencja Zastosowania Informatyki w Przemyśle Budowlanym jest kolejnym spotkaniem specjalistów różnych branż i dziedzin zajmujących się problematyką informatyzacji budownictwa i przemysłu materiałów budowlanych, okazją do kontynuowania dialogu na temat komputeryzacji kraju w tym kluczowym zakresie.

Można stwierdzić, że okres jaki upłynął od poprzedniej konferencji cechuje zasadnicza zmiana roli informatyki w przemyśle budowlanym. W latach poprzednioh, mimo podejmowanych prób koordynacji, rozwój informatyki miał charakter żywiołowy i obejmował różne dziedziny przemysłu budowlanego, przy czym nasycenie usługami informatycznymi było nierównomierne, a opracowywane w tym czasie systemy miały zakres cząstkowy. Uzyskane jednak w ten sposób duże doświadczenie w zakresie budowy, rozwijania i wdrażania systemów oraz wytworzone u bezpośrednich użytkowników tych systemów zapotrzebowanie na usługi informatyczne atało się podstawą, w oparciu o którą podjęto obecnie uwieńczoną powodzeniem próbę uporządkowania działalnośol informatycznej w resorcie, drogą określenia podstawowych kierunków rozwoju informatyki w przemyśle budowlanym. Kierunki te odpowiadają strategicznym kierunkom rozwoju przemysłu budowlanego wynikającym z praktycznej realizacji, w odniesieniu do budownictwa, nowej polityki społeczno-gospodarczej uchwalonej przez VI Zjazd Polskiej Zjednoczonej Partii Robotniczej i zaakceptowanej przez całe społeczeństwo. Jej realizacja wymaga radykalnej i wszechstronnej poprawy aktualnego stanu bazy produkcyjnej budownictwa i przemysłu materiałów budowlanych, drogą przejścia na postępowe rozwiązania materiałowe, nowoczesne techniki, uprzemysłowione technologie realizacji budownictwa i związanej z nim infrastruktury.

13

Nowym formom wytwarzania wdrażanym i sukcesywnie rozwijanym, w najbliższych latach muszą odpowiadać nowe formy organizacyjne i systemy zarządzania. Informatyka jest w tym kontekście narzędziem przywracającym proporcje między postępem w technikach wytwarzania a metodami i technikami przetwarzania informacji opisującymi te procesy i będącymi podstawą podejmowania decyzji na każdym szczeblu zarządzania.

Analiza możliwych do opanowania kierunków rozwoju informatyki, w kontekście omawianych wyżej zadań i zdobytych doświadczeń, pozwoliła na wytypowanie kierunkowych systemów informatycznych przemysłu budowlanego, które zostaną przedstawione w toku konferencji, przy czym należy zaznaczyć, że podjęte przez Centrum Informatyki Przemysłu Budowlanego ETOB prace nad niektórymi systemami zostały już poważnie zaawansowane.

Kontynuacja tych prac i objęcie nimi wszystkich systemów kierunkowych, powiązanych między sobą zarówno poprzez podział funkcji spełnianych w zarządzaniu produkcją budowlaną jak i poprzez przepływy informacji między bankami informacji poszczególnych systemów oraz bankiem Krajowego Systemu Informatycznego, powinna stosunkowo szybko dać w efekcie wyraźnie odczuwalną pomoc dla kierownietwa wszystkich szczebli, począwszy od przedsiębiorstw, poprzez zjednoczenia, aż do centralnych organów administracji gospodarczej w zakresie podejmowania optymalnych decyzji i planowania.

Docelowo, w nowoczesnym modelu zarządzania przemysłem budowlanym, systemy te będą działać jako swoisty mechanizm, w którym wszystkie podstawowe decyzje zyskają przygotowanie analityczno- -prognostyczne i będą możliwie optymalne z punktu widzenia całej gospodarki narodowej. Stan, który zamierzamy osiągnąć, choć nie oznacza zakończenia prac nad doskonaleniem zarządzania w przemyśle budowlanym, będzie się cechował wyraźnie odmienną jegc jakością, zarówno w mechanizmie funkcjonowania organizmu gospodarczego, jak i stosowanych środkach działania.

Przedstawiony plan jest niewątpliwie ambitny ale dotychczasowy dorobek, stan kadry informatyków, środki techniczne oraz preliminowane nakłady finansowe, 3tanowią realne przesłanki jego realizacji. Dyskusja w czasie konferencji powinna się przyczynić do wyboru najwłaściwszej drogi działania.

So al al campagne le antele tro- the

OLGA BORTKIEWICZ ANDRZEJ DABKOWSKI Ministerstwo Budownictwa i Przemysłu Materiałów Budowlanych

the include the least counselor without alors A commente these seekings

NOWE KIERUKKI ROZWOJU INFORMATYKI W PRZEMYŚLE BUDOWLANYM

Zadania postawione przed przemysłem budowlanym w najbliższym piętnastoleciu wymagają dokonania znacznego ilościowego i jakościowego wzrostu usług na rzecz gospodarki narodowej. Aktualny stan bazy produkcyjnej budownictwa i przemysłu materiałów budowlanych musi więc ulec radykalnej i wszechstronnej poprawie drogą wprowadzenia szeregu postępowych rozwiązań materiałowych, technicznych, technologicznych i organizacyjnych.

Wobec faktu przechodzenia na nowe technologie wytwarzania, a przede wszystkim na uprzemysłowione formy produkcji budowlano-montażowej, niezbędne jest równoczesne przejście na nowe jakościowo metody organizacji zarządzania i automatyzacji prost $\hbar$ vna jektowania. Konieczne jest także przywrócenie proporcji pomiędzy postępem w technikach wytwarzania a metodami i technikami przetwarzania informacji opisujących te procesy i będących podstawą podejmowania decyzji na kazdym szczebiu zarządzenia w przemyśle budowlanym. Rozwiązanie tego problemu gwarantuje faktyczne podołanie zadaniom stojącym przed przemysłem budowlanym w najbliższych kilkunastu latach dzięki wyzwoleniu dużych rezerw wzrostu wydajności pracy i produktywności środków trwałych. Jed-.nocześnie wymaga to znacznej\ koncentracji rozproszonych obecnie sił i środków informatyki na strategicznych kierunkach jej zastosowania. Traktując bowiem informatykę jako kompleksową usługę pozwalającą na unowocześnienie struktur organizacji, zarządzania oraz projektowania, należy ją możliwie elastycznie i maksymalnie dostosować do najistotniejszych kierunków rozwoju przemysłu budowlanego.

Zgodnie z tą zasadą uznano za celowe wytypowanie podstawowych agregatów, wytyczających kierunki projektowania systemów informatycznych w przemyśle budowlanym. Kierunki te rozumieć należy jako resortowe problemy rozwoju przemysłu budowlanego, z których częśó stanowi równocześnie węzłowe problemy gospodarki kraju.

Doświadczenie ubiegłych lat oraz wielokierunkowe działanie, zarówno w zakresie ustalania celów wykorzystania informatyki, tzn. rodzaju projektowanych systemów, zróżnicowanych sposobów, metod rozwiązywania problemów, jak również zakresu korzystania z różnych komputerów, wbrew pozorom, przyniosło istotne korzyśoi z punktu widzenia dalszego rozwoju informatyki w resorcie budownictwa i przemysłu materiałów budowlanych i pozwoliło stworzyć bazę, na której taka agregacja jest w ogóle możliwa. Przykładowo, Centralna Resortowa Biblioteka Programów i Systemów zawiera aktualnie ponad 100 modułowych" pakietów z dziedziny planowania i zarządzania oraz ponad 200 programół z zakresu automatyzacji projektowania. Część z nich, eksploatowana od kilku lat, dostarczyła cennego materiału, zarówno w zakresie konstruowania systemów, Jak również metod ich eksploatowania, pozwalając użytkownikowi uzyskać konkretne efekty ekonomiczne. Stosowane etapy wdrożeń dostarczyły użytkownikom informacji Jak należy systemy rozwijać i jakiego typu moduły systemowe należy Jeszcze skonstruować.

Można tu zaryzykować twierdzenie, że zaangażowanie Funduszu Postępu Technicznego i Ekonomicznego w projektowanie i wdrożenie systemów informatycznych dostarczyło dodatkowy efekt jakim było pokonanie "bariery psychologicznej" i powstanie u bezpośrednich użytkowników świadomego zapotrzebowania na tego rodzaju usługi. Pozwala to obecnie na stopniowe rezygnowanie z finansowania wszystkich prac systemowych z tyeh środków na korzyść finansowania jedynie prac o charakterze strategicznym i kierunkowym.

Obecnie, mając na prawidłowym poziomie dość liczne systemy informatyczne zarządzania na szczeblu przedsiębiorstw budowlanomontażowych i kombinatów budownictwa ogólnego, posiadamy w niewielkim stopniu rozwinięte systemy na szczeblu zjednoczenia, czy kombinatu budownictwa przemysłowego.

"Białymi plamami" na mapie wdrożeń informatyki w resorcie są w dużej mierzei przemysł materiałów budowlanych, obrót towarowy oraz sterowanie procesami produkcyjnymi w przemyśle materiałów budowlanych.

W dziedzinie systemów centralnej administracji państwowej dla potrzeb centrali ministerstwa mamy opanowane tylko niektóre agendy przetwarzania informacji, przy równoczesnym braku systemów centralnych w skali całego przemysłu budowlanego poza nielicznymi wyjątkami, jak np. Informatyczny System Sterowania Inwestycjami WEKTOR, System Informatyczny dla Zjednoczenia Przemysłu Betonów czy też planowany system tego typu dla Zjednoczenia "TRANSBOD".

Podobnie przedstawia się sprawa w odniesieniu do automatyzacji projektowania. Posiadając szereg programów z zakresu analizy konstrukcji budowlanych nie posiadamy rozwiązań systemów optymalizacji, analizy kosztów i cen projektowanych obiektów oraz systemów agregujących rutyny przetwarzania we wszystkich fazach projektowania. W fazie początkowej **Bą** również prace nad systemem bilansowania produkcji wytwórni elementów budowlanych w systemach typizacji otwartej umożliwiającym uzyskiwanie przez projektanta bieżącej informacji o możliwościach produkcyjnych wytwórni, których brak niejednokrotnie przekreślał terminową realizację poważnych inwestycji.

Stąd też niezbędne jest podjęcie pracy polegającej na opracowaniu koncepcji wdrożenia kierunkowych systemów informatycznych przemysłu budowlanego, które poprzez koncentrację sił i środków zostaną wdrożone do praktyki jeszcze w bieżącym pięcioleciu, gwarantując najefektywniejsze wykorzystanie środków przeznaczonych przez resort na informatykę.

Należy wyjaśnió, że przez kierunkowy system informatyczny przemysłu budowlanego rozumie się branżowy, w ekonomicznie uzasadnionych granicach zautomatyzowany system przygotowania, kodowania, przesyłania i przetwarzania informacji dla potrzeb adresatów poszczególnych szczebli zarządzania, posiadający:

- modularną budowę pod względem systemowym,

- jednolitą i wielofunkcyjną budowę w odniesieniu do zarządzania,

- prawidłowe wykonanie rozlokowania w poszczególnych regionach kraju środków informatyki oraz jednolite oprogramowanie,

- jednolitą teledacyjną sieć przemysłu budowlanego,

- spójność koncepcji z pozostałymi systemami kierunkowymi przemysłu budowianego,

- spójność koncepcji z Krajowym Systemem Informatycznym.

Uważna analiza możliwych do opanowania kierunków rozwoju informatyki, w kontekście omawianych wyżej zadań i zdobytych doświadczeń, pozwala na wytypowanie następujących strategicznych kierunków rozwoju informatyki w przemyśle budowlanym, rozumianych jako zagregowane systemy informatyczne, z dającymi się wydzielić wewnątrz nich podsystemami przetwarzania danych, a w szczególności:

- system centralny przemysłu budowlanego, tj. system dla kierowania budownictwem i przemysłem materiałów budowlanych BUSOR /obejmuje podsystemy dla potrzeb centrali ministerstwa, w tym mo $du$ ły: EMA, SEWIN, SARIN, SKRA, BUKAD <sup>X</sup>/itp. oraz wersje systemu SYBUD dla szczebla zjednoczenia/,

- system zarządzania w przedsiębiorstwach budownictwa ogólnego, przemysłowego i specjalnego - SYBUD, odpowiednie wersje SYBUD - 0, SYBUD - P, SYBUD - S /obejmują podsystemy dynamicznego planowania produkcji, podsystemy limitowania i rozliczania produkcji, podsystemy ewidencyjno-księgowe itp./,

- system planowania i zarządzania przemysłem materiałów budowlanych - BUDOEAT,

- systemy zarządzania w kombinatach budowy domów i fabryk - SYKOM, odpowiednio SYKOM - 0 i SYKOM - P,

- system koordynacji w generalnym wykonawstwie - SYKOR /w tym zakresie za podsystemy uznaje się znane już: PROKOR, KORFLAN, BAZA itp./,

- system dla potrzeb obrotu towarowego - OBMAT,

- system dla potrzeb transportu i gospodarki sprzętem - TRANS-BUD,

- system automatyzacji projektowania budowlanego - PROBUD,

- systemy podstawowego oprogramowania komputerowego, zorientowanego na potrzeby przemysłu budowlanego - INFOBUD /obejmuje oprogramowanie uzupełniające serwis opracowań firmowych, prace w zakresie języków problemowo zorientowanych itp./,

*x/* dane odnośnie wymienionych w referacie podsystemów znaleźć można w materiałach I-szej i II-giej Krajowej Konferencji Zastosowania Informatyki w Przemyśle Budowlanym.

Potrzebę tego typu podziału uzasadnia fakt podjęcia w pierwszej połowie 1972 r. usiłowań skoncentrowania wydatkowania Funduszu Postępu Technicznego i Ekonomicznego na podstawowe kierunki rozwojówe, których próbę wytypowania podjęło Centrum Elektronicznej Twehniki Obliczeniowej Przemysłu Budowlanego - ETOB, w trybie prac zespołu specjalistów, realizującego zadania w ramach specjalnie w tym celu powołanej Grupy Problemowej, przy czym zespół rozwiązał poprawnie koncepcję zastosowania informatyki w zakresie budownictwa ogólnego.

Podobne prace w zakresie strategicznych kierunków rozwoju informatyki podjęto również w temacie automatyzacji projektowania, przy wykorzystaniu doświadczeń krajów członkowskich RWPG.

Doświadczenie w zakresie wdrożenia Informatycznego Systemu Sterowania Inwestycjami - WEKTOR pozwala również stwierdzić, w jaki sposób należy wdrożyć i rozpowszechniać podsystemy wchodzęce w skład systemu BUSOR. Trudnością jaka występuje na tym szczeblu realizacji systemu jest konieczność ujednolicenia stosowanych banków danych z instytucjami centralnej administracji państwowej poza resortem budownictwa przemysłu materiałów budowlanych, takimi jak Główny Urząd Statystyczny, Komisja Planowania, Narodowy Bank Polski, a także prawidłowa selekcja strumieni informacji odpowiednio do potrzeb szczebla strategicznego, począwszy od Zjednoczenia a kończąc na właściwym Wiceprezesie Rady Ministrów. System taki ma zakres zarówno branżowy, jak i regionalny, spełniając rolę koordynującą i kontrolną w skali branży i określonego regionu.

Ujednolicenie struktury projektowania i wdrożenia omawianych systemów, jak również opracowanie prototypów systemów i ich próbne wdrożenie już w początkowej fazie projektowania, pozwala na maksymalne skracanie cyklu opracowania całych systemów i szybkie uzyskanie efektów ekonomicznych z tytułu eksploatacji modułów systemu przed zakończeniem całości.

Za najprawidłowszy podział na etapy realizacji uznaje się podział, jak następuje:

- określenie zadania systemu informatycznego,
- opracowanie projektu koncepcyjnego wraz z założeniami techniczno-ekonomicznymi ,
- opracowanie prototypu systemu i jego demonstracja,
- pełne opracowanie systemu wraz z wdrożeniem na obiekcie typowym dla przemysłu budowlanego,
- wdrożenie systemu wraz z przeprowadzeniem obserwacji i badań eksperymentalnych w jednostce pilotującej,
- rozwój systemu do projektowanego zakresu.

Realizację powyższej koncepcji w poważnym stopniu ułatwia szansa ujednolicenia w przemyśle budowlanym bazy środków informatyki, przy oparciu się na prognozie wyposażenia w komputery typu jednolitego systemu, których powiązanie siecią transmisji danych stwarza możliwość uzyskania hierarchicznej branżowej sieci abonenckiej przetwarzania informacji w przedziale dwu lub trójszczeblowym. Oznacza to potrzebę instalowania komputera centralnego oraz maszyn satelitarnych, przy równoczesnym wyposażeniu w minikomputery lub końcówki teledacji poszczególnych zjednoczeń, kombinatów, biur projektów, czy nawet większych placów budów na inwestycjach szczególnie ważnych dla gospodarki narodowej.

Konstrukcja sieci informatycznej przemysłu budowlanego, zarówno w ujęciu hardware jak i software oparta jest na Systemie Informatycznym Budownictwa - w układzie komputerowej sieci abonaneckiej - SIBNET i jest ściśle podporządkowana w sferze projektu i eksploatacji temu systemowi, Oznacza to, że z chwilą powstania takiego systemu poszczególne etapy wdrożenia i rozwoju, po skonstruowaniu prototypu pozwalać będą na:

- opracowanie rozwojowej wersji procedur przetwarzania informacji dla celów bezpośredniej informacji kierownictwa strategicznego, na podstawie wprowadzenia do banków prostych informacji i procedur przetwarzania na tych informacjach,

- po uzyskaniu pełnej sprawności w zakresie udostępnienia prostych informacji, przetwarzanie według żądanych układów w poszczególnych podsystemach oraz opracowanie zespołu procedur oceny i analizy dla kierownictwa strategicznego,

- w kolejnym dopiero etapie możliwość wprowadzenia procedur optymalizacji decyzji i innych modeli stymulacyjnych.

Na rys, 1 pokazano strukturę budowy banku informacji systemu kierunkowego.

W takim ujęciu zadań w zakresie stosowania informatyki w przemyśle budowlanym, regionalne resortowe przedsiębiorstwa informatyki traktować należy jako wiodące w realizacji poszczególnych

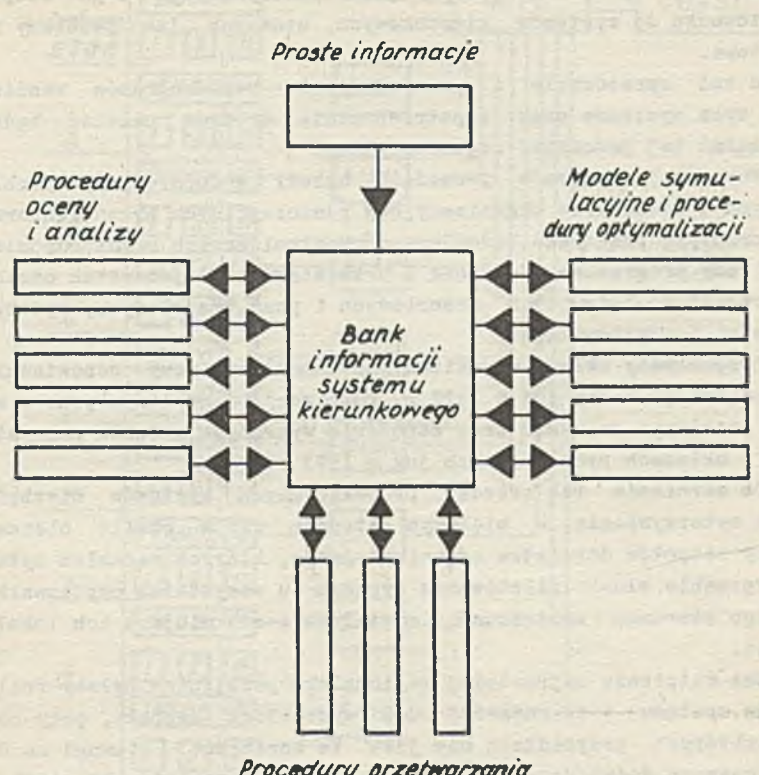

*Procedury przetwarzania w dowolnych układach*

*Rys. i Schemat budowy banku inform ac/i systemu kierunkowego*

systemów kierunkowych, przy czym nie dokonując w chwili obecnej przydziału poszczególnym przedsiębiorstwom tych systemów, stwierdzić należy potrzebę takiego rozdysponowania żądań jeszcze w bieżącym roku. Oznacza to, że Centrum Elektronicznej Techniki Obliczeniowej Przemysłu Budowlanego - ETOB, Jako jednostka nadzorująca wyżej wymienione prace jest koordynatorem I-go stopnia w stosunku do systemów kierunkowych, uznanych jako problemy resortowe .

Stąd też opracowanie i przedstawienie harmonogramów realizacji tych systemów oraz zapotrzebowania środków należeć bedzie do żądań tej jednostki organizacyjnej.

Realizację systemów prowadzić należy w formie grup problemowych w strukturze organizacyjnej poszczególnych przedsiębiorstw informatyki przemysłu budowlanego, kontrolowanych przez odpowiednie rady programowe, złożone z przedstawicieli jednostek naukowo i projektowo-badawczych resortowych i poza resortowych, wyższych uczelni i użytkowników.

Proponowany układ organizacyjny umożliwia przy odpowiedniej koncentracji kadry już w 1972 r. realizację I-go etapu prac w wyżej omawianym zakresie oraz wdrożenie wybranych modułów podsystemów w układach prototypowych Już w 1973 r.

Do wdrożenia tak szeroko projektowanych systemów niezbędne jest wykorzystanie, w większym stopniu niż w chwili obecnej, pracy zespołów doradztwa organizacyjnego, których zadaniem byłoby wytypowanie służb pilotowania systemu u wszystkich użytkowników danego kierunku zastosowań, niezależnie od miejsca ich lokalizacji.

Bez wątpienia najbardziej regionalnym podejściem byłaby realizacja systemu w co najmniej dwa wydzielone zespoły, przy czym w niektórych przypadkach nie jest to konieczne, z uwagi na dotychczasowe doświadczenia i jasno sprecyzowane potrzeby użytkowników. Szczególnie dotyczy to systemów centralnych, 3ystenów dla potrzeb budownictwa ogólnego i systemów automatyzacji projektowania. Jak już wspomniano przy omawianiu sy3temu 3U30P., niezwykle istotnym elementem tych systemów jest prawidłowe skonstruowanie banków danych, zapewniające jednolitość bazy wzorcowej i normatywnej we wszystkich możliwych aspektach potrzeb, wzajemnych powiązaniach i stopniu agregacji. Poza ujednoliceniem banku w skali przemysłu budowlanego niezbędne jest skorelowanie zasad symboliki i kodowania z zasadami przyjętymi przez Główny Urząd Statystyczny, banki informatyczne resortów inwestorskich oraz Komisję Pla-

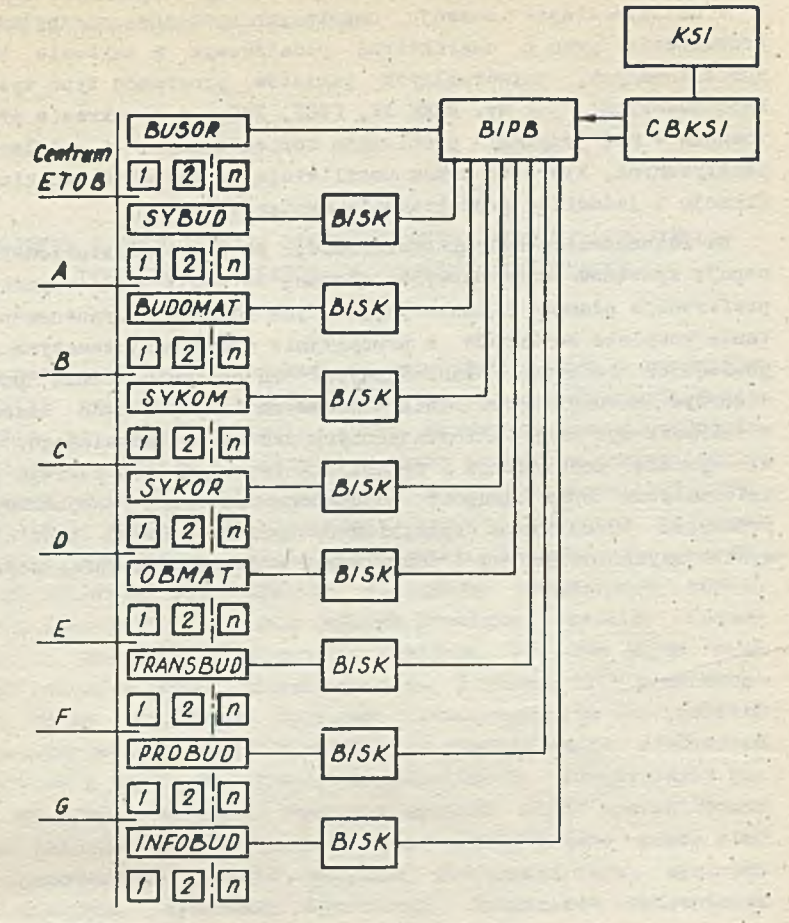

### *Legenda*

- *KSl Krajowy system informatyczny*
- *B/5K Bank informacji systemu kierunkowego*
- *BDPB Bank inform acji przemystu budowlanego*
- *C&KSI-Centralny bank krajowego systemu informatycznego*
- *A,Regionalne przedsiębiorstwa informatyki przemystu* budowlanego odpowiedzialne za realizację sys*temów kierunkowych*
- *l, 2... n Podsystemy systemów kierunkowych*

*Rys. 2 Struktury powiązań kierunkowycf? systemów informatycznych przemystu budowtaneyo*

nowania, a także Krajowego Systemu Informatycznego /rys. 2/.

W dalszym etapie rozwoju omawianych systemów niezbędne Jest prowadzenie prac o charakterze podstawowym w zakresie budowy zorientowanych, uniwersalnych pakietów programów typu systemów kartotekowych, jak np. MARK IV, CICS, IMS, a w zakresie projektowania - nad językami problemowo zorientowanymi i modelami matematycznymi, które to prace umożliwiają w szerokim stopniu unifikację i jednolite projektowanie systemów.

Ha zakończenie należy stwierdzić, że dla przedstawionej koncepcji systemów kierunkowych zostaną zorganizowane odpowiednie preferencje płacowe i inwestycyjne, jak również przygotowany zostanie kompleks konkursów o precyzyjnie określonej tematyce i odpowiednich bodźcach ekonomicznych. Ta ostatnia forma powinna stworzyć warunki uzyskiwania ciekawych i optymalnych koncepcji w zakresie systemów informatycznych przemysłu budowlanego, ułatwić wymianę doświadczeń i wykorzystanie wiedzy szerokiego grona informatyków oraz zachęcić do dialogu na temat komputeryzacji przemysłu budowlanego specjalistów różnych branż i dziedzin, wykazujących inicjatywę i pomysłowość w dziedzinie informatyki.

### ANDRZEJ DĄBKOWSKI

Ministerstwo Budownictwa i Przemysłu Materiałów Budowlanych

### WDROŻENIE I EKSPLOATACJA INFORMATYCZNEGO SYSTEMU STEROWANIA INWESTYCJAMI WEKTOR W PRZEMYŚLE BUDOWLANYM

W ramach prac nad kierunkami rozwoju informatyki w przemyśle budowlanym wychodzącymi naprzeciw pilnemu zapotrzebowaniu w tym przemyśle na unowocześnienie metod organizacji 1 zarządzania w możliwie kompleksowym ujęciu wytypowano w 1970 r. szereg strategicznych celów do osiągnięcia w tym zakresie w latach 1973-1975. Jednym z tych celów było opracowanie zespołu Bystemów informacyjnych dla kierownictwa szczebla centralnego zjednoczeń, centrali ministerstwa itp. Systemy te ujmując kompleksowo zespół szczebli decyzyjnych w ramach jednego problemu pozwoliły równocześnie na uchwycenie wzajemnych powiązań tak, aby objąć nimi również całość procesu inwestycyjnego. W ramach tych prao opracowano kilka modułowych systemów informatycznych dla potrzeb poszczególnych departamentów MB1PMB jak również kLlku zjednoczeń budownictwa i przemysłu materiałów budowlanych. Równocześnie poprzez opracowanie wstępnej koncepcji systemu SYZYF uporządkowano systemy informatyczne i orgatechniczne usprawniające pracę centrali ministerstwa a także wzajemne powiązania tych systemów z analogicznymi systemami zjednoczeń, kombinatów budownictwa i przemysłu materiałów budowlanych.

Do najistotniejszych osiągnięś w tej dziedzinie należy zaliczyć systemy KOMPLEKS, SANIF, SEWIN, SAARIN, SEWID, SKRA, EMA itp.

Istotne z punktu widzenia możliwości kontrolowania inwestycji szczególnie ważnych dla gospodarki narodowej było opracowanie w resorcie budownictwa i przemysłu materiałów budowlanych systemu KOMPLEKS, którego rozwiązania systemowe oraz powiązanie z systemem sterowania jednostkowymi inwestycjami - PROKOR stanowiły kanwę, na której oparto się przy projektowaniu systemu WEKTOR.

Ten. ostatni zaprojektowany został w trybie działania Komisji Ekspertów d/s Udoskonalenia Systemu Sterowania Inwestycjami powołanej decyzją Wiceprezesa Rady Ministrów z dnia 4- stycznia ly72 r. Główną siłą motoryczną inicjującą pilne zapotrzebowanie na tego typu system dla kierownictwa strategicznego partii i rządu były trudności w szybkim realizowaniu i dochodzeniu do pełnych zdolności produkcyjnych inwestycji szczególnie ważnych dla gospodarki narodowej.

Stały brak równowagi między programem inwestycyjnym a zdolnościami wykonawstwa, niejednolitość i brak możliwości kontroli całego procesu inwestycyjnego w ramach jednego systemu organizacyjnego czy wreszcie nadmiar przepisów w dziedzinie inwestycji uniemożliwiających sprawne działanie szczebli i ogniw procesu inwestycyjnego nawarstwiły trudności, dla których jednym z podstawowych rozwiązań było opracowanie systemu informatycznego umożliwiającego kontrolę i sterowanie przebiegiem procesu inwestycyjnego dla różnych szczebli decyzyjnych ze szczególnym uwzględnieniem kierownictwa strategicznego oraz inwestycji najważniejszych dla rozwoju gospodarki narodowej. Złożoność procesów inwestycyjnych szczególnie w zakresie dużych przedsięwzięć inwestycyjnych zmusza do posługiwania się obecnie nowoczesnymi metodami informatycznymi to zaś z kolei wymaga dokonywania odpowiednich zmian w metodach organizowania kontroli i sterowania procesem inwestycyjnym od momentu inicjacji inwestycji do chwili uzyskania pełnej zdolności produkcyjnej czy użytkowej przedsięwzięcia.

System informatyczny usuwa również subiektywność informacji o procesie inwestycyjnym ich nadmiar, zniekształcenia informacyjne oraz zbiurokratyzowane i powolne formy przetwarzania informacji i co istotniejsze możliwości podejmowania błędnych decyzji na podstawie tej niepełnej subiektywnej i opóźnionej informacji.

System WEKTOR zaprojektowany w ramach prac komisji jako centralny Informatyczny System Sterowania przebiegiem i realizacją inwestycji /w skrócie CISSI/ umożliwia objęcie informacją kontrolną dla szczebla centralnego fazy:

- przygotowania inwestycji szczególnie ważnych do realizacji,

- dostaw i realizacji robót budowlano-montażowych,

- rozruchu i przygotowania inwestycji do eksploatacji,

- przebiegu dochodzenia do projektowych zdolności produkcyjnych,

umożliwia także:

- szybki i bezpośredni przepływ informacji pierwotnych o przebiegu cyklu inwestycyjnego w inwestycjach szczególnie ważnych do szczebla centralnego /'zjednoczenie, centrala ministerstwa, Urząd Rady Ministrów/, eliminując w ten sposób zniekształcenia informacji, zbędne agregacje, "poprawianie",

- alarmowe informowanie szczebla strategicznego o ważniejszych zjawiskach zagrażających realizacji inwestycji.

- pełną automatyzację przesyłu i przetwarzania danych wraz z dokonywaniem odpowiednich ocen, analiz zmierzających do usunięcia przeszkód i odchyleń w realizacji inwestycji.

- docelowe określanie efektywności programowania i działalności inwestycyjnej.

W systemie CISSI informacje dla szczebla strategicznego mogą być przekazywane:

- natychmiast tj. z chwilą wystąpienia poważnych zagrożeń w przygotowaniu i realizacji inwestycji,

- na żąda; 'o o stanie i przebiegu zaawansowania inwestycji.

- okresowo - w postaci informacji kontrolnej, problemowej oraz analiz i wniosków dla szczebla centralnego.

System CISSI jako system otwarty obejmuje w swym podstawowym zakresie:

- inwestycje szczególnie ważne dla gospodarki narodowej,

- inwestycje przemysłowe,

- inwestycje mieszkaniowe i socjalne.

i-rzy czym te dwie ostatnie grupy dotyczą inwestycji występujących w NPG. Z punktu widzenia podziału na systemy informatyczne opracowany system podzielić można na:

- centralny Informatyczny System Sterowania Inwestycjami CISSI - WEKTOR,

- resortowe i regionalne systemy awizowania, bilansowania oraz rozmieszczania środków i mocy przemysłu budowlanego - IRIS, AWIZO - MOC,

- systemy sterowania jednostkową inwestycją typu HłOKOR.

Analizując bliżej system CISSI stwierdzić należy, że generuje on informacje przeznaczone dla najwyższych szczebli decyzyją/ch w formie syntetycznej dostosowanej do potrzeb poszczególnych

odbiorców tego szczebla. Zakres tych informacji jest jednak bardzo szeroki poczynając bowiem od danych o przebiegu realizacji wybranych inwestycji obejmuje informację problemową otrzymywaną przez stosowanie modeli i metod symulacji w zakresie programowania i oceny efektywności działalności inwestycyjnej. Ze strony informatycznej cechą charakterystyczną systemu jest organizacje centralnego banku danych o niespotykanej w kraju organizacji zbiorów a także zastosowanie systemów konwersacyjny ch w relacjach wieloszczeblowych.

Równocześnie z systemem działać będą na szczeblu regionów oraz resortów gospodarczych systeny typu IRYS i AWIZO-MuC.

Systemy te służą do konfrontacji zamierzonych inwestycji z istniejącą lub założoną mocą przerobową przedsiębiorstw wykonawczych w krótkich i wieloletnich przedziałach czasu. Odróżnia się w tym przypadku również moc zaangażowaną w inwestycje kontynuowane oraz moc dysponowaną. Wyniki uzyskane z bilansowania a docelowo z optymalizacji awizowanych potrzeb i możliwości ich realizacji uzyskane w systemie AWIZO-MOC przejmują resortowe systemy typu IRYS dla dokonania analizy i bilansu w skali kraju celem yjawnienia oraz ewentualnego przemieszczenia wolnej mocy między regionami.

Sterowaniu realizacją jednostkowych Inwestycji służy związany z systemem CISSI system PROKOR.

Jak wiadomo z szeregu informacji podanych na poprzednich konferencjach zastosowań informatyki w przeayśle budowlanym użytkownikami tego systemu są najczęściej generalny realizator lub wykonawca inwestycji bądi też inwestor bezpośredni lub zastępczy oraz generalny projektant i dostawca.

System działa w fazie określania koncepcji realizacji przedsięwzięcia i zadania oraz planowania realizacji inwestycji. V< okresie realizacji inwestycji system spełnia funkcje kontroli i sterowania zgodnie z uprzednio podjętymi ustaleniami. Praktyka ubiegłych lat wykazała pełną przydatność systemu stąd też w obecnej fazie prac i wdrożeń poza naturalnym rozwojem i doskonaleniem realizowane jest programowanie systemu na wszystkie typy komputerów dostępnych dla przemysłu, budowlanego.

Powracając do podstawowych elementów budowy systemu CISSI stwierdzić należy, że jedną z podstawowych cech tego systemu w sferze podziału i przepływu informacji jest właściwy rozkład na typy strumieni informacji.

Biorąc pod. uwagę korelację GIBSI z lanymi systemami przyjęto następujący podział wyżej wymienionych strumieni Informacyjnych:

- informacje wzorcowe,
- informacje zdarzeniowe,
- informacje okresowe,
- informacje alarmowe,
- informacjo problemowo-kontrolne.
- informacje problemowe oceniające,
- komunikaty.

Informacja wzorcowa - stanowi wzorzec, z którym konfrontowane będą stany faktycznego przebiegu inwestycji; informacja wzorcowa obejmuje podstawowe dane o inwestycji takie, jak tytuł inwestycji, projektowany efekt gospodarczy, koszty, terminarz realizacji zdarzeń węzłowych, dane z HiG itp.

W uzupełnieniu należy dodać, że informacje te umieszczone w banku danych systemu ulegać mogą korektom jedynie w specjalnym trybie procedur zabezpieczających przed dokonaniem dowolnej zmiany i na niewłaściwym szczeblu decyzyjnym.

Informacja zdarzeniowa - zapewnia sterowanie procesem inwestycyjnym poprzez konfrontację postępu realizacji inwestycji z informacją wzorcową, Z pewnym uproszczeniem można stwierdzić, że np. opóźnienie wystąpienia zdarzenia węzłowego wywołuje meldunek alarmowy.

idczbę punktów kontrolnych ustala się indywidualnie dla każdej inwestycji, obejmując przy wykorzystaniu rozwiniętej wersji systemu H10K0R cały okres realizacji inwestycji aż do osiągnięcia projektowanej zdolności produkcyjnej. Informacja zdarzeniowa obejmuje przede wszystkim główne zdarzenia kontrolne takie jak: zawarcie unów na dostawy maszyn i urządzeń, umowy z wykonawcami, terminy rozpoczęcia robót przygotowawczych, podstawowych,zakończenia poszczególnych obiektów, zakończenia dostaw, montażu, przekazania całości lub części inwestycji do użytku, rozpoczęcie eksploatacji, osiągnięcie pełnej projektowanej zdolności produkcyjnej.

Informacja okresowa - pozwala na systematyczne powiadamianie o stanie realizacji zadania inwestycyjnego oraz o założonym postępie robót na następny okres, rrzedmiotem informacji okresowej jest kształtowanie się nakładów inwestycyjnych od momentu zatwierdzenia założeń techniczno-ekonomicznych do oddania inwestycji do eksploatacji.

Informacja alarmowa - służy do sygnalizowania zdarzeń oraz odchyleń, które mogą spowodować przekroczenia projektowanego terminu oraz kosztu.

Informacja ta ma charakter dwojaki tj.: uprzedzenie o groźbie opóźnienia oraz o zaistniałych awariach.

Informacje alarmowe w możliwie krótki i wyczerpujący sposób podają rodzaj i przyczynę oraz wpływ tego zdarzenia na planowany termin, koszt a także wielkość i rodzaj niezbędnej pomocy w celu likwidacji awarii.

Informacja problemowa - zapewnia syntetyczną ocenę działalności inwestycyjnej w różnych przekrojach i wzajemnej korelacji zjawisk. Uzyskuje się także informację o stopniu powiązania i wpływu odchyleń realizacji poszczególnych inwestycji lub ich grupy na inne inwestycje, gospodarkę narodową lub wybrane jej działy.

Komunikaty - - służą do informowania kierownictwa strategicznego o istotnych zdarzeniach w procesie realizacji inwestycji takich jak np. oddanie inwestycji do eksploatacji, nadejście terminu osiągnięcia projektowej zdolności produkcyjnej itp.

System od strony informacyjnej oparty jest, jak wspomniano uprzednio, na centralnym banku danych, w którym zgromadzone zbiory informacji umożliwiają:

- sporządzanie periodycznej informacji problemowej o stanie realizacji kontrolowanych inwestycji w układach i przekrojach określonych przez głównego odbiorcę informacji;

- meldunki alarmowe o odchyleniach stanu faktycznego od wielkości uznanych za wzorzec;

- bezpośrednie udzielanie odpowiedzi na pytania, których zestaw został określony przez odbiorce informacji;

- indywidualne sporządzanie informacji o charakterze problemowym tworzonych na specjalne zlecenie;

**- tworzenie biblioteki 7/skaźników.**

Centralny bank danych składa się z następujących zbiorów:

1/ Zbiór danych inwestycji szczególnie ważnych dla gospodarki narodowej;

2/ Zbiór danych inwestycji przemysłowych;

- 3/ Zbiór danych inwestycji mieszkaniowych i socjalnych;
- 4/ Bank danych mający charakter otwarty dla włączenia pozostałych inwestycji w kraju;
- 5/ Zbiór danych sfery produkcji dla oceny działalności inwestycyjnej;
- *6/* Biblioteka wskaźników;

7/ Łączniki, kody i słowniki.

Informacje przeznaczone dla szczebla centralnego sterującego działalnością inwestycyjną mają na celu ułatwienie temu szczeblowi kierowania procesami realizacji inwestycji przez:

- objęcie jednolitą kontrolą wszystkich czynników procesu inwestycyjnego jak czas, koszt i efekt inwestycji w ich pełnym cyklu realizacyjnym,

- umożliwienie natychmiastowego uzyskania żądanej informacji o przebiegu różnych procesów inwestycyjnych,

**- otrzymywanie** w **trybie alarmovym informacji o zagrożeniach procesów inwestycyjnych,**

- otrzymywanie informacji problemowej naświetlającej zagadnienia wymagające decyzji oraz opracowywanie analiz przyczynowo skutkowych, wniosków i wariantów decyzji.

irojekt systemu przewiduje trzy sposoby przekazywania informacji na szczebel decyzyjny.

1. Natychmiastowo - w wypadkach informacji typu alarmowego o poważnych zagrożeniach w procesach inwestycyjnychf

2. Na żądanie - informacje charakteryzujące stan i przebieg procesów inwestycyjnych przekazywane za pomocą końcówki ekranowej. wydruków lub pisemnych opracowań syntetycznych;

3. ukresowo - informacje problemowe w postaci analiz i raportów przygotowanych przez ośrodek obsługi systemu tj. pracownię ETOBSYSTEM.

W zakresie praktycznych etapów wdrożenia systemu wyróżnić należy etap wdrożenia CISSI na inwestycjach szczególnie ważnych dla gospodarki narodowej.

Inwestorzy odpowiedzialni za realizację tych inwestycji otrzymują autentyczny priorytet przez związanie swoich partnerów w realizacji poza umowami dodatkowym systemem jednolitej kontroli prowadzonej przez władze centralne.

Od chwili wprowadzenia systemu priorytet posiadają jedynie inwestycje umieszczone na liście inwestycji szczególnie ważnych.

Na listę tych inwestycji wprowadzono wszystkie inwestycje ujęte:

 $-$  załącznikiem do Uchwały Nr 257/71 Rady Ministrów z dnia 23 listopada 1971 r. o NPG na 1972 r.,

- Uchwałą Nr 140/71 Rady Ministrów z dnia 16 lipca 1971 r.,

- Decyzją Nr 60/71 Frezydium Rządu z dnia 31 maja 1971 r.,

- Zadaniami objętymi kompleksami gospodarczymi z dnia 18 października ly70 r.

Dalsze uzupełnienie listy zależeć będzie od odpowiednich decyzji władz szczebla strategicznego.

v; stosunku do dotychczasowego systemu sterowania inwestycjami poza wprowadzeniem nowoczesnych urządzeń technicznych wprowadzono jak to wspomniano uprzednio dwie zasadnicze zmiany :

- sterowaniem objeto cały okres od decyzji o inwestycji poprzez blok czynności przygotowania ZTE, zawieranie umów, dostawy, projektowanie, budowę, rozruch aż do osiągnięcia pełnej zdolności produkcyjnej.

- wprowadzenie mechanizmu wywołującego informacje o niezgodności realizacji z planem na podstawie wzorca zapisanego w systemie a nie meldunku o opóźnieniu płynącego od inwestora.

System CISSI może również przynieść poważną pomoc w realizacji inwestycji dla wszystkich uczestników procesu inwestycyjnego przez większe zdyscyplinowanie działań i eliminację zakłóceń powodowanych przez realizatorów.

Inwestor uzyskuje także dodatkowe narzędzie oddziałujące na wszystkich uczestników procesu.

Każdy dostawca, wykonawca, podwykonawca lepiej zabezpiecza sobie otrzymanie w odpowiednim czasie frontów robót oraz uzyskuje możliwość szybkiego odwoływania się do władz nadrzędnych o interwencje w wypadku trudności w realizacji.

Poza informacjami ilościowymi o zaawansowaniu budowy normalnie sporządzonymi w ramach sprawozdawczości GOS, które system zastąpi lub uzupełni, nowością jest informacja zdarzeniowa dotycząca realizacji węzłowych terminów realizacji inwestycji.

CISSI jest systemem komunikacji z władzami szczebla centralnego. Wobec tego terminy do niego wprowadzone powinny dotyczyć spraw. w których pomoc lub interwencja tych władz jest uzasadniona. Dotyczyć to będzie zasadniczo podstawowych styków prac prowadzonych w ramach różnych resortów lub gałęzi gospodarczych. Aby system nie stad się narzędziem jałowej kontroli terminy w nim umieszczone muszą dotyczyć otwierania ważnych frontów pracy, a nie zakończenia prac. Np. ważną informacją jest rozpoczęcie montażu, które jednocześnie oznacza przygotowany front i zapewnio nioną dostawę, a nie istotne zakończenie stanu surowego, które jest uboższe w treść i nie oznacza, że realizacja przebiega dalej prawidłowo. Podając termin rozpoczęcia montażu i podając jednostkę odpowiedzialną system zapewnia wiarygodność informacji, ponieważ najczęściej przyczyny powodujące trudności leżą poza tą jednostką wobec czego będzie ona zainteresowana w ich ujawnieniu co umożliwi skuteczne przeciwdziałanie.

System CISSI obsługiwany jest obecnie przez Fracownie Projektowania Systemów Informatyki i Doradztwa Organizacyjnego w Budownictwie ETOBSISTEM. W ramach Pracowni działa wydzielona grupa zespołów systemu. Pracownia odpowiedzialna jest za zebranie danych, przesłanie i przetworzenie ich na komputerze, weryfikację poprawności formalnej wyników i przekazanie ich zainteresowanym organizacjom przede wszystkim Ministerstwu Budownictwa i Przenysłu Materiałów Budowlanych oraz Urzędowi Rady Ministrów.

Odpowiednie działania dokonywane na podstawie uzyskanych informacji przebiegają w dotychczasowym znanym trybie.

Przesłanie danych odbywa się telefonicznie i w miarę rozwoju sieci urządzeniami telerowymi oraz teledacji.

Każda informacja wprowadzona do systemu potwierdzana jest wydrukiem z komputera dla zainteresowanego użytkownika systemu.

Organizacja obsługi systemu oparta jest na sieci informatorów pracujących na inwestycjach. Po decyzji władz szczebla centralnego wprowadzającej inwestycje na listy inwestycji szczególnie ważnych do organizacji inwestorskiej lub powierniczo pełniącej funkcję inwestora /generalny inwestor lub zleceniodawca inwestycji/ wysłany zostaje konsultant z Pracowni ETOBSYSTEM.

ko zapoznaniu kierownictwa szczebla decyzyjnego z zasadami działania systemu konsultant zwróci się z prośbą o wytypowanie odpowiedzialnego informatora. Informator ten w czasie trwania realizacji inwestycji będzie przesyłał bezpośrednio informacje niezbędne dla działania systemu. Przy czym istotne jest aby informacje te były prawidłowe i wiarygodne oraz przesłane w odpowiednim czasie ponieważ niewłaściwe Informacje przesyłane przez informatora nie tylko nie pomogą w realizacji, ale mogą wywołać niepotrzebne interwencje i zakłócenia.

Stosowanie systemu wiązać się będzie z pewnymi niewielkimi opłatami tyczałtowymi ponoszonymi przez inwestorów. Opłaty te są przeznaczone na koszty obsługi komputerowej, koszty łączności oraz wynagrodzenie zespołu obsługi 1 informatorów terenowych. Opłata składa się z części stałej wpłacanej w chwili wprowadzenia inwestycji na listę eksploatowanych przez system inwestycji oraz okresowej opłaty kwartalnej za obsługę bieżącą. Łączna wielkość opłaty wynosi około 50 000,- zł. od zadania inwestycyjnego.

Z punktu widzenia zabezpieczenia informatycznego system CISSI oparty został na komputerze firmy IBM typ 360/50 z podłączonymi do niego końcówkami teledacji składającymi się z monitora ekranowego z klawiaturą oraz drukarką oraz odpowiedniego dla tego zestawu sterowania.

Prototyp systemu opracowany został również w części na minikomputerze K 202 co potwierdza uniwersalność systemu. Wybór komputera typu IBM 360/50 poza wspomnianym wyżej elementem teledacji wynikł również z faktu możliwości przyspieszenia oprogramowania z uwagi na posłużenie się bazowym oprogramowaniem firmy w zakresie systemów kartotekowych oraz transmisji danych a w szczególności systemem CIOS, BPG, ISAM, DASD, DBOMP itp. Z uwagi na docelowe znaczne wielkości i dużą liczbę zbiorów banku danych opisujących poszczególne inwestycje a także ich wieloszczeblowość napotkano szereg problemów do rozwiązania przy projektowaniu systemu, które pogłębiał fakt wyprowadzania części z około trzydziestu tabulogramów wyjścia na monitor ekranowy i drukarkę a także brak doświadczenia programistów przy posługiwaniu się nową instalacją komputerową jaką w tym czasie był komputer 360/50,

Interesującym aspektem jest tu również fakt odpowiedniego zabezpieczenia przez system przed dostępem do informacji o poszczególnych przedsięwzięciach inwestycyjnych osobom do tego nieupoważnionym, a także skonstruowanie form wejścia do systemu aby
były one proste i jednoznaczne przy ich wypełnianiu przez obsługę informatyczną systemu. W tym celu między innymi poważna część dokumentów pierwotnych w tym także informacja wzorcowa emitowana jest przez komputer. W okresie wdrażania systemu do praktyki następuje dalsza rozbudowa liczby oraz rodzaju końcówek teledacji a także rozbudowa i stała aktualizacja banku danych w miarę obejmowania systemem coraz większej liczby inwestycji szczególnie ważnych oraz pozostałych inwestycji przemysłowych, mieszkaniowych i socjalnych.

Dodatkowo system ulega rozbudowie o moduł określony pojęciem SKALAR, a którego zadaniem jest dokonywanie okresowej oceny wyników działalności inwestycyjnej, krótkookresowe prognozowanie wyników tej działalności wraz z możliwością weryfikacji kryteriów oceny ich hierarchizacji i wartościowania. Przy oaya zespół ocen podzielony został na ocenę bieżącą ex post oraz ex ante. Znaczna część podsystemu SKALAR, AWIZO-MOC realizowana jest w II etapie rozwoju systemu CISSI. Etap ten obejmuje opracowanie założeń kompleksowego PAŃSTWOWEGO SYSTEMU IN FORMAC YJNO-DBCY ZY JN EGO STE-ROWANIA PROGRAMOWANIEM I REALIZACJA INWESTYCJI. Celem systemu jest zapewnienie skuteczności centralnego planowania 1 sterowania inwestycjami przez dostarczanie Informacji o przebiegu i treści procesu programowania i realizacji inwestycji.

Przez zapewnienie przepływu wszystkich istotnych informacji między decydentami i uczestnikami procesu programowania i realizacji inwestycji stworzone zostaną podstawy do kompleksowej oceny i integracji planowania społecznego, gospodarczego i przestrzennego, co w powiązaniu ze wzrostem roli instrumentów ekonomicznych powinno dać wszechstronną podstawę do optymalizacji decyzji inwestycyjnych.

Jednocześnie system zapewnia kontrolę i ocenę stanu realizacji przyjętych programów inwestycyjnych, jako podstawy do sterujących tymi procesami decyzji.

System działa w oparciu o odpowiednio rozbudowany bank danych jako zespół informatorów o programach inwestycyjnych poszczególnych branż i regionów oraz prowadzi agregację i selekcję tych informacji w skali kraju.

Pierwszym krokiem w działaniu systemu jest rejestracja wszystkich ustaleń planów regionalnych i ich konfrontacja w skali kraju z programami rozwoju branż 1 gałęzi. Dalszymi krokami w tym zakresie jest ocena możliwości realizacji tych programów, ich koordynacja 1 korekta, a wreszcie opracowanie metod oceny badania

efektywności oraz powiązanie z ocenami stanu istniejącego w jeden spójny system informatyczny.

Z punktu widzenia realizatora wdrożenia i eksploatatora tak szeroko pomyślanego systemu istotną rolę odgrywają odpowiednie warunki informatyczne, orgatechniczne i organizacyjne. Niezbędne jest dysponowanie odpowiednią siecią komputerów satelitarnych powiązanych z komputerem centralnym systemu a także odpowiednia sieć informatorów systemu na inwestycjach szczególnie ważnych. Instalacja centralnego komputera dla potrzeb CISSI rozwiązuje szereg dodatkowych zadań stojących przed informatykami przemysłu budowlanego zwłaszcza w sferze strategicznych kierunkowych systemów informatycznych budownictwa i przemysłu materiałów budowlanych.

W strukturach organizacyjnych istotne jest także dokonanie odpowiednich zmian i przemieszczeń kadry i środków w ramach Centrum Elektronicznej Techniki. Obliczeniowej Przemysłu Budowlanego. Ważne jest również dokonanie uproszczeń w sprawozdawczości inwestycyjnej Głównego Urzędu Statystycznego oraz w strumieniach informacji z tego zakresu zbieranych przez Komisję Planowania i Narodowy Bank Polski, Podobne zadanie dotyczy resortowych systemów informatycznych w zakresie kontroli działalności inwestycyjnej, których korelacja z systemem CISSI jest bezsporna. System obliguje również resorty inwestorskie do generowania danych do systemu wykorzystania ocen i analiz z bieżącej eksploatacji a także dokonywanie na tej podstawie odpowiednich korekt w zakresie swego działania inwestorskiego.

Reasumując stwierdzić należy, że system włączając w obszar działania szereg resortów gospodarczych, resort realizujący inwestycje oraz właściwe szczeble strategiczne partii i rządu stwarza szansę poważnego uporządkowania jednej z ważniejszych sfer gospodarki narodowej jaką jest proces inwestycyjny.

ANDRZEJ ZIENKIEWICZ "ETOBSYSTEM" Warszawa

#### POTRZEBA KRAJOWEGO SYSTEMU BUDOWNICTWA

Dotychczasowe działania w informatyce organizacji reBortu Budownictwa są charakterystyczne dla początkowych faz działania w tej dziedzinie. Dla wszystkich jest oczywiste, że nie ma informatyki bez maszyn cyfrowych. Z tego powodu na początku podstawowe starania dotyczą zdobycia maszyn cyfrowych. Podstawowe siły i środki koncentrują się na tworzeniu i organizacji ośrodków obliczeniowych. Wkrótce jednak okazuje się, że posiadanie maszyn cyfrowych niczego właściwie nie rozwiązuje. Maszyny bez oprogramowania podobne są do kupy zbędnego złomu. Następuje przegrupowanie sił na oprogramowanie maszyn. Systemy i programy znajdują się w centrum uwagi organizacji.

Jednak i posiadanie programów i systemów nie zapewnia powodzenia. Okazuje się, że problem przesunął się dalej na zastosowania informatyki. Informatyka jest potężnym, ale bardzo trudnym narzędziem. Założenie, że same potencjalne możliwości jej zastosowania już zapewnią jej szerokie i skuteczne działanie nie potwierdzają się w życiu.

Oczywiście można komputeryzować księgowość, ewidencję materiałową, tradycyjną sprawozdawczość, ale niebagatelne koszty stosowania informatyki przekreślają stosowanie maszyn cyfrowych w tej dziedzinie o ile oczywiście zastosowania te nie są częścią większych systemów organizacyjnych. Informatyka pozwala całkowicie zmienić obieg informacji, jej wiarygodność, czas przesyłania, dokładność, jakość analizy ltp. Ale jak z samego wyliczenia wynika ilość problemów do rozwiązania jest ogromna i samo zastosowanie informatyki automatycznie ich nie załatwi.

Dotychczasowe działania w informatyce budownictwa dopiero dotknęły podstawowych problemów związanych z zastosowaniami. Można przeprowadzić rozumowanie eliminujące mniej efektywne kierunki prac.

Perspektywy rozwojowe rozwoju usług komputerowych idą w kierunku sieci ośrodków i maszyn łączonych w jeden współpracujący zespół użytkowany w systemie abonenckim. Żeby stosować informatykę nie trzeba będzie posiadać komputerów na własność. Również rozwój oprogramowania przybiera charakter coraz bardziej uniwersalny, ogólnodostępny. Taki rozwój usług komputerowych i programowych wynika z potrzeb klientów, którzy nie mogą zajmować się wszystkim co wiąże się z zastosowaniami informatyki. Charakterystyczne jest, te przecież liczna już kadra informatyków w budownictwie nie wiele może zdziałać, ponieważ jest całkowicie zamulona obsługą komputerów, programowaniem w dużej części podstawowym i praktycznie znikomo zajmuje się problemami związanymi z zastosowaniami informatyki w budownictwie. Zresztą nie negując potrzeby posiadania w okresie przejściowym własnej sieci ośrodków obliczeniowych trzeba sobie zdać sprawę z perspektywy przekazania tej sieci do krajowego systemu usług komputerowych, zresztą z wielką korzyścią dla budownictwa. Natomiast rozwiązanie problemów zastosowań informatyki w inwestycjach i budownictwie nie można nigdzie lepiej rozwiązać jak na własnym podwórku. A trzeba sobie uprzytomnić, że inwestycje 1 budownictwo są najbardziej skomplikowaną dziedziną gospodarki.

Narastające lawinowo potrzeby, jak i możliwości techniczne wymagają dokonania w najbliższym czasie skokowego przyspieszenia zastosowań informatyki w budownictwie.

W dalszym ciągu zostanie przedstawiona próba sformułowania zagadnienia i propozycja jego rozwiązania.

#### Zamierzenie

Doprowadzić do możliwie największego ograniczenia udziału usług komputerowych i software\*owych resortowych organizacji celem skupienia wysiłku na usługach informatycznych dla potrzeb inwestycji i budownictwa.

#### Strategia

Przetwarzaniem informacji w budownictwie w tradycyjny sposób zajmuje się 220 000 pracowników umysłowych w samym resorcie. Z powodu braku odpowiednich metod i narzędzi czynią to żle i stopniowo coraz bardziej narasta głód informacji na wszystkich szczeblach zarządzania. Faktem jest, że dyrektor przedsiębiorstwa jest permanentnie niedoinformowany o bieżącym, aktualnym stanie przedsiębiorstwa; w zakresie nawet wybranych inwestycji ważnych dla gospodarki istnieją kolosalne rozbieżności w przyjmowanych na różnych szczeblach terminach czy ocenie stanu realizacji. Dzieje się to wszystko przy lawinie sprawozdań niosących faktycznie nieprzydatne i niedostępne przez nadmiar papieru informacje.

Przed informatyką rysują się etapy rozwoju:

#### **Etap X**

Przywrócenie sprawności informacyjnej aparatu zarządzania przez gromadzenie podstawowyoh informacji w systemach komputerowych z możliwością dowolnego wybierania, sortowania i zestawiania bilansowego.

#### **Etap II**

Po uruchomieniu banków informacji - wprowadzenie prostych systemów przeliczających wewnątrz banku, które przez wykorzystanie normatywów, wskaźników czy innych materiałów statystycznych pozwolą uzyskać dodatkowe informacje nie zawarte wprost w zbiorze.

#### **Etap III**

Po uzyskaniu sprawności w zakresie zbierania i udostępniania informacji prostych - wyposażenie systemów w procedury oceniające zawartość zbiorów informacji.

#### **Etap XV**

Po uzyskaniu nadmiaru informacji niemożliwego do wykorzystania nawet przy selekcji i sortowaniu - wprowadzenie elementów decyzyjnych jak optymalizacja, rozdział itp,

Tylko taka kolejność powszechnego wprowadzania informatyki jest celowa i może spotkać się *z* ogólnym zrozumieniem. Okres zachwytu nad możliwościami maszyn cyfrowych minął bezpowrotnie i dziś trzeba sobie zdać sprawę z ich rzeczywistych zalet nie Imputując im możliwości, których nie posiadają. Ogólnie można stwierdzić, że samo zastosowanie automatu w miejsce działania żywego człowieka wiąże się z istotnym obniżeniem jakości procesu przetwarzania. Wynika to po pierwsze z prymitywu samego urządzenia, po drugie z faktu, że urządzenie kierowane jest progra-

mem, który przez swoją uniwersalność w konkretnym przypadku nie jest w pełni odpowiedni i po trzecie z faktu, że opracowujący program jest w sumie mniej sprawny niż suma sprawności ludzi, których działanie program zastępuje. Wobec powyższego - wprowadzanie komputeryzacji musi wynikać z niemożności wykonania tych samych prac przez ludzi. Maszyny cyfrowe trzeba wprowadzać tam, gdzie czas przetwarzania lub jego pracochłonność uniemożliwiają tradycyjne działanie. X trzeba pamiętać, że analizy maszynowe muszą współpracować z człowiekiem, dla którego są wykonywane same nie wiele są warte.

#### Użytkownicy

Nie siląc się na ustalanie priorytetu problemów konieczne jest usprawnienie obsługi informacyjnej w następujących dziedzinach:

- przemysł materiałów budowlanych,
- obrót materiałowy,
- produkcja pomocnicza,
- gospodarka sprzętem,
- produkcja budowlano-montażowa,
- proces inwestycyjny.
- kadry,
- prace projektowo-badawcze,
- władza budowlana,
- planowanie branżowe i przestrzenne,
- obliczenia inżynierskie.

Już samo wyliczenie problemów wskazuje na ogrom zagadnienia nie spotykany w żadnej innej dziedzinie gospodarki narodowej. Porównując zadania z dotychczasowymi osiągnięciami trzeba z przykrością stwierdzić, że niektóre dziedziny są ledwie ruszone a w wielu nie zrobiono praktycznie nic. Oczywiście pomysły, zamiary czy koncepcje nie mogą być liczone jako autentyczne działania.

#### Propozycja rozwiazania

Trzeba stworzyć dla potrzeb budownictwa krajową sieć informacyjną, Sieć powinna być oparta o maszyny cyfrowe ulokowane zgodnie z rachunkiem opłacalności w specjalistycznych jednostkach obsługi informatycznej, zjednoczeniach budownictwa i centrali resortu.

Wszystkie urządzenia powinny być wyposażone przez produoanta w podstawowe oprogramowanie zapewniające obsługę kartotek, automatyzację programowania i uzyskiwanie dowolnych wydawnictw w pierwszym etapie i podstawowe algorytmy w drugim. Wzorem może być dziś już nie najbardziej nowoczesny system MARK XV.

Organizacje informatyczne resortu powinny skoncentrować się wyłącznie na zastosowaniach oprogramowania i tworzenia procedur zorientowanych na specyficzne potrzeby branżowe.

irodstawowy hardware powinien być wyposażony - w zależności od potrzeb - w urządzenia teledacji, terminalne wejścia i wyjścia wyposażone w drukarki wierszowe, ekrany, czytniki itp. oraz komplety urządzeń dla przygotowania danych i rozpowszechniania wyników. Hardware powinien być konserwowany przez producenta.

#### Posługiwanie sie systemem

Proponowany system powinien być dostępny dla każdej organizacji związanej z inwestycjami i budownictwem. W zbiorach powinny być gromadzone informacja uważane za istotne w danej jednostce gospodarczej. Nie jest ważne ani celowe określenie z góry sposobu wykorzystania ani zawartości tych informacji. Wykorzystanie gromadzonych informacji może następować według z góry zaprojektowanych procedur jak również, co znacznie ważniejsze w każdy doraźny potrzebny dowolny sposób, co powinna zabezpieczać daleko posunięta automatyzacja programowania /zapytań/.

Informacje powinny być gromadzone w podziale na dostępne wyłącznie dla organizacji wprowadzającej /wewnętrzne/ jak i dostępne dla organizacji nad i podrzędnych czy współpracujących. Dostępność informacji zabezpiecza odpowiedni system poufności. Wykorzystanie informacji gromadzonej następuje przez łącza mięizykomputerowe w miarę i tylko w razie potrzeby bez tworzenia la wszystkich szczeblach gigantycznych śmietników-banków danych.

lak przedstawiony system w świetle możliwości kadry resortolej brzmi jak fantazja. Jednak takie systemy istnieją i funkcjonują. Nie można jednak wymagać ani ustalać, że będą tworzone u i przez użytkownika, którym w końcu jest każda branżowa służba informatyczna.

#### urganlzac.ja 1 rozwój

Konieczne jest znalezienie generalnego dostawcy systemu dla budownictwa. Potencjalnie można wymienić trzy kierunki dostaw?

- zakłady ELWRO we Wrocławiu,
- Instytut Maszyn Matematycznych Zakład Minikomputerów,
- import z krajów zachodnich.

Wewnątrz działań branżowych trzeba ustalić liderów dla poszczególnych kierunków zastosowań. Liderami muszą byó osoby fizyczne niezależnie od ich przynależności organizacyjnej. Osoby związane z tematyką i zdolne podołać zadaniom. Problem leży w znalezieniu autentycznych, a nie formalnych liderów tematów. Liderom trzeba przydzielić wszystkie środki rozwojowe, obciążyć organizacją tematu 1 organizacją obsługi dla użytkowników.

Konieczne jest powołanie służby czy służb pilotowania. Służby te muszą zająć się całością spraw z ulokowaniem odpowiedniego systemu u użytkownika i zapewnieniem sprawnego biegu. Służby te muszą działać nie nakazowo, a w systemie zamówień i umów na usługi pilotowe.

Należy również zorganizować nowoczesną służbę rozwoju i rozpowszechniania systemów i rozwiązań branżowych. Sprawa obrotu systemami jest bardzo skomplikowana 1 wymaga zupełnie odmiennych narzędzi niż tradycyjne bibliotekarstwo. Bibliotekarstwo zresztą też odchodzi już od form tradycyjnych.

Pilnie potrzebne jest również powołanie komisji koordynacji Branżowej czy stowarzyszenia użytkowników, w którego kompetencjach muszą leżeć strategiczne kierunki rozwoju. Sterowanie rozwojem informatyki bez udziału odbiorcy przez samą informatykę nie może być prawidłowe. W ramach organizacji reprezentującej użytkownika konieczne jest działanie stałej Rady Ekspertów spoza grona informatyków i nawet spoza organizacji resortowych.

Informatyka jest dziedziną, w której sukces w działaniu prawie całkowicie jest zależny od umysłu ludzkiego. Rozwój i konsultacje zastosowań /pilotowanie/ nawet całkowicie zależą od człowieka i co więcej od jego inicjatywy. Wobec tego jakiekolwiek formy działania czy zarządzania systemem biurokratycznym nie mogą przynosić pozytywnych efektów. Z tego powodu nie można wyznaczać administracyjnie organizacji dla wykonania określonych zadań, rozdzielać prace itp. Rozwój informatyki i pilotowania zastosowań musi opierać się na indywidualnie dobieranych jednostkach 1 ich zespołach ludzkich. Rola organizacji musi sprowadzać się do zapewniania tym jednostkom i zespołom szeroko pojętych środków działania.

#### Stosowanie systemu

Wprowadzenie i stosowanie systemu należy powierzyć w miarę opłacalności komórkom obsługi Informatycznej ogólnie dostępnym ozy przy większych przedsiębiorstwach. We wszystkich jednostkach przeprowadzić trzeba szkolenie nastawione na eksploatację, a nie podstawy systemu. Szkolenie powinno byó zwięzłe i z góry zakładać współpracę z obsługą informatyczną.

Nie można dopuszczać do powszechnego prowadzenia prac całościowych i podstawowych w małych jednostkach. Praktyka w tym zakresie wskazuje na pełne marnotrawienie sił i środków i poważne narastanie opóźnienia w stosunku do innych krajów.

#### Czas wprowadzenia

System jest potrzebny już. Można powiedzieć, że był potrzebny wczoraj. Odpowiedni sprzęt a przede wszystkim oprogramowanie musi być zakupione w najbliższym czasie. Natomiast rozwój systemu odbywać się będzie ciągle, aż do technicznej śmierci koncepcji. Jeśli powstałby pomysł zrobienia koncepcji całościowej. a następnie poszczególnych faz projektowania 1 wdrażania systemu', to lepiej prac nie rozpoczynać. Jest pewne, że po chlubnym zakończeniu i wdrożeniu /wdrożyć za pieniądze z funduszów rozwoju można każdą bzdurę/ system nigdy nie wszedłby do stosowania jako naiwny i już od początku przestarzały. W dziedzinie tak ściśle związanej z zarządzaniem i jego rozwojem innej drogi jak równoległe projektowanie i stosowanie nie ma.

CZESŁAW UHMA "CEBET" - Centralny Ośrodek Badawczo-Rozwojowy Przemysłu Betonów

#### INFORMATYKA A UŻYTKOWNICY

Zajmując się wdrażaniem ETO do praktyki zarządzania w branży betonów, a przedtem w wykonawstwie budowlanym, uważam informatykę za określony wysokim stopniem nowoczesności środek do celu, którego funkcją w zakresie zarządzania jest najszerzej pojęta intensyfikacja i optymalizacja procesów gospodarczych. Jako klient ośrodków obliczeniowych uznaję przeto informatykę za najdoskonalszy ze znanych obecnie środków realizacji celu, a działalność w tej dziedzinie za "usługę" podlegającą ocenie.

Efektywność zastosowań ETO do zarządzania określają bieżące i przyszłe korzyści:

- produkcyjne, jak np. wzrost produkcji;

- organizacyjne, np. przyspieszenie decyzji;

- ekonomiczne, np. obniżka kosztów w wyniku optymalizacji;

Zastanówny się w jaki sposób tę efektywność zapewnić sprowadzając problem do zagadnień: co wdrażać, jak wdrażać.

#### Przedmiot wdrożeń

Do najistotniejszych na obecnym etapie rozwoju SAPI dla zarządzania w budownictwie i przemyśle materiałów budowlanych w PRL należy chyba problem - CO WDRAŻAĆ - jakie zagadnienia zarządzania, na jakich szczeblach obejmować systemami i oprogramowywać, kierując się zasadą efektywności działania.

W przeszłości kierunki prac w dziedzinie przetwarzania danych dla celów zarządzania obciążone były dwoma "grzechami głównymi" 1°- Rozpoczęto wykorzystywanie techniki elektronicznej jako "rachmistrza doskonałego", zastępując nią człowieka o najniższych kwalifikacjach finansowo - księgowych tj. kontystę /ew. księgowego/ materiałowego i rachmistrza płac. Jako członek kierownictwa największego wówczas w Stolicy przedsiębiorstwa budowlanego rozmawiałem w 1957 r. z ówczesną dyrekcją Biura Rozliczeń Budownictwa w Warszawie, stawiając warunek, że wraz z księgowością materiałową Biuro zmechanizuje obrachunek kosztów w tym przedsiębiorstwie. Minęło od tamtych dni piętnaście lat i przyznamy chyba, że postęp w zakresie softwaru dla przetwarzania zagadnień kosztowych nie był adekwatny do możliwości tej wspaniałej techniki jaką umożliwia EMC, a nawet MLA.

2°- "Zamulono" maszyny dla przetwarzania ogromnej ilości stosunkowo prymitywnych zaszłości gospodarczych z odcinka działalności, którym kierownictwa przedsiębiorstw są mniej zainteresowane. Zapomniano natomiast o godniejszym zaangażowaniu EMC w problemach: planowania i bilansowania produkcji, dokonywania ocen i mierzenia postępów produkcyjnych i gospodarczych. Zbyt późno także rozpoczęto prace dla dużych organizacji gospodarczych jakimi są zjednoczenia.

Wprawdzie ostatnie lata przyniosły zasadnicze zmiany zarówno w dziedzinie ukierunkowania prac jak i wyposażenia w maszyny, organizację środków itp. jednak fakt "przespania" około dziesięciu lat w odniesieniu do prac nad systemami i programami informatycznymi dla przemysłu budowlanego pozostaje. W podobny zresztą sposób podeszli do wykorzystania informatyki w zarządzaniu Francuzi, którzy aż w *78%* przedsiębiorstw wprowadzili EPD jako "pomocnika księgowego" , a tylko w 22\$ przedsiębiorstw stosują ETO do sterowania procesami produkcji. W USA natomiast w okresie mniej więcej ostatnich dwudziestu lat udział prac administracyjnych zmniejszył się o 1/3 tj. z 43 do *29%* ogółu zastosowań. Za to wykorzystywanie komputerów w produkcji i dystrybucji wzrośnie w 1973 r. do ponad *50%* /por.A. Targowski "Informatyka - klucz do dobrobytu"/.

Wyciągając wnioski z cudzych doświadczeń, jak też dostosowując się do zapotrzebowania ustaliliśmy przed dwoma laty program działania dla przemysłu betonów /250O zakładów produkcyjnych/, w którym za podstawę przyjęliśmy następujące kierunki SAPI:

- dla potrzeb branży opracowano przy współpracy z Politechniką Warszawską system numerycznego przetwarzania informacji obejmując obliczeniami w pierwszym etapie ok. 900 zakładów produkcyjnych, w drugim — ok. 1800 zakładów, co stworzyło podstawowe dane dla sformułowania przyszłej strategii rozwoju tej branży,
- dla potrzeb zjednoczenia opracowuje się przy współpracy z Politechniką Warszawską dwie grupy systemów:

a/ planowanie, bilansowanie i rozliczanie produkcji oraz

b/ sprawozdawczość i analizę,

- dla potrzeb przedsiębiorstw - zamówiliśmy w CETOB system, który po zakończeniu prac obejmie niemal wszystkie ważniejsze zagadnienia w przedsiębiorstwie.

Ustaliliśmy następującą kolejność opracowywania i wdrażania programów /podprogramów/: .

- 1/ przebieg zamówień /ewidencja, planowanie, kontrola, rozliczenie/
- 2/ planowanie operatywne i kontrola realizacji planów,
- 3/ planowanie i rozliczanie podstawowych środków produkcji wraz z planowaniem i kontrolą normatywnego rachunku kosztów bezpośrednich,
- 4/ pełny normatywny rachunek kosztów i gospodarka środkami produkcji.

Wszystkie powyższe prace przewidziano na ODRZE 1304. Wymieniony powyżej kierunek uważamy za najbardziej prawidłowy. Charakteryzuje się on:

- dążeniem do objęcia SAP! najpierw problemów w skali makro /z punktu widzenia naszej branży/ oraz,
- uznaniem za najważniejsze dziedziny działania w przedsiębiorstwie z punktu widzenia SAPI: zamawiania i planowania oraz rozliczania produkcji, jak też normatywnego rachunku kosztów.

Postawiliśmy ponadto przed współpracującymi z nami specjalistami z Politechniki Warszawskiej i CETOB problem włączenia do systemów zagadnień optymalizacyjnych. Oczekujemy, że potrafią nam opracować programy optymalizacyjne przy różnych funkcjach celu np. problem rozmieszczania nowych zakładów produkcyjnych, optymalizacja asortymentowego planu produkcji itp. Wiemy, że zadanie to trudne i częściowo nowatorskie. Jako użytkownicy uważać jednak będziemy, że cytowane ośrodki nie spełnią swych zadań dopóki tego rodzaju systemy nie zostaną praktycznie wdrożone. Dopiero bowiem w programach optymalizacyjnych ujawni się właściwe możliwości tkwiące potencjalnie w nowoczesnej, chociaż już powszedniej na świecie i coraz lepiej znanej w naszym kraju technice.

Zdajemy sobie także sprawę, że tylko w oparciu o rozwinięty system informacyjny będziemy w stanie spełniać własne cele strategiczne, wśród których perspektywy rozwoju branży nie należą do najmniej ważnych, albowiem z punktu dowodzenia jakim jest zjednoczenie wiodące w branży - najważniejsze jest działanie dla przyszłości.

#### Problemy organizacyjne

{Jastępny krąg zagadnień łączących się z efektywnością metod numerycznych związany jest z pytaniem: jak wdrażać, jak działać?

Pomijając sprawę dalszej przyszłości poruszamy dwa praktyczne zagadnienia na dziś i na bliską przyszłość. A więc najpierw problemy organizacyjne wpływające na efektywność naszych poczynać. Konieczność dysponowania przez przemysł budowlany siecią własnych środkćw obliczeniowych nie budzi chyba wątpliwości. Chodzi jednak o właściwe wyposażenie ośrodków obliczeniowych i o właściwe wykorzystanie parku maszynowego. 2 tego punktu widzenia ośrodki pracować będą dla dwóch odmiennych grup klientów:

- Pierwsza grupa, odbiorcy posiadający jednostki produkcyjne rozrzucone po całym kraju, jak np. przemysł cementowy, przemysł betonów, budownictwo przemysłowe i specjalistyczne działające w więcej niż jednym województwie. Dla takich odbiorców niezwykle ważne jest wyposażenie ośrodków obliczeniowych przemysłu budowlanego w komputery jednego typu lub choćby w komputery-na które można "przerzucać" programy opracowane dla określonej maszyny, /na przykład ODRA 1304 i ICL 1900/. Dopóki nie zapewni się tym gałęziom przemysłu, tym grupom przedsiębiorstw budowlanych obsługi na terenie całego kraju przy pomocy togo samego softwaru, będziemy skazani na opracowywanie różnych wersji programów dla określonych grup tematycznych działalności przedsiębiorstwa /np.planowanie i rozliczanie produkcji/. Stąd postulat ujednolicenia w ośrodkach rozrzuconych po kraju parku maszyn dla tej grupy odbiorców.
- Druga grupa usługobiorców to jednostki, dla których nieistotny jest problem ujednolicenia parku maszynowego. Natomiast niezbędne jest uzyskanie dostępu do EMC o odpowiednich parametrach techniczno-eksploatacyjnych z uwagi na ilość przetwarzanych informacji. Są to przedsiębiorstwa i zjednoczenia działające w rejonie obsługi jednego ośrodka obliczeniowego jak np. ZB "Warszawa" czy Śląskie ZBM. Do tej grupy usługobiorców z pewnym wahaniem można by było zaliczyć i Ministerstwo Budownictwa i FMB. Wydaje się jednak, że w przyszłości przetwarzanie danych dla celów miniaterstwa obejmie także współpracę numeryczną z innymi ministerstwami i wojewódzkimi radami narodowymi, /a teoretyzując nastąpi może kiedyś okres współpracy i wymiany informacji w skali międzynarodowej, poczynając od krajów EWKI/.

Poza sprawą wyposażenia w maszyny cyfrowe, co jest niezależne od usługobiorców, jest jeszcze grupa zagadnień związanych ze współpracą: OŚRODEK PROJEKTUJĄCY - OŚRODEK OBLICZENIOWY - USŁUGO-BIORCA. Od umiejętnej i rzetelnej współpracy tych kontrahentów zależy w zasadniczy sposób efektywność eksploatacji systemów.

W omawianym zakresie wytworzyła się w kraju inna sytuacja aniżeli w początkach naszej drogi ku SAPI. Dzisiaj już słowo komputer nikogo nie dziwi, a ponadto w przedsiębiorstwach i zjednoczeniach wytworzył się określony stosunek do metod numerycznych. Trzeba przy tym nadmienić, że wszyscy uczestnicy procesu informatycznego wyszli już z fazy radosnych wzruszeń i bezwzględnej wiary w cudowne właściwości ETO. Dzisiaj na ogół wiadomo, że:

- maszyna rozwiązuje tylko te problemy, które są jej podane w formie sprawnych programów, nie przerastają jej parametrów, jej możliwości technicznych zwłaszcza "na wyjściu", oraz oparte są na prawidłowych danych wejściowych;
- współpraca komputera z człowiekiem powoduje wzajemne nakładanie się błędów;
- eksploatacja systemów jest bardzo, ale to bardzo kosztowna:
- \* zarówno hardware jak i software sprawiają niezliczone trudności i niespodzianki ośrodkom obliczeniowym.

Gdzieniegdzie przeto wytworzył się klimat niesprzyjający rozwojowi informatyki. Doczekaliśmy się tego, że nawet na kongresach inżynierów i techników budownictwa mówiło się o "partoleniu" i o "manowcomaszynach". Nie możemy nie zauważyć tego zjawiska. Zastanówmy się przeto nad przyczynami niechęci.

Jak już mówiliśmy rozpoczęliśmy przetwarzanie angażując maszyny jako "rachmistrza" niepopularnych zagadnień materiałowych i płacowych, a do tego na prymitywnych MLA. Terminowość i jakość pracy ośrodków obliczeniowych nie zawsze mogła być w tym stanie rzeczy najlepsza. Ma to w rezultacie głęboki wpływ na atmosferę z jaką spotykamy się w przedsiębiorstwach.

Z doświadczeń przenysłu betonów wynika, że najtrudniej jest namówić do wdrażania SAPI te przedsiębiorstwa, które już "sparzyły się" na przetwarzaniu danych księgowych. Nie wszędzie bowiem ośrodki obliczeniowe pamiętają, że oceniać musimy jakość ich pracy w oparciu o bezbłędność tabulogramów oraz szybkość i terminowość obliczeń. Szczególnie istotne jest zmniejszanie do minimum błędów w tabulogramach. Doświadczenie uczy, że:

- wprawdzie błądzi zarówno człowiek w przedsiębiorstwie /twórca danych wejścia/, jak i człowiek oraz maszyna w ośrodku obli-

czeniowym, lecz w przedsiębiorstwie błędy przypisuje się wyiącznie ośrodkowi/ po co tracić na opinii a może nawet na premii, - równocześnie jednak nie do przyjęcia jest podejście numeryków do zagadnienia błędów powstających w ośrodku. Oświadczają oni, że błędy w granicach do *3-5%* są dopuszczalne. Nie czują widocznie ciężaru tej sprawy. Dla udowodnienia podam, że pomyłka osoby dziurkującej i niesolidność kontroli spowodowały, że w obliczeniach dla branży betonów jeden tylko błąd doprowadził do fałszywego obrazu rentowności zakładów produkcyjnych w: województwie, resorcie, określonej grupie wielkości zakładów produkcyjnych, a wreszcie i w całym kraju. W rezultacie zamiast określonej zyskowności "bezmyślna" maszyna wykazała deficytowość. Stąd wniosek, że wszelkiego typu kontrola samych danych wyjściowych, jak też ich obróbki i przetwarzania w ośrodku m.in. poprzez systemy blokowe jest niezbędna. Ośrodki muszą przestawić się w sposobie myślenia i działać na zasadzie: ani jednego błędu z winy ośrodka, obojętne czy człowieka czy komputera, tylko przy takim stawianiu sprawy można zyskać zaufanie u odbiorców usług EPD.

Jest wreszcie sprawa dla efektywności o kapitalnym znaczeniu. Jest nią CZYNNIK CzASU.

Prace przygotowawcze do uruchomienia systemów trwają długo. Wiąże się to ze słabościami kadrowymi i organizacyjnymi, u podłoża których leży brak doświadczenia. Wydaje się,że wystąpiły u nas objawy nadmiernego rozproszenia sił. Co zjednoczenie to próby stworzenia własnego zalążka ośrodka obliczeniowego; na razie choćby tylko w zakresie oprogramowywania maszyn, do których udało się uzyskać przypadkowy dostęp. Gdzieniegdzie udało się coć niecoś wdrożyć, ale czas upływający "od pomysłu do przemysłu" jest stanowczo za długi. Wydawałoby się, że można go wydatnie skrócić specjalizując kadry zgrupowane w silnych regionalnych ośrodkach, w zespoły o jednorodnej tematyce. Pogląd o koncentracji sił i środków, którego zwolennikami byliśmy w naszym przemyśle jeszcze przed rokiem - obecnie pod naciskiem rzeczywistości zmienia się w kierunku przyznania racji zjednoczeniom hołdującym zasadzie dekoncentracji i tworzenia własnych ośrodków obliczeniowych. Pogląd taki nie wynika jednak z przekonania o wyższości organizacyjnej i ekonomicznej tego typu rozwiązania /decentralizacji/ lecz jest reakcją na styl działania resortowych zapleczy informatycznych. Możliwe, że jest to tylko etap przejściowy, po którym nastąpi uzasadniona ekonomicznie i organizacyjnie koncentracja ośrodków obliczeniowych. Z drugiej strony

49

jednak na procesy decentralizacyjne zasadniczy wpływ może wywrzeć "minikomputeryzacja". Np. K 202 wydaje się zapowiadać nowe, interesujące możliwości organizowania własnego zaplecza obliczeniowego zjednoczeń i dużych przedsiębiorstw.

Drugim objawem, podobnym do objawćw występujących przy opracowaniu i wdrażaniu prac badawczo - projektowych do produkcji, jest wydłużenie się cyklu wdrożeniowego o niezbędne sprawy formalne i proceduralne. W niektórych gałęziach przemysłu 50% cyklu wdrożeniowego poświęcane jest na umowy, komisje, rady techniczne, notatki itp. czynności, na okres trwania których wyłącza się lub przyhamowuje sam proces twórczy i wdrożeniowy. Podobne objawy obserwujemy w dziedzinie informatyki. Ilość papieru zużywanego na założenia systemowe, wstępy do programów, karty programowe itp. jest jak się wydaje nadmierna. W moim osobistym przekonaniu jedynymi dokumentami, z których powinien się wyliczyć przed odbiorcą ośrodek projektowy i obliczeniowy są: program na ELC, instrukcje dla użytkowników i gotowe tabulogramy. Wszystko inne, w rozsądnych rozmiarach powinno być zlikwidowane. Obserwuje się bowiem zjawisko właściwe pracy w biurach projektów, że dla "udowodnienia" akordowego bądź co bądź zarobku nie wystarczy sam projekt techniczno - roboczy, ale trzeba jeszcze /zwłaszcza przy wycenach indywidualnych/ usprawiedliwić premię tonami zbędnej makulatury.

Dalszym problemem jest okres przetwarzania danych. Nie do pomyślenia jest praktyka dostarczania niekiedy obliczeń w dłuższych okresach czasu aniżeli by to uczynił człowiek w przedsiębiorstwie. Doświadczenia z tabulogramami dla księgowości materiałowej, opóźnienia w terminowym sporządzaniu bilansów wskutek wydłużonego cyklu przetwarzania danych w ośrodkach obliczeń, nie mogą występować. Lepiej nie przyjmować klienta, niż obsługiwać go opieszale /choćby z przyczyn obiektywnych/. Jest to bowiem zbyt kosztowna antypropaganda ETO. Z opóźnieniami danych księgowych można sobie jakoś poradzić, ale przetwarzanie danych dla: planowania operatywnego, zamawiania materiałów, rozliczania robocizny - wykonywane nieterminowo — uniemożliwiałoby stosowanie informatyki w przedsiębiorstwach. Uważam, że możliwość szybkiego i cyklicznego wykonywania obliczeń dla celów produkcyjnych, inwestycyjnych i wielu innych stanowić może największe i najbardziej efektywne osiągnięcie SAPI.

Osiągnięcie, którego sprawna realizacja stwarza zupełnie inne niż dotychczas warunki jakościowe zarządzania.

Doświadczenie uczy, że przy pewnym nakładzie dobrej woli, trudności ośrodków bywają przełamywane i odbiorca otrzymuje tabulogramy w niezbędnych dla niego terminach, oraz dobrej jakości.

latotnym problemem jest sprawa organizacji współpracy pomiędzy numerykami przygotowującymi aystemy, a odbiorcą, czyli jednostką, dla której dany system i programy są przygotowywane.

W tym zakresie wydaje się właściwe wyróżnió trzy fazy prac:

- Faza pierwsza - tworzenie koncepcji systemu obejmujące w efekcie ko óc owym ustalenie formy danych wyjściowych /tabulogramów/ oraz formy danych wejściowych - wraz z propozycjami obiegn/ dostarczania tych danych do i z ośrodka/. W tej fazie niezbędna jest inicjatywa i koncepcyjna rola odbiorcy /zjednoczenia, przedsiębiorstwa/ dla którego tworzy się program. Ma to znaczenie podwójne - odbiorca najlepiej zna swoje potrzeby, możliwości, a ponadto system poczęty u siebie uważa za coś bliskiego i godnego wdrożenia. Jest przy tym skłonny do pewnej pobłażliwości wobec błędów i kłopotów pojawiających się licznie w pierwszej fazie wdrażania. Oczywiście specjalistyczna pomoc i podpowiadanie rozwiązań przez specjalistów z ośrodka jest w tej fazie niezbędne.

- Faza druga - oprogramowanie systemu, aż do czasu pierwszych wydruków, nie powinna interesować odbiorcy. Jednak pożyteczne jest uczestniczenie pracowników odbiorcy przy testowaniu programów i ich cyzelowaniu.

- Faza trzecia - wdrażanie systemu u użytkownika. W tej fazie specjaliści ośrodka przez co najmniej okres trzech miesięcy powinni być delegowani do odbiorcy, dla natychmiastowego usuwania błędów, dla służenia radą i pomocą. Ma to także znaczenie dydaktyczne dla samych numeryków, dla zrozumienia problemów i trudności zarządzanie w praktyce.

W okresie poprzedzającym wdrożenia niezwykle istotny jest problem przeszkolenia kadr użytkownika. Jako przykład dobrej.współpracy z ośrodkami obliczeniowymi można wymienić działania podjęte dla Fabryki Fabryk w Gralewie k/Działdowa, w której od II połowy, 1972 r. wdrożono podsystemy obejmujące:

kooperację /zamawianie i realizację dostaw kompletów elementów dla hal fabrycznych/, planowanie i rozliczanie środków produkcji, normatywny rachunek kosztów bezpośrednich.

W celu wdrożenia ETO do zarządzania w FF-Gralewo przeszkolono: - kierownictwo i personel ruchu w ilości 20 osób — na 3 tygodniowych kursach w CODKK - zorganizowanych przez CETOB,

- personel ruchu przeszkolono ponadto praktycznie w Fabryce Domów w Barlinku, gdzie szczecińska pracownia CETOB próbnie wdrożyła część programów /na ODRZE 1013 i na ODRZE 1304/
- w laboratorium informatyki Politechniki Warszawskiej przeszkolono przez okres trzech miesięcy dwie operatorki dziurkarek.

Ponadto w fazie wdrażania CETOB przeszkoli praktycznie wszystkich pracowników FF Gralewo przygotowujących dokumentację pierwotną oraz wykorzystujących tabulogramy do celów zarządzania.

W odniesieniu do współpracy ośrodków obliczeniowych z użytkownikami gwarancją sukcesów jest m.in. dobranie odpowiedniego odbiorcy. Podstawowym czynnikiem jest tu postawa kierownictwa przedsiębiorstwa. W Gralewie np. aktywność, zaangażowanie, zrozumienie, cierpliwość dyrektora Fabryki pozwala na sukcesy we wprowadzaniu tam SAPI.

Ra ogół jednak dyrekcje przedsiębiorstw są bardzo ostrożne w przyjmowaniu EPD. Z takimi zakładami, w których brak zdecydowanej woli wdrażania ETO można przystępować do współpracy tylko w oparciu o wizualną reklamę eksploatowanych systemów. Do współpracy w zakładach wahających się należy kierować na okres przygotowawczy i wdrożeniowy informatyków o umiejętnościach dyplomatycznych i o charakterach niekonfliktowych. Nawiasem mówiąc, dość często występujące u informatyków tendencje do wykorzystywania przewagi własnej wiedzy specjalistycznej przy współpracy z użytkownikami są wprawdzie chwilowo skuteczne lecz w końcowym efekcie podważają zaufanie do otoczonych nimbem własnej tajemniczości informatyków.

W sumie tzw. "szsmanienie" nie popłaca, zwłaszcza gdy służy do zawoalowania przyczyn wad w programach na EMC, błędów w tabulogramach i niesolidności w dotrzymywaniu terminów. Dodatkową trudność stanowi niedostateczna na ogół znajomość specyfiki obsługiwanej branży.

#### Wykorzystanie informacji

Pozostaje jeszcze rzecz najważniejsza. Nie wydaje się, aby sam fakt nawet najbardziej sprawnego przetworzenia danych automatycznie powodował podniesienie sprawności zarządzania. Posłużymy się przy tym prowokującym do dyskusji przykładem z budownictwa. Możemy chyba stwierdzić, że jedynym naprawdę szeroko stosowanym systemem EPD w budownictwie jest gospodarka materiałowa w przedsiębiorstwach budowlanych. Systemem ewidencji i sprawozdawczości na maszynie cyfrowej /lub MLA/ objętych jest przecież kilkaset przedsiębiorstw. Dlaczego więc zapasy materiałowe w budownictwie od roku 1961 wzros-

ły przeszło o 1/3? Wiemy przecież, że na Zachodzie jedną z głównych korzyści zautomatyzowania przetwarzania danych dla gospodarki materiałowej uważa się /w oparciu o sprawdzone wyniki/ - obniżanie zapasów materiałów i wyrobów. Nasze krajowe doświadczenia są w jaskrawej sprzeczności w stosunku do tamtych doświadczeń. Poszukiwanie przyczyn wzrostu zapasów w budownictwie z średnio 113 dni w 1961 r. do średnio 154 dni w 1970 /poza obiektywnymi przyczynami związanymi z systemem zarządzania gosposarką, ujawnią z pewnością niewykorzystane możliwości SAPI. Krótko mówiąc - zautomatyzowaliśmy, lecz nie doprowadziliśmy systemu do końca, nie wszędzie nauczyliśmy się w przedsiębiorstwach uczynid z tabulogramów instrument codziennej walki o obniżanie stanu zapasów, o poprawienie gospodarki materiałowej. Tak więc "system" sam nie działa i ostatnim, kończącym dzieło staraniem powinno byó nauczanie posługiwania się tym instrumentem na co dzień dla usprawnienia działania przedsiębiorstwa /zjednoczenia/ w danym zakresie.

Na zakończenie należy zaznaczyć, że zamierzony w wypowiedzi krytycyzm nie przesłania faktu, że SAPI w budownictwie w PRL zrobiło ogromny krok naprzód i że znana jest kompleksowa koncepcja organizacyjna i merytoryczna rozwoju i wdrażania metod numerycznych do praktyki i teorii zarządzania budownictwem oraz problematyki inżynierskiej, naukowej itp. Stąd stawiane zdecydowanie i sformułowane kategorycznie stwierdzenia o takich czy innych plusach i minusach naszych dotychczasowych doświadczeń należy rozumieć jako "zaczyn" do dyskusji.

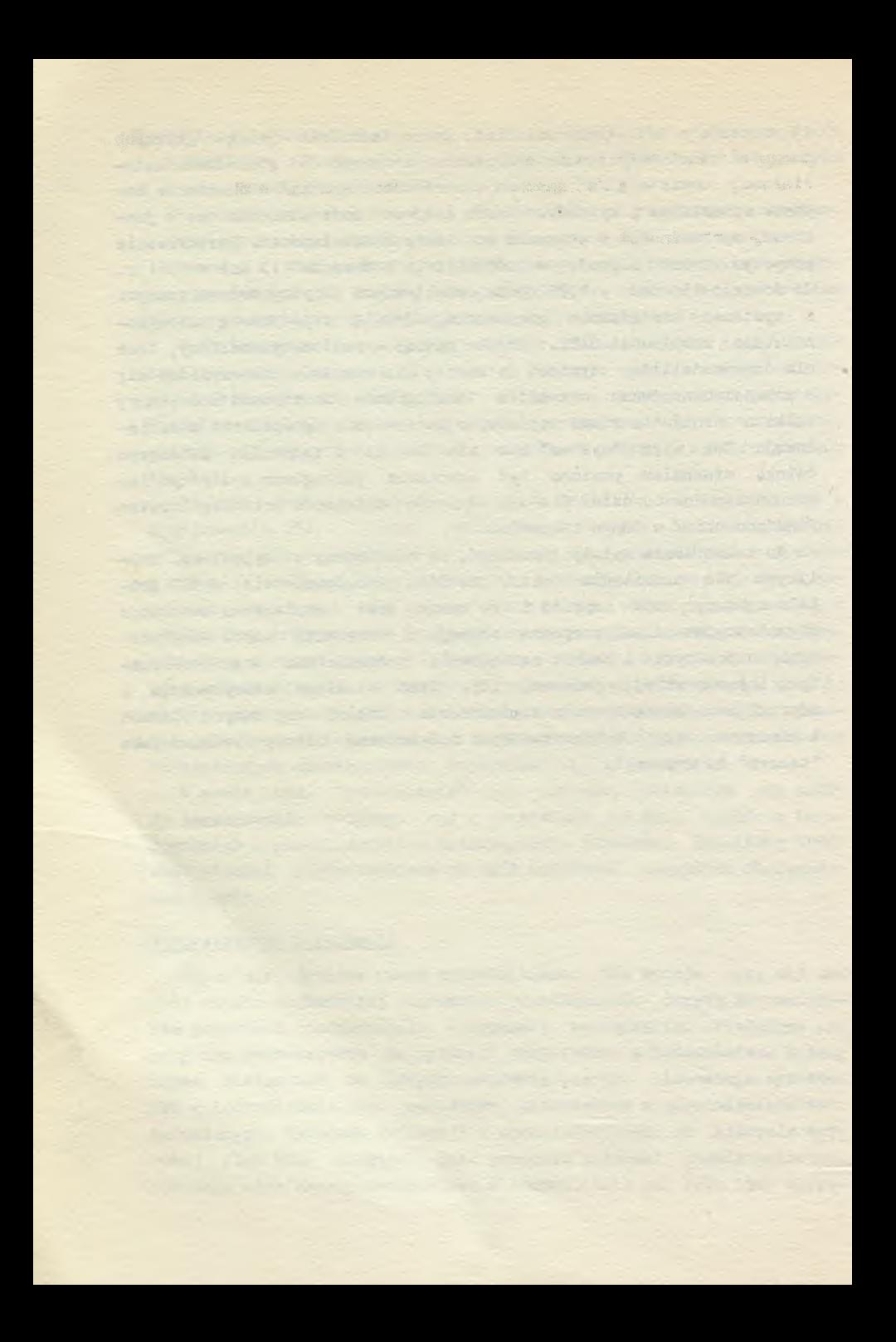

# Sekcja I Informatyka w zarządzaniu przemysłem budowlanym

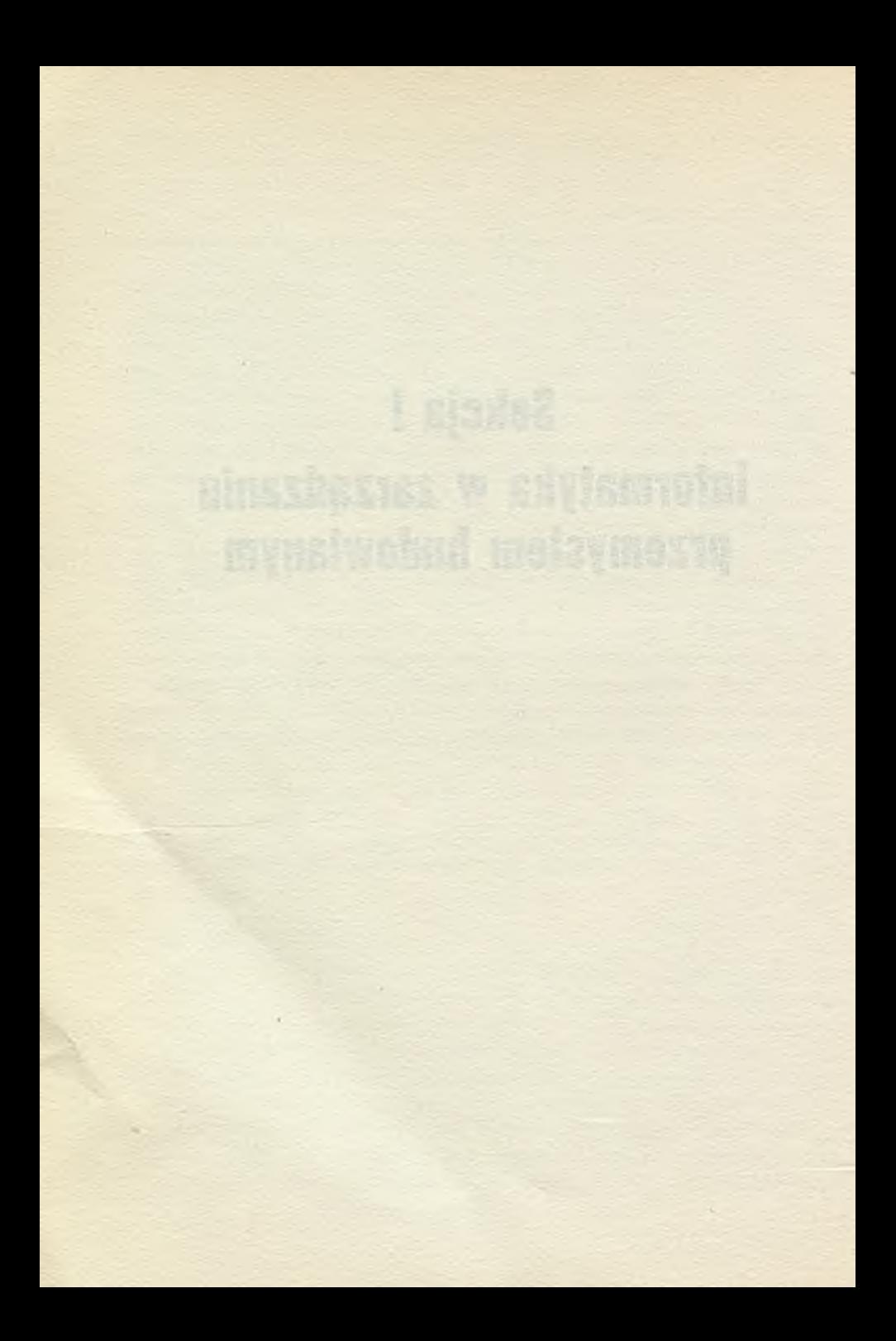

ZDZISŁAW MAŁECKI - ETOB Poznań PAWEŁ DANIELEWICZ - PPB-2 Poznań MARIAN KLIKS - IOMB Poznań RYSZARD GRUDZIŃSKI - ETOBSYSTEM Warszawa

#### SYSTEM TECHNICZNEGO PRZYGOTOWANIA PRODUKCJI W PRZEDSIEBIORSTWIE BUDOWLANO-MONTAŻOWYM

reaction Matterial be to fail the design engineer and the short

W niniejszej informacji przedstawiono koncepcję systemu EPD dla obszaru techniczne przygotowanie produkcji /TPP/ w przedsiębiorstwie budowlano-montażowym. Przedstawiona koncepcja stanowi wynik pracy ;;rupy problemowej /powołanej przez kierownictwo CENTRUM ETOB/ wykonanej w Międzyrzeczu /czerwiec br./ i dotyczy jednego obszaru problematyki przedsiębiorstwa w opracowanej całościowej koncepcji systemu EPD dla przedsiębiorstwa budowlanomontażowego.

Dla opracowania koncepcji wykorzystano udostępnione w pracach grupy problemowej i

- materiały i opraoowania IOMB Oddział w Poznaniu dot. systemu informacyjno-decyzyjnego w przedsiębiorstwie budowlano-montażowym,
- opracowania systemowe ośrodków w kraju, tematyczne zbieżne z analizowanym obszarem TPP.

Podstawowy zakres problematyki i zakres analizy obszaru technicznego przygotowania produkcji /oznaczonego symbolem "01"/ objęty w opracowaniu IOMB, określa załączony rys. 1.

Założenia koncepcji systemu epd dla obszaru TPP

#### Cel i funkcja systemu

Celem systemu w obszarze TPP Jest pełne rozpoznanie zadań, które mają wejść do produkcji budowlanej przedsiębiorstwa łącznie z przygotowaniem niezbędnych informacji dla włąozenia tych zadań do realizaoji i zabezpieczenia koniecznych środków produkcji. Przy tak określonej funkcji, rolo systemu EPD sprowadza się do technicznego i organizacyjnego rozpoznania zadań,stąd w przedstawionej koncepcji nazwa obszaru "Teohniczne Przygotowanie Produkojf Jest stosowana zamiennie z nazwą "Teohniczno-organizacyjne rozpoznanie zadań".

#### Podział obszaru na bloki

W obszarze 01 projektowane są 3 bloki:

shining a village even follow to come

blok 0 - baza danyoh obszaru 01; blok 1 - teohniczne przygotowanie produkoji w fazie I; blok 2 - techniczne przygotowanie produkcji w fazie II.

them to also and with President Car . Special and the con-

#### Funkcja bloków

a drawingers afort

Blok 0 - baza danych. W jednostkaoh przetwarzania bloku następuje założenie wszelkich danych stałych obszaru w postaci zbiorów maszynowych i obsługa tych zbiorów. W tablicy nr 1 określono projektowane w bloku jednostki przetwarzania, ich funkoje, postać i zawartość dokumentów wejściowych oraz merytoryczną treść i postać danych wynikowych. accessive Lating of Bolt Licensenew Latinging

Liming Canar Current works Micro

Blok 1 - techniczne przygotowanie produkcji I faza. W jednostkaoh przetwarzania bloku następuje rozpoznanie i przygotowanie niezbędnych danyoh dla zadań, na poziomie i na podstawie założeń teohnlczno-ekonomioznyoh. Poziom ten w podstawowy sposób rozróżnia blok 1 i blok 2. Projektowane Jednostki przetwarzania w bloku, ich funkcje oraz treść i postać danych wejśoiowych i wyników określono w Tablicy nr 2.

Blok 2 - techniczne przygotowanie produkcji II Faza. Operacje i prooedury bloku 2 /Faza II/ obejmują automatyczne opracowanie dla obiektu lub wydzlelonyoh ozęśoi zadań szczegółowyoh informacji typu realizacyjnego na poziomie i na podstawie dokumentacji teohnicznej. Załączona Tablica 3 określa projektowane w bloku jednostki przetwarzania i ioh funkcje oraz postać 1 zawartość dokumentów wynikowych.

> Na załączonych sohemataeh ogćlnyoh przetwarzania systemu EPD w obszarze 01 /rysunek nr 2, 3 i *4/* przedstawiono zaaadniozo powiązania informacji pomiędzy projektowanymi blokami i jednostkami przetwarzania w blokach.

> Na rysunkach nr 5 określono merytoryczną treść obszaru 01 oraz treść projektowanych wydawnictw tabulogramowych i ioh rozdział na poszczególne służby przedsiębiorstwa.

W realizacji teohniozno-organlzaoyjnego rozpoznania zadań /TPP/ istnieje szereg czynnośoi szeroko pojętego działania, które nie mogą być odwzorowano w zalgorytmlzowanyoh procedurach systemu EPD. Projektowane Jednostki przetwarzania obejmują te prooedury obszaru, ktćre realizowano będą za poraooą środków ETO.

x  $x \times x$ 

Zgodnie z określoną poprzednio funkoją bloków:

- blok 0 jest zbiorem prooedur założenia bazy normatywnej. /ff oprogramowaniu bloku zakłada się wykorzystanie w szerokim zakresie lstniejąoyoh prooedur formalnyoh takich jak pakiet programów DMS, pakietu PERT, itp. obok oprogramowania indywidualnego/
- blok i posiada dwie jednostki przetwarzania stanowiące zespoły programów realizacji Jednorodnych funkcji. Zespoły tyoh programów będą każdorazowo wykorzystywane dla kolejno rozpatrywanyoh i analizowanych zadań inwestycyjnych. Częstotliwość obliczeń uzależniona będzie od logicznego grupowania części zadań dla odrębnego przetwarzania. Przebiegi programowe bazują na danych z bloku "0"

- blok 2 grupuje w jednostkach przetwarzania zespoły programów, których zastosowanie będzie miało miejsoe indywidualne dla części zadań lub obiektów w oparciu o dane z dokumentacji technicznej.

W oprogramowaniu obszaru 01 istnieje możliwość wykorzystania oprogramowań i pakietów firmowych /standardowych/ typu PERT, RAMPS, DMS, FiND.

Ze względu na prooedury formalne oraz ze względu na związek wyników przetwarzania w obszarze z wszystkimi pozostałymi obszarami w systemie całośoiowym - realizacja i uruchamianie systemu winno byó ukierunkowano na E1K linii Odra 1300.

W załączonych tablicach i rysunkaoh pokazano podstawowe powiązania systemu EPD obszaru 01 z pozostałymi obszarami systemu. Wyniki bloku "1" stanowią podstawowe źródło danych dla planowania wieloletniego a wyniki przetwarzania w bloku "2" zasilają planowanie roczne i planowanie operatywne.

of the self-age of the presentation of the second series of

the superior of a service the surface areas thrust seated the correct support it from the 150 where we had the states and the steamers intime and

ancientinal burghes of all relations to the conglebration and

ptr, ander krimurogues over vorstnap resultators, it and then w service assess populations after a reserve to hand a reserved the the contract design to the state when the a but part RASA A MAR THAT AN ADAMS TO THE THREE TRIPLE IN THE CONTRACTOR

then commence will showed go the A was accepted that a the spots friends added these removements and the second sap far and answer of the office and starting a substant of the 200-Hoursend West Junior American Line (1909-) Photography of

abuse not seed by stream after here the security and other an ends of the American states of the construction of the con-

A the best of the state of a modulation of a module William webstatute part in creature distinction in American terry and the virtue care and the Mil Palo

## Obszar 02 Planowanie produkcji

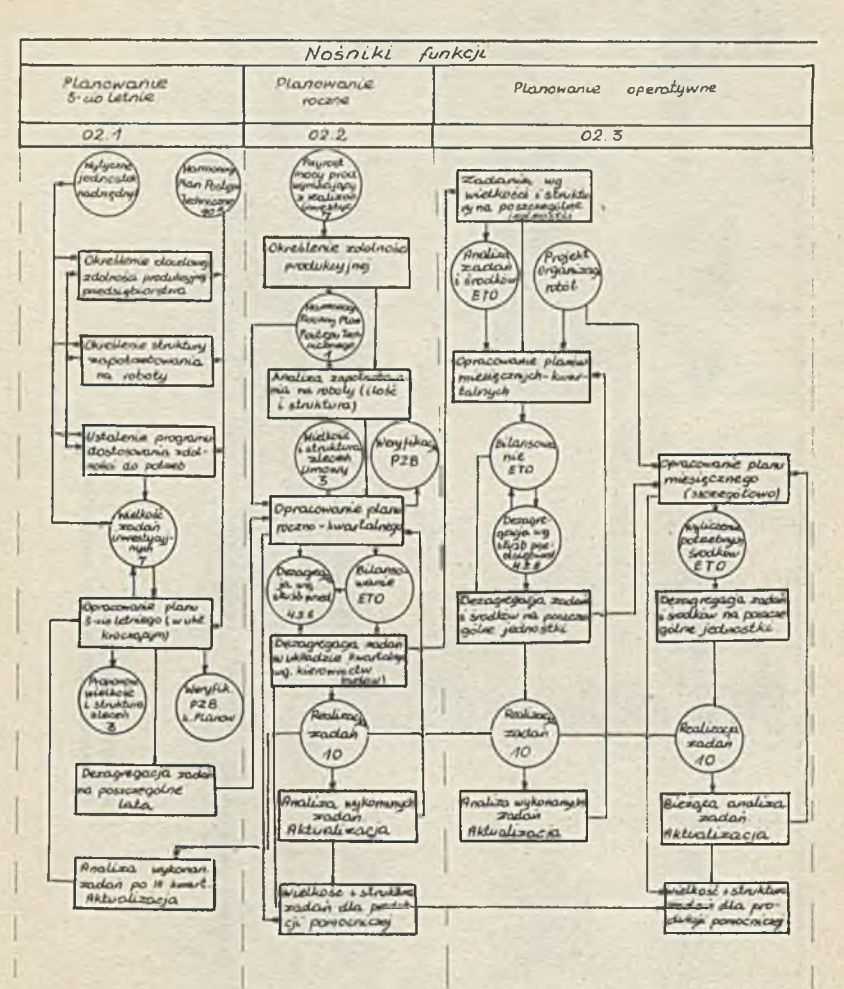

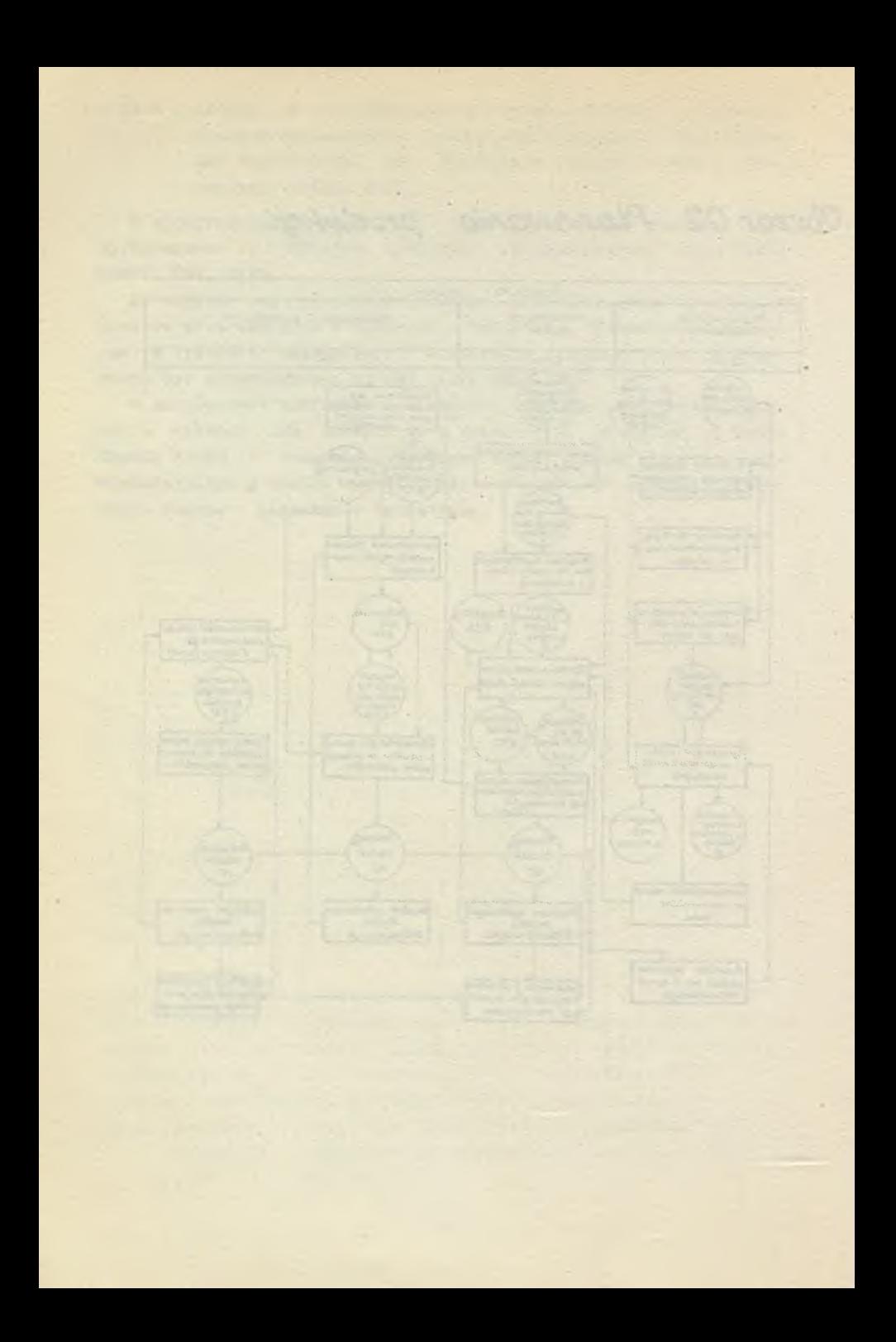

OBSZAR : 01 **BLOK: 01.0** 

TECHNICZNO-ORGANIZACYJNE ROZPOZNANIE ZADAŃ BAZA DANYCH OBSZARU 01

Tablica i

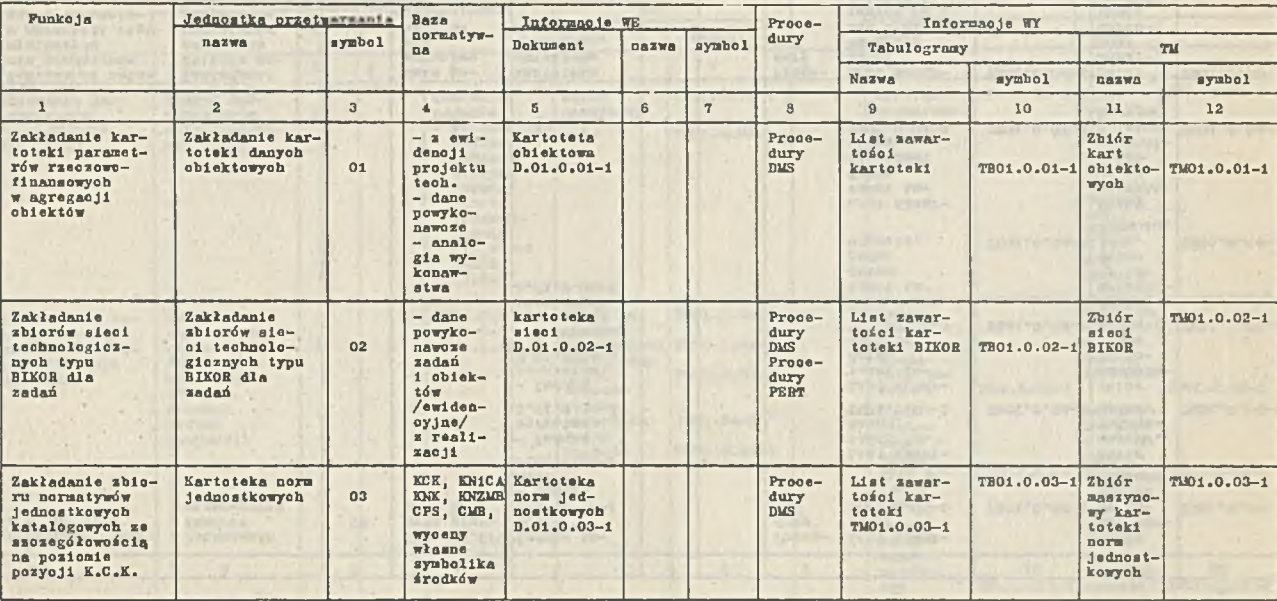

÷

Tablica 1 /c.d./

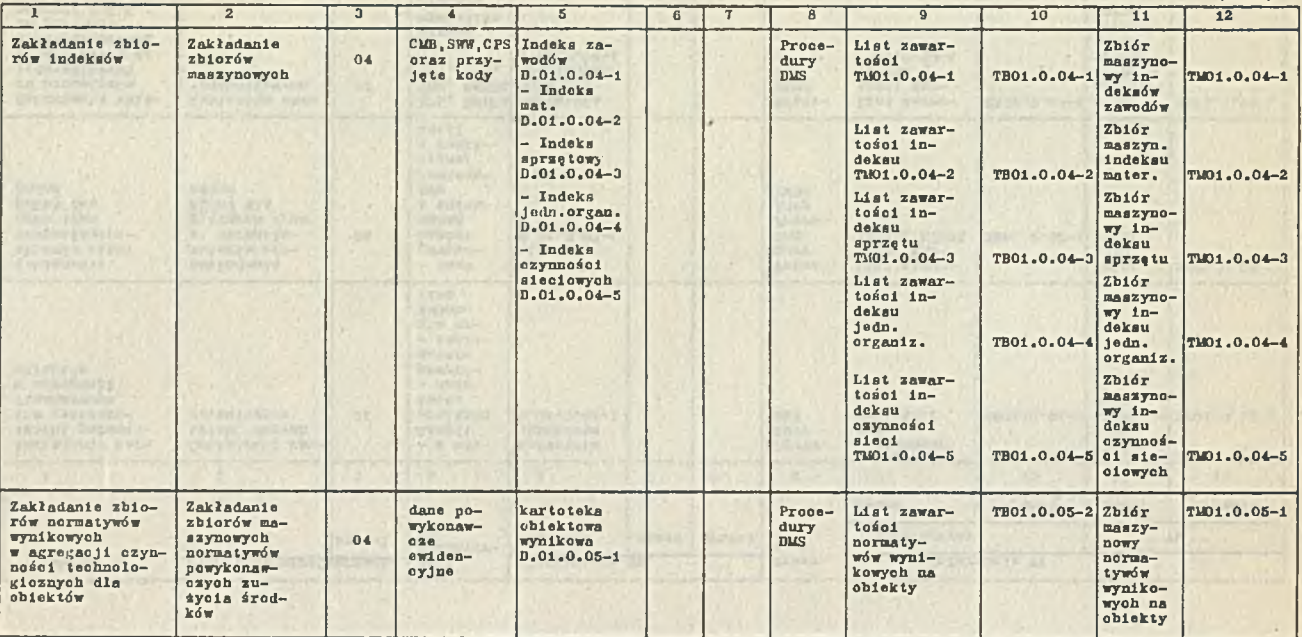

#### TECHNICZNO-ORGANIZACYJNE ROZPOZNANIE ZADAŃ TECHNICZNE PRZYGOTOWANIE PRODUKCJI W FAZIK-I

OBSZAKI 01

BLOKi 01.1

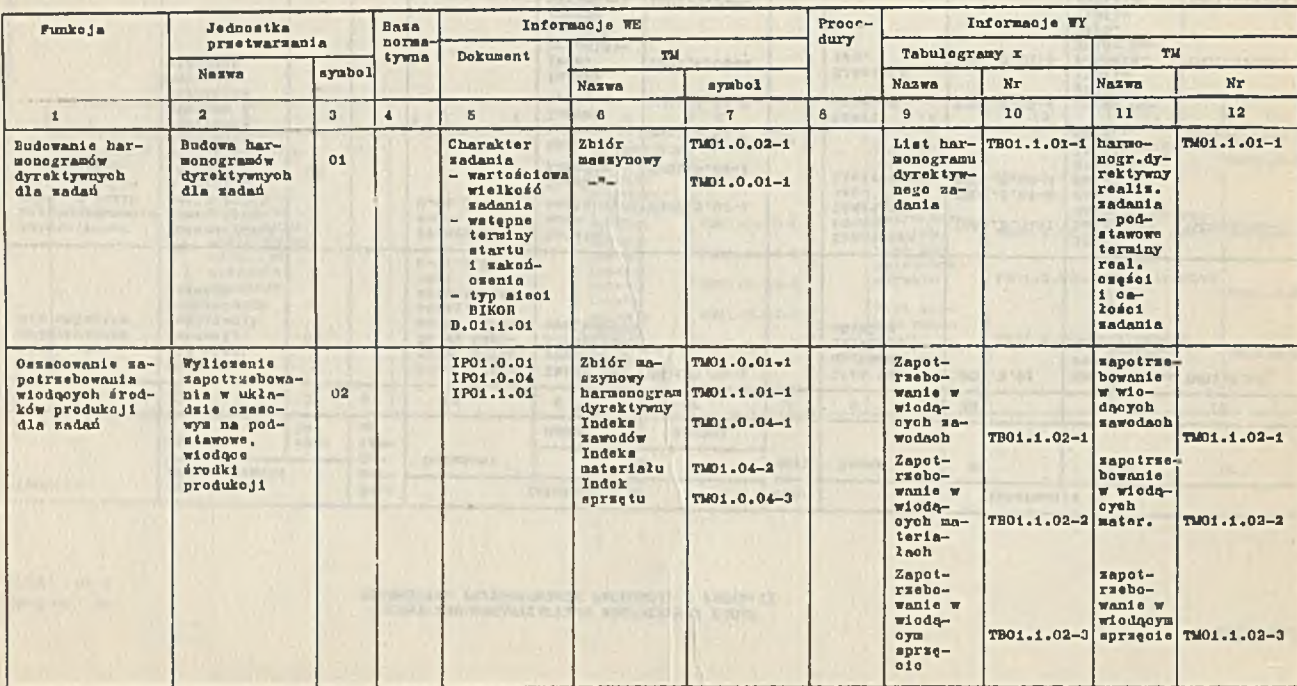

**TrtUaa** *Z*

OBćiZARt 01 LOK: 01.2

### TKCHNICZNO-ORGANIZACYJNE ROZPOZNANIE ZADAŃ<br>TECHNICZNE PRZYGOTOWANIE PRODUKCJI W PAZIL-II

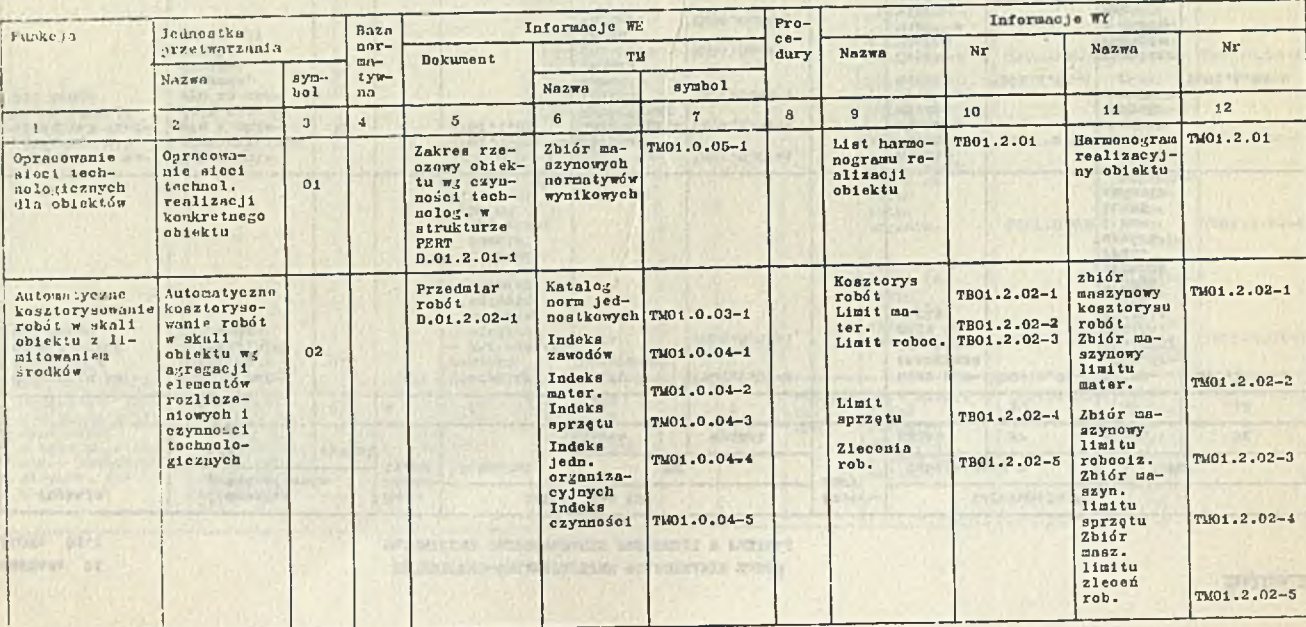

lain.

 $= 100$  m  $= 0$ 

Tablica 3.

Hally E-Meters (42-19/2014) for

Tablica 3 /c.d./

×

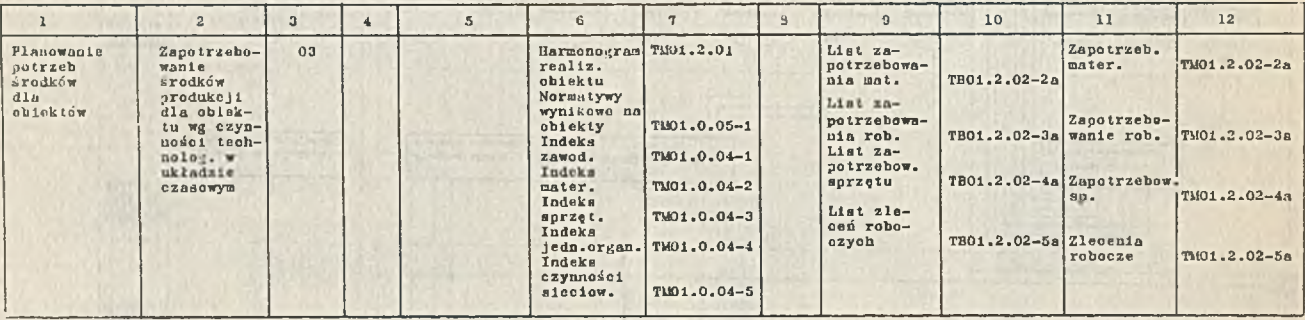

with the support of the

**Mist** 

SY THAN THE MINT

前

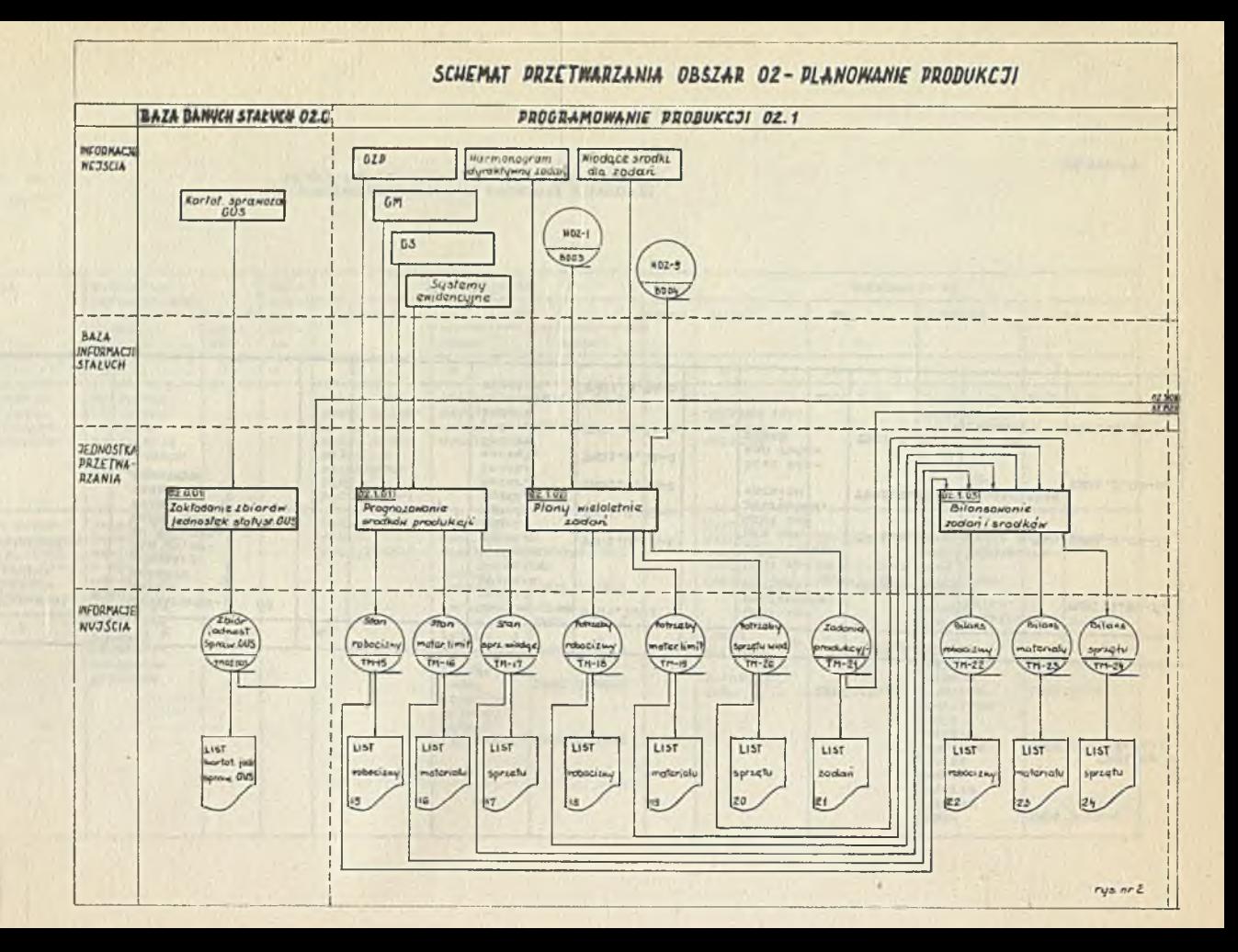

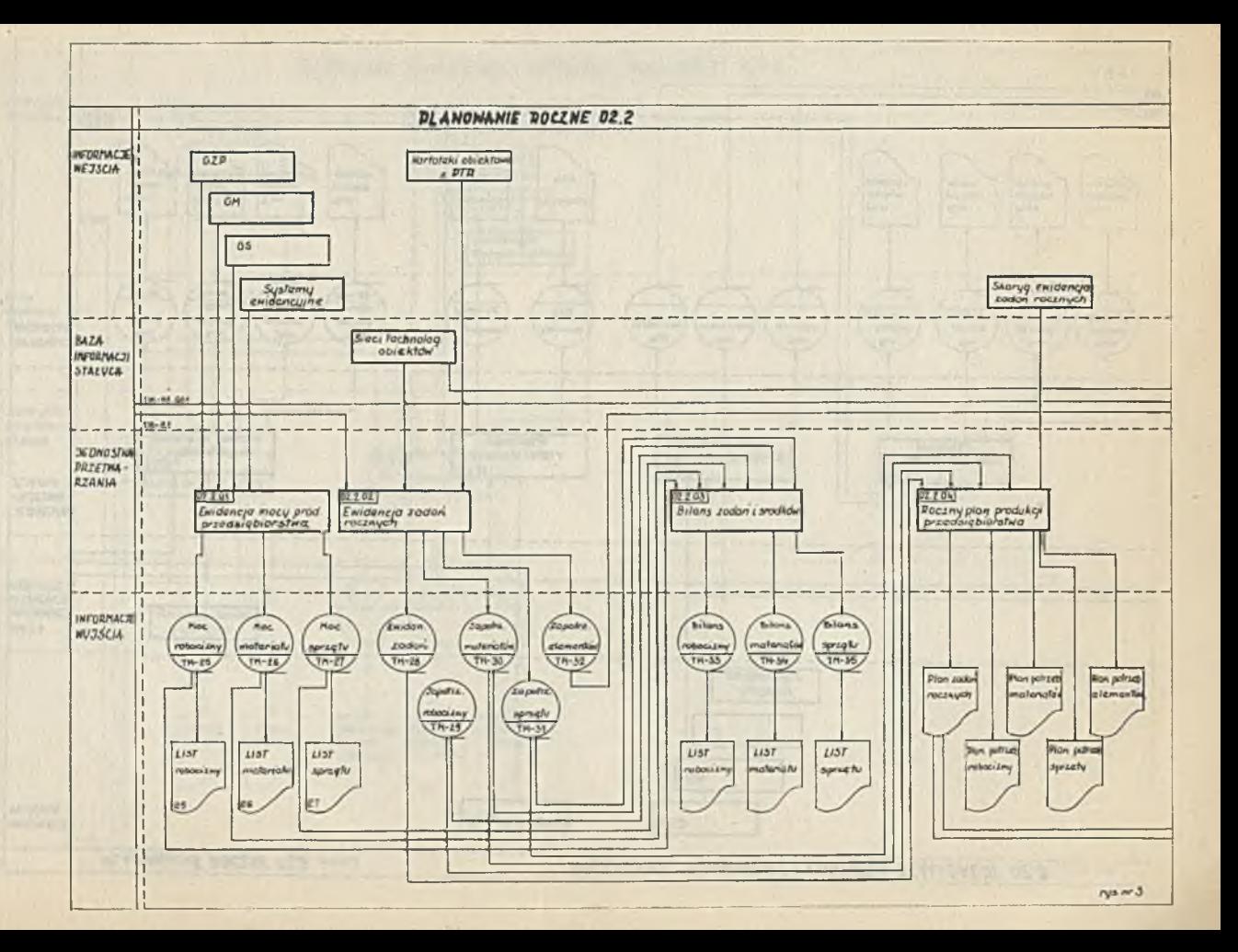

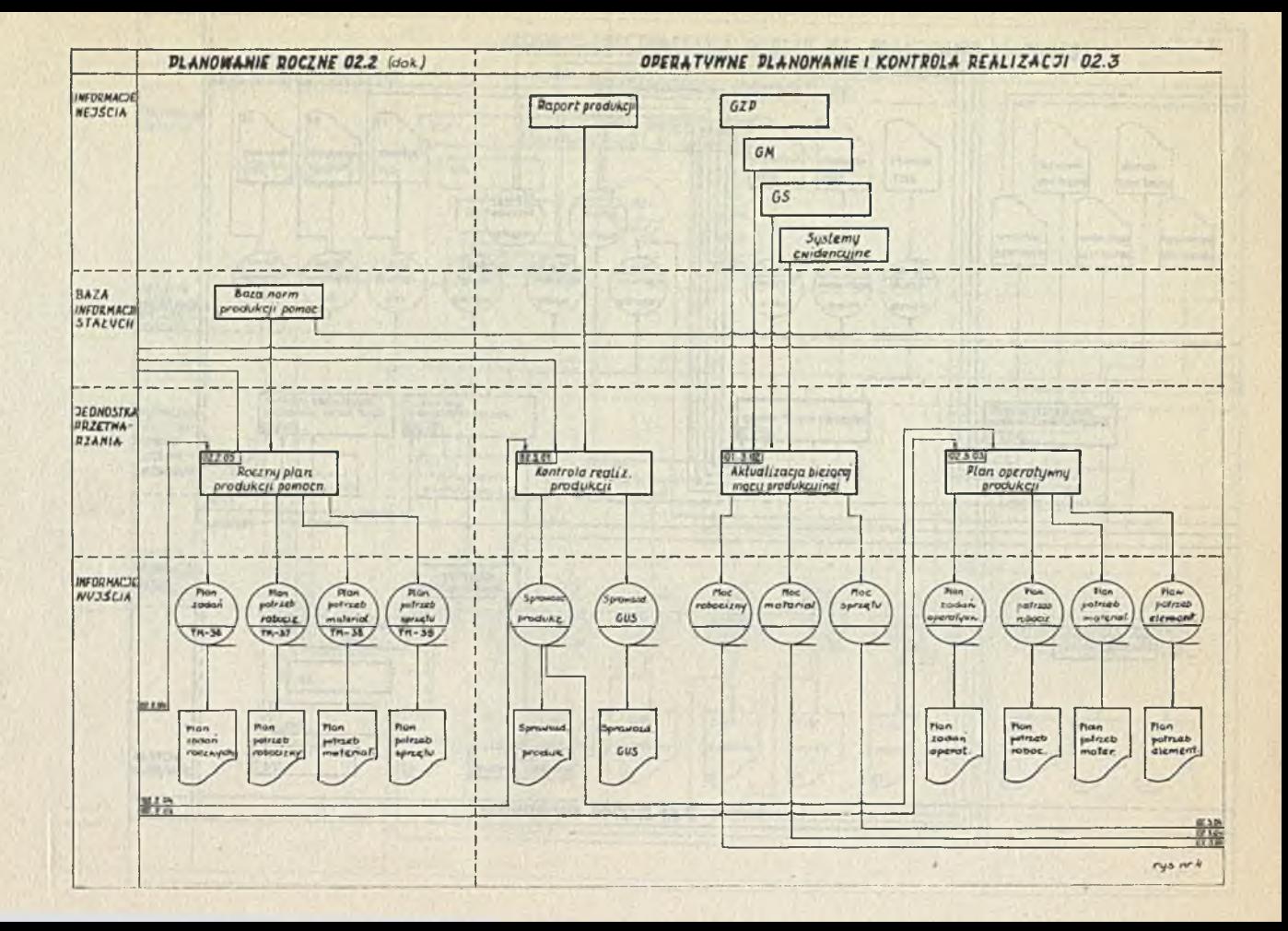
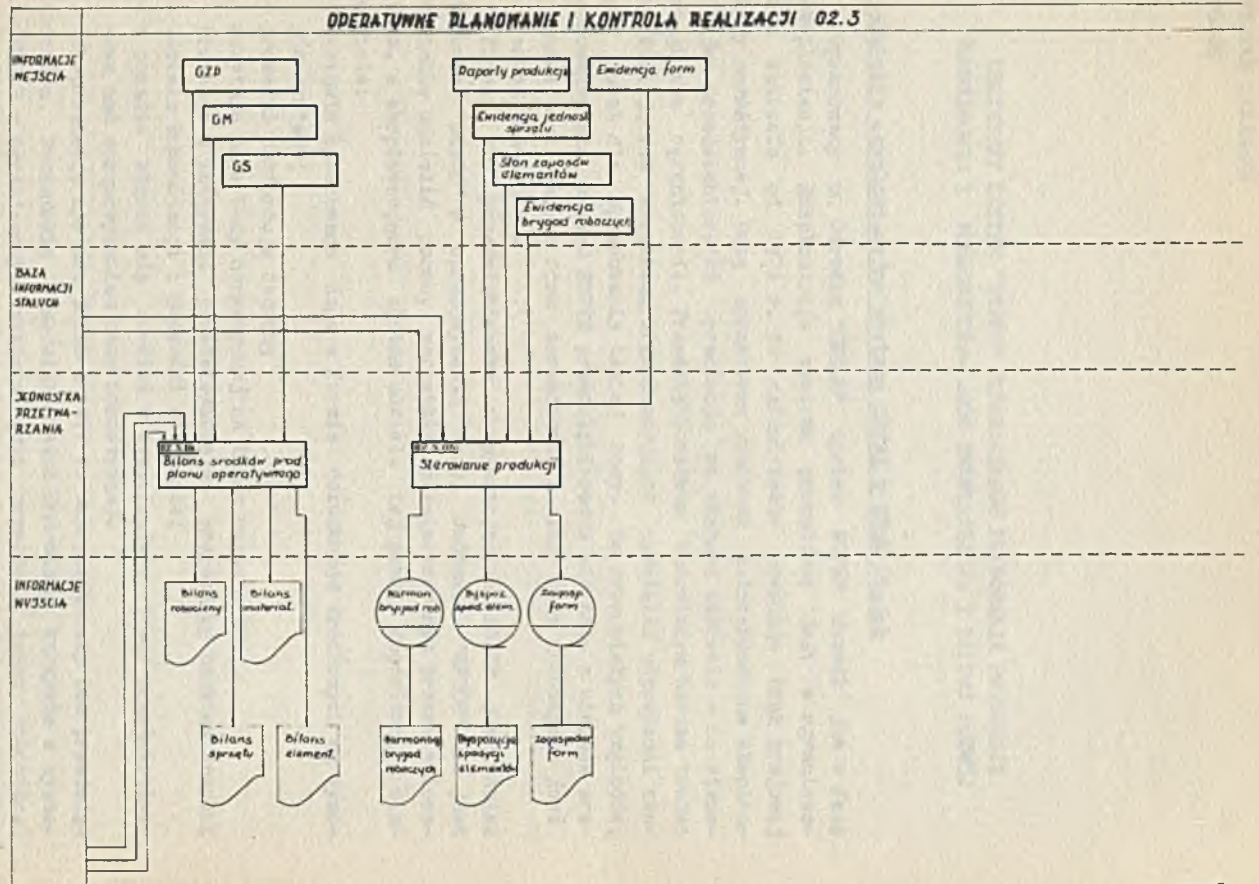

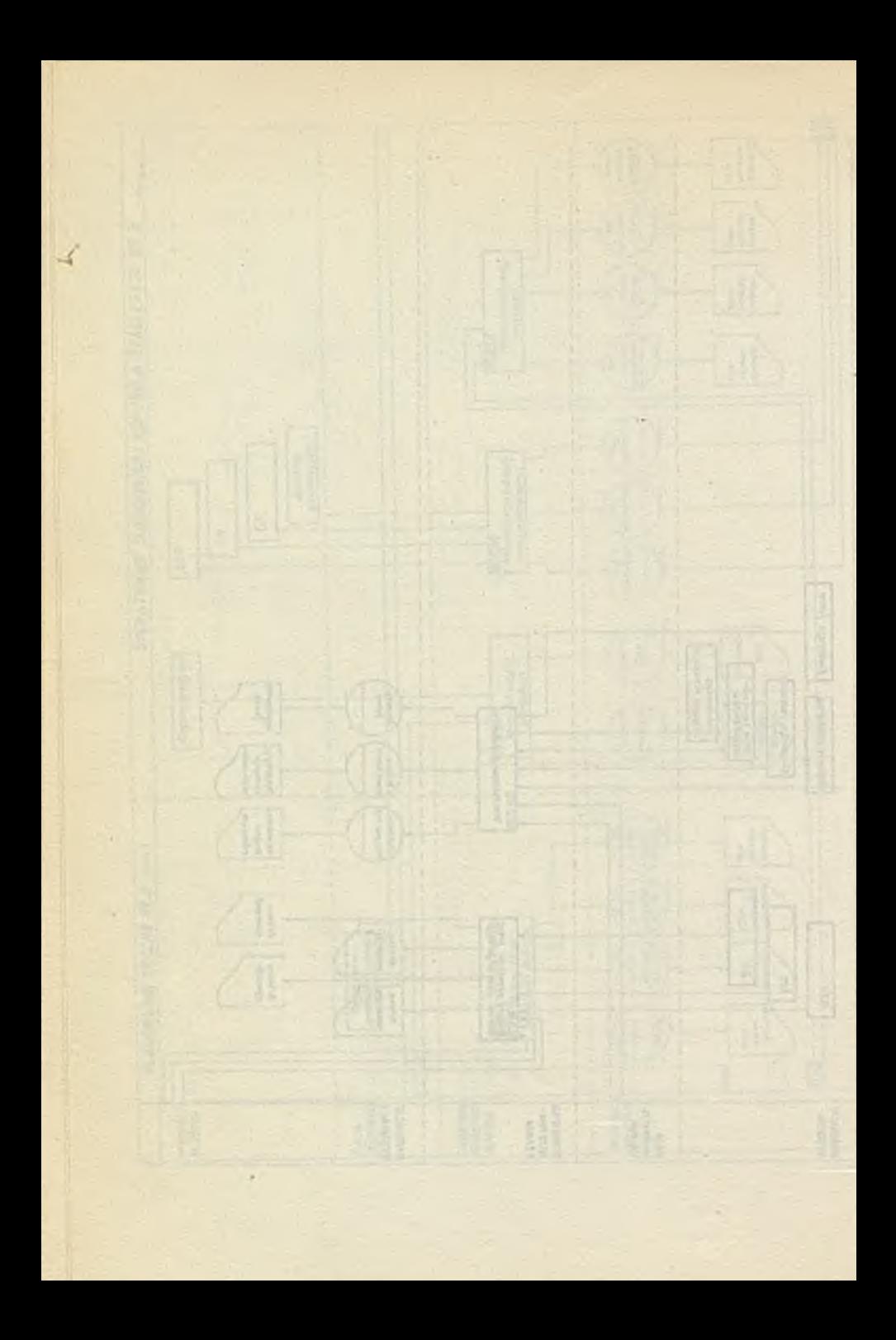

STEFAN ZAWADZKI **GETOB** 

> DECYZYJNY SYSTEM "ESPER" DYNAMICZNEGO PLANOWANIA PRODUKCJI PODSTAWOWEJ I POMOCNICZEJ- JEGO EKSPLOATACJA I DALSZY ROZWÓJ

# Założenia eksploatacyjne systemu ESPER w GPBM Gdańsk

Opracowany w Ośrodku "GETOB" system ESPER wszedł już w fazę eksploatacji. Eksploatacja systemu prowadzona jest w ograniczonym zakresie od 1971 r. To ograniczenie powoduje brak krajowej bazy normatywnej. Bazę normatywną wynikową zainteresowane eksploatacją przedsiębiorstwa opracowują we własnym zakresie - co stanowi główne ograniczenie. Przedsiębiorstwom budowlanym bardzo trudno w istniejących warunkach organizacyjnych wydzielić odpowiedni zespół ludzi dla opracowania takiej bazy. Ze zrozumiałych względów, wprowadzające system ESPER przedsiębiorstwo nie może z miejsca zrezygnować ze starych form zarządzania i stąd baza normatywna jest zadaniem dodatkowym.

Pomocą dla przedsiębiorstw eksploatujących ESPER jest udział Ośrodka "GETOB" w opracowywaniu bazy. Jednakże "GETOB" nie jest w stanie udzielić pomocy wszystkim zainteresowanym przedsiębiorstwom, a eksploatującym system udziela tej pomocy częściowo, a mianowicie:

- zestawia opracowane dane w formie dokumentów źrodłowych wg wymogów systemu;
- prowadzi perforację danych;
- wczytuje dane bazy normatywnej na taśmy magnetyczne;
- prowadzi w interesie przedsiębiorstwa gospoadrkę bankiem danych;
- udziela konsultacji i prowadzi szkolenie;
- a ponadto włącza się również w bezpośrednie prace przedsiębiorstwa nad opracowywaniem bazy normatywnej.

Eksploatacje systemu ESPER w 1971 r. zapoczątkowały dwa przedsiębiorstwa. Poznaóskie Przedsiębiorstwo Budowlane korzysta z systemu ESPER w ograniczonym zakresie gdyż przelicza tylko robociznę, **a** pełne wykorzystanie systemu planuje w przyszłości.

Gdańskie Przedsiębiorstwo Budownictwa Miejskiego przystąpiło szerszym frontem do eksploatacji, łącznie z modułem metod analizy sieci czynności.

Jako pierwsze w GPBM Gdańsk w 1971 r. opracowane zostały normatywy obiektów typowych, dalej w 1972 r. prowadzone są prace nad obiektami indywidualnymi.

Pierwsze przeliczenia wynikowe rocznego planu produkcji dokonane zostały w I kw. 1972  $r$ .

W celu sprawnego przebiegu eksploatacji systemu ESPER w GPBM Gdańsk a szczególnie dla przygotowania warunków dla tej eksploatacji zawarte zostało między GPBM a Ośrodkiem "GETOB" odpowiednie porozumienie z określeniem obowiązków stron i terminów wykonania przypisanych zadań, w tym również określone zostały etapy prac w następującej kolejności:

- konsultacje, szkolenie i stałe przysposabianie przedsiębiorstwa do samodzielnej obsługi systemu;
- opracowanie sieci czynności obiektów typowych, wraz z przeliczeniem i ustaleniem cyklu normatywnego;
- przypisanie wartości produkcji poszczególnym czynnościom normatywnym;
- przypisanie robocizny wg zawodów i ilości roboczogodzin, poszczególnym czynnościom;
- zestawienie typowego nazewnictwa rodzajów robót wg czynności;
- przeliczenie rocznego planu produkcji jednego kierownictwa i całego przedsiębiorstwa w zakresie wartości produkcji, robocizny i zadań rzeczowych;
- opracowanie katalogu informacyjnego, materiałowego i zestawienie materiałów dla obiektów typowych wg czynności;
- przeliczenie rocznego planu produkcji całego przedsiębiorstwa w zakresie obiektów typowych, z wyliczeniem wartości produkcji, robocizny, materiałów i zadań rzeczowych;
- włączenie do eksploatacji modułu kontroli realizacji robót;
- przygotowanie sieci bibliotecznych obiektów typowych i eksploatacyjne uruchomienie modułu programów MASC;
- zestawienie materiałów dla indywidualnych obiektów wraz z wczytaniem danych na taśmy magnetyczne;
- opracowanie bazy normatywnej dla produkcji pomocniczej w pierwszej kolejności prefabrykaty betonowe;
- przeliczenie rocznego planu produkcji pomocniczej w zakresie wartości sprzedaży, robocizny i materiałów;
- wyprowadzenie limitów materiałowych dla systemów rozliczeniowych i ewidencyjnych;
- przeliczenie rocznego planu produkcji w pełnym zakresie wynikowym przy zastosowaniu sprzężenia systemu ESPER z modułami MASC i produkcji pomocniczej:
- pełna eksploatacja wielomodułowego systemu ESPER;
- pełne usamodzielnienie GPBM Gdańsk w eksploatacji systemu.

Program przedstawionego porozumienia jest realizowany, wiele etapów już zostało wykonanych. Pełne usamodzielnienie przedsiębiorstwa ma nastąpić w 1973 r. i będzie przebiegało sukcesywnie, w następującej kolejności:

- baza normatywna,
- eksploatacja planu produkcji podstawowej,
- eksploatacja produkcji pomocniczej,
- eksploatacja modułu MASC,
- eksploatacja modułu MASC w sprzężeniu z ESPER.
- kontrola realizacji robót,
- eksploatacja systemu ESPER w sprzężeniu z systemami rozliczeniowymi i ewidencyjnymi.

# Realizacja bazy normatywnej

Baza normatywna wg założeń miała być opracowywana przez GPBM Gdańsk we własnym zakresie. Zadaniem Ośrodka "GETOB" miało byó ukierunkowanie tych prac, udzielanie konsultacji i prowadzenie szkolenia oraz świadczenie powszechnie znanych usług Ośrodka ETO, w zakresie:

- perforacji danych,
- wczytywania danych na MT,
- dokonywania operacji obliczeniowych wg dyspozycji GPŁM Gdańsk.

W realizacji jednakże okazało się, że tak duże zadanie jak opracowanie bazy normatywnej dla pełnej obsługi eksploatacyjnej nawet tylko produkcji podstawowej przerasta możliwości wykonawcze przedsiębiorstwa. Składa się na to szereg przyczyn i tak:

- przeszkolenie i konsultacje nie pozwalają w całości na opanowanie problemu bazy normatywnej, potrzebne jest jeszcze doświadczenie, które przedsiębiorstwo zdobędzie z upływem czasu;
- opracowywanie bazy normatywnej jest zadaniem dodatkowym dla przedsiębiorstwa i wykonuje to zadanie zespół ludzi spełniający swoje normalne obowiązki wynikające z tradycyjnej forny zarządzania;
- przystąpienie do eksploatacji systemu nie umożliwia natychmiastowego zaniechania tradycyjnych form zarządzania. Przez co najmniej

rok czasu te dwie sprawy należy prowadzić równolegle, a więc obok eksploatacji systemut

- zestawiać i rozliczać limity materiałowa,
- sporządzać tradycyjne harmonogramy robót,
- zestawiać potrzeby materiałowe,
- wyliczać i rozdzielać limity funduszu płac,
- wyliczać i rozdzielać planowane przeroby,
- ustalać zadania produkcji pomocniczej,
- ustalać zadania dla kierownictw robót itp.

Dodać należy, że wszystkie przytoczone "ręczne" zadania i wyliczenia są w zasadzie nie czym innym jak danymi bazy normatywnej lecz forma ich opracowania zupełnie odbiega od konwencji systemu ESPER. Opracowania te będą całkowicie zbędne przy gotowej bazie normatywnej i pełnym rozruchu systemu, gdyż : istąpią je odpowiednie tabulogramy wynikowe.

Trudność początkującego przedsiębiorstwa w przypadku GFBM Gdańsk polega również na tym, że ogrom pracy związanej z bazą normatywną wykonuje siłami własnymi i to w pełnym zakresie danych tej bazy. Sytuacja ta ulegnie zmianie po kilku latach, gdy baza będzie jedynie uzupełniania o normatywy obiektów nowo rozpoczynanych. Przy czym, obiekty nowo rozpoczynane niewątpliwie będą korzystały z normatywów już opracowanych, względnie z normatywów adaptowanych co odpowiednio zmniejszy potrzeby nowych zestawień.

Zasady zestawiania normatywów w systemie ESPER są dostosowane do potrzeb budownictwa i stąd ich wielowariantowość. Zaleca się przyjmować za podstawę normatywu model sieci czynności, jako najlepiej oddający strukturę realizacji robót, lecz może być również stosowany tradycyjny harmonogram belkowy - jedno i drugie znalazło zastosowanie w GPBM Gdańsk. Model sieci czynności został zgodnie określony jako bardziej przydatny, jednakże harmonogram belkowy ohoó bardziej ogólny jest prostszy w wykonaniu.

W normatywie typu ESPER obiekt dzieli się na stany normatywne robót, a stany na czynności. Przy czym ilośó czynności może być dowolnie duża, a ilość stanów nie większa niż 10. Taka struktura normatywu umożliwia jego wielowariantową interpretację, gdyż normatyw może być traktowany jako:

- całość jednego obiektu;
- zbiór niezależnych stanów normatywnych robót;
- zbiór niezależnych czynności normatywnych;
- zbiór niezależnych elementów robót, gdyż czynności są przyporządkowane elementom robót, a interpretacja elementów biegnie niezależnie od czynności i stanów robót:
- interpretacja pośrednia między wyżej przytoczonymi, np.i fragment obiektu od dowolnej czynności, lub elementu robót.

Normatyw obiektu wyposażony jest w cykl realizacji, przy czym cykl ten odnoszony jest strukturalnie, a więc każdy fragment obiektu posiada własny cykl realizacji. Jeat to cykl normatywny, podlegający w konkretnych obliczeniach eksploatacyjnych dostosowaniom do potrzeb realizowanych obiektów. Wszystkie te rozwiązania systemu ESPEE w zakresie bazy normatywnej znalazły zastosowanie w GPBlł Gdańsk i w zupełności pokrywają potrzeby użytkowe.

# Eksploatacja systemu ESPER

Eksploatacyjne wprowadzenie wyników realizowane jest w GPRM Gdańsk od I kw. 1972 r. Pierwsze układy wynikowe dotyczyły jedynie kierownictw robót a w miarę przyrostu bazy normatywnej tabulogramy wynikowe pokrywają coraz większy obszar zarządzania przedsiębiorstwa w zakresie przygotowania i realizacji produkcji podstawowej i pomocniczej. Cały plan przedsiębiorstwa na 1973 r. ma byó pod koniec br. przeliczony i wyprowadzony na maszynie cyfrowej, Możliwość zastosowania systemu ESPER w GPBM Gdańsk wzrosła ogromnie od czasu uruchomienia w ośrodku "GETOB" własnej maszyny cyfrowej typu ODRA—1304. Pierwotnie system ESPER wytestowany został w ośrodku ZETO Gdynia na EMC ICL-1 904.

Hównież baza normatywna GPBM Gdańsk opracowana w czasie XV kw. 1971 r. i I kw. 1972 r. została wczytana na taśny magnetyczne w ośrodku ZETO. Od początku 1972 r. prowadzone były z pozytywnym skutkiem prace nad przeniesieniem i wytestowaniem systemu ESPER na EMC ODRA-1304, wraz z systemem przeniesiona została również baza normatywna. Poczynając od II kw. 1972 r. eksploatacja systemu ESPER prowadzona jest wyłącznie na polskiej EMC ODRA-1304.

Łatwy dostęp do EMC stanowi bardzo istotny warunek eksploatacji dużych systemów i ogromnie wzmaga operatywność informatyki, gdyż dodając do tego szybkośó przetwarzania danych przez komputer, użytkownik korzysta z wyników obliczeń w terminie natychmiastowym a różne rozwiązania i warianty planów są w pełni doatępne.

Założenia' eksploatacyjne systemu ESPER potwierdziły się w praktyce. Krótkie czasy przetwarzania poszczególnych jednostek systemu, w tym szczególnie układu wynikowego najistotniejszego w eksploatacji oraz wiemośd wyników, przekonały o słuszności zastosowania

systemu ESFER wielu pesymistów informatyki i poszerzyły szeregi jej zwolenników.

Docelowym zamierzeniem GPBli Gdaósk jest korzystanie z pełnego układu wynikowego systemu ESPER. Obecnie układ ten jest wykorzystywany tylko w części tabulogramów i tak:

- tmi limit materiałowy obiektu. Jest to zestawienie ilości i wartości materiałów wg elementów robót: obrazuje zapotrzebowanie materiałowe obiektu.
- SRG plan ilości roboczogodzin w skali przedsiębiorstwa. W tabulogramie wyszczególnione są roboczogodziny poszczególnych zawodów w skali roku w rozbiciu dekadowym. Zestawienie to służy dla oceny realności planu robót w konfrontacji ze stanem zatrudnienia.
- SWK plan roczny wartości przerobu w skali przedsiębiorstwa w rozbiciu dekadowym. Tabulogram służy dla syntetycznej oceny realności planu robót.
- SPR plan realizacji produkcji budowlanej. Jest to zestawienie w datach kalendarzowych zakresu rzeczowego robót wg poszczególnych czynności w kolejności obiektów i budów - - z przypisaniem wartości przerobu.
- \_ PREF-F1 zestawienie w datach kalendarzowych potrzeb prefabrykatów w skali przedsiębiorstwa. Zestawione ilości i terminy wynikają z potrzeb placów budów.
- TP1 do TP4 są to 4 tabulogramy przedstawiające w datach kalendarzowych wartość przerobu produkcji podstawowej, w skali:
	- całego przedsiębiorstwa,
	- poszczególnych kierownictw robót,
	- poszczególnych obiektów.
		- wg elementów robót w skali przedsiębiorstwa.
- TRI da TR4 są to 4 tabulogramy przedstawiające w datach kalendarzowych zapotrzebowanie robocizny wg ilości i wartości roboczogodzin w poszczególnych zawodach, w skali:
	- całego przedsiębiorstwa,
	- poszczególnych kierownictw robót,
	- poszczególnych obiektów,
	- wg elementów robót w skali przedsiębiorstwa.

- TM1 do TM4 - są to 4 tabulogramy przedstawiające w datach kalen-

darzowych zapotrzebowanie poszczególnych materiałów wg ilości, wartości, ciężaru, w skali: - całego przedsiębiorstwa,

- poszczególnych kierownictw robót,
- poszczególnych obiektów,
- wg elementów robót w skali przedsiębiorstwa.
- WPR zestawienie w datach kalendarzowych wykonanej produkcji budowlanej. Jest to tabulogram kontroli realizacji robót, przedstawiający w skali przedsiębiorstwa, poszczególnych kierownictw i obiektów - zakres planowanych i wykonanych czynności.
- ACZ1 tabulogram analizy drogi krytycznej planowania robót metodami sieciowymi.
- ACZ2 tabulogram analizy czasu w datach kalendarzowych planowania robót metodami sieciowymi.
- ASI tabulogram analizy środków w datach kalendarzowych planowania robót i środków metodami sieciowymi.

Niewątpliwie dalszy zakres tabulogramów wynikowych wejdzie do praktyki pod koniec 1972 roku i w 1973 roku, a w tym szczególnie:

- pełen zakres obsługi informacyjnej odnośnie zapotrzebowania środków produkcji pomocniczej;
- asortymentowy plan zadań rzeczowych produkcji pomocniczej wg wytwórni i w skali przedsiębiorstwa,
- wydruk planu oddawania obiektów do użytku, w datach kalendarzowych, z podaniem ilości jednostej rzeczowych;
- plan sprzedaży robót zakres fakturowania;
- szereg dalszych tabulogramów.

W pierwszej połowie roku 1972 eksploatacja systemu w GFBM Gdańsk prowadzona była doraźnie, w miarę przyrostu danych bazy normatywnej. Rytmiczne przeliczenia systemem rozpoczęto w drugiej połowie 1972 r. Dla stałych obliczeń przyjęte zostały okresy kwartalne a niezależnie prowadzone będą również obliczenia doraźne o różnych terminach i różnym nasileniu.

Wyprowadzone wyniki w systemie ESPER wytrzymały z pozytywnym skutkiem próbę konfrontacji z danymi opracowanymi ręcznie. System działa niezawodnie, możliwość błędu odnosi się wyłącznie do danych bazy normatywnej. W dużej mierze przeciwdziała powstawaniu błędów zaprojektowana kontrola w systemie oraz analiza każdego normatywu przed jego oddaniem do użytku.

Walory dynamicznej struktury normatywu ESPER, oraz jego szeroka skala interpretacyjna dały się odczuć jako wygodne narzędzie operowania, podatne na każde dostosowanie do konkretnego wymogu placu budowy»

Najliczniej stosowane i najpraktyczniejsze jest eksploatacyjne wejście obiektami normatywnymi. Wejście to wymaga najmniej danych, gdyż obiekt normatywny wywoływany jest jedną kartą parametryczną. W przypadku 100 obiektów wprowadzonych jest 100 kart, a to odpowiada skali przedsiębiorstwa.

Ostatnia przeliczana wersja planu operatywnego GFBM Gdańsk korzystała wyłącznie z normatywów pełnych obiektów. Rozwiązanie takie jest możliwe ze względu na automatyczne sterowanie cyklem normatywnym. W związku z czym, przebieg realizacji budowy jest dostosowany do warunków umowy zawartej z inwestorem.

Gdańskie Przedsiębiorstwo Budowlane przyjęło założenia eksploatacyjne systemu ESPER. Założenia te bazują na ciągłości obliczeń. To znaczy obliczenia przechodzą \* roku na rok, bez przerw i dokonywania obliczeń od nowa.

Eksploatacja systemu jest dostosowana do charakteru produkcji budowlanej, a produkcja budowlana ma właśnie charakter ciągły. Place budów nie pojawiają się i nie zanikają wraz z rokiem kalendarzowym. W związku z tym, zbiór danych o produkcji w systemie ESPER jest permanentnie aktualizowany w miarę pojawiania się i zanikania poszczególnych placów budów.

Całość zadań GPBH Gdańsk wczytuje się na III w podziale wg kierownictw robót i większych zadań inwestycyjnych - umożliwia to przeliczenie poszczególnych kierownictw niezależnie. Podobnie aktualizacja danych jednego kierownictwa nie pociąga konieczności weryfikacji pełnego zbioru. Właściwa jest wprowadzania do systemu zadań inwestycyjnych ostatecznie przygotowanych. Do systemu wprowadzane są informacje o całych zadaniach inwestycyjnych od początku do końca ich realizacji, bez względu na wieloietnią realizację. Takie postępowanie umożliwia jednorazowo wyprowadzenie danych dla całego zadania co ma istotne znaczenie dla kierownictwa robót. Wyprowadzanie wyników w skali przedsiębiorstwa dokonywane jest dla wybranych okresów czasu - najczęściej dla roku kalendarzowego.

lysponowanie przez przedsiębiorstwo kompletnymi zbiorami danych zadań inwestycyjnych dla pełnych cykli realizacji, umożliwia w zależności od potrzeb dokonanie następujących obliczeń w skali przedsiębiorstwa:

- wszystkich zadań dla dowolnych okresów czasu, jak: kwartał,

80

półrocze, lub szereg miesięcy, rok kalendarzowy, pięciolecie,

- jednego lub kilku wybranych zadań inwestycyjnych dla dowolnych okresów czasu, jak: kwartał, półrocze, rok, inne,
- jednego lub kilku wybranych obiektów budowlanych dla dowolnych okresów czasu, jak: kwartał, półrocze i inne.

Przystąpienie do obliczeń rocznego planu produkcji wymaga uprzedniego rozeznania na placach budów, a mianowicie:

- ustalenia stopnia zaawansowania robót w obiektach kontynuowanych;
- ustalenia terminu rozpoczęcia obiektów nowych;
- uwzględnienia w obliczeniach wszystkich terminów umownych oddawania obiektów do użytku,
- ustalenia koniecznych przerw technologicznych i organizacyjnych w realizacji obiektów;

Należy przy tym określió systematykę symboli eksploatacyjnych,tj. - nadać kierownictwom robót odpowiednie symbole,

- nadać poszczególnym obiektom symbole w dostosowaniu do przynależności wg kierownictw robót.

Gdańskie Przedsiębiorstwo Budownictwa Miejskiego przyjęło również założone w systemie ESPER zasady aktualizacji obliczeń. Nie wszystkie rozbieżności realizacji robót w stosunku do założeń wymagają natychmiastowej aktualizacji i nie zawsze aktualizacja jest potrzebna, gdyż:

- drobne opóźnienia robót można nadrobić, opóźnienia w obiektach oddawanych do użytku z reguły pozostają bez wpływu na pozostałe zadania i tego typu odcnylenia można nanieść ręcznie w tabulogramach;
- drobne opóźnienia i zmiany w plonie nawet na różnych placach budowy nie zaciemniają obrazu całości planu robót, wobec czego nie ma wymogu natychmiastowej korekty obliczeń. Zmiany wystarczy ewidencjonować a aktualizację prowadzić okresowo;
	- generalne zmiany w planie produkcji wymagają doraźnej aktualizacji obliczeń. Dodać jednakże należy, że generalna zmiana w planie przy zastosowaniu systemu ESPER nie jest sprawą kłopotliwą i ogranicza się do kilku godzin pracy jednego człowieka.

Dodać należy, że pełen rozruch systemu ESPER założony w GPBM Gdańsk na 1973 r. spowoduje zmiany organizacyjne w tym przedsiębiorstwie, jak np.: powołanie stałego zespołu do spraw bazy normatywnej oraz zespołu do obsługi eksploatacji tego systemu. Ponadto zmieni się technika pracy szeregu komórek przedsiębiorstwa. W miejsce zestawiania danych pojawi się wymóg czuwania i koordynacji przebiegu realizacji robót, dostaw, całego zaopatrzenia, produkcji pomocniczej, transportu itp. w tym również egzekwowanie wykonawstwa wg założeó.

# Dalszy rozwó.i systemu ESPER

Równolegle z eksploatacją prowadzone są dalsze prace nad rozwojem systemu ESPER, System wyposażony jest w dodatkowe jednostki przetwarzania i w nowe rozwiązania. Prowadzone są również prace nad oprogramowaniem modułów systemu.

Do nowo projektowanych jednostek zaliczyć należy moduł obsługi produkcji pomocniczej. Wyposażenie systemu ESPER w ten moduł umożliwia bez dodatkowych danych wyprowadzenie informacji o zadaniach i potrzebach produkcji pomocniczej. Przy wykorzystaniu kalendarza systemu ESPER, informacje o środkach prezentowane są w dokładnych terminach. Produkcja pomocnicza w systemie ESPER traktowana jest jako pochodna produkcji podstawowej budowlanej. Stąd informacje wynikowe o zadaniach i potrzebach produkcji pomocniczej są całkowicie skorelowane z realizacją produkcji podstawowej i jej podporządkowane. Moduł produkcji pomocniczej korzysta również ze wspólnej oazy normatywnej systemu ESPER.

Prace nad modułem produkcji pomocniczej są znacznie zaawansowane, a równolegle prowadzone są wstępne prace w przedsiębiorstwie nad wprowadzeniem tego modułu do eksploatacji. Postęp prac nad modułem rokuje oddanie go do użytku w terminie uzgodnionym z GPBM Gdaósk.

Gdahskie Przedsiębiorstwo Budowlane wykonuje bazę normatywną dla produkcji pomocniczej — dotychczas opracowane zostały normatywy prefabrykatów betonowych, dalsze są realizowane. Układ wynikowy omawianego modułu przedstawia się następująco:

- agregacja wyników wg rodzajów produkcji pomocniczej, jak:
	- zakłady produkcji betonów,
	- stolarnie,
	- zakłady kowalsko-ślusarskie,
	- i inne.

- łączne potrzeby produkcji pomocniczej w skali przedsiębiorstwa,

- poszczególne typy tabulogramów przedstawiają w kalendarzu:
	- zadania produkcji pomocniczej,
	- wartość sprzedaży wyrobów produkcji pomocniczej,
	- potrzeby materiałowe,
	- nakłady robocizny wg zawodów i ilość roboczogodzin.

Nowo wprowadzonym rozwiązaniem jest również automatyczny podział czynności na mniejsze jednostki a to w celu lepszego uściślenia terminów. Rozwiązanie tego problemu w systemie ESPER łączy się ściśle ze strukturalną budową normatywu obiektu. Automatyczny podział czynności znacznie uprości budowę normatywu, a jednocześnie wzbogaci układ wynikow, co ma szczególnie istotne znaczenie w przypadku roboczogodzin.

*V* 1972 r. wprowadzono w systemie ESPER automatyczną korektę cyklu normatywnego. W praktycznym zastosowaniu możliwość takiej korekty okazała się bardzo przydatna. Rozwiązanie to zredukowało o *30H>* liczebność zbioru danych zmiennycn, oraz uściśliło planowany przebieg realizacji robót.

Równolegle rozwiązano sprawę przywołania eksploatacyjnego dowolnego fragmentu obiektu normatywnego, jak również eksploatację systemu elementami robót, czy też segmentami - to ostatnie rozwiązanie przybliża znacznie sprawę automatyzacji projektowania budownictwa mieszkaniowego przy zestawie typowych segmentów.

moduł kontroli realizacji robót został ostatecznie w 1972 r. oprogramowany i przekazany do dyspozycji użytkownika. Technologicznie moduł ten łączy się z systemem ESPER i korzysta z bazy normatywnej tego systemu, jak również ze zbiorów wynikowych. Jednocześnie moduł kontroli jest sprzężony z systemami EPD, ewidencji i rozliczeń zużytych środków oraz ewidencji robót w toku, poszerzając tym samym i integrując obszar zastosowania informatyki w przedsiębiorstwach budowlanych.

System programów metod sieciowych aczkolwiek ualej rozwijany, w zasadniczej części przekazany został do dyspozycji użytkownika. Sprzężenie tego systemu z systemem ESPER zostało oprogramowane i użytkowane w 1972 r. Dalsze prace nad systemem programów MASC zmierzają do powiększenia zbiorów zdarzeń w ramach jednego przebiegu obliczeniowego, oraz do wzbogacenia układu wynikowego o dalsze tabulogramy.

System SEG jako moduł ESPER-u, w zasadniczej części został oprogramowany i przekazany do użytkowania. Daje to dogodniejsze możliwości opracowywania bazy normatywnej wynikowej oraz poszerza tę bazę o normatywy segmentów obiektów.

Do końca 1972 r. zostanie oprogramowane automatyczne generowanie normatywów co w budownictwie typowym winno oszczędzić nakładów pracy nad bazą normatywną i skrócić proces ręcznego zestawiania danych.

Technologia systemu ESPER oraz układ wynikowy poszerzane są o zakres efektów oddawanych do użytku budownictwa, jak: m<sup>2</sup> powierzchni użytkowej, mieszkania, ilości izb, kubatura itp. jednostki w zależności od typu budownictwa.

# Wnioski

- System ESPER wykazuje już wstępnie w praktyce GIBM Gdańsk dużą przydatność i efektywność. 'Wynika .o z prostych założeń eksploatacyjnych tego systemu, krótkich cykli przetwarzania danych, oraz z szerokiego układu wynikowego dostosowanego do potrzeb budownictwa - pełna ocena jego przydatności i efektywności w praktycznym zastosowaniu możliwa będzie po zakończeniu prac nad bazą normatywną.
- Podstawowym warunkiem eksploatacji systemu ESPER jest dysponowanie odpowiednio opracowaną bazą normatywną. Zadanie wykonania bazy normatywnej szczególnie w okresie rozruchu eksploatacji jest dla przedsiębiorstwa bardzo trudnym zadaniem. Aczkolwiek baza normatywna jest czymś mniejszym w sensie nakładu pracy od tradycyjnych zestawień i harmonogramów, to jednak z tych ostatnich nie można z miejsca zrezygnować i występuje problem dużego dodatkowego nakładu pracy. Z przesłanek wynika, że przed siębior3two jest w stanie w pełni prowadzić we własnym zakresie bazę normatywną, lecz dopiero po całkowitym rozruchu systemu ESPER, ze iechaniu tradycyjnego zestawiania danych i przystosowaniu kadr pracowników realizujących tradycyjne zestawienia, do konwencji bazy normatywnej systemu ESPER.
- Baza normatywna *.i* UPbi'. Gdańsk, w zakresie pełnego potrzebnego zbioru jest realizowana zbyt długo - przyczyna leży w braku dostatecznych środków, zapewniających sprawność i szybkość tego opracowania. Wynikiem tego jest przesuwający się w czasie efekt finalny, tj. możność dokonywania dowolnych i szybkich przeliczeń zadań budowlanych. Stan taki może ujemnie wpłynąć na ocenę przydatności samego systemu ESPER.
- Ośrodek "GETOB" z racji swej specjalizacji i założonycn zadań nie jest jednostką właściwą dla opracowywania bazy normatywnej, a z konieczności udział jega w opracawywaniu tej bazy nie jest dostateczny dla zapewnienia sprawności i terminowości tego opracowania. Ponadto, zaangażowanie się ośrodka "GETOb" w sprawy bazy

blokuje możliwości dalszych wdrożeń systemu w innych przedsiębiorstwach budowlanych.

- Początkujące eksploatacje systemu ESFER opracowanie bazy normatywnej, wymaga wydzielonej grupy co najmniej 10 pracowników. Pracownicy ci nie powinni spełniać żadnych innych zadań do czasu zakończenia prac bazy normatywnej.
- W pełnym zakresie opracowana baza normatywna dla jednego przedsiębiorstwa budownictwa mieszkaniowego w dużym stopniu zaspokaja analogiczne potrzeby podobnych przedsiębiorstw regionu budowlanego. Stąd wniosek, iż w miarę postępującego zastosowania systemu w regionie, nakłady pracy związane z bazą normatywną będą malały a baza normatywna winna być wspólnym źródłem informacji wszystkich przedsiębiorstw regionu.
- System ESPER wyposażony w kompletną bazę normatywną regionu budowlanego może znaleźć efektywne zastosowanie:
	- w pracy zjednoczenia budownictwa,
	- przy opracowywaniach planów perspektywicznych,
	- przy pewnym doprojektowaniu, system ten odpowiada potrzebom bilansowania i rozdziału zadań inwestycyjnych regionu wraz z opracowywaniem planów perspektywicznych włącznie i to w zakresie produkcji podstawowej, pomocniczej jak i zaplecza budowlanego.
- System ESPER spełnia wymogi narzędzia planowania operatywnego oraz opracowywania odległej perspektywy inwestycyjnej regionu, a to ze względu na:
	- wielomodułową i dynamiczną technologię przetwarzania, gdzie warianty modułowe mogą być dobierane wg funkcji użytkowej zastosowania systemu, a dynamizm przetwarzania wyraża się parametryzacją procesów obliczania dostosowanych również do funkcji użytkowej;
	- budowę normatywu o rozwiniętej funkcji kryterium zastosowania. Wyraża się to strukturalną budową normatywu umożliwiającą wielowariantową interpretację tego zestawienia danych w dostosowaniu do konkretnych potrzeb;
	- zaprojektowany automatyzm realizacji i generacji bazy normatymej, w tym programowe korekty planowanej wydajności pracy, zmiany nazewnictwa, zmiany symboliki oraz danych liczbowych.

Na tle niniejszego opracowania nasuwa się postulat dotyczący większego zwrócenia uwagi na bazę normatywną, jako podstawowego warunku szerszego wprowadzenia informatyki do budownictwa. W przypadku regionu gdańskiego w tym i GPBK Gdańsk postulat sprowadza się do wydzielenia 10-osobowego zespołu pracowników o odpowiednim

profilu przygotowania zawodowego, z wyłącznym przeznaczeniem opracowywania tej bazy - w przeciwnym przypadku zdarzyć się może, że informatyka w tym i system ESPER pozostaną w dalszym ciągu hasłem w katalogu postępu organizacyjnego budownictwa.

and the art of exception are there in the weapon

with a contract of the sense of the sense of the contract of the sense

The solar visit with the same and the home protection with the

which is a family of the state of the state of the state The same of the same start and the same singlet.

I me dan a farthe harm college them

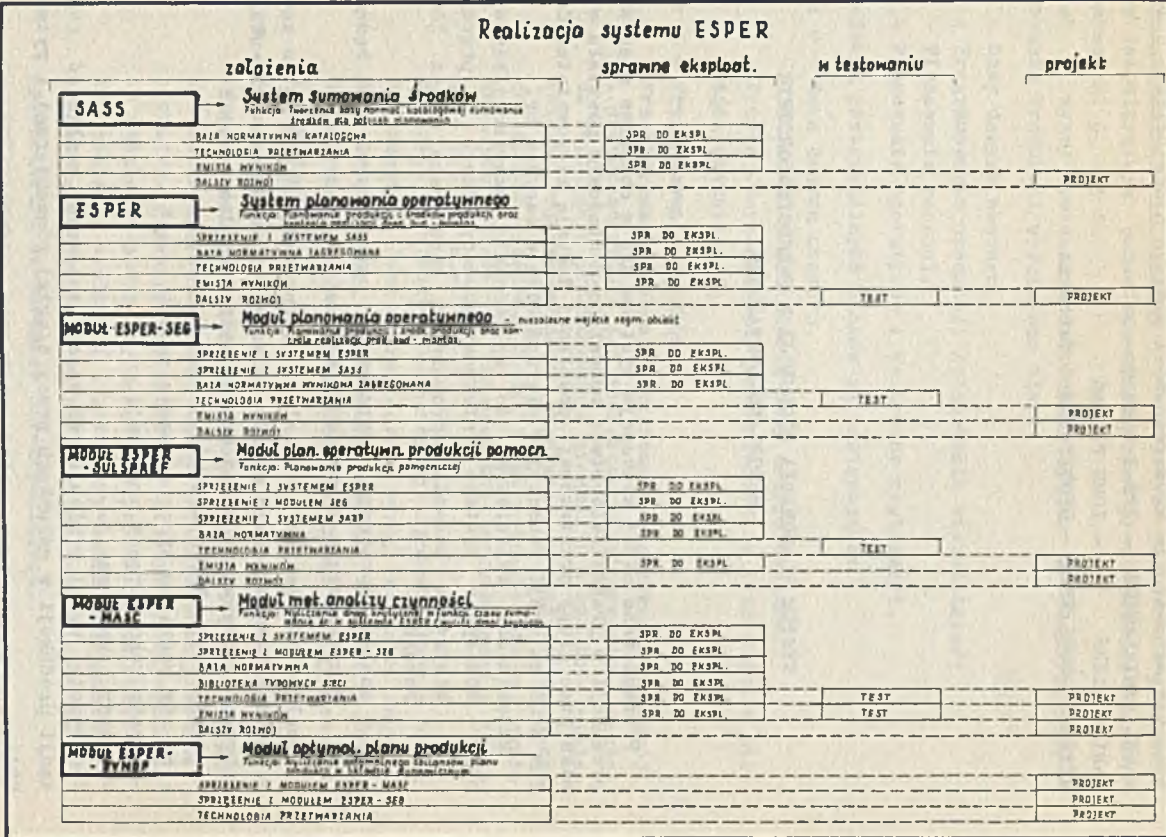

ZDZISŁAW MAŁECKI - ETOB Poznań PAWEŁ DANIELEWICZ - PPB-2 Poznań MARIAN KLIKS - IOMB Poznań RYSZARD GRUDZIŃSKI - ETOBSYSTEM - Warszawa

# SYSTEM PLANOWANIA PRODUKCJI W PRZEDSIĘBIORSTWIE BUDOWLANO-MONTAŻOWYM

Prezentowana niżej konoepoja systemu EPD w obszarze planowania produkoji w przedsiębiorstwie budowlano-montażowym powstała w wyniku prac grupy problemowej powołanej deoyzją kierownictwa Centrum ETOB na sesji roboozej w Mięrzydzeozu w czerwcu br.

Materiałami wyjściowymi do opracowania omawianej koncepoji były - koncepcja systemu informaoyjno-decyzyjnego w przedsiębiorstwie budowlano-montażowym opracowana przez IOMB - Poznań

- analiza opracowań systemowych opraoowanyoh lub będących *w* opraoowaniu w omawianym zakresie w resorcie.

Analizę powyższych materiałów przeprowadzono pod kątem zabezpieczenia kompleksowego ujęcia planowania produkcji przy uwzględnieniu podstawowych zasad organizacji zarządzania tj.;

- zasady optymalnych wyników produkcyjnych,
- zasady podziału pracy i specjallzaoji,
- zasady konoentracji produkoji,

- zasady harmonizacji.

Zaohowanie wyżej wymienionyoh zasad zapewnia możliwość realizaoji produkcji w warunkach praoy ciągłej,równomiernej i rytmloznej.

System planowania produkoji w przedsiębiorstwie budowlano-montażowym stanowląoy Jeden z obszarów koncepcji systemu informaoyjnodecyzyjnego obrazuje rys. i

Schemat przetwarzania systemu EPD w obszarze planowania produkcji w przedsiębiorstwie budowlano-montażowym przedstawiony Jest na rysunkach 2, 3, 4 i 5.

Jak z wyżej wymlenlonyoh rysunków wynika w obszarze /02/ - Planowania Produkoji wydzielono bloki:

Nr 0 - Bazy danych obszaru;

Nr i - Programowania produkcji /planowanie wieloletnie/;

Nr 2 - Planowanie rocznej;

Nr 3 - Planowanie operatywne i kontrolne realizacji.

Zadania poszczególnych bloków są następujące:

Blok: 0 - Baza danych obszaru.

Blok dotyczy zakładania bazy danych obszaru. Proces tworzenia bazy jest ozynnością jednorodną z bieżącą aktualizacją.

Blok: i - Programowanie produkoji.

Przewidywana lconoepoja systemu programowania produkcji i podporządkowanie Jej jednostek przetwarzania - zakłada realizację programowania produkcji w układzie wieloletnim. Podstawowe dane stanowią z Jednej strony stany dostępnych środków,z drugiej zaś potrzeby środków wynikających z włączenia do produkcji nowych zadań w układzie wieloletnim.

W wyniku konfrontacji następuje przewidziane w bloku bilansowanie obu określonych wyżej rodzajów danych. W bloku występują procedury formalne typu DMS i PERT. Oprócz tego istnieje potrzeba szerokiego oprogramowania indywidualnego.

Blok: 2 - Planowanie roczne.

Planowanie roczne stanowi zespół jednostek przetwarzania obsługujących roczny okres działalności przedsiębiorstwa. Przewidywane prooedury przetwarzania wychodzą od ustalenia posiadanych środków produkcji na okres roku,ustalenla wielkości i struktury zadań kontynuowanych i nowo rozpoozynanych do bilansu obu grup danych po ich sprowadzeniu do warunków porównywalności.

Przewidywane prooedury bilansowania mają na celu wyrównanie programu rzeczowego zadań z punktu widzenia równomiernego zaangażowania środków wiodących.

W oparciu o dokonane wyrównanie zużycia środków opraco-

wany Jest w grupie programów kolejnej Jednostki przetwarzania pełny plan rzeozowo-finansowy.Obok powyższego projektowana Jest jednostka przetwarzania określająoa zadania i środki dla produkcji pomocniczej i usług.

Bloks 3 - Planowanie operatywne i kontrola realizacji. W bloku wyodrębnione jednostki przetwarzania określające jednorodne działanie realizacyjne w krótkich /operatywnyoh/ Jednostkach czasu.

Podstawową jednostką przetwarzania jest kontrola realizacji jako jedyny punkt kontroli realizaoji w oałym obszarze planowania produkcji. Kontrola realizaoji stanowi podstawę aktualizacji kolejnych planów operatywnych a pośrednio zaś planów rocznych i wieloletnich. Planowanie operatywne na krótkie odcinki czasu projektowania jest Jako określenie z Jednej strony stanu istniejącego dostępnych środków - z drugiej strony zaś - określenie zadań jako wycinków planu rocznego.

> Następna jednostka przetwarzania dokonuje zbilansowania obu grup powyższych danych z jednoczesnym wyrównaniem zadań i środków w oparciu o co następuje określenie parametrów dyrektywnych dla sterowania produkcją w odcinkach planu operatywnego.

Merytoryczną treśó projektowanych w systemie tabulogramów oraz ich rozdział na poszczególne służby przedsiębiorstwa pokazano dla poszczególnych bloków na rys. 6, 7 i 8. pr + 1 and product the little state of

Dla poszczególnych bloków przewiduje się następującą częstotliwość przetwarzania:

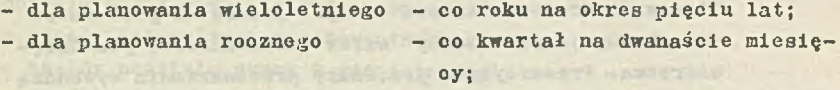

- dla planowania operatywnego - co miesiąc na okres trzech miei kontroli realizacji sięoy

Zawartość dokumentów wejściowych i wyjściowych dla poszczególnych jednostek przetwarzania w omawianych blokaoh przedstawiono dla każdego z bloków w tablicach 9, 10, 11 i 12.

Dla jednostki przetwarzania w bloku planowania operatywnego i kontroli realizaoji określonej hasłem "sterowanie produkcją" wykazano przykładowe wydawnictwa pt.j

- "Harmonogram brygad roboozych"
- "Spedycja prefabrykatów"
- "Zagospodarowanie form"

Powyższe wydawnictwa określają wachlarz możliwośoi i potrzeb indywidualnych użytkowników systemu, uzyskiwanych za pomocą poszczególnych procedur objętych w systemie zbiorczym pojęciem "sterowanie produkcji.

Obszar Planowania Produkcji obejmująoy planowanie przebiegu realizacji zadań przedsiębiorstwa budowlano-montażowego odgrywa pierwszoplanową rolę jako narzędzie kierowania działalnością całego przedsiębiorstwa.

Obszar ten kompleksowo ujmuje wszystkie podstawowe elementy działania z jednoczesnym uwzględnieniem wzajemnyoh zależnośoi i możliwości szybkiego przetwarzania informacji niezbędnych do podejmowania decyzji. Pozwala to na skoordynowanie i zharmonizo-' wanie wszelkich poczynań z ogólną polityką i celami jednostki nadrzędnej.

Dotychczas stosowany sposób planowania oparty z jednej strony na rachunku ekonomicznym, z drugiej zaś na wartośoi produkcji, nie daje możliwości sporządzania realnego i ekonomicznie efektywnego planu. Brak tu bowiem czynnika maksymalnej opłacalności. Przedstawiony "Schemat przetwarzania obszaru planowania produkcji" uwzględnia wiele czynników óczęsto przeciwnych/ w takim zestawie, aby otrzymany plan zbliżony był możliwie do najbardziej optymalnego.

W ramach określonej jednostki produkcyjnej w prooesie produkojl biorą udział między innymi takie środki produkcji Jakj siła robocza, materiały i sprzęt.

Równomierne i maksymalne wykorzystanie tych środków - to jedno z przyjętych kryteriów opłacalności produkcji.

Przedsiębiorstwo budowlano-montażowe wykonując plan finansowy i realizująo ujęte w planie umowy i zobowiązania - dla zamknięoia działalności pełnym wynikiem pozytywnym musi wykorzystywać równomiernie i maksymalnie wszystkie wspomniane wyżej środki produkcji.

Stąd w systemie Planowania Produkcji w przedsiębiorstwie budowlano-montażowym projektowane jest ścisłe powiązanie z systemami w obszarach gospodarki materiałowej, zatrudnienia i płac $<sub>T</sub>$ </sub> gospodarki sprzętem i transportem oraz obszarem analizy kosztów.

**OBSZAR**<sup>1</sup> 02 **BLOK**<sup>1</sup> 02.0

PLANOWANIE PRODUKCJI BAZA DANYCH OBSZARU 02

 $\frac{1}{25}$ 

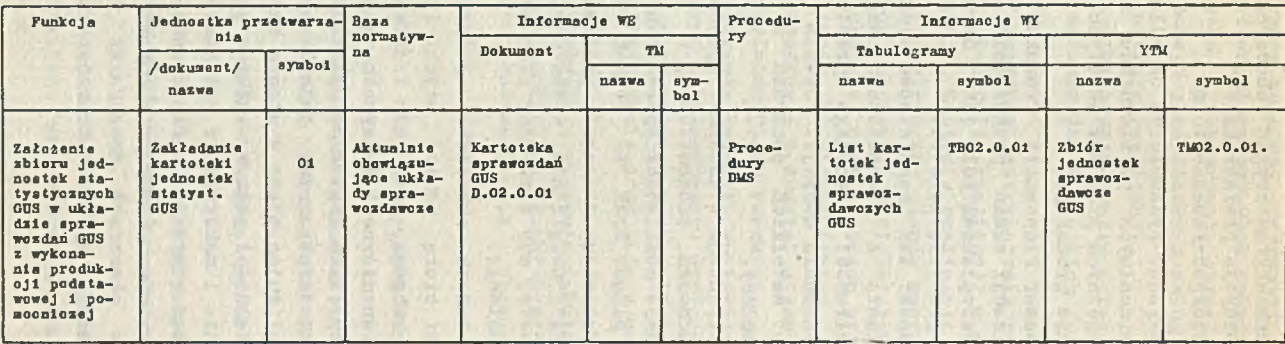

2272

**laŁllgą .**9**.**

ODSZARl 02 **BLOK**<sup>1</sup> 02.1

 $\frac{6}{3}$ 

### PLANOWANIE PRODUKCJI PROGRAMOWANIE PRODUKCJI

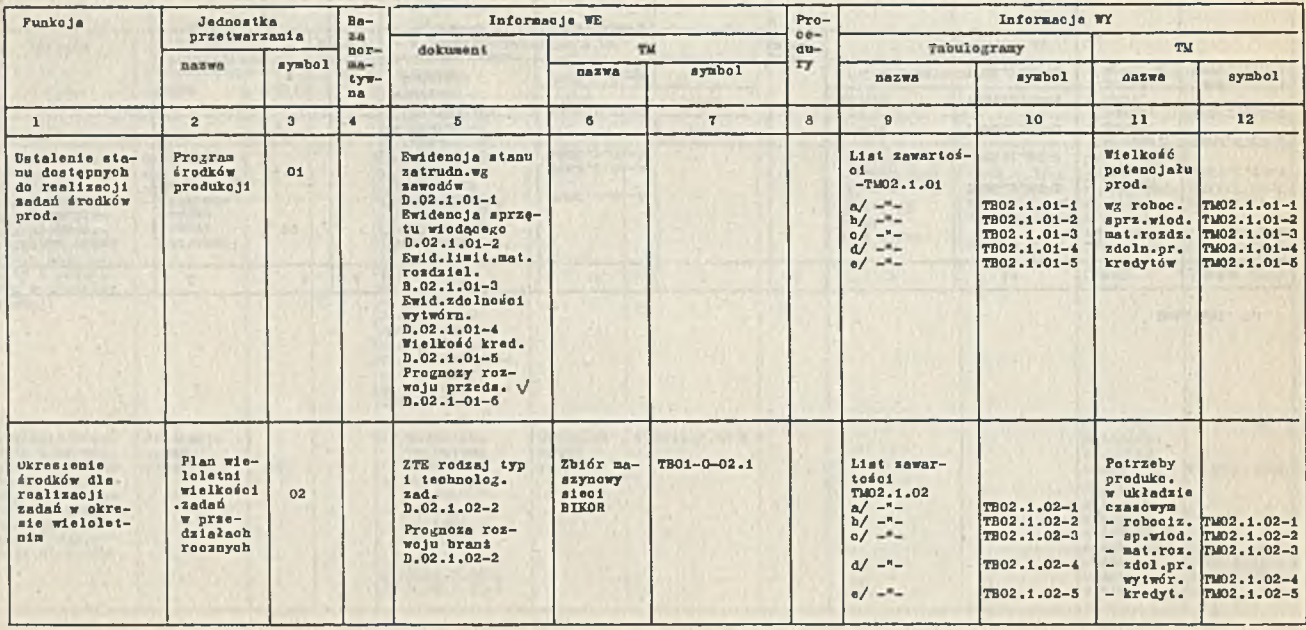

Tablica 10

Dok.tabl. 10

 $\bar{r}$ 

٠

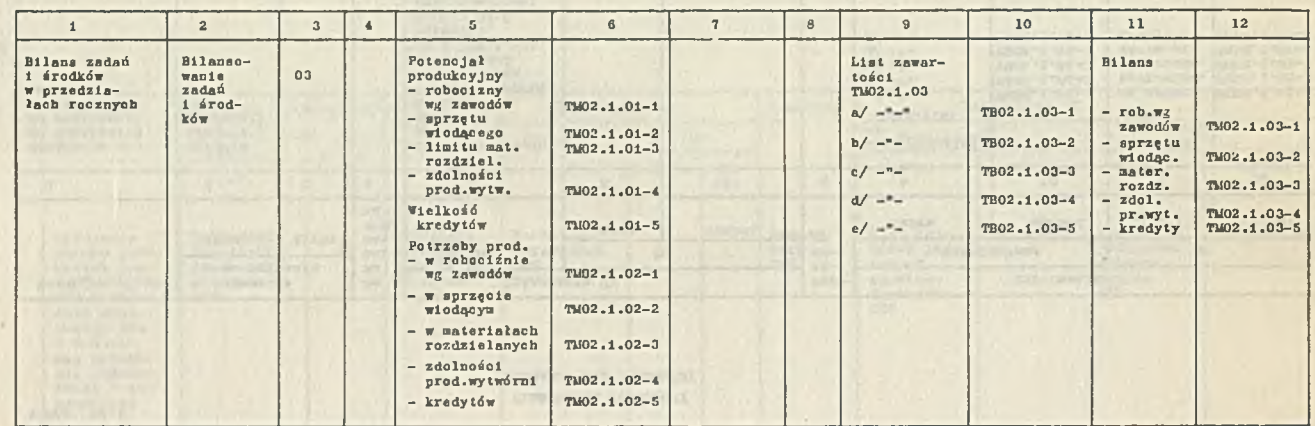

 $\sim$ 

ante ficanari

 $\tilde{z}$ 

**Livery Council** 

OBSZAD<sub>1</sub> 02

#### BLOK: 02.2 PLANOWANIE PRODUKCJI PLANOWANIE ROCZNE

#### Funkcja Jednostka przetwarzania Baza | Informacje WE | Procedury Informacje WY normatywna Dokument | TM | Tabulogramy | TM nazwa aymbol nazwa symbol | nazwa symbol nazwa symbol 1 2 3 4 5 6 7 8 9 10 11 12 Określenie mooy produkcyjnej i  $w \text{tr } \text{vol } \text{rel} =$ ustalenie stanu posiadanych środków do realizacji produkcji podstawowej i pomocn. /rok w podziale kwart./. Określenie mooy produkcyjnoj 01 Ewid.stanu zatr. wg zawodów  $D.02.1.01-1$ Ewld.stanu ap. wiodącego D.02.1.01-2 Ewid.limit.mat. rozdziel. D.02.1.01-3 Ewld.zdoln.pr. wytwór. D.02.1.01-4 Ewid.kredytów D.02.1.01-5 Wskaźniki wzrostu potencj. prod.w okr.roku  $D.02.2.01 - 1$ List zawart. a/ TM02.2.01  $c/ -$  $d/ =$  $e/ - -$ TB02.2.01-1 TB02.2.01-2 TB02.2.01-3 TB02.2.01-4 TB02.2.01—5 Potenojał prod. rob.wg zaw. sp.wlod. limitu mat. rozdz. zdol.prod. wytwórni kredyt. TU02 .2 .01-1 TU02.2.01-2 TU02.2.01-3 TU02.2.01-4 TU02.2.01-5 Ustalenie wielkości i struktury zadań kontynuowanych 1 nowo wprowadzonych przez sumowanie harmonogramów roalizacjl obiektów Ewidencja zadań rocznych 02 1/ Kartoteka obiektowa z PTR 2/ Kosztorys robót 3/ Sieci technol. obiektów 1/ D.02.2.02-1  $2/ D.02.2.02 - 2$ 3/ D.02.2.02-3 Wielkość zadań produk. TM02.2.1.02-6 | Rwidencja rocznych zadań Zestawienie środków na obiekt bud. - robociz. - aater. - sprzęt - elem.prod. TM02.2.02-5 TM02.2.02-1 TU02.2.02-2 TU02.2.02-3 TU02.2.02-4

S.

Tablica 11

**ITVANIA** 

Tablica 11 /c.d./

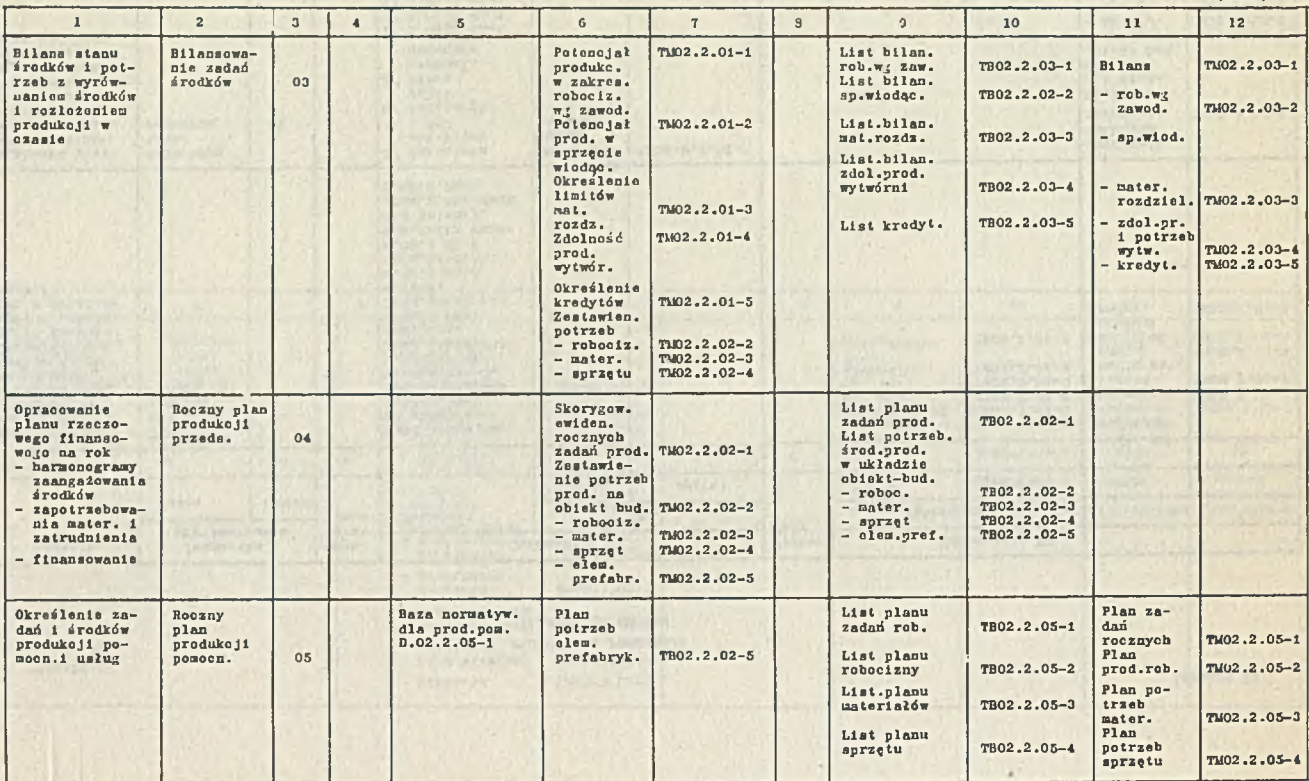

**OBSEARY 02** BLOK: 02.3

 $\mathbf{S}$ 

#### PLANOWANIE PRODUKCJI OPERATYWNE PLANOWANIE I KONTROLA REALIZACJI

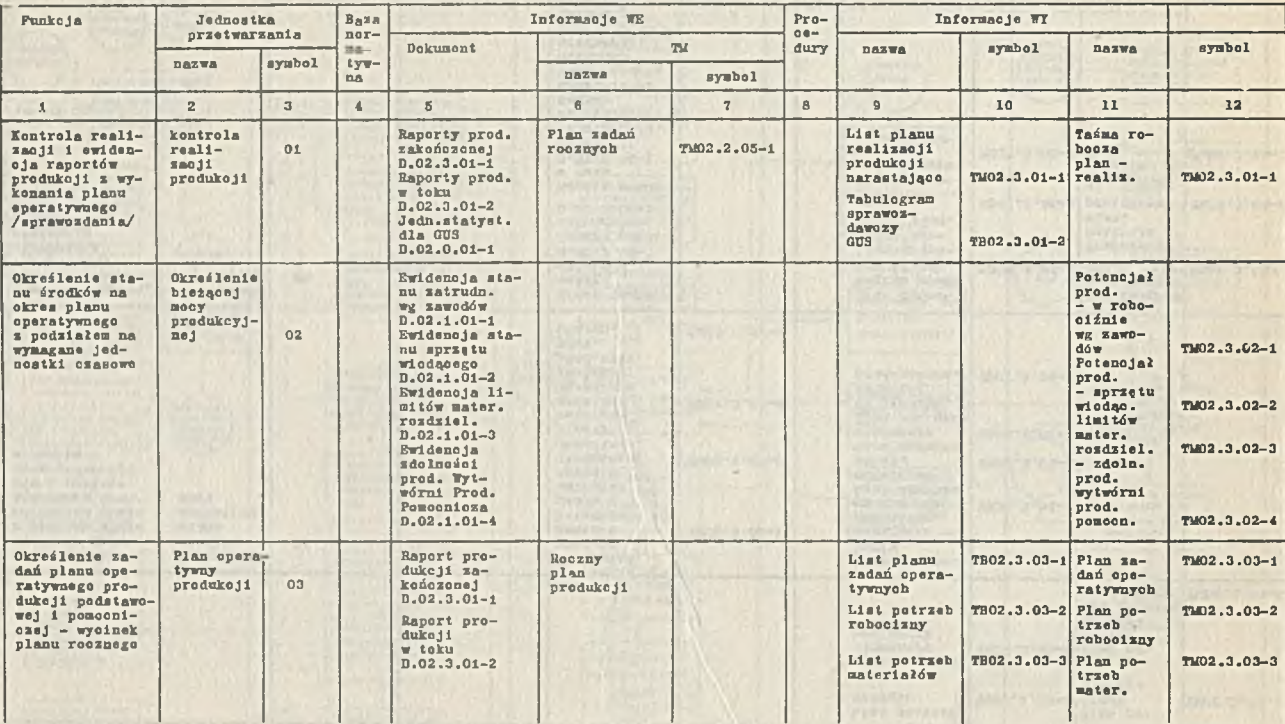

-1

л

Tablica 12 /o.d./

÷

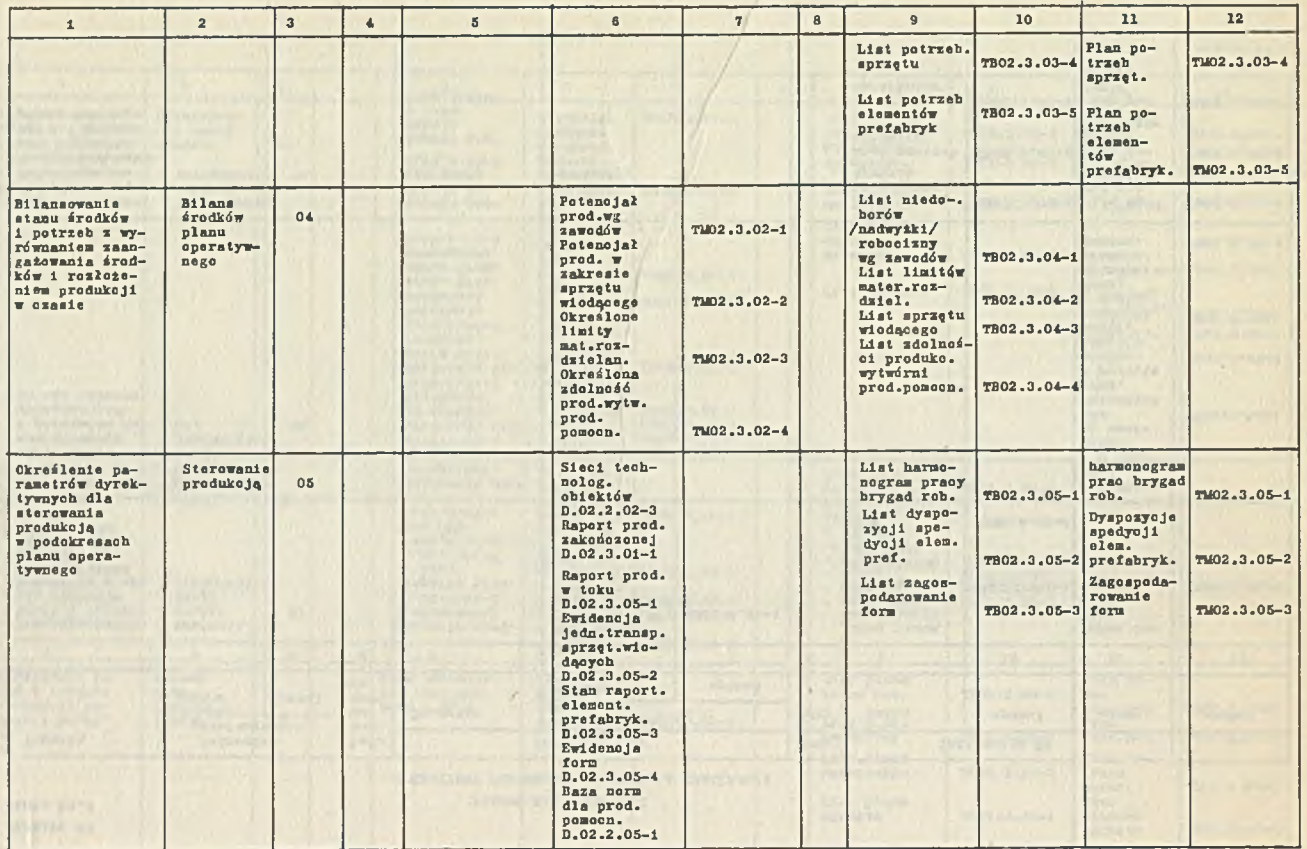

56

PROJEKTOWANIE TECHNICZNE I ORGANIZACYJNE PRODUKCJI  $0<sub>1</sub>$ 

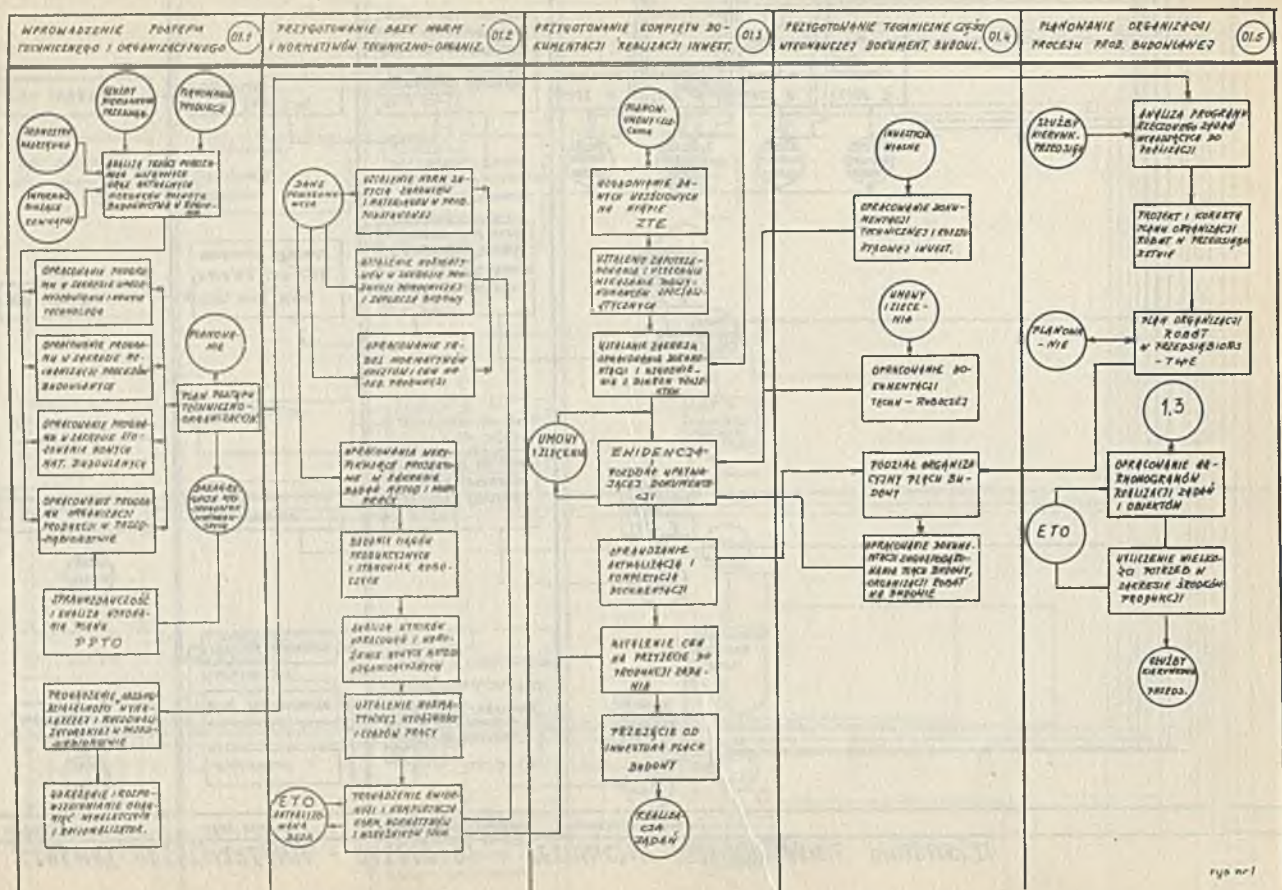

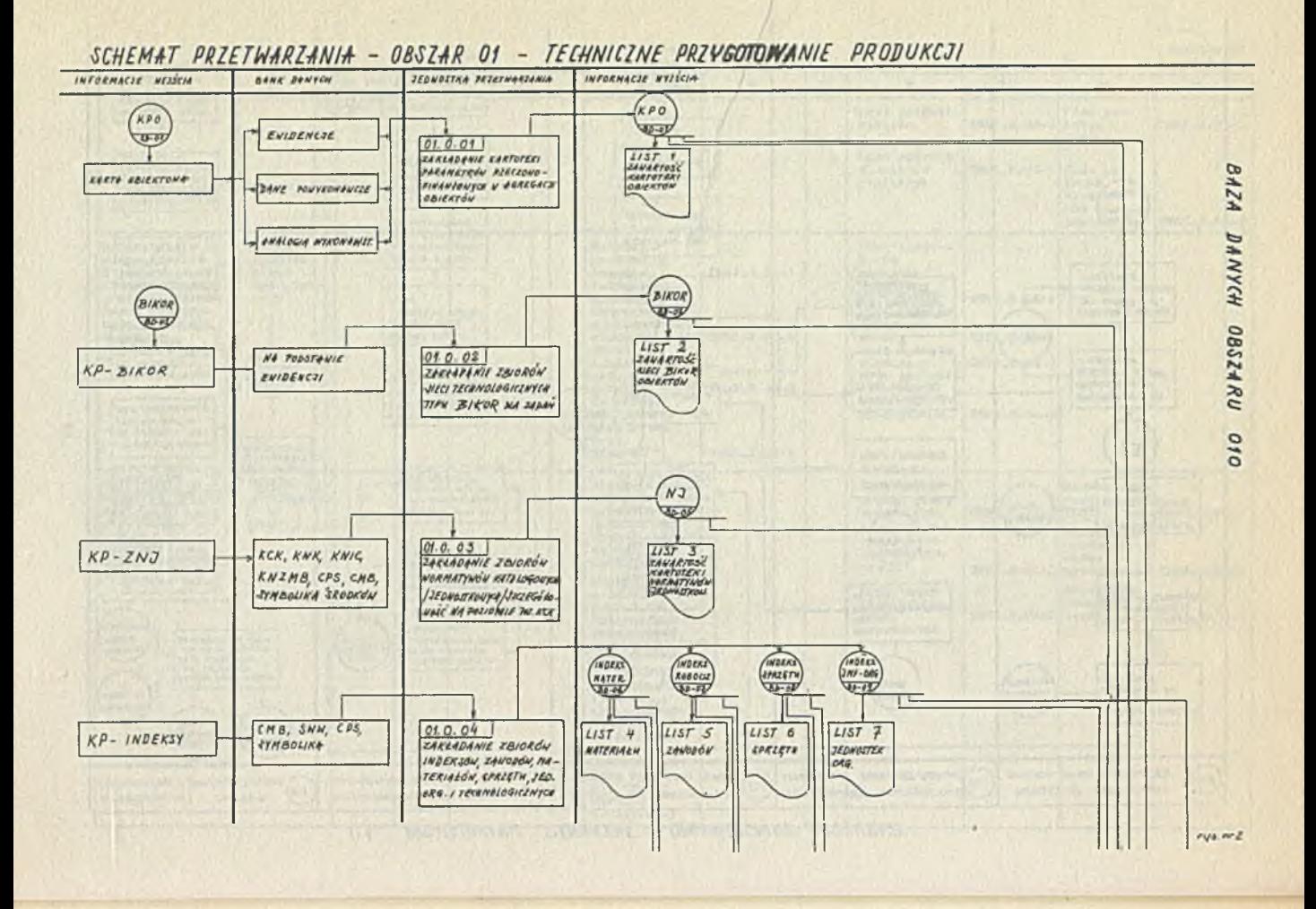

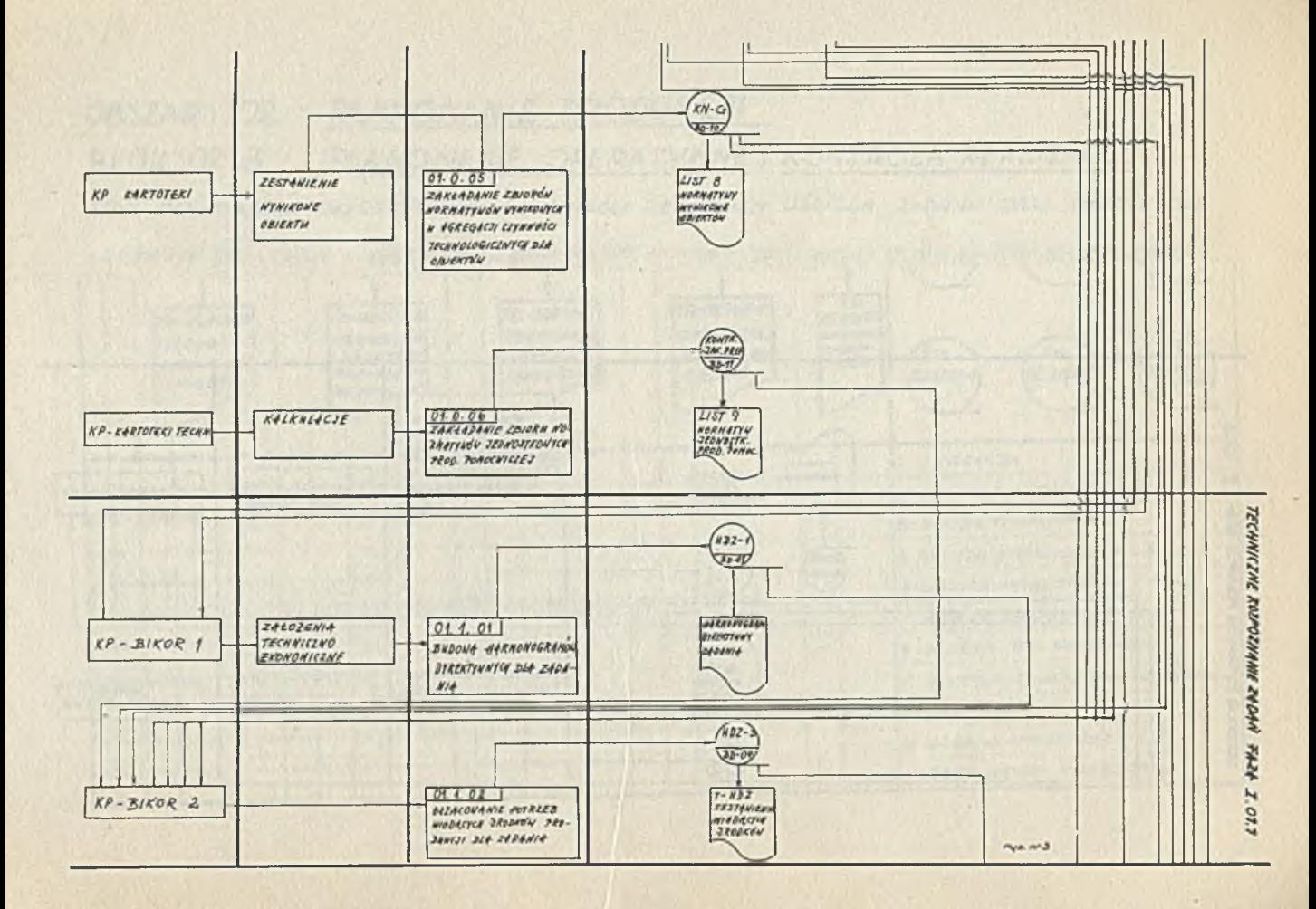

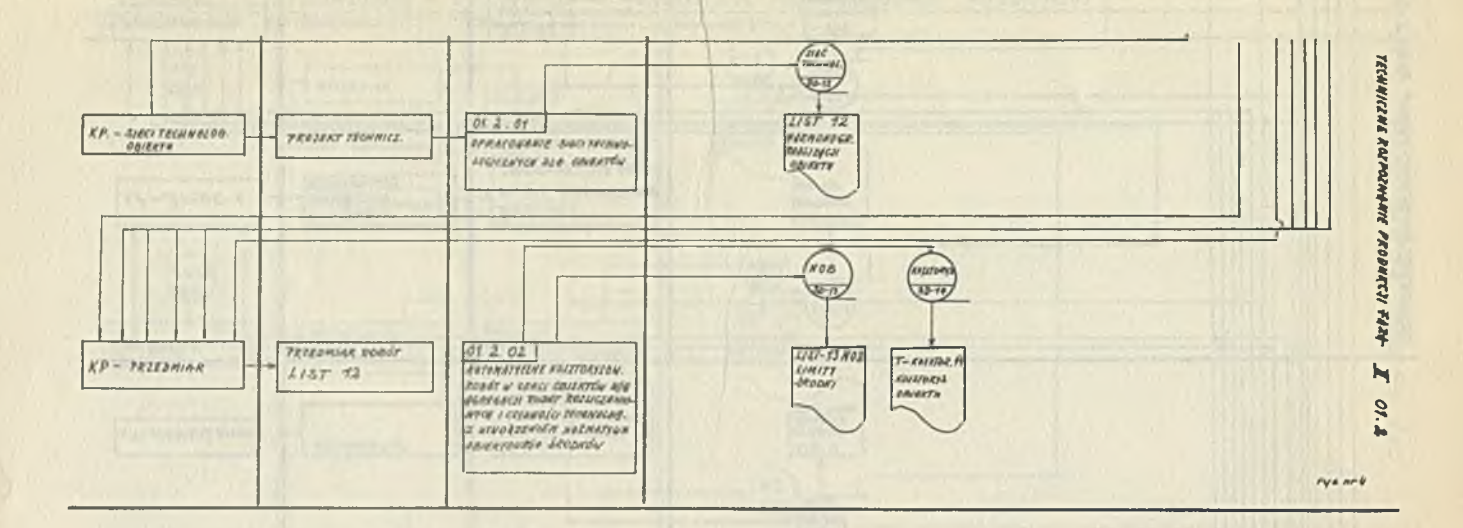

*OBSZAR · 02 PLANOWANIE PRODUKCJI* **BLOK : 02 .3 PLAN OW AN IE OPERATYWNE I KONTROLA REALIZACJI** BLOK PLANOWANIA OPERATYNNEGO I KONTROLI REALIZACJI UŚCIŚLA ZADANIA ORAZ SRODKI DLĄ *K R Ó T K IC H O D C IN K Ó W CZASU Z U W Z G L Ę D N IE N IE M SKUTKÓW R E A L IZ A C J I . W K O LE JN YC H JED N O S TK A C H P R Z E TW A R Z A N IA N A S T Ę P U J E K O N TRO LA R E A L IZ A C JI I EW ID E N C JĄ R A P O R T Ó W PRODUKCJI Z A K O Ń C Z O N E J I W TOKU N A O K R E S P L A N O W A N IA O P E R A T YW N E G O A N A s T ą P N / E P O P R Z E Z O K R E Ś L E N IE A K T U A L N E G O STANU ŚRODKÓW I ZADAN PLANU OPERATYNNEGO BĘDĄCEGO NYCINKIEM PLANU ROCZNEGO DOKO-N A N I E B I L A N S U Z A D A Ń I -¿RoDKÓW . W B LO K U N A S T Ę P U J E R Ó W N IE Ż O K R E Ś L E N IE P A R A M E T R Ó W D Y R E K TYW N YC H d l a s t e r o w a n i a P r o d u k c j ą w p o o o k r e s a c h - p l a n u o p e r a t y w n e g o .*

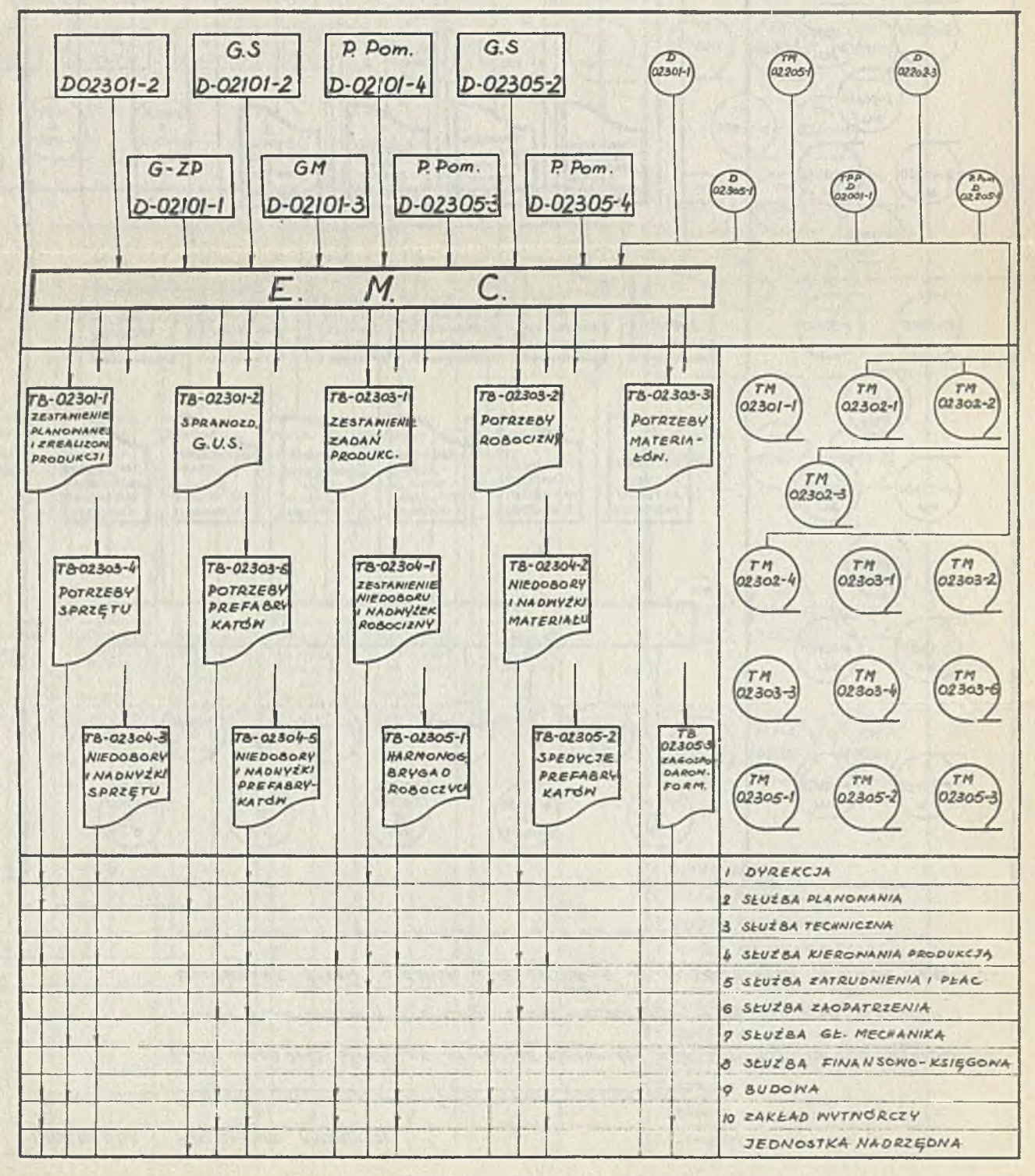

# *O&SZHR: 01 TECHNICZNO-ORGANIZACYJNE ROZPOZNANIE ZADAŃ BLOK*• *01.1 TECHNICZNE PRZYGOTOWANIE PRODUKCJI W FAZIE-I* - 11  $U = 012$

*C E L E M O B S Z A R U J E S T P E Ł N E R O Z P O Z N A N I E Z A D A M I O B l E K T Ó N , K T Ó R E M A J Ą W E J S* C O O *P R O O . B U O P P Z E O S I Ę B . ŁĄCZNIE Z PRZYGOTONANIEN NIEZBĘDNYCH INFORMACJI DLA NŁĄCZENIA ZADAŃ I OBIEKTÓN DO PRODUKCJI. ZĄ BESPIE-*CZENIE ŚRODKÓN NA REALIZACJĘ ZADAŃ I OBIEKTÓN. PODSYSTEM OBSZARU WYROŻNIA DNA ZASADNICZE BLOKI: **01.1 T.P.P - I FAZA - N JEDNOSTKACA PRZETNA RZANIA BLOKU NASTĘPUJE ROZPOZNANIE I PRZYGOTOMANIE NIEZBĘ-**DNYCH DANYCH DLA ZADAŃ NA POZIOMIE ZAŁOŻEŃ TECHNICZNO- EKONOMICZNYCH.

OI.2 T.P.P - II FAZA - OPERACJE SYSTEMONE N FAZIE-N DOTYCZĄ AUTOMATYCZNEGO OPRĄCONANIA DLA OBIEKTU LUB *NY DZIELONYCH CZĘŚCI ZADAN SZCZEGÓŁOWYCH INFORMACJI TYPU REALIZACYJNEGO NA POZIOMIE DOKUMENTACJI TECH. OBIEKTU* IN FORMACTA BLOKU OI.1 PLAN ONANIE NIELOLETNIE, IN FORMACTE BLOKU OI.2 ZASILA PLAN OWANIE ROCZNE I PLANOWANIE OPERATYHNE. POOSYSTEM OBSZARU OI HYKORZYSTUJE Z FORMALIZONANE INFORMACJE Z POZA SYSTENU [Z.T.E., DOKUMENTACIA TECA. LT.D] ORAZ HENNETRZNE ZBIORY MASZYNOWE SYSTEMV | TWORZONE N BLOKU OLI *OBSZARU LUB PO CROBZĄCE E INNYCH OBSZARÓW SYSTEMU***/** 

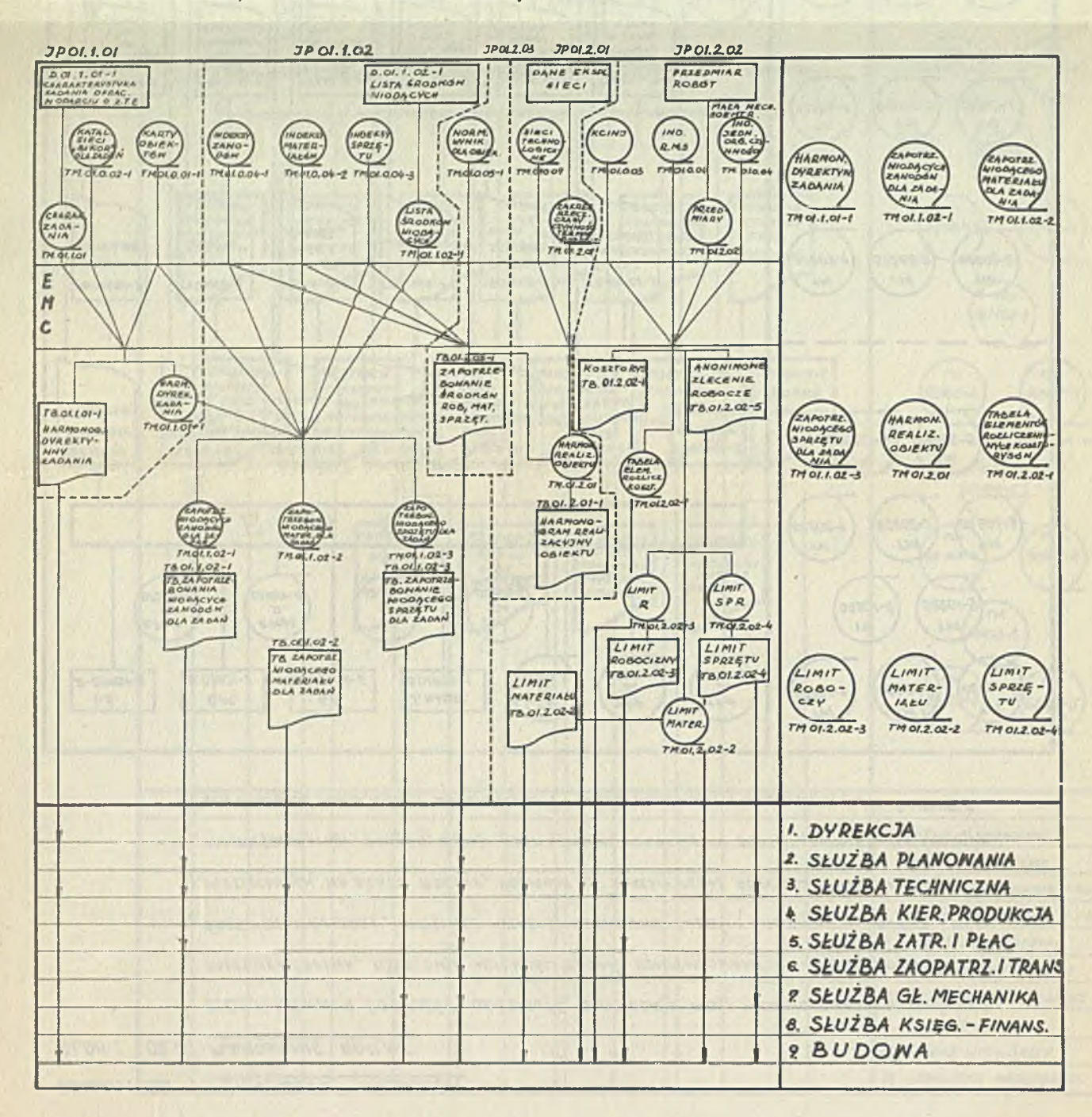

ANDRZEJ OBERSKI Śląskie Zjednoczenie Budownictwa Miejskiego

KOMPLEKSOWY SYSTEM "N-W" - DYNAMICZNEGO PLANOWANIA PRODUKCJI, LIMITOWANIA ŚROIKÓW PRODUKCJI ORAZ ICH ROZLICZANIA

# Cel 1 zasady systemu

Celem systemu Jest usprawnienie metod zarządzania i planowania na bazie wykorzystania szczegółowej informacji uzyskiwanej przy pomocy elektronicznej techniki obliczeniowej. Nadano przy tym Jednoznaczny kierunek usprawnienia metod, związany z charakterem produkcji realizowanej przez przedsiębiorstwa, dla których system został opraoowany. Z uwagi na to, że przedsiębiorstwa zgrupowane w śląskim Zjednoczeniu Budownictwa Miejskiego realizują budownictwo mieszkaniowe - celem nadrzędnym Jest szybki wzrost potencjału produkcyjnego przedsiębiorstw, dla Jak najpełniejszego zaspokojenia potrzeb społeozeństwa w zakresie mieszkań i budownictwa towarzyszącego. Ważnym również względem Jest to,aby wzrostowi mocy produkcyjnej przedsiębiorstw towarzyszyła poprawa ich gospodarnoóci.

W związku z tym, oel Jaki przyświeca metodom zastosowanym w systemie można sprecyzować następująoo - uzyskiwać w wyniku zastosowanych metod wzrost realizacji zadań z roku na rok, wykorzystując w sposób pełny potencjał przedsiębiorstwa i postawione mu do dyspozycji środki produkcji.

Główną zasadą przyjętą w systemie Jest planowanie produkcji i środków produkoji potrzebnych na jej realizację w sposób dynamiczny. Przez planowanie dynamiozne, rozumie się planowanie produkcji rocznej z uwzględnieniem:

- zapewnienia frontu robót dla całej załogi w okresie Jesienno-zimowym tj. również w pierwszych miesiącach roku następnego, w stosunku do roku, który jest przedmiotem planowania;

107

- zaawansowania obiektów stanu surowego,gwarantującego wzrost zadań w roku następnym;
- optymalizacji programu rooznej produkoji w aspekoie równomiernego rozłożenia robót w czasie pod kątem ich pracoohłonnośoi w poszczególnyoh zawodach;
- wydajności pracy osiągniętej przez przedsiębiorstwo w wyrazie rzeczowym z założeniem zadań Jej wzrostu;
- wykorzystania potencjału produkoyjnego przedsiębiorstw drogą manewrów w zakresie ilościowego składu brygad i zmianowośol pracy.

Ozupełnieniem wyżej podanych elementów jest stworzenie możliwości uzyskania przy pomocy ETO pełnej szczegółowej informacji o środkach produkcji w wielkośclaoh normatywnyoh oraz kształtowania się ich w wlelkośolaoh normatywnych, w porównaniu do potrzeb wynikająoyoh z zaplanowanych do wykonania zadań. Zakres lnformaoji ściśle powiązano z wymogami,Jakie stawia planowanie dynamlozne, spreoyzowane w wymienionych poprzednio elementach.

Odnośnie sposobu uzyskiwania informacj1,zasadą Jest dążenie do automatyzaoji jej otrzymania drogą sporządzania kosztorysów przy pomooy ETO, w sposób umożliwiający wtórne przetwarzanie kosztorysów dla uzyskania pełnego zakresu szczegółowej informaoji o produkcji i środkach potrzebnych do jej realizacji.

# Zakres systemu

Systemem objęto zagadnienia związane z podstawową produkcją realizowaną przez przedsiębiorstwa budownlotwa ogólnego w zakresie budownlotwa mieszkaniowego i towarzyszącego.Do zagadnień które zostały uwzględnione w systemie należą:

- dynamiozne planowanie produkcji zawierające w sobie następujące elementy:
	- optymalizację programu produkcji w aspekcie równomiernego rozłożenia robót w czasie pod kątem zapewnienia frontu robót dla całej załogi - w poszczególnych zawodach,
	- plan robót w okresie Jesienno-zimowym obejmujący zakres dwóoh lat tj. roboty występująoe w tym okresie w roku planowanym oraz roboty w pierwszych miesiącach roku następnego,
	- pełne wykorzystanie mocy produkcyjnej przedsiębiorstwa,
- planowanie przerobu w wyrazie wartościowym z podział» na kwartały w rawach planu techniczno-ekonomicznego z uwzględnieniem wyodrębnienia wnrtoóoi normatywnej roboolzny, materiałów, praoy sprzętu, narzutów podstawowyoh 1 uzupełniającyoh stanowląoyob pokrycie kosztów ogólnych przedsiębiorstwa,
- planowanie 1 rozliczanie órodków produkcji z podziałem na kwartały - planowanie zatrudnienia na podstawie wyliozonyoh przez EMC roboczo-godzin poszczególnych faohowoów, zużycia materiałów w poszczególnych asortymentaoh oraz maszync-godzln praoy sprzętu poszozególnych maszyn 1 urządzeń,
- planowanie i rozliczanie funduszu płao w ramaoh rooznego planu teohnlozno-ekonomioznego,
- operatywne planowanie i rozliczanie funduszu ozasu 1 funduszu płao dotyoząoe:
	- planowania funduszu płao na budowie,
	- wystawiania zleoeń roboozyoh za pomooą ETO,
	- plonowania zatrudnienia,
	- rozliczania funduszu płao na budowle,
- limitowanie zużyola materiałów z podziałem na elementy niepodzielne, stany robót - stan zerowy, stan surowy, stan wykońozenlowy - oraz zblorozo dl& poszozególnyoh obiektów,
- planowanie zapasów i zaopatrzenia materiałowego,
- rozliczanie zużyola materiałów w trakola realizacji produkojl po zakońozenlu elementów nlepodzlelnyoh,
- rozliczanie praoy oiężklego sprzętu z podziałem na asortymenty soalone robót łącznio z przeprowadzeniem analizy wydajneóel praoy oiężklego sprzętu,
- **obrót materiałowy.**

Poprawa metod zarządzania związana Jest óolóle z zapewnieniem szozegółowej informacji. W związku z powyższym można również okreólió zakres systemu,przedstawiająo rodzaj danyoh Jakie zawiera szozegółowa informacja uzyskiwana w ramach systemu za pomooą ETO w postaci tabulogramów. Stosownie do wymienionych poprzednio zagadnień, które zostały objęte systemem, ustalono pełny zestaw Informacji umożllwlająoy dokładniejsze planowanie 1 trafniejsze podejmowanie decyzji przez aparat kierowniczy przedsiębiorstwa.
Dla uzyskania - na wstępie - ogólnej informacji podaje się poniżej rodzaj inforsaoji i pełny jej zakres, której dostarozenie przedsiębiorstwom gwarantuje system. Zaznacza się równocześnie*,że* istnieje możliwość uzyskiwania wybranych partii lnformaojl,oo zależne Jest od decyzji przedsiębiorstwa. Na podstawie zebranych doświadczeń przekonane się, że w pierwszym okresie, przedsiębiorstwa zaskoozone ogromnym zakresem informacii nie potrafią jej w pełni wykorzystać, Z tych względów, aby nie narażać przedsiębiorstwa na zbędne koszty, znajduje uzasadnienie początkowe ograniczanie zakresu informacji i stopniowe Jej zwiększanie w miarę przyswajania sobie metod 1 opanowywania poszozegćlnyoh zagadnień przez jednostki organizacyjne przedsiębiorstwa.

Zakros danyoh dotycząoyoh potrzebnej dla przedsiębiorstw informacji, przy rozwiązywaniu poszozegćlnyoh zagadnień przedstawia się następująco:

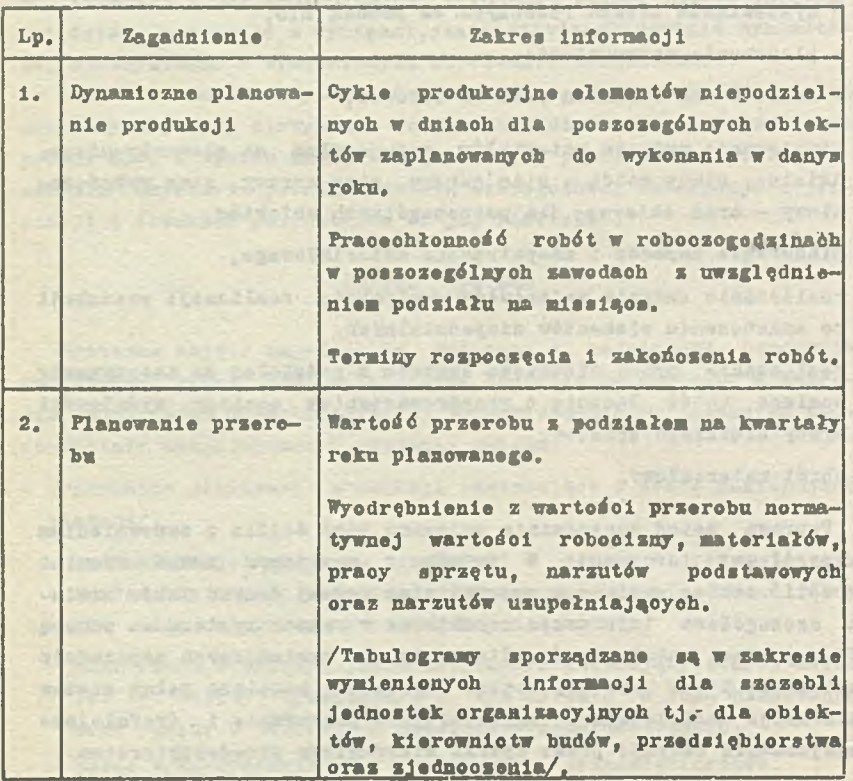

×

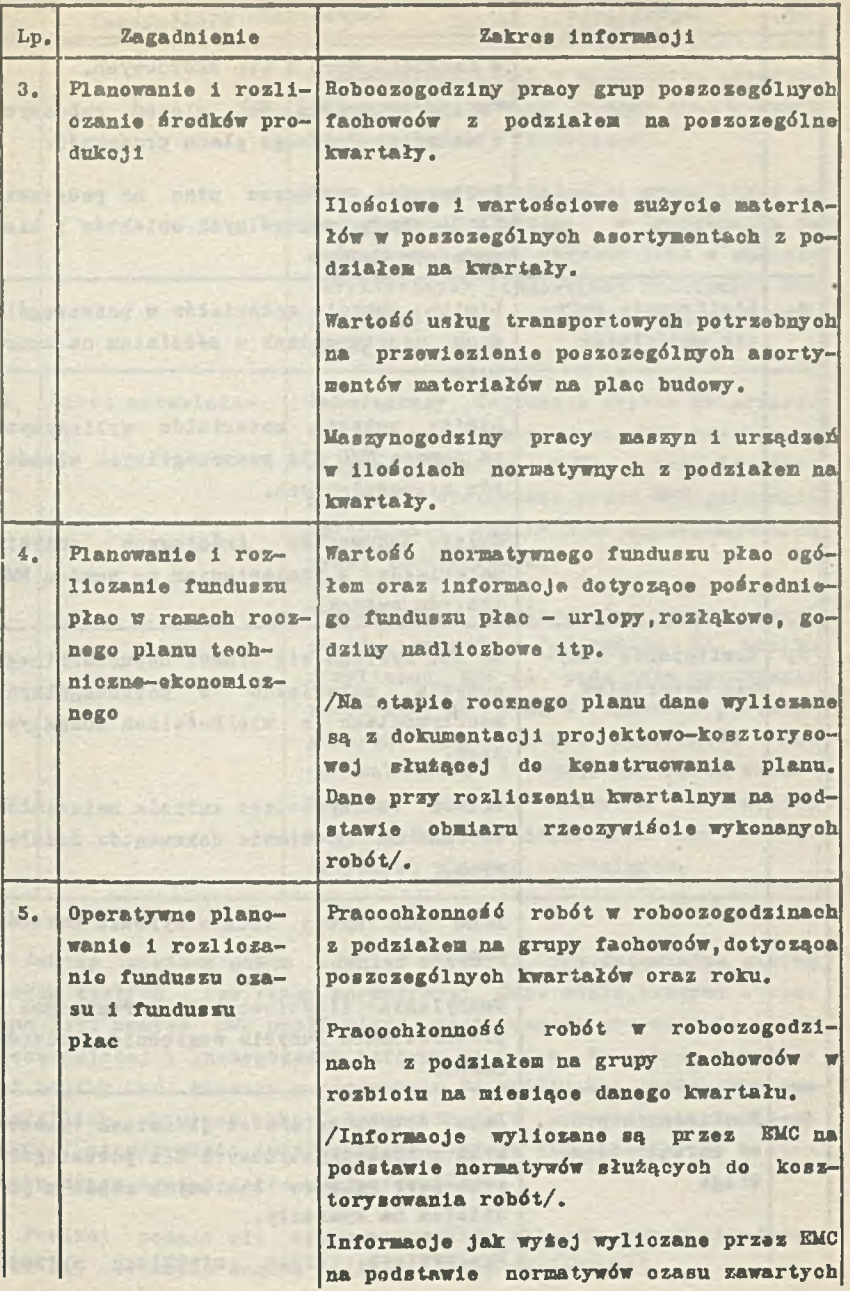

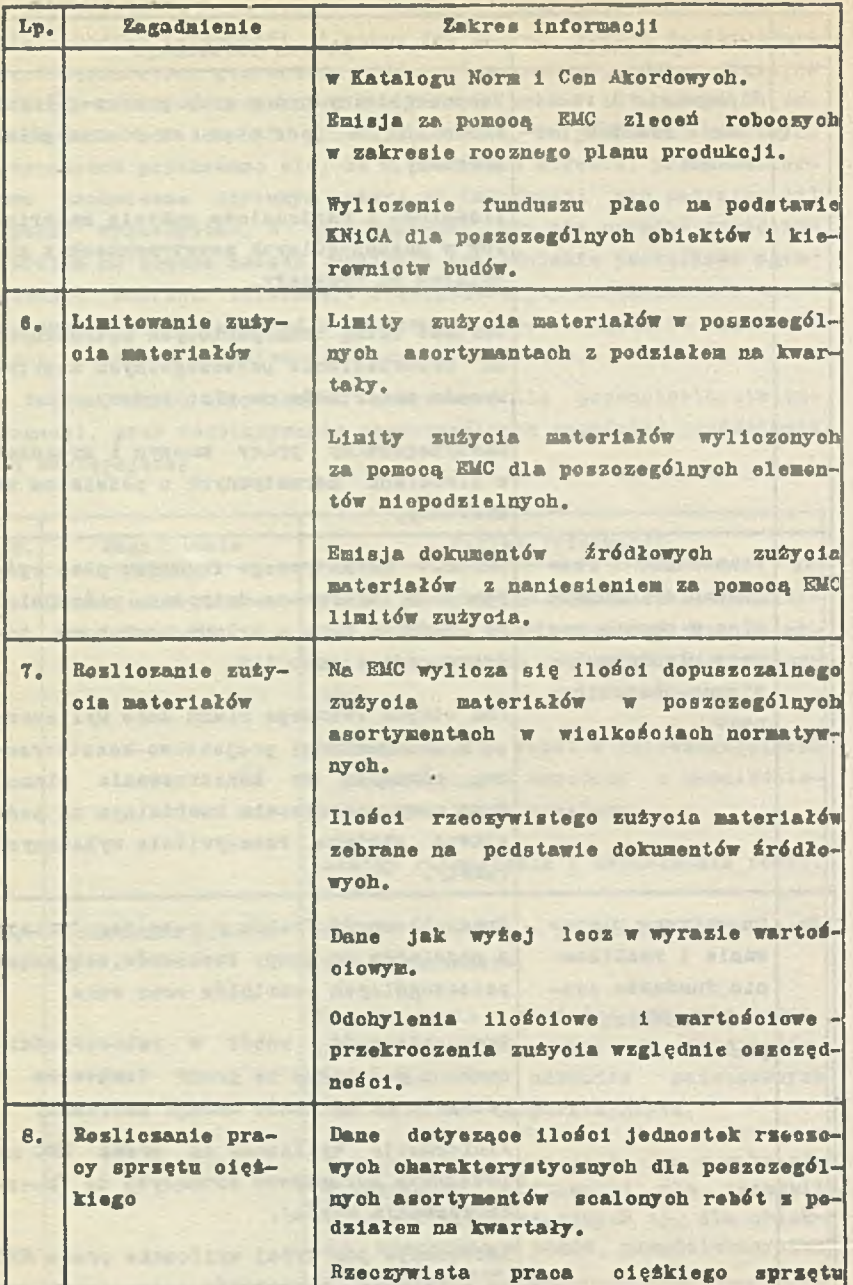

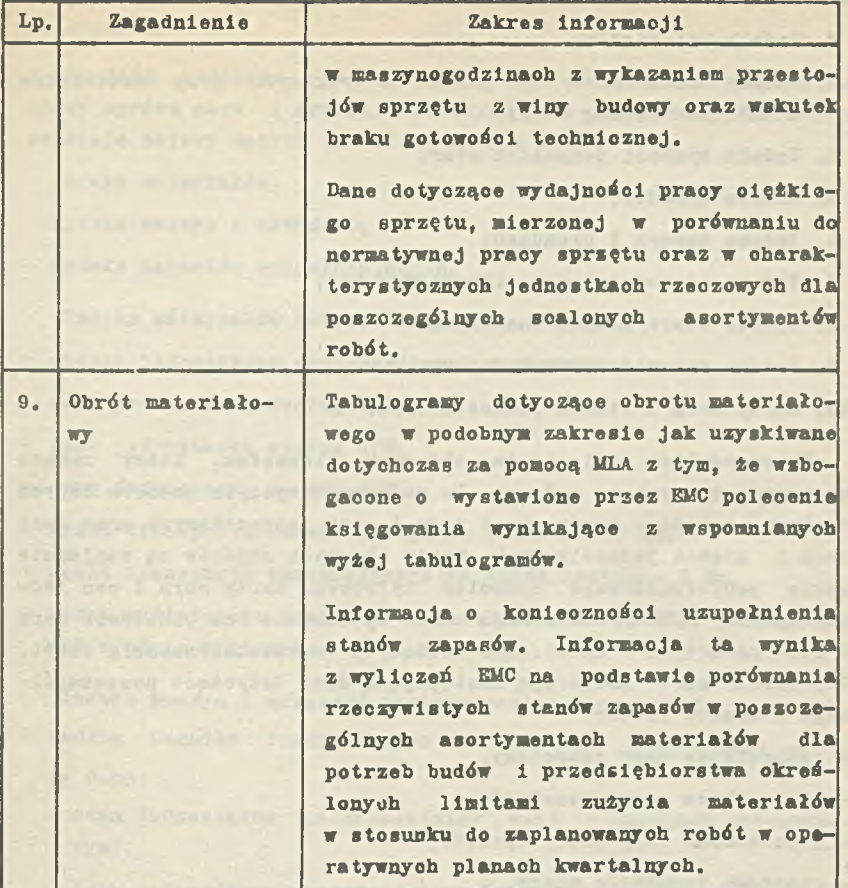

Zakres systemu można również określió przedstawiając zasięg danych stałych - tzw. bazy normatywnej. Dane stałe,którymi oboiążonn Jest pamlęó EMC umożliwiają dostarczanie przedsiębiorstwom wyozerpująoej 1 szozegółowej lnformaojl z tym, że zakres informaojl mógłby byó szerszy w porównaniu do możllwoócl Jakie tkwią we wszystkich zbiorach bazy normatywnej. W systemie ograniczono zakres otrzymywanej informacji do potrzeb przedsiębiorstw w stosunku do zagadnień Jakie objęto systemem.

Poniżej podaje się wykaz wszystkich zbiorów danych składających się na oałoóć danych stałych - bazy normatywnej:

- 1. Karty norm i oen jednostkowych;
- 2. Indeks materiałów;
- 3. Indeks materiałów wg gałęzi 1 wybranych grup materiałów w układzie według GN-11:
- 4. Indeks symboli Jednostek miar;
- 5. Indeks zawodów;
- 6. Indeks maszyn 1 urządzeń;
- 7. Indeks niepodzielnych elementów robót;
- 8. Indeks asortymentów scalonyoh:
- 9. Indeks narzutów uzupełnlająoyoh;
- 10. Karty norm 1 stawek Jednostkowyoh.

*We* wszystkiok dziesięciu zbiorach elementem, który zaweze występuje,są symbole oyfrowe. Do najpoważniejszych zbiorów danych ntałyoh należą - zbiór kart norm i oen Jednostkowyoh oraz kart norm i stawek Jednostkowych. Karty obu tyoh zbiorów są wzajemnie sobie podporządkowane symbolem cyfrowym. Karty norm 1 cen Jednostkowych /KNCJ/ zawierają dano opracowane na podstawie norm 1 oen zawartych w katalogaoh służącyoh do kosztorysowania robót. Wspomniane karty zawierają następująoe dane dotyczące poszczególnego elementu robót:

- jednostkowe ceny robocizny,
- Jednostkowe ceny materiałów,
- Jednostkowe ceny pracy sprzętu,
- rzeozową Jednostkę miary,
- lloóol roboozogodzln poszozegóinyoh specjalistów,
- iloóoi zużycia materiałów w poszczególnych asortymentaoh,
- iloócl maszynogodzin poszozegóinyoh maszyn 1 urządzeń.

Karty norm i stawek Jednostkowyoh /KNSJ/ zawierają dane opracowane na podstawie Katalogów Norm i Con Akordowych.

**Wspomniane karty /KNSJ/ zawierają następująoe dane dotyoząco poszozegóinyoh elemontów robót:**

- Jednostkowe stawki robooizny,
- jednostkowe normy pracy w roboozogodzinach,

- jednostkowe normy pracy w roboozogodzinach w poszczególnyon zawodaoh.

**Spośród Indeksów wymienionych w lp.2 do lp.9 następująoe Indeksy oprócz nazw 1 symboli oyfrowyoh zawierają dane, które uzupełniają zbiory danyoh zawarte w KNCJ i KNSJ:**

- indeks materiałów,
- indeks maszyn 1 urządzeń,
- Indeks narzutów uzupełnlająoyoh.

Indeks materiałów zawiera następujące dane:

- ciężar Jednostkowy poszozegóinyoh materiałów,
- oenę Jednostkową według CMB,
- cenę Jednostkową według SFW,
- oenę Jednostkową według JW,
- **koszt transportu samoohodowego na pierwsze 10 km,**
- koszt transportu samoohodowego na każde następne 5 km,
- koszt wydłużonego transportu samochodowo-kolejowego według stawek środnlo-krajowyoh.

Indeks maszyn i urządzeń zawiera następująoe dane:

- **według Cennika Praoy Maszyn i Sprzętu Budowlanego /CPS/ nr 0-08:**
	- oena Jednostkowa maszynogodzlny wraz z kosztami Jednorazowymi,
	- oena Jednostkowa maszynogodzlny bez kosztów Jednorazowyoh,
	- oena Jednostkowa montażu 1 demontażu,
	- oena jednostkowa za- 1 wyładunku,
	- transport do 10 km,
	- transport na dalsze 5 km.
- według Cennika Najmu Maszyn i Sprzętu Budowlanego:
	- Jednostkową oenę za godzinę zatrudnienia na zmianie pierwszej,
	- Jednostkową oenę za dzień zatrudnienia,
- składniki ceny godziny zatrudnienia za:
- wynagrodzenie obsługi,
- materiały pędne 1 pomocnicze.
- ceny Jednostkowe usług Jednorazowych:
	- montaż 1 demontaż,
	- załadowanie, wyładowanie 1 OTT,
	- transport kołowy:
		- do 10 km,
		- za każde dalsze 5 km,
	- transport kolejowy:
		- $-$  do 100 km.
		- za każde dalsze 10 km.

Indeks narzutów uzupełniająoyoh oprócz symboli 1 nazw zawiera również stawki Jednostkowe.

#### Metody 1 rozwiązania zastosowane w systemie

W kompleksowym systemie "N-W" rozwiązano problem zmniejszenia praooohłonnoóol przygotowywania danych zmiennych w przedsiębiorstwach łącząc w Jedną całoóć wszystkie zbiory danych stałyoh sprzężająo Je wzajemnie symbolami cyfrowymi.Uzyskano w ten sposób zmniejszenie pracochłonności przygotowywania danych o 94%. W kompleksowym systemie zamiast sporządzać wykazy robót, w któryoh przedsiębiorstwa musiały podawać symbole oyfrowe poszczególnych pozyoji kosztorysowyoh oraz przedmiary robót, stawki narzutów 1 terminy realizacji - przedsiębiorstwa dane,dotyczące zaplanowanych do wykonania robót, względnlo dotyczące robót Już zrealizowanych, podają w bardzo skróconej formie, w postaci "Dyspozycji wtórnego przetwarzania". Wspomniane dyspozyoje dotyozą kosztorysów Już poprzednio sporządzonyoh za pomocą ETO.Przedsiębiorstwa podają w nloh numer kosztorysu oraz wskazują pozycje od - do oraz termin ich realizacji. Pozostawiono również możllwoóć - w wyjątkowych wypadkaoh - przekazywania danych zmiennyoh za pomocą "Dyspozyojl wtórnego przetwarzania", gdy kosztorys został sporządzony w sposób tradycyjny bez ETO.

Poniżej podaje się ważniejsze szozegóły dotyozące poszczególnych problemów objętych kompleksowym systemem.

### i. Dynamiczne planowanie produkcji

Zastosowaną metodę oparto o następujące elementy:

- system elektronicznego przetwarzania danyoh dostarczający przedsiębiorstwom informację o rzeczywistych cyklach produkoyjnyoh niepodzielnych elementów robót,terminach rozpoczęcia i zakończenia robót na poszczególnych obiektach oraz praooohłonnośoi robót w roboczogodzlnach pracy poszozególnyoh fachowców;
- wykresy funkoji potencjału przedsiębiorstwa;
- sprawdzenie dokonanej optymalizacji planu produkcji za pomoca ETO.

#### 2. Planowanie przerobu w wyrazie wartościowym

Wykorzystano system kosztorysowania za pomocą ETO oraz wtórne przetwarzanie kosztorysów dla uzyskania wartości przerobu, W dyspozycjach wtórnego przetwarzania, przedsiębiorstwa niezależnie od wskazania numeru kosztorysu podają również rodzaje narzutów uzupełniających oraz ewentualne dodatki naliczane do całości robót.

#### 3. Limitowanie środków produkcji

EMC wystawia limity zużycia materiałów w postaci dokumentów źródłowych obrotu materiałowego "Rw". Niezależnie od emisji wyżej wspomnianych dokumentów, przedsiębiorstwa otrzymują tabulogramy dotyczące limitów funduszu płac, praoy sprzętu oraz zużycia materiałów z podziałem na scalone elementy robót, stany robót, obiekty, kierownictwa robót oraz zbiorczo dla przedsiębiorstwa i zjednoczenia.

# 4. Operatywne planowanie funduszu płac oraz wystawianie zleceń roboczych za pomocą ETO

Operatywne planowanie funduszu płao oraz wystawianie zleceń roboczych odbywa się za pomocą E11C, która wylioza dane na podstawie tych samych dokumentów - "Dyspozycji wtórnego przetwarzania" - które przedsiębiorstwa przygotowały dla tabulogramów dotyozącyoh planowania przerobu oraz limitowania środków produkoji. Dla wyliczenia funduszu płac w ramach planów operatywnych i wystawiania zleceń roboozych EMC korzysta ze zbioru danych stałyoh - kart norm i stawek Jednostkowych opartych o normatywy i stawki jednostkowe z Katalogu Norm i Cen Akordowych. Również w oparciu o ten zbiór bazy normatywnej, EMC rozlicza zużycie wydatkowanego na budowach funduszu płac.

#### 5. Rozliczenie zużycia materiałów

Rozliczenie zużycia matoriałów odbywa się w miarę realizaoji produkoji po wykonaniu "zakońozonych elementów robót".Rozliczenia w postaci tabulogramów zawierają dane dotycząoe ilościowego zużycia materiałów oraz ich wartości w wielkościach normatywnych 1 rzeczywistych oraz wyniki w postaoi przekroozenia dopuszczalnych nakładów materiałowych lub oszczędności.

#### 6. Obrót materiałowy

Zachowano wszystkie tabulogramy,które dotychczas przedsiębiorstwa otrzymywały z tym, że EMC wystawia dodatkowo polecenia księgowania, a tabulogramy zawierają nazwy poszozególnyoh materiałów. Należy zaznaczyć, że wskutek szybkości wykonywania działań na EMC przedsiębiorstwa mogą otrzymywać tabulogramy znacznie szybciej niż otrzymywały dotychczas z MLA,

#### 7. Rozliczenie zużyola pracy sprzętu

Na podstawie "Dyspozycji wtórnego przetwarzania" oraz dokumentów źródłowych EMC rozlicza praoę sprzętu, porównując normatywne wielkości pracy sprzętu z rzeczywistymi nakładami oraz wylicza wskaźniki wydajności pracy sprzętu w jednostkach rzeozowyoh.

Pełny zakres informacji dotyczący problemów poruszonych w punktach 2. do 7. przedsiębiorstwa otrzymują na podstawie "Dyspozycji wtórnego przetwarzania", której wzór przedstawiony Jest w załączeniu. W załączeniu - także ogólny senemat zakresu systemu oraz wzory kart podstawowych zbiorów danych stałyoh tj. kart norm i cen jednostkowyoh oraz kart norm i stawek jednostkowych.

### Doświadczenia uzyskane w czasie wdrażania systemu

Na podstawie przeprowadzonej analizy okresu poświęoonego wdrożeniu systemu w przedsiębiorstwach stwierdzono, że w zasadzie nie napotkano większyoh trudności przy wprowadzaniu zasad i metod oraz techniki przygotowywania danych do przetwarzania,Okres wdrożenia systemu trwał stosunkowo krótko i sprowadzał się do togo, że system został wprowadzony w dwóoh przedsiębiorstwach, a pozostałe przedsiębiorstwa, dla których system był przeznaczony,obserwowały wprowadzenie do praktyki nowyoh zasad i metod. Wytypowano przedsiębiorstwa, które odznaczały się zdecydowaną chęcią zastosowania postępowyoh metod i poniesienia ryzyka wypróbowania działania systemu w praktyce. Były to następujące przedsiębiorstwa - Wojewódzkie Przedsiębiorstwo Budowniotwa Miejskiego w Tychach 1 Sosnowcu.

Przedsiębiorstwa te można nazwaó przedsiębiorstwami pilotującymi wprowadzenie systemu do praktyki.Po okresie rocznym stosowania systemu oraz obserwacji działania zasad wprowadzono system w następnych ośmiu przedsiębiorstwach zgrupowanych w Śląskim Zjednoczeniu Budownictwa Miejskiego. Począwszy od i styoznia 1970 roku wszystkie przedsiębiorstwa ogólnobudowlane Śląskiego Zjednoczenia Budownictwa Miejskiego stosują system N.ff. do ohwili obecnej.

Z uwagi na to, że na ogół niewiele systemów bezpośrednio po opracowaniu zostało wdrożonych i Jest stosowanych bez zakłóoeó, należy omówi*6* okoliczności, które stworzyły warunki umożliwiające osiągnięcie tego efektu. Zasadniczym warunkiem pomyślnego wdrożenia systemu było to, że przedsiębiorstwom odpowiadały, a nawet WTęcz same domagały się wprowadzenia w życie metod 1 zasad zastosowanych w systemie.

Przedsiębiorstwa spotykały się poprzednio z niewłaściwą oceną swej działalności na odolnku gospodarki funduszem płac. W ramaoh systemu w pierwszej kolejności opracowano zasady i metody planowania 1 rozliczania funduszu płac. Chociaż nowe metody nie stwarzały ulgowych warunków dla gospodarki funduszem płac,to dawały Jednak warunki dla obiektywnej oceny gospodarki funduszem płac. Polegały one na tym, że za pomocą EMC wyliczano dopuszozalne graniczne wielkości funduszu płao na podstawie zastosowanej technologii i pracochłonności robót przeznaozonyoh do realizaoji. Od ozasu zastosowania systemu "NW" w przedsiębiorstwach realizujących Jego zasady nie występują przekroozenia dopuszczalnych limitów wypłat. Równocześnie zaznacza się stała obniżka nakładów funduszu płao.

**Przedsiębiorstwa osiągając pozytywne rezultaty na odcinku dotyohczas najtrudniejszym dla nich domagały się rozszerzenia**

zakresu systemu na inne zagadnienia. W związku z powyższym system ulegał ewolucii i rozwojowi.

RozszerzaJąo zakres systemu opracowano podsystemy:

- limitowania zużycia materiałów w wyrazie ilościowym i wartościowym z podziałem na: "elementy zakończone" robót,stany /zerowy, surowy, wykończeniowy/ oraz zbiorozo w skali całego obiektu;
- automatyzacji rozliczenia zużycia materiałów w czasie realizacji robót z dostarczeniem włącznie na budowę tabulogramu.w którym poruszone zostały ilościowo i wartościowo dopuszczalne zużycia normatywne z zużyciem rzeczywistym i wykazane odchylenia;
- operatywnego planowania iunduszu płac łącznie z wystawianiem zleceń roboczych przez EMC;

- obrotu materiałowego.

Wdrożenie podsystemów następowało w sposób podobny Jak wspomniano wyżej. Wdrożenia dokonywano w Jednym lub dwóch przedsiębiorstwach, a następnie, po przeprowadzeniu korekt, dopuszczano podsystem do eksploataoji.

Oprócz tej zasadniozej sprawy to Jest tego, żo system spełniał postulaty przedsiębiorstw w zakresie doskonalenia metod zarządzania produkcją, wystąpiły również i inne okoliczności sprzyjające szybkiemu wdrożeniu, a mianowicie:

- przed wdrożeniem systemu zainteresowywano aparat kierowniczy przedsiębiorstw problematyką systemu już na etapie precyzowania zasad 1 metod;
- dokooptowywano do zespołu autorskiego pracowników przedsiębiorstw, którzy w przyszłośoi mieli wdrażaó system i powierzano im opraoowywanie szczegółowych instrukcji realizacji systemu w zakresie pracy poszozególnyoh służb przedsiębiorstwa;
- uzyskiwano poparcie dla realizacji systemu ze strony Jednostek nadrzędnyoh z ustaleniem docelowych nagród włącznie z nagrodami z funduszu postępu techniczno-ekonomicznego.

Już w czasie opracowywania zasad systemu "NW" czynny udział brali pracownioy przedsiębiorstw, w któryoh później system został

wdrożony tj. Wojewódzkiego Przedsiębiorstwa Budownlotwa Miejskiego w Tychaoh i Sosnowcu. Brali oni udział w dyskusjaoh z przedstawicielami departamentów Ministerstwa Budownlotwa w fazie ostateoznego opiniowania zasad systemu. W ozasie tyoh dyskusji wytworzyła się właściwa współpraca zespołu autorskiego z przedsiębiorstwem wytypowanym w przyszłoóoi do wdrażania systemu.

Powstał również zapał do realizacji systemu. Elementem odgrywającym poważną rolę była i Jest atrakoyjnoóó systemu polegająca na posługiwaniu się metodami stanowiącymi postęp w porównaniu do metod tradyoyjnyoh.

Przykładem powyższego Jest rozwiązanie w systemie zagadnienia dynamioznego planowania produkcji. Przedsiębiorstwa przekonały się na podstawie dotychozasowej realizacji systemu "NW", że przyczyną trudności Jakie występują w czasie realizaoji zadań rzeozowyoh Jest niewłaśoiwe z koordynowaniem harmonogramów poszczególnych obiektów. Tabulogramy uzyskiwane przy pomocy ETO w ramaoh systemu "NW" Już na etapie planu wskazywały przedsiębiorstwom na trudnośoi Jakie wystąpią w ozasie Jego realizaoji. Wskazywały mlanowloie spiętrzenie robót w nlektóryoh okresaoh ozasu wymaga-Jąoe zatrudnienia nadmiernej ilości fachowców, których przedsiębiorstwo nie mogło uzyskać z zewnątrz.

Przedsiębiorstwa przekonały się, że informaoje te były prawdziwe - występowały poważne zakłóoenla w realizacji produkoji.

Okazało się, że w własnym zakresie przedsiębiorstwa nie potrafiły skutecznie przeoiwdzlałaó wspomnianemu spiętrzeniu robót w planach produkcji. Przesuwająo w czasie roboty celem zniwelowania konieczncśol zatrudnienia nadmiernej llośol fachowoów danej speojalnośoi, powodowano podobne zjawisko w grupie faohowoów innej specjalnośol.

W związku z tym, wystąpiło samorzutnie ze strony przedsiębiorstw zapotrzebowanie 1 postulat opraoowanla metody za pomooą ETO, która by umożliwiała planowanie produkcji w taki sposób, aby nie występowały spiętrzenia robót wykazująoe nadmierne zatrudnienie faohowoów w poszczególnych speojalnośolach.

Opracowana metoda dynamioznego planowania została skonsultowana z przedsiębiorstwami, odpowiada loh postulatom 1 w związku z tym posiada wszystkie warunki do wdrożenia i stałego stosowania.

Przekonano się, że próby wdrożenia systemu w niepełnym zakresie nie dają pożądanych rezultatów i nie pozwalają na wypróbowanie funkojonowanla systemu.

Zauważono również, że nie można wprowadzać systemu nie eliminując w całości stosowania metod dotychczasowych.

Stwierdzono, że do tradycyjnych metod istnieje tak dużo przyzwyczajenie, że nie można pozwolić na dwutorowość tj,wprowadzanie nowych metod przy równoczesnym posługiwaniu się starymi metodami. Przeważnie w tych wypadkach przywiązywano w przedsiębiorstwach większą wagę do danych uzyskiwanych starymi metodami i następowało wtedy opóźnienie we wdrażaniu systemu.

Wydaje się, że należy również wspomnieć o elemencie ułatwlająoym wdrożenie systemu tj. o doborze symboliki cyfrowej uwzględniającej możliwość łatwego przyzwyczajania się przez przyszłyoh użytkowników.

W systemie "NW" symbole cyfrowe kart zbiorów danych stałych tworzy się na podstawie numerów, pozycji cenników względnie katalogów norm. Uzyskano w ten sposób duże ułatwienie dla pracowników przygotowujących dane zmienne w postaci tzw. "wykazów robót". Sporządzaniem wykazów robót zajmowali się na budowie kalkulatorzy, którzy przeważnie znali na pamięć numery pozyoji cenników i w związku z tym ograniczona była możliwość popełniania błędów we wskazywaniu na "wykazach robót" właściwyoh symboli Kart Norm i Cen Jednostkowyoh. Zachodziła w tym wypadku jak gdyby zbieżność wczytania symboli cyfrowych w pamięci ludzkiej 1 EMC.

W kompleksowym systemie "NW" wykorzystano uzyskane doświadczenia. Symbolikę cyfrową oparto o numery cenników oraz numery pozycji tych cenników,co umożliwia użytkownikom odnalezienie w sposób łatwy źródła danyoh zawartych w poszozególnych Kartach Norm 1 Cen Jednostkowych.cia, car by a hallus has

et vorege of a gambig will read that the market street, the

-construction is 2 about the con-

common Wear (Within ) and it complete creative reserved you We though will out ain that the mono heart also he agent to !

where each he have done part they don't be some

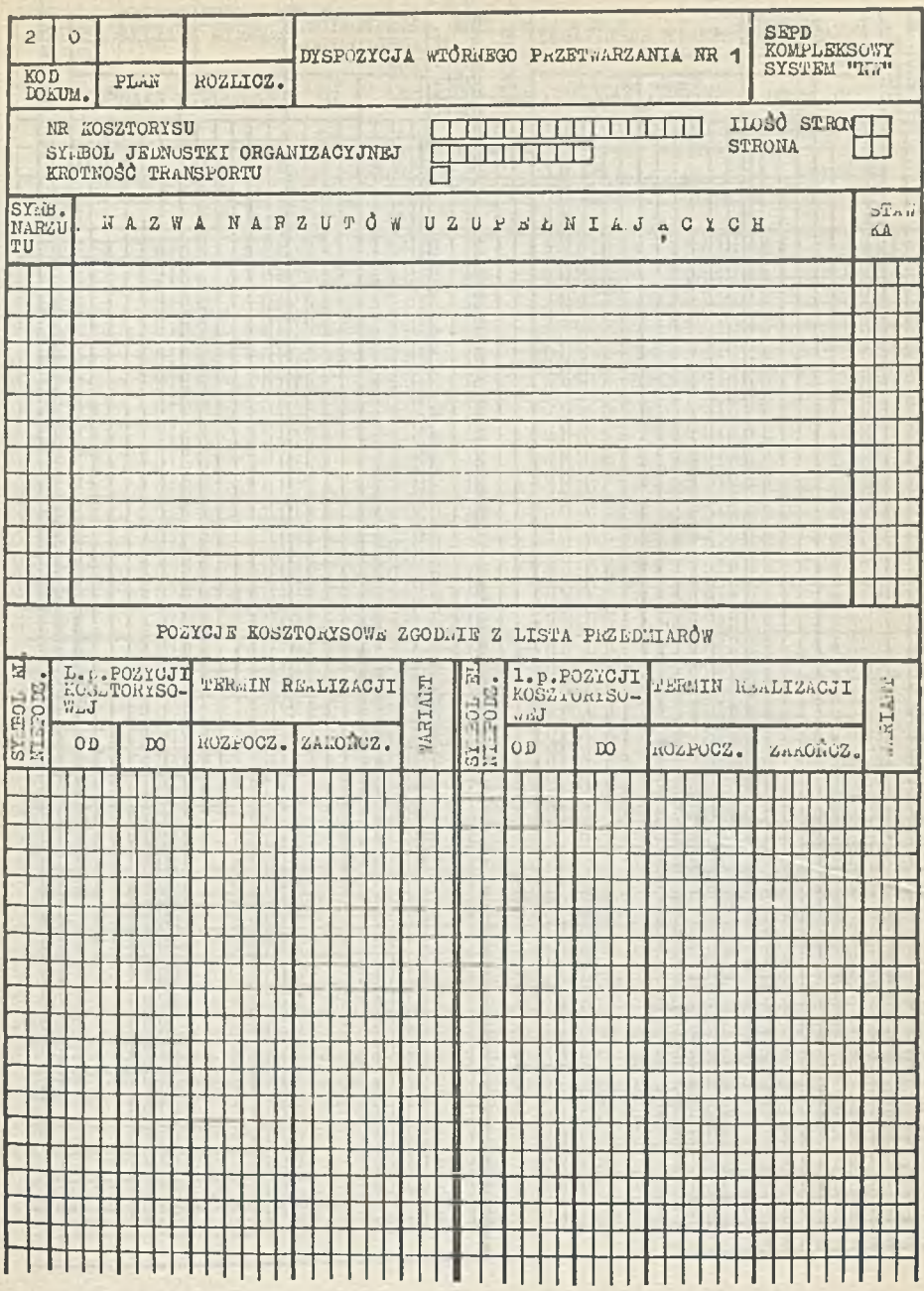

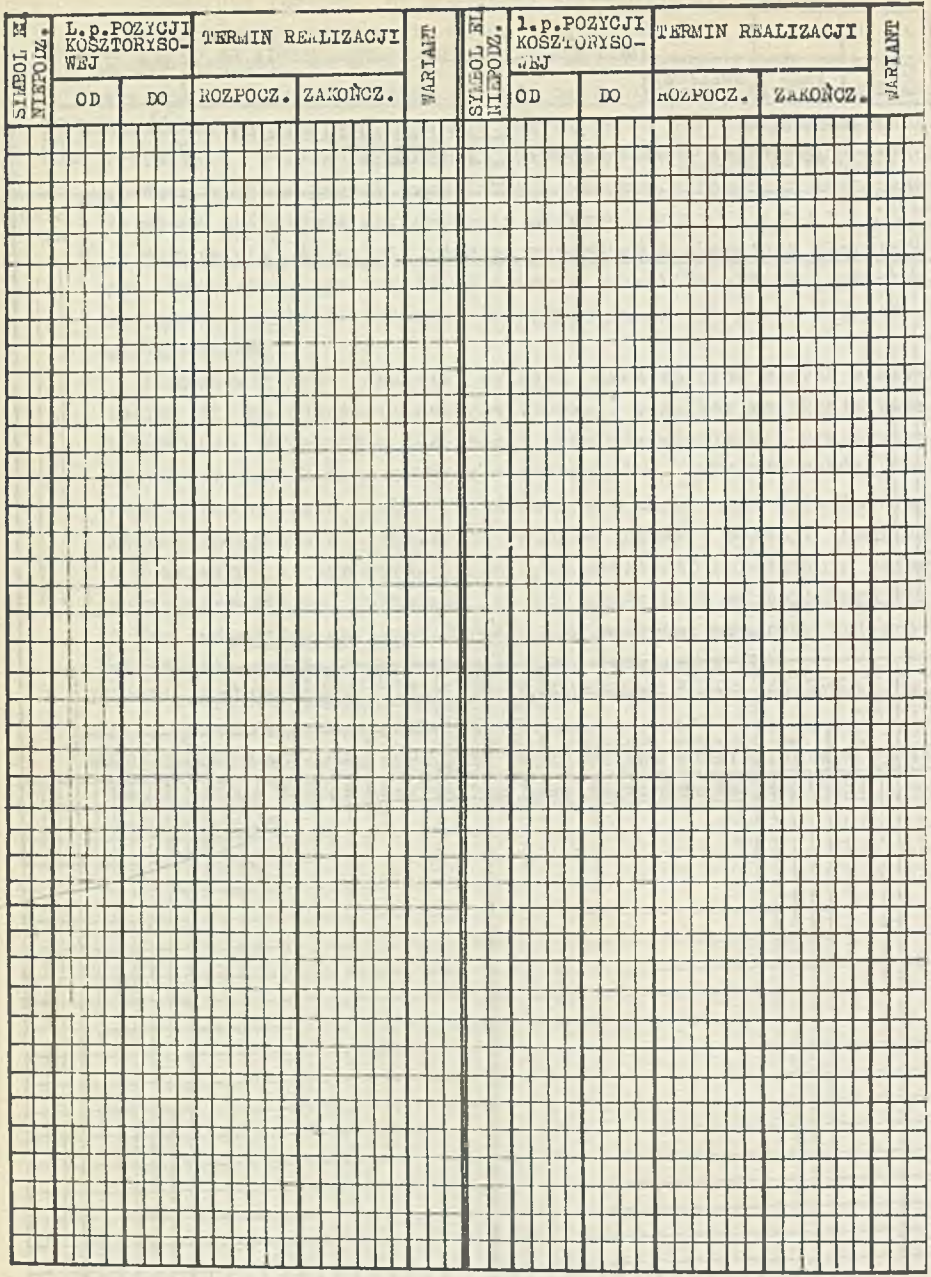

×

×

Ξ

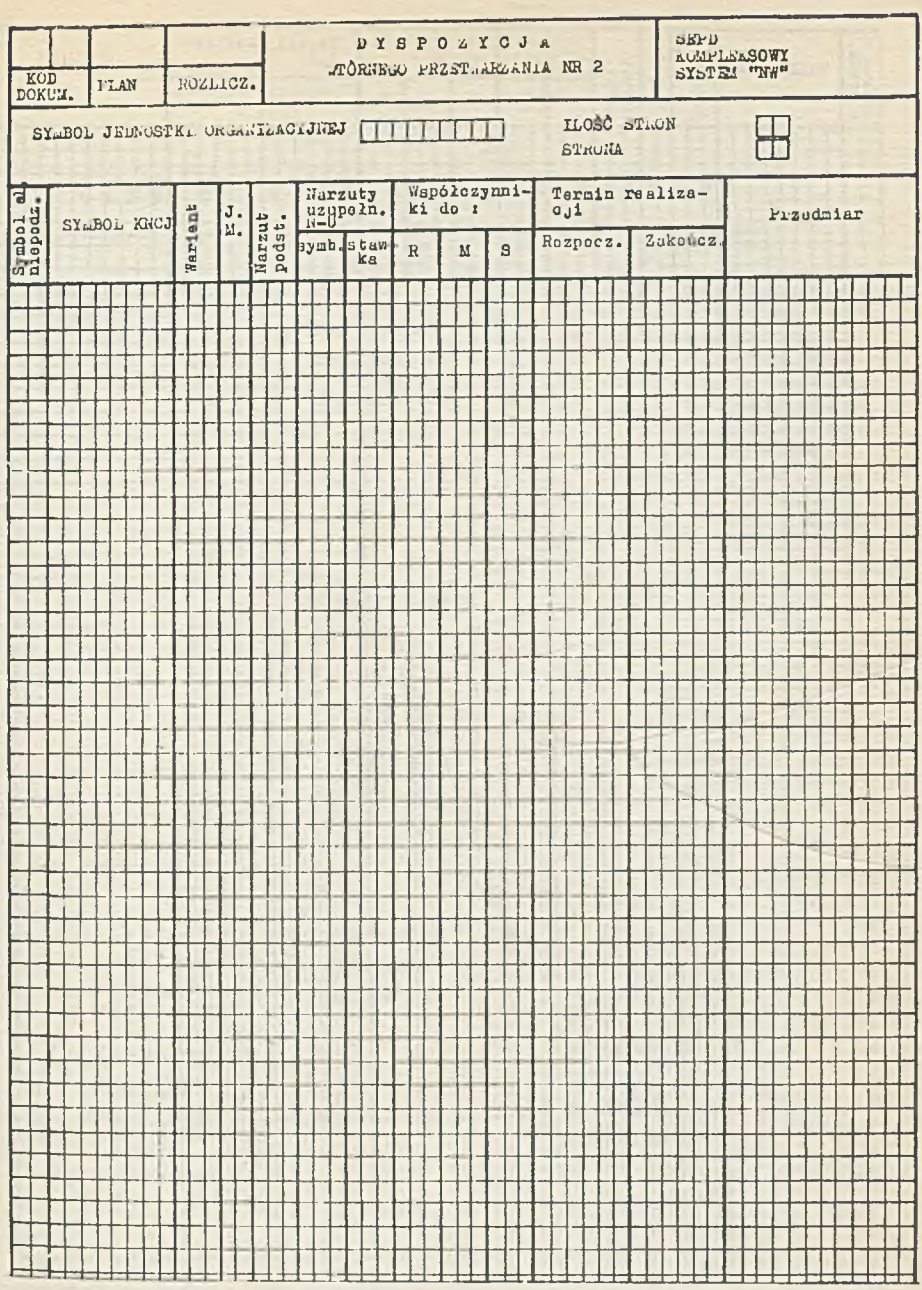

ï

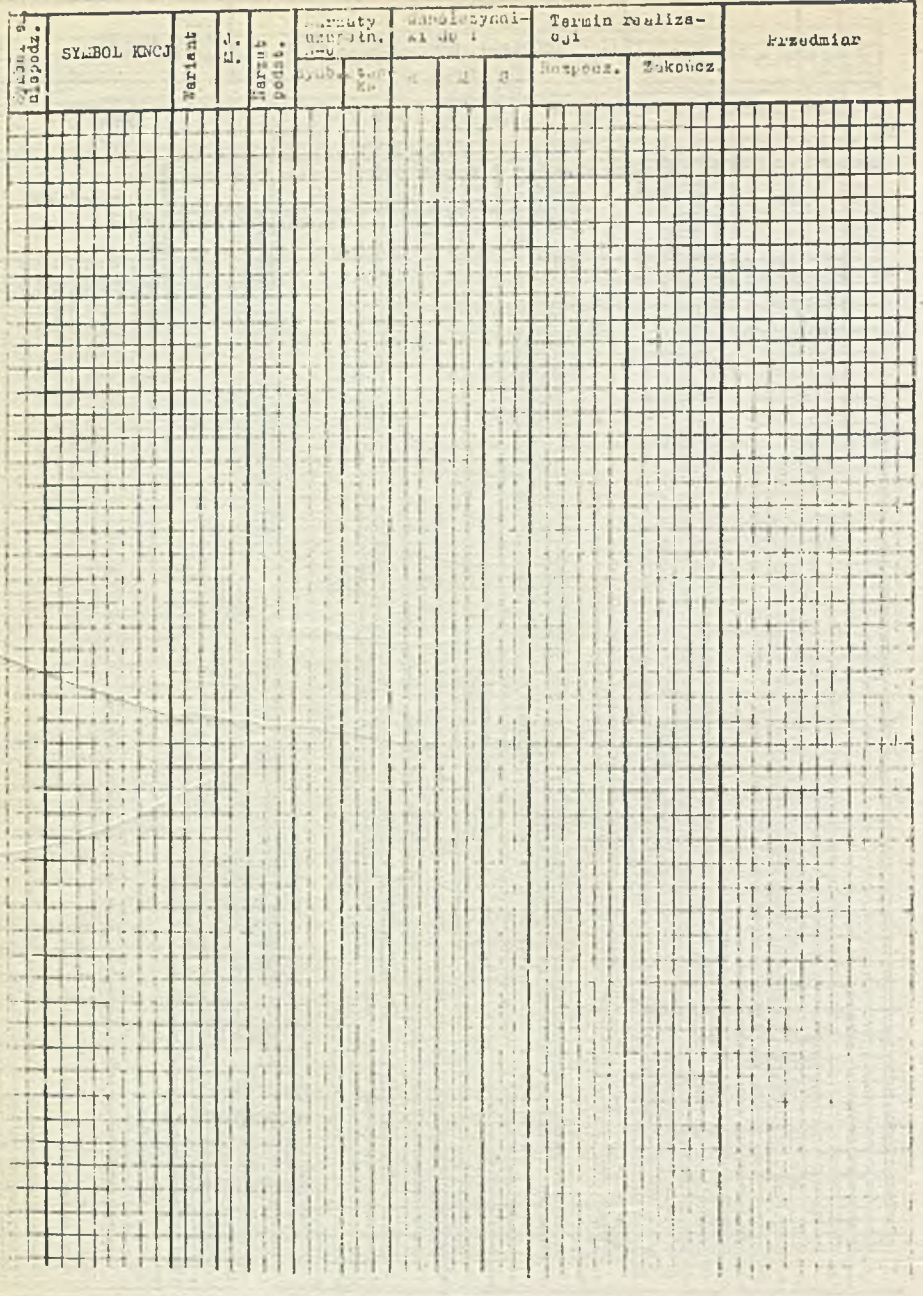

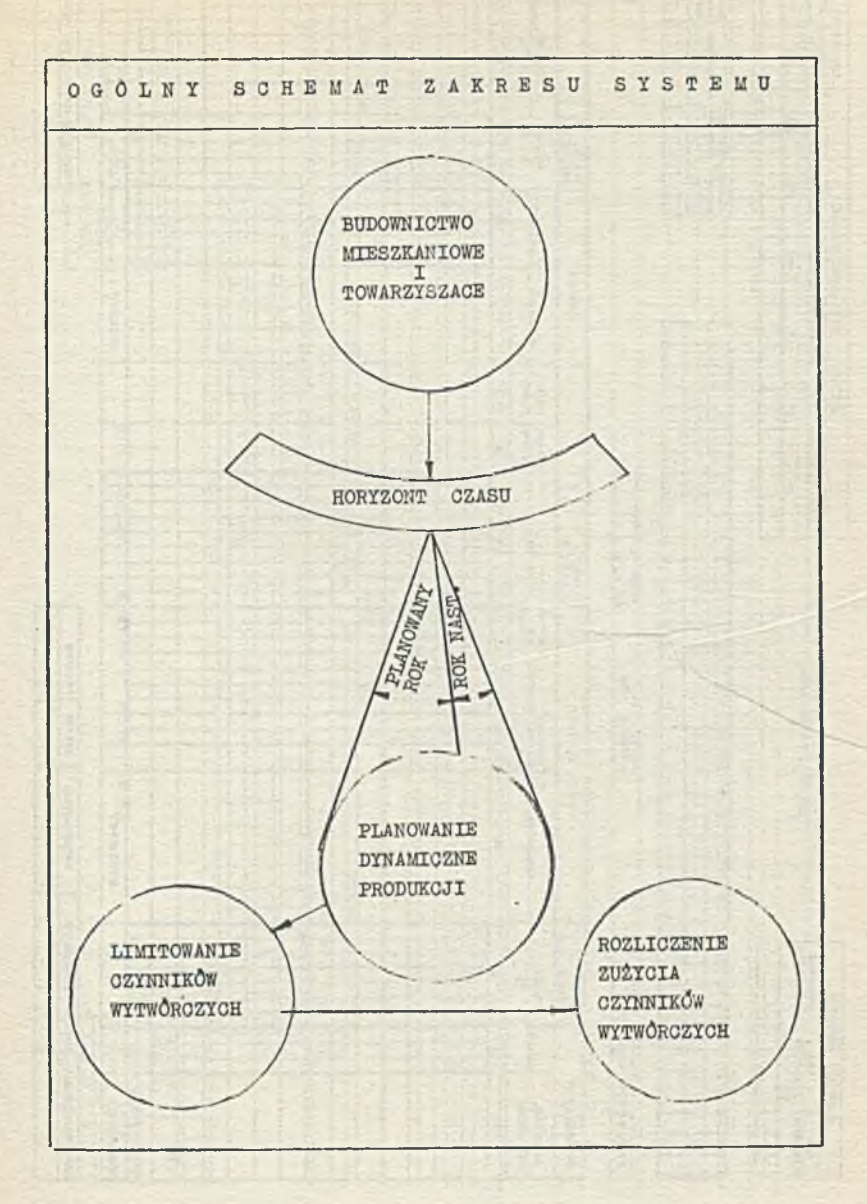

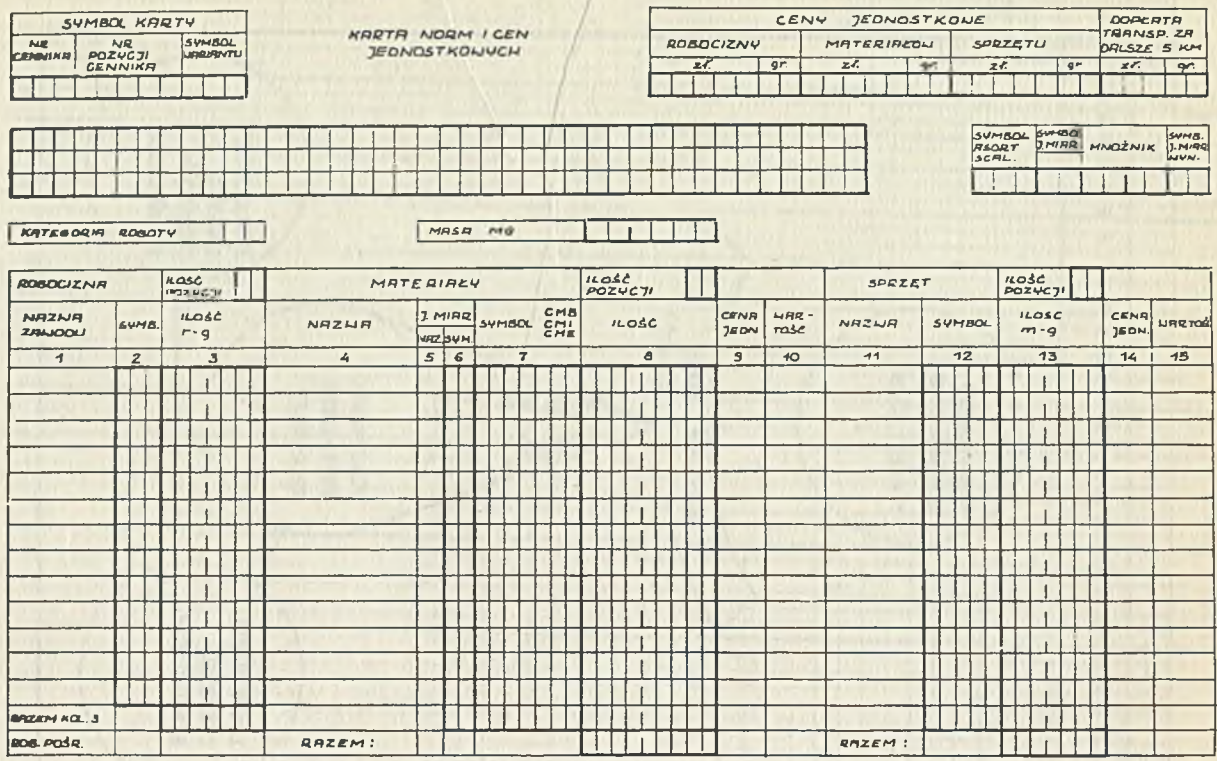

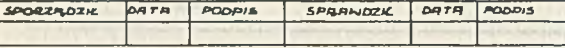

POZUCJA KATALOGU NORM

a

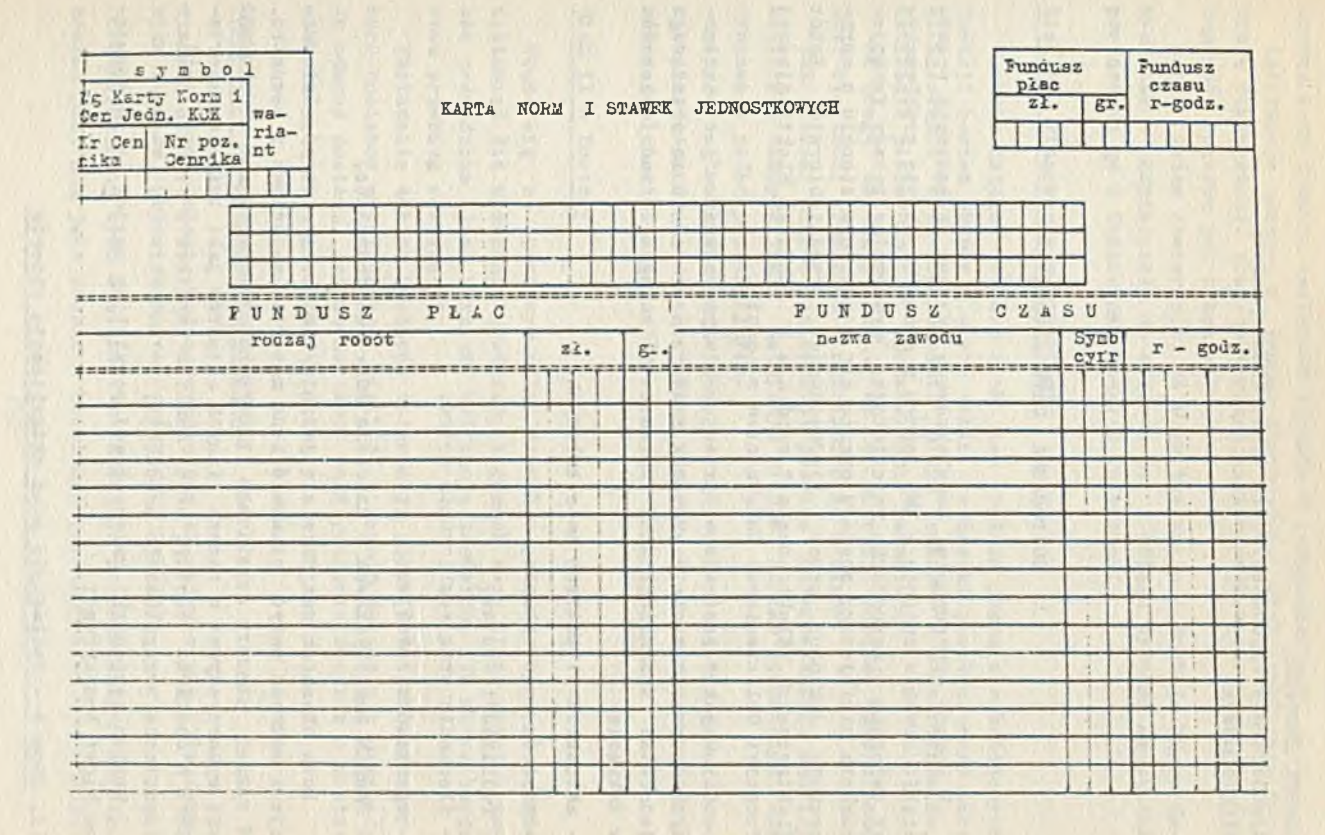

521

#### HENRYK ZAMOJSKI

Zjednoczenie Przedsiębiorstw Robót Elektryoznych ELEKTROMONTAŻ

GOSPODARKA MATERIAŁOWA

W ramach opracowania kompleksowego systemu zarządzania przedsiębiorstwem w oparciu o EMC jednym z obszarów objęto problematykę związaną z gospodarką materiałową. Opracowując zasady funkcjonowania niniejszego obszaru oparto się w znacznym stopniu o opracowanie dokonane przez Zjednoczenie Przedsiębiorstw Robót Elektrycznych "Elektromontaż" wspólnie z Zakładem Elektronicznej Techniki Obliczeniowej Budownictwa w Łodzi.

Celem jaki postawiono przed omówionym obszarem Jest automatyczne opracowywanie danyoh dla każdego asortymentu materiałowego jednostki technologicznej obiektu i całego przedsiębiorstwa w zakresie:

- aktualizacji potrzeb materiałowych,

- zapasów oraz zakupów,

- realizacji dostaw,
- śledzenia oraz rozliczania zużyć,
- sprawozdawczości,

- danych analitycznych w zakresie zużyć na Jednostce.

Poza obszarem znajduje się jedynie limitowanie zużyć. Informacje z zakresu zużyć stanowić będą materiał wejściowy z zewnątrz. W ramach obszaru uzyskiwane będą ponadto dane, które przewiduje się wykorzystywać w ramach innych obszarów Jak: zużycia materiałowe w obszarze koszty, oraz analiza wyników w ramach obszaru techniczne przygotowanie produkcji.

Obszar gospodarki materiałowej podzielony został na następujące bloki tematyczne:

II. Blok 0 - Zakładanie oraz aktualizacja zbiorów

Blok służy przechowywaniu zbiorów w zakresie indeksu materiałowego oraz indeksu dostawców łącznie z uzupełnieniami.

Informaoje zawarte w ramaoh niniejszego bloku umożliwią kontrolę dokumentaoji oraz dobieranie konleoznych informacji dla dokumentów zbiorów Jak i kontroli.

Można zatem stwierdzić, że blok ten spełnia funkoje banku danych tak w odniesieniu do obszaru Jak i całego systemu na skutek powiązania go z Centralnym Bankiem Informacji.

## Blok 1 - Planowanie zaopatrzenia

W skali całego obszaru blok ten spełnia Jedną z ważniejszych funkcji bowiem skupia w sobie takie Jednostki przetwarzania Jak: bilansowanie oraz opraoowanle planu zakupów w/w asortymentów, ustalenie planu zapasów, opraoowywanle zamówień.

Na uwagę zasługuje fakt, że w zakresie zapasów wprowadzono tzw. wielkości graniozne - maksimum oraz minimum.

Tak szeroki zakres lnformaoji pozwala na prowadzenie analizy wielkości zakupów Jak i ustalania planów dostaw niezbędnych dla wykonania zadań produkcyjnych.

Aby móc określić rzeczywiste potrzeby Jakie należy zamówić dokonuje się konfrontacji limitów z zapasami.Plan zakupu uwzględnia również element czasu dostawy.

#### Blok II - Dostawy

Wiąże się z opracowywaniem danych w zakresie przygotowania zestawień dla wykonania zamówień. W ramach tego bloku przetwarzania prowadzona Jest również ewidencja zamówień, ioh modyfikacja oraz przebieg realizacji.

Posiadanie takich zestawów informacji pozwala na dokonanie wyboru dostawoy uwzględniając wielkość i termin dostaw a w przypadku odmowy dostawy, zmianę dostawcy bądź podjęcie decyzji o zastosowaniu materiału zastępozego.

#### Blok III - Dyspozycja materiałami

Blok ten spełnia ważną funkcję bowiem zajmuje się bilansowaniem zapasów, przewidzianych dostaw oraz potrzeb.

Konfrontaoja tyoh wielkośoi w układzie poszczególnyoh asortymentów mówi nam Jaka zaohodzi korelacja pomiędzy tymi wielkościąml a zarazem stwarza warunki dla właśoiwego dysponowania materiałami tak. w stosunku do potrzeb w przedsiębiorstwa jak 1 stopnia ważnośol zadań rzeczowych.

Innymi słowy jest to system umożliwiający właśolwe sterowanie środkami Jakimi są materiały w prooesle produkoji, oo Jest absolutnie niemożliwe w warunkach tradyoyjnyoh a Jednak posiada kapitalne znaczenie w sferze zarządzania na tym szozeblu gospodarki materiałowej.

#### Blok IV - Ewldenoja obrotów materlałowyoh

Blok ten spełnia w zasadzie funkoje o oharakterze pomocniczym bowiem zajmuje się wyłąoznie rejestracją określonyoh stanów, niemniej Jednak z punktu widzenia całości obszaru Jego rola Jest znaozna.

W ramaoh niniejszego bloku przewidziano dokonywanie takloh ozynnośol Jak zakładanie oraz aktualizacje zbiorów ilośclowo-wartośolowych w/g obiektów i magazynów oo pozwala na uzyskiwanie następująoyoh danyoh:

- zestawień stanów faktycznych z podaniem ewentualnych różnic Inwentaryzacyjnych;
- zestawień oboiążenla obiektów;
- zestawień obrotów łąoznie z poleceniem księgowania.

Z powyższego wynika, że niniejszy blok Informacji stwarza możliwość prowadzenia pełnej ewldenoji księgowej Jak również przygotowania zestawień informacji, które w ramaoh innych bloków umożliwiają konfrontację z limitami materiałowymi umożliwiając w ten sposób automatyczne rozliozanle Jednostek produkcyjnyoh.

#### Blok V - Gospodarka zapasami

*W* ramaoh tego bloku założono możliwość ustalania zapasów tak nieprawidłowych Jak i krytycznych, tzn. przekraozająoych dolne bądź górne granice w zakresie danego asortymentu. Tu również dokonuje się podziału zapasów na zbędne i nadmierne w układzie asortymentów, magazynów jak 1 całego przedsiębiorstwa.

Równooześnie w ramaoh bloku stworzono możliwość zagospodarowania zapasami przez upłynnienie, przecenę lub złomowanie.

#### Blok VI - Rozliczanie zużyć materlałowyoh

W ramach omawianego hloku dokonuje się rozllozeń zużyó materiałowych w układzie asortymentów 1 jednostek organlzaoyjnyob w określonych odstępach czasowych i narastająco.

Jest to Jeden z bloków spełniających niezmiernie ważną funkoję w ramach omawianego obszaru,bowiem niezależnie od formalnego rozllozania zużyó, w powiązaniu z limitem, umożliwia rozliczenie obiektów i całyoh budów odciążając w ten sposób klorowników od niezmiernie praoochłonnych czynnośoi. Proponowane rozwiązanie stwarza zatem możliwość wprowadzenia bardziej uproszozonyoh zasad rozliczeń materiałowych tak w produkcji podstawowej Jak i pomocniczej, dając zarazem podstawę do podejmowania decyzji w zakresie udzielania absolutorium kierownikom budów bądź przeprowadzania postępowań wyjaśniających.

#### Blok VII - Sprawozdawozoóó w zakresie gospodarki materiałowej

Bazując na wejśolaoh z pozostałych bloków stwarza możliwości automatycznego tworzenia podstawowej aprawozdawozośoi materiałowej jak: EM-1, EM-2 oraz EM-11, eliminująo w ten sposób szereg bardzo pracochłonnyoh czynności. Zachowująo powiązanie z obszarem "koszty" przygotowuje również informacje dla całości sprawozdawczości bilansowej.

W zakresie materiału wejściowego oałośó funkoJonowania obszaru oparto o następująoe dokumenty wejśola:

- limity zużycia,
- przewidywane zapasy,
- zamówienia,
- dokumenty obrotu materiałowego,
- arkusze spisu z natury,
- obiekty do rozliczenia.

Z powyższego wynika, że poza informacjami o charakterze stałym Jak: Indeks materiałowy,indeks dostawców, wykaz materiałów nielimitowanych, bieżąco byłoby wprowadzonych wyłąoznia 7 rodzajów dokumentów co należy uznać za rozwiązanie w miarę proste a zarazem optymalne.

Ustalająo wytyozne dla oprogramowania niniejszego obszaru założono, że przy maksymalnym ograniczeniu przebiegu maszyny /opty**aalizaoja oprogramowania/ lloćó godzin praoy maszyny typu łdłfsS-32 bądź 0DHA-1305 nie powinna przekroozyó 15 godzin, dla przedsiębiorstwa o ogólnym przerobie 400 min.zł z ozego wynika, że koszty eksploataoyjne obszaru winny się zaqykać w granloaoh 65 tys. zł mleslęoznle.**

Porównując zakres inforraaoji możliwych do uzyskania w ramaoli obszaru "gospodarka materiałowa" z potrzebami przedsiębiorstw wynikającymi z decyzyjnego systemu zarządzania, można stwierdzić że zabezpiecza Je **w** pełni.

W układzie tego obszaru szczególnie ważną funkcję spełniają takie Jednostki przetwarzania Jaki planowanie zakupów 1 zapasów, kontrola zabezpleozenla dostaw, rozliozanla budów, umożllwiająoa uzyskiwanie takloh zestawów informacji, któryob w warunkach trądy oyjnyoh nie ma możliwoóol uzyskania ze względu na zbyt dużą praooohłounoó ó.

Konfrontując prezentowane konoepoje automatycznych rozliczeń z dotychczasowymi rozwiązaniami należy stwierdzió, że propozyoja niniejsza ma bezwzględnie oharakter nowatorski tak ze względu na zakres tematyki objętej rozliozaniem Jak 1 samą metodologią oo wyraża się poprzez możliwość uzyskiwania danych w zakresie:

- planowania materiałów, zakupów oraz zapasów 1 to na najniższym szczeblu agregaojl,
- bilansowania materiałów wskutek porównywania potrzeb ze stanami magazynowymi, co stanowi zarazem podstawę do zamawiania iloóol materiałów niezbędnyoh dla wykonania zadań produkoyjnyoh spełniająo w ton sposób funkcje kontroli zabezpieczenia materiałowego,
- kontroli realizacji dostaw w wyniku prowadzenia ewidenoji dostaw w/g dostawców oraz porównywania otrzymywanych dostaw z zamówieniami,
- rozliozanla materiałów począwszy od szozebla obiektu poprzez budowę KGR do całego przedsiębiorstwa wskutek porównywania zużyć z limitami tak w układzie rzeczowym Jak i wartościowym.
- kontroli gospodarki zapasami,
- automatycznego tworzenia podstawowej sprawozdawozoóoi,
- danych analitycznyoh w zakresie zużyó materiałowych dla opracowywania Jak i korekty normatywów.

Należy przy tym podkreślić - że w ramach opracowywania zasad funkojonowania obszaru z dotychozasowego dorobku uzyskanego w skali resortu, poza ZJednoozenlem "Elektromontaż", wykorzystano Jedynie ewidencje zużyć natomiast wszystkie pozostałe bloki są rozwiązaniami nowymi. Zjawisko to obrazuje załączona tablloa.

Jak wynika z wykresu, to S.E.U, opraoowany przez CETOB w Warszawie, który można uznać za jedyne opracowanie o charakterze praktyoznym, objął sobą zaledwie około 26% obszaru omawianego i to w zakresie bloków spełniająoyoh raczej funkcjo o oharakterze pomconlozym.

Dopiero "Podsystem Gospodarka Uatorlałowa" opraoowany przez Zjednoozenie "Elaktromontaż" stanowi pewną całość obejmującą gros problematyki związanej tak z planowaniem Jak 1 bilansowaniem oraz rozliczaniem.

Opraoowanle to wykraoza nleoo poza prezentowany obszar, bowiem obejmuje sobą ustalanie limitów aateriałowyoh oo w przypadku omawianym znajduje się w obszarze planowania środków.

Opracowanie prezentowane wychodzi poza ramy systemu proponowanego przez ZJednoozenle "Elektromontaż" na skutek objęola ponadto następującyoh zagadnień:

- opraoowanle planów zakupów,
- opracowywanie zamówień,
- ustalanie zapasów maksimum i minimum,
- opraoowanle sprawozdawozośo1 w pełnym zakresie,
- **dokonywanie rozliozeń wg. jednostek technologloznych produkcji.**

Wynika z tego, że prezentowany system umożliwia rozllozanle materiałów w dwu wariantaoh. Szozegółowe, w układzie asortymentów materiałowych oraz bardziej zagregowane według Jednostek teohnologioznyoh. Możliwość taka powstała w wyniku opracowania meohanlzmu łąozenia materiałów w pewne grupy z zachowaniem określonyoh wielkości dla danej Jednostki teohnologioznej.

Można zatem śmiało stwierdzić, że w ramaoh dotyohozasowyoh prao o oharakterze praktyoznym koncentrowano się w zasadzie na obszarze wynosząoym około 20% oałośol problemu, mającym raczej znaczenie drugorzędne.

**Wydaje się zatem, że dopiero tak szerokie ujęcie oałośol zagadnienia ozyni go praktyoznie przydatnym dla zarządzenia na tym szozeblu gospodarki narodowej.**

zakończenia cześci potrzeba jak najszybszego Powstaje zatem obszaru, celem przystąpienia do programowej projektowej  $3a<sub>k</sub>1$ wdrożenia w jak najszerszym zakresie.

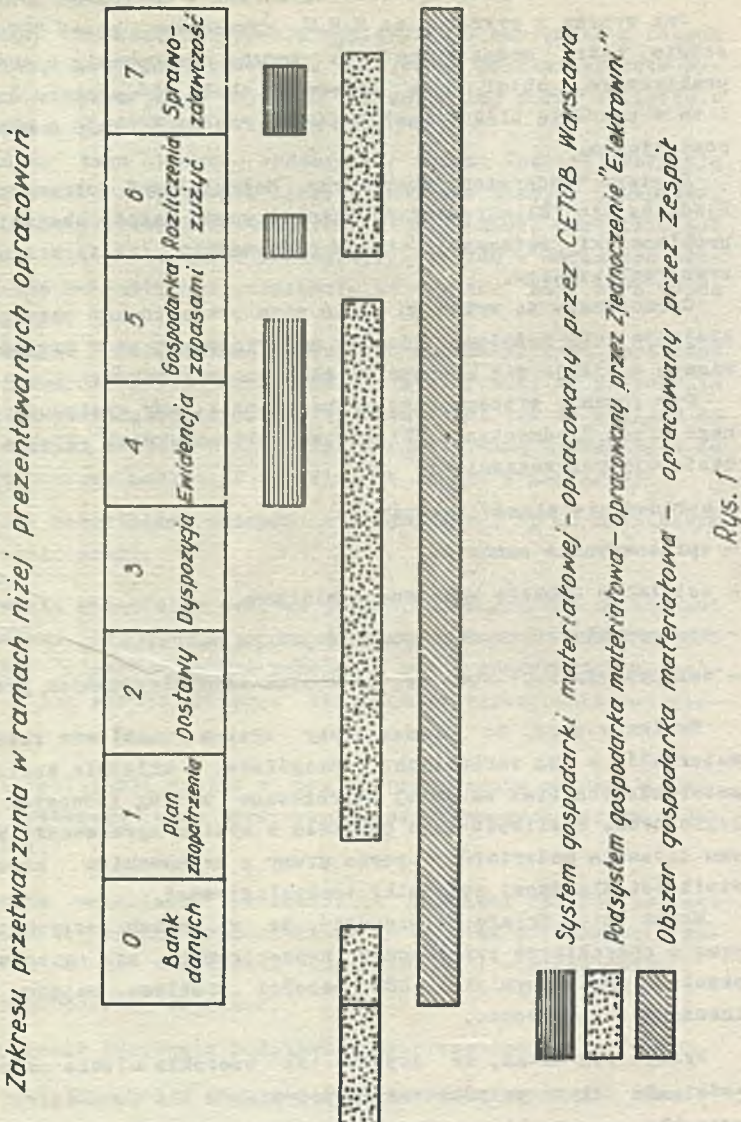

Porownanie

136

**TERESA KUTCZYŃSKA Gdański Ośrodek Elektronicznej Techniki ObliozenloweJ Przemysłu Budowlanego "GETOB"**

# SYSTEM GOSPODARKI ZATRUDNIENIOWO-PŁACOWEJ W PRZEDSIEBIORSTWIE BUDOWLANYM

**System gospodarki zatrudnieniowo-płaoowej Jest ozęśolą zintegrowanego systemu automatycznego przetwarzania informaoji przedsiębiorstwa budowlanogo, wynikającego i śoiśle powiązanego z systemem przygotowania i planowania produkcji. Przygotowuje informacje dla systemu kontroli realizacji produkcji, systemu kosztów oraz systemu efektywności i analiz ekonomioznyoh.**

**Prowadzenie właśoiwej polityki zatrudnieniowo-płaoowej w przedsiębiorstwie Jest sprawą bardzo istotną i mająoą niejednokrotnie decydujący wpływ na wykonanie zadań produkoyjnyoh. Stąd** istnieje konieczność posiadania przez kierowniotwo zakładu bieża**cych i wszechstronnych informaoji o stanie i strukturze zatrudnienia, przebiegu realizaoji zadań rzeozowyoh, wydajnośol praoy oraz wykorzystania funduszu płao.**

**Celu tego nie da się osiągnąć metodami tradycyjnymi tj. prowadząc w sposób tradyoyjny kartoteki osobowe i obliczenia wynagrodzeń. Zastosowanie EMC do przetwarzania informaoji w tym zakresie pozwoli na rozwiązanie tych problemów przy istotnym zmniejszeniu nakładów praoy ludzkiej i zastąpieniu ich praoą maszyny. Korzyśol wynikające z takiego rozwiązania są wielostronne a w szczególności pozwalają na:**

- **śolsłe powiązanie polityki zatrudnienia z planowanym profilem produkcj i;**
- **bieżącą kontrolę zaawansowania robót na budowaoh w powiązaniu z kontrolą poziomu wykorzystania funduszu płao;**

**- wykrywanie rozbieżności w naliczaniu i rozllozanlu wynagrodzeń;**

**- analizę przyjętyoh normatywnyoh stawek praoy i płaoy;**

**oraz uzyskanie efektów niewymiernyoh Jaki**

- **wyeliminowanie pracochłonnych czynności ręoznyoh /sporządzanie sprawozdań, analiz ltp./i**
- **większą dostępność 1 wiarygodność Informacji;**
- **możliwość uzyskania wyników we wszystkioh praktyoznie przekrojaoh.**

**System gospodarki zatrudnieniowo-płacowej można podzielić na następująoe bloki i**

- **1. blok 0 brak danyoh,**
- **2. blok 1 planowanie roozne,**
- **3. blok 2 planowanie operatywne,**
- *4.* **blok 3 ewidencja 1 rozllozanie umów wg budów i obiektów,**
- **5. blok** *4* **ewidencja, rozllozanio, sprawozdawczość.**

#### **Blok 0 - Bank danyoh**

**Podstawą efektywnej lntegraoji wszystkich ozęści kompleksowego systemu Jest scentralizowanie najważniejszych informacji w zbiorach podstawowych tworzonych 1 przechowywanych w obszarze banku danyoh. Jednym z tyoh zblorćw są informacje zatrudnienia 1 płao zawierające kompletną Informację o każdym pracowniku obejmującą** szereg pozyoji sklasyfikowanyoh wg kryteriów problematyki **zatrudnienia i płao m.In.i dane personalne, wykształcenie i przebieg szkolenia, uprawnienia zawodowo, symbol brygady /dla pracowników produkojl/, stawki płao, przebieg praktyki zawodowej, zgłoszone potrącenia ltp.**

**Zblćr główny informaojl o pracownikach tworzony Jest w oparoiu o "ankietę osobową" podającą wszystkie wymienione wyżej informacje,**

**Aktualizaoja zbioru następuje w oparoiu o "raport zmian".Zbiór główny o pracownlkaoh w połączeniu z informacjami o wykonaniu zadań Jest podstawą do wyprowadzenia szeregu informacji w następnyoh blokach systemu.** *W* **bloku zerowym natomiast służy do wyprowadzenia:**

**- alfabetycznego wykazu praoownlków z podaniem działalności i wydziału /brygady/, do którego \_ raoownik należy;**

**- wykazu brygad** *z* **podaniem składu osobowego,struktury zawodowej**

1 pełnionych funkcji.

**Ponadto w bloku zerowym przeohowywane są Informacja wtórne aędąoe wynikiem przetwarzania informacji systemu oraz stanowląoe sateriał dla planowania i analiz zatrudnienia** 1 **funduszu płao,jak równi**9**ż dla lnnyoh obszarów zintegrowanego systemu.**

**Najważniejszym zbiorem wtórnym Jest - zbiór takloh wskaźników Jaki**

**- praooohłonnoóó wykonania zadaó rzeozowyeh w wlolu agregaojaoh,**

- **wykorzystanie ozasu praoy,**
- **struktura zawodowa,**
- **udział funduszu premiowego w całości funduszu,**
- **podział funduszu płac na poszczególne rodzaje dzlałalnoóol,**
- **nagrody za realizację zadań inwestyoyjnyoh,**
- **przooiętne płaoe,**
- **wskaźniki dyrektywne ltp.**

**Zbiór służy do wyprowadzenia zestawienia wskaźników w podziale na rodzaje wskaźników, czas i mlejsoe ioh uzyskania.**

#### **Blok i - Planowanie roozne**

**Zapotrzebowania z obszaru produkcji na środki tak dla produkoji podstawowej Jak 1 pomooniozej zawierają informacjo dotyoząoe wymaganego terminu wykonania prao, miejsoa wykonania prao oraz llośol i struktury zawodowej pracowników potrzebnych dla ioh zrealizowania. Na podstawie tyoh danyoh, wskaźników statystyoznyoh omówionych w bloku 0 oraz wskaźników dyrektywnyoh wyprowadzony jest plan funduszu płac 1 zatrudnienia na okres roozny dla obszaru produkcji.**

**Ustalenie planu funduszu płac oraz zatrudnienia dla pozostałych działalności przedsiębiorstwa /zarządu, usług ltp./ w pierwszym okresie następowaó będzie w oparciu o ręoznle przygotowane informacje oraz zbiór główny o praoownikaoh, a w okresaoh następnyoh stosowania EPD, w oparolu o zblót wskaźników i zbiór główny o praoownikaoh.**

**Powyższe informacje pozwalają na ustalenie planu zatrudnienia 1 funduszu płao przedsiębiorstwa w podziale na rodzaje działał—** **nośoi, mlejsoe pracy z uwzględnieniem struktury zawodowej pracowników.**

**Informacjami wyjdola bloku i są tabulogramy dotyczące planów rocznyoh zatrudnienia i funduszu płac w układach żądanych przez przedsiębiorstwo lub aktualnie obowiązujące przepisy.**

#### **Blok 2 - Planowanie operatywne**

**Zgodnie z ustalonym operatywnym planem produkcji w obszarze produkoji, obszar zatrudnienia 1 funduszu płac otrzymuje zestaw umów - zleceń roboozyoh na zrealizowanie określonego zakresu robót. Zakłada się, że podstawową formą realizacji umów Jest praoa brygadowa co nie wykluoza możllwośoi indywidualnego zleoania prao, natomiast planowanie odbywaó się będzie na zasadzie planowania krooząoego.**

**Suma zleoeń na realizaoję produkcji wraz ze zmianami do planu rocznego odnoónie pozostałej działalności przedsiębiorstwa, jest podstawą utworzenia planu operatywnego zatrudnienia i funduszu płac dla przedsiębiorstwa w podziale na rodzaje działalności.**

**Podstawowym wejściem do bloku Jest zbiór umów-zleceń na UT z obszaru przygotowania produkoji.**

Umowa - zlecenie zawiera następujące informacje; miejsce wyko**nania robót /budowa, obiekt/, rodzaj robót, rodzaj wynagrodzenia, terminy wykonania robót, dokładny opis robót z podaniem pozycji cennikowych, Jednostki miar, cen, wysokośó premii za terminowe wykonanie robót.**

**Po połączeniu zbioru umów-zleceń ze zbiorem głównym pracowników uzyskuje się zestaw kart praoy dla poszozogólnyob brygad z podaniem miejsca pracy, składu osobowego 1 pełnionych funkojl.**

**Karty pracy stanowią wejście do bloku 3 - "Bwldenoji 1 rozliczania umów wg budów i obiektów" - narastająco.**

**Ponadto wyprowadzane są tabulogramy dotyczące planów operatywnych zatrudnienia i funduszu płao przedsiębiorstwa, skorygowanych w stosunku do planu rocznego o aktualne zaawansowanie prao rzeozowyoh w podziale na rodzaje działalności i rodzaje płao.**

# **Blok 3 - Ewidencja 1 rozliczanie umów - zleceń wg budów 1 obiektów**

**W ramach bloku prowadzona Jest szczegółowa ewidencja umów-zleceń wydanych przez obszar przygotowania produkoji 1 uzupełnionych** **o skład osobowy realizującyoh Je brygad wg agregaojl KOK, budowa, obiekt. Ewldenoja dotyozy Jedynie umów przyjętyoh /podpisanyoh/ do reallzaojl przez brygadę.**

**Równolegle prowadzona Jest szozegółowa ewldenoja rozllozania umów w układzie Jak wyiej przyjętej agregaojl z uwzględnieniem prooentowego zaawansowania robót.**

**Rozliczenie prowadzone Jest w oparciu o wyniki bloku 4.**

**w ramaoh onawianego bloku dokonuje się rejostraojl zarówno rsoozywlstyoh Jak i normatywnych kosztów robooizny w odniesieniu do wykonywanych zadań produkcyjnych.**

**W ramaoh bloku uzyskuje się na "wyjściu" informacje związane z i**

- **wyprowadzeniem zestawień łącząoyoh w sobie na poziomie zespołu produkoyjnego /brygady/ funkoji zbiorczego zestawienia zatrudnienia normatywnych i rzeozywistyoh kosztów robocizny wg KOR, budów i obiektów;**
- **wyprowadzeniem zestawień analiz wydajności praoy dla kaidej ozynnoóoi oraz rodzaju pracy - wskaźników godzin normatywnych do rzeczywistych godzin produkcyjnych dla prac wykonanyob w okresie sprawozdawczym lub na Żądanie.**

Informacie te służa do oceny wydajności pracy poszczególnych **brygad lub pracowników Jak równie\* dla technologów Jako podstawa do kontroli prawidłewośoi ustalonych norm pracoohłonnośol.**

# **Blok 4 - Ewidencja, rozliczanie, sprawozdawozośó**

**Jednostki przetwarzania bloku dotyozą sporządzania listy płao w oparciu o informacje o przepracowanym ozasie, rozliczenie kosztów robocizny na poszozególne stanowiska kosztów oraz całkowitej sprawozdawczości związanej z płacami. Koszty płao grupowane są wg kryterium zleoeń produkcyjnych, kont księgowyoh,miojso praoy prsy przyu powstają sprawozdania drukowane ohejmująoe wymienione podziały.**

Podstawowym wejściem bloku są:

- **zestawienie zmian w zbiorze głównym praoowuików;**
- **karty praoy zawierająoe informaojo ldentyflkująoo umowę Błocenie, o wykonaniu zadań rzeczowych, przepracowanym ezasle przez poszczególnych praoownlków, składzie osobowym brygady, dodatkach uzupełniającychj**
- **zestawienie dopłat 1 płao uzupełniająoyoh nie wymienionych w kartaoh praoy luli zbiorze głównym pracowników;**
- **zestawienie potrąceń nie wymlenlonyoh w zbiorze głównym pracowników;**
- **listy zaliozkowe w przypadku zallozkowego wypłacania wynagrodzeń.** the Windows wides windows family stared four

**Zbiór główny o praoownlkaoh Jest aktualizowany w oelu odzwieroledlenia takloh zmian Jak np. skorygowanie stawek płao, zalany wartoóol potrąceń ltp. Następnie wykonywane są obliczenia płac** w oparoiu o dokumenty stwierdzające czas pracy, po uprzednim do**konaniu kontroli narastająoego wykorzystania funduszu płao każdej umowy i zaawansowaniu prac rzeczowych wraz z odpowiadającymi danymi o obeonoóol pracownika, oo powoduje wykrycie wszystkioh rosblożnoóol.**

**W wyniku przetwarzania Informacji uzyskuje się następujący zestaw tabulogramów:**

- **listy płao wraz z wykazami potrąceń w podziale na mlejsoa praoy, konta kosztów ltp;**
- **sprawozdania z zatrudnienia i funduszu płao;**
- **zbiór zestawień dotyoząoych operacji roboolzny w celu wykorzystania ich w księgowoóol głównej i finansowej;**
- **wskaźniki służące do tworzenia planu funduszu płac 1 zatrudnienia, planu kosztów i bieżącej analizy z zakresu zatrudnienia 1 funduszu płac.**

**Prace nad opracowaniem systemu znajdują się na etapie projektu wstępnego, stąd przewiduje się możllwoóó rozszerzenia lub modyfikacji omówionego zakresu w trakcie dalszego rozpraoowywania zagadnienia.**

**Projektowany system zatrudnienlowo-płaoowy jest przewidziany do oprogramowania na zestawach EMC ODRA 1304 oraz UIlłSK 32,**

**Iloóć i ozęstotllwoóó przeliczeń programami systemu uzależniona będzie od potrzeb użytkownika a przede wszystkim od wielkoóoi i teohnologli produkcji, lloćcl zatrudnionych pracowników 1 płynnoóci kadr.**

**Wg. szacunkowej wyoeny - średniomleslęozny ozas praoy systemu na EUC ODRA 1304 dla przedsiębiorstwa budowlanego zatrudniającego ok. 1000 osób powinien kształtować się w iloóoi 10 godzin pracy EUC.**

**JAN NOWAK ETOB - Gdańsk**

SYSTEM KOSZTÓW W PRZEDSIEBIORSTWIE BUDOWLANO-MONTAŻOWYM

## **Funkcja 1 zakres systemu**

**Celem omawianego niżej systemu jest kompleksowa automatyzacja przetwarzania informaoji w obszarze kosztów produkcji w przedsiębiorstwie budowlano-montażowym.**

**Koncepcja systemu Automatyzacji Przetwarzania Informacji obejmuje w pierwszym etapie obszar produkcji budowlano-montażowej, w nastepnych etapach zostanie uzupełniona o koszty produkcji pozostałych działalności przedsiębiorstwa budowlanego, a zwłaszoza produkoji pomocniczej i usług. System Automatyzaoji Przetwarzania Informacji w zakresie kosztów produkoji budowlano-montażowej stanowi Jedynie fragment oałośoiowogo /kompleksowego/ systemu Automatyzacji Przetwarzania Informaoji w przedsiębiorstwie budowlanym, którego założenia zostały opracowane przez powołany dla tego oelu zespół prob.leraowy. Fragment ten jest jednakże niezwykle ważny z punktu widzenia sterowania przedsiębiorstwem budowlano-montażowym zwłaszoza w sytuacji wzrostu znaozenia mierników ekonomicznych w zarządzaniu, w tym miernika zysku jako Jednego z podstawowych w ocenie działalności.**

**W obszarze kosztów zawiera się bowiem cała działalność każdej jednostki organizacyjnej w różnych jej aspektaoh. Jakkolwiek wiadomo, że o Jakości pracy przedsiębiorstwa decyduje przede wszystkim sprawność zarządzania w sferze produkcji to Jednocześnie wydaje się słuszne,że w warunkach systemu Automatyzacji Przetwarzania Informaoji bieżące uzyskiwanie informaoji w układzie dynamicznym dla celów analizy i kontroli kształtowania się kosztów powinno przyczynić się w poważnym stopniu do poprawy tejże sprawności na skutek zaistnienia możliwości podejmowania w odpowiednim czasie właśoiwyoh deoyzji przez szczebel kierowniozy.**

**W realizacji postawionego celu system będzie obejmował swoim zakresem całość problematyki kosztów w przedsiębiorstwie budowlan y m a zwłaszoza układ rodzajowy kosztów w ramach przedsiębiorstwa oraz układ kalkulacyjny kosztów wg poszczególnyoh nośników kosztów a w tym:**

- **planu kosztów w układzie dynamicznym,**
- **ewidenoję kosztów w układzie dynamicznym,**
- **rozliczanie kosztów w układzie dynamicznym /porównanie planu i ewidenoji kosztów oraz wyprowadzenie różnio/,**
- **-** sprawozdawczość i statystykę, w tvm statystykę bilansową kosz**tów,**
- **prowadzenie banku /taśmoteki/ wskaźników kosztowych dla oelów analiz.**

**Przy opracowywaniu koncepcji systemu w obszarze kosztów zastanawiano się nad cslowośoią uwzględnienia w tym miejscu także wy**  ników finansowych działalności przedsiębiorstwa /porównanie kosz**t ó w z wartością sprzedaży/.**

**Jakkolwiek wydaje się, że wiele ozynników przemawia za takim rozwiązaniem problemu, wobeo faktu iż zespół problemowy nie wyrobił sobie jednoznaoznego stanowiska w powyższej sprawie, zagadnienie to będzie ponownie rozważane w następnym etapie prao.**

### **Charakterystyka wejść systemu oraz zbiorów podetawowyoh**

**System Automatycznego Przetwarzania Informaoji w zakresie kosztów będzie korzystał ze zbiorów danych tworzonych w innyoh systemach, a mianowicie:**

- **w systemie planowania produkoji koszty planowane roboolzny materiałów, sprzętu,**
- **w systemie gospodarki materiałowej koszty ewidenoji zużyola materiałów,**
- **w systemie gospodarki płacowej koszty ewidencyjne płao,**
- **w systemie gospodarki sprzętem koszty ewidencyjne sprzętu.**

**Ponadto w systemie kosztów będą tworzone zbiory danyoh charakterystyczne tylko dla tego systemu, takie Jak:**

**- plan pozostałyoh kosztów bezpośrednich i ogólnyoh,**

**- ewidencja pozoetałyoh kosztów bezpośrednloh i ogólnyoh.**

**Zbiory te będą powstawały w oparciu o dokumenty zwane "Zestawieniem pozostałyoh kosztów bezpośrednloh 1 ogólnyoh - planowanych" oraz "Zestawieniem pozostałyoh kosztów bezpośrednloh i ogólnych ewidencyjnych".**

**Do podstawowych zbiorów na taómaoh magnetyoznyoh będą należały»**

**- zbiór kosztów ogólnych planowanych i ewidonoyjnych /ZKO/,**

**- zbiór kosztów planowanych /ZKP/,**

**- zbiór kosztów ewidenoyjnyoh /ZKE/,**

**Zbiór ZKO będzie zawierał pozostałe koszty bezpoórodnie i ogólne planowane oraz pozostałe koszty bezpoórodnie i ogólne ewidencyjne, nie ujęte w systemaoh ewidenoyjnyoh.**

**Zbiór ZKP będzie zawierał koszty planowane bezpoórodnie w zakresie materiałów, robooizny i sprzętu. Taómoteka ta będzie tworzona i aktualizowana w systemie planowania produkojl.**

**Zbiór ZKE będzie obejmował koszty ewidonoyjne bezpoórodnie i ogólne materiały, robooizny, sprzętu,**

**T aómoteka powyższa będzie tworzona poprzez odpowiednie prooodury systemów ewidenoyjnyoh.**

**Przewiduje się możliwoóó połączenia Zbioru Kosztów Planowanych oraz Zbioru Kosztów Ewidenoyjnyoh w Jeden zbiór taómowy, Jednakże w ymaga to odrębnej analizy na etapie szczegółowego opracowania projektu.**

#### **Bloki i Jednostki przetwarzania w systemie**

**V skład systemu wchodzą dwa bloki i**

- **Blok Ol zakładający i aktualizująoy taómotekę ZKO /Zbiór Kosztów Ogólnych/ tworzoną w oparoiu o dokumenty źródłowe.**
- **Blok 02 wyprowadzający wyniki oraz tworząoy narastającą taómotekę wskaźników kosztowych ZKff.**

**W skład bloków systemu wchodzą następująoe Jednostki przetwarzania.**

**Blok 01**

**- jednostka przetwarzania 01 spełnlająoa funkoję wczytania i kontroli danyoh źródłowyoh oraz zakładania zbioru.**

**Blok 02**

- **Jednostka przetwarzania 01 rozliozająca pozostałe koszty bezpoórednle i ogólne planowane,wyprowadzająoa wyniki w zakresie planu kosztów w układzie rodzajowym i kalkulaoyjnym w przedsiębiorstwie,**
- **jednostka przetwarzania 02 rozliozająoa pozostałe koszty bezpoórednle i ogólne ewidencyjne oraz wyprowadzająoa wyniki w układzie rodzajowym i kalkulacyjnym,**
- **Jednostka przetwarzania** 03, **w której następuje porównanie kosztów planowanych z kosztami ewidencyjnymi i wyliczanie odchyleń w układzie rodzajowym i kalkulacyjnym,**
- **jednostka przetwarzania 04 wyprowadzająca dane kosztowe dla potrzeb sprawozdawczości statystyki i analiz oraz zakładająca zbiór narastająoy ZKff,** Stampanair antiva a

### **Podstawowe procedury w systemie**

**W ramach bloków i Jednostek przetwarzania można wyróżnió następujące podstawowe procedury przetwarzania.** enert Impris : wennes

**Blok 01 jednostko przetwarzania 01**

- **wczytanie danyoh źródłowyoh wraz z kontrolą zakładania zbioru /konwersja karta - taśma magnetyczna/,**
- **aktuallzaoja zbioru,**
- **sortowanie zbioru podstawowego oraz zbioru aktualizująoego na taśmie magnetyoznej,**
- **sortowanie w pamięci operacyjnej zbiorów korygujących zhiór podstawowy.**

#### **Blok 02, jednostka przetwarzania 01**

- rozliczanie kosztów ogólnych planowanych na poszczególne jed**nostki kalkulaoyjne /aktuallzaoja/,**
- **wyprowadzenie tabulogramów wynikowych w zakresie kalkulaoyjnym i rodzajowym /konwersja taśma magnetyczna - tabulogram/.**

#### **Blok 02, Jednostka przetwarzania 02**

- **rozliczanie pozostałych kosztów ogólnych ewidencyjnych ua poszczególne jednostki kalkulaoyjne /aktuallzaoja/,**
- **wyprowadzenie tabulogramów wynikowych w zakresie kosztów ewidonoyjnyoh w układzie kalkulaoyjnym 1 rodzajowym /konwersja taśma magnetyozna - tabulogram/.**

#### **Blok 02, jednostka przetwarzania 03**

**- wyprowadzanie tabulogramów zawierających informacje konfrontujące plan kosztów z ioh realizaoją w układzie kalkulaoyjnym i rodzajowym /konwersja taśma magnetyczna - tabulogram/.**

#### **Blok 02, Jednostka przetwarzania 04**

**- wyprowadzenie zestawień dla celów statycznyoh i sprawozdawczości /konwersja taśma m agnetyozna - tabulogram/,**

- **zakładanie narastającego zbioru danyoh wskaźnikowych /łączenie** zbiorów na taśmach magnetycznych/.
- **aktualizacja narastająoego zbioru danych wskaźnikowyoh,**

**System będzie oprogramowany na HiC ODHA 1304 i MIŃSK 32.**

**Przy oprogramowaniu systemu n a HIC ODHA 1304 przewiduje się wykorzystanie niektóryoh istniejącyoh standordowyoh programów opraoowanyoh przez firmę ICL zwłaszcza w zakresie zakładania zbiorów podstawowyoh i srotowanla.**

*W* **dążeniu do maksymalnego skróoenia czasu obliczeń w projektowanej strukturze zbiorów i kryteriach ich uporządkowania wykorzystany zostanie tzw, "kluoz uniwersalny" umożliwlająoy zmniejszenie ilości sortowań na taśmaoh magnetyoznyoh 1 upraszczający prooedury aktualizacji. Przy przyjęciu tego założenia prawdopodobnie zmniejszy się ilośó zbiorów podstawowych systemu do dwóch. Będzie to możliwe m.in, także dlatego, że system operuje danymi o pewnym stopniu agregacji, co wpływa w sposób istotny na zmniejszenie wielkości zbiorów.**

# Charakterystyka wy 16c systemu

**System będzie zawierał pięó typów podstawowyoh wydawnictw a mianowicie:**

- **1/ Tabulogramy kosztów planowych,**
- **2/ Tabulogramy kosztów ewidencyjnyoh,**
- **3/ Tabulogramy kosztów planowych i ewidencyjnyoh wraz z wyliozeniera różnlo,**
- *4/* **Tabulogramy dla celów sprawozdawczości i statystyki,**
- **5/ Tabulogramy zawierające dane wskaźnikowe dla oelów analiz i weryfikacji bazy normatywnej.**

**ad 1/ Funkcja tabulogramów - to emisja informaoji o kosztach planowanych w układzie kalkulaoyjnym i rodzajowym. Układ rodzajow y zawiera koszty wg podziału na:**

- **koszty materiałowe,**
- **koszty usług sprzętowych,**
- **koszty płac i ubezpieozeń społeoznych,**
- **koszty usług transportowych,**
- **koszty usług romontowyoh,**
- **koszty amortyzaoji**

**itd, zgodnie z układem bilansowym kosztów.**

**Układ rodzajowy kosztów produkojl budowlano-montażowej dotyozy całości rocznej produkojl w ramach przedsiębiorstwa w podziale na kwartały.**

**Układ kalkulacyjny ujmuje koszty odniesione do poszozogólnyoh Jednostek kalkulaoyjnyoh wg narastająoego podziału:**

downdeath albateverery

sario doversoarein

homagyres Inaniz atawgs MAARIFARAA TEGORROOTO

nulls combilitie include continue

basic sit winternes is an an entitlemed attend

**- materiały bezpośrednie,**

- **płaoe bezpośrednie,**
- **sprzęt,**
- **transport,**

**- zatrudnienie praoownlków zamiejscowych,**

- **Inne koszty bezpośrednie,**
- **razem koszty bezpośrednie,**
- **koszty nieprodukcyjne,**
- **koszty ogólne budowy,**
- **koszty zarządu,**
- **razem koszty pośrednie.**

**Najmniejszą Jednostką kalkulacyjną, do której przewiduje się odnosló planowane koszty bezpośrednie materiałów roboolzny** 1 **sprzętu będzie element harmonogramowy robót.**

**Umożliwi to uohwyoenie kosztów w ujęoiu dynamicznym,w tym ewidenojonowanle kosztów robót w toku, oo byłoby niemożliwe przy przyjęciu Jako najmniejszej Jednostki odniesienia obiektu lub budowy. Obiekt lub budowa, w zależności od speoyfikl przedsiębiorstwa,** będą **służyó natomiast Jako najmniejsza Jadnoatka kalkulacyjna dla ewldsncJonowania pozostałych planowanych kosztów bezpośrednioh 1 pośrednich.**

**Uwzględnlająo powyższe przewiduje się następujące Jednostki kalkulaoyjne w produkojl budowlano-montażowej:**

- **elemont harmonogramowy robót,**
- **obiekt,**
- **budowa,**
- **oałe przedsiębiorstwo.**

**W zależności od speoyfikl przedsiębiorstwa można będzie przyjmować wszystkie stopnie agregaoji kosztów lub tylko niektóre. Tabulogramy określająoe plan kosztów bezpośrednloh i pośrsdnloh produkojl budowlano-montażowej będą służyły za podstawowy materiał do analizy kształtowania się kosztów planowanyoh 1 określania planowanej rentownośol 1 wlelkośol akumulaoji na prodnkojl budowlano-montażowej. Wykorzystywane będą one przez plony: ekonomiczny, finansowo-księgowy 1 techniozny.**

**ad 2/ Funkcja tabulogramów będzie polegała na emisji informaoji o kosztach zrealizowanych w procesie produkcji /ewidencyjnych/, Układ zestawień będzie odpowiadał układowi kosztów planowanych. i/ykorzys tanie - analogiczne jak w punkcie i.**

**Dynamiczne ujęoie kosztów ewidencyjnych w czasie w sposób prawidłowy będzie możliwe tylko wtedy, jeżeli uda się organizacyjnie opanować odnoszenie kosztów ewidencyjnych do elementu harmonogramowego robót. Będzie to problem niełatwy do realizacji.**

**ad 3/ Funkcja tej grupy tabulogramów polegać będzie na emisji informacji o realizacji kosztów w porównaniu do planu. Dzięki tak opracowanym zestawieniom uzyska się cenny materiał do różnego ty**pu analiz oraz dla weryfikacji bazy normatywnej tworzonej na eta**pie przygotowania produkcji.**

**ad 4/ Tabulogramy z zakresu sprawozdawczości i statystyki stanowią jak gdyby zamknięcie całościowe problematyki kosztów produkcji budowlano-montażowej w przedsiębiorstwie budowlanym. Obej**muia one w sposób maksymalny potrzeby statystyki i sprawozdaw**czości kosztów, w rym potrzeby pionu ekonomicznego i finansowoksięgowego /bilans w przedsiębiorstwie budowlano-montażowym/.**

**ad 5/ Na żądanie przedsiębiorstwa lub jednostki nadrzędnej system umożliwi uzyskanie zestawień różnego rodzaju wskaźników kształtowania się kosztów planowanych i ewidencyjnych produkcji budowlano-montażowej realizowanych w różnym czasie. Celowość tego typu zestawień jest oczywista dla opracowania planu technicznoekonomicznego przedsiębiorstwa w układzie wariantowym oraz dla celów tworzenia programów produkcji w szerszej skaii przy wykorzystaniu metod badań operaoyjnyoh i metod statystycznych.**

# **Częstotliwość emisji wyników**

**Częstotliwość emisji wyników będzie różna w zależności od typów zestawień i tak:**

- **tabulogramy kosztów planowanych w układzie kalkulacyjnym i ro**dzajowym dla przedziału czasowego rocznego z podziałem na kwartały będą drukowane raz w roku, a w przypadku zmian planu w za**leżności od potrzeb,**
- **tabulogramy kosztów planowanyoh w przedziale czasowym kwartalnym - raz na kwartał,**
- **tabulogramy kosztów planowanyoh w przedziale ozasowym miesięcznym - raz w miesiącu,**
- **tabulogramy kosztów ewidencyjnych analogicznie jak dla kosztów planowanych,**
- **tabulogramy przedstawiające porównanie kosztów planowanych i ewidencjonowanych, w zasadzie w przedzialaoh czasowych najwyżej kwartalnych, półroozuyoh.rooznych oraz po zakończeniu zadania inwestyoyjnego, a ponadto na życzenie przedsiębiorstwa w przypadkach uzasadnionych w okresach miesięcznych dla wybranych obiektów lub budów, których realizacja nie przebiega zgodnie z planem,**
- **tabulogramy przedstawiające dane wskaźnikowe będą drukowane w zależności od potrzeb,**

#### **Czas przetwarzania i koszty przetwarzania**

**N a obecnym etapie rozeznania problemu trudno jest określić dokładnie czas przetwarzania,**

**W oparciu o szaounkowe dane odnośnie wielkości zbiorów i występujących procedur określa się, że miesięczny czas obliczeń dla podstawowego serwisu inrormacji nie powinien przekraczać na EMC ODRA. 1304 ca 8 godzin.**

**Ilość kart perforowanych będzie wynosić oa iuOO kart miesięcznie. Przybliżony koszt miesięcznego przetwarzania określa się więo następująco:**

> **8 godz.** *x* **2 600 zł/gouz. = 18 500,-**  $1000$  kart  $x \ 1 \ 2 \lambda$  = 1 000,**razem 19 500,- zł.**

# **Powiązania integracyjne systemu kosztów w ramach kompleksowego systemu API w przedsiębiorstwie budowlano-montażowym.**

**Jak zaznaczono wyżej omawiany system będzie ściśle powiążemy z systemami cząstkowymi obejmującymi inne obszary /dziedziny/ przetwarzania. Trzeba nawet stwierdzić, iż warunkiem koniecznym pełnej eksploatacji systemu będzie wdrożenie do praktyki systemów obejmujących takie obszary jak:**

- **planowanie produkcji,**
- **gospodarka materiałowa,**
- **gospodarka zatrudnieniowo-płacowa,**
- **gospodarka sprzętem.**

**Z powyższego faktu wynikają podstawowe elementy integracji do których przede wszystkim należa:**

- **i/ wspólne zbiory /baza normatywna/ z ww. systemami przy założeniu minimalnej ilości dokumentów źródłowych,**
- **2/ wspólne częściowo procedury przetwarzania**
- **3/ wspólne elementy odniesienia,**
- **4/ jednolitość zasad symbolizaoji,**

**ad i/ Zgodnie z tym co powiedziano wyżej, system będzie przede wszystkim korzystał z bazy informacyjnej tworzonej w innych obszarach przetwarzania,Tym samym znajdzie w systemie potwierdzenie zasada, iż żadna informacja raz wprowadzona do EłlC nie może byó wprowadzona powtórnie. Struktura omawianej bazy będzie tak skonstruowana, iż pomiędzy danymi rzeczowymi a danymi finansowymi /kosztowymi/ będzie istniał bezpośredni związek - z danych rzeczowych będą powstawały elementy kosztów poprzez wprowadzenie elementów wyceny,**

**ad 2/ Konsekwencją pierwszego punktu jest integracja niektórych procedur a mianowicie procedur aktualizacji zbiorów podstawowych, System będzie w zasadzie korzystał ze zbiorów już zaktualizowanych w procesach przetwarzania poprzedzających system kosztów,**

**ad 3/ W systemie przewidziano identyczne elementy odniesienia kosztów /kalkulacyjne/ jak w systemach planowania i ewidencji. Umożliwi to między innymi ujęcie problomatyki kosztowej w sposób dynamiczny i jednoznaczny.**

**ad 4/ Stosowane zasady symboliki oraz konkretne symbole i ich struktura będą wspólne dla systemu kosztów oraz dla systemów obejmujących inne obszary przetwarzania informacji.**

**Przedstawiona koncepcja systemu kosztów produkcji budowlanomontażowej bęuzie wymagała dalszych uszczegółowień na etapie projektu technicznego.**

Prace w tym zakresie muszą być ściśle skorelowane z pracami nad **systemami dotyczącymi innych obszarów /dziedzin/ działalności przedsiębiorstwa.**

**Wdrożenie systemu kosztów będzie uzależnione od uprzedniego wdrożenia do eksploatacji takich systemów Jak:**

- **system planowania produkcji,**
- **system gospodarki materiałowej,**
- **system gospodarki zatrudnieniowo-płacowej,**
- system gospodarki sprzętem.

Analizy wymaga problem uwzględnienia w omawianym systemie wyników finansowych działalności przedsiębiorstwa /'akumulacja, poziom kosztów/.

**Opracowanie i wdrożenie systemu kosztów jest celowe i konieczn e zwłaszcza w świetle tendencji do wzrostu znaczenia mierników ekonomicznych w zarządzaniu przedsiębiorstwem budowlano-montażowym.**

Layesman11 Jessel & Daywanesy Cerant yourless 11 passworth ouver doesn't where the collection of the contract of the second of a SPPCK ... Should where you kill was helping your wares

areas at a contract of money of Avive, Minimal and Avious

tinuare the winning samptions! So italiate a sleaters W AC in .

the I alament corverings sent to Thereve about a submit the me

the second constant and the model products, also hally

the side of a measure is in assemblation discount

creditation has then being adjusted

ment posted to a constant the dealer cost to dimension for

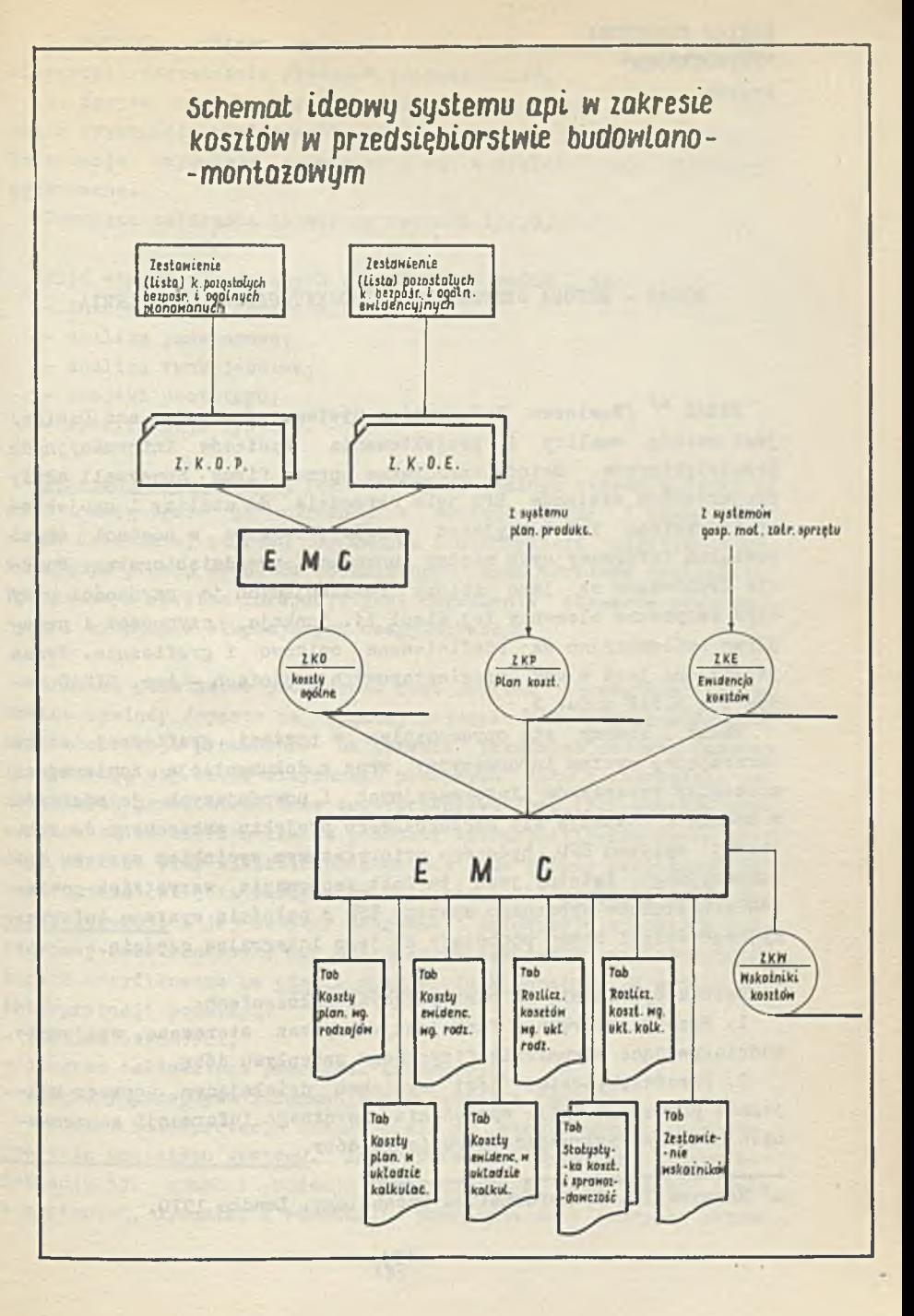

MACIEJ ŻEBROWSKI "PETROINFORM" Kraków

**BISAD - METODA SYSTEMOWEGO PROJEKTOWANIA I SZKOLENIA**

BISAD  $\frac{x}{\sqrt{B}}$  **/Business** Information Systems Analysis and Design/ **jest metodą analizy i projektowania systemów informacyjnych przedsiębiorstw. Metoda opracowana przez firmę Honeywell służy projektantom systemów EPD jako narzędzie do analizy i projektowania systemu informacyjnego przedsiębiorstwa w postaci sieci powiązań informacyjnych między funkcjami przedsiębiorstwa. Funkcje traktowane są jako zbiory realizujących je czynności przy czym wszystkie elementy tej sieci tj. funkcje, czynności i przepływy informacyjne są zdefiniowane opisowo i graficznie. Praca** prowadzona jest w dwu pięcioetapowych częściach - tzw. BISAD mo**duł 1 i BISAD moduł 2.**

**Moduł 1 kończy się opracowaniem w postaci graficznej sieci obrazującej system informacyjny wraz z dokumentacją zawierającą szczegóły przepływów informacyjnych i powodujących je zdarzeń. W module 2 dokonuje się szczegółowego projektu wskazanego do realizacji systemu EPD, będącego priorytetowym wycinkiem systemu informacyjnego. Istotny jest tu fakt zachowania wszystkich powiązań arbitralnie wybranego systemu EPD z całością systemu informacyjnego dzięki czemu pozostaje on jego integralną częścią.**

**Metoda opiera się na następujących założeniach:**

**1. Przedsiębiorstwo funkcjonuje poprzez sterowane, wzajemnie oddziaływujące strumienie fizycznego przepływu dóbr.**

2. Przedsiębiorstwo jest systemem działającym poprzez wza**jemnie powiązane pętle sprzężenia zwrotnego informacji generowanych przez przepływające strumienie dóbr.**

 $x$ / Honeywell Ltd. Information Technology. London 1970.

3. Badania systemu dokonuje się od wierzchołka do podstawy hierarchii zarządzania /badanie poprzez cele/.

4. System informacyjny przedsiębiorstwa można traktować jako zbiór czynności powiązanych siecią przepływających informacji. Informacje stymulują czynności i są w efekcie tej stymulacji generowane.

Powyższe założenia ilustrują rysunki 1,2,3.

Pięć etapów składających się na BISAD moduł 1 to:

- inicjatywa zamierzenia;
- analiza podstawowa;
- analiza funkcjonalna;
- projekt prototypu;
- specyfikacja systemu.

Inicjacja zamierzenia jest niezwykle ważnym etapem mającym na celu osiągnięcie porozumienia z zarządzającymi i uzgodnienie celów działania, zakresu uprawnień i autoryzacji udzielonej wykonującym pracę, warunków technicznych oraz terminów realizacji. Podstawowym efektem inicjacji jest określenie obszarów problemowych i symptomów skupiających uwagę dyrekcji.

Analiza podstawowa prowadzona jest poprzez szczegółowo zaplanowane wywiady /oparte na bogatej metodyce ich przeprowadzania/ oraz obserwacje prowadzone na terenie przedsiębiorstwa. Badania koncentrują się wokół fizycznego przepływu dóbr i informacji generowanych przez strumienie tego przepływu /rys.l/. Wywiady prowadzone są od wierzchołka do podstawy hierarchii zarządzania przy czym zarówno przy analizie podstawowej jak i przy realizacji całego przedsięwzięcia kardynalne znaczenie ma osobiste zaangażowanie dyrekcji i jej aktywny patronat. Informacje z analizy podstawowej udokumentowane na specjalnych arkuszach są interpretowane i weryfikowane na etapie analizy funkcjonalnej. W wyniku tej interpretacji powstają:

- tablica czynności,

- diagram całkowitego przepływu informacji,
- diagramy przepływu informacji dla każdej z funkcji.

Dalszej interpretacji dokonuje się na etapie opracowania tzw. projektu prototypu systemu. Interpretacja dotyczy charakteru informacji tj. czasu i rodzaju przetwarzania, jej "czasu życia w systemie", dynamiki i wielkości przepływu oraz stopnia aktyw**ności /stymulatory i zbiory/. Etap specyfikacji systemu informa**cji ma charakter dokumentacyjny i w uproszczeniu polega na zestawieniu prototypów funkcji w całość tj. prototyp systemu informacyjnego ze wskazaniem obszarów priorytetowych, zakresu proponowanych zmian i realizacji zamierzeń systemowych.

BISAD moduł 2 to metoda projektowania systemu EPD traktowanego jako wycinek systemu informacyjnego i określonego w module 1.

W ten sposób zagwarantowane jest uchwycenie wszystkich istotnych powiązań z innymi obszarami oraz objęcie systemem dziedziny wynikającej z postawionego celu ze wskazaniem rzeczywistych przyczyn symptomów zaobserwowanych w pracy nad systemem informacyjnym.

Istotną cechą metody jest prowadzenie prac projektowych w kierunku odwrotnym do kierunku działania systemu. Idea tego podejścia zilustrowana jest na rysunku 4. Dla uniknięcia opisu poszczególnych etapów projektowania rys. 5 przedstawia przebieg prac projektowych. Podstawowym elementem w pracy projektowej /tak zresztą jak w module 1/ jest bardzo wygodna i prosta dokumentacja ściśle wynikająca z filozofii metody. Dokumentacja zapewnia nieskomplikowane i jednoznaczne postępowanie projektowe umożliwiając kontrolę własnej pracy przez projektanta. Dzięki temu możliwe jest również precyzyjne ustalanie zadań dla programistów i kontrola ich realizacji, /m.in. zastosowanie tablic decyzyjnych/. Dokumentacja ta jest szczególnie dogodna dla projektantów o mniejszym doświadczeniu komputerowym.

W ten sposób, w krótkim zarysie przedstawiłem istotę metody BISAD pomijając w opisie bardzo zresztą skrótowym cały szereg szczegółów /najbardziej godne uwagi byłoby pogłębienie problemu dokumentacji/.

Teraz warto poruszyć niezwykle ważną cechę metody BISAD, która moim zdaniem, w poważnym stopniu stanowi o jej wartości. BISAD jest metodą nierozłącznie traktująca projektowanie i szkolenie. Szkolenie obejmuje przy tym nie tylko projektantów lecz równocześnie użytkowników i to zarówno bezpośrednich jak też kadrę kierowniczą.

Tak więc już na etapie szkolenia realizuje się zasadę, która mówi, że projektowanie jest dziedziną interdyscyplinarną. Dwutygodniowy kurs stacjonarny polega na samodzielnej pracy w zespołach 3-4 osobowych dobranych w taki sposób, by ich członkowie reprezentowali "trójkąt projektowy", którego wierzchołkami są: kierownik, ekspert, projektant. Szkolenie jest właściwie praktyczną nauką metody, a szkoleni samodzielnie pokonują wszystkie etapy projektowania od inicjacji w module 1 do specyfikacji systemu w module 2. Nacisk kładzie się na podejście systemowe w rozwiązywaniu problemów projektowych, rolę sprzężenia zwrotnego w systemie oraz podejście praktyczne. Dla ścisłości należy dodać, że kurs prowadzony według metodyki firmy Honeywell jest niezwykle intensywny /tzw. metoda uderzeniowa/.

Podsumowując powyższe rozważania, można ująć je następująco. Metoda BISAD jest praktyczną metodą projektowania systemów informacyjnych i systemów EPD opartą na tzw. podejściu systemowym. Łączy w sobie nierozerwalnie metodę projektowania i szkolenia, oraz dostarcza narzędzi dla zapewnienia współdziałania między projektującymi i zarządzającymi. Jest to pewnego rodzaju przełamanie bariery w tej dziedzinie. Stanowi istotny pomost między tradycyjnymi systemami EPD a działaniem w kierunku projektowania systemów zarządzania.<sup>x/</sup>

Metoda BISAD wykorzystywana jest przez Ośrodek Organizacji i Informatyki Przemysłu Petrochemicznego - "PETROINFORM" /dawniej OAZiS/. Firma Honeywell udostępniła metodę BISAD naszemu Ośrodkowi w związku z zakupieniem maszyny /model H-3200/,

*x/* 0 projektowaniu systemów zarządzania a ściślej o modelach informacyjno — decyzyjnych mówi szerzej referat również zgłoszony na konferencję — zob. B.Y/ąsik i M.Żebrowski ''Modelowanie systemów informacyjno - decyzyjnych na przykładzie prostego modelu - SUPERSAM"

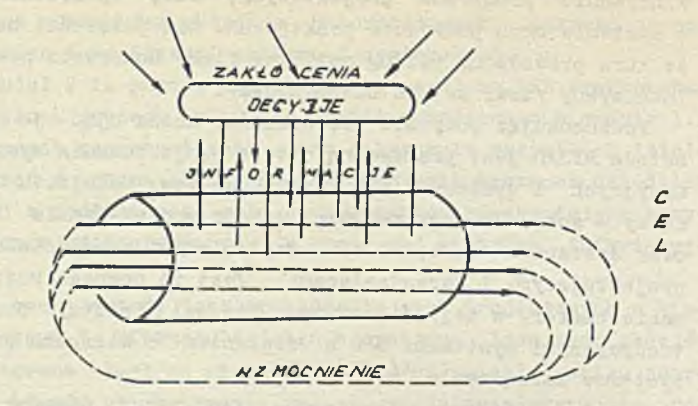

 $RYS.1$ 

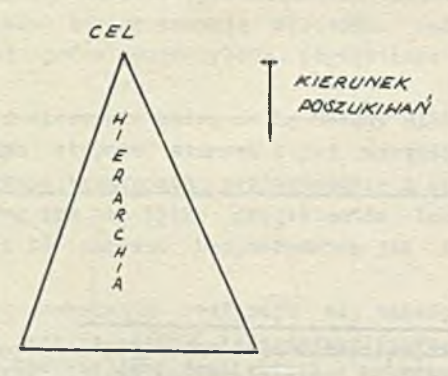

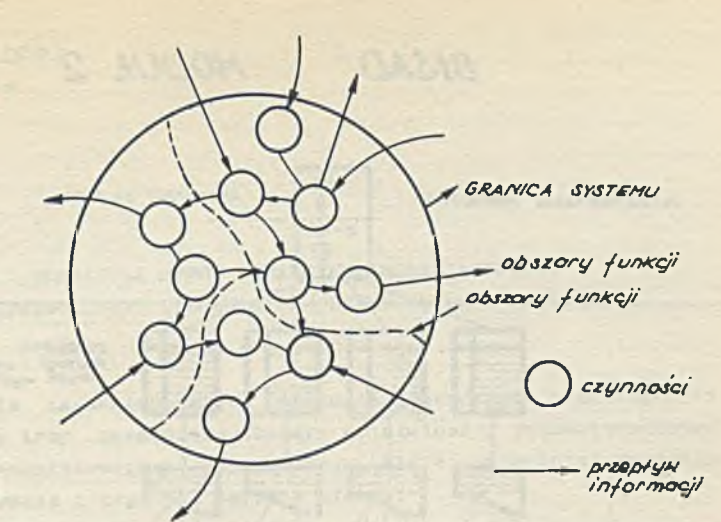

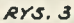

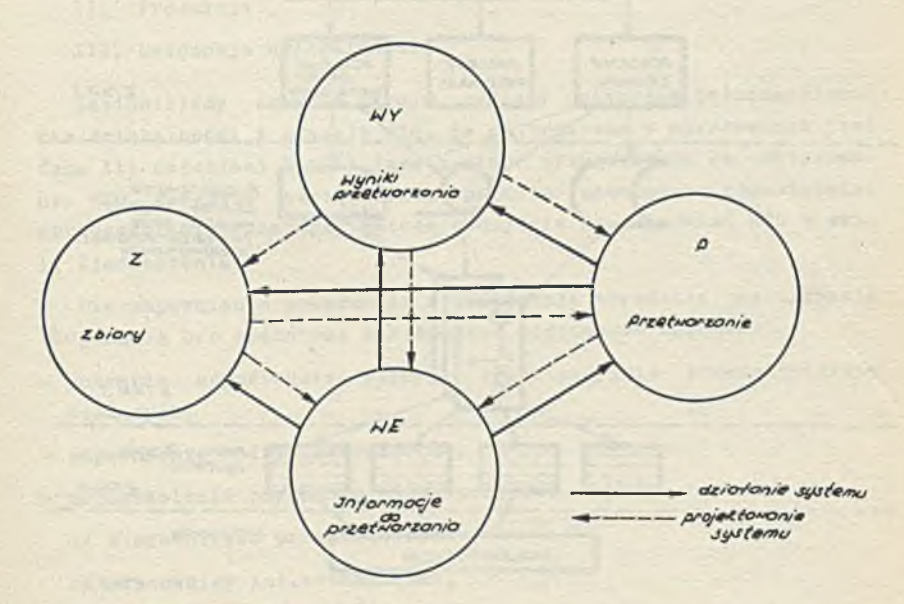

*S/SAD MODUŁ 2*

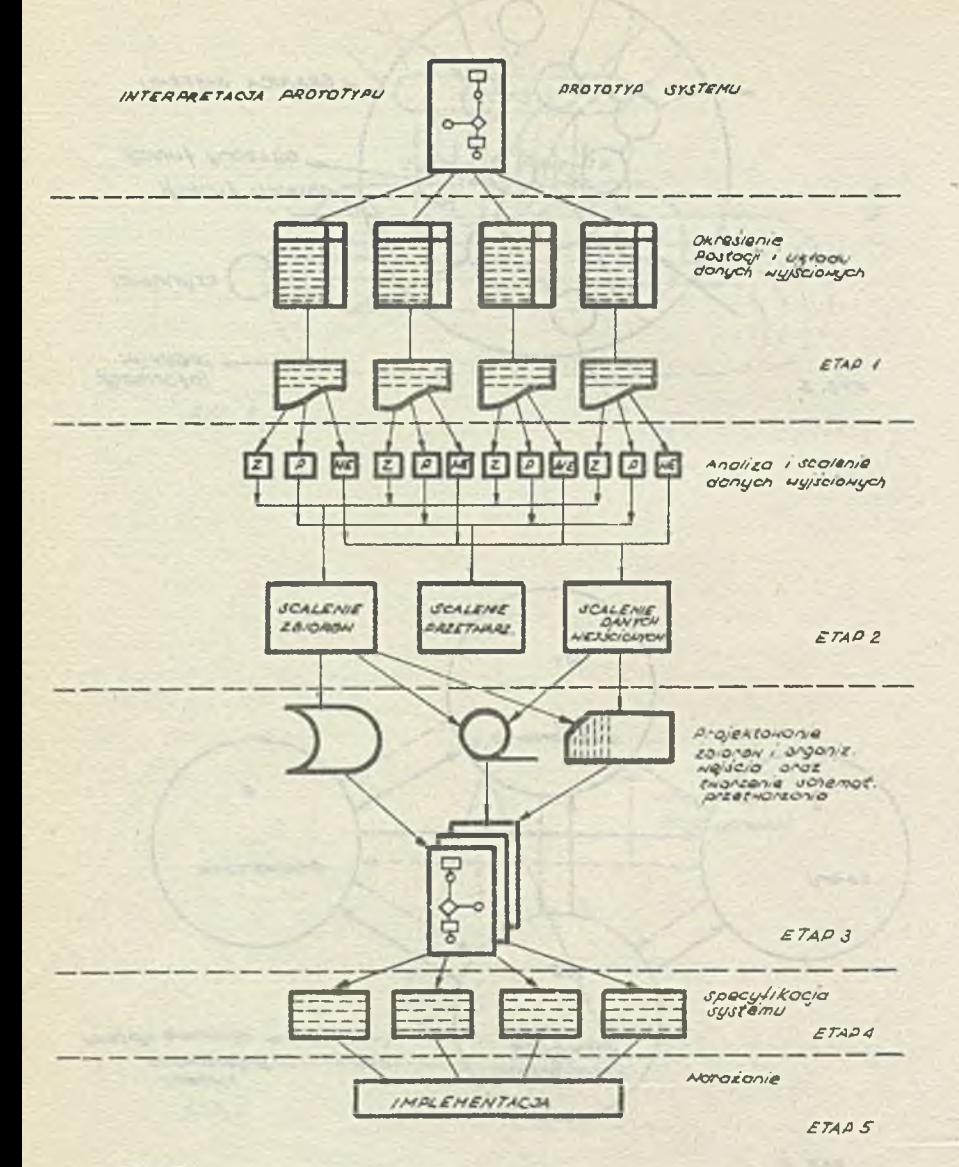

 $RYS.5$ 

KAPAŁ ZIELIŃSKI ETOB Kraków messalarsten! Hamsten mensions affinition : 21.

 $x_1, x_2, \ldots, x_n$ 

WDROŻENIE METOD DORADZTWA ORGANIZACYJNEGO W ZJEDNOCZENIU BUDOWNICTWA PRZEMYSŁOWEGO "POŁUDNIE"

addents alsoconderli dermandel abieve science vo insere ava

**LIZADEG MAR** 

them a little cable a facturer. In common

stempe share wind around a the selection from LWTAC AD From Birds Abil a record datase volume and

gallet armenter, afonsomilyondes extended

carta J. garafit Masan **EL SEL CELLO CELLO DE L'ESPREMI** 

ar simsolastion W

Z wielu zagadnień, które obejmują doradztwo organizacyjne wybraliśmy trzy zasadnicze obszary działalności przedsiębiorstwa budowlano-montażowego i Zjednoczenia, które najpilniej wymagają uporządkowania i mogą dać szybkie efekty.

Stwierdziliśmy, że najprostszy podział funkcji przedsiębiorstwa Jest następujący; eters cost . . sinera

- I. Przygotowanie produkoji
- II. Produkcja
- III. Ewidencja działalności

Zestawiliśmy znane w kraju systemy dotyczące poszozególnyoh faz działalności i okazało się, że najbogatsza w opracowania jest faza 111 natomiast I 1 II jest b.słabo przygotowana do zastosowania ETO. Powyższe stwierdzenia poparte naturalnie odpowiednimi opracowaniami.wyznaczyły metodę podejścia do zagadnień ETO w skali Zjednoczenia.

Dla zapewnienia powodzenia w realizaoji wdrożenia zastosowania KTO, muszą być spełnione następujące podstawowe warunki;

- dobranie odpowiednio silnych organizacyjnie przedsiębiorstw wiodących, She both with making a more only of
- zapewnienie kadry instruktorów,
- przeszkolenie personelu na szczeblach;

a/ kierownictwo przedsiębiorstw,

- b/ pracownicy inż.-techniczni,
- c/ służby ekonomiczno-finansowe,
- d/ projektanci organizacji robót;
- opracowanie programu działania.

**W pierwszej kolejności wykonana została na zleoenie Zjednoczenia praoa pt, "Rozeznanie istniejąoyoh w kraju systemów organizacji 1 zarządzania pod kątem możliwości ich zastosowania w organizacji Zjednoczenia".W oparciu o tę praoę oraz o analizę potrzeb, opraoowany został program działania na lata 1972-1975.**

**W oelu zabezpieczenia odpowiednich środków i skonoentrowanla wysiłku zawarte zostało porozumienie pomiędzy ZBP "Południe" a ETOB Kraków,na mooy którego Zakład Obliozeniowy ETOB w Krakowie uzyskał pełnomooniotwo Zjodnoozenla w zakresie zastosowania ETO w budowniotwle przemysłowym realizowanym przez ZBP "Południe"** oraz został dysponentem środków finansowych Zjednoozenia przezna**czonych na ten oel.**

**Wybrane zostały 4 przedsiębiorstwa wlodąoe w zakresie ETO. Powołana została RADA NACZELNYCH INŻYNIERÓW d/s ETO, składająoa się z naczelnyoh Inżynierów 4 przedsiębiorstw wiodąoyoh oraz dwóoh przedsiębiorstw speojalistyoznyoh /instalaoyjne 1 inżynieryjne/, Przewodnioząoym Rady został Dyrektor Teohniozny Zjednoczenia, a Jego zastępcą Z-oa Dyrektora d/s Projektowania Systemów Zakładu ETOB w Krakowie.Zadaniem RADY Jest opiniowanie i zatwierdzanie planów i programów działania, zatwierdzanie środków tlnansowyoh, przydzielanie zadań przedsiębiorstwom oraz kontrola ich reallzaojl. Na pierwszym swoim posiedzeniu w ozerwou br. RADA zatwierdziła pierwszy program działania na rok 1972/73 realizowany Już od początku roku.**

**Program składa się z następująoyoh głównyoh zadań:**

**1. Zadania działania bezpośredniego**

- **a/ szkolenie l i 11 stopnia 300 pracowników przedsiębiorstw wiodąoyoh,**
- **b/ opraoowanle "bazy normatywno-wskaźnlkowej" wg jednolitego układu dla przedsiębiorstw wiodąoyoh,**
- **o/ wykonanie projektów realizacji zadań inwestycyjnych dla 4 budów w każdym przedsiębiorstwie wiodącym w 1972 roku w oparciu o "bazę 1 harmonogramy sieciowe",**
- **d/ przygotowanie budów 1 stała kontrola reallzaojl z okresową aktuallzaoją harmonogramów,**
- **e/ przygotowanie wssystkioh budów** *"W"* **rozpoczynanyoh w 1973 roku do sterowania systemem zarządzania,**
- **f/ włączenie w 1973 roku następnyoh 4 przedsiębiorstw do systemu zarządzania.**

*Całość* **zadań zmierza do objęcia wszystkich przedsiębiorstw systemem zarządzania w 1975 rolcu.**

**II. Zadania przygotowawoze - projektowo-studlalne**

**a/ analiza przedsiębiorstw pod kątem funkcji celu,**

**b/ selekcja zagadnień w działalności gospodarozej przedsiębiorstw wymagająoyoh zastosowania KUC,**

**o/ dobór odpowiednich systemów,**

**d/ projektowanie i programowanie systemów,**

**e/ wdrażanie systemów.**

**Całość zadań zmierza do związania wszystkloh cząstkowyoh podsystemów wdrażanyoh indywidualnie w Jeden system dla oelów zarządzania w skali Zjednoczenia.**

Przyjęta metoda działania zakłada jako podmiot PRZEDSIEBIOR-**STWO - ZJEDNOCZENIE - Jego działalność, organizaoję,ukierunkowane** na jeden cel - REALIZACJA ZADAŃ INWESTYCYJNYCH.

**Wjrohodzlmr z założenia, że tylko dobre przedsiębiorstwo w nowoozesny sposób zorganizowane 1 posługująoe się nowoozesnyml metodami 1 środkami EPD da gwaranoję realizacji lnweatyojl - SZYBKO - TANIO - DOBRZE.**

**Naturalnie nie należy w tym rozumowaniu pominąć wyposażenia przedsiębiorstwa w środki teohnlozne.**

**Nawet najlepiej przygotowana konoepoyjnle 1 organizaoyjnie budowa nie będzie dobrze realizowana przez słabe 1 żle praoująoe przedsiębiorstwo.**

**W tak nowatorskim działaniu Jakim Jest doradztwo organizaoyjne przy zastosowaniu ETO, muszą być sprzęgnięte równolegle następujące kierunki dzlałanlat**

- **przygotowanie przedsiębiorstwa do stosowania nowoozesnyoh metod EPD,**
- **wdrażanie systemów EPD i projektów organlzaojl robót opartyoh o ETO,**
- **projektowanie organizacji robót przy zastosowaniu ETO /harmonogramy sieciowe/.**

**Projektowanie konoepojl realizacji przedsięwzięcia inwestycyjnego leżeć musi poza przedsiębiorstwem wykonawozym i winno być dostarczane mu łąoznle z dokumentacją w fazie ZTE.**

**Poważnym problemem, trudnym do szybkiego rozwiązania, Jest zagadnienie doboru odpowiedniego systemu ozy metody, o które oparte będą projekty realizaojl zadania. Stwierdzenie to oparte Jest na wieloletnim dośwladozenlu gdyż Już w 1958 roku na budowie Huty Lenina zastosowane zostały pierwsze harmonogramy sieciowe PERT. Do tej pory zatrudniony przy tyoh pracach zespół w Przedsiębiorstwie Przemysłowym Budowy Huty im. Lenina nie może opraoować ostatecznej wersji systemu, który spełniałby podstawowe wymogi dla zarządzania ze szozebla generalnego wykonawcy. W oparciu 0 rozeznane systemy można stwlerdzió, że większość z nich oparta Jest o następująoe elementy.**

**a/ bazę normatywno-wskaźnikową,**

**b/ harmonogramy sleoiowe,**

**o/ metodę kontroli realizaojl i aktualizaoję planowanego przebiegu prac.**

**Każdy z tych elementów budzi wiele kontrowersji pod względem ilośol przyjętych wskaźników, stopnia agregacji robót i szczegółowości, oraz llośol 1 rodzajów węzłów kontrolnych. Wydaje się, że bezoelowe byłoby poszukiwanie wartośoi Jednolitych - optymalnyoh gdyż każda budowa ma inne parametry charakterystyczne.**

**Można by tylko ustalló pewne zasady ogólne dla określonyoh typów budownictwa, np. halowe, wielokondygnacyjne itp. i dopuszczaó szeroki przedział odchyleń. Poważnym brakiem, w projektowaniu konoepojl realizaojl zadania Jest brak materiałów statystycznyoh porównywalnych, gdyż Już jest zasadą, że generalny wykonawca przystępuje do czynności wstępnych na budowie,Jak roboty przedcyklowe, zagospodarowanie i uzbrojenie planu budowy, podpisanie umowy i terminarza, zamówienie materiałów itp.w momenoie gdy jest w posiadaniu skąpo opraoowanych założeń techniczno-ekonomicznych a dokumentacja PTR dostarczana Jest na krótko przed rozpoczęciem robót. Jest to zjawisko prawidłowe i do takiej sytuaoji należy dostosowań działalność doradztwa organizacyjnego.**

**Przyjmując zlecenie na opracowanie projektu koncepcji realizacji budowy Huty "Katowice" i Huty "Zawiercie" ETOB-KRAKÓW wspólnie z generalnym wykonawoą PPBH1L ustalił następujące założenia!**

# **1 trójstopnlowośó opracowania**

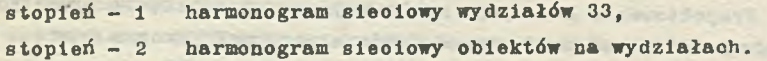

**stopień - 3 harmonogram s1eo1owy obiektów I nitki teohnologloznej - oel spust surówki z pierwszego pleoa.**

**Całość w oparciu o rozszerzenie ZTEj**

IX stopień **szozegółowoóol /agregacji/**

- **stopień 1 w układzie finansowym terminarz rozpoozęoia, zakończenia i dostaw dokumentaoji,**
- **stopień 2 układ finansowy w branżaoh, terminarz rozpoozęoia i zakończenia robót, terminarz dostaw dokumentacji i urządzeń grupy A w podziale na branie,**
- **stopień 3 układ w podziale na fazy budowy} stan zerowy stan wykończeniowy,**

**- zamaszynowanie - rozruch.**

**Dla każdej z faz wyznaozono charakterystyczne węzły kontrolne w wyrazie finansowym i rzeczowym.**

**Szczegółowe harmonogramy otrzymają tylko obiekty /roboty/ I nitki technologicznej leżące na drodze krytycznej.**

**Pierwszy i drugi stopień opracowania oparty o wstępne ZTE i plan generalny, posłuży generalnemu wykonawcy głównie do negocjacji z inwestorem i biurem projektów, stopień trzeci do organizacji realizacji w układzie generalnego wykonawcy i kontroli przebiegu prao.**

**Niezależnie od powyższego brane są pod uwagę możliwości operacji optymalizacyjnych, wyrównawczych i sumowania środków, oraz zastosowanie systemów ewidencyjnyoh.**

**Prowadzone będą również karty informacyjne dla każdego obiektu /wynikowe/ zawierające pełną charakterystykę przebiegu prac, zużyoia środków, pracochłonności, czasu trwania itp. Będzie to początek banku informacji o obiektach w układzie branżowym technologicznym 1 budowlano-konstrukoyjnym.**

**Kontrola przebiegu realizacji opierać się będzie o sieć komórek informatycznych zlokalizowanych przy dyrekcji budowy /główny koordynator/, zarządach i KGH-ach generalnego wykonawcy.**

**W trakcie uzgodnień Jest forma nośników informacji i częstotliwość aktualizacji planu.**

**Harmonogramy sieolowe oparte będą o metodę PERT-ICL z możliwością liczenia na EMC 0DRA-1305, którą Zakład ETOB w Krakowie ma otrzymać w I półroozu 1973 r. Obeonle obliczenia wykonywane są na** **EMC ODRA— 1304, Przewiduje się połąozenie budowy systemem staoji abonenoklej bezpośrednio z EMC w Krakowie /odległość 60 km/.**

**Przedstawiona koncepcja Jest naturalnie bardzo ogólnikowa gdyż szczegółowe jej przedstawienie przekroczyłoby ramy referatu. Czy przyjęta metoda będzie działać? Nie potrafimy na to odpowiedzieć z całą pewnością ale gdyby nawet tylko uzyskało się 505» zakładanych efektów, będzie to poważny krok naprzód.Spodziewany się wiele krytycznych uwag pod adresem naszej koncepcji - ale możemy odpowiedzieć, że niestety nie znaleźliśmy lepszej.Opinie wyrażane 0 innych metodach stosowanych w kraju są bardzo mało miarodajne gdyż wyrażają Je bądź sami autorzy, bądź też nawet użytkownioy ale materialnie zainteresowani Jako współtwórcy. Nie znaleźliśmy budowy realizowanej od początku do końoa wg założonego systemu. Spotykaliśmy fragmenty, przerwaną eksploataoję systemu i zawsze jakieś "ale".**

**Rozpoczęto wiele a nawet dobrze, a w miarę postępu realizacji system rozpływał się i ginął z powodu nadmiernej szozegółowośoi 1 braku możliwości kontroli Jego działania, oraz absolutnego nieprzygotowanie kadry wykonewozej do jego stosowania i umiejętności posługiwania się nim. Jak długo na budowie są autorzy systemu ma on szanse działania, z chwilą ioh odejścia, system zamiera i to Jest największą wadą przyjętych metod działania. W wyniku długotrwałych prac przygotowawczych przyjęte zostały Jako tymozasowe następująoe kierunki wdrażania EPD w organizacji ZBP "Południe"** *i*

- **1. Przygotowanie przedsiębiorstw przez szkolenie masowe do stosowania 1 posługiwania się ETO;**
- **2. Objęcie w każdym przedsiębiorstwie 2 budów systemem EPD Jako przykładami szkoleniowymi;**
- **3. Sukcesywne obejmowanie systemami EPD wszystkich budów noworozpoczynanych począwszy od 1973 r. dla 4 przedsiębiorstw, a od 1974 dla pozostałych;**
- **4. Przeprowadzenie analiz przedsiębiorstw pod kątem funkcji celu i zastosowania EPD dla wdrożenia systemów zarządzania, planowania i ewidencji;**
- **5. Zaprojektowanie systemów!**
	- **gospodarki materiałowej LIMITOWANIE ZUŻYCIE ROZLICZE-NIE na zadania lub obiekty,**
	- **kontrola i ewidencja realizacji przerobów finansowych,**
- ewidencja i rozliczanie kosztów produkcji budowlano-montażowej ,
- planowanie zapotrzebowania materiałów,
- ewidencja i fakturowanie praoy sprzętu,
- planowanie i dobór sprzętu.
- 8. Założenie biblioteki kart informacyjnych obiektów przemysłowych.

Całośoią tych prao kieruje ETOB - Kraków dla Zjednoczenia Budownictwa Przemysłowego "Południe", które skupia w swojej organizacji 17 przedsiębiorstw, zatrudnia około 30 tys. praoowników a wartość produkcji rooznej wynosi około 5 mlliardćw złotych. Musimy też stwierdzić, że w ofekoie zetknięoia się z tak poważnym klientem jakim jest ZBP "Południe" okazało się, że dotyohozasowa organizacja ETOB i posiadane środki są dalece niewystarczające dla pełnego pokrycia potrzeb. Jest to zaledwie jedno zjednoozenie objęte tego rodzaju formą obsługi, a na terenie naszego działania znajduje się 7 Zjednoczeń w tym 4 budowlane. Istnieje w związku z tym pilna potrzeba dokonania radykalnych zmian organizacyjnych ETOB-ćw żeby elektroniozna teohnika obliczeniowa była nie tylko hasłem ale rzeozywiście stanęła na usługi budownictwa.

**KAZIMIERZ HUSARSKI ANDRZEJ FIHDEISEN Centrum ETOB Biuro Rozwoju Warszawy**

# **SYSTEM KOORDYNACJI I OPTYMALIZACJI PROCESU INWESTOWANIA METODA SKOPI**

# **Założenia ogólne metody SKOPI**

SKOPI Jest to metoda opracowana do wykorzystania przede wszystkim przez "ośrodek władzy miejskiej" Jako narzędzie przy konstruowaniu planów miejskich wieloletnich a następnie do kontroli realizacji wykonania i wyrównywania odchyleń powstałych w trakcie realizacji planu.

Układ logiczny i oprogramowanie systemu nadaje się oczywiście równie dobrze do wykorzystania dla planowania i kontroli wszelkiego rodzaju wielozadaniowych przedsięwzięć inwestycyjnych, w ujęciu regionu lub branży /ograniczone limity środków/. Specyfiką procesów inwestycyjnych w wielkich aglomeracjach miejskich jest istnienie szeregu powiązań i uwarunkowań zarówno wewnątrz jak i zewnątrz w stosunku do systemu jaki stanowi organizm miejski.

#### Zadaniem metody SKOPI jest:

- konstruowanie modeli planów wieloletnich i operatywnych,

- zbilansowanie i optymalizacja matematyczna i arbitralna planów ze względu na zużycie środków i produkcję efektów w kolejnych okresach realizacji,

- śledzenie realizacji planu, kontrola odchyleń od planu wzorcowego i reagowanie na odchylenia zagrażające węzłowym zadaniom planu.

Najmniejszą jednostką śledzoną występującą w planie jest zada-

nie inwestycyjne lub obiekt o szczególnym znaczeniu dla gospodarki. Ze względu na specyfikę organizmów miejskich szczególną uwagę zwrócono na możliwość bilansowania i optymalizacji nie tylko docelowej formy przedsięwzięcia ale również Jego funkcjonowania w trakcie realizacji.

W rutynach analizujących i optymalizacyjnych uwzględniono szeroko możliwość interwencji arbitralnej oraz wprowadzania dodatkowych ograniczeń i uwarunkowań rzeczowych i terminowych.

## **Materiały wejściowe**

Dane wejściowe potrzebne do opracowania planu metodą SKOPI nie różnią się specjalnie od danych potrzebnych do konstruowania planów przy obecnie stosowanym trybie planowania. Zestaw informacji o każdej inwestycji zbierany Jest wg następującego schematu:

- 1. Informacje ogólne /w tym czas trwania realizacji oraz najwcześniejszy możliwy termin rozpoczęcia/.
- 2. Nakłady ogółem.
- 3. Nakłady na roboty budowlano-montażowe.
- 4. Zapotrzebowanie danej inwestycji na roboty branżowe.
- 5. Efekty.

6. Techniczne i funkcjonalne uwarunkowania jakie wnosi realizacja danej inwestycji. /Jakie inne inwestycje warunkują funkcjonowanie danej inwestycji np. funkcjonowanie osiedla warunkują inwestycje wodociągowe, kanalizacyjne, gazociągowe itp./.

Zakłada się, że przy stosowaniu metody SKOPI plan może być przeliczany i korygowany okresowo, pozwala to na wprowadzenie w/w informacji z różnym stopniem dokładności i o różnym stopniu agregacji. Dla inwestycji o odleglejszym horyzoncie czasowym mogą to być informacje oparte o normatywne przepisy i dotyczyć mogą np. całego oeiedla lub całego przewodu wodociągowego doprowadzającego; w miarę upływu czasu i zbliżającego się terminu realizacji dane pierwotne mogą być wymienione przez dane oparte na konkretnych projektach technicznych i stopień agregacji może ulec zmniejszeniu. I tak osiedle może zostać podzielone na części realizacyjne a przewód podzielony na odcinki realizacyjne.

Podstawą metody jest podział wszystkich inwestycji na trzy podstawowe grupy:

- inwestycje wiodące;
- inwestycje warunkujące;
- inwestycje manipulacyjne.

Inwestycje wiodące przynoszą efekty podstawowe, czyli takie, które przynoszą wykonanie dyrektywnych zadań planu gospodarczego. Uznanie inwestycji za wiodące zależy od aktualnie prowadzonej polityki inwestycyjne.

Inwestycje warunkujące są to inwestycje nie wchodzące w skład zadań wiodąoych, ale warunkują oddanie efektów podstawowych /np. budowa magistrali wodnej w celu doprowadzenia wody do nowego osiedla/.

Inwestycje manipulacyjne jest to cała reszta zadań inwestycyjnych nie wchodzących do obu wyżej wymienionych grup. Określić je można Jako inwestycje, które są do wykonania w ramach planu, ale nie stanowi dla miasta istotnego znaczenia czy dana inwestycja wykonana będzie np. w drugim albo czwartym roku planu. Nie ma to też znaczenia dla innych inwestycji ponieważ inwestycja "manipulacyjna" nie wiąże innych inwestycji.

Podstawową formę wejścia do systemu stanowią karty opisu zadań dostosowane do metody zapisu na kartach perforowanych.

Ilość występujących inwestycji warunkujących może być dowolna, mogą również wystąpić inwestycje warunkujące drugiego stopnia, inwestyoje warunkujące trzeciego stopnia itp.

**Ilość i nomenklatura środków i efektów może być dowolnie zmieniana instrukcją. Przykładowo: dla analizy planu inwestycji m.st. Warszawy n a lata 1971-1975 uwzględniono łącznie 50 środków i efektów.**

**W okresie konstruowania planu poszczególne inwestycje mogą być wprowadzane wielowariantowo.**

**Dodatkowymi informacjami dla systemu są:**

**- limity środków finansowych i rzeczowych rozbite na poszczególne okresy oraz ewentualna rezerwa środków,**

**- zadane limity efektów rozbite na poszczególne okresy,**

**- terminy zdarzeń kluczowych np. rozpoczynania, kończenia poszczególnych inwestycji, ewentualnie zadań pośrednich,**

**- priorytety poszczególnych inwestycji lub czynności wewnątrz inwestycji,**

**- stan zaawansowania inwestycji kontynuowanych.**

# Metoda analiz i podstawowe algorytmy

System SKOPI pod względem zastosowanych metod podzielony jest na dwa podsystemy:

1. SKOPI I - oparty o metody programowania sieciowego i dyslokacji środków stosowany jest przede wszystkim do planowania operatywnego pięcioletniego i rocznego. SKOPI I dostosowany jest do pakietu programów PERT, ICŁ 1900 /ODRA 1300, jakkolwiek możliwe jest wykorzystanie pakietu Honeywell PERT D luh IBM PMS/360/370. Dodatkowy podprogram pozwala na automatyczne generowanie sieoi zależności wprost z kart opisu zadań inwestycyjnych.

W wyniku przeliczeń otrzymywać można harmonogramy w formie tabelarycznej lub wykresowej, zestawienia i wykresy zużycia środków oraz zestawienia i wykresy kosztów. Forma wydruków jest praktycznie dowolna.

Programy przewidują możliwość dostosowania terminów realizacji, do stojących do dyspozycji środków i wymaganych efektów, w 9 różnych układach priorytetów ograniczeń terminów w stosunku do ograniczeń środków /tzw. tabele decyzyjne/.

Dla uwzględnienia w systemie SKOPI problematyki prac przygotowawczych i projektowych przewidziano dwie możliwości:

1. wprowadzenie działalności przygotowawczej i projektowej w formie inwestycji warunkujących tj. traktując projektowanie, wywłaszczenia, roboty przygotowawcze itp. jako osobne inwestycje warunkujące pierwszego lub drugiego stopnia,

2. uzupełnianie sieci zależności generowanej z kart inwestycyjnych typowymi /standardowymi/ sieciami prac projektowych i prac przygotowawczych, automatycznie "spinanych terminami" z siecią wygenerowaną z kart inwestycji /podsystem PRESKO/.

Możliwe jest oczywiście łączenie obydwóch rozwiązań np. stosowanie podsystemu PRESKO dla programowania części dokumentacyjnej i wprowadzanie pozostałych prac przygotowawczych w formie inwestycji warunkujących.

2. Podsystem SKOPI II dostosowany jest raczej do problematyki tworzenia planów wieloletnich we wczesnych stadiach planowania.

Zadaniem SKOPI II jest wybór wariantów technicznych 1 wariantów okresu realizacji pod kątem optymalizacji całości planu ze względu na różne funkcje celu.

Podstawową metodą optymalizacji jest programowanie liniowe w układzie paeudodynamicznym oraz algorytm simplex.

Stosowane mogą być dowolne pakiety programów programowania liniowego w szczególności ICL/ODRA MARK 2 lub IBM 4PS/30/370, Honeywell LP.H lub IKP.

Ze względu na występowanie stosunkowo dużych macierzy przewiduje się stosowanie w razie potrzeby podprogramów automatycznego generowania macierzy wprost z kart opisu inwestycji.

Materiałem wyjściowym mogą być karty przewidziane dla SKOPI I lub dowolne inne karty opisu zadań inwestycyjnych np. karty systemów "WEKTOR", "SARIN", "AWIZO MOC" itp.

W chronologicznym przebiegu procesu planowania SKOPI II winno wyprzedzać SKOPI I jednak ze względu na niemal zawsze występujące inwestycje kontynuowane i ich powiązania z planem inwestycji dalszych lat przewiduje się wprowadzenie w razie potrzeby informacji z podsystemu SKOPI I do SKOPI II.

Podstawowym źródłem informacji dla SKOPI II są plansze urbanistyczne /jedno lub wielowariantowe/ uwzględniające przestrzenne rozmieszczenie podstawowych inwestycji mieszkaniowych komunalnych i przemysłowych w podziale na jednostki wymagające powiązanej realizacji tj. takie, które w SKOPI I tworzyć będą następnie odrębne podsieci.

Cykle realizacji, zapotrzebowanie środków i przewidywane efekty tak rozumianych inwestycji zbiorczych /osiedli, dzielnic, arterii/ ustalane są w oparciu o doświadczenie jednostek projektujących i istniejące dane wskaźnikowe.

Odpowiedni podprogram może automatycznie ustalić wszystkie warianty kolejności i okresu realizacji i wprowadzić jako niewiadome do macierzy programowania liniowego.

Metoda taka prowadziłaby jednak do olbrzymiej ilości niewiadomych, z których większą część można z góry uznać za nie rokujące wejścia do rozwiązań optymalnych. Dlatego dla większych miast przewiduje się arbitralne ustalenie pewnych zależności, zmniejszających ilość niewiadomych. Będzie to np. ustalenie kolejności realizacji "od centrum" w pasmach osiedleńczych, ustalenie priorytetów kierunków rozbudowy, łączenie inwestycji w większe grupy o ustalonej kolejności realizacji itp.

Kryterium wyboru rozwiązania może być różne np. wartość jednej lub szeregu kolejnych funkcji celu, równomierność rozkładu zużycia środków lub efektów, stałość rozwiązania w odniesieniu do zmian ograniczeń lub współczynników funkcji celu.

Metoda pozwala również na iteracyjne poszukiwanie klerunków postępu technicznego dla' poszczególnych Inwestycji /niewiadome modelu/ dzięki zastosowaniu analizy "cieni cen".

# **Tryb stosowania metody SKOPI**

# 1. SKOPI II

- 1. Opracowanie planszy podstawowej zawierającej warianty programu kubaturowego mieszkaniowego na okres objęty przeliczeniem.
- 2. Opracowanie wariantów realizacji programu infrastruktury dla programu kubaturowego.
- 3. Opracowania branżowe obsługi infrastruktury dla przyjętych wariantów.
- 4. Wypełnienie kart informacyjnych.
- 5. Praca maszyny przeliczenie programu dla funkcji podstawowej "uzyskaó zadane efekty przy minimalizacji nakładów i równomiernym wzroście nakładów we wszystkich branżach".
- 6. Analiza optymalizacyjna i przeliczanie kolejnych wariantów planu.
- 7. Ostateczny wybór i akceptacja planu przez dysponentów procesu inwestycyjnego /inwestor, wykonawca, dostawca, władza terenowa/.

# 2. SKOPI I

- 1. Opracowanie planszy podstawowej programu mieszkaniowego /wynik SKOPI II/.
- 2. Zebranie i opracowanie maksimum informacji o inwestycjach usługowych i przemysłowych.
- 3. Opracowanie wspólnej planszy programu inwestycyjnego.
- 4. Opracowania branżowe obsługi inżynieryjnej całego programu inwestycyjnego.
- 5. Wypełnienie kart informacyjnych.
- 6. Wygenerowanie sieci zależności i wstępne przeliczenie na EMC.
- 7. Analiza wyników w zakresie terminów, efektów i środków.
- 8. Przeprojektowanie iteracyjne sieci i poszczególnych czynności dla uzyskania zadowalającego rozkładu terminów, spływu efektów i zapotrzebowania środków.
- 9. Akceptacja planu operatywnego przez dysponentów procesu inwestycyjnego.
- 10. Kwartalna i zdarzeniowa kontrola postępu zadań planowych. W przypadku odchyleń zagrażających realizacji planu - przekazanie informacji do dysponentów procesu inwestycyjnego.
- 11. Roczna korekta zbioru informacji, wprowadzenie szczegółowszych informacji o inwestycjach wchodzących do realizacji.
- 12. Roczne przeliczenie i analiza planu, propozycje niezbędnych zmian w inwestycjach.
- 13. Zatwierdzenie planu rocznego.

# Wynikiem SKOPI II i SKOPI I jest:

- kolejność realizacji w jakiej tereny i osiedla powinny być rozpoczynane,
- skoordynowany i optymalny plan realizacji całości programu inwestycyjnego na najbliższe lata planu.

### Plan tak opracowany gwarantuje:

- wcześniejsze znalezienie i wyeliminowanie punktów alarmowych które grożą niewykonaniem planu,
- równomierność wzrostu nakładów i wykorzystania mocy przerobowych przedsiębiorstw,
- możliwość stałej kontroli realizacji planu wg założonych wskaźników wzrostu.

# Przykłady wdrożenia

Metoda SKOPI jest rozwinięciem prac przeprowadzonych wspólnie przez BISTYP i Miejską Pracownię Urbanistyczną w Koszalinie w latach 1968-69 /Nagroda II stopnia Ministra Budownictwa i Przemysłu Materiałów Budowlanych/. Natomiast dalsze prace prowadzone były w ramach prac zespołu powołanego w maju 1970 r. w Pracowni Urbanistycznej Warszawy.

Przy opracowywaniu w/w tematu udział wzięli: Biuro Studiów i Projektów Inżynierii i Komunikacji Miejskiej, Pracownia Ekonomiczna, szczególnie w zakresie opracowań branżowych inżynieryjnych Centrum ETOB /obecnie ETOB System-Pracownia doradztwa ekonomicznego/.

Jednostka wiodąca i prowadząca opracowanie to zespół PKI dawnej Pracowni Urbanistycznej Warszawy, obecnie Biuro Planowania Rozwoju Warszawy.

Zgodę na uruchomienie prac w ETOB i wdrożenie opracowanej metody udzielił wiceminister budownictwa mgr inż.R.Gerlachowski, przydzielając środki finansowe z funduszu postępu technicznego. Wynikiem prac hyło opracowanie metody oraz wdrożenie podsystemu SKOPI I w zakresie inwestycji m.st.Warszawy na lata 1971-1975.

Ogółem ujęto około 600 zadań inwestycyjnych tworzących sieć 0 około 900 czynnościach podzieloną na podsieci odpowiadające dzielnicom miasta.

Przeliczenia przeprowadzono dla układów najwcześniejszego rozpoczynania czynności /NWTR/, najpóźniejszego rozpoczynania czynności /WPTR/ oraz przy założeniu maksymalnego wyrównania zużycia środków w poszczególnych okresach /miesiącach/. We wszystkich przeliczeniach daty przyjęte uprzednio w planie skonstruowanym metodami tradycyjnymi uznano za niezmienne. Fakt ten znacznie zawęził możliwości manewru optymalizacyjnego. Niemniej jednak nawet w ramach możliwych przesunięć dat udało się uzyskać znaczne wyrównanie zużycia środków w poszczególnych okresach.

Niewątpliwym efektem wykonanych prac jest natomiast poprawna 1 szczegółowa analiza istniejącego planu.

Przewidzenie szczytów zapotrzebowania poszczególnych środków oraz przebiegu oddawania efektów pozwala na lepsze przygotowanie się wykonawstwa i organów administracji miejskiej do oczekujących zadań. Posiadanie modelu powiązań inwestycji zapewnia możliwość bieżącej kontroli postępu robót oraz natychmiastowe prześledzenie skutków opóźnień lub przyśpieszeń realizacji.

Efektem wtórnym, jakkolwiek bardzo istotnym, było sprawdzenie poprawności szczegółowych powiązań planu wynikającej z samej pracy zbierania informacji i rysowania sieci powiązań.

W toku są prace systemowe i częściowo wdrożeniowe SKOPI II i PRESKO.

175

# ANDRZEJ ZIENKIEWICZ **ETOBSYSTEM**

### DORADZTWO ORGANIZACYJNE W INFORMATYCE

Wokół doradztwa organizacyjnego nagromadziło się wiele nieporozumień. Wyrażane są skrajne opinie od negujących wprost tę dziedzinę działalności, do entuzjastycznie widząoyoh w doradztwie panaceum na większość boląozek budownictwa. Jak zawsze prawda leży pośrodku - doradztwo jest oelowe i skuteczne w pewnych dziedzinach działalności. Poniżej przedstawimy punkt widzenia problemu reprezentowany przez Pracownię Projektowania Systemów Informatyki 1 Doradztwa Organizacyjnego w Budowniotwlo ETOBSYSTEM.

Doradztwo Jest terminem bardzo szerokim 1 przez to mało preoyzyjnym. Określenie to obejmuje zarówno porady na temat zorganizowania działalności opartej na doświadczeniu doradoy, porady związane z rozwiązaniem określonych problemów, Jak również bieżące doradzanie przy sterowaniu działalnością. Z dalszego rozumowania wyłączymy zagadnienia związane z wprowadzeniem informatyki do organizacji gospodarczych i innych, Jak również tworzenie organizacji profesjonalnie zajmujących się informatyką. Działalność w tym zakresie jest na pewno celowa i konieczna, lecz nie różni się od działalności typowej dla każdej organizacji i dziedziny gospodarczej. Zajmiemy się natomiast specyficznym doradztwem związanym ze stosowaniem informatyki w organizacjach posługująoyoh się informatyką dla swoich celów.

Zastosowanie informatyki może dotyczyć dwóch różniących się Jakościowo spraw:

- zastosowanie Informatyki dla rozwiązania incydentalnych problemów Jak opracowanie planu, analiza ozy optymalizacja rozmieszczenia zapleoza, magazynów itp.,
- zastosowania informatyki dla sterowania działalnością organizacji czy prooesem realizacji.

Oczywiście doradztwo organizacyjne nie Jest automatycznie związane z zastosowaniami informatyki, Jakkolwiek prawie zawsze **w pewnym zakresie będzie występować. Wiąże się to z faktem,te informatyka należy do najbardziej skomplikowanych dzlałalnośoi. Nikomu nie przyjdzie do głowy organizowanie sieci obsługi dla najbardziej masowo produkowanych siekier.Z samochodami sprawa nie Jest Już tak prosta i przeważa na świecie przekonanie,że właśoiwa eksploataoja samochodów bez udziału producenta dostarczającego ozęśoi zamienne i obsługująoego swój produkt przez sieć autoryzowanych stacji, nie Jest możliwa. W przypadku maszyn oyfrowyoh coraz bardziej staje się oozywiste,że powierzanie ich użytkownikowi nie Jest oelowe. Organizuje się potężne sieci obllozoniowe,z któryoh klient korzysta poprzez abonenokle końcówki. A Jeśli klient Jest bardzo duży i uparty to oelowe Jest wydzierżawianie mu ma**szyny z oprogramowaniem. Daje mu to większe korzyści niż nabycie **urządzenia na własność i tworzenie własnego systemu obsługi i programowania.**

**Systemy informatyozne leżą na samym szczyoie piramidy ooraz bardziej złożonych wyrobów. Z tego powodu praktycznie niemożliwe i absolutnie nieopłacalne Jest w pełni samodzielne ioh użytkowanie. Różne są stopnie kompllkaoji systemów informatycznych. Z grubsza można Je podzielić na dwie grupy:**

- **systemy ewidencyjne, księgowe, płaoowe, rozliczeniowe ltp., w któryoh samo przetwarzanie na maszynie cyfrowej daje wynik w zasadzie wystarczający dla użytkownika;**
- **systemy analityozne, oceniające, deoyzyjne itp.,w których przetwarzanie na komputerze ma oharakter pomocniozy a wynik przetwarzania wymaga dalszej obróbki i weryfikacji.**

**Dla pierwszej grupy, poza normalnym związanym z zainstalowaniem systemu u klienta, specyfiozne doradztwo Informatyozne sprowadza się do pilotowania biegu oprogramowania na komputerze.Pilotowanie podobnego rodzaju Jest Już stosowane przez poważniejsze organizacje produkujące bardziej skomplikowane wyroby przemysłowe. Organizowane są grupy nowoozesnyoh akwizytorów, któryoh wyłąoznym celem Jest ocena celowości sprzedania wyrobu klientowi, porada co do najwłaściwszego typu ozy zestawu urządzenia, a po sprzedaniu pomoc w instalowaniu i dalej utrzymywanie stałego okresowego kontaktu celem pilnowania właśoiwej eksploatacji, przekazywania zmian i usprawnień, pilnowanie remontów ltp. oiągły kontakt pomagający w optymalnym użytkowaniu sprzedanego wyrobu. Z punktu widzenia produoenta pilotowanie służy zapewnieniu właó-** **olwej jakośoi wyrobu rozumianej Jako stopień zaspokojenia oczekiwań użytkownika przez dostarozony mu produkt. W zakresie prostych systemów pilotowanie takie prowadzą normalnie jednostki, które opraoowaly oprogramowanie systemu i związane są z ośrodkami obliczeniowymi.**

**Dla drugiej grupy systemów sprawa Jest bardziej skomplikowana.** 0 ile pierwsze działają niejako automatycznie, niezależnie od doraźnego zapotrzebowania na ich wyniki - na przykład księgowość prowadzimy ciągle niezależnie ozy ktoś korzysta przy zarządzaniu z poszozególnyoh, czy nawet całości zestawień. Systemy drugiego rodzaju nastawione są na wzbogaoanie wyobraźni kierownika i powinny być używane tylko wtedy kiedy to wzbogacenie jest potrzebne. Często systemy nawet przeznaczone dla ciągłego stosowania powinny być po pewnym czasie wyłąozone, ponieważ następuje rutynowe rozpoznanie sytuacji i uo czasu wystąpienia większyoh zmian stosowanie ich nie jest niczym uzasadnione. Zresztą wśród teoretyków zagadnienia istnieje słuszny pogląd, że samo wprowadzenie systemu daje 70% efektów i nawet późniejsze zaniechanie stosowania nie narusza w istotny sposób celowości ekonomicznej działania.

Systemy drugiego rodzaju różnią się również w sposób istotny rozkładem pracochłonności. 0 ile w pierwszych usługi komputorowe stanowia blisko 100% całości zagadnienia, to w drugich usługi te stanowią nie więcej niż 30% problemu. Wynika to z kilku przyczyn:

1. Systemy ooeniająoe, optymalizujące, decyzyjne przeznaczone są dla osób decydujących. Użycie systemów jest celowe **w** dużych 1 skomplikowanych zagadnieniach. Niecelowe 1 niesłuszne byłoby wymagać od kierowników znajomości technik i przygotowania sobie materiału. Wobec tego normalnie i słusznie wyniki działania systemów drugiego rodzaju dostarczane są odbiorcy w formie opisowej 1 skondensowanej,w postaci wniosków i wariantowych rozwiązań.

**2. Jakość przetwarzania zależy prawie całkowicie od jakości danyoh i sposobu wykorzystania wyników.**Od **samego przetwarzania na komputerze wymaga aię poprawnośol 1 ńlo więcej.Jako przykład mogą tu służyć analizy sieci zależnośoi, gdzie przeoleż wynik zależy przede wszystkim od właściwego skonstruowania sieci, przyjęola czasów trwania, środków,limitów 1 wreszoie doboru ilości i Jakości wariantów. Wyniki w minimalnym stopniu zależą od komputera,ozy systemu przetwarzania, natomiast w decydująoym od metody zastosowania /systemu zarządzania/ oraz od prowadzącego analizę.**

**3. W systemaoh drugiego rodzaju oel,który ohcemy uzyskać w wyniku analiz ozęsto ulega zmianie. Realizuje się tu podstawowa i kapitalna cecha umysłu ludzkiego polegająca na wysterowywaniu się na oel w ozasie Jego osiągania. Jako przykład może tu służyć analiza planu inwestycyjnego prowadzona na przykład przy pomooy programowania liniowego pseudodynamicznego. Mimo spreoyzowansgo kryterium faktycznie po każdym przebiegu komputerowym analizuje się wyniki i zmienia ograniczenia w równaniach. SYynik prawidłowy uzyskuje się drogą wielu przymiarek z ciągłą dyskusją wyników.**

**4. Wreszcie systemy drugiego rodzaju na ogół nie chodzą bez opieki odpowiedniej organlzaoji;Jako przykład może tu służyć PERT ICL 1900, który mimo Już wieloletnich wysiłków najlepszych zespołów krajowych, Jest wykorzystywany zaledwie w małym zakresie możllwośoi podanych przez jednostkę autorską.Wiele możliwości systemu nie zostało w ogóle rozszyfrowanych. W efekole system praoująo na fragmencie swoich możliwośol pracuje drogo,a uzyskiwane wyniki są trywialne i mogą być bez trudu uzyskane innymi drogami.**

**W dalszym ciągu zajmiemy się wyłącznie obsługą informatyozną systemćw drugiego rodzaju, jakkolwiek przykład ewidenoji materiałowej, gdzie nie wykorzystuje się w ogóle możliwości wynikających z zastosowań komputerów dowodzi,że i tam obsługa nie tylko komputerowa byłaby celowa. Jako kryterium rozważań przyjmiemy minimum kosztu i wysiłku przy osiąganiu zamierzonych celów.**

**Pierwszy problem to ustalenie kto ma robić usługi informatyczne. Tradycyjnie rozumuje się, że powinien to robić użytkownik, bo on najlepiej wie co robić z wynikami przeliczeń. Użytkownik ma dostarczyć dane, obowiązkiem ośrodka obliczeniowego Jest prawidłowo je przetworzyć 1 dostarczyć do wykorzystania klientowi. Rozumowanie Jest pozornie poprawne tyle, że personifikuje odbiorcę. A normalnie jest nim bardzo złożona organizacja. Dla ilustraoji wyobraźmy sobie że analiza była przeprowadzona dla potrzeb** i na zamówienie wicepremiera. Czy wicepremier ma sobie odebrać wy**niki i skomentować problem już nie mówiąo o przygotowaniu danyoh? Oczywista bzdural Celowo podano przejaskrawiony, Jakkolwiek prawdziwy przykład. Problem nie jest inny ani w wypadku dyrektora przedsiębiorstwa, ani kierownika wielkiej budowy, ifobeo tego Jest jasne, że w ten sposób zmuszamy użytkownika do organlzaoji własnej służby informatyoznej pośrednioząoej między ośrodkiem obliczeniowym a rzeozywistym odbiorcą analiz.**

**Można powiedzieć, że przecież użytkownicy posiadają własne potężnie często rozbudowane kadry pracowników umysłowyoh, których tylko trzeba odpowiednio przeszkolić i przestawić. Słusznie ale:**

- **na Jednego praoownlka umysłowego przypada dziś 7 razy więcej fizycznych robót niż prżed 20 laty i każdy praoownik i tak ma aż nadmiar roboty,**
- **obsługa informatyczna leży na skraju prac najtrudniejszych i kadra spełniająca normalne obowiązki pracownika umysłowego nie na wiele się tu przyda.**

**Można wreszcie zorganizować w każdej Jednostoe organizaoyjnej własne służby informatyczne. Jednostek, przy któryoh takie Jednostki byłyby potencjalnie potrzebne licząc przedsiębiorstwa budowlane, przemysłowe, organizacje wielkioh budów itp.w inwestycjach w kraju, Jest co najmniej 1300. Służba informatyczna musiałaby wynosić po 3 - 4 osoby to Jest razem 4.000 - 5.000 pracowników. I to Jakich praoownikówl Przecież w gronie trzech cztereoh osób muszą się znać na wszystkich problemach w swojej organizacji, w odpowiednich procedurach systemowych itp. Pomijając Już ilość, to takich ludzi po prostu nie ma.**

**Dlatego chyba Jedynie rozsądną drogą Jest działanie stopniowe. iV pierwszym etapie obsługę informatyczną muszą pełnić wyspecjalizowane organlzaoje wykorzystująoe maksymalnie niesłyohanie deficytową kadrę. Stopniowo problemy obecnie możliwe do obsłużenia w ramach wyspecjalizowanych organizacji doradztwa informatycznego przechodzić powinny do służb organizowanyoh przy większyoh Jednostkaoh organizacyjnych. Liozyć się trzeba Jednak z faktem, że w części organizaoji do czasu upowszechnienia znajomości informatyki i speoyfioznych analiz wśród większośoi inżynierów,nigdy nie będzie warunków uzasadniających celowość własnyoli służb, Jak również, że pewne trudne lub sporadyoznie występująoe problemy zawsze powinny być rozwiązywane poza własnymi służbami organizacji. Proces przepływania obsługi informatycznej poszczególnych systemów od wyspecjalizowanych organizaoji doradztwa do służb własnych przedsiębiorstw i innych organizacji będzie procesem ciągłym proporcjonalnym do upowszechniania wiedzy o poszozególnyoh systemaoh i procedurach. Reasumując trzeba pozostawić użytkownikowi prawo do wyboru co Jest bardziej dla niego korzystne:**

**- obsłużyć się samemu,**

**- czy powierzyć obsługę odpowiedniej organizacji.**

rfadą powierzania organizacjom obcym obsługi informatycznej jest oderwanie od przedsiębiorstwa czy orgauizaoji i związane z tym trudności komunikacji i zrozumienia działania. Rozwiązanie kryje się we wspólnym opracowaniu problemów.Wszystkie organizacje doradztwa na świecie pracują przy pomocy doraźnie angażowanych specjalistów, to jest ludzi niosących konkretną wiedzę o problemie. Proporcje te kształtują się w ten sposób, że na jednego pracownika firmy niosącego metody,styl pracy i środki przypada kilku specjalistów od problemu. W wypadku rozwiązań ula organizacji i przedsiębiorstw nosicielami najbardziej konkretnej wiedzy są odpowiedni praoownicy zainteresowani w problemie. Włączająo ioh do opracowań i działań realizuje się drugi 1 trzeci kapitalny cel:

- ułatwienie przeniesienia wyników działania do wnętrza organizacji,
- przyspieszenie procesu przekazywania umiejętności do organizacji gospodarczych z organizacji speojalistycznych.

Oczywiście od razu przy tradycyjnym rozumowaniu budzi się "przerażający" problem. Jak to zleoony firmie specjalistycznej temat opracowany Jest przez praoowników organlzaoji zlecającej! Co za pole do nadużyć. Nieporozumienie polega znowu na personifikacji zleceniodawcy.Systemy,o któryoh mowa służą personelowi kierowniozemu - decydującemu. Natomiast ten personel przeolez nie bierze udziału w praoy, ponieważ wtedy praoa nie miałaby żadnego sensu. Organizacyjnie doskonale zdaje egzamin zasada, że zamawiający kierownik, dyrektor, ozy inny decydent od razu określa kogo typuje do współpracy.Natomiast nie może mieć miejsca rozwiązanie, że zleoeniobioroa wyazuku.le współpracowników spośród praoowników zleceniodawcy. Jasno pisemne na wstępie sformułowanie sprawy praktycznie uniemożliwia jakiekolwiek nadużycia a oo więcej przez swoją Jawność powoduje szozególnle ostrożne i odpowiedzialne postępowanie.

Najpoważniejsze problemy budzą się przy finansowaniu doradztwa organizacyjnego. Problemy te są trojakiego rodzaju:

- z Jakich funduszów opłacać informatykę,
- jak uzasadnić celowość zastosowania,
- ozy płacić osobom fizycznym za zastosowania.

Cały problem wywołany Jest w dużej mierze przestarzałym tradycyjnym rozumowaniem. W systemie nakazowym /biurokratycznym/ za-
**rządzanla, słusznym w pierwszyoh fazaoh intensywnego rozwoju,cata inicjatywa i kierowanie szczegółowe skierowano są na wyższe szozeble zarządzania. Szozeblo niższe mają możliwie najbardziej oszozędnle zużywać środki przyznane im na realizację wyznaczonych zadań. System ten nie przewiduje inicjatywy szczebli niższych zarządzania. Od tego systemu Jakkolwiek z trudem, leoz z dobrymi rezultatami wyzwala się stopniowo nasza rzeczywistość społeczno-gospodarcza. Zasadnloza rćżnlca polega na przyznaniu inlojatywy, a nawet wymaganiu też inicjatywy od każdego szczebla zarządzania. Szczeble wyższe określają oele 1 parametry,natomiast rozwiązanie delegują w dćł. Informatyka przy zasadzie uznania oszozędnośol Jako celu nadrzędnego i samego w sobie - nie ma sensu. Przy systemach pierwszego rodzaju można rozpatrywać problem oszozędnośol, Jakkolwiek najczęściej nie bardzo można Ją udowodnić. Przy systemach drugiego rodzaju oszozędnośol po prostu nie mai Czy analiza planu rozbudowy miasta przyno-ł Jakiekolwiek oszozędnośoi? Ani budynki w wyniku analizy nie będą tańsze, ani dokumentacja. Żaden fizyczny element rozbudowy się nie zmieni. Uożna natomiast bardziej oelowo dobrać inwestyoje tak, że loh efekt użytkowy będzie większy. Skutkiem tego społeozny efekt wydatkowania środkćw na inwestycje będzie uzyskany mniejszym nakładem mimo dodatkowego wydatku na zastosowanie systemu.**

**Wprowadzenie systemu PROKOR na budowę cementowni Kujawy w niozyw nie zmniejszyło kosztu budowy a co wlęoej kosztowało 200 tys. złotych. W efekole Jednak wprowadzenia systemu nastąpiła na przykład zasadnicza korekta terminarza dostaw, co umożliwiło między Innymi oddanie inwestycji 30 czerwca 1972 r. w skrćoonym oyklu. Anglicy na Butadienie w Płooku projektowali fundamenty bez projektćw urządzeń, przez co musieli wymiarować Je z zapasem 1 co wlęoej otwory kotwiczne musiały być w fundamentaoh wiercone! Oozywiśole podnieśli w ten sposób koszt inwestycji o kilka prooent. Ale w efekcie uzyskali możliwość półrocznego skrócenia terminu uruohomienla lnstalaojl, co daje efekt kilkakrotnie większy. Działalność gospodarcza w ogóle nie polega na nlewydawanlu środków, lecz na najbardziej celowym i efektywnym ich wydawaniu.**

**Wprowadzanie systemów Informatyki wprowadza większą efektywność pracy umysłowej przez odciążenie ludzi od prac mechanicznych oraz uporządkowanie tej praoy, Jednak kosztem większyoh wymagań, Jak również kosztem lntensywnośol samego wysiłku przez wykonywanie zamiast prostyoh przeliczeń czy opisów, analiz deoyzyjnyoh.**

**Z powyższego wynika Jednoznacznie, że nie można w ogóle rozpatrywać stosowania obsługi informatycznej w świetle oszczędności. Z drugiej strony stosowanie informatyki przynosi konkretne efekty gospodaroze. Bardzo ryzykowną i nieefektywną metodą jest dotowanie Informatyki z funduszów postępu technicznego.Jak to pośrednio wynika z poprzednioh myśli samo stosowanie informatyki nic nie wnosi i nie ma powodu aby bez występowania potrzeby było finansowane. Finansowanie informatyki może dotyczyó wyłącznie tworzenia i doskonalenia narzędzi 1 to w sposób bardzo ostrożny.**

**Analizy prowadzone przez organizację Dlebolda, zresztą przy rozpatrywaniu oelowości różnych systemów wynagrodzeń, Jednoznacznie podkreślają, że muszą one byó powiązane z oceną użytkownika - Jego opłatą. Klient Jest Jedyną instytucją, która może ooenlć czy opłacalne Jest dla niego zastosowanie takiego czy innego systemu.**

**Ostatni z problemów to płaoenie osobom fizyoznym realizującym obsługę informatyozną procesów gospodarczych. Proste stosunkowo Jest wynagradzanie personelu Jednostek specjalistyoznyoh. Problem natomiast rodzi się przy rozpatrywaniu wynagradzania dla osób współpracujących z organizacji i przedsiębiorstw gospodarczyoh. Oczywiśoie różnica Jest pozorna i wynika z podstawowego pytania czy w ogóle stosowanie informatyki ma byó odpłatne. Zagadnienie przez przeciwników odpłatności argumentowane Jest dwojako:**

- **zastosowanie informatyki usprawnia działanie w przedsiębiorstwie wobec tego obsługa powinna byó wygospodarowana z funduszu czasu pracy w przedsiębiorstwie,**
- **postęp organizacyjny powinien byó wynikiem osobistego zaangażowania i niejako społecznej pracy.**

**Pominiemy dalej argumentację drugą,gdyż w praktyce oznacza ona albo prace wykonywane w sposób niesłychanie rozrzutny Jak przysłowiowe odgruzowanie prowadzone w godzinach pracy za społeczne pieniądze przez wysokokwalifikowanych pracowników, albo co najmniej samowolnie, w sposób niezorganlzowany; prace wykonywane zgodnie z kwalifikacjami, ale zaspokajające przede wszystkim ambicje osobiste, a nie potrzeby społeczne.**

**Argumentacja pierwsza jest trudniejsza do obalenia. Uożna tu rozpatrzyć dwa rozwiązania.**

**Zakładając usprawnienie pracy w przedsiębiorstwie wygospodarowujemy kilku pracowników dla obsługi informatycznej. Ale po pierwsze - z góry zakładamy usprawnienie, wobec czego kogoś bę-** **dzlemy musiej..i ooarczyc dodatkową pracą, a po drugie - oo jest istotniejsze - zanim /jeśli w ogóle to jest możliwe/, tych kilku pracowników zdobędzie odpowiednią wiedzę, upłynie kilka lat - co stawia pod znakiem zapytania całe rozwiązanie.**

**Można przyjąó drugie rozwiązanie, że pracownikom Jako dodatkowe obciążenie dołożymy obowiązek douczenia się i stopniowego przechodzenia na nowe lepsze formy działania. Rozwiązanie jest słuszne tyle tylko,że bardzo powolne i właśnie dla przyspieszenia tego procesu potrzebne Jest między innymi doradztwo organizaoyjne.**

**Spójrzmy na problem na przykładach. Trzeba dla wprowadzenia systemu opraeowaó bazę normatywną. Można to zrobió teoretycznie poza przedsiębiorstwem. Ale Jak z założenia wynika baza będzie teoretyczna i może służyć dla porównania z teorią, natomiast w konkretnym przedsiębiorstwie nie będzie stosowana co zresztą potwierdza bogata praktyka światowa i nasza krajowa. Można zaprosić przedsiębiorstwo do współpracy. Ale przedsiębiorstwo to jego pracownicy. Można do opracowania bazy oddelegować pracowników.Ale jak w każdej nowej pracy okres nauki, rozruchu, nabywania rutyny i wreszcie zakończenia pracy będzie bardzo długi i w ofekcle wy dajność będzie bardzo niska. Wobec tego nie można trudnej pracy dobrze wynagrodzić. Nie zostanie zrealizowany ani cel przedsiębiorstwa polegający na możliwie efektywnym wykorzystaniu pracownika, ani cel działania pracownika, ponieważ wysiłek dodatkowy wynikający z samej pracy jak i pokonania nowości nie będzie wynagrodzony. Można pracownikowi zlecić wykonanie pracy.Rozwiązanie słuszniejsze, ponieważ pracownik wykona pracę dodatkową czyli bę**dzie jeszcze lepiej wykorzystany, nie trzeba będzie mu płacić za **czas nieefektywnie przepraoowany w okresie nauki i nabywania rutyny i jednocześnie pracownik uzyska dodatkowe wynagrodzenie. Czyli dla instytucji prościej 1 taniej dla pracownika korzystniej. Ale istnieje Jeszcze lepsze rozwiązanie przez powierzenie całego opracowania organlzaoji specjalistycznej. Odpada wtedy problem dodatkowych wysiłków organizacyjnych w przedsiębiorstwie, naruszania jego funduszów i co chyba najważniejsze odpada problem koordynacji prac między dwoma jednostkami opracowującymi ten sam problem.**

**Reasumując wydaje się, że praktycznie najlepiej zdaje egzamin metoda wypróbowana na danym etapie rozwoju zastosowań informatyki, polegająca na powierzeniu całości prac organizacyjnych i finansowych przedsiębiorstwu doradztwa, natomiast wykonanie pracy** **wspólnie z personelem zainteresowanych organizacji i przedsiębiorstw.**

**Nie prowadzi to wbrew pozorom do anomalii czy nadużyć, natomiast Jest skuteczne pod każdym względem.**

**Nie rozpatruję tu w ogóle teoretycznego przykładu dokonania na wstępie takiej reorganizacji, aby od pewnego momentu przestawić się całkowloie na nowoozesne systemy zarządzania. Taki przypadek nie jest możliwy ani ze względu na oiągłość praoy,ani ze względów kadrowych. Zresztą taka reorganizacjo leży całkowicie poza możliwościami obsługi informatycznej.**

**Na koniec można by stwierdzić, że i tak czas i klienci ocenią najlepiej jakie formy obsługi informatycznej są właściwe i skuteczne wobec czego dyskusja na temat doradztwa Jest zbędna.Jednak nasze możliwośoi stworzono przez ustrój soojalistyczny umożliwiają szybsze drogi rozwoju niż metodą prób i błędów. Jednak każde możliwości kryją w sobie niebezpieczeństwo licytacji metod i koncepcji działania. W takiej licytacji zawsze najlepiej wyglądają ponysły i koncepcje niesprawdzone w praktyoe i teoretyczne. Są jasne,logiozne i spójne.Metody i koncepcje zastosowane w praktyce są zawsze wynikiem kompromisów i przystosowań do konkretu i nie świecą takim blaskiem jak pierwsze. Mają natomiast tę zaletę, że są skuteczne w działaniu. Ponieważ problemów i zagadnień do rozwiązania jest niesłychanie dużo, najlepiej dyskutować wszystkie pomysły. Zalecać jednak do rozpowszechniania po praktycznym sprawdzeniu. I to nie wtedy kiedy coś jest stosowane ze środków postępu technicznego resortowych czy zjednoczeń, tylko wtedy kiedy metody są zaakceptowane przez klientów, przez zamówienia na prace płatne z kosztów ioh działalności.**

KAZIMIERZ HUSARSKI Centrum ETOB

# BADANIE ZAMROŻENIA ŚRODKÓW W PROCESIE INWESTYCYJNYM PRZY UŻYCIU ROZWINIĘTYCH METOD SIECIOWYCH

W analizach i dyskusjach na temat zamrożenia ten ważny i skomplikowany problem upraszczamy niejednokrotnie do czysto bankowego punktu widzenia. Przyjmuje się na ogół, że zamrożenie to prosta suma wypłat pomnożonych przez okresy od wypłaty do zwrotu kosztów:

$$
z_{B} = \sum_{o}^{n} w_{i} t_{i}
$$

przy czym:  $Z_p$  - zamrożenie "bankowe" wi - kolejna wypłata  $t_1$  - okres od wypłaty do momentu zwrotu

Jako moment zwrotu nakładów przyjmuje się przy tym niejednokrotnie po prostu moment przejęcia obiektu do eksploatacji. Same obliczenia przeprowadzane są bardzo zgrabnie dla dużych jednostek czasu - rocznych, wyjątkowo - miesięcznych.

Szereg ekonomistów zwrócił uwagę na istotne różnice w wielkości zamrożenia środków zależnie od reżimu realizacji inwestycji. Jest rzeczą oczywistą, te przy tej samej wysokości nakładów i czasie od początku do końca realizacji mniejsze zamrożenie otrzymamy przesuwając poszczególne czynności maksymalnie "do przodu" czyli używając nomenklatury metod' sieciowych stosując układ NPTR /Naj Późniejsze Terminy Rozpoczynania/. Niestety przy układzie NPTR wszystkie czynności znajdą się na ścieżce

krytycznej co grozi niedotrzymaniem terminu finalnego przy najmniejszym "potknięciu".

Układ Odwrotny NWTR /Haj Wcześniejsze Terminy Rozpoczynania/, stosowany zresztą najczęściej jako podstawowa funkcja celu w metodach sieciowych, zabezpiecza wprawdzie w miarę możliwości dotrzymanie terminu ostatecznego, ale za to znacznie zwiększa zamrożenie. Układ NWTR, zresztą jak w ogóle klasyczny PERT, stosujemy tylko w przypadku przedsięwzięć, w których "za wszelką cenę" chcemy osiągnąć przyspieszenie realizacji i dotrzymanie terminu /PERT jak wiadomo został opracowany i wdrożony po raz pierwszy dla realizacji rakiety "POLARIS"/.

W normalnej praktyce inwestycyjnej mając na względzie z jednej strony minimalizację zamrożenia środków, z drugiej zaś zabezpieczenie realizacji w przewidzianym terminie, staramy się poszczególne czynności realizować możliwie najpóźniej **zachowując** jednak praktycznie niezbędne rezerwy czasu.

W.klasycznej metodzie PERT w wyniku przeliczeń otrzymujemy jedynie dopuszczalne luzy czasu, przy czym decyzję o ich wykorzystaniu pozostawiamy realizatorom poszczególnych czynności. Dyspozycję luzami na ścieżce krytycznej - o ile termin ostateczny jest późniejszy od terminu "pertowskiego" - pozostawiamy na ogół kierownictwu realizacji.

Istnieje również szereg metod uzupełniających klasyczne programowanie sieciowe, pozwalających na dyrektywne określenie terminów rozpoczynania i kończenia poszczególnych czynności czyli zamianę luźnego modelu sieciowego na harmonogram dyrektywny. W pakiecie programów PERT ICL 1900 "chodzących" również na polskich komputerach "ODRA-1304" i "0DRA-1305" wprowadzana jest rutyna "EDIT" pozwalająca na procentowe przedłużanie trwania czynności w stosunku do technologicznie najkrótszych tak, że nawet po zastosowaniu układu NPTR /Naj Późniejsze Terminy/ poszczególne czynności będą miały odpowiedni procent "luzu czasowego".

Jedno z bardziej interesujących rozwiązań problemu zastosowano w oryginalnej polskiej metodzie "PROKOR". W metodzie tej można z góry ustalić różne "tolerancje czasu" dla poszczególnych czynności w zależności od charakteru robót a w wielu przypadkach "charakteru" wykonawcy a następnie korygować je procentowo w zależności od potrzeb.

W przypadku realizacji w warunkach nieograniczonej dostępności

i limitów środków\*' kryterium: "Możliwie najpóźniejsza realizacja poszczególnych czynności z zabezpieczeniem niezbędnych tylko rezerw czasu" - jest polityką optymalną ze względu na zamrożenie.

Ciekawe i potrzebne może być obliczenie wielkości tego zamrożenia w poszczególnych realizacjach. Rachunek ręczny nie jest zbyt skomplikowany, można jednak posłużyć się rutyną "ZAMROŻENIE" opracowaną w Centrum ETOB jako uzupełnienie i rozwinięcie pakietu PERT ICL-1900.

Rutyna "ZAMROŻENIE" staje się natomiast niemal niezbędnym narzędziem jeśli zechcemy "dopasować" harmonogram realizacji do dostępności środków przy jednoczesnej minimalizacji zamrożenia.

Nim przejdziemy do omawiania problemu zamrożenia parę słów o metodach sieciowych uwzględniających dostępność środków, czyli 0 grupie PERT-RAMPS.

Jak wiadomo, metody sieciowe analizy czasu, do których należy klasyczny PERT i PERT-COST i które używane są np. w metodzie "PROKOR" są efektywne w zastosowaniu do realizacji priorytetowych, dla których środki rzeczowe "muszą się znaleźć" a istnieje tylko problem ustalenia potrzebnego ich spływu.

Niestety na całym świecie a tym bardziej w krajach o napiętych planach rozwoju, jak nasz, niemożliwe jest zapewnienie dostatecznej dostępności środków dla każdego zadania w każdym czasie 1 w każdym miejscu. Zbilansowanie środków w skali kraju czy regionu, nawet z uwzględnieniem znacznych rezerw nie rozwiązuje zagadnienia. Proces inwestycyjny nigdy nie jest i nie może być doprowadzony do równomierności w zużyciu środków w czasie; nieuniknione są okresowe spiętrzenia zapotrzebowania na pewne środki dla poszczególnych inwestycji. Z drugiej strony dostępność środków rzeczowych nie może być dowolnie zmienna; jest regulowana rytmem produkcji materiałów budowlanych i transportu a w szczególności ilością załogi i parkiem maszyn budowlanych. Pozostaje więc nieunikniony problem allokacji w czasie środków i allokacji czynności zużywających te środki. Niestety z przyczyn technicznych i technologicznych allokacja może mieć tylko ograniczony zakres. W rezultacie pewna ilość środków nie jest wykorzystywana.

x/ Zgodnie z terminologią FERT dostępnością nazywamy ilość środków dostępną w danym odcinku czasu np. 30 koparek. -Limitem będzie ilość środka jaki możemy zużyć dla całej realizacji np. 30 tys.ton cementu, niezależnie od wielkości zużycia w poszczególnych okresach.

W odniesieniu do materiałów możemy mówić o zamrożeniu. W stosunku do przestoju środków takich, jak ludzie czy maszyny mamy do czynienia z niepowetowaną stratą. Straconej dziś rohoczomocy nie da się przecież wykorzystać jutro.

Istnieje szereg metod opartych o modele i algorytmy matematyczne służących do usprawnienia procesu inwestycyjnego z punktu widzenia optymalnej allokacji środków i zadań. Najczęściej stosowane są różne odmiany metod posługujących się jako modelem siecią zależności. Dla metod tych używa się najczęściej określenia RAMPS /Resource Allocation in Multi Project Scheduling/ nazwy firmowej jednego z pierwszych programów.

Z programów "chodzących" na komputerach zainstalowanych w Polsce do omawianej grupy należą: wspomniany już PERT ICL-1900 dostępny również na komputerach "ODRA" serii 1300, "PERT D" firmy Honeywell i "PMS" - Project Management System 360/370 firmy IBM.

Wszystkie te programy służą do dostosowania technologii realizacji wyrażonej w postaci sieci zależności do z góry założonego rozkładu dostępności poszczególnych środków w czasie. Proste to na pozór kryterium komplikuje się niezmiernie jeśli wprowadzić dodatkowe kryteria i warunki, jak np.: dotrzymanie terminów ostatecznych i wewnętrznych, nieprzerywanie czynności luh ciągów czynności, priorytety zadań itd. Nie wchodząc bliżej w szczegóły metody i jej odmian, stwierdzić tylko należy, źe przy użyciu pakietów programów grupy RAMPS otrzymać możemy dla każdego zadania czy grupy zadań szereg możliwych rozwiązań, szereg harmonogramów. Sprawa wyboru oparta być musi o wiele przesłanek, z których na pewno niebagatelna jest minimalizacja zamrożenia środków. Opracowanie algorytmu i programu automatycznie minimalizującego zamrożenie jest teoretycznie możliwe, jednak jak na razie nawet największe z firm zajmujących się produkcją programów dla komputerów nie podjęły tego zadania. Niemniej jednak bardzo dobre rezultaty otrzymać można posługując się wspomnianą już poprzednio rutyną "ZAMROŻENIE" uzupełniającą biblioteczny zestaw pakietu PERT ICL 1900.

W wyniku przeliczeń otrzymujemy dla kolejnych wariantów harmonogramu nie tylko rozkład zużycia poszczególnych środków, rozkład sumaryczny w ujęciu finansowym ale dodatkowo narastająco zamrożenie poszczególnych środków lub grup środków w ujęciu finansowym. Program wylicza trzy rodzaje zamrożenia.

1. Zamrożenie rzeczowe poszczególnych środków Z<sub>14</sub>, oraz zamrożenie sumy kosztu środków zbudowanych  $Z_{1k}$ 

$$
z_{1j} = \sum_{0}^{n} s_i t_i
$$

$$
z_{1k} = \sum_{0}^{n} /s_{1i} k_{1} + s_{2i} k_{2} \dots \dots \quad s_{mi} k_{m} / t_{i}
$$

2. Zamrożenie rzeczowe środków zarezerwowanych Z<sub>eł</sub>, oraz kosztu środków zarezerwowanych Z<sub>ok</sub>

$$
z_{ej} = \sum_{o}^{n} r_i t_i
$$

$$
Z_{ek} = \sum_{0}^{n} /r_{1i} k_{1} + r_{2i} k_{2} \dots \dots r_{mi} k_{m}/t_{i}
$$

acceptoment and adjustment

enterante, il afgusten

3. Zamrożenie środków niewykorzystanych w wartościach rzeczowych  $Z_{z,i}$  lub finansowo  $Z_{z,i}$ 

$$
Z_{zj} = \sum_{0}^{n} /r_{1} - s_{1}/t_{1}
$$

$$
\mathbb{E}_{2k} = \sum_{0}^{n} /r_{11} - s_{11} / k_{1} + /r_{21} - s_{21} / k_{2} \dots \dots \dots / r_{m1} - s_{mi} / k_{m} t_{i}
$$

Oznaczenia:

S., = wbudowana ilość środka j-tego w okresie /dniu, tygodniu, miesiącu/ i-tym

$$
r_{ij} = \texttt{zarezerwowana 110f3} \text{ érodka } j - t \text{ego w okreśie i-tym}
$$

- czas zamrożenia dla okresu i-tego
- k. = koszt jednostki środka j-tego
- *O* 1.2.3 ,............. i,.... n kolejne ckre3y
- 1,2,3,......................... m kolejne środki

Termin, dla którego zamrożenie jest obliczane można ustalać dowolnie. Togą to być daty wewnątrz czasu realizacji, termin zakończenia robót lub każdy późniejszy termin.

Jest oczywiste, że największą stratą gospodarczą jest właśnie zamrożenie trzeciego rodzaju. Są to przecież niewykorzystane rezerwy których tak bardzo potrzebuje gospodarka.

W krótkim referacie trudno omówić wszystkie możliwości i subtelności analiz dostępnych przy użyciu rutyny "ZAMROŻENIE", warto może jedynie zwrócić uwagę na jeden na pozór bardzo kontrowersyjny fakt dający się stwierdzić przy użyciu omawianej metody: w pewnych przypadkach otrzymujemy zmniejszenie zamrożenia przedłużając cykl inwestycyjny czy budowlany. Pakt ten stanowiący "kamień obrazy" dla finansistów i ekonomistów nie wchodzących zbyt głęboko w problemy techniczne jest doskonale znany praktykom zajmującym się realizacją procesu inwestycyjnego.

Hasze wydłużające się cykle inwestycyjne są między innymi wynikiem omawianego zjawiska, a nie tylko - jak się na ogół sądzi - wadliwej organizacji czy zbyt rozciągniętych frontów inwestycyjnych.

Po prostu - chcąc maksymalnie wykorzystać stojące do dyspozycji środki w szczególności ludzi i maszyny, realizator musi mieć możliwość manewru optymalizacyjnego, na który nie pozwalają zbyt napięte, doprowadzone do niezbędnych technologicznie terminy.

Jeśli uznamy jako niewątpliwy fakt, że musi istnieć dla określonego obszaru pewien stały i nie dający się dowolnie zmieniać potencjał w postaci ludzi, maszyn i dostaw, to chcąc realizować w technologicznie najkrótszych terminach, musimy potencjał ten i zadania dopasować tak, aby dostępność pokrywała szczyty zapotrzebowania.

Oznacza to nieuniknione przestoje, a co za tym idzie zwiększone zamrożenie. Jest rzeczą oczywistą, że nadmierne przeciąganie inwestycji na skutek braku środków dla ich realizacji również zwiększa zamrożenie. Pomiędzy tymi dwoma ekstremami dodatnimi funkcji wyrażającej wielkość zamrożenia istnieje punkt minimalnego zamrożenia. Punkt ten wyznacza właśnie optymalny cykl inwestycyjny czy budowlany.

Wyznaczenie funkcji zamrożenia w postaci jednego wzoru jest praktycznie bardzo trudne, a ograniczenia w postaci dostępności środków, zużycia środków przez poszczególne czynności i terminy dyrektywne są zawsze dyskusyjne i mogą ulegać zmianom dyrektywnym lub losowym. Nawet architektura sieci zależności może ulegać zmianom w zależności od przyjętych całościowych zmian technologii realizacji zadania.

Jedynie praktycznie dostępną metodą wyszukania optymalnego cyklu realizacji w warunkach ograniczeń dostępności środków pozostaje więc przeliczanie zamrożenia dla różnych wariantów ograniczeń i harmonogramu robót. Analizę taką ułatwia znakomicie rutyna "ZAMROŻENIE".

Na zakończenie kilka spostrzeżeń autora z pierwszych eksperymentalnych przeliczeń.

Różnice zamrożenia są największe w przypadku równoległej realizacji większej ilości zadań w ramach tej samej puli dostępności środków. Szczególnie w przypadku kilku inwestycji wzajemnie się uzależniających, które praktycznie traktować można jako jedną sieć zależności, forsowanie cyklów realizacji prowadzi niemal zawsze do zwiększenia zamrożenia. Powiązania takie występują szczególnie w realizacji większych przedsięwzięć przemysłowych lub rozbudowy miast.

Istnieje pewien wyraźny próg efektywności zwiększania cyklu budowy nawet przy bardzo "przyciętych" limitach dostępności środków, wyznaczanie tego progu bez ścisłych przeliczeń jest praktycznie niemożliwe. Np. w przypadku realizacji 9 niemal jednakowych obiektów, najmniejsze zamrożenie otrzymano przy realizacji równoległej po trzy obiekty.

Stopniowe zwiększanie, w ramach symulacji, limitów dostępności nie zmieniało sytuacji aż do momentu kiedy niewielkie już powiększenie dostępności w stosunku do jednego tylko środka - monterów, prowadziło do celowości realizacji nieomal równoległej z małymi tylko przesunięciami w czasie i oczywiście znacznego zmniejszenia bezwzględnej wielkości zamrożenia.

Wydaje się więc, że należy jak najgoręcej zachęcić, szczególnie w przypadkach większych zamierzeń inwestycyjnych, do szerokiego stosowania metody allokacji środków i czynności przy użyciu modeli sieciowych /RAMPS/ z zastosowaniem analizy zarówno w ogóle realności założonych terminów w ramach istniejących limitów środków jak i analiz zamrożenia dla znalezienia optymalnego reżimu realizacji ze względu na zamrożenie.

Stosowanie sztywnych cyklów normatywnych w dobie komputerów jest co najmniej anachronizmem i prowadzi do takich zaskoczeń jak np. budowa rafinerii w Czechowicach lub co gorsza nagminnego "zawalania" terminów planowych, przy czym nie wiadomo czy zły jest plan czy jego organizator.

#### JERZY WÓJCIK ETOBSYSTEM - Warszawa

**MODYFIKACJE SYSTEMU PROKOR** 

where the first the first head the state the contract definition of the first

ternative dec Souls an men d'Italiania

System planowania, Koordynacji i kontroli procesu inwestycyjnego PROKOR był już przedstawiany na poprzednich konferencjach zastosowań informatyki w budownictwie i w zasadzie znany jest większości osób stykających się bezpośrednio z procesem inwestycyjnym.

Celem niniejszego opracowania jest przedstawienie wprowadzonych obecnie modyfikacji i rozszerzenia zakresu działania systemu, związanego z koniecznością dostosowania do szerokiego zapotrzebowania obecnie znacznie przekraczającego możliwości grupy obsługowej.

Komisja Ekspertów d/s Udoskonalenia Systemu Sterowania Inwestycjami uznała system PROKOR jako podstawowy w zakresie sterowania jednostkową inwestycją i włączyła go w Jednolity System Sterowania Inwestycjami.

Zgodnie z postulatami Komisji Ekspertów System Sterowania Realizacj ; Jednostkowej Inwestycji FROKOR będzie dotyczył następujących faz zagadnień inwestycyjnychi

- podjęcia decyzji inwestycyjnych /określenie efektów środków, lokalizacji ogólnej/;

- przygotowania inwestycji, a w szczególności .hllancowania i rozdziału środków Inwestycyjnych /materiały, wyposażenie, sprzęt, środki finansowe/i

- prosainania jednostkowej inwestycji;

- osiągnięcia projektowanej zdolności produkcyjnej.

Tak szeroka ilość zagadnień inwestycyjnych, którą zajmuje się system, jak również użycie go do koordynacji i kontroli działań jednostkowych nie związanych z budownictwem, jak programy prac węzłowych, naukowych ltp. spowodowały wprowadzenie w systemie PROKOR pewnych zmian ideowych i programowych.

#### **Idea systemu PBOKOR w nowym układzie**

Istotę systemu PROKOR pokazano na załączonym schemacie. Dla każdego złożonego działania zakłada się zbiór danych o poszczególnych czynnościach /bank informacji/.

Dla każdej czynności podany Jest jej kod identyfikujący, opis, czas jej trwania, dyrektywy w postaci terminów rozpoczęcia lub zakończenia, strefy czasu, w których nie może być realizowana oraz potrzebne tolerancje czasowe. Każda czynność ma podane czynności warunkujące jej realizację łącznie z parametrem zależności czyli procentem czasu czynności warunkujących lub ilości Jednostek czasowych oraz środków potrzebnych dla jej wykonania.

W miarę realizacji do zbioru wprowadzane są planowane terminy realizacji czynności, rzeczywiste jej rozpoczęcie i zakończenie. Do zbioru również wprowadzane są terminy udostępnienia możliwości realizacji, związane z realizacją czynności warunkujących, Jak również wprowadzane są na bieżąco wszelkie zmiany i korekty planu pierwotnego.

Tak skonstruowany zbiór danych o ozynnościach Jest prowadzony przez cały czas realizacji kontrolowanego zadania.

Analizując zbiór można uzyskać szereg informacji prostych jak: - określenie czynności jakie winny być realizowane w bezpośredniej przyszłości, czynności będących w toku realizacji, opóźnionych i już zrealizowanych;

- określenie ilościowego zaawansowania realizacji wynikającego z zaawansowania rzeczowego.

Na podstawie danych zawartych w zbiorze można wykonać bardziej złożone analizy, jak określenie granicznych terminów realizacji /analiza drogi krytycznej/, granicznych nakładów lub ustalanie operatywnych harmonogramów. Można również wykonać analizy oceniające jakość zbioru, jak: optymalizacja cyklu realizacji, symulacja realizacji zadania czy próba wyrównania środków.

Wszystkie informacje mogą być uzyskiwane w formie zestawień lub wykresów /np. wykres Gantta/.

ilość i zakres analiz zależą od decyzji wykorzystującego system dla kierowania realizacją.

Do zbioru danych o zadaniu można wprowadzić informacje bezpośrednio lub za pomocą biblioteki zawierającej sieci zależności typowych zadań czy obiektów.

Systemowe sterowanie realizacją wielkiej inwestycji przedstawia się następująco:

- po zapadnięciu decyzji pierwotnej o inwestowaniu następuje rozpracowanie koncepcyjne problemu;

- opracowany koncepcyjnie problem zmienia się na zbiór informacji o inwestycji o szczegółowości dostosowanej do potrzeb koordynacji:

- w miarę realizacji wykorzystując zbiór informacji steruje się realizacją angażując koordynatora tylko w sytuacjach wymagających zmiany zbioru informacji.

Rozpracowanie koncepcyjne problemu polega na ustawieniu podstawowych bloków realizacji inwestycji takich jak: opracowanie założeń technicznych całości, budowa zaplecza produkcyjnego i mieszkaniowo-socjalnego budowy i realizacja zadań składających się na Inwestycje.

Celem opracowania jest także ustalenie bloków i ich cykli, aby realizacja była możliwa w ramach dostępnych środków i zabezpieczała cele inwestowania,

W tej fazie nie wyodrębniamy opracowania założeń techniczno-ekonomicznych, opracowania projektów technicznych dostaw maszyn i urządzeń budowy, okresów osiągania zdolności produkcyjnej dla zadania, gdyż wszystkie one stanowią powiązaną całość.

W nowoczesnej sprawnej realizacji wymienione wyżej bloki czynności są wielokrotnie powiązane i nie można przyjmować ich jako kolejnie następujące po sobie. Wyodrębnione potomiast są zadania przygotowawcze, terminy zakupu licencji, zawarcia kontraktów, osiągania zdolności produkcyjnych itp. Opracowanie to ma charakter tylko zbiorczy i bilansowy a szczegółowe rozpracowanie ze względu na znaczne wyprzedzenie w czasie realizacji jest niecelowe.

Nawet szczegółowe opracowanie pozornie dokładniejsze, w rzeczywistości takie nie będzie ze względu na zdeaktualizowanie zawartych w nim rozwiązań.

Bezpośrednio przed realizacją przygotowuje się podstawowy zbiór informacji o zadaniu inwestycyjnym. Zbiór ten zawiera zadanie podzielone na elementy podlegające koordynacji, tzn. takLe części zadania, które rozpoczynają się od momentu otwarcia frontu prac, a kończą otwarciem frontu dla innego realizatora.

Zbiór rozpatruje się odrębnie dla każdego obszaru zarządzania. Normalnie wyodrębniamy prace rozruchowe, realizację budowy, opracowanie dokumentacji, dostawy oraz ewentualnie założenia techniczno-ekonomiczne, Podział ten jest uzasadniony tym, że każda z wyżej wymienionych działalności jest przez kogo innego koordynowana: kierownika rozruchu, generalnego wykonawcę, generalnego dostawcę i projektanta, W wypadku łączenia funkcji podział może być inny. Dla każdego obszaru zarządzania ustala się odrębną pulę rezerw czasowych, umożliwiających sterowanie i zapewniających wystarczającą stabilność planu i prawdopodobieństwo osiągnięcia celu w terminie. Analizy prowadzi się topologicznie od końca, tj. analizuje się rozruch, aby ustalić graniczne terminy /jednoznaczne/ dla budowy; budowę - aby ustalić terminy dostaw dokumentacji, urządzeń itp. Graniczne terminy między obszarami zarządzania są nienaruszalne, ponieważ działalności /czynności/ poszczególnych koordynatorów muszą być rozdzielone. Jeśli zbiór informacji np, o budowie jest zbyt duży dla jednolitej koordynacji, budowę dzieli się na rejony koordynacyjne. Terminy graniczne między rejonami muszą być rówiież ustalone.

W czasie realizacji w każdym obszarze zarządzania prowadzi się odrębne sterowanie realizacją. Wyprowadza się automatycznie ze zbioru harmonogram na okres 1-3 miesięcy. Okres ten jest zależny od uznania koordynatora, który kieruje się przy wyborze oceną prawdopodobieństwa realności harmonogramu.

Przez okres ważności, harmonogram jest rozpisywany /przez EMO/ na uczestników procesu i co 2-4 tygodnie przeprowadzana jest kontrola realizacji.

Po upływie terminu ważności harmonogramu, na podstawie otrzymanych informacji o aktualnym stanie realizacji, przeprowadza się ponowną analizę i opracowuje obowiązujący na dany okres harmonogram. Działanie takie powtarza się periodycznie przez okres trwania realizacji.

Wiedza o zadaniu inwestycyjrym zgromadzona w zbiorze informacji jest zużywana i korygowana przy poważnie ograniczonym angażowaniu umysłu i pracy koordynatora:

- harmonogramy są wyprowadzane automatycznie, a poszczególne pozycje również automatycznie rozdzielane są na realizatorów i to w podziale na aktualnie bieżące okresy;

x/ Obszar zarządzania może obejmować jeden lub kilka bloków czynności.

- zbieranie informacji o stanie realizacji odbywa się w systemie potwierdzeń przez otrzymującego front pracy, ograniczając Interwencje koordynatora do niezgodności stanowisk z przekazującymi.

#### Nowe oprogramowanie systemu PROKOR

Dotychczasowe oprogramowanie systemu tworzone metodą kolejnego uzupełniania wymagało radykalnego usprawnienia.

Wobec tego opracowano zmodyfikowaną organiczną wersję oprogramowania na komputer ZAM-21 ALFA pod nazwą KORPLAN.

Prace nad KORPLAN'em prowadzone są od 1970 r. przez Biuro Studiów i Projektowania Rozwoju Przemysłu Maszynowego PROMASZ oraz dawny Zespół ETO Pracowni SYSTEM, a obecnie Pracowni Projektowania Systemów Informatyki i Doradztwa Organizacyjnego ETOESYSTEM.

Na bazie doświadczeń zebranych przy opracowaniu KORPLAN'u zaproponowano ogólną koncepcję oprogramowenia systemu PROKOR.

Podstawowym celem nowego systemu przetwarzania jest zapewnienie:

- stałego rozszerzania zakresu wykonywanych obliczeń z możliwością dostosowania do potrzeb różnych użytkowników,

- przetwarzania zwiększającego się strumienia informacji przez zwiększenie szybkości działania programów oraz operatywności ich użycia.

Ponadto sposób użycia programów systemu, przygotowania danych oraz interpretacji wyników jest na tyle prosty, że może się nim posługiwać duża ilość ludzi bez przygotowania specjalistycznego.

System posiada opracowane mechanizmy, które:

- pozwalają na łatwe dostosowanie do aktualnych możliwości komputera /ilość i rodzaj urządzeń zewnętrznych pamięci/,

- ułatwiają wprowadzenie zmian, uzupełnień itp.,

- zapewniają doraźną realizację nowych idei w celu ich sprawdzenia w praktyce,

- umożliwiają wprowadzenie daleko idącej standaiy zacji metod działania, sposobu organizacji programu i podprogramów.

Zbudowanie takich mechanizmów z uwzględnieniem najnowszych osiągnięć problemowo-programowych było możliwe dzięki przyjęciu tzw. struktury modułowej. System jako całość składa się z elementarnych programów oraz podprogramów stanowiących możliwie niezależne od siebie jednostki zwane dalej modułami. Komunikacja między modułami odbywa się w zasadzie jedynie za pośrednictwem nadrzędnego modułu - sterowania, który wypełnia ograniczoną ilość funkcji mających ogólne znaczenie dla systemu. W ten sposób zmiany dokonywane w jednym module nie wymagają zmian w pozostałych.

W obecnej postaci system wiąże z sobą w jednolitą całość funkcje poprzednich programów z systemu PROKOR takich jaki

- ADK-PERT-SUMOWANIE:
- **EIKOR**:
- DOFROKOR:
	- PROKOR:
	- $-$  SUMAKOR:
	- TABULATOR.

Łączny czas pozwalający na przeliczenie, analizę i wydrukowanie kompletu wyników został skrócony o 50%.

System pozwala na zmiany i modyfikację danych w czasie przeliczania, jest wzbogacony o szereg nowych wydawnictw jak np. kompletna analiza stanu realizacji z uwzględnieniem historii przebiegu budowy od początku jej realizacji.

Dotychczas sieci przedstawiano w postaci grafu, gdzie łuk był odwzorowaniem powiązania funkcjonalnego, a węzeł odwzorowaniem czynności, co powodowało dodanie dużej ilości czynności funkcjonalnych - ok. 150% pierwotnej ilości.

W nowym systemie sieci są rysowane techniką jednopunktową.

Pomiędzy czynnościami nie ma powiązań funkcjonalnych, uzyskuje się je jedynie przez podanie kodu czynności poprzedzającej wraz z parametrem powiązania. Parametrem tym jest procent czasu lub ilość jednostek czasu w stosunku do momentu rozpoczęcia czynności poprzedzających. Stworzenie tego parametru pozwala na bardziej realny zapis kolejności wykonywania czynności "nakładających się na siebie", co w uprzednim zapisie nie było możliwe /dwie czynności równoległe wykonywane lub jedna po drugiej/.

Narysowanie sieci sprowadza się do zapisu wszystkich informacji o czynnościach z podaniem kodów czynności warunkujących w odpowiednio przygotowanych tabelkach.

W systemie wprowadzono również nowe wydruki, a między innymi analize aktualnego stanu realizacji inwestycji z podaniem dotychczasowego przebiegu realizacji.

Nowy wydruk analizy sieci zależności dodatkowo zawiera dla każdej czynności kody obiektu i wykonawcy, a dla czynności, które mają ustalone terminy realizacji podane są planowane terminy i rzeczywiste ich rozpoczęcie i zakończenie.

Nowe oprogramowanie systemu PROKOR przeznaczone jest na wiele urządzeń:

- w zakresie możliwym do zrealizowania na ZAM - 21 ALFA pod nazwą KuRPLAN z terminem uruchomienia od III kwartału 1972 r.,

- na ODRE - 1304 przez ZETO Łódź z terminem uruchomienia sukcesywnie od IV kwartału 1972 r.,

- na MHiSK - 32 z terminem uruchomienia od I kwartału 1973r.,

- na K - 202 z terminem uruchomienia sukcesywnie od IV kwartału 1972 r.,

- na IBM z terminem uruchomienia od III kwartału 1973 r.

#### **Inne, nowe zastosowania systemu PROKOR**

Dla zastosowania systemu do procesu osiągania projektowanych zdolności produkcyjnych przedsięwzięcia opracowano koncepcję rozwiązania tego złożonego problemu.

Podstawowym błędem popełnianym przy realizacji tego procesu jest brak przygotowania organizacyjnego, co powoduje, że w momencie przystępowania do prac stan istniejący praktycznie determinuje przebieg dochodzenia do zdolności produkcyjnej, narzucając sposób postępowania nie zawsze prowadzący najkrótszą drogą do celu.

Rozwiązanie problemu możliwe jest przez opracowanie bibliotecznego harmonogramu, który uwzględniałby momenty podjęcia decyzji z właściwym wyprzedzeniem, opracowanie systematyki procesu, opracowanie każdorazowo koncepcji dochodzenia do zdolności produkcyjnej i kontrolowanie systemem PROKOR fazy przygotowawczej, a następnie samego procesu.

Szczegółowa analiza obiektu, przeprowadzona dostatecznie wcześnie, zgodnie z proponowanym ramowym harmonogramem stanowi drogę uniknięcia podstawowych błędów 1 skrócenia czasu dochodzenia do zdolności produkcyjnej, zwłaszcza przez uniknięcie często bardzo długich okresów pracy przy niepełnej wydajności.

Wypracowane i doświadczalnie sprawdzone metody systemowe zostają z powodzeniem przenoszone na inne rodzaje budownictwa jak również dla działań jednostkowych nie związanych z budownictwem. Między innymi system PROKOR w części procedur sterowania wprowadza się do kontroli terminów umownych robót przedsiębiorstwa. Np. w przedsiębiorstwie Termoizolacja w Zabrzu dla  $\sim$  200 placów budów kontroluje się terminy poszczególnych robót i w przypadku opóźnień podaje się sygnały dla poszczególnych działów przedsiębiorstwa w celu podjęcia odpowiednich decyzji.

W Ministerstwie Budownictwa i Przemysłu Materiałów Budowlanych kontroluje się systemem PROKOR program prac węzłowych resortu budownictwa na lata 1971-1975, a w Fabryce Samochodów Małolitrażowych w Bielsku-Białej techniczne przygotowanie produkcji samochodu popularnego obejmujące zagadnienia kooperacji, akcji ofertowej, zakupu i dostawy maszyn, urządzeń, szkolenie załogi itp.

*\1* opracowanym w Pracowni ETOBSYSTKM X/" systemie kontroli realizacji zadań biur projektowych roboczo nazwanym BIUROKOR wprowadzono również szereg wypracowanych procedur działania systemu PROKOR.

System BIUROKOR wypełnia następujące funkcje:

- kontroluje pod względem prawidłowości i terminowości realizację umów i prowadzi rozliczenie umowy;

- prowadzi na bieżąco aktualne rejestry zleceń, umów, reklamacji i faktur;

- prowadzi obłożenie zleceniami pracowni biura projektów;

- kontroluje prawidłowość wykorzystania funduszu płac i awizuje przekroczenie funduszu płac:

- wylicza premie pracowników w układzie zespołów i pracowni.

System BIUROKOR wdrażany obecnie wewnątrz naszej pracowni jest rozpowszechniany w innych biurach projektów.

Na zakończenie wspomnę o wykorzystaniu systemu PROKOR do współpracy z systemem WEKTOR.

System ten opracowany przez wspomnianą Komisję Ekspertów, a obsługiwany przez Pracownię ETOBSYSTEM usprawnia obsługę informacyjną wicepremiera odpowiedzialnego za realizację inwestycji, zespołów pełnomocników do spraw inwestycji, resortu budownictwa i inpych władz centralnych zaangażowanych w sprawny przebieg realizacji.

x/ Oprogramowanie na zlecenie ETOBSYSTEMu opracowało Warszawskie Biuro Projaktowo-Badawcze Budownictwa Przemysłowego.

Upracowane w systemie PROKOR procedury spełniają następujące funkcje:

- służą pomocą przy ustaleniu lub kontroli zadań objętych systemem WEKTOR,

- pomagają ustalić plany, sterować realizacją i ostrzegają o zakłóceniach w działaniach, które muszą być dokonane dla spełnienia terminów i efektów kontrolowanych w systemie WEKTOR,

- w pewnym zakresie mogą służyć automatyzacji przygotowania informacji dla systemu WEKTOR - informacji wzorcowej.

System PROKOR był stosowany na inwestycjach o ogólnej wartości ca 30 mld zł. Obecnie stosowaniem systemu są objęte:

- Elektrownia Dolna Odra, Pątnów, Białystok i inne,

- Fabryka Samochodów Małolitrażowych, Fabryka Autobusu licencyjnego oraz część Zakładów Kooperujących,

- opracowanie wstępne Kombinatu paliwowo-energetycznego w Bełchatowie ,

- Trasa Łazienkowska, hotel ORBIS w Warszawie,

- Zakłady Włókien Sztucznych "ELAHA" oraz wiele drobniejszych inwestycji.

posiadamy również wiadomości o stosowaniu systemu bez porozumienia się z Pracownią Projektowania Systemów informatyki i Doradztwa organizacyjnego ETOBSYSTEM w Warszawie.

Uważamy, że w tych wypadkach wskazane jest konsultowanie się, ponieważ system wbrew pozorom nie jest prosty i przy jego stosowaniu można popełniać błędy.

Wobec wyznaczenia przez Komisję Ekspertów d/s Udoskonalenia Systemu Sterowania Inwestycjami Kierownika Pracowni ETOBSYSTEM inż. Andrzeja Zienkiewicza na krajowego konsultanta udzielamy informacji i konsultacji w dowolnym zakresie stosowania systemu PROKOR.

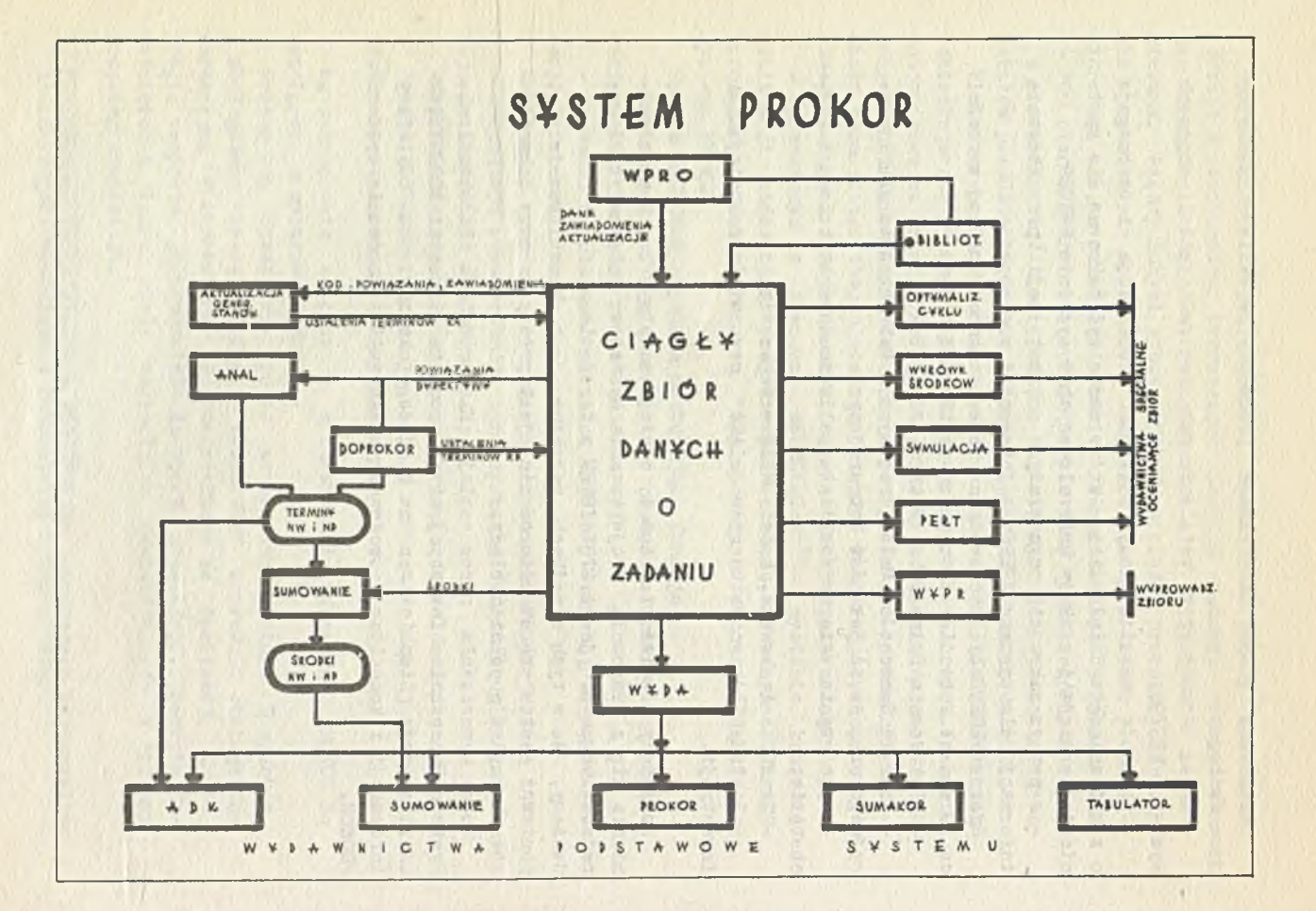

CZESŁAW JANIAK **CETOB** 

PROBLEMY WDRAŻANIA PROGRAMOWANIA LINIOWEGO DO OPTYMALIZACJI PROGRAMU PRODUKCJI GDAŃSKIEGO KOMBINATU BUDOWY DOMÓW W KOKOSZKACH

Zakończono pierwszy etap budowy Gdańskiego Kombinatu Budowy Domów, w skrócie Fabryki Domów, w Kokoszkach.

Od stycznia 1972 r. kombinat produkuje. Blisko miliardowa inwestycja zaczyna procentować. Zmalał zakres problemów związanych z budową fabryki ale zarazem wyrosły trudne kwestie organizacji produkcji i budowy domów.

Rok bieżący jest dla kombinatu okresem dochodzenia do pełnej zdolności produkcyjnej. Stawia on zadanie zabezpieczenia sprawnego działania urządzeń i linii produkcyjnych oraz całkowitego opanowania technologii wytwarzania elementów i montażu obiektów. Stwarza jednak takie możliwości i wymagania zdobycia doświadczeń niezbędnych do pokonania bariery organizacyjnej, jaką w budownictwie jest produkcja przemysłowa. Fabryki domów są na gruncie polskim novum i minie jakiś czas zanim, przede wszystkim w oparciu o własne doświadczenia, nauczymy się eksploatować, w szerokim rozumieniu tego słowa, kombinat w sposód odpowiadający społeczno-ekonomicznym potrzebom regionu.

Celem działalności gospodarczej budownictwa jest zaspakajanie zapotrzebowania społeczeństwa na produkcję budowlaną. W warunkach istniejących dysproporcji pomiędzy zadaniami a mocami produkcyjnymi, zapewnienie wysokiego poziomu zaspokojenia wciąż rosnących potrzeb społecznych jest możliwe tylko przy założeniu racjonalnego wykorzystania sił wytwórczych, jakimi budownictwo dysponuje.

W procesie racjonalizacji produkcji kombinatu jedynym z pierwszych ogniw jest jej programowanie. Chodzi tu o określenie ilościowe i jakościowe optymalnego asortymentu produkcji na rok bądź okresy dłuższe. Jest to zadanie niełatwe biorąc pod uwagę wielozakładową strukturę kombinatu. Do jego realizacji wykorzystano metody programowania liniowego i ETO. Programowanie liniowe może być zastosowane jako narzędzie do budowy optymalnego programu, gdy

- **wyznaczony je3t cel, do którego działalność gospodarcza ma zmierzać;**
- celem tym, przynajmniej bezpośrednim, jest maksymalizacja albo minimalizacja wybranej wielkości gospodarczej;
- ekstremalizowana wielkość jest liniową funkcją pewnych zmiennych;
- ustalone są techniczno-ekonomiczne warunki danej działalności;
- warunki te dają się opisać układem równać lub nierówności liniowych.

Przyjrzyjmy się, w jakim stopniu wymagania te spełnione są w fabryce domów.

Pierwsze z nich zostało już omówione wyżej. Cel działalności gospodarczej kombinatu nie budzi wątpliwości.

Założenie drugie dotyczy kryterium optymalizacji. W wyniku analizy ustalono, iż istnieje Kryterium optymalizacji wspólne dla dwóch wiodących w kombinacie zakładów: zakładu prefabrykacji oraz zakładu montażu. Jest nim maksymalizacja ilości produkowanych izb mieszkalnych. Zagadnienie znalezienia wspólnego kryterium dla Kooperujących ze sobą zakładów posiada istotne znaczenie dla przebiegu wdrażania tematu oraz praktycznej wartości uzyskanych rezultatów. Przyjęta funkcja celu jest liniową funkcją zmiennycn decyzyjnych modelu optymalizacyjnego. Zmienne decyzyjne oznaczają ilości segmentów budynków mieszkalnych, albowiem kombinat zorientowany jest na budownictwo mieszkaniowe.

hależy zaznaczyć, iż termin segment używany jest tu w innym znaczeniu niż przypisuje się mu w słowniku zawodowym budowlanych. Oznacza jeden poziom w ramach tradycyjnie rozumianego segmentu. Stąd mówimy o segmentach stanu zerowego, segmentach pierwszej kondygnacji, segmentach dachowych itp. Podział budynku na segmenty ilustruje rys. 1. Dla zachowania jednoznaczności wyrażeń proponowano segment w węższym rozumieniu nazywać modułem technologieznorozliczeniowym. Jednakże termin ten nie przyjął się. W dalszym ciągu tekstu będzieąy posługiwać się wyrażeniem "segment" nadając mu wyłącznie nowe znaczenie.

O ujęciu w modelu segmentów jako zmiennych decyzyjnych przesądziło kilka czynników. Wśród nich należy wyróżnić:

- możliwość zgromadzenia technicznych współczynników produkcji;
- dążenie do unifikacji bazy normatywnej zarówno dla celów programowania, jak i planowania oraz rozliczeń;
- wariantowość realizacji segmentów.

Techniczno-ekonomiczne warunki produkcji są w dużej mierze ustalone, częściowo należy je oszacować. Na podstawie dokumentacji projektowej określić można jednostkowe /na segment/ zużycie czynników produkcji, w tym najbardziej nas interesujących - prefabrykatów. Jednostkowe zużycie prefabrykatów i materiałów jest dla danego typu 3egmentu w zasadzie stałe, niezależne od wielkości produkcji. Stałość jednostkowego zużycia prefabrykatów i materiałów pozwala trafnie określić wielkość produkcji kombinatu wyrażoną ilością izb mieszkalnych, możliwą do zrealizowania w dowolnych okresach czasu. Większy stopień zmienności wykazują nakłady robocizny, pracy sprzętu oraz środków finansowych, na ogół zmniejszają się i zbliżają się do pewnej granicy wraz ze wzrostem wielkości produkcji określonego asortymentu. Należy jednak sądzić, iż po osiągnięciu przez kombinat pełnej zdolności produkcyjnej nakłady te oscylować będą wokćł dolnych granic nakładów jednostkowych, czyli że założenie stałości technicznych współczynników produkcji w odniesieniu do robocizny, pracy sprzętu i środków finansowych jest również uzasadnione. Dzięki tym założeniom zużycie jakiegokolwiek czynnika produkcji jest, w modelu, liniową funkcją rozmiarów produkcji a model stanowi dostatecznie przybliżone odzwierciedlenie rzeczywistych zależności.

Zastosowanie programowania liniowego do rozwiązywania zagadnień produkcyjnych w budownictwie zależne jest głównie od dwóch czynników, a mianowicie:

- od możliwości zbudowania modelu izomorficznego w stosunku do wyDranego odcinka rzeczywistości,
- od możliwości zebrania niezbędnych dla optymalizacji wiarogodnych danych.

Krótko o pierwszej sprawie. Konstrukcja modeli matematycznych nastręcza pewne trudności. Chodzi o zapewnienie zgodności modelu z modelowym fragmentem rzeczywistości. Tę zgodność można byłoby osiągnąć poprzez uwzględnienie w modelu dużej liczby czynników wpływających na funkcjonowanie danego układu gospodarczego. Jednakże nasze możliwości praktyczne są w tym względzie ograniczone. Konieczną rzeczą jest więc selekcja czynników. Do modelu wejdą oczywiście te, których oddziaływanie na przebieg procesów gospodarczych jest intensywne. Trafna selekcja wymaga więc dokładnej znajomości tego odcinka rzeczywistości, do którego metody programowania liniowego chceny zastosować. Równocześnie z powyższego wynika konieczność stałej współpracy wdrażających metody matematyczne i ETO w UKHD ze specjalistami kombinatu.

Zbieranie danych do modelu stanowi, ze względu na pracochłonność, zadanie poważne. Rzetelność w zbieraniu danych jest jednym z wyznaczników wartości wyników optymalizacji. Należy zauważyć, iż dotychczasowy sposób sporządzania dokumentacji projektowej, w tym przede wszystkim kosztorysowej, nie umożliwia bezpośredniego wykorzystania zawartych tam danych jako bazy normatywnej dla programowania i planowania produkcji. Nasuwa się potrzeba przeprowadzenia weryfikacji użyteczności niektórych jej elementów, np. zapotrzebowania na materiały i prefabrykaty.

Do ścisłej współpracy z "GETOB" w zakresie wdrażania tematu w kombinacie włączony został zakład przygotowania produkcji. Wraz z rńm przeanalizowano celowość wdrażania tematu, uzgodniono agregację zmiennych decyzyjnych modelu, dokonano eliminacji czynników produkcji oraz sprecyzowano zasady metryzacji i symoolizacji wielkości modelowych pod kątem programowania rocznego oraz pięcioletniego. Przygotowano formularze dokumentów źródłowych. Są to "Karty informacyjne segmentów" /KIS/. Wyróżniono sześć typów kart. Sześć kart różnych typów stanowi komplet, w ramach którego zamieścić można wystarczającą dla potrzeb programowania techniczno-ekonomiczną charakterystykę segmentu. Niżej podamy w skrócie, zawartość informacyjną poszczególnych typów KIS.

- 1. Karta informacyjna segmentu "I", ogólnoinformacyjna, zawiera poza częścią identyfikującą kartę i segment, wspólną dla wszystkich kart kompletu, dane o powierzchni użytkowej segmentu, ilości izb, ilości mieszkań i ich strukturze oraz cyklu produkcyjnym.
- 2. KTS "K", kosztowa, ujmuje łącznie wartość kosztorysową segmentu oraz założony koszt produkcji a także wielkości te w rozbiciu na roboty budowlane, sanitarne, elektryczne i elewacyjne.
- 3. KIS "M", materiałowa, obejmuje nakłady betonów konstrukcyjnych na mokro, wypraw wewnętrznych, stolarki, posadzek, osprzętu białego - niezbędnych dla realizacji segmentu.
- 4. W KIS "P", prefaDrykatów, wyszczególnia się jednostkowe, na segment nakłady prefabrykatów w podziale na produkcję form bateryjnych, produkcję potokową, produkcję zespołowo-potokową, stanowiskową oraz produkcje wyrobów lastrico.
- 5. KIS "R", robocizny, obejmuje normatywne nakłady robocizny w roboczogodzinach oraz normatywny fundusz płac z wyróżnieniem robót budowlanych, sanitarnych, elektrycznych i elewacyjnych. Dla potrzeb programowania rocznego wyspecyfikowano rzeczowe nakłady robocizny wg zawodów.

6. Na KIS "S" deklaruje 3ię zaangażowanie sprzętu i transportu przy realizacji segmentu.

Ważna rzecza jest konsekwencja w korzystaniu z symboliki. Posługiwanie się symboliką jest nieuniknione ze względu na maszynowe przetwarzanie danych. Symbolika przyjęta na kartach informacyjnych, stosowana jest w zestawieniach wynikowych. Opanowanie symboliki w fazie wypełniania kart ułatwia czytanie tabulogramów.

W kwietniu i maju br. przygotowano dane dla segmentów obiektów pięciokondygnacyjnych 5A i 4B. Obiekty te są już realizowane przez kombinat i będą wznoszone w najbliższych latach. Niestety brak dokumentacji obiektu 11-kondygnącyjnego uniemożliwił kontynuację prac nad skompletowaniem Dazy normatywnej. Stąd obliczenie wykonano na niepełnym zbiorze, co niewątpliwie zmniejsza ich wartość. Obliczenia należy wykonać ponownie po uzupełnieniu bazy.

Do modelu wprowadzono 30 zmiennych decyzyjnych. Przyjęto, iż wielkość produkcji kombinatu ograniczają moce produkcyjne linii technologicznych tj. produkcja form bateryjnych, produkcja potokowa, produkcja zespołowo-potokowa, produkcja stanowiskowa oraz produkcja wyrobów lastrico. Natomiast asortyment produkcji poszczególnych linii może być, w zasadzie dowolny.

Słuszność tych założeń przedyskutowano z pionem przygotowania produkcji. Przeanalizowano również celowość wprowadzenia do modelu ograniczeń technologicznych dotyczących relacji pomiędzy ilościami segmentów poszczególnych typów, zabezpieczających możliwość składania z segmentów obiektów.

Model wygenerowano na MT opracowanym przez "GETOB" Systemem Automatycznego Generowania Modeli Optymalizacyjnych /SAGMO/. Uwzględniono w nim dwa warianty prawych stron; określają one moce produkcyjne poszczególnych linii technologicznych w systemach pracy: dwu i trzyzmianowym. Model rozwiązano na EMC ODRA-1304 wykorzystując do tego celu pakiet programów standardowych z zakresu programowania liniowego. Uzyskane wyniki stanowią:

- optymalny roczny i pięcioletni program produkcji kombinatu,

- wynikające z programów potrzeby oraz rezerwy środków.

W rezultacie rozwiązania modelu uzyskano potrzeby oraz rezerwy prefabrykatów, gdyż one to ograniczają produkcję kombinatu. Nie ma potrzeby rozwiązywać na EMC modelu poszerzonego o nieistotne dla optymalizacji ograniczenia. Byłoby to nieekonomiczne również ze względu na czas pracy EMC, długi przy rozwiązywaniu obszernych modeli. Pełne zestawienia środków wyprowadzono systemem SAGMO po zadeklarowaniu na wejściu systemu znalezionego programu optymalnego.

W tabulogramach tych podane są symbole i nazwy czynników produkcji, zapotrzebowanie na środki oraz rezerwy, obliczone jako różnice zasobów i potrzeb.

/Załącza się wzory maszynowych wydruków rozwiązania modelu oraz zapotrzebowań na środki/.

Analiza rozwiązań modelu wykazuje, iż realizując wyłącznie segmenty budynków pięciokondygnacyjnych nie można osiągnąć projektowanej rocznej zdolności produkcyjnej kombinatu - 13.000 izb mieszkalnych. Deficyt wynosi ok. 1.000 izb.

Maksimum możliwości produkcyjnych GKBD w trzyzmianowym systemie pracy, wynosi 12.048 izb. Sytuację poprawić może wprowadzenie do modelu segmentów budynków wysokich. W oparciu o rachunek rozstrzyg nąó więc będzie można często dyskutowany problem stosunku budownictwa wysokiego do budownictwa niskiego. Wąskimi przekrojami produkcji w programie rocznym okazują się: produkcja form bateryjnych oraz zespołowo-potokowa. Z programu optymalnego wynika zapotrzebowanie na 100\$ produkcji tych linii. Dalszy wzrost produkcji mieszkań może następować poprzez likwidację popularnych wąskich gardeł. Wyłania się więc zagadnienie sposobu powiększenia zasobów czynników produkcji limitujących finalną produkcję kombinatu. Rozważenia wymaga problem dalszych inwestycji w liniach technologicznych: produkcji form bateryjnych oraz produkcji zespołowo-potokowej bądź wejście w kooperację z zakładami zaplecza produkcyjnego przedsiębiorstw budowlanych. Przemyślenia wymaga również sprawa wykorzystania rezerw, czyli nadwyżek produkcyjnych trzech linii: produkcji potokowej, stanowiskowej oraz wyrobów lastrico.

Analizy tej nie będziemy przedłużać, nie będziemy też porównywać uzyskanych wariantów obliczeń. Nie może ona być pełną ze względu na fakt, iż wdrażanie tematu nie zostało zakończone, lecz trwa. Sie wprowadzono do modelu kompletu zmiennych decyzyjnych /aegmentów, jakie dopuszczone zostały do realizacji/. Chcielibyśmy tylko zasygnalizować przydatność uzyskiwanego materiału informacyjnego dla analizy sytuacji gospodarczej kombinatu i podejmowania decyzji w zakresie programowania produkcji, częściowo planowania i organizacji oraz polityki inwestycyjnej.

W podsumowaniu stwierdzić należy, iż obecny stan prac ujawnił celowość wykorzystania programowania liniowego jako metody programowania produkcji GKBD. Modele programowania liniowego spełniają postulaty rachunku bilansowego. Pozwalają nadto znajdować i wybierać optymalny wariant programu, za który należy uznaó rozwiązanie najbardziej racjonalne, pozwalające na osiągnięcie maksymalnej korzydci gospodarczej z określonych środków lub określonej korzyeci z minimalnych środków - przy zabezpieczeniu interesu ogólnospołecznego. Znaczy to, że poszukiwanie i wybór optymalnego wariantu programu jest zastosowaniem zasady racjonalnego działania w programowaniu.

Fabryki domów posiadają strukturę wielozakładową. Rachunek ekonomiczny prowadzony w oparciu o modele programowania liniowego umożliwia dokonanie synchronizacji celów i zadań zakładów *z* celami działania kombinatu jako całości. Rezultatem rachunku są programy produkcji /oraz wynikające *z* programów bilanse środków/, których realizacja warunkuje optymalne wykorzystanie środków zainwestowanych w kombinat.

## **TABULOGRAM TR - OS**

## ZESTAWIENIE POTRZEB ROBOCIZNY NA OKRES ............... R.

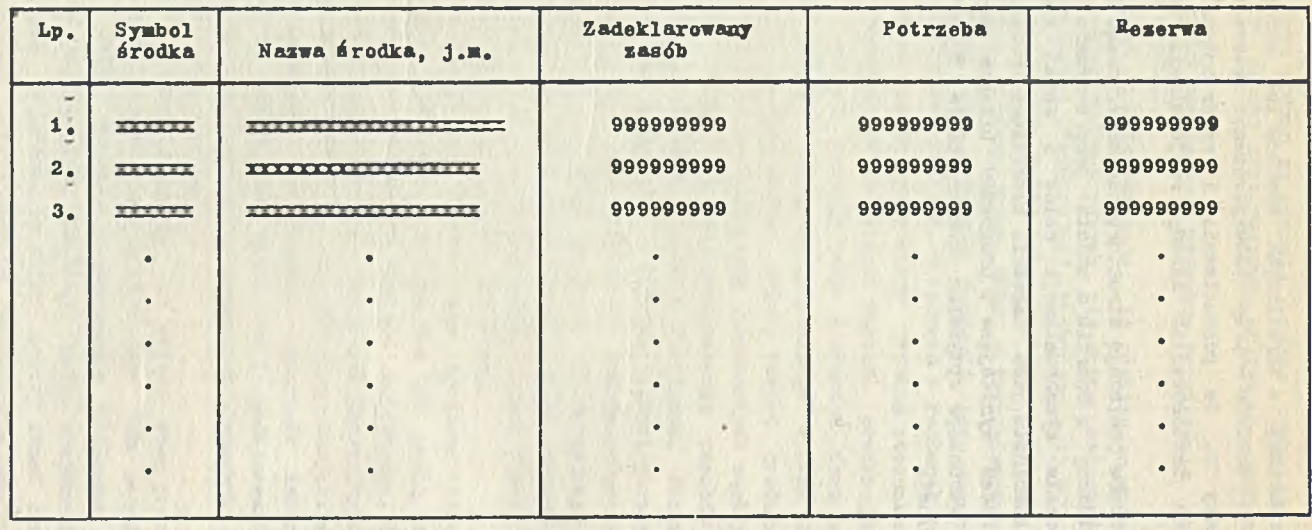

210

## TABULOGRAM TO-Ol

#### OPTYMALNY PROGRAM PRODUKCJI KOMBINATU NA OKRES ARRAHAMARARA

#### KRYTERIUM OPTYMALIZACJI: auoarn rT\*itxxxttxtt x

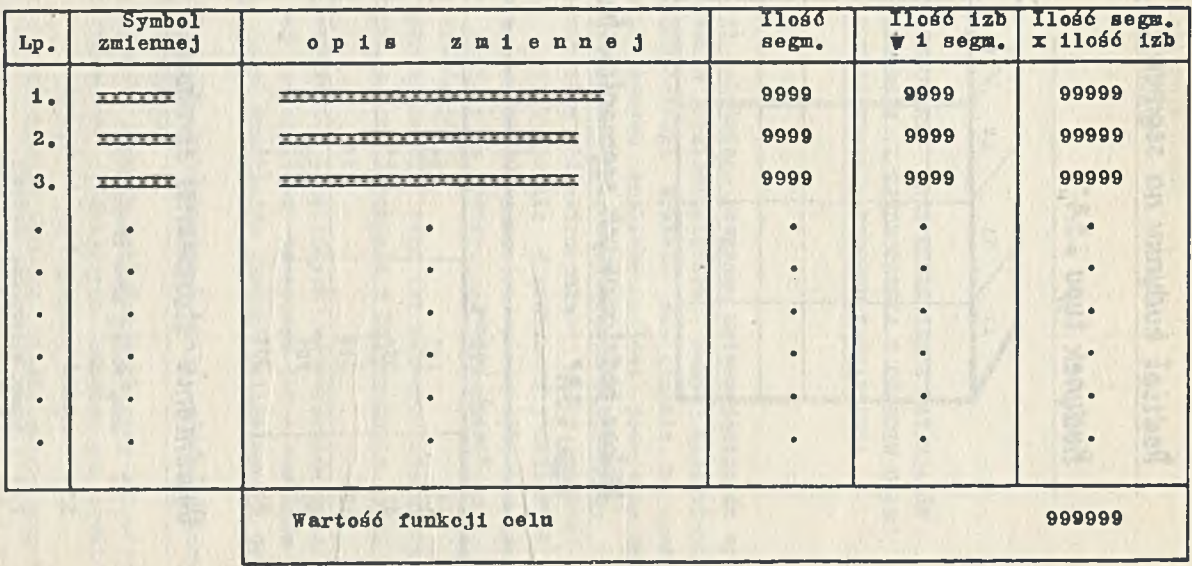

# *Podział budynku na seymeniy*

# *Budynek typu »5***A "**

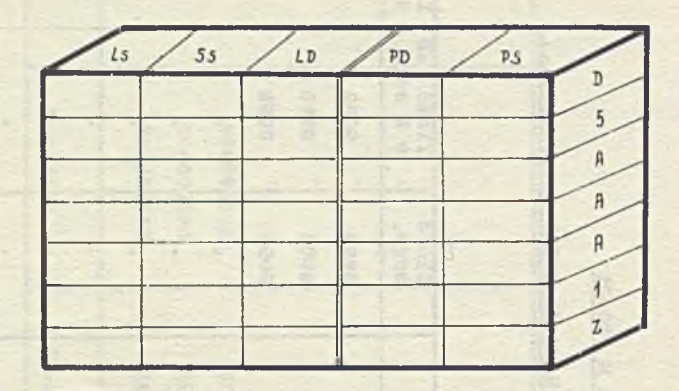

*Wykaz podstononych segmentów budynku lypu »5A\****\_\_\_\_\_\_**

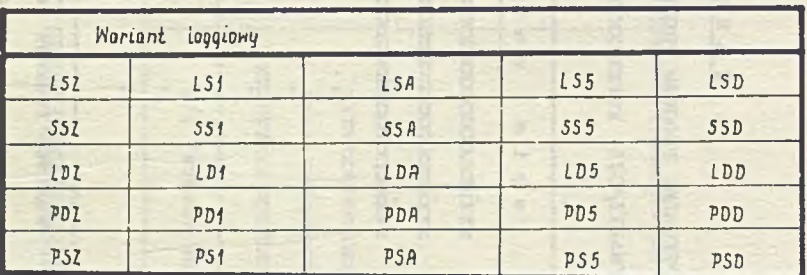

# *Objaśnienie stosowanej symboliki*

- *L 51 Leny, skrajny* jionu *itronego*
- *551 segmeni srodkony* 4-siej *kondygnacji*
- PDD prawy, dylatocyjny, dachowy

LESŁAW RYMSZA NA ROZWIETNIE W POWIETNIE W POWIETNIE W POWIETNIE W POWIETNIE W POWIETNIE W POWIETNIE W POWIETNIE HENRYK ZAMOJSKI Zjednoczenie Przedsiębiorstw Robót Elektrycznych "Elektromontaż"

PLANOWANIE, BILANSOWANIE ORAZ ROZLICZANIE MATERIAŁÓW W SKALI PRZEDSIEBIORSTW I ZJEDNOCZENIA W OPARCIU O EMC JAKO CZYNNIK USPRAWNIENIA PROCESU ZARZĄDZANIA

-unini-tering studentees benefices of inchrequent istual fund f Conservable = sel new resolution of probability and who has the first of the selection of the selection of the selection

ta Raccentes entitate declarando norte de la calinha e la facilidad de la forma we prove you have an experience of prove comparable and experience with one can -awarentho tenggang inningser - afinborum a tamitalus bitte

entrale of collecting comparison which are that we diversal and

as resultants "Paternalisment and study of all through the

W ramach realizacji 5-letniego programu zmierzającego do wprowadzenia w Zjednoczeniu Przedsiębiorstw Robót Elektrycznych "Elektromontaż" informacyjnego systemu zarządzania w oparciu o EMC, jako jeden z pierwszych realizowany jest podsystem dotyczący planowania, bilansowania oraz rozliczania materiałów.

W warunkach Zjednoczenia "Elektromontaż" gdzie wartość materiałów zużywanych kształtuje się w granicach 3 miliardów zł. w skali roku stanowiąc prawie 70% wartości produkcji, ich udział w sposób zasadniczy rzutuje na rytmiczność wykonania zadań, wydajność pracy jak i rentowność.

Brak możliwości uporządkowania tego tak ważnego odcinka przy zachowaniu tradycyjnych metod planowania i bilansowania powoduje:

- trudności w dostosowaniu określonych asortymentów materiałowych i urządzeń tak pod względem rzeczowym jak i terminów ich zabudowy, w szczególności materiałów trudno osiągalnych i deficytowych;

- znaczną nierytmiczność wykonawstwa w skali przedsiębiorstw a zatem i całego Zjednoczenia;

- powstawania olbrzymich zapasów materiałowych przy jednoczesnym braku wielu asortymentów, blokujących znaczną powierzchnię magazynową;

- dolegliwość typu finansowego wskutek ciągle zwiększających się kredytów zaciąganych na sfinansowanie robót w toku jak i gromadzących się zapasów.

W sytuacji tej uznano za konieczne zmechanizowanie całokształtu prac związanych z planowaniem, bilansowaniem i rozliczaniem materiałów w oparciu o określony system, wykorzystując w tym celu elektroniczne maszyny cyfrowe. Opracowując założenie przyjęto koncepcję objęcia systemem informacyjno - decyzyjnym całość Zjednoczenia, który działałby w dwu płaszczyznach:

- rozliczania przedsiębiorstw w zakresie całokształtu problematyki związanej z gospodarką materiałową, począwszy od planowania poprzez bilansowanie, skończywszy na rozliczaniu zużyć materiałowych w konfrontacji z limitem;

- uzyskania wybranych informacji w skali całego Zjednoczenia tak w odniesieniu do bilansu jak i rozliczeń materiałowych, w układzie maksymalnie syntetycznym niezbędnym jednak dla podejmowania decyzji na tym szczeblu zarządzania.

Jest faktem bezspornym, że możliwość posiadania pełnej informacji na szczeblu kierownictwa przedsiębiorstw jak i centrali Zjednoczenia pozwoli usprawnić cały proces planowania potrzeb materiałowych i właściwe ich bilansowanie, co znacznie zwiększy dyspozycyjność oraz wpłynie na poprawę rytmiczności wykonawstwa produkcji, jak i znaczne ograniczenie zapasów.

Podsystem ten zatem jako jeden z trzech kolejnych, stanowiących sobą całość systemu zarządzania w Zjednoczeniu za pomocą EMC, otwiera etap prac związanych z wielkim procesem doskonalenia naszej gospodarki narodowej zgodnie z zaleceniami uchwał VI-go Zjazdu PZPR.

#### Zasady funkcjonowania podsystemu

Opracowując założenia dla właściwego funkcjonowania niniejszego podsystemu przyjęto, że wdrożenie jego zabezpieczy w skali przedsiębiorstw jak i Zjednoczenia zestawy informacji dotyczących:

- stanów magazynowych w układzie magazynów, asortymentów i ilości;

- wielkości potrzeb materiałowych w układzie ilościowo-wartościowym i asortymentowym w odniesieniu do poszczególnych obiektów z uwzględnieniem czynnika czasu;

- zestawień dostaw zrealizowanych jak i niezrealizowanych z określeniem czasu zalegania, w układzie poszczególnych dostawców;

- zestawień podstawowych mówiących o stopniu zabezpieczenia materiałowego dającego odpowiedź na następujące pytania:

- 1/ jakie materiały w odniesieniu do jakich obiektów posiadają pełne bądź niepełne pokrycie w zapasach magazynowych i złożonych zamówieniach,
- 2/ jakie zapasy materiałowe nie posiadają zabezpieczenia w potrzebach określonych limitem a zatem stanowią rzeczywistą nadwyżkę,
- 3/ jakie zamówienia nie posiadają pokrycia w planach produkcyjnych w układzie poszczególnych dostawców;

- rozliczeń, w konfrontacji z ustalonymi limitami, obiektów, budów, przedsiębiorstw oraz Zjednoczenia jako całości;

- danych dla sporządzania podstawowej sprawozdawczości w zakresie gospodarki materiałowej.

Całość zestawów informacji, o których mowa powyżej skoncentrowana została w pięciu jednostkach tematycznych.

I-sza jednostka zawiera dane związane z aktualizacją jednolitego branżowego indeksu materiałowego stanowiącego podstawę ewidencyjną całego podsystemu. Indeks ten zawiera bowiem wszystkie, podstawowe informacje o każdym asortymencie materiałowym jak: symbol, cena oraz dane charakteryzujące cechy materiału /miara waga/.

II-ga jednostka ujmuje zestawy informacji związanych z planowaniem oraz bilansowaniem materiałów w układzie rzeczowym jak i wartościowym.

Podstawowym zestawieniem jest limit materiałów na obiekt oraz zlecenie. Stanowi to punkt wyjścia dla ustalenia limitów w skali wszystkich jednostek organizacyjnych przedsiębiorstw. Limit, w konfrontacji z zamówieniami stanowić będzie bilans materiałowy również w układzie rzeczowym i wartościowym. W ramach tej jednostki znajdują się również zestawienia dotyczące bilansu zamówień wg dostawców z uwzględnieniem terminu dostaw. Podstawę zabezpieczenia tego rodzaju informacji będą stanowiły dokumenty pierwotne w postaci kart limitowych dotyczących zapotrzebowania materiałowego, opracowane na poszczególne obiekty i zlecenia przez Pracownie Projektowania i Organizacji Wykonawstwa oraz złożone zamówienia bądź dokumenty świadczące o niepotwierdzeniu ich przez dostawców.

III-cia jednostka obejmuje zestawy informacji związane z rozliczaniem zużyć materiałowych dla potrzeb ewidencji księgowej.

IV-ta oraz V-ta jednostka zawierają zestawy tabulogramów dotyczące rozliczania materiałów w procesie produkcji /IV-ta podstawowej, V-ta pomocniczej/, w układzie poszczególnych obiektów zleceń, w konfrontacji z limitem co daje możliwość rozliczania z kolei budów, zakładów przedsiębiorstw jak i Zjednoczenia jako całości.

Rozliczenia te oparto o limity technologicznie uzasadnione, ujęte w ramach jednostki II-giej oraz dane w zakresie zużycia ujęte w jednostce III-ciej.

Konfrontując całokształt zestawów informacji możliwych do uzyskania z opracowaniami dotychczasowymi, można z całą odpowiedzialnością stwierdzić, źe opracowany przez Zjednoczenie podsystem stanowi rozwiązanie na wskroś nowatorskie bowiem zabezpiecza pełny zestaw informacji niezbędnych dla podejmowania decyzji w zakresie gospodarki materiałowej na szczeblu przedsiębiorstwa oraz Zjednoczenia, może być także zaadaptowany dla szczebla centralnego.

Nowoczesność systemu wyraża się przede wszystkim tym, że wprowadza cały szereg rozwiązań w odniesieniu do metodologii i zasad, w zakresie planowania i zarządzania a mianowicie:

a/ umożliwia po raz pierwszy w budownictwie planowanie oraz bilansowanie materiałów i to w oparciu o wielkości rzeczywiście niezbędne - uzasadnione technologicznie. Należy stwierdzić, że w układach tradycyjnych był to jeden z trudniejszych problemów do rozwiązania w budownictwie. Bilansowanie materiałów w skali Zjednoczenia stwarza z kolei możliwość znacznej poprawy dyspozycyjności w szczególności materiałami trudno osiągalnymi a zatem pomaga w skracaniu cykli jak i przeciwdziała tworzeniu się zapasów;

b/ obejmuje całość rozliczeń począwszy od szczebla obiektu zlecenia poprzez przedsiębiorstwa aż do Zjednoczenia włącznie i to w sytuacji kiedy Zjednoczenie ma charakter ogólnokrajowy. Należy podkreślić, że dotychczas nie stosowano w Polsce tego rodzaju rozwiązań w tak szerokim zakresie dla sfery produkcji, nawet przy użyciu EMC;

c/ pozwala na tworzenie w budownictwie właściwej bazy planistycznej w oparciu o dane technologicznie uzasadnione.

W procesie tworzenia informacji pierwotnych przyjęto za podstawę dokumentację techniczną jednak zaktualizowaną w celu określenia rzeczywistych potrzeb materiałowych tak w odniesieniu

do ilości jak i jakości wynikających z zastosowania najnowszych technologii oraz organizacji wykonawstwa. Wynika to z faktu, że dokumentacje techniczną dla budownictwa opracowują różne biura projektowe nie znające zwykle technologii organizacji wykonawstwa, w szczególności kiedy opracowywana jest z kilkuletnim wyprzedzeniem.

Z powyższego wynika, że dokumentacja techniczna, a w szczególności jej część kosztorysowa,nie może służyć jako materiał wyjściowy dla tworzenia bazy planistycznej przedsiębiorstw wykonawczych, gdyż wymagają zaktualizowania, tak w stosunku do wymogów technologicznych jak i organizacyjnych wykonawstwa, nie mówiąc już o szerszych brakach co do ilości materiałów jak i ich wyceny oraz różnicy pomiędzy ceną kosztorysową a ceną zbytu. Można wprawdzie twierdzić, że prezentowana koncepcja powoduje znacznie większą ilość czynności w procesie przygotowania produkcji. Są to jednak czynności, które wpływają na przesuwanie się całego procesu wykonawstwa inwestycyjnego z fazy czynności na budowie w fazę czynności na zapleczu, powodując w ten sposób skrócenie cykli budowlanych, przynosząc znaczne korzyści nie tylko przedsiębiorstwom wykonawczym ale i całej gospodarce narodowej.

#### Przebieg wdrożenia podsystemu

Dążąc do wprowadzenia pełnego zakresu systemu w skali całego Zjednoczenia w oparciu o EMC, tak szeroki program postanowiono realizować etapami, przyjmując jako pierwszy podsystem planowanie oraz rozliczanie gospodarki materiałowej.

Decydując się na przyjęcie tego rodzaju kolejności kierowano się zasadą, że aktualnie jest to jeden z głównych problemów, którego uporządkowanie może mieć olbrzymi wpływ na całokształt gospodarki przedsiębiorstw.

Pierwsze prace w odniesieniu do niniejszego podsystemu podjęto w 1969 r. zlecając do Biura Studiów i Projektów ZETO w Warszawie, opracowanie projektu technicznego. Ponieważ pierwotna koncepcja zakładała zlokalizowanie rozliczeń w ośrodku rozliczeniowym ZETO w Poznaniu dysponującym maszyną "Mińsk 22" zaistniała konieczność dostosowania się z całością prac projektowo - programowych do tego rodzaju maszyny. Fomimo wystąpienia całego szeregu trudności natury organizacyjno - technicznych opracowanie projektu zakończono w pierwszym kwartale 1971 r.
V*I* międzyczasie zrodziła się koncepcja objęcia systemu rozliczeń całego Zjednoczenia, postanowiono dokonać zatem przeprojektowania całości projektu technicznego tak, aby uwzględnić wszystkie dostrzeżone w międzyczasie braki, z drugiej strony zaś oprzeć się o bardziej nowoczesny park maszynowy. W wyniku przeprowadzenia szeregu rozmów z przedstawicielami wielu ośrodków, ostatecznie w miesiącu maju 1971 r. całość zlecenia ulokowano w Centrum Elektronicznej Techniki Obliczeniowej Przemysłu Budowlanego - Zakład Obliczeniowy w Łodzi.

W 1971 r. zostało podpisane między stronami długoletnie porozumienie, które określa zasady współpracy w zakresie wdrożenia niniejszego podsystemu jak i następnych na przestrzeni bieżącej pięciolatki.

Ze swej strony Zjednoczenie podjęło się udzielenia ośrodkowi obliczeniowemu niezbędnej pomocy, koniecznej przy prowadzeniu prac.

Zgodnie z porozumieniem, w terminie do 3o kwietnia br. zakończono przeprojektowanie projektu technicznego dotyczącego planowania, bilansowania oraz rozliczeń przedsiębiorstw jak i przystąpiono do jego oprogramowania. Zjednoczenie z kolei przy współpracy z ETOB-em w oparciu o indeks resortowy opracowało ujednolicony centralny indeks materiałowy, który posłuży jako baza informacyjna dla wszystkich przedsiębiorstw. Należy zaznaczyć, że przy opracowywaniu indeksu natrafiono na bardzo poważne trudności natury techniczno-organizacyjnej, które jednak dzięki harmonijnej współpracy obydwu stron udało się przezwyciężyć.

Zupełnie nowym rozwiązaniem w ramach niniejszego podsystemu jest przejęcie przez zakład obliczeniowy w Łodzi dalszej aktualizacji indeksu co zagwarantuje szybką i sprawną obsługę przedsiębiorstw a zarazem pozwoli na zachowanie jednolitej i właściwej symboliki, bowiem indeks jako baza statystyczno - informacyjna musi się ciągle rozwijać oraz szybko dostosowywać do wszelkich zmian zachodzących w zakresie gospodarki materiałami. Należy przy tym pamiętać, że w skali Zjednoczenia systematycznie znajduje się w obiegu około 35 000 asortymentów materiałowych co stanowi nie bagatelną pozycję.

Równocześnie przystąpiono do szerokiego programu szkolenia wszystkich zainteresowanych służb, począwszy od przygotowania produkcji, służb, które pierwsze stykają się z dokumentacją techniczną poprzez zaopatrzenie, księgowość, skończywszy na wykonawstwie.

W czerwcu br. zakończono prace związane z oprogramowaniem podsystemu na maszynie "Mińsk-32". Począwszy od 1 lipca przystąpiono do próbnego wdrożenia podsystemu w dwu przedsiębiorstwach tj. PRE Łódź oraz PRE Poznań. Dalsze przedsiębiorstwa będą obejmowane rozliczaniem sukcesywnie na przestrzeni drugiego półrocza. Równocześnie zacznie funkcjonować podsystem w płaszczyźnie Zjednoczenia, zabezpieczając niezbędne informacje na tym szczeblu zarządzania.

Należy podkreślić, że w trakcie niniejszych prac szereg trudności wyłoniło się przy tworzeniu wzorów dokumentów pierwotnych w szczególności tzw. modyfikacyjnych, których wzory należało stworzyć po raz pierwszy, bowiem brak tu jakichkolwiek doświadczeń i to nie tylko w ramach budownictwa ale w skali całej gospodarki narodowej.

# Przewidywane efekty w wyniku wdrożenia podsystemu

Od czasu próbnego wdrożenia podsystemu upłynęło zaledwie kilka miesięcy a zatem jest to zbyt krótki okres dla dokonania pełnej oceny możliwych do uzyskania efektów tak w skali poszczególnych przedsiębiorstw jak i całego Zjednoczenia. Uzyskane dotychczas doświadczenia pozwalają już jednak na wyprowadzenie wniosków, których suma daje dostateczną ilość informacji umożliwiających dokonanie oceny w odniesieniu do podstawowych założeń niniejszego podsystemu. W wyniku dokonania tego rodzaju oceny należy stwierdzić, że przyjęte rozwiązanie daje szereg efektów wyrażających się przede wszystkim w postaci usprawnienia procesu zarządzania w skali budów, KGR-ów i całych przedsiębiorstw. Możliwość posiadania pełnego zestawu informacji z zakresu potrzeb materiałowych w układzie jednostek asortymentów i w skali całych przedsiębiorstw stwarza możliwość systematycznego ich bilansowania tak w odniesieniu do jednostek organizacyjnych jak i w czasie.

Daje to pełny obraz potrzeb a zarazem stwarza możliwość dyspozycyjności materiałami w zależności od kolejności potrzeb z punktu widzenia ważności jak i terminowości wykonawstwa a zatem znacznie pomaga w skracaniu cykli produkcyjnych, co aktualnie jest jednym z ważniejszych problemów budownictwa.

Usprawnienie procesu zarządzania ma również swój wyraz w fazie rozliczania produkcji, bowiem cały ten niezmiernie pracochłonny proces wykonuje maszyna zwalniając tym samym kierowników budów

od szeregu czynności typu ewidencyjno-technicznych umożliwiając im skupienie się na bezpośrednim wykonawstwie produkcji jak i czynnościach kontrolnych.

System wpływa na znaczną poprawę organizacji wykonawstwa ze względu na wprowadzenie jednolitej dokumentacji w procesie przygotowania informacji pierwotnych jak i uzyskania danych z maszyn. Zmusza to wszystkie służby do należytego przygotowania dokumentacji pod względem jakości i terminowości. System wprowadza ponadto określony porządek, który obowiązuje całe przedsiębiorstwo i musi być ściśle przestrzegany co narzuca sobą reżim pracy maszyny. Wszelkie braki w tym zakresie zostają natychmiast ujawnione ze szczegółowym ich zlokalizowaniem co bezwzględnie wpływa na wzrost odpowiedzialności, kultury pracy i obowiązkowości wykonawców.

Innym niezmiernie ważnym osiągnięciem jest znaczne zmniejszenie się zapasów /około 15%/ w przedsiębiorstwach wdrażających system. Zakłada się, że po objęciu niniejszym podsystemem całego Zjednoczenia na skutek znacznego wzrostu dyspozycyjności zapasy zmniejszą się co najmniej w granicach 30% co w warunkach Zjednoczenia "Elektromontaż" wyniesie około 300 min zł.

Tak wielka ilość materiałów pozwoli na zmniejszenie powierzchni magazynowej nie mówiąc o odciążeniu zakładów przemysłowych, produkujących dane materiały. W dalszej działalności przewiduje się, że w wyniku wprowadzenia niniejszego podsystemu będzie możliwe udoskonalenie organizacji zaopatrzenia poprzez wydzielenie grupy materiałów najbardziej deficytowych, które byłyby bilansowane, zamawiane jak i rozdzielane bezpośrednio przez Biuro Zaopatrzenia Centrali Zjednoczenia. Zapewni to możliwość dostarczenia danych materiałów bezpośrednio na budowy w terminach określonych harmonogramem budowy.

Zasadnicze usprawnienie w sferze zarządzania jak i organizacji wykonawstwa umożliwi uzyskanie znacznych efektów ekonomicznych w wyrazie czysto finansowym jak:

- około 9 min zł. w pozycji "koszty ogólne" w wyniku skrócenia cyklu umownego średnio 30%. Aktualnie z tytułu przedłużenia cyklów umownych na wszystkich budowach w skali Zjednoczenia straty **w** pozycji "koszty ogólne" kształtują się w granicach 30 min zł. rocznie;

- około 2,9 min zł. na skutek zmniejszenia się odsetek z tytułu robót w toku, zapasów, kredytów przy założeniu zmniejszenia się zapasów w granicach 30%. Aktualnie corocznie Zjednoczenie

z tego tytułu ponosi straty rzędu 9,8 min zł.

Dane te świadczą, że uzyskane wyniki będą miały duże znaczenie w skali Zjednoczenia, nie mówiąc o olbrzymich, korzyściach w płaszczyźnie usprawnienia całego procesu planowania i zarządzania. Jedynie tylko oszczędności o charakterze finansowym w skali jednego roku umożliwią zwrot nakładów przeznaczonych na opracowanie jak i wdrożenie podsystemu oraz w znacznym stopniu pokryją wydatki związane z jego eksploatacją.

Ocena ta aczkolwiek niepełna świadczy jednak, że wprowadzenie niniejszego podsystemu zrewolucjonizuje cały dotychczasowy system planowania i zarządzania w Zjednoczeniu a zatem stworzy równocześnie właściwą platformę do wprowadzenia nowoczesnych metod usprawnienia wykonawstwa w skali całego budownictwa, bowiem omawiane metody dadzą się zaadaptować w szeregu zjednoczeniach i to nie tylko budowlano-montażowych.

ented a distance that the T are Hotel , of a probability we returned jobs result to these printers with the contribution

dears mister creasure continue on a cabase and constitution demanding any finishing a material taugh gots ... Alton in large abrooderminembework (Johanness, Johanness, Laborings scenterory) 640 provends test term nowed reduces. Acoust notes to inductionary Alaska Jacobu o constitución de la contra interesta en constitución

aladi variation in the change of the control content of an antihas to the sentence of the second service becomes the service of what

-wyn edetdo pastess my memiavě . Listypermentat - 200 - strand. with a linguage of classic limit to a convert with the second to the whatever at each monkeys at a more that socious with grave a curs in society the dut, when the "Maniles Species" (Course alevening present a breaker tweeded where a constant present - 1921-0 Diadec? (ensolar kels to but als live at all the the main effective with a significant of the second resolution

Modelsterium bes realizzation and in party additional survive additional

I ROUISER - Incharing rich notel pelectos -

areas in the compensations of a blicks

all problem by this second characters -

Apartomerab prestugations -

ZBIGNIEW STANISZEWSKI EWA STOLARSKA BARBARA WDOWCZYK Centralny Ośrodek Informacji Budownictwa

## PODSYSTEM INFORMACJI PATENTOWEJ BUDINDOK I

/Stan na 30 czerwca 1972 r./

K. S. Martin Zerobys Mins in a total

Informację dokumentacyjną rozpatrywaną Jako oałośó można podzielić na trzy podstawowe etapy:

which is unarrea wismited as our patch victor anti-

- gromadzenie dokumentów źródłowych,
- opracowywanie, wyszukiwanie i udzielanie informacji o dokumentach,
- udostępnianie dokumentów.

Na każdy etap składają się określone procesy. Spośród trzech wymienionych, etap drugi Jest procesem najbardziej pracochłonnym, nastręczającym najwięcej istotnych trudności.Wprowadzenie więc do procesów tego etapu nowych, efektywnych metod z jednoczesnym zastosowaniem wysokosprawnych technik zadecyduje o udoskonaleniu i przyspieszeniu oałego procesu informaoji dokumentacyjnej.

W Centralnym Ośrodku Informacji Budownictwa w drugiej połowie 1970 r. przystąpiono do prac nad projektem resortowego systemu informacji dokumentacyjnej BUDINDOK /BUD - budownictwo, IN - informacja, DOK - dokumentacyjna/. Systemem tym zostaną objęte procesy opracowywania, wyszukiwania i udzielania informacji o dokumentach piśmienniczych krajowych 1 zagranicznych,które ze względu na treśó mogą byó niezbędne, przydatne lub interesujące dla kadry kierowniczej, naukowej i technicznej resortu. W systemie przewiduje się wykorzystanie środków elektronicznej techniki obliczeniowej, usprawniających porządkowanie i wyszukiwanie informacji o dokumentach.

Na system BUDINDOK złożą się dwa podsystemy: - podsystem informacji patentowej - BUDINDOK I

- podsystem informaoji o pozostałych rodzajach dokumentów - BU-DINDOK II.

toku prao w COIB zostały kolejno opracowane założenia i projekt wstępny całości systemu BUDINDOK, a następnie na początku 1971 r. opracowano "Projekt teohnlozno-roboozy podsystemu Informacji patentowej BUDINDOK I". Projekt ten został przyjęty przez Centrum Informatyki Przemysłu Budowlanego ETOB, gdzie w połowie 1971 r. przystąpiono do opracowywania programów dla podsystemu na EMC Mińsk-32. Prace nad programami prowadzone są przez Zakład Systemów Zarządzania CETOB i w najbliższym czasie zostaną zakończone.

Następnym etapem będzie eksploatacja próbna podsystemu informacji patentowej BUDINDOK I.

## Koncepcja, cel 1 funkcje podsystemu

Podsystem informaoji patentowej BUDINDOK I Jest systemem informaoji dokumentacyjnej o opisach patentowych. 0 wyborze opisów patentowych jako przedmiotu osobnego podsystemu zadecydowały następujące względy:

- specyficzność opisów patentowych Jako dokumentów źródłowych, wyrażająoa się większą liczbą 1 odmiennością elementów opisu formalnego, niż w przypadku pozostałych rodzajów dokumentów;
- ilość pytań wyłącznie o informaoję dotyczącą patentów będzie znacznie większa niż o informaoję dotycząoą innyoh rodzajów dokumentów łącznie z patentami, co ze względu na strategię wyszukiwanla skłania do wydzielenia zbioru informacji patentowej ze zbioru ogólnego;
- możliwość wyszukiwania informacji o opisach patentowych na podstawie istniejąoyoh, znanych klasyfikacji patentowyoh, podczas gdy uruchomienie podsystemu drugiego, BUDINDOK II, dotyoząoego dokumentów innych rodzajów przewidziano dopiero po opracowaniu tezaurusa przemysłu budowlanego.Podsystem informacji patentowej po opracowaniu wymienionego tezaurusa będzie uzupełniony dodatkowymi elementami wyszuklwawozyml w postaci deskryptorów treściowych bez konieczności przeprowadzania Jakichkolwiek zmian w tym podsystemie.

**Celem podsystemu Jest zapewnienie kompletności i adekwatności informacji o opisach patentowych oraz usprawnienie i przyspieszenie dostarczania tej informacji odbiorcom.**

**Należy podkreślić, że aczkolwiek podsystem przeznaczony jest dla przemysłu budowlanego, został on zaprojektowany i zaprogramowany w sposób uniwersalny, umożliwiający wykorzystywanie go bez żadnych zmian w każdej innej dziedzinie,w dowolnej gałęzi gospodarki, Jeżeli tylko Jest objęta Międzynarodową Klasyfikacją Patentową lub Niemieoką Klasyfikacją Patentową. Wdrożenie podsystemu do eksploatacji użytkowej stworzy możliwość pełnego zaspokojenia wielorakioh potrzeb użytkowników informacji patentowej.**

**W podsystemie BUDINDOK X będą opracowywane dwa rodzaje informacji o opisach patentowych:** The Barbarant Burner Birock ()

- **1/ selektywna informacja bieżąca opracowywana automatycznie na indywidualne zamówienia w postaci wykazów nowych dokumentów, przeznaczona dla stałych użytkowników - abonentów zgodnie z ich indywidualnymi profilami zainteresowań, dostarczana bieżąco w ustalonych okresach czasu!**
- **2/ informacja retrospektywna opracowywana na Jednorazowe indywidualne zamówienia w postaci wykazu dokumentów na określony temat z ustalonego przez zamawiającego okresu czasu w ramach posiadanych zbiorów w pamięci maszynowej podsystemu.**

# **środki realizacji**

**W podsystemie BUDINDOK I do automatycznego wyszukiwania informacji i redagowania zestawień wynikowych wykorzystywana jest elektroniczna technika obliczeniowa. Projekt techniczno-roboczy podsystemu opracowano w ten sposób, że pozwala na zaprogramowanie zadań podsystemu na elektroniczną maszynę oyfrową dowolnego typu, wyposażoną na wyjśoiu w drukarkę wierszową i w dostatecznie pojemną pamięć zewnętrzną, służącą do przechowywania zbiorów informacyjnych. Obecnie programy podsystemu są opracowywane w Centrum Informatyki Przemysłu Budowlanego ETOB na elektroniczną maszynę MIŃSK-32 z pamięcią zewnętrzną na taśmach magnetycznych. Maszyno**wym nośnikiem informacji wejściowych jest papierowa ośmio-ścież**kowa taśma dziurkowana.** what we type patients?

**Na tak wyposażonej maszynie podsystem będzie eksploatowany do czasu, gdy maszyna MIŃSK-32 zostanie uzupełniona pamięcią zewnętrzną na dyskach magnetycznych lub ewentualnie do czasu uzyskania dostępu do sprawniejszej elektronicznej maszyny oyfrowej.**

### **Informacje wejściowe**

**Podstawowym dokumentem wejściowym w podsystemie BUDINDOK I są notki informacyjne opisów patentowych, z których tworzy się główny zbiór informacyjny. Notki są opracowywane przez dokumentalistów w COIB na podstawie krajowych i zagranicznych opisów pa**tentowych, ich skrótów lub czasopism referujących.Napisane na ma**szynie na specjalnym formularzu /zał. i/ notki są następnie przekazywane do ośrodka obiiczeniowego,gdzie są przenoszone na maszynowe nośniki informacji i wprowadzane do pamięci elektronicznej maszyny cyfrowej.**

**Prowadzony stale w pamięci maszynowej zbiór uzupełnia się 2 razy w miesiącu nowymi materiałami; w tych samych cyklach w razie potrzeby można dokonywać korekty w już istniejącym zbiorze.Na notkę informacyjną opisu patentowego rejestrowaną w podsystemie składają się następujące elementy informacyjne:**

- **numer i rodzaj patentu,**
- **kraj, data i numer zgłoszenia,**
- **symbole międzynarodowej klasyfikacji patentowej, /do 12 symboli/,**
- **symbole niemieckiej klasyfikacji patentowej /do 14 symboli/,**
- **symbole innej rodzimej klasyfikacji patentowej /do 15 symboli/,**
- **nazwa właściciela /do 3 nazw firm i 10 nazwisk osób fizycznych/,**
- **kraj i siedziba właściciela,**
- **kraj, numer i data pierwszeństwa /do** 5 **numerów i dat/,**
- **numer i data wyłożenia,**
- **data udzielenia,**
- **data opublikowania,**
- **nazwisko twórcy /do 10 nazwisk/,**
- **tytuł w brzmieniu oryginalnym oraz w tłumaczeniu polskim,**
- **opis zewnętrzny /objętość, dodatki graficzne/,**
- **oznaczenie Języka,**
- **streszozenie /do 1000 słów/.**

**Powyższe elementy informacyjne zostały przyjęte zgodnie z opiniami rzeczników patentowych, tak aby zaspokoić potrzeby różnych użytkowników informacji patentowej. Ponadto przy wprowadzaniu do zbioru maszynowego każda notka otrzymuje automatycznie numer. Notki numeruje się w sposób ciągły w miarę ich napływu do podsystemu.**

#### **Automatyczne opracowywanie informacji**

**Na automatyczne opracowywanie informacji w podsystemie BUDIN-DOK I składają się następujące procesy:**

- **tworzenie i stałe prowadzenie w pamięci maszynowej głównego zbioru informacji o patentach, jako bazy danych, w układzie chronologicznym;**
- **aktualizowanie tj. uzupełnianie nowymi materiałami i przeprowadzanie potrzebnych korekt w zbiorze już zarejestrowanym,**
- **tworzenie i stałe prowadzenie, w pamięci maszynowej zbioru pomooniczego profilów abonentów, tj. zbioru pytań abonamentowych 0 informację bieżącą,**
- **aktualizowanie ww. zbioru /usuwanie profilów nieaktualnych 1 dopisywanie nowych lub skorygowanych profilów/,**
- **cykliczne wyszukiwanie informacji w zbiorze nowo wprowadzonych notek według profilów i sporządzanie zestawień adresowanych do poszczególnych abonentów,**
- **cykliozne wyszukiwanie informacji w zbiorze retrospektywnym według pytań sformułowanych w zamówieniach na informację retrospektywną 1 sporządzanie zestawień adresowanych do poszczególnych odbiorców,**
- **prowadzenie ewidencji obsługi odbiorów abonamentowych.**

PET E tara confravevite sinclusion

#### 'tyszukiwanie Informacji

**Wyszukiwanie informacii i udzielanie odpowiedzi w podsystemie odbywa się na podstawie pytań sformułowanych w zamówieniach na informację bieżącą /profilach zainteresowań/ lub retrospektywną.**

**Wyszukiwanie informacji może być wieloaspektowe, prowadzone wg następujących elementów:**

DESCRIPTION AND PROPERTY OF BUILDING AND

consenent hadwardtsdel: 25500000000. - W64705

blast , sicary; der selvere whim peach),

**- kraj udzielenia patentu,**

- **symbol Międzynarodowej Klasyfikacji Patentowej /temat/,**
- **symbol Niemieckiej Klasyfikacji Patentowej /temat/,**
- **data zgłoszenia,**
- **nazwa właócioiela,**
- **nazwisko twórcy,**
- **numer pierwszeństwa,**
- **data pierwszeństwa,**
- **data udzielenia.**

**Wymienione elementy zostały wybrane jako wyszukiwawcze po wnikliwej analizie potrzeb odbiorców Informacji patentowej oraz konsultacjach i dyskusjach z rzecznikami patentowymi.**

W pytaniach przekształconych następnie na zadania wyszukiwawcze, wymienione wyżej elementy występują w określonym układzie powiązań logicznych: konjunkcjl, alternatywy i negacji. Zadanie wyszukiwawcze może być dowolnie złożonym wyrażeniem logicznym, w którym argumentami są elementy wyszukiwawcze. Ogólna liczba argumentów w jednym pytaniu może wynosić do 26,a więc praktycznie nie jest ograniczona.

W **procesie wyszukiwania w odniesieniu do poszczególnych argumentów /elementów/ badana Jest relacja identyczności między elementami danymi w pytaniach i elementami zapisanymi w notkach. Identyczność sprowadza się jeśli chodzi o kraj udzielenia, właściciela patentu, twórcę wynalazku, numer i datę pierwszeństwa. W odniesieniu do symboli klasyfikacji bada się przy wyszukiwaniu relację zgodności całego symbolu danego w pytaniu z oałym symbolem w notkach, taką metodę przyjęto ze względu na to, że stosowane klasyfikacje patentowe są hierarchiczne.**

**W odniesieniu do daty zgłoszenia 1 daty udzielenia w procesie wyszukiwania badana jest relacja większości /poszukiwanie dat późniejszych/ i relacja mniejszośoi /poszukiwanie dat wcześniejszych/ oraz połączenia tych dwóoh relacji z relacją równości.**

# **Informaoje wynikowe**

**IV podsystemie BUDINDOK I występują dwa rodzaje informacji wynikowych:**

**- selektywna informaoja bieżąca,**

**- informaoja retrospektywna.**

**Są one opraoowywane w postaci zestawienia notek wybranych ze zbioru maszynowego w odpowiedzi na pytanie i wyprowadzonych na drukarkę wierszową elektronicznej maszyny cyfrowej. Dla obu rodzajów informacji zestawienia wynikowe mają jednakową formę. Każde zestawienie ma automatycznie wydrukowany nagłówek zawierająoy: nazwę /nazwisko/ zamawiającego lub abonenta, adres zamawiająoego, numer profilu lub pytania, treść danego zamówienia, a w przypadku informacji retrospektywnej również okres czasu, z którego pochodzą informaoje.**

**W zestawieniu drukuje się wszystkie wybrane w procesie wyszukiwania i odpowiadające warunkom pytania notki w ich pełnym brzmieniu. Na końcu każdego zestawienia podaje się liczbę zawartych notek, a dla selektywnej informacji bieżącej ponadto oblicza się także automatycznie 1 podaje na każdym zestawieniu kolejny numer odpowiedzi i sumę ogólną /kumulowaną/ notek przekazanych danemu abonentowi od ozasu przyjęcia jego zamówienia i wprowadzenia danego profilu do zbioru maszynowego.**

Explorations (cuise) a X s w disculturate plasses wind a consensuous anxiet xont meeted belaserial worker

**Przewidywany zakres eksploatacji podsystemu jest następujący:**

**- tematycznie zbiory informacji obejmują opisy patentowe krajowe i zagraniczne z następujących klas Międzynarodowej Klasyfikacji Patentowej: B28b, c, d; C03 b, e; C04 b, ci E02b, c, d, f; E 03 b, s, d, f; E04 b, c, d, f, g, h; E 05 b, c, d, f, g; E 06 b, c; F 24 b, c, d, f, g; GOi c, m; informacje o opisach** **patentowych wymienionych klas MKP są opracowywane w Centralnym Ośrodku Informacji Budownictwa na podstawie Zarządzenia nr 20** Przewodniczącego KNi<sup>T</sup> z dnia 20.05.1971 r.,

- **liczba notek informacyjnyoh dotyoząoych bieżącyoh patentów, wprowadzanych do podsystemu wyniesie rocznie około 8500 pozycji,**
- **liczbę notek informacyjnych dotyczących patentów z okresu 1969-1971, jakie wprowadzane będą sukcesywnie do podsystemu szacuje się na około 25 000 pozycji,**
- **przewiduje się, że przeciętna liczba stałych zamówień abonamentowych na informację bieżącą /profili/ będzie wynosió do 250,**
- **liczba pytań jednorazowych o informację retrospektywną będzie się kształtować w zależności od kompletności zbioru retrospektywnego zgromadzonego w pamięci maszynowej i może być rzędu kilkuset do tysiąca rocznie.**

**Cykle przetwarzania w podsystemie ustalono następująco:**

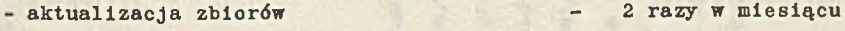

- **wyszukiwanie i opracowywanie "Selektywnej Informacji Bieżącej" - 2 razy w miesiącu**
- **wyszukiwanie i opracowywanie "Informacji Retrospektywnej" 4 razy w miesiącu**

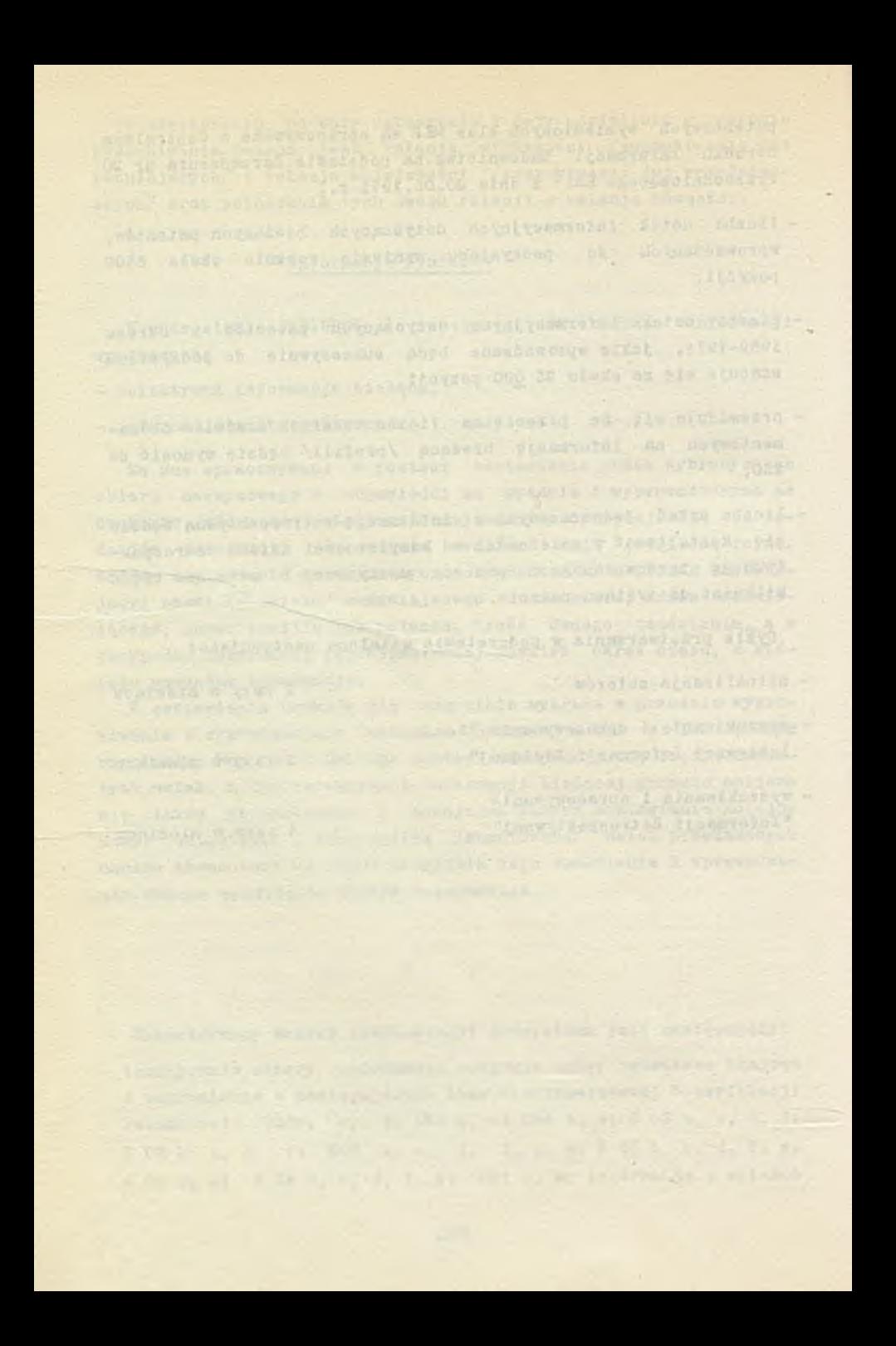

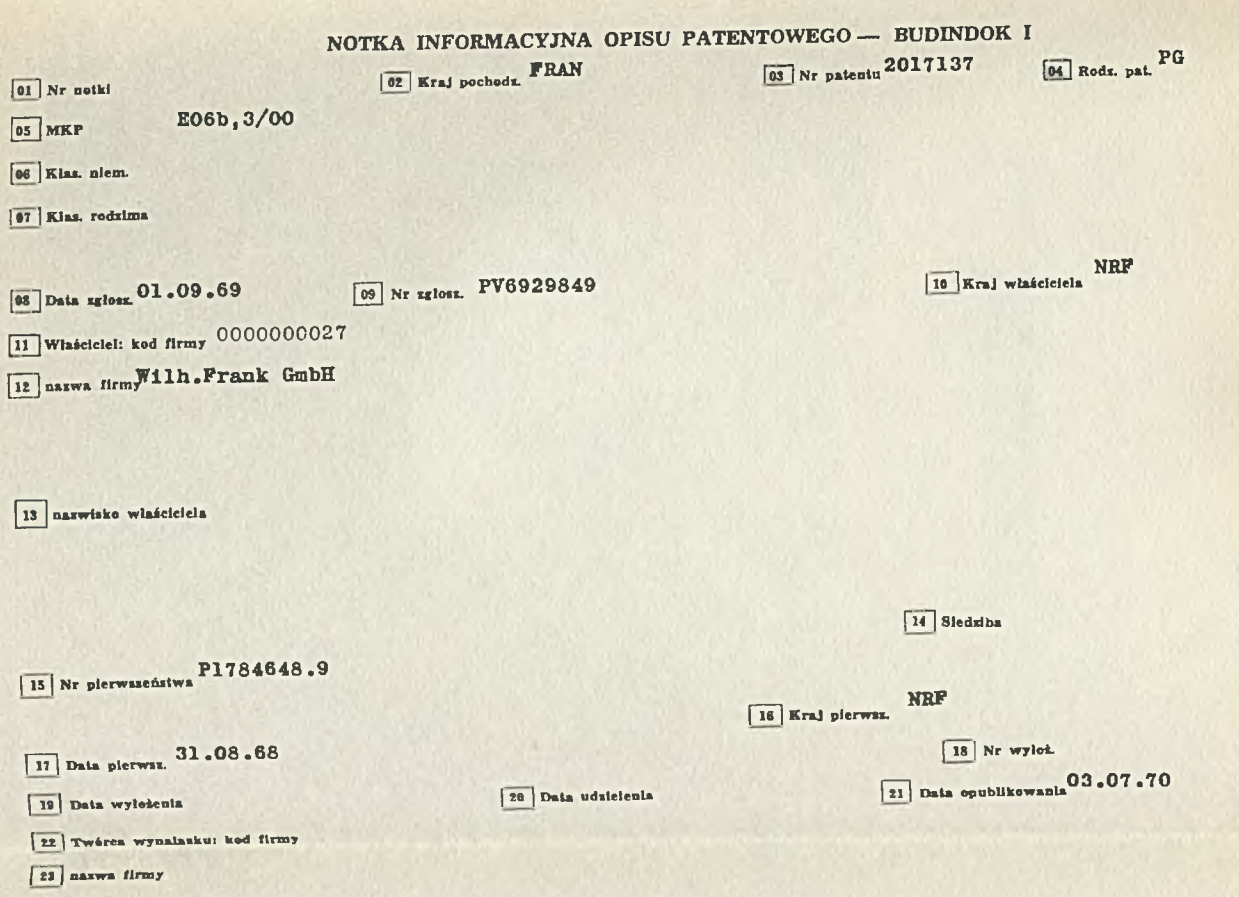

**( 24 | nazwisko twórcy**

Ferrure a bielle motrice pour chassis oscillo-battant de fenetre, porte ou analoque. Okucie **f**  $\boxed{25}$  Tytul z dźwignią napędową do ramy wahliwo-obrotowej okna, drzwi itp.

**. If the subset of the set of the set of the set of the set of the set of the set of the set of the set of the set of the set of the set of the set of the set of the set of the set of the set of the set of the set of the** 

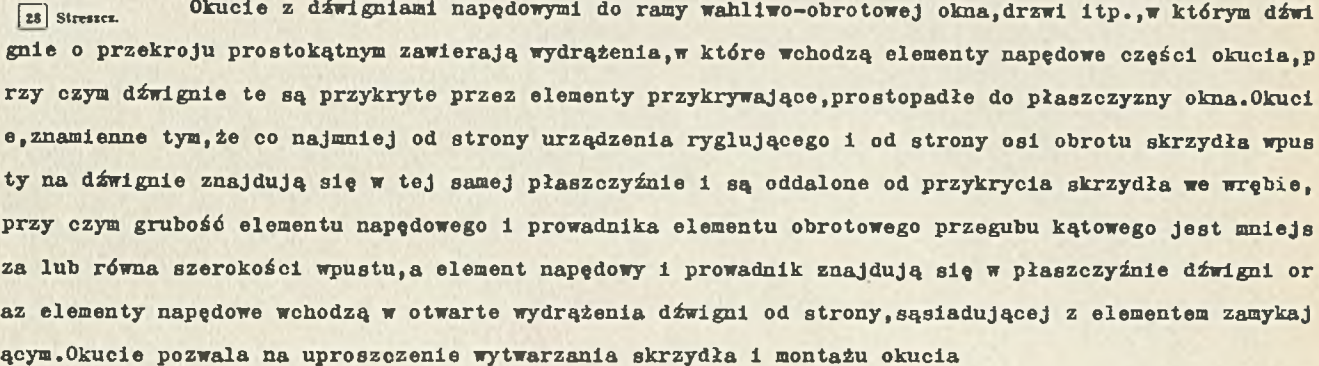

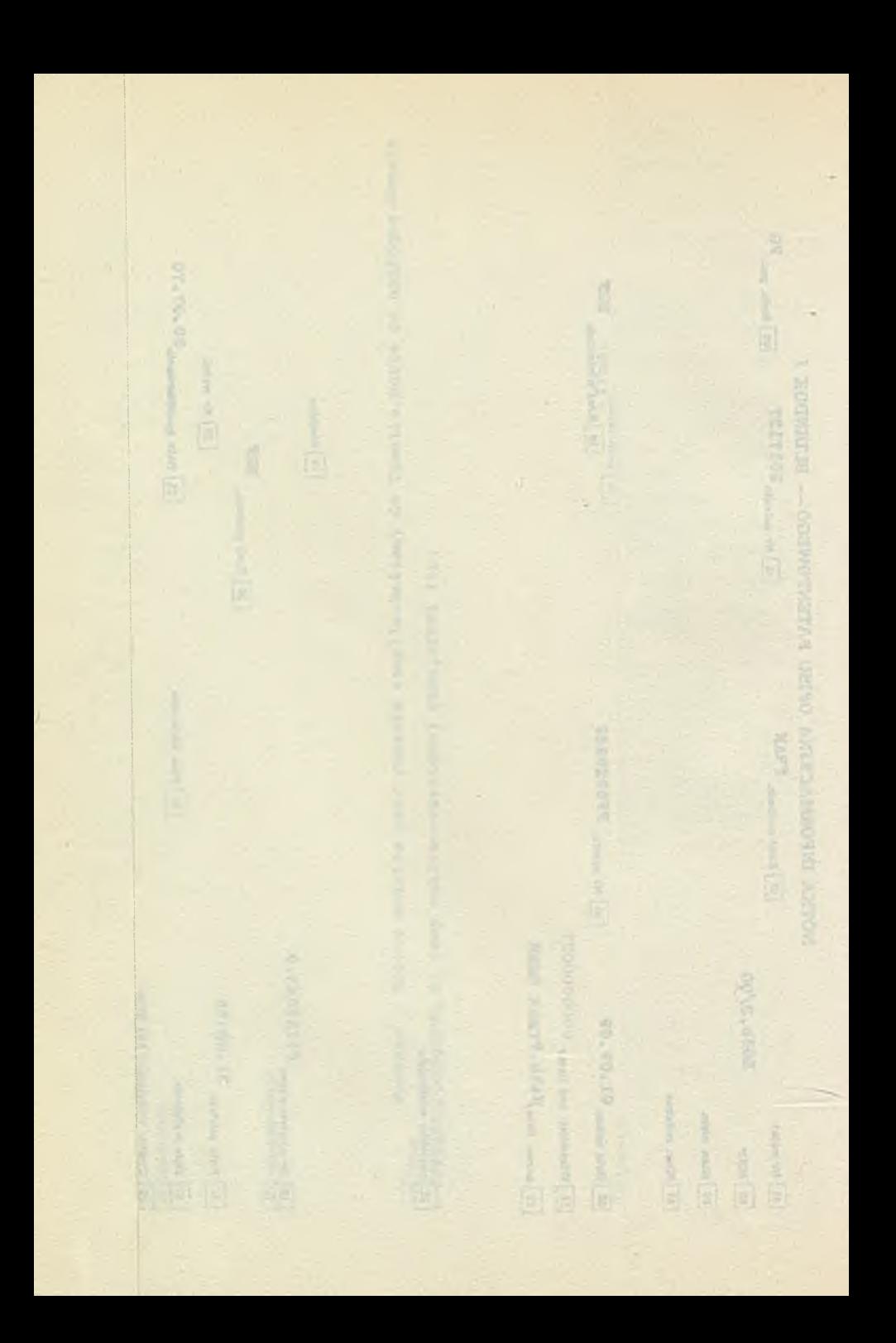

superintendu rates and superintendual and the CZESŁAW UHMA, JERZY BOLKOWSKI **CEBET - Centralny Ośrodek Badawczo-Rozwojowy Przemysłu Betonów**

# **"NIBET" - SYSTEM ELEKTRONICZNEGO PRZETWARZANIA DANYCH STATYSTYCZNYCH W PRZEMYŚLE BETONÓW**

income her come which have along the long interval.

without withink Officetosyngletek emisseded to plant and a

# **Cel opracowania**

**Przemysł betonów, podobnie zresztą jak szereg innych branż odczuwał do niedawna dotkliwy brak informacji statystycznej niezbędnej dla pełnienia funkcji koordynacyjnych i zarządzania branżą.**

**0 ile w branżach o małej liczebności zakładów można sobie wyobrazić gromadzenie i przetwarzanie danych metodami tradycyjnymi, to w gałęziach o znacznej liczbie jednostek produkcyjnych przy dużym rozproszeniu organizacyjnym oraz zróżnicowanym poziomie technicznym i organizacyjnym, a do takich zalicza się przemysł betonów, okazało się niezbędne sięgnięcie do elektronicznej techniki przetwarzania danych.**

**Wg posiadanego rozeznania żadne ze zjednoczeó przemysłu budowlanego nie dysponowało dotąd systemem przetwarzania danych dla całej branży. Przy znacznym dopływie luźnych informacji zawartych w sprawozdawczości GUS, tylko niewiele danych podlegało dotychczas przetwarzaniu, a większość cennych informacji pozostawała niewykorzystana z braku spójnego, kompleksowego systemu ich przetwarzania.**

**Niedostatek odpowiednio przygotowanych, analitycznie usystematyzowanych i przetworzonych danych zrodził konieczność opracowania systemu "Nibet\* - który zapoczątkował powstanie banku informacji etatystycznej przemysłu betonów.**

**Inicjatywę opracowania systemu podjął Centralny Ośrodek Badawczo-Rozwojowy Przenysłu Betonów "CEBET", który równocześnie sporządził założenia do systemu, formułując dane wejścia i ma-** toćtykę opracowania postulowanych danych wyjścia. Opracowanie systemu elektronicznego przetwarzania informacji powierzono Politechnice Warszawskiej, Laboratorium Informatyki Budowlanej.

#### Zakres i metodyka systemu

Potrzeba przetwarzania dużej liczby danych wejściowych /ok. 70 tys./ oraz przedstawienia ich w różnych układach zdeterminowała zastosowanie elektronicznej techniki obliczeniowej. Za lata 1968-1969 badaniami objęto około 900 zakładów produkcyjnych, a zweryfikowane dane przetworzono dla 813 zakładów.

Za rok 1970 zebrano dane z przeszło 2 tysięcy zakładów branży betonów, po zweryfikowaniu których przetworzono dane sponad 1.700 jednostek organizacyjnych.

Dane wejścia opracowano w postaci 28 wielkości podstawowych, które przedstawione są w tablicy Nr 1.

Badania za lata 1968-1969 prowadzone były w oparciu o rozesłaną przez "CEBET" ankietę, którą wypełniały w porozumieniu z zakładami Wojewódzkie Sekretariaty Porozumienia Terenowo-Branżowego.

Dane za rok 1970 uzyskano z zakładowych sprawozdań rocznych GIB - P-z i P-2r-z oraz ze specjalnie opracowanego przez "CEBET" i zatwierdzonego przez GUS formularza statystycznego i obejmującego dane branżowe niezbędne do badań.

Należy nadmienić, że zarówno dane z ankiety, jak też pochodzące z formularzy GUS dotyczyły informacji statystycznych znanych i łatwo dostępnych w każdym zakładzie przenysłowym i nie wymagających żadnego wstępnego opracowania ani przetwarzania.

Podstawowe dane wejścia wykorzystano dla przetworzenia licznych wskaźników:

- dynamiki zjawisk takich jak produkcja, zatrudnienie, fundusz płac itp.
- relacji jak np. wartość produkcji na 1 robotnika, zużycie cementu na jednostkę produkcji itp.,
- indeksów procentowych /np. asortymentowa struktura produkcji/.

Uzyskano w ten sposób dla każdego zakładu produkcyjnego ok. 70 wskaźników za każdy rok.

Wskaźniki relacji i indeksów procentowych podane są w tablicy Nr 2.

Wymienione wielkości podstawowe i wskaźniki odpowiednio pogrupowano i przetworzono zestawiając je w ok. 100 tabulogramach.

# Dane wejścia z zakładów produkcyjnyoh

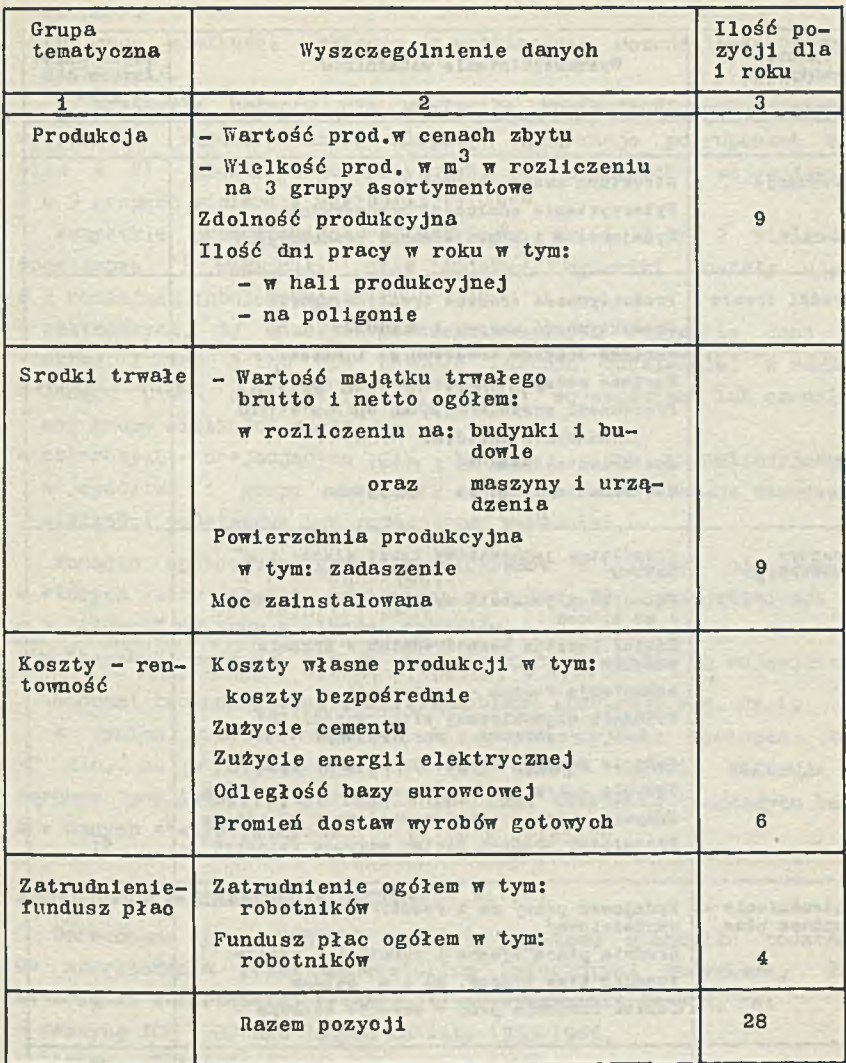

PAS LESS

# Wskaźniki techniczno-ekonomiczne uzyskane w wyniku przetworzenia wielkości podstawowyeh

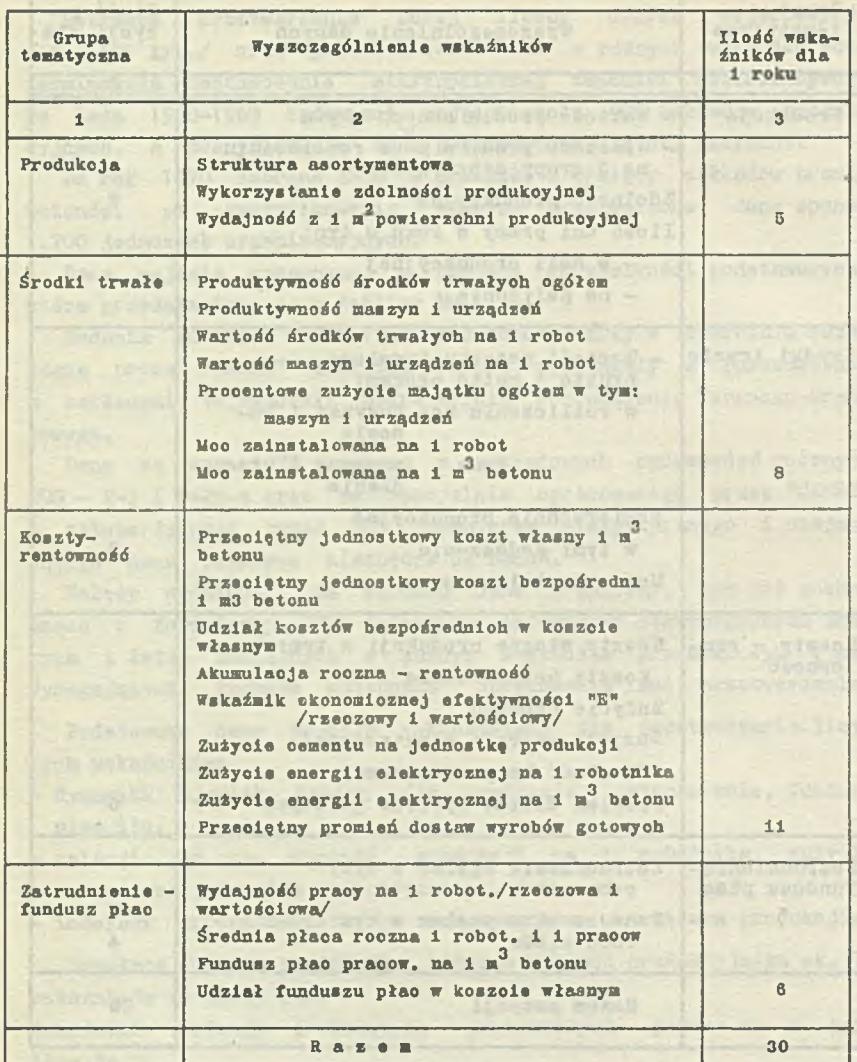

Zasady grupowania przyjęto następująco;

- w układzie organizacyjnym /przewidując możliwość wystąpienia do 99 jednostek organizacyjnych/,
- *v* układzie przestrzennym /dając możliwość podziału na 99 re- $\rho$ zionów/.
- wg grup wielkości zakładów /z możliwością rozróżnienia 99 grup wielkości/.

W przemyśle betonów nie wystąpiła konieczność wykorzystania wszystkich zarezerwowanych miejsc, informacje pogrupowano bowiem w 21 pionach organizacyjnych, 17 obszarach wojewódzkich i w 9 grupach wielkości zakładów.

Wszystkie przedstawione w tablicach Nr 1 i Nr 2 wielkości<br>Istawowe i wskaźniki oraz indeksy dynamiki zostały ujete podstawowe i wskaźniki oraz indeksy w 2 rodzajach tabulogramów;

- zakładowych, to znaczy wyszczególniających wszystkie dane za okres 2 lub 3 lat dla każdego zakładu oddzielnie, w ramach danego pionu organizacyjnego, danego województwa lub określonej grupy wielkości zakładów;
- zbiorczych obejmujących dla każdego pionu organizacyjnego, województwa i grupy wielkości zakładów oraz w kraju zsumowane wielkości podstawowe lub przeciętne wskaźniki.

Ponadto opracowano grupę tabulogramów w układach mieszanych, w których każdy wskaźnik wymieniony w tablicy Hr 2 przedstawiono;

- w "główce" wg grup wielkości zakładów,
- w "boczku" bądź wg pionów organizacyjnych bądź wg województw.

Schemat technologiczny analizy problemu ilustruje rys. nr 1.

W wyniku przetworzenia, ilość danych wyjścia wyniosła ok. 10 min, co w stosunku do 70 tys. danych wejścia wskazuje na ogromne możliwości zastosować EMC dla tworzenia branżowych banków danych statystycznych.

# Technologia przetwarzania danych

Opracowana przez "CEBET" metodyka systemu stanowiła podstawę do sporządzenia przez Laboratorium Informatyki Budowlanej Politechniki Warszawskiej technologii przetwarzania danych, na:

- maszynę ICT 1300 dla danych za lata 1968—1969,

- maszynę ODRA 1304 dla danych za rok 1970.

Schemat przetworzenia danych opracowany przez inż. K. Jarosławskiego twórcę programu na ICT 1300 przedstawiony jest na rysunku Nr 2. Poniżej podajeny podstawowe objaśnienia omawianego systemu.

Wzory dokumentów wyjścia /tabulogramy/ tzn. opis nagłówków i stałych tekstów został przeniesiony na taśmę magnetyczną za pomocą kart perforowanych.

Zbiór tekstów na taśmie magnetycznej "TN1" został uporządkowany wg kolejnych numerów tabulogramów, a w ramach tabulogramów wg kolejności występowania opisów tekstowych. Zbiór tekstów jest zbiorem pomocniczym umożliwiającym opracowanie formy graficznej tabulogramów.

Zbiorem podstawowym jest zbiór TM1. Powstaje on z nadesłanych przez przedsiębiorstwa dokumentów. Dane zawarte na dokumentach przenoszone są na karty perforowane i następnie zapisane na taśmę magnetyczną, w układzie umożliwiającym rozróżnienie określonego przedsiębiorstwa.

Podczas zakładania zbiorów TN1 i TM1 dokonuje się kontroli formalnej kompletności zapisów. Reguły określające poprawność zapisów wynikają z budowy zbiorów i organizacji programów. Niespełnienie tych reguł, uniemożliwia wprowadzenie informacji /danych/ do zbioru.

Właściwy proces liczenia zestawień dokonywany jest za pomocą "programu III". Na jednej karcie perforowanej podawana jest informacja jaki numer tabulogramu chcemy liczyć. Jest to informacja, którą wypisuje odpowiedni podprogram /sekwencję rozkazów/ programu III.

Korzystając z taśmy TM1 dokonuje się proces liczenia odpowiednich wskaźników dla zadeklarowanego tabulogramu. Wskaźniki te zapisywane są na taśmę magnetyczną TRI. Zbiór na taśmie TRI jest zbiorem roboczym, który podlega sortowaniu standardowym programem sortowania. W wyniku otrzymujemy zbiór roboczy TRI posortowany wg reguł przyjętych dla zadeklarowanego tabulogramu, który zostaje przepisany na taśmę TR.

Tak przygotowany zbiór w następnej kolejności podlega drukowaniu. W tym celu do komputera zostają wprowadzone zbiory TN1 i TR tj. opis tekstowy wskaźników i wartości liczbowe. Program IV służy do wydrukowania zadeklarowanego tabulogramu.

W przypadku konieczności wprowadzenia poprawek i korekt merytorycznych, dotyczących zmiany, skreślenia lub wprowadzenia nowych wartości /danych z przedsiębiorstw/, wykonywany jest proces aktualizacji składający się z 2 faz. Pierwsza faza jest powtórzeniem przebiegu zakładania zbioru TM1 tylko dla danych, które podlegają aktualizacji. Druga faza polega na łączeniu

zbioru głównego TMI i zbioru aktualizowanego. W wyniku tego procesu powstaje zaktualizowany główny zbiór TM1.

W związku z moralnym i technicznym zużyciem EKG ICT-1300 postanowiono opracowaó dla systemu "Nibet" odpowiedni program przetwarzania na EMC Odra 1304. Technologię przetwarzania danych za rok 1970 na tę maszynę opracowała mgr Maria Dusiriska z Politechniki Warszawskiej. Kierownictwo naukowe przy opracowywaniu technologii przetwarzania danych w systemie "Nibet\* na obu maszynach sprawował doc. dr inż. Andrzej Miączyóski z Politechniki Warszawskiej.

#### Doświadczenia i wnioski

Wstępne doświadczenia "CEBET-u" związane z przygotowaniem dla ośrodka obliczeniowego materiałów napływających z zakładów branży, nakazywały zwrócenie szczególnej uwagi na jakość danych i ich kompletność. Okazało się, że jednostki sporządzające sprawozdania nie zawsze rzetelnie wypełniały formularze bądź z braku umiejętności, bądź - jak sądzić można - z braku poczucia odpowiedzialności za skutki jakie pociąga za sobą błędna informacja statystyczna.

W tym stanie rzeczy "CEBET" zmuszony był podjąć ogromną pracę weryfikacji danych sprawozdawczych przed ich przekazaniem do ośrodka obliczeniowego, przy czym jak się później okazało nie ustrzegł się od licznych jeszcze pomyłek i błędów.

Fakt ten nie pozostał bez wpływu na organizacje przetwarzania danych i zmusił autorów systemu do opracowania specjalnego "programu korygującego", który pozwolił na wprowadzenie poprawek już w toku prac przetworzeniowych.

Konieczność starannego przygotowania uanych dla ośrodka obliczeniowego stała się tym samym czynnikiem podniesienia ogólnego poziomu statystyki branżowej. Dotychczas nigdy nie przetwarzano w branży tak znacznej ilości informacji, a w szczególności nie prowadzono weryfikacji danych o tak szerokim zasięgu.

Praktyczna przydatność publikacji statystycznej opartej na systemie przetwarzania danych — "NIBET" jest odczuwana na różnych szczeblach zarządzania:

- w wiodącym zjednoczeniu branżowym jako instrument szeroko pojętego zarządzania branżą i programowania jej rozwoju;
- w jednostkach porozumienia terenowo-branżowego dla prowadzenia koordynacji terenowej;
- w jednostkach reprezentujących piony organizacyjne nadzorujące zakłady branży - dla oceny ekonomiki podległych im zakładów na tle porównań z zakładami innych pionów organizacyjnych;
- w wojewódzkich władzach gospodarczych jako narzędzie do programowania perspektywicznego i bieżącego nadzoru działalności ekonomicznej branży na swoim terenie;
- w przedsiębiorstwach i zakładach produkcyjnych dla porównań własnych osiągnięć z osiągnięciami innych zakładów tej samej branży;
- w jednostkach zaplecza naukowo-badawczego jako niezbędny instrument analityczny w bieżących pracach.

Ważną cechą systemu "Nibet" jest jego uniwersalność, wynikająca z faktu, że opiera się on na danych wejścia zawartych w sprawozdawczości GUS obowiązującej w całym polskim przemyśle.

Uniwersalność "NIBET-u" polega ponadto na tym, że zaprogramowane dane wejścia tworzą zestaw wskaźników techniczno-ekonomicznych stanowiących element każdej analizy ekonomicznej /np. relacje: produkcja - majątek - praca/.

Dalszym czynnikiem powszechności zastosowania systemu jest ujęcie danych wyjścia w trzech przedstawionych uprzednio analitycznych układach, które stanowią przedmiot zainteresowania każdej branży przemysłowej.

System "Nibet" w podstawowej swej części może znaleźć także zastosowanie w budownictwie, pomimo specyfiki tego działu gospodarki narodowej. Adaptacja polegałaby tu jedynie na "doprogramowaniu" kilku dodatkowych wskaźników i ew. rezygnacji z innych wskaźników interesujących wyłącznie branże przemysłowe.

atter in the second state for the state of the state spectrum for

in distance of the standard second results they

der un comple his receive and a marinering collection ry were what it is a lot of the state of the state that we have the adorna Jacobshad Ave., - unch at Marchael Street, 200 sever through the second of you'll supported the set of

and Sussent's Camp bar ( Little 19

*Schemat techno/oęiczny ana lizy prot/emu zvg systemu "N/BET"*

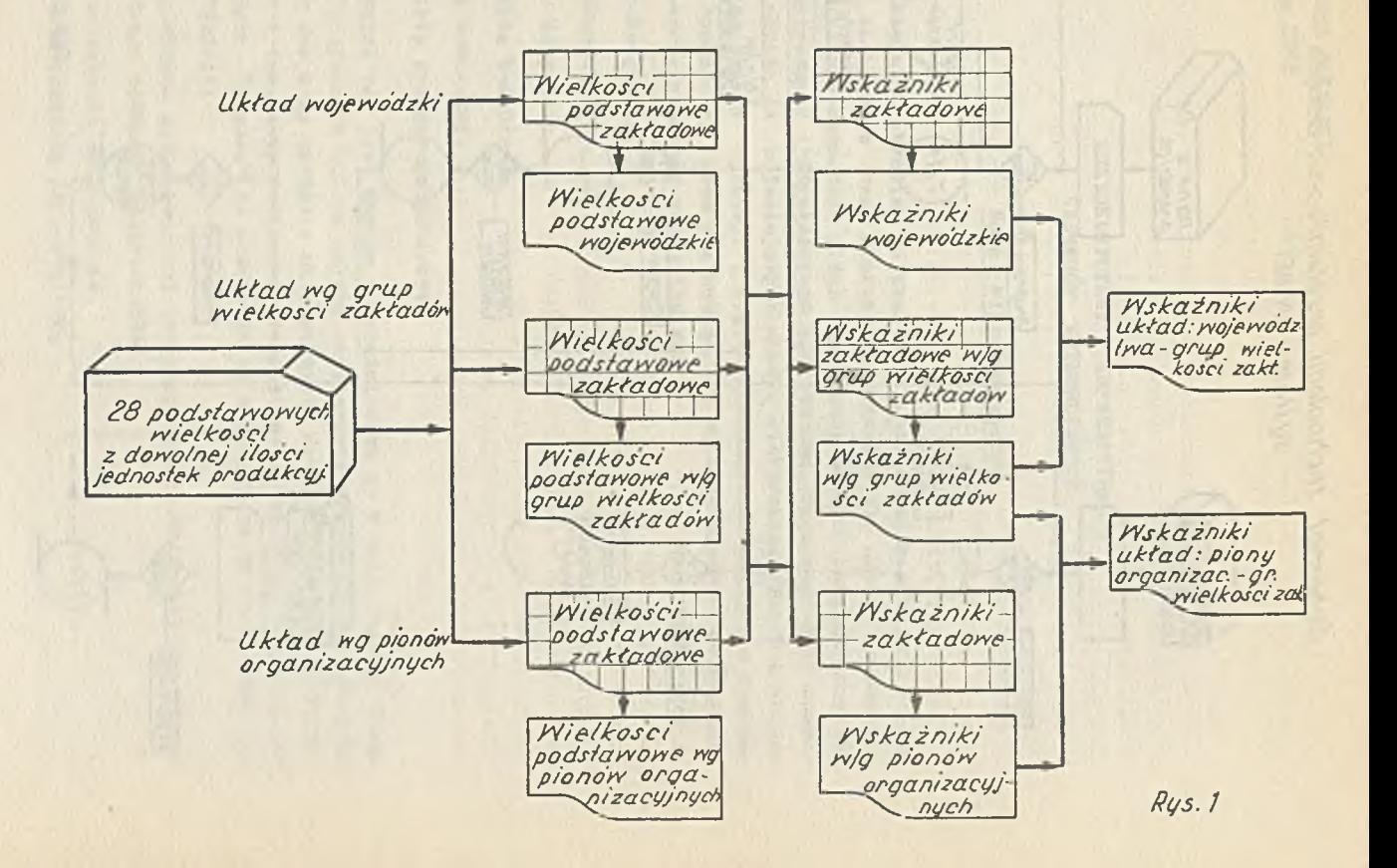

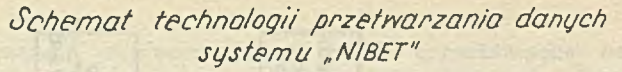

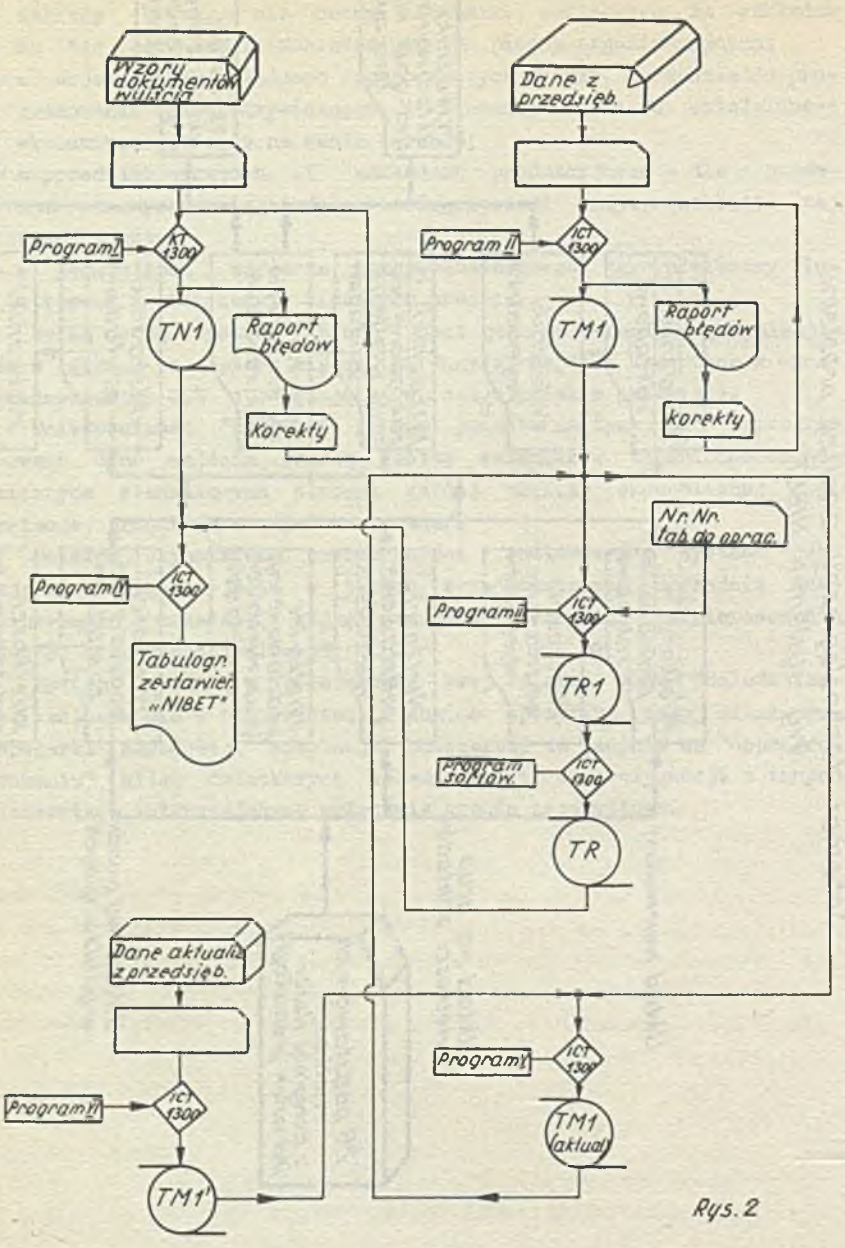

**KAZIMIERZ PAKULSKI Centrum ETOB**

> **MIKROKOMPUTERY W INFORMATYZACJI** SYSTEMÓW EWIDENCYJNYCH

The second contributions of the second second second contributions of the second second second second second second second second second second second second second second second second second second second second second s

1,000 - 2,000 - 2,000 -

I analysis ald chose news and a wide mule the during of delay in where the The average - denne a class change at entereste win your derrester

### **Rola mikrokomputerów**

W **ostatnim okresie polska Informatyka wzbogaciła się** o **nowo środki technlozne zwane mikrokomputerami.Weszły one do naszej informatyki nie zauważone przez wielu naszych projektantów systemów informatycznych i użytkowników sprzętu komputerowego. Mikrokomputery należą do najmnlejszyoh maszyn elektronicznych. Nie wdająo się w szczegóły dyskusji i wielu artykułów szozególnie w literaturze zaohodnlej oraz posługująo się umownym kryterium "wielkośol" komputery możemy podzielić na:**

- **mikrokomputery,**
- **minikomputery,**
- **małe komputery,**
- **średnio komputery,**
- **duże komputery,**
- **wielkie systemy komputerowe.**

**Podział ten Jest umowny i przedstawiam go w oeiu jasnego wska**zania miejsoa, w którym należy umiejsoowić mikrokomputery. Znajdu**ją się one więo wyraźnie na pograniozu średniej teohniki obliczeniowej i tzw. elektronloznej techniki obllozeniowej. Stanowią one Jak gdyby "pomost" do przejóoia od niższyoh do wyższyoh form informatyzacji.**

**W praktyoe dotyohczasowej tradyoyjnie rozróżnia się następują**oe rodzaje teohniki obliozeniowej:

- **mała teohnlka obliczeniowa,**
- **średnia technika obliczeniowa,**

**- technika naszyn 1ioząoo-analityo znych,**

**- elektroniczna teobnika obllozeniowa.**

**Z wymienionych wyżej technik, w zasadzie nie rozwija się teobnika maszyn lioząoo—analityoznyoh, a średnia technika obllozeniowa wyraźnie rozwija się w kierunku elektronicznej teohniki obliczeniowej, Wyrazem tego są mikrokomputery. Charakteryzują się one przede wszystkim oeohaal zarówno maszyn klasyoznle zaliczanych do średniej teohniki obliczeniowej, Jak 1 komputerów zaliozanych do elektronloznej techniki obllozeniowej. Posiadając pewne oeohy obu tyoh teohnik, mikrokomputery stwarzają nowo możliwości w zastosowaniu, a szozogólnle w informatyzacji systemów ewidenoyjnyob, do któryoh szeroko stosowana Jest m.In. średnia technika obliozeniowa.**

**W krajach o wysokim stopniu komputeryzaoji, praoujo potężna ilośó różnego typu mikrokomputerów. Stanowią one podstawowe zapleoze szeroko stosowanych komputerów, znajdująo różnorodne zastosowanie w systemaoh ewidenoyjnyob 1 zarządozyoh oraz w obliozenlaoh naukowo—badawo jy oh 1 projektowych.Między innymi zaspokajają one najpilniejsze bieżące potrzeby poszczególnyoh użytkowników dostarozająo równooześnie - uzysklwanyoh w sposób automatyczny - maszynowych noónlków informacji. Niektóre typy mikrokomputerów mogą również pracowaó w systemaoh teletransmisji, rejestrująo równoozeónie w sposób automatyczny, na taśmach lub dyskaoh magnetycznych, lnformaoje niezbędne do dalszego przetwarzania lub wydruków.Tak wlęo mikrokomputery, zaspokajając najpilniejsze bieżące potrzeby użytkowników systemów 1 tworząc maszynowe noónlkl lnformaoji /szczególnie w postaci taśm lub dysków magnetycznych/, w zasadniczy sposób podnoszą stopień automatyzacji przetwarzania informacji, powodująo istotne skróoenle cyklu przetwarzania 1 poprawę Jakości zestawień wynikowych,**

**ff Polsce ten dział informatyki Jest wprawdzie znany,ale nie rozpowszechniony 1 mało doceniany. Głównym powodem tego Jest brak krajowej produkcji mikrokomputerów i sprzętu średniej techniki obllozeniowej. Dopiero w roku bieżącym zarysowała się możliwość dostaw mikrokomputerów z NRD. Również nasz rodzimy przemysł elektroniczny przygotował się do produkojl tego typu maszyn. Sprawa zastosowania mikrokomputerów nabierze wlęo obecnie szczególnego znaozenia i to głównie w odniesieniu do systemów ewidencyjnych, w któryoh występuje masowa ilość lnformaoji.**

#### **Charakterystyka alkrokomputeróy**

**Znane są różne Barki i typy mikrokomputerów. Występują one w doóó znaoznyoh iloóolaob i nie sposób Je wszystkie scharakteryzować. Dlatego też ograniczę się Jedynie do tych maszyn, które Już są lub będą dostępne w naszym kraju w najbliższym okresie. Są to przede wszystkim maszyny produkcji NRD oraz produkcji krajowej. Realnie możemy bazowaó właónie na tych maszynach. Do grupy mikrokomputerów produkcji NRD uożemy obeonle zaliczyć maszyny CELLATRON C 8205 i C 8208 oraz rozbudowane maszyny SOEMTRON 385. Z polskich maszyn - Jak wynika z programu produkcji órodków informatyki ZJednoozenla MERA - do grupy mlkrokomputerćw Bożeny za**liczyć przede wszystkim maszyny z serii MERATRON z jednostką cen**tralną MOUIK 8b. Zarćwno maszyny produkojl NRD Jak i polskie są właóolwie Już dostępne w kraju 1 warto o nioh poinformować informatyków 1 użytkowników przemysłu budowlanego.**

# **1. Maszyny CELLATRON C 8205 1 C 8206**

**Maszyny CELLATRON produkowane są przez VEB Reohenelektronik w Melningen Zella-Uehlis w NR2. Fabryka ta wchodzi w skład kombinatu ZENTRONIK i m. in.produkuje maszyny CELLATRON C 8205 i C 8206. Są to wydajne i ekonomlozne w eksploataojl maszyny sterowane za pomocą programu. Programowanie Jest wewnętrzne tj.analogiozne Jak w komputeraoh. Programuje się w Języku wewnętrznym maszyny, ale programowanie to Jest stosunkowo proste 1 łatwe. W praktyoe ogranioza się ono do stosowania kilkunastu instrukoji /rozkazów/.Poza sterowaniem praoą maszyny za pomocą programu, istnieją również nożliwoćcl ręoznego sterowania pracą maszyny za pomocą odpowiedniej klawiatury.**

**MaBzyna CELLATRON C 8205 przedstawiona Jest na rysunku nr 1. Model C 8205 różni się od modelu C 8206 konstrukoją czytników taśmy. Wizualnie obydwa modele są Jednakowe.**

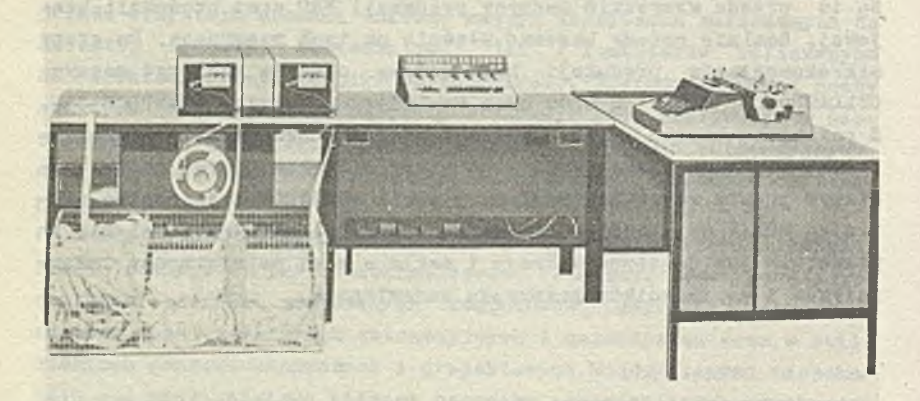

**Rys, i. Widok ogólny maszyny CELLATRON C 8205**

**Maszyna posiada następujące wyposażenie /od lewej/s**

- **stół urządzeń peryferyjnych z perforatorem taómy dziurkowanej 1 dwoma ozytnlkami taómy dziurkowanej,**
- **stół z urządzeniami liczącymi i pulpitem sterująoym,**
- **stół z elektryczną maszyną do pisania,**
- **stół z urządzeniami zasilającymi.**

**W wymienionych wyżej estetyoznie obudowanych stołach, znajduje się kompletne wyposażenie maszyny.**

**CELLATRON C 8206 i C 8206 oharakteryzują następujące dane teohnlezno-eksploataoyj ne:**

**Panlęó; Bęben magnetyczny, 18000 obrotów na minutę, pojemnoóó 4096 słów 33 bitowych, miejsca pamięci od 0000 do 4095, możllwoóć podłąozenla do cztereoh bębnów, a więc maksymalna pojemnoóó parni ęoi 16 K słów.**

Czas dostępu; árednio 1,67 ms; przy programowaniu optymalnym pod **względem czasu - 0,14 ms.**

**Szybkość praoy: średnio około 2000 operaojl na sekundę.**

**Urządzenia wejśoiat elektryczna maszyna do pisania oraz dwa czytniki taśmy perforowanej, 5 lub 8-kanałoweJ. Maszyna C 8205 Jest wyposażona w dwa ozytnikl typu 303 o odozyoie szozotkowym, a maszyna C 8206 - w dwa czytniki typu FS 750 o odozyoie fotoelektryoznym. Obydwa typy czytników pracują z szybkością 130 znaków na sekundę.**

**Urządzenia wyjśola: elektryozna maszyna do pisania /ta sama oo na wejśolu/, plsząoa z szybkośolą 12 znaków na sekundę oraz perforator taśmy papierowej, 5 lub 8-kanałoweJ,pracująoy z szybkośolą 50 znaków na sekundę.**

**Maszyna nie wymaga dużej powlerzohnl. Trzy Jednostki posiadają wymiary 700 x 1000 mm, a stół z urządzeniami zasilającymi - 700 x 440 mm, ląozny olężar maszyny /wszystkie Jednostki/ wynosi 407 kg.**

#### **2. Maszyna SOBMTROK 385**

**Maszyny SOEMTRON produkowane są przez VEB Bfiromasohinenwerk w SBmmerda w NRD. Fabryka ta również wchodzi w skład Kombinatu ZENTRONIK i produkuje wiele różnych środków informatyki,a wśród nloh m.In. maszyny SOEMTRON 385. Podstawowy model maszyny SOEM-TRON 385 Jest automatem obrachunkowym podobnie Jak SOEMTRON 382 i SOEMTRON 383. Wszystkie trzy podstawowe modele tych maszyn posiadają po 4,8 lub 12 pamięci 11-to miejsoowyoh plus znak /mlejsoa dziesiętne/ oraz trzy rejestry liczące 1 rejestr wprowadzania danyoh /wejśola/. Ponadto dodatkowo mogą byó wyposażone w 3 pamięci specjalne. Model 383 różni się od 382 dodatkowym wyposażeniem w urządzenie do dziurkowania 5 lub 8-kanałoweJ taśmy perforowanej. Na taśmie w tym modelu można dziurkować dane numeryozne oraz znaki funkoyjne 1 sterujące.Wszystkie wymienione trzy modele, są maszynami sterowanymi za pomocą programu. Program Jest przygotowywany na speojalnym sohemacle,a następnie w drodze lutowania przeniesiony na specjalną kasetę. Kasety programowe /steru-Jąoe/ są wymienne. Ilośó kaset może byó dowolna w zależnośoi od potrzeb. Potrzeby te wynikają z zakresu zastosować tyoh maszyn**

**w danej Jednostce. Poza sterowaniom pracą maszyny za pomocą programu, istnieją również możliwości ręcznego sterowania jej pracą za pomooą odpowiedniej klawiatury.**

**Maszyna Soemtron 385 Jest najbardziej rozbudowanym modelem, w stosunku do 382 i 383. Jej podstawowy model przedstawiony Jest na rysunku nr 2.**

we discuss that the same with the same set with the second

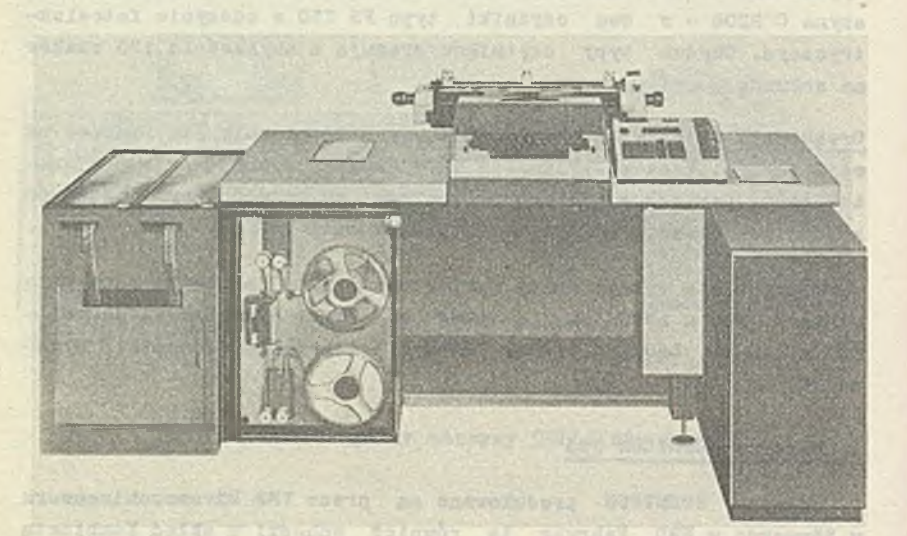

**Rys. 2. ffidok ogólny maszyny SOEMTRON 385**

single eventuated and enotic Aperture must

Alonter Locash ake unisings Inclus A w

**SOEMTRON 385 posiada następująoe zasadnioze wyposażenie /od lewej/s**

**- dwa perforatory taśmy dziurkowanej,**

AV ATCHPE (39) PIANOV COURT-ADCO-TELL

- **dwa czytniki taśmy dziurkowanej,**
- **elektryczna maszyna do pisania,**
- **urządzenie wejścia i ręcznego sterowania,**
- **urządzenie do programowego sterowania praoą maszyny wraz z kasetą sterującą,**
- **elektroniczna Jednostka lloząca 1 pamięci.**

**Powyższe wyposażenie dotyczy standardowej maszyny 385. Maszyna może być Jeszcze rozbudowana o wiele dodatkowych urządzeń,a m.In. 0 dwie dodatkowe Jednostki pamięci.**

**Maszynę SOEMTRON 385 charakteryzują następujące dane teohniozno-eksploataoyjne;**

Pamięć: 4,8 lub 12 pamięci ii-miejscowych plus znak , /miejsca **dziesiętne/, 3 rejestry liczące oraz rejestr wprowadzania /wejśola/.Ponadto maszyna może posiadać 3 specjalne pamięci stałe oraz bębnową pamięć dodatkową w wykonaniu numerycznym lub alfanumerycznym. W wykonaniu numerycznym występuje 600 słćw numerycznych** każde po 11 miejso dziesiętnych plus znak, a wykonaniu alfanume**rycznym, może występować Jeden z trzech następująoyoh warlantćw: 300 słćw alfanumerycznych każde po 16 miejsc, 200 słćw alfanumerycznych każde po 24 miejsoa lub 100 słćw alfanumerycznych każde po 48 mlej** 80**.**

**Czas liozenlat dodawanie max 4 ms, odejmowanie - 7 ms, mnożenie 1 dzielenie 60 - 500 ms.**

**Urządzenia wejćola: elektryozna maszyna do pisania, klawiatura urządzenia wejćola /25 znaków na sekundę/ oraz dwa czytniki taćmy perforowanej 5 do 8 kanałowej o dowolnym kodzie numerycznym lub alfanumerycznym. Szybkość pracy czytników 200 znaków na sekundę.**

**Urządzenia wyjścia» elektryczna maszyna do pisania /ta sama co na wejśoiu/ praoująca z szybkośolą 15 znaków na sekundę oraz dwa perforatory taśmy papierowej 5 do 8-kanałoweJ praoująoe z szybkośoią 50 znaków na sekundę. Perforatory dziurkują taśny w dowolnie zaprogramowanym kodzie numerycznym i alfanumerycznym.**

**Maszyna posiada nowoczesny i estetyozny wygląd oraz zajmuje powierzchnię większego biurka.**

# **3. Maszyna MERATRON**

**Maszyna MERATRON znajduje się w programie produkoyjnym Zakładów "ERA." w Warszawie. Są to maszyny, które świetnie wypełniają lukę powstałą pomiędzy klasyczną średnią techniką obliczeniową, a komputerami. Wyróżniają się one dość wysokimi parametrami eksploatacyjnymi w rodzinie mikrokomputerów 1 stosunkowo łatwym programowaniem oraz posiadają Już pewne oprogramowanie użytkowe.**

**W skład systemu UERATRON wohodzą:**

- **Jednostka oentralna,**
- elektryczna maszyna do pisania,
- **ozytnlk taśmy papierowej CTK- 50,**
- **dziurkarka taśmy papierowej DTK 50,**
- **klawiatura numeryozna i funkcyjna,**
- **pamięć dyskowa kasetowa, lub pamięć taśmowa /PT-3/,**
- **monitor ekranowy typu ALFA 10.**

**Jednostkę oentralną systemu UERATRON stanowi mikrokomputer MOUIK 8b. Jednostka ta posiada strukturę modułową 1 jej konfiguracja może być tworzona z następujących bloków:**

- **Jednostka centralna o szybkośol 150 tys.do 500 tys. operacji na sekundę,**
- **pamięć operacyjna o czasie oyklu 1,7 ns i pojemności** 2 **K, 4 K lub 8 K słćw ośmlobitowyoh,**
- **blok przerwąć zewnętrznyoh,**
- **kanał arytmometru dla urządzeć wejśola/wyjścla,**
- **kanał multiplekserowy,**
- **kanał bezpośredniego dostępu,**
- **Jednostki sterująoe urządzeniami wejśola/wyjśoia,**
- **pamięć podprogramów o czasie oyklu 850 ns lub 1,7 ns 1 pojemności 2 K, 4 K lub 8 K słćw ośmlobitowyoh.**

**Uodułowa struktura Jednostki oentralnej systemu UERATRON pozwala na dokonanie doboru właściwej konfiguracji odpowladająoej potrzebom użytkowników.**

mission appreciate absolutions

**Czytnik taśmy CTK - 50 1 dziurkarka taśmy DTK - 50 praoują na taśmie 5 lub 8-kanałoweJ z szybkością 50 znaków na sekundę.**

**Wyposażenie maszyny UERATRON sprawia, że może ona znaleźć szerokie zastosowanie zarówno w systemach ewidencyjnych Jak 1 w obliczeniach naukowo-badawozyoh i projektowyoh oraz w sterowaniu procesami przemysłowymi.**

**Pojęoie systemów ewidenoyjnyoh Jest bardzo szerokie i obejmuje oałą sforę ewldenoji. Z punktu widzenia inforaatyzaoji tyoh sys**temów, interesuje nas przede wszystkim ewidenoja gospodarcza. **W skład ewidencji gospodarozej wohodzą:**

- rachunkowoó o,
- systematyka gospodarcza,
- **ewidencja operatywna.**

**Te trzy składniki ewidenoji gospodarczej są głównym źródłem informacji, przy czym raohunkowośó i statystyką gospodarcza stanowią Jednolite systemy, a ewidencja operatywna'Jest zbiorem różnych często niezależnych od siebie systemów ewidenoyjnyoh. Systemy ewidenoyjne, a przede wszystkim raohunkowoóó, są wewnętrznie zintegrowane i ujęte we względnie ćolsłe ramy oraz oharakteryzują się dużym stopniem sformalizowania. Wyróżnia Je stosunkowo wysoka Jakoóó informacji oraz sformalizowana postaó dokumentów. Te cechy w istotny sposób wpłynęły na stosunkowo duży - w porównaniu z innymi systemami - stopień informatyzaoji systemów ewidenoyjnyoh. Systemy ewidencyjne stanowią podstawę wyjóolową do informatyzacji oałego obszaru zarządzania. Na obszarze tym umownie możemy wyróżnió trzy grupy systemów:**

The crive writer rush a service of indet capareces rights for an

- **systemy ewidenoyjne,**
- **systemy informaoyjno-deoyzyjne,**
- **zautomatyzowane systemy zarządzania.**

**Podział całego obszaru zarządzania na te trzy grupy oraz ich wzajemne powiązania, można przedstawić w postaci następującego układu:**

- Johnson - Helenaharto wie macht de the Calmarto Canario -day marked the most foundation attempts at the company of the state and sales

**WINSHIPMAN** 

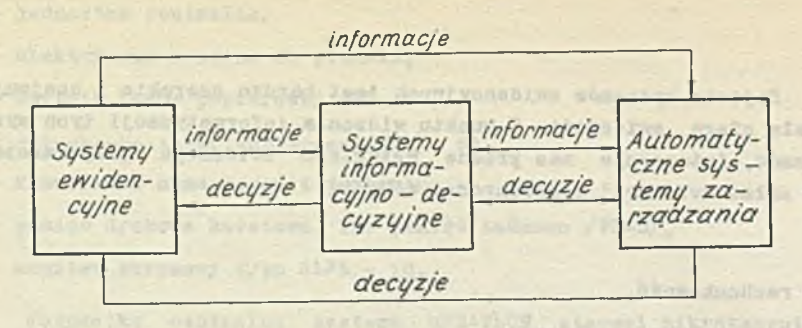

*Rys. 3*

Abuc/stor atomicros

**Pierwszy człon układu to systemy ewidencyjne, stanowiące główne źródło informacji. Człon ten strumieniami lnformaoji zasila pozostałe ozłony.**

algavia daunos sego ques algiab archefera en afito i normerarente

System Ca at recognises a susting rituanity vev. administrator r. barrad undergrange.

**Drugi ozłon, to wyżej zorganizowane systemy informacyjno-deoyzyjne,bazujące głównie na informacjach uzyskanych z systemów ewidencyjnych i z wewnętrznyoh - pochodzących z tego członu - banków danyoh.**

**Trzeci człon, to najwyżej zorganizowane automatyozne systemy zarządzania, stanowiące ideał, do którego dąży informatyka. Jest on zasilany strumieniami informacji z pierwszego i drugiego ozłonu oraz z powszeohnego branżowego lub krajowego banku danych.**

*W* **układzie tym występują bardzo mocne powiązania i wzajemne oddziaływania. Strzałki na schemaoie przedstawiają Jedynie główne strumienie przepływu informacji i deoyzji. Układ ten wyznaoza rolę i miejsce systemów ewidencyjnych w prooesle informatyzacj1 całego obszaru zarządzania. Do niedawna niektórzy nasi informatycy uważali, że Informatyka Jest poqyólana Jedynie do tzw. wzniosłych celów 1 w związku z tym rozpoozynano praoe przygotowawcze od pro-** **bleraów zaliozanyoh do trzeoiego ozłonu układu. Pogląd ten był i Jest z gruntu błędny. Problemy występujące w trzecim członie układu mogą byó w zasadzie faktyoznie załatwione po rozwiązaniu i na bazie problemów występujących w pierwszym i drugim ozłonle. A więo w zasadzie na poozątku systemy ewidencyjne i ich rozbudowa o systemy informacyjno-deoyzyjne, a następnie automatyzacja zarządzania. Szerokie zastosowanie techniki obliczeniowej w systemaoh ewidenoyjnyoh, stanowi więo punkt wyjócia do stosowania tej teohnikl w systemach informaoyjno-decyzyjnych i w automatyzacji procesów zarządzania. Dlatego też dużą wagę przywiązuje się do mikrokomputerów, które — Jak wynika z ioh charakterystyki — mogą znaleźó szerokie i doóć powszechne zastosowanie m.In. w systemach ewidenoyjnyoh.**

thristing the section and officers and in alteration as coal as enclosed about a decenter union telescope a fundamentos. Possin PAPS TO THE RIVER SHOPPING OF THE COURSE IN THE RIVER OF PARTY.

 $\sim$ 

-directions with the stag alounded an againment of which addition

illing in indications much a construction and a

encorrent debou adoptemento in onlearning can stabilize this is an
BOGUSŁAW WASIK Wyższa Szkoła Ekonomiczna - Kraków MACIEI ŻEBROWSKI "PETROINFORM" - Kraków

MODELOWANIE SYSTEMOW INFORMACY JNO-DECYZYJNYCH NA PRZYKŁADZIE PROSTEGO MODELU: SUPERSAM

of bud you the two

Realizowane aktualnie i wdrażane systemy przetwarzania danych odgrywają niezwykle istotną rolę porządkującą w dziedzinie ewidencji i usprawniania działalności niższych i średnich szczebli wykonawczych w jednostkach gospodarczych. W ten sposób mogą pośrednio wpływać na poprawę skuteczności zarządzania w ogóle. Ponadto systemy te pozwalają na zdobycie przez kadry projektantów niezbędnego doświadczenia oraz na wdrażanie /przynajmniej wycinkowe/ technologii EPD w przedsiębiorstwach. Systeny, o których mowa, działają w sferze informacyjnej, a nie informacyjno-decyzyjnej.1/

1/ Dla uniknięcia niejednoznaczności używanych tu pojęć przytocz-

System zarządzania: jest systomem sterowania systemem ekonomicznym /np. przedsiębiorstwem lub branżą/ tj. regulującym funkcjonowanie całości z punktu widzenia zadanego celu. Przez sterowanie rozumiemy więc wywieranie pożądanego wpływu na określone zja-wiska. Celem zarządzania jest więc taka regulacja działania i wzajemnych relacji poszczególnych części organizacji aby jako całość osiągnęła ona zamierzony cel.

System informacy ino - decyzy jny: podsystem systemu zarządzania, służący do zbierania i przetwarzania informacji o zdarzeniach<br>związnych z funkcjonowaniem organizacji /w tym również zewnętrz-<br>nych/ oraz podejmowaniem orga zdarzenia. Reakcja ta jest przyjętą do realizacji formą działanis wynikającą z subiektywnie lub obiektywnie określonej relacji między celem organizacji, a sumą zachodzących zdarzeń /sytuacją/.

my określenia przyjęte w naszej praktyce. System: zbiór określonych elementów o określonych relacjach mięćtzynlmi. Granice systemu określone są przez cel jaki ma on spełnić.

Opracowywane systemy, w wyniku metod ich przygotowania, oraz zakresu, jaki obejmują, utrwalają aktualne struktury decyzyjne. Brak prac poznawczych dotyczących tych struktur byłby równoznaczny z brakiem naukowo uzasadnionych wskazań, że struktury te są racjonalne. Obserwuje się ponadto tendencje do powiększania ilości informacji przetwarzanych i przepływających w systemach zarządzania.

Powszechnie wyrażane jest przez czynniki decyzyjne niezadowolenie z funkcjonowania struktur zarządzania oraz braku środków, prowadzących do zmiany tego stanu. Nie znaczy to, że można byłoby zaprzeczać potrzebie i korzyściom wynikającym z realizowania tradycyjnych systemów EPD, Stawiamy jednak pytanie, czy istnieją narzędzia /metody/, które moglibyśmy zaproponować zarządzającym 1 które mogliby wykorzystać do zwiększenia skuteczności ewoich działań. Takie postawienie sprawy pozostawia zarządzanie zarządzającym, na nas zaś nakłada obowiązek przygotowania odpowiednich narzędzi. W tej dziedzinie istnieje już bogata literatura.<sup>2/</sup> Nie jest naszym zamiarem referowanie jej w tym miejscu, chcemy tylko przytoczyć pewien ważny wniosek wynikający z rozważań większości autorów: należy kłaść nacisk na pozy-skanie wiedzy o strukturze i zac h o w a n i u się or g a n i z a c j i g o s p o d a rc z e j, a n i e o jej e l e m e n t a c h,

Takie podejście do rozwiązywanie problemów nazywane jest powszechnie podejściem systemowym. W jaki sposób powinniśmy je realizować w odniesieniu do zagadnień projektowania systemów?

Projekt, nawet systemu problemowego, a więc odnoszącego się do sfery informacyjnej, pozostaje niewiadomą do chwili wdrożenia, mimo, że postępowanie projektanta sprowadza się praktycznie do opracowania nowej technologii zbierania, przetwarzania i ewentualnie przesyłania informacji. Sytuacja projektanta pragnącego działać w sferze informacyjno-decyzyjnej jest znacznie trudniejsza. Nie wystarczy tu bowiem zbadać i opisać stan istniejący, /zbudować jego model/, trzeba jeszcze wyeksperymentować to, co być powinno. Eksperymenty zaś w dziedzinie podejmowania de-

2/ Wymieńmy przykładowo opracowania: R.L.Ackoff •'Management Mlsinformation Systems", Management Science, val. 19 /1967/N.4 G.W.Gershefsky "Corporate Modele - the State of the Art \* , Management Science, yol 16 /1970/, N.6 J.W.Forrester "Industrial Dynamics" Mc Grow - Hlll, New York 1969 wyd.VI.<br>R.cukaszewicz "Analiza dynamiki systemów zarządzania", Proble-my Organizacji, 3 /19/1/.

cy z ji nie mogą być dokonywane na żywym organizmie gospodarczym ze względu na możliwe skutki /koszty, nieodwracalność, długie czasy cykli decyzyjnych itd/. Muszą to być eksperymenty laboratoryjne.<sup>3/</sup> Stad wniosek, że konieczne jest przełamanie istniejącej sytuacji i powinno ono nastąpić na drodze modelowania. Wówczas proces projektowania systemu przebiega w taki sposób, jak w klasycznym badaniu metodą naukową. Schemat postępowania można przedstawić w uproszczeniu następująco:

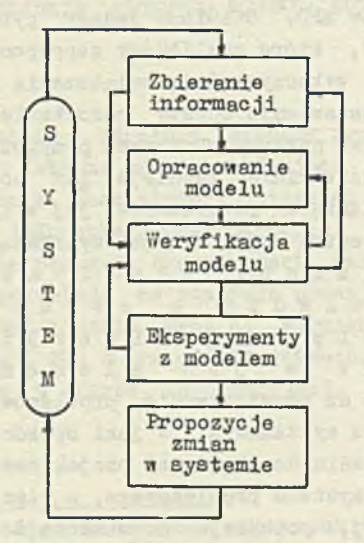

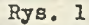

upierając się na wyrażonej powyżej ocenie sytuacji, pragniemy teraz zaprezentować metodę budowy modelu systemu informacyjno-decyzyjnego sformułowaną przez J.W.Forrestera <sup>4</sup>/ i rozwijaną w Polsce przez R.Łukaszewicza  $5/$ . Jest to metoda "Industrial Dynamics" /ID/, Jej polskiej adaptacji nadawana jest nazwa •'Dynamika Systemów Zarządzania" /DSZ/,

<sup>3/</sup> R.Łukaszewicz \*0 systemach informacyjno-decyzyjnych typu SID", Problemy Organizacji, 1/1971/. 4/ Zob.: J,W.Forrester "Industrial Dynamics"

<sup>5/</sup> Zob.: R.Łukaszewicz "Analiza dynamiki systemów zarządzania"

#### Metoda DSZ

Metoda DSZ jest metodą analizy i projektowania systemów zarządzania. Zajmuje się zachodzącym w czasie wzajemnym oddziaływaniem między elementami tych systemów. Elementy te i ich właściwości są w metodzie zdefiniowane.

Wg określenia J.W.Forrestera: "Industrial Dynamics jest metodą badania charakterystyk informacyjnych sprzężeń zwrotnych w działalności przemysłowej <sup>5</sup>/. Ma na celu wskazanie w jaki sposób struktura organizacyjna, wzmocnienia /w zakresie wytycznych/ i opóźnienia /w zakresie decyzji i podejmowanych akcji/ współoddziałują i w efekcie wpływają na powodzenie przedsiębiorstwa. Przedmiotem badań jest wzajemne oddziaływanie między strumieniami informacji, nakładów, zleceń, materiałów, środków wytwarzania i siły roboczej w przedsiębiorstwie, przemyśle lub na szczeblu gospodarki państwa.

Model, który ma być odwzorowaniem rzeczywistości zgodnym z powyższą definicją musi posiadać następujące cechy:

- opisywać każdą istotną dla nas, tj. z punktu widzenia zadanego celu, zależność łączącą przyczyny i skutki;

- zachować prostotę opisu matematycznego;

- używać nomenklatury bliskiej określeniom stosowanym w zagadnieniach przemysłowych, ekonomicznych i społecznych/ a więc w środowisku ludzkim należącym do modelowanego systemu/;

- zachować zdolność łatwej rozbudowy o wielką liczbę zmiennych /setki/ bez przekroczenia możliwości obliczeniowych maszyny;

- odzwierciedlać wszystkie współzależności o charakterze ciągłym, w taki sposób, by dobór stałej czasu rozwiązania nie miał wpływu na wyniki. Jednocześnie model musi mieć zdolność odzwierciedlania dyskretnych zmian związanych z podejmowaniem decyzji, wówczas gdy jest to potrzebne.

#### Elementy i struktura modelu

Podstawowymi elementami modelu są: poziomy, strumienie, funkcje decyzyjne /równania przepływu/. Z tych elementów zbudowana jest każda z sześciu powiązanych ze sobą sieci modelu. Sieci dobiera się w sposób arbitralny, przy czym każda z nich może w razie potrzeby być podzielona na niezależne segmenty.

<sup>6/</sup> Przyjęta powszechnie nazwa "Industrial Dynamics" może być myląca: metoda jest stosowana nie tylko do Dadania struktur przemysłowych ale wszelkich systemów socjoekonomicznych.

Poziomy reprezentują nagromadzenie środków w systemie tzn. odzwierciedlają stan systemu wynikły z przepływów dóbr /surowców, zatrudnienia, produkcji w toku itd./ między poziomami.

Strumienie reprezentują bieżący czy też chwilowy przepływ dóbr między poziomami w systemie. Tak więc poziomy są scałkowanymi w czasie wielkościami dopływających i wypływających strumieni.

Funkcje decyzyjne /równania przepływu/ opisują wytyczne /obowiązujące zasady postępowania/, które określają w jaki sposób dostępne informacje o poziomach prowadzą do podejmowania decyzji. Decyzje dają się wyrazić w postaci strumieni o regulowanym natężeniu przepływu.

Sześć wspomnianych sieci, które powiązane wzajemnie tworzą model to:

- sieć informacyjna.
- sieć materiałowa,
- sieć zleceń /zamówień/,
- sieć pieniężna /finansowa/,
- sieć siły roboczej,
- sieć środków trwałych.

Sieć informacyjna ma charakter nadrzędny i łączy wszystkie pozostałe.

Nie dyskutujemy nad zasadnością tego podziału poprzestając na stwierdzeniu, że ponieważ jest on arbitralny w konkretnych warunkach może być konieczna jego weryfikacja.

### Przykład modelu; SUPERSAM

W tej części opracowania przedstawimy uproszczony opis systemu rzeczywistego: dużego sklepu samoobsługowego. Zgodnie z założeniem przyjętym na wstępie, model ten ma charakter raczej dydaktyczny, niż analityczny. Dlatego ograniczyliśmy się do ujęcia tylko niektórych elementów systemu. Przyjęliśmy, że opisywany SUPERSAM składa się z sektora obsługi i sektora magazynowego, Pominęliśmy inne aspekty funkcjonowania sklepu, takie jak: rachunek kosztów i przychodów, zaopatrzenie, długookresowa polityka handlowa i inwestycyjna itp. Jak pokażemy dalej, prezentowany model nietrudno jednak rozszerzyć, dobudowując do niego dalsze segmenty /sektory/, odpowiadające brakującym tu elementom działalnośoi. Niemniej przedstawiony opis SUPERSAMU wykorzystuje wszystkie istotne kategorie modelowania systemów informacy jno-decyzyjnych, zaproponowane przez autora metody i jego następców.

## Opis systemu

Modelowany system jest dużym sklepem samoobsługowym o jednorodnym asortymencie sprzedawanych, towarów, dającym się zagregować i wyrazić w umownych jednostkach towarowych /j.t./. Funkcje tego SUPERSAMU można określić jako masową ob. ługę klientów, tzn. zaopatrywanie klientów w pożądane przez nich towary.

Granice tak pomyślanego systemu określone są nie fizycznymi rozmiarami sklepu, ale celem, jakim jest sprzedawanie masy towarowej możliwie największej i powiększającej się liczbie klientów. Zakładamy tu więc, że istnieje pewna populacja, której jednostki mogą stać się klientami SUPERSAMU, pod warunkiem, że będzie on w stanie obsłużyć je, to znaczy zaopatrzyć w potrzebne towary w możliwie nieuciążliwych warunkach. Obecność tej populacji jest reprezentowana przez napływ klientów do sklepu i zgłaszany przez 7 / nich efektywny popyt *".*

Jedynie część wymienionej populacji zostaje obsłużona w SUPERSA-MIE i tworzy zbiorowość klientów obsłużonych. Pozostała część populacji jest ''stracona" z punktu widzenia interesów sklepu na skutek zakłóceń w jego funkcjonowaniu wynikających bądź to z niedopasowania wielkości aparatu obsługującego do wielkości populacji, bądź z niedostosowania posiadanego asortymentu towarów do zapotrzebowania.

Zadaniem modelu będzie badanie relacji między obiema częściami populacji z intencją uzyskania przesłanek do zaprojektowania takich zmian w SUPERSAMIE, względnie zaprojektowania nowej jednostki, które umożliwią spełnianie założonych funkcji w możliwie najlepszy sposó 8/

#### Elementy modelu

Omówimy tu zwięźle elementy występujące w modelu, w uporządkowaniu wynikającym ze schematu przedstawionego na rys. 2 i zgodnie z dołączoną listą wykorzystanych symboli. Zacznijmy od elementów sektora obsługi.

Strumień klientów przybywających do sklepu /SKP/ tworzy zbiorowość potencjalnych i rzeczywistych klientów sklepu /LK/. Populacja ta rozdziela się na dwa strumienie: strumień klientów przechodzących do fazy obsługi /SKO/ i strumień klientów rezygnujących z dokonania transakcji /SSL/.

<sup>7/</sup> W modelu SUPERSAMU są to: strumień klientów przybywających SKP oraz wielkość zamierzonej transakcji WTZ. 8/ Do problemów wykorzystania modeli systemów informacy jno-decy-

zyjrych wrócimy w dalszej części opracowania.

Strumień klientów traconych /SSL/ jest tu kategorią spekulatywną, odzwierciedlającą rozważania zarządzającego sklepem, dotyczące możliwości zwiększenia ilości i jakości usług.

Strumień klientów przechodzących do fazy obsługi /SKO/ tworzy grupę klientów obsługiwanych /LO/, która wiąże potencjał usługowy SUPERSAMU.

Miarą zdolności obsługi jest natężenie strumienia klientów obsłużonych, wychodzących ze sklepu /SKW/.

W sektorze magazynowym strumień dostaw towarów /SDT/, którego natężenie jest regulowane potrzebami sektora obsługi, zasila poziom zapasu aktualnego /ZA/,

Zapas ten jest zbiornikiem, z którego wypływa strumień realizowanej sprzedaży /SRS/, reprezentujący ilość faktycznie sprzedanych towarów.

Informacja o wielkości SRS jest podstawą do ustalenia przewidywanego popytu /PPP/, a w następstwie wielkości zapasu pożądanego /ZF/.

Prędkość rotacji /FE/ określona jest przez relację między zapasem aktualnym a natężeniem strumienia SES pomniejszającego zapas.

'Współczynnik rotacji /WE/, ustalony w oparciu o wielkość rzeczywistą /prędkość rotacji ¿R/, jest instrumentem polityki magazynowej i służy do określenia, w jakim stopniu zapas aktualny ma nadążać za wielkością zapasu pożądanego.

Wielkość realizowanej transakcji /WTR/ odzwierciedla statystyczny jednostkowy popyt /V/TZ/, skorygowany relacją między ZA i ZF.

Czas trwania transakcji /CZT/ zależy od WTR ważonego wielkościami statystycznymi: czasem średnim transakcji /CZS/ i wielkością średniej transakcji /WTS/.

Wobec tego CZT wpływa na natężenie opisanego wcześniej strumienia klientów wychodzących ze sklepu. Analogicznie natężenie strumienia klientąw przechodzących do fazy obsługi zależy od czasu lustracji sklepu /CZF/.

Pozostałe elementy modelu: IB, MAX, ORZ i OSR odzwierciedlające politykę kierowania sklepem, omówimy w trakcie dyskusji nad równaniami, opisującymi funkcjonowanie SUrERSAMU.

Funkcjonowanie SUFERSAMU i interpretacja równań

Sektor obsługi

Zbiorowość potencjalnych i rzeczywistych klientów /IX/ jest poziomem, który w każdej chwili jest określony przez dopływ i odpływ strumieni SKP. SKO i SSL, zachodzący w elementarnej jednostce czasu DT /równanie 1-F/.

Strumień klientów przybywających /SKF/, powiększający potencjał L£, jest niezależny od bezpośredniego oddziaływania zarządzającego sklepem.

Uwaga zarządzającego musi przeto być zwrócona na zjawisko utraty klientów, odwzorowywane w modelu przez strumień SSL,

Natężenie tego strumienia zależy od określających je warunków organizacyjnych, na które zarządzający może wpływać. Ograniczenia te, przyjęte w modelu a priori, są następujące /porównaj równanie /3-S/s

- bieżąca relacja między zapasem towarów aktualnym /ZA/ i pożądanym /ZP/, oraz
- maksymalny bieżący potencjał obsługowy sklepu. wyrażony iloczynem /IS» MAX/.

Ograniczenia te mogą pojawiać się zarówno oddzielnie, jak 1 łącznie, a odpowiednie spekulacje pozwolą zarządzającemu na zbadanie ich współoddziaływania w czasie na strumień SSL,

Relacja między ZA i ZP określa moment pojawienia się tej składowej strumienia SSL, jaka jest skutkiem niezaspokojenia popytu na towary /a więc zbyt wąskiego, lub zbyt płytkiego asortymentu/. Pojawienie się nowej składowej SSL następuje wtedy, gdy liczba klientów zainteresowanych zakupem /LK/ przekroczy poziom maksymalny 1S • MAX, Może także wystąpić sytuacja, gdy SSL jest określona jedynie przez tę drugą składową. Sytuacja taka powstaje wtedy, gdy mimo możliwości zaspokojenia popytu /ZA $\gg$ ZP/, klienci rezygnują z zakupu wskutek uciążliwości pobytu w sklepie.

Dążeniem zarządzającego będzie zawsze doprowadzenie do stanu, w którym SSL = U,

Powinien on w tym celu, oprócz manipulacji wielkością i strukturą zapasu, zwiększać zdolność obsługi LS, bądź działać w kierunku poprawy warunków przebywania klientów w sklepie /MAX/.

Postępując w ten sposób, zarządzający automatycznie będzie też powiększał wartość strumienia SKO, a więc liczbę klientów przechodzących do fazy obsługi /zawieranie transakcji/. Natężenie tego strumienia jest określone rówianiem /2-S/.

Na decyzje klientów o podjęciu transakcji ma wpływ cały szereg czynników. Są nimi np.: sposób prezentacji towarów, konfiguracja stoisk, oświetlenie itp. Ich współoddziaływanie znajduje odzwierciedlenie w wartości stałej CZP, oznaczającej okres lustracji sklepu i namysłu przed zakupem.

Strumień SKO zasila poziom LO oznaczający zbiorowość obsługiwanych klientów. Poziom 10 jest opisany równaniem /4-P/: o zwiększaniu się wartości W decyduje chwilowa różnica między zdolnością obsługową, mierzoną natężeniem strumienia SKW, a naporem masy klientów podejmujących transakcje SKO.

Liczba klientów obsługiwanych 10 jest jednak w każdej chwili ograniczona maksymalną przepustowością sklepu. Ta graniczna zdolność aparatu obsługowego SUPERSAMU jest określona liczbą LS. Bieżące, rzeczywiste natężenie pracy obsługowej wyraża równanie /5-S/, określające wielkość strumienia klientów obsłużonych i wychodzących ze sklepu /SKW/. Natężenie strumienia SKW jest charakteryzowane przez CZT /czas trwania transakcji/'. Jej zmienność opisuje równanie /6-W/,

Działania zarządzającego powinny prowadzić do zmniejszenia wartości CZT. Należy w tym celu stymulować przyspieszenie obsługi klienta przez np. polepszenie jej fachowości.

Zarządzanie sektorem magazynowym polega na sterowaniu poziomem zapasu aktualnego towarów ZA, a zatem na uzupełnieniu zapasu odpowiednio do jego zmniejszania się na skutek realizowanych transakcji. W naszym modelu zmienność poziomu zapasu aktualnego, opisana równaniem /8-P/, jest wynikiem chwilowym różnic między strumieniami SDT i SRS.

Natężenie strumienia realizowanej sprzedaży /SRS/ zależy od liczby i wielkości transakcji dokonywanych w sektorze obsługi /równanie 9-S/ i nie podlega bezpośredniej kontroli w sektorzemagazynowym. Dlatego sterowanie zapasem sprowadza się tu do regulowania strumienia dostaw towarów /SDT/. W modelu przyjęto, że dostarczana w każdej chwili ilość towarów powinna być taka, aby pokryła ona chwilową wielkość przewidywanego popytu /rPP/ i równocześnie wyrównała występującą ewentualnie w danej jednostce różnicę między poziomami ZA i ZP.

Wyrazem takiej polityki uzupełnienia zapasu jest równanie /7-S/. Występująca w tym równaniu stała czasowa ORZ, oznaczająca okres regulacji zapasu, wyraża odcinek czasu upływający między dwiema kolejnymi inwentaryzacjami. Przy tym przez inwentaryzacje rozumiemy tu ustalenie aktualnej wielkości zapasu i porównanie jej z wielkością, zapasu pożądaną. Ta ostatnia wielkość /ZP/, określona /równaniem 11-W/, jest ustalona jako iloczyn przewidywanego poziomu popytu w danej chwili /pPP/ oraz współczynnika rotacji *m .*

Współczynnik rotacji jest wielkością prognozowaną **w** myśl równania /12-W/. Zmienna wartość WR w danym jednostkowym odcinku czasu jest określona przez ułamek 1/ORZ różnicy między prędkością rzeczywistą rotacji towarów PR i wartością współczynnika WR ustaloną dla poprzedniej jednostki czasu. Rzeczywistą wartość współczynnika PR oblicza się jako iloraz zapasu aktualnego ZA przez wartość strumienia realizowanej sprzedaży SRS /równanie 13-W/.

Przewidywany poziom popytu PPP wynika z predykcji realizowanej w oparciu o wyrównanie wykładnicze /równanie 14-F/. W tak sformułowanej prognozie zmienność wartości **FPr** jest określana przez różnicę między natężeniem strumienia SRS i wartością PPP ustaloną dla ubiegłej jednostki czasu. W każdym jednostkowym odcinku czasu przewidywany poziom popytu jest korygowany o ułamek wymienionej różnicy. Wartość tego ułamka jest równa odwrotności stałej czasowej OSR, oznaczającej tzw. "okres średniej ruchomej". Jest to ten odcinek czasu, z jakiego brane są obserwacje rzeczywistych wartości zrealizowanej sprzedaży do obliczenia wielkości sprzedaży średniej. W ten sposób stała OSR wyraża prędkość reakcji zarządzającego na zmiany popytu /sprzedaż/. Im mniejszą jej wartość przyjmie zarządzający, tym wcześniej wielkość PFF /od której zależy wielkość SDT/ zareaguje na zmiany w popycie zrealizowanym. Powiększenie wartości OSR oznacza wydłużenie tego czasu reakcji.

Skracanie stałej OSR może jednak spowodować, że reakcje te będą "zbyt nerwowe"! będą czułe na wszystkie, nawet przypadkowe wahania wielkości sprzedaży. Może to doprowadzić do dużych oscylacji strumienia dostaw towarów i wielkości zapasu aktualnego. Z drugiej strony, wydłużenie czasu reakcji /wyrażone powiększeniem wartości OSR/, może powodować utratę korzyści ekonomicznych płynących z odpowiednio szybkiego dopasowywania działania SUPERSAM do aktualnych warunków rynkowych,

Wyrażona równaniem /10-W/ wielkość transakcji realizowanej przez jednego klienta /WTR/ jest podstawową wielkością wiążącą formalnie oba sektory SUPERSAMU /poprzez równanie 9-S/, oraz łączącą sklep z otoczeniem. Wartość WTR jest równa wielkości transakcji zamierzonej, dopóki wielkość i struktura zapasu towarów zaspokaja potrzeby klientów. Z chwilą, gdy zapas aktualny ZA jest mniejszy od zapasu pożądanego ZP, klient realizuje tylko ułamek zamierzonego zakupu. Ułamek ten jest określony ilorazem *ZA/ZF,*

Warto tu zwrócić uwagę na fakt, że relacja między wielkościami ZA i ZP /występująca w dwu formach: jako różnica i jako iloraz/', pojawia się w wielu równaniach naszego modelu, wyrażających funkcje decyzyjne. Jest to odbiciem poglądu autorów modelu, w myśl którego zarządzający SUPERSAMEM powinien szczególną uwagę zwrócić na zapewnienie w sklepie takiego zapasu towarów, który pokrywa zapotrzebowanie klienteli. Niedobory w asortymencie i wielkości tego zapasu stają się przyczyną zaburzeń w przebiegu procesu sprzedaży zarówno w sektorze obsługi, jak i w sektorze magazynowym.

W efekcie tych zaburzeń, wyrażających się nadmiernymi oscylacjami różnych wielkości zmiennych modelu, powstawać będą straty finansowe co najmniej równe niezrealizowanym zyskom.

> *x X X*

Sformułowanie modelu opisującego badany system pozwala na przeprowadzenie eksperymentów symulacyjnych.

Celem eksperymentu jest zbadanie zachowania się /funkcjonowania/' systemu pod wpływem zmieniających się warunków zewnętrznych. Zakładając znaną i zdeterminowaną zmianę wielkości wymuszającej działanie systemu /w naszym modelu: strumień klientów przybywających do sklepu/, możemy uzyskać jego charakterystyki dynamiczne.

Zmiany takie wprowadzany przy dowolnym, interesującym nas stanie ustalonym, a najdogodniejszą formą wymuszenia jest funkcja skoku jednostkowego. Manipulując wtedy wybranymi elementami systemu /modelu/, możemy poznać ich wpływ na zachowanie się całości. Oceniamy w ten sposob rolę i znaczenie poszczególnych elementów.

Tak więc, odnosząc rzecz do naszego modelu, manipulować będziemy np. wartościami opóźnień /stałych czasowych/ i parametrami funkcji decyzyjnych /polityka regulowania zapasu, liczba stanowisk obsługi, współczynnik komfortu itd/. Celem symulacji będzie wtedy znalezienie takiego zestawu wewnętrznie zgodnych parametrów modelu, który doprowadzi do pożądanego zachowania się systemu.

W SUPERSAMIE celem takich eksperymentów będzie zminimalizowanie wartości strumienia SSL i zwiększenie przepustowości sklepu, przy jednoczesnym utrzymywaniu zapasu na możliwie najniższym poziomie. Cel ten musi być realizowany przy uwzględnieniu wielu wzajemnie powiązanych i współoddziaływujących czynników. Dlatego konieczne jest modelowanie i odejście od rozwiązań intuicyjnych.

W omawianym przez nas przykładzie modelu eksperyment da się przeprowadzić na drodze obliczeń ręcznych, ponieważ liczba równać jest niewielka. Jednakże stopień szczegółowości modelu i jego rozmiary, zależące od konkretnych potrzeb, mogą być dowolnie powiększane. Praktycznie model taki można rozbudowywać do setek równań. Wtedy wykonywanie eksperymentów symulacyjnych jest możliwe jedynie przy wykorzystaniu maszyny cyfrowej.

Jakkolwiek przykład został opracowany dla celów wyłącznie dydaktycznych, wydaje się, że będzie interesujące zaprezentowanie charakterystyk dynamiczrych SUPERSAMU otrzymanych na drodze symulacji. Wyniki symulacji zamierzamy przedstawić na konferencji.

Zauważmy, że opracowywanie modeli dydaktycznych jest warunkiem wdrażania metody DSZ. Potrzebne jest również popularyzowanie tej metody i udostępnianie możliwości i efektów jej zastosowań szerokiemu gronu praktyków gospodarczych. Pragniemy przy tym poinformować, że obecnie trwają prace nad sformułowaniem modelu informacyjno-decyzyjnego typu DSZ dla jednego z dużych kombinatów Zjednoczenia Przemysłu Rafineryjnego i Petrochemicznego ''Petrochemia".

Według naszej oceny, prowadzenie tego typu prac jest bezprzecznle potrzebne dla nadania właściwego kierunku pracom rozwojowym /ale też bieżącym/ w dziedzinie metod doskonalenia zarządzania. Co więcej, ponieważ metoda jest już sprawdzona praktycznie, prace te nie podlegają niepotrzebnemu ryzyku, wynikającemu z angażowania się w działania niewłaściwe lub niedostatecznie sprawdzone.

Na zakończenie przytoczmy sformułowania J.W.Forrestera "O wartości modelu decydują cel i zadania, które mają być osiągnięte. Najlepszy model odwzorowujący zjawiska nieistotne dla przedsiębiorstwa czy organizacji będzie bezwartościowy bez względu na wysiłek włożony w jego stworzenie".

 $-360$ 

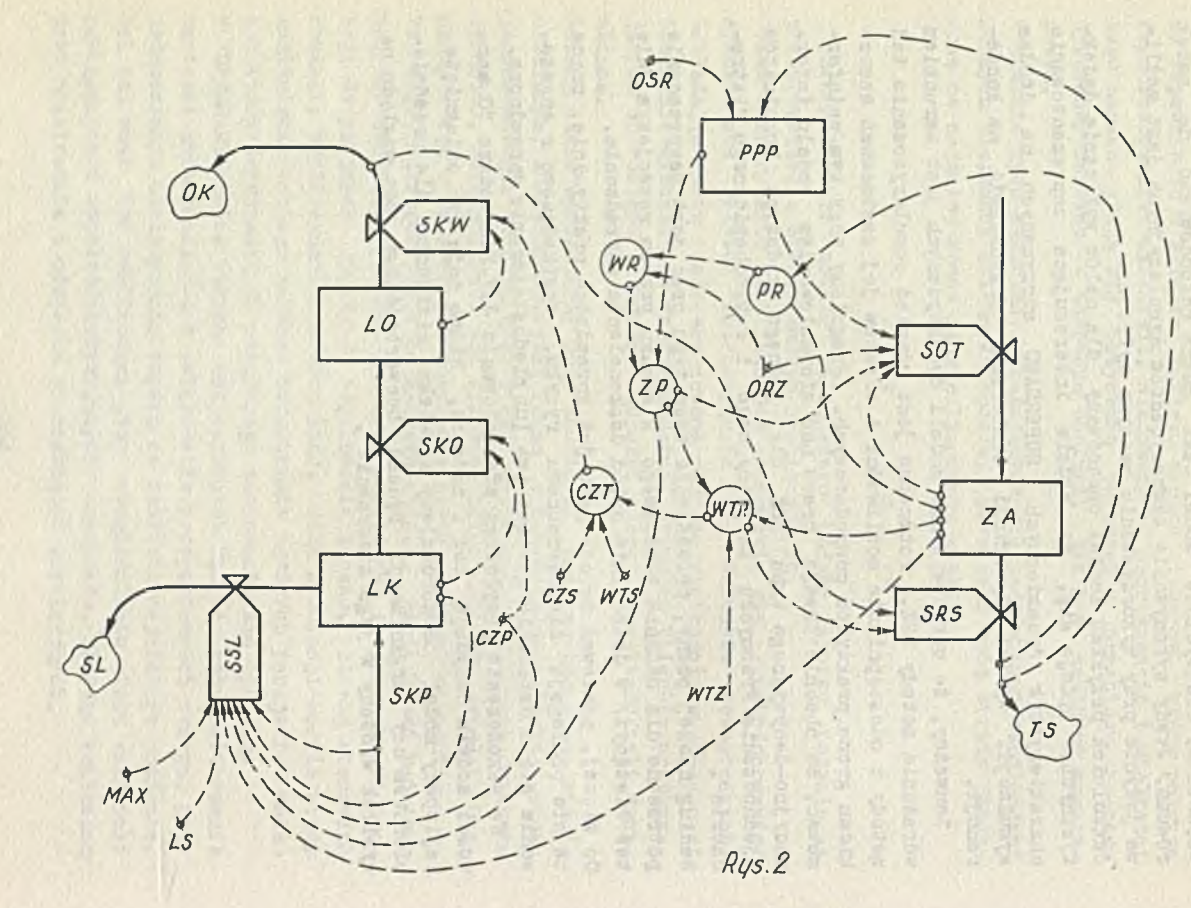

## SKOROWIDZ

# zmiennych i stałych modelu w kolejności ich występowania w równaniach

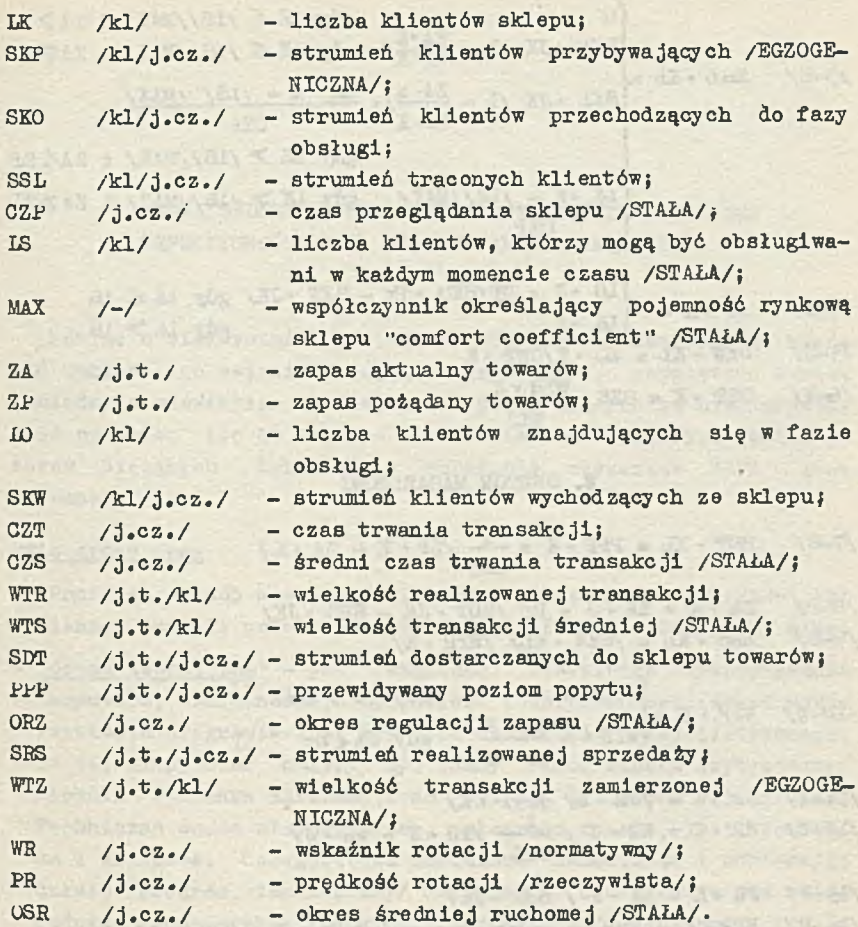

/1-P/ DK -K = LK • J + DT /SKP • JK - SKO • JK - SSL • JK/ **/2-S/** /5-S/ SKO • KL **SSL -KL**  $=$   $K \cdot K/CZF$  $\frac{1}{2}$  gdy  $\frac{1}{2}$   $\frac{1}{2}$   $\frac{2}{2}$  $SKF \cdot JK / 1 - \frac{1}{7}EK$  gdy IK  $S / IS / MAX / 1 ZA$ *V* Zp  $SKF \cdot JK / 1 - \frac{LR \cdot A}{f} + \frac{LR \cdot K - (IS) / MAX}{f}$  $ZP-K$  CZP gdy  $1K$  > /1S//MAX/ i ZA $\lt 2P$  $L_K$   $K - \frac{1}{5}$ /MAX/ gdy  $LK$  7/LS//MAX/ 1 ZA 7 ZP V. CZP

 $/4-P/$  10  $\cdot$  K = **/5-S/** SKW . KL 10 \* K/CZT -K  $\sqrt{6-N}$   $\sqrt{CZT}$  . K = CZS  $\frac{WTR \cdot K}{R}$  $\text{LO} \cdot \text{J} + \text{DT} / \text{SKO} \cdot \text{jk} - \text{SKW} \cdot \text{JK} / \text{gdy}$  ik  $\leqslant$  is  $\log \sqrt{M}$  ig  $\log \sqrt{M}$ WTS

#### B, SEKTOR MAGAZYNOWI

**/7-S/**  $/8-P/$  ZA  $\cdot$  K = ZA  $\cdot$  J + DT  $/SDT \cdot$  JK - SRS  $\cdot$  JK/ **/9-S/**  $\sqrt{10-W}$  WTR  $\cdot$  K gdy ZA  $\geq$  Zr **Al-W/** /12-W/  $\sqrt{13-x^2}$  PR  $\cdot$  K = ZA  $\cdot$  K / SRS  $\cdot$  JK/  $/14-P/$  PPP  $\cdot$  K = PPP  $\cdot$  J + DT  $/$   $\frac{1}{\sqrt{S}}$  /  $\frac{1}{\sqrt{S}}$   $\cdot$  JK - PPP  $\cdot$  J/ SDT • KL = PPP • K +  $\frac{1}{ORZ}$  /ZP • K – ZA • K /  $SRS \cdot KL = \sqrt{S}KW \cdot KL / \sqrt{WTR \cdot K}$  $Zr \cdot K =$  $WR \cdot K =$  $QWTZ \cdot K \stackrel{can \cdot h}{\longrightarrow}$  gdy ZA  $Zz$ ZP • K  $\sqrt{MR \cdot K}$  /  $\angle$  /  $\angle$  +  $\angle$  +  $\angle$  $WR \cdot J + \frac{1}{\sqrt{PR \cdot J}} - WR \cdot J /$ ORZ

CZESŁAW UHMA "GEBET"- Centralny Ośrodek Badawozo— Rozwojowy Przemysłu Betonów

> PRÓBA SFORMUŁOWANIA METODY OBLICZEŃ EKONOMICZNEJ EFEKTYWNOŚCI ETO /OPRACOWANIE DYSKUSYJNE/

Mówiąc o efektywności zastosowań ETO trzeba koniecznie określić zakres tego pojęcia. Poglądów Jest wiele, rozpiętość bowiem pomiędzy stanowiskiem entuzjastów poczytujących za nieprzyzwoitośó pytanie: ile to daje? - a stanowiskiem chłodnych kalkulatorów bieżącyoh korzyści z wdrożenia elementów SAPI - Jest ogromna.

#### Dwie grupy ocen

Ponieważ sposób mierzenia efektów przez samych numeryków Jest odmienny, aniżeli przez usługobiorców, istnieją dwie grupy miar:

- "ocena techniczna" pod względem właściwego wykorzystania komputera, dokładności, spójności i dalszych możliwości wyko» rzystania programów itp. kryteria spojrzenia specjalistycznego. Do tej grupy miar należy np. znany /choć często krytykowany/ miernik stosunku informacji na wyjściu do danych wejściowych. Techniczna ocena własnej pracy, własnego dzieła, jest niezbędna i właściwa. Usługobiorca natomiast zamawiając i odbierająo dzieło /program, tabulogramy/ zastanawia się głównie nad celowością gospodarczą /niekiedy i społeczną/ wdrażania ETO do praktyki. I tak przechodzimy do o wiele bardziej surowej i brzemiennej w skutkach ...
- oceny "ekonomicznej" Brak u nas jak dotychczas, Jednolitego i ściśle sprecyzowanego sposobu, podejścia do problemu ekonomicznej efektywności zastosowań komputerów w dziedzinie zarządzania, mimo, że wiadomo powszechnie, że 80% mocy maszyn wykorzystuje się na śwleoie do obliczeń związanych z zarządza-

niem. W praktyoe występują trzy grupy skrajnie odmiennych poglądów na omawianą kwestię:

- najbardziej utylitarny, "kalkulacyjny", z którym najczęściej spotykamy się w przedsiębiorstwych, zawierający się w pytaniach: jak wzrośnie produkcja, o ile obniżymy koszty, jak zmieni się fundusz płao - po wdrożeniu określonych systemów i programów numerycznyoh. W tej grupie po stwierdzeniu w wyniku kalkulacji, że komputer nie daje natychmiastowych korzyśoi kosztowych czy produkcyjnych następuje z reguły wycofanie się z rozmów. Na nic przy tym zdałoby się powoływanie na autoryty zagraniczne i rodzime wskazujące na ogromne zyski General-Motors i innyoh firm gromadzone dzięki informatyce. Ta grupa potencjalnych..odbiorców usług ETO zdecydowanie żąda bezpośrednich korzyśoi;
- w drugiej grupie postaw występują objawy spojrzenia bardziej perspektywicznego 1 bardziej śmiałego na zakres możliwości informatyki. Oczkuje się na korzyści techniczne, organizacyjne a w efekcie i ekonomiczne, wykazując umiar i cierpliwość. W tej grupie znajdują się na ogół zjednoczenia i te przedsiębiorstwa, w któryoh menager jest nowoczesny w poglądaoh i rzutki a więc umiejący podjąć ryzyko nie zawsze możliwych do skalkulowania przyszłych korzyści z SAPI w zarządzaniu;
- trzecia wreszcie najmniej chyba liczna grupa potencjalnych i rzeczywistych klientów ETO uznaje a priori - w oparciu 0 doświadczenia bardziej i najbardziej zaawansowanych w dziedzinie informatyki krajów - efektywność tej dziedziny za udowodnioną. Grupa ta nie zajmuje się problemem: czy wdrażać ETO, lecz szuka rozwiązań najlepszych, a więc zadaje pytanie: co 1 jak wdrażać?

## Przedmiot obliczeń efektywności

Powstaje przeto pytanie, ozy warto dokonywać obliozeń ekonomicznej efektywności ETO. Przypomnijmy, że rachunek efektywności postępu technicznego /w tym i komputerów/ jest w naszym kraju obciążony niekorzystnym stosunkiem kosztów płao do kosztów nabycia i eksploatacji maszyn i urządzeń. Podobnie w dziedzinie zastosowań komputerów; koszt pracy i godziny EMC równy jest miesięcznym poborom księgowego. Jeżeli doda się do tego koszty opracowania i uruchomienia programów - to obliczenia efektywnośoi często okazują się ujemne.

**Doświadczenie z przemysłu uczy Jednak, że np. wdrożenie urządzeń do automatycznego sterowania prooesami produkoyjnymi - nieopłaoalne w pierwszym zakładzie, zaczyna "się opłaoaó po uwzględnieniu kolejnych, wdrożeń, kiedy to zaczynają występować korzyś**ci wielkiej skali. Uwzględnienie korzyści przyszłych pozwala na **dodatnią ocenę efektywności zastosowań komputerów do prooesćw** zarządzania. Stąd zamierzamy w przemyśle betonów finansować **opracowanie programów i eksploataoji systemów z funduszu postępu techniczno-ekonomicznego. Oczekujemy przy tym, że po okresie ok. dwóoh lat działania systemu API wystąpią ohJawy dzięki którym przedsiębiorstwa, nawet wówczas gdy będą Już ponosić koszty** eksploatacyjne nie wycofają się z przetwarzania danych na EMC. **Do tyoh spodziewanych objawów zaliczamy:**

- **bezpośrednią obniżkę kosztów eksploataoji dzięki usprawnieniu systemów, oraz obniżkę kosztów działalności- przedsiębiorstw wskutek stosowania programów optymalizacyjnych,**
- **korzyści pośrednie przez wytworzenie się przyzwyczajenia, na wyków do zarządzania przy pomooy ETO, co stwarza podstawy do jakościowego postępu w zarządzaniu, możliwemu dzięki stosowaniu SAPI.**

**Niewątpliwie istnieją dziedziny działalności przedsiębiorstw** /zjednoczeń/, w których efekty z tytułu zastosowania ETO są wymierne i oozywiste. Można tu wymienić problematykę optymalizacji **kosztów transportu, obliczenia wariantowych planów produkoji z równoczesnym zastosowaniem obliczeń planowanyoh kosztów pro**dukcji lub oczekiwanych zysków na sprzedaży, przyspieszenia **cyklu realizacji zadania inwestycyjnego /Time PERT + EMC/ itp. W tego rodzaju przypadkach nie tylko można, ale należy dokonywać obliczeń ekonomicznej efektywnośoi z wdrażania SAPI w praktyoe gospodarczej.**

## **Zarys metody obliczeń**

**W celu zainicjowania opracowania przez upoważnione do tego ośrodki, ozy Instytucje, opraoowania metod i instrukcji obliczania efektywności zastosowań ETO przedstawiono poniżej próbę** przystosowania znanego wzoru na efektywność inwestycji - dla naszych celów. Wzór ten jak wiadomo określa efektywność inwestycji **w sposób następujący:**

$$
E = \frac{\frac{1}{T} I + K}{U}
$$

**La Barra Ale Prince** 

Przystosowanie powyższego wzoru dla obliczeń efektywnośoi wdrażania systemów EPD proponuje się następująco!

$$
E = \frac{\frac{1}{T_1} \quad \frac{1}{T_2} \quad S + K}{U} \leq T_2
$$

gdzie:

- E efektywność ekonomiczna
- $T_{\star}$  czas zwrotu nakładów inwestyoyjnyoh /w tym hardware/
- $I -$  kwota nakładów inwestycyjnych
- T<sub>2</sub> okres użytkowania programów
- S koszty oprogramowania /software/
- K koszty eksploataoji systemu
- U korzyści ekonomiczne uzyskane dzięki zastosowaniu ETO.

Zdając sobie sprawę, że wzór ten może budzić sprzeciwy, podobnie jak jego "protoplasta inwestycyjny" uważamy Jednak za możliwe przedstawić na tym tle wyłaniające się problemy-metodyczne związane w praktyoe z obliczeniami efektywnośoi ETO,

Problem pierwszy to w jakim czasie rozliczać należy nakłady inwestycyjne na budowę własnego ośrodka obliozeniowego?

W odniesieniu do inwestycji budowlanych wydaje się to pozornie proste; można by przyjąć zasady ogólnie obowiązujące, które przewidują T = 8 lat. Jednakże oznaoza to poważne obciążenie rachunku, gdyż w rzeczywistości np. budynki amortyzują się w o wiele dłuższych okresach czasu. Natomiast w odniesieniu do hardwaru /do zakupów EMC i urządzeń towarzysząoyoh/ okres 8 lat wydaje się o wiele za długi, bowiem moralne zużyoie komputera Jest dużo szybsze. Można zaryzykować twierdzenie, że w niektóryoh przypadkach należałoby "amortyzować" wyposażenie ośrodków Już w okresie 3 - 4 lat. Może zatem ustalić dla pierwszego członu proponowanego wzoru obliczenie polegające na zróżnicowaniu okresu obliczeń nakładów inwestyoyjnyoh w sposób następujący:

$$
T_1 = \frac{I_b + I_m}{\frac{1}{T}_{1_b} \cdot I_b + \frac{1}{T}_{1_m} \cdot I_m}
$$

### gdziei

T<sub>1</sub> - okres rozliozenia nakładów na inwestycje budowlane b np. 30 lat

- nakłady na inwestycje budowlane  $I_h$ 

 $T_1$  - okres rozliczania nakładów na zakup EMC i urządzeń towarzyszących np. 4 lata

I - kwota nakładów na zakup EMC 1 urządzeń towarzysząoyoh.

Jak istotny wpływ na wynik obliczeń E może mień ustalenie właściwego okresu rozliczenia nakładów inwestycyjnych przedstawia poniższe zestawienie:

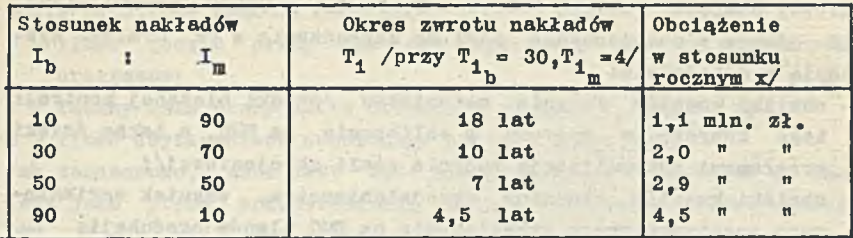

Jedynie w przypadku stosunku I<sub>h</sub>: I<sub>m</sub> jak 60 : 40 - okres T<sub>j</sub> wynosiłby ok. 8 lat a więc byłby zgodny z przepisami obowiązującymi przy rachunku efektywności inwestyoji.

Kolejny problem to postulat rozłożenia w ozasie nakładów na software. Nie są to Jak wiadomo kwoty małe tak, że obciążanie nimi bleżącyoh kosztów Jednostki wdrażająoej stworzyłoby wysooe niedogodne warunki kalkulaojl. Stąd konleozność rozliczania tyoh kosztów w czasie i "w przestrzeni". Tzn. na tyle lat - przez ile dane programy przewidujemy użytkowaó. Jeżeli programy mają służyó więcej niż jednemu użytkownikowi - należałoby ich koszty rozkładaó na wszystkich użytkowników.

Tak wlęo koszty software powinny byó rozkładane w ozasie. Jednak na okres nie dłuższy niż czas moralnego zużycia komputera. /A więo nie dłużej jak przez np. 3 - 4 lata/.

Nie będziemy się bliżej zajmowaó metodami obliczania kosztów eksploataoji programów /K/. Oparte są bowiem one na powszechnie stosowanyoh zasadach kalkulaojl kosztu własnego i ceny /za i godzinę pracy komputera/.

Istotnym zagadnieniem Jest w omawianym zakresie sprawność technlozna programu, którą najogólniej blorąo można określić następująco: im mniej czasu praoy maszyny elektronioznej zużywa się dla przetworzenia określonego kwantum danyoh - tym sprawniejszy, tym oszczędniejszy Jest dany pakiet programów. Dodajmy, Oe niektóre koszty eksploataoji, jak np. próbne wdrażanie programów, próbne obliczenia - powinny być dodawane do kosztów software i rozliczane w ozasie.

*x/* przy nakładaoh inwestycyjnych - 20 min. zł.

Wreszoie sprawa określenia wielkości liczbowej U tj. uzyskanyoh korzyści ekonomicznyoh. Praktyka gospodaroza może stwarzać llozne możliwości, Jak np. przyrost produkcji /i zysku/, obniżka kosztćw Itp, Dla przykładu można podać, że w umowie wdrożeniowej pomiędzy Fabryką Fabryk w Gralewie, a CEBET przewidziano, lż efekty z zastosowania SAPI do zarządzania w FF Gralewo wystapia w dziedzinie:

- obniżki kosztćw zużyoia materiałów /dzięki bleżąoej kontroli tego zużyoia w oparolu o obllozenie na EMC, a także dzięki programowi optymalizacji zużycia stali zbrojeniowej/%
- obniżki kosztćw własnych przedsiębiorstwa, wskutek wariantowego asortymentowego przeliczania na EMC planów produkcji}
- obniżki kosztćw w wyniku usprawnienia organizaoji dostaw kooperacyjnych.

Obliozanie korzyśoi z zastosowań komputerów wymaga sporządzania wielu różnyoh kalkulaojl.

Ponieważ obliozenia te są zbliżone do szeroko omawianego w literaturze 1 nieźle znanego w praktyce sposobu liczenia efektów uzyskiwanych przy wdrażaniu przedsięwzięć postępu technicznego nie zajmujemy się nimi bliżej. /Warto jednak nadmienić, że niezbędne jest posługiwanie si? obliczeniami szaounkowymi dla ustalania efektów z zastosowań ETO, zwłaszcza przy analizie watepnej/.

Przedstawiony dotyohozas sposób postępowania nie uwzględniał dodatkowego utrudnienia raohunku efektywności ETO związanego z tym, że nakłady inwestycyjne ponoszone na utworzenie ośrodka obliczeniowego w przedsiębiorstwie ozy zjednoczeniu powinny być rozłożone na wszystkie systemy 1 programy, które dany ośrodek będzie realizował w okresie zwrotu nakładów. Rozliczenie teoretyoznie możliwe, praktyoznie Jest bardzo trudne. Powstają bowiem pytania takie Jak np.:

- czy należy przyjąć do obliczeń pracę ośrodka na jedną, czy na więoej zmian,
- jak zróżnicować rozliczenie nakładów na inwestycje budowlane ebaugeses anthoughering  $/I_n/$  i na hardware  $/I_{n/2}$
- Jak rozliozyć nakłady inwestycyjne na poszczególne programy.

Próba odpowiedzi na tego typu pytania musiałaby doprowadzić do dużego skomplikowania przytoczonego na wstępie wzoru obliczeniowego. Przykładem takiej komplikacji może być niżej wymieniony wzór:

gdzie dodatkowe symbole oznaczają:

 $E =$ 

Soviet Sheamed Malery

r - ilość godzin pracy EMC dla ocenianego pakietu wdrażanych programów}

 $\mathbf{u}_1$ 

o - łączny czas pracy EMC w ośrodku w okresie  $T^{}_4/$ lub  $T^{}_4$  /}

n - ilość użytkowników ocenianego pakietu programów.

Jak zaznaczono, wzór Jest dość skomplikowany. Traktować go należy Jako próbę przedstawienia metody obliczenia efektywności ETO. Próbę, która być może okaże się pomoona przy opracowywaniu praktycznych sposobów postępowania w konkretnyoh obllozenlaoh efektywności.

Wreszcie dyskusyjne jest założenie, że w wyniku obliczeń E czas zwrotu poniesionych nakładów powinien być równy /lub mniejszy/ od T<sub>2</sub> czyli od okresu użytkowania ocenianego programu /systemu/ tj.  $/E \leq T_{g}/$ . Można tu uczynić zarzut, że u użytkownika w przypadku  $E = T_q$  po wyeksploatowaniu programów nie pozostają żadne efekty wymierne. Wydaje się jednak, iż z uwagi na poruszone Już zjawisko niekorzystnego stosunku oen EMC do praoy żywej, Jak również wobec faktu, że znajdujemy się dopiero w początkowej fazie rozwoju API - postawienie ostrzejszyoh warunków raohunkowi ekonomicznej efektywności wdrażania ETO zahamowałoby rozwój tyoh metod.

> x  $\mathbf{x}$   $\mathbf{x}$

Pomimo metodologicznych i praktyoznyoh trudności powinno się jednak podejmować - obecnie próby, a w przyszłości /być może nie tak odległej/ ustalić obowiązek - obliczania ekonomicznej efektywnośoi zastosowań **SAPI** w praktyoe zarządzania jednostkami gospodarczymi. Wymaga to:

- opraoowanla "branżowyoh" metod obliczeń}
- wprowadzenia zasady "rozkładania w czasie" nakładów na inwestyoje oraz na programy i na niektóre koszty eksploatacyjne;
- zweryfikowania "Jako poprawnyoh" szacunkowych metod obliczeń, zwłaszcza dla efektów trudno wymlernyoh.

Wprowadzenie zasady obliczania efektywnośoi przyczyni się rydatnle do wzrostu zaufania do informatyki, a także umożliwi zawieranie umów wdrożeniowyoh i wykorzystanie tym samym możliwości dodatkowego nagradzania uczestników prooesów informatycznych.The Time Time of the Society of the Company of the Company

hyself is for cold of the will should a fait was " a look a manual is a

which are the problem of the state of the contract the contract of the and the massive straight design theory to a form in the state of the

With methods Walker heads to she will be the change of tercing faily a bond rick Sports all fails share which we had the on MARY DELIGO REFINANCIAR PER VALUE AND TANK PASSED PASSED . OT which have been a shift of a family and the same is the material

train af del . O se con "middless" whatse droped them userns

The all all and the family and the contract of the station talet vertica en ser vendes et desensa resign av ti a stansa<br>The contracts on the six results, vertical lines stars SUCCESSIVE AND ALSO THE MAIN ALSO AT ALCOHOL: A WATER ST Low business and the common to the fact of the way Website willowing departments are substant in the chosen when this side in square (Articlesses) + + + + + (Articlesses) + + + + +

I she found been the benefit of our reality of an advertised she considered to the a with the charge of the production of the street tomber count to a service of depress himself the de sin but tempt abdictions empting in the Administrat Benderidate

- ANA TELEVISIA NARRA DE CALLADA VETUCATION SER MARI where the term of december was learned that a park of the set and the basis in the property with the shall of all constants

という

AV.

Toronte May to consult Walternation

x

alabbrevidenté

#### **HENRYK KOTULSKI**

**Zjednoczenie Budowlano-Montażowe Przemysłu Węglowego** university alone function interior **CZESŁAW PACZUŁA Zakład Badań 1 Doświadczeń Budownictwa Węglowego**

**KIERUNKI ROZWOJU INFORMATYKI W BUDOWNICTWIE WĘGLOWYM**

a based graduly with the side sended by the side of a control state during

The first will have a subsequently to make a sight in factor in the same battle advance and the strategic interest that a sustainab

-Sinabing : chosenedy usual men term as a transport series are ket

**Przed przystąpieniem do omówienia podstawowych problemów rozwoju Informatyki w budownictwie węglowym oelowe wydaje się krótkie scharakteryzowanie organlzaoji 1 przedmiotu działania budownictwa węglowego oraz roli Zjednoczenia Budowlano-Montażowego Przemysłu Węglowego w rozwoju naszego przemysłu węglowego.**

Ziednoczenie Budowlano-Montażowe P.W. /ZBM PW/ grupuje obecnie **22 przedsiębiorstwa budowlano-montażowe, przemysłowe - w tym dwie fabryki domów, transportowe i olężklego sprzętu budowlanego oraz** Zakład Badań i Doświadozeń B.W.

**Produkcja globalna Zjednoczenia wyniosła w roku 1971 8,4 mld zł a w roku 1975 wyniesie 11,5 mld zł.** 

Według badań prognostycznych w roku 1930 produkoja globalna Zjednoozenia osiągnie wartość 15,8 mld zł a ilość przedsiębiorstw **zgrupowanych w ZJednoozeniu Budowlano-Montażowych wzrośnie do 33.**

Przedmiotem działania przedsiębiorstw podległych ZBM PW jest **realizacja zadań Inwestycyjnych resortu górnictwa 1 energetyki w zakresie budownlotwa powierzchniowego 1 ozęśoiowo również dołowego.**

**Speoyfikę ZJednoozenla Budowlano-Montażowego P.W. określają'!' - wykonywanie robót typu budownlotwa przemysłowego specjalnego nie występująoego w lnnyoh organlzaojaoh budowlanych;**

**- objęcie wykonawstwem wszyatkloh branż i rodzajów produkojl budowlanej .montażowej i lnstalaoyjnej w przeciwieństwie do Jednobranżowyeh zjednoozoń budowlano-montażowych typowych dla organlzaojl budownlotwa w Polsoe;**

- **duiy rozrzut terenowy wykonawatwa;**
- **wlelobranżowość i mielogałęzloweść Zjednoczenia /praenysł, budo wnl ot wo , transport, nauka 1 badania/.**

**Odbudowa zniszczonego po wojni» przemysłu węglowego i jogo ogromny rozwój są w dużej mierze zasługą załóg budowlano-nontażewych przedsiębiorstw resortowego wykonawstwa lnwestyoyjnego zgrupowanego w Z3U PT. Dodaó naloty, te niektóre przedsiębiorstwa 1 eałe Zjednoczenie obchodziły przed dwoma laty swe XX-leole.**

**Oceniająo ogólnie charakter prodnkoji budowlano-montażowej ZBU PT, można stwierdzić, te jej rożniary, złożoność 1 różnorodność w dużym stopniu determinują rozbudowę potenojału produkcyjnego 1 postępu teohniozno-organlsaoyjnego górnlotwa węglowego oraz zapewniają jogo rekonstrukcję 1 modernizację.**

**Ogromny rozwój przemysłu węglowego w Polsoe Ludowej oraz osiągnięty poziom teohnlozno-organlzaoyjny 1 ekonomiczny stawiają polskis górnictwo węglowe w czołówce światowej.**

**Z uwagi na te, to przemysł węglowy zo swoim olętorom gatunkowym stanowi w gospodaroe narodowej Polski Istotny czynnik w kształtowaniu dochodu narodowego, centralnym zadaniem tego przemysłu i jego ogniw organlzaoyjnyoh m.ln. wykonawstwa lnwestyoyjnego Jest naletyte kształtowanie ekonomioznej strony swojoj działalności.**

**Olbrzymio zadania stojące przed polskim górnletwem węglowym wymagają stałego doskonalenia nowoczesnej organizacji zarządzania poprzez maksymalne wykorzystanie wszelkloh osiągnięć nauki i techniki w tym zakresie. Klerownlotwo naszego resortu 1 osobiście nasz minister, wloepremler mgr Int. J. Mitręga przywiązują dużą wagę do unowocześnienia stosowanyoh form organlzaoyjnyoh 1 systemów zarządzania odpowiadających wymaganiom i możliwościom doby rowolnojl naukowo—teohnioznej.**

**Od szeregu lat jednostki naukowo-badawcze prowadzą a dobrymi rezultatami intensywne prace w tym zakresie. Szerokie zastosowanie w praktyce zarządzania przemysłu węglowego a m.ln. rćwniot 1 w naszym ZJednoozenlu znalazły metody matematyozne, cybernetyczne sterowanie 1 Informatyka.**

**Doty dorobek w tym zakresie był zaprezentowany na sympozjum na temat doświadczeń przemysłu 1 budownlotwa węglowego w zakresie komputeryzacji zarządzania. Sympozjum to zorganizował Główny Instytut Górnlotwa w Katewloaoh w dniach 26-27 osorwoa br. Główny**

Instytut Górnictwa oraz Centralne Biuro Rozliczeń P.W. to wiodące w naszym przemyśle jednostki koordynujące rozwój informatyki we wszystkioh branżach.

W budownictwie węglowym wiodąoą Jednostką koordynującą jest Zakład Badań i Doświadczeń Budownictwa Węglowego.

Nad rozwojem informatyki w naszym zjednoczeniu pracujemy od szeregu lat zarówno w przedsiębiorstwach, jak i centrali Zjednoczenia oraz w Zakładzie Badań i Doświadozeń B.W.

W wyniku naszych prac wdrożyliśmy dotychczas następujące systemy informatycznes

1/ System ISB,

2/ System ESIT,

3/ System ESPIR - II.

System ISB - elektroniczny system rozliczania 1 analizy działalności inwestycyjnej przemysłu węglowego - realizuje I etap komputeryzacji prao analityozno-rozliczenlowych. Podstawowym zadaniem tego systemu jest wdrożenie do praktyki działalności inwestycyjnej elektronicznego systemu rozliczeń i analiz oraz stworzenie obszernej bazy informacyjnej dla potrzeb zarządzania przedsiębiorstw i zjednoczeń wykonawstwa resortowego bezpośrednich i wyższyoh szozebli oraz biur projektów przemysłu węglowego.

Dzięki zastosowaniu elektronicznej teohniki obliczeniowej system ISB wyeliminował niedostatki tradyoyjnego ręcznego sposobu rozliczeń i stworzył "bank informacji" teohniozno-ekonomicznyoh dla potrzeb programowania, projektowania, realnego planowania i kontroli wykonawstwa oraz całokształtu rozległej działalności inwestycyjnej w przemyśle weglowym...

Konoepoja, projekt wstępny i projekt teohniczno-roboozy opracowane zostały w Ośrodku Naukowo-Badawczym dla Spraw Ekonomiki, Organizacji i Komputeryzacji Zarządzania Głównego Instytutu Górnictwa pod kierunkiem prof. dr inż. Andrzeja Lisowskiego przy dużej współpraoy przedsiębiorstw budowlano-montażowych naszego Zjednoczenia.

Prace wdrożeniowe w pilotujących jednostkach organizacyjnych resortu realizowane były przez 16 zespołów wdrożeniowych z udziałem 120 pracowników przemysłu, głównie z przedsiębiorstw budowlano-montażowych Z BU FW.

W ramach niniejszego referatu nie można szerzej ooówló oałokształtu prao organizacyjnych i funkcjonowania systemu ISB. Zainteresowanym tym tematem podajemy publikację,która obszernie praoe

te omawia)Praoa zbiorowa pod redakcją Andrzeja Lisowskiego - Komputeryzacja zarządzania - z doświadczeń przemysłu węglowego. Wydawnictwo Głównego Instytutu Górnictwa, Katowice 1972, s. 537.

*V tym* miej non wspomnimy Jedynie za ww. wydawnictwem, Se w uruohomlouej 1 Już eksploatowanej ozęśoi systemu ISB na 10 magnetycznych kartotekach za pomocą specjalnych "kart informącyjnych", podstawowego narzędzia etaplzaojl przetwarzania na EMC, nagrano dane dotyoząoe około 1000 zleoeń oraz 650 obiektów inwestycyjnych. Dla każdego zleoenia w zależności od branży przedsiębiorstwa, zaewidencjonowano w EMC około 30 informacji stałych oraz 170 informacji aktuallzowanyoh w comiesięcznym oyklu przetwarzania. Dla pojedyńozego obiektu inwestycyjnego llośol informacji wynoszą odpowiednio) 220 lnformaojl stałyoh oraz około 110 informacji aktualizowanych w ooraiesięoznym oyklu przetwarzanla.Łąoznle w banku informacji zapamiętywanych Jest oo miesiąc około 2 000 000 informacji dotyoząoyoh zleoeń oraz 231 000 informacji dotyoząoyoh obiektów inwestycyjnych. Przetwarzanie danych systemu ISB odbywa się na elektronicznej maszynio cyfrowej typu ICL-1904 I w Centralnym Biurze Rozliozeń PW /CBR PW/.

Arkusze wynikowe systemu ISB w swym zakresie 1 treści są dostosowane do potrzeb użytkowników systemu i zawierają między innymi)

- oomiesięczne rozliczenia 1 analizy realizowanych zleoeń,
- bieżącą analizę działalności poszczególnych oddziałów, plaoów budowy 1 całego przedsiębiorstwa,
- ekonomiczną ocenę efektywności asortymento-teohnologii prowadzonych robót,
- analizę porównawczą rozwiązań teohnloznych i teohnologioznyoh stosowanych w różnych przedsiębiorstwach,
- oomleslęozną analizę realizacji poszozególnyoh obiektów zadań 1 przedsięwzięć inwestyoyjnyoh, rozllozanle obiektów zakońozonyoh, sprawozdawczość dla GUS, katalog aktualnych wskaźników teohniozno-ekonomloznyoh dla potrzeb projektowania nowyoh inwestycji 1 inne informaoje.

Dla potrzeb przedsiębiorstw budowlano-montażowyoh i oentrali naszego Zjednoozenia na obecnym etapie opraoowanyoh zostało 16 arkuszy wyników zaś dla oałego wykonawstwa inwestycyjnego przemysłu węglowego łąoznle 77 arkuszy, w tym dla inwestorów 31 i 7 dla biur projektowych.

**Dotychczasowe prace nad systemem ISB w pełni potwierdziły słuszność przyjętych założeń i koncepcji systemu.**

**System ten zapewnia bardzo korzystne elekty dzięki zastosowaniu dwóch podstawowych rozwiązań«**

- **zindywidualizowanej obserwacji każdego obiektu inwestycyjnego i każdego zlecenia wewnętrznego wystawianego w przedsiębior**stwach budowlano-montażowych na realizację określonych rzeczo**wyoh zakresów robót,**
- **oparciu systemu na bardzo prostych "kartaoh informaoyjnyoh" ujmująoyoh informacje uporządkowane, wyselekcjonowane i części owo Już przetworzone w sposób tradyoyjny, na takim poziomie, że ponad nim istnieje duża strefa dla efektywnego stosowania E W .**

**Wydaje się, że opraoowany i stosowany w praktyce przedsiębiorstw budowlano-montażowych przemysłu węglowego skomputeryzowany system rozliozania i analizy oałokształtu działalności inwestycyjnej stanowi oryginalne rozwiązanie, z którego dośwladozeń mogą korzystać również Jednostki organizacyjne resortu budowniotwa i przemysłu materiałów budowlanyoh.**

**Drugim systemem informatycznym stosowanym w przedsiębiorstwach transportowych i gospodarstwach samochodowych przedsiębiorstw budowlano-montażowyoh ZBM PW jest system ESIT.** 

System ESIT - elektroniczny system informacji transportowych **budownlotwa węglowego - został całkowicie zaprojektowany 1 oprogramowany w Zakładzie Badań i Dośwladozeń Budownlotwa Węglowego w Katowicach.**

System ten składa się z dwóch podsystemów:

**1. TPD 1 - Jednostka Przetwarzania Danyoh Stałych.**

**2. TPD 2 - Jednostka Przetwarzania Danyoh Zmiennych.**

**Podsystem pierwszy zakłada i aktualizuje Kartotekę Pojazdów** oraz dokonuje następujących wydruków:

- **zestawienie pojazdów według typów,**
- **zestawienie posladanyoh pojazdów według roku rozpoczęcia eksploataoji,**
- **zestawienie posladanyoh pojazdów według numerów ewidencyjnych,**

**- zestawienie zmian w stanie pojazdów.**

**Podsystem drugi rozlicza pracę pojazdów dokonując następują**oyoh wydruków:

- **mleslęozna karta eksploataoyjna pojazdu,**
- eksploatacja pojazdów wg typów,

- praca kierowców,

- eksploatacja pojazdów wg odbiorców,
- przestoje pojazdów.

System ESIT jest systemem ewidencyjnym oprogramowanym w Języku COBOL na maszynę ICL-1904 E lub ODRE 1304. Ląoznle dla całego systemu opraoowano 19 programów. Przyjęto przetwarzanie partiowe oo 10 dni /dekadowe/ - Jako operatywne i miesięczne - jako sprawozdawcze .

System bazuje na dwóch dokumentach źródłowych: książce ewidencyjnej pojazdu i karole drogowej, z których tworzy się karty dziurkowane Jako podstawowe nośniki Informacji.

Dla potrzeb systemu ESIT opraoowana została branżowa symbolizaoja występująca w obu Jednostkaoh przetwarzania. Symbolizaoję tę można adaptować dla całego resortowego transportu samoohodowego przemysłu weglowego.

W systemie ESIT oblicza się wskaźniki techniczno-eksploatacyjne 1 wartości średnie dla danych stałyoh /10 wskaźników/ oraz dla danych zmiennyoh /27 wskaźników/. Wskaźniki te oblicza się dla każdego indywidualnego pojazdu, w przekroju typów pojazdów, baz transportowych i całego przedsiębiorstwa transportowego.

System ten został wdrożony w Przedsiębiorstwie Transportowo-Spedyoyjnym Budowniotwa Węglowego "TRANSROW" w Rybniku. System ESIT stanowi I etap prao komputeryzacyjnyoh w transporcie budowniotwa węglowego a w dalszej fazie całego przemysłu węglowego. W drugim etapie przewiduje się rozbudowę systemu w zakresie obliczania płac kierowców i fakturowania. Etap trzeci obejmuje opty mallzację przewozów.

Kolejnym wdrożonym w budownictwie węglowym systemem Jest system ESPIR-II - zaprojektowany na EMC - Mińsk 22.

W naszym Zjednoczeniu system ten wdrożyliśmy w Fabryce Domów "FADOM" w Żorach oraz Rybnickim Przedsiębiorstwie Prefabrykacji Górniczej w Rybniku.

W ramach systemu ESPIR-II przetwarzaniem objęto:

- planowanie produkojl prefabrykatów materiałów, funduszu płac akordowych, kosztów, oraz
- rozliczenie produkcji 1 akordowego funduszu płac.

Poprzez wprowadzenie danych stałyoh i zmiennych w wyniku przetwarzania uzyskiwane są informacje w wydawnictwach końoowych z zakresu:

- planu zaopatrzenia oraz normatywnego zużycia surowców: stali zbrojeniowej, materiałów sypkich oraz akcesoriów,

- planu akordowego funduszu płao,
- sprawozdania rzeozowo-finansowego,
- raportu produkcji.
- sprawozdania z wykonania planu.

System Jest oparty na programach o działaniu przetwarzającym, przystosowany Jest do planowania i rozliozenla produkcji prefabrykatów, i nie może byó wykorzystany do sterowania produkcją, Wadami więc systemu są:

- każdorazowa potrzeba dostosowania materiałów wejściowyoh do rodzaju produkcji uwzględniającej specyfikę profilu produkcji,
- nie Jest on systemem zintegrowanym,
- Jako program o działaniu przetwarzającym a nie optymalizującym nie może być wykorzystany do sterowania produkcją.

Zaletą zaś systemu Jest:

- łatwy stosunkowo program dający możliwość szybkiego przeszkolenia załogi kierownictwa i dyrekcji przedsiębiorstwa, pozwalająo na przyswojenie praoownlkom warunków i techniki przetwarzania oraz metod i sposobów eksploatowania,
- zobowiązanie kierownlotwa przedsiębiorstwa do rewizji i uporządkowania obiegu dokumentów, ich unifikacji oraz wprowadzenie prawidłowej gospodarki czasem praoowników przygotowujących dokumenty pierwotne zawierające dane do systemu,
- zmuszenie praoowników do przestrzegania terminów wykonywania i dostarczania dokumentów wejściowych do maszyny,
- uzyskiwanie wiarygodnyoh wyników stanowiących podstawę planowania i sprawozdawczośol,
- możliwość zaoszozędzenia etatów praoowników przygotowujących dane planistyozno-rozliozeniowe,
- szybkie wyllozenie potrzeb zmniejszające stany zapasów materiałowych oraz zapobieżenie przestojom spowodowanych brakiem zapla nowawanla.

System ESPIR-II został w naszym Zjednoczeniu wdrożony w oparciu o rozwiązania b. Zakładu Badań 1 Doświadozeń Poznańskiego Zjednoczenia Budownictwa. W naszym Zakładzie Badań i Doświadczeń B.W. system ten został zmodyfikowany przez wprowadzenie do niego kilku nowych programów. Modyfikacja polega m.in. na tym, że oblicza się obecnie ilość prefabrykatów z planu produkcji budowlanomontażowej na podstawie tzw. typowych segmento-kondygnacji.

Aktualnie prowadzone są w ZB1D BW praoe nad dalszą rozbudową systemu dla budownictwa typu "FADOM". Rozbudowany system będzie **zawierał takie zagadnienia Jak lnstalaoje o.o., ogrzewania,wodnokanalizacyjną, elektryczną, Jak również roboty wykończeniowe.**

×

**Poza wyżej omówionymi systemami wdrożonymi 1 eksploatowanymi w przedsiębiorstwach budowlano-montażowych 1 przemysłowyoh oraz w oentrall naszego Zjednoczenia prowadzimy aktualnie szereg innych prao z dziedziny informatyki. Z prao tyoh można przykładowo wymienići**

- **1. Doskonalenie metod wykorzystania systemu ISB w przedsiębior**stwach ZBM PW.
- 2. Adaptacja systemu J-ZGM do ewidenoji i rozliczeń gospodarki **materiałowej w przedsiębiorstwach budowlanych ZBM PW.**
- **3. System planowania produkojl budowlano-montażowej na szczeblu ZBM PW.**
- **4. Zastosowanie i udoskonalenie systemu ESPIB-II w wybranych przedsiębiorstwach ZBM PW.**
- **6. Opraoowanie systemu rozllozania gospodarki zatrudnieniowo-pła**cowej dla przedsiębiorstw budowlano-montażowych ZBM PW
- **6. Opraoowanie systemu ewidencji 1 rozllozania praoy ciężkich maszyn budowlanych.**

**Ponadto realizujemy temat pt. "Organizacja ośrodka tworzenia maszynowych nośników informacji" oraz szereg innyoh prao studialnych 1 badawczych związanych z informatyką. Ośrodek ten stanowi etap realizaojl prao związanyoh z przygotowaniem Zjednoczeniowego** Ośrodka Informatyki Bud. Węglowego. Wszystkie prace organiza**oyjno-przygotowawoze, projektowe, studlalno-badawcze, programowe 1 wdrożeniowe prowadzone są w oparciu o Kompleksowy Program Rozwoju Informatyki w ZBM PW na lata 1972-1980.** 

**Zgodnie z resortowymi planami MGLE w zakresie rozwoju informatyki w przyszłym roku mamy otrzymać EłC ODRA 1305. Obeonle ozynloue są starania o zapewnienie odpowlednloh warunków lokalowyoh Jak i dopływu kwalifikowanych kadr informatyków.**

**Dla zapewnienia należytej współpracy z użytkownikami systemów EPD powołaliśmy we wszystkich przedsiębiorstwach komórki wdrożeń** ETO oraz koordynatorów d/s rozwoju ETO na szozeblu przedsię**biorstw i Zjednoczenia.**

**Wydaje się, że zarówno ze względu na dotyehozaaowe dośwladozenla Jak 1 dalszy poważny rozwój Informatyki w budownictwie węglowym istnieją szerokie możliwości rozszerzenia współpracy między**resortowej w zakresie prao nad skomputeryzowanymi systemami za**rządzania przedsiębiorstw budowlano-montażowych 1 przemysłu materiałów budowlanyoh.**

Wprawdzie ZB1D BW od szeregu lat współpraouje a Jednostkami organizacyjnymi resortu MBiPMB w zakresie komputeryzacji zarządzania , Jednak współpraca ta mogłaby byó niewątpliwie szersza i bardziej wielokierunkowa z korzyścią dla obu zainteresowanyoh stron.

Końoząo te z konieoznośol szkloowo tylko przedstawione kierunki rozwoju informatyki w budowniotwie węglowym należy stwierdzić. że wymagać one będą dalszego doskonalenia nowoczesnej organizacji i form zarządzania w oałej branży poprzez maksymalne wykorzystanie wszelkich osiągnięć nauki i techniki w tym zakresie.

Uważamy, że w najbliżezyoh latach /1973-1980/ oddziaływanie systemowej komputeryzacji zarządzania może stać się Jednym z podstawowych czynników dynamizujących budownictwo i procesy inwestycyjne oraz oałą naszą gospodarkę.

Warunkiem Jednak realizowanej selektywnie i etapowo komputeryzacji jest należyta centralna koordynacja oraz zorganizowana międzyresortowa i międzybranźowa wymiana doświadczeń.Z ioh pomocą można nie tylko znaoznle zmniejszyć koszty 1 przyspieszyć tempo prac w dziedzinie informatyki, ale również zwiększyć sprawność przygotowywanych systemów. W końcowym rachunku to właśnie powinno byó rzeozą podstawową.

Wydaje się, do tego może się przyczynić w dużym stopniu obecna III Krajowa Konferencja Zastosowania Informatyki w Przemyśle Budowlanym.

ANDRZEJ DABKOWSKI

Ministerstwo Budownictwa

1 Przemysłu Materiałów Budowlanych

## INFORMATYKA W PRZEMYŚLE MATERIAŁÓW BUDOWLANYCH

## ZASTOSOWANIE W PRZEMYŚLE CEMENTOWYM - W OPARCIU O DOŚWIADCZENIA **FRANCUSKIE**

W kolejnym etapie rozwoju przemysłu cementowego w kraju po wyozerpaniu wszystkloh tradycyjnych możllwośol zwiększenie produkoji cementu niezbędne stanie się sięgnlęoie po informatykę. Zastosowanie komputerów może mieć miejsoo w sferze zarządzania wytwórni cementu Jak również w procesie produkcji. W tej dziedzinie sterowanie procesem produkoji przez komputer dostarcza szeregu efektów ekonomicznych choć może mniejszych niż kompleksowe usprawnienie procosów planowania 1 zarządzania w przemyśle cementowym. W procesach sterowania dążąc do uzyskania wysokiej wydajności produkoji mierzonej w ilości kalorii na 1 kg klinkieru stosuje się metody procesu suohego oraz piece o coraz większej wydajności.W lokalizacji i budowie cementowni coraz bardziej istotne są tanie środki transportu, odległość od odbiorcy, w mniejszym zaś kamieniołom o wysokiej Jakości. Jest to możliwe dzięki zastosowaniu komputera, który kontroluje jakość surowca przy pomocy rentgenowskiego analizatpra fluorescencyjnego.

Zastosowane w systemie dozowania algorytmów z zakresu badań operacyjnych umożliwia natychmiastowe określenie właściwych proporcji surowców dostarczanych z kamieniołomu. Sprężenia zwrotne w tym systemie umożliwiają:

- przeprowadzenie korekt proporcji w stosunku do wzorca,
- $-$  obliczenie aktualnych wielkości nastawienia dozometrów w zbiornlkaoh zasilania wraz z ich sterowaniem.

Uzyskana dokładność w tej ozęśoi prooesu sterowania wynosi 0,3% dla obliczenia CO<sub>2</sub>Ca.

Równooześnle poprzez zastosowanie odpowlednioh wyjść graficznych bądź ekranowych dia pomiarów wielkości fizycznyoh eliminuje się konieczność dobierania skali lub wzoroowania przy czym sygnalizowanie objąć może każde przeregulowanie /przejście poza wielkość progową/ wraz z pomiarem wielkości przekroczenia.

Powyższa informaoja może mieć również formę wydruku z komputera podająoego powód przekroczenia oraz czas pojawienia się usterki.

Dodatkowe zadanie komputera polegać może na dokonywaniu w przedziałach jednej zmiany bądź na każde żądanie operatora:

- całkowitego zużycia energii z podziałem na wydziały,
- zużycie paliwa,
- ilość ton przerobu surowoa,
- ilość ton wyprodukowanego cementu,
- ilość kalorii na 1 kg produktu,
- ilość KWh na 1 kg produktu,

#### itp.

Możliwe jest również otrzymanie na każde żądanie z drukarki komputera informacji o aktualnym stanie funkcjonowania cementowni poprzez podanie wszystkich relaoji parametrów i pomiarów.

Odrębnym zagadnieniem jest prooes regulacji pieca, przy czym operator badając wizualnie sferę klinkieryzaoji próbuje utrzymać prawidłową temperaturę na wejśoiu pieoa oraz zapewnia prawidłowe spalanie przez odpowiednie dozowanie powietrza. W efekcie doprowadzając do maksimum wydajności pieoa doprowadzić się może do wywołania niestabilności funkojonowania i tworzenia się pierśoieni, przy czym w ręcznym sterowaniu powrót do stanu stabilnego wymagać może kilku godzin czasu. W tym również czasie ulegają niszczącym wpływom materiały ogniotrwałe pieca.

Hegulaoja tego prooesu przy pomocy maszyn analogowych nie zdaje w pełni egzaminu z uwagi na zapewnienie optimum sterowania w jednym tylko układzie warunków i nie uwzględnia wahań Jakości surowca, paliwa, zmian fizycznych we wnętrzu pieca, zmian warunków otoozenla itp.

W przypadku zastosowania komputera program regulacji steruje ohańhkterystykę praoy pieoa w dużym zakresie zmienności warunków. Program analizuje w ozasie rzeczywistym zależność pomiędzy zmiennymi procesu oraz dokonuje odpowiedniej korekty oelem utrzymania stałej praoy pieoa w układzie maksymalnej wydajności.

W tak pomyślanym systemie sterowania możliwa jest częściowa optymalizacja np. struktura zawartości składników w kontekście minimum kosztu przy ograniczenlaoh związanych z regulaoją.

Modelem optymalizacji pracy pieoa jest układ równań opisujący w sposób możliwie przystnjąoy do rzeozywistośoi zjawiska ilzyozne i chemiczne zachodzące we wnętrzu pieca.

Komputer zastosowany do sterowania prooesem produkcji równocześnie może być eksploatowany w zakresie systemów planowania, zarządzania produkcją, remontów i konserwacji cementowni.

Efektywność takiego kompleksowego zastosowania komputera jest bardzo duża. Optymalny dobór składników surowcowych wraz ze stabilizacją pracy pieoa i innyoh działów cementowni daje roczny przyrost produkcji rzędu 8-107». do innych korzyści zaliczyć można zwiększenie o 255» jakośoi produktu finalnego i zmniejszenie zużyoia ilośoi ciepła, tym samym zmniejszenie ilości energii elektrycznej. Tę ostatnią wielkość ooenia się szacunkowo poprzez poprawienie wydajności oieplnej pieoa na 5-7%.Konsekwenoją stabllizaoji praoy pieoa Jest również zwiększenie trwałośoi wykładziny pieca,w tym wypadku bowiem nie tworzą się pierścienie oraz zwały. a także zmniejsza się zakres obciążeń cieplnych i meohanioznyoh jakim poddawana Jest wykładzina cieplna.

Do pośrednioh efektów okonomloznyoh zaliczyć można również zmniejszenie czasu przestojów pieca poprzez zmniejszenie współczynnika uszkodzeń instalacji, w przypadku zaś planowanego remontu, zastosowanie komputera do koordynacji czynności remontowych skraca cykl remontu o 10-15%. Warto także podkreslić oszczędności z tytułu optymalnego doboru składu surowca, gdzie uwzględnienie w modelu sterowania kosztów eksploataoji i transportu składników daje oszozędność rzędu 10% w skali roku. Powyższe dane wynikają z uśrednienia wielkości oszozędnośol w 10 w pełni zautomatyzowanych cementowniach w krajach gospodarczo rozwiniętych i zaczerpnięte są z opracowania M. Pons'a pt. "Commande de processus teohnolląues de frabrloation de ciment".

Łączne nakłady na Informatyzację sterowania prooesu produkcji wraz z zastosowaniem komputera do oelów zarządzania cementownią, wobeo powyższych efektów, zwracają się w przedziale dwu do trzech lat, w zależnośoi od stopnia złożoności systemu 1 programów, eksploataoji.W skład systemu wchodzi oczywiśoie poza standardowym hardware i urządzeniami peryferyjnymi odpowiednie urządzenie końcowe do pracy w czasie rzeczywistym, specjalizowane oprogramowanie systemów.

W oyklu produkoji cementu komputer "Ingeruje" w pracę kamieniołomu, dozowania i kruszenia surowca, prażenie, mielenie cementu, ekspedyoję - ingerenoja ta wymaga zainstalowania szoregu urządzeń hardwarowyoh takloh jak:

- specjalne wejśola analogowe,

- wejśoia numeryozne dwunastawne dla sygnalizaoji alarmów,
- wejśola dla zliczania dwunastawne do sterowania lioznikami,
- wyjśoia cyfrowe dwunastawno dla sterowania silnika,
- wyjścia analogowe, dla bezpośredniego sterowania oyfrowego wraz z odpowiednimi konwertorami analogowo-cyfrowymi,
- komputer zawierający poza PAO rzędu 64K odpowiednie kanały WE/WY klasyczne urządzenia peryferyjne typu drukarka wierszowa pamięć dyskową, końcówki monitorowe,
- końcówki teledacyjne dla sygnałów alarmowyoh,
- połączenie z rentgenowym spektroskopem fluorescencyjnym,
- monitor ekranowy do wizualnego rejestrowania przebiegu pracy i pomiarów,
- pulpit bezpośredniej kontroli cyfrowej do komunikacji z procesem oraz dokonywania modyfikacji stanu pracy ozy też regulacji parametrów obiegu w zastosowanych granicaoh,
- rentgenowy analizator fluoroscencyjny,
- rentgenowy spektrometr fluorescencyjny,
- system poboru próbek,
- inne urządzenia w tym dodatkowe oprzyrządowanie analogowo, analizatory gazu, pirometry, tablioe kontrolne itp.

Drugą grupę kosztów systemu stanowi skonstruowanie odpowiedniego software systemu. Składa się ono z kilku wydzielonych modułów systemowych. Jo najistotniejszych zaliczyć należy oprogramowanie modułów do pracy w czasie rzeozywistym, kontroli, rejestracji, przerywań, wieloprogramowości oraz regulaoji.

Dodatkowo wymienić należy oprogramowanie umożliwiająoe konserwację w relacji komputer-operator-komputer oraz programy wyjścia redagujące tabulogramy wyjścia oraz informacje na pulpit sterowany, szozególnle w zakresie alarmów. Ponadto w systemie występują programy uruchamiania i zatrzymywania poszozególnyoh działów cementowni, bilansowania zużycia środków w przedziałach zmiany doby, ozy też na żądanie operatora. Istotny z punktu widzenia praktycznego, poza kosztem opraoowania systemu wraz z niezbędnymi nakładami na środki informatyki, Jest czas Jego opraoowania i wdrożenia do praktyki, Czas ten określa się obecnie na okres
jednego roku przy znacznej konoentraoji sił i środków zwłaszcza w sferze oprogramowania systemu.

Reallzaoja jednak wyżej wymienionego systemu w nowym systemie bodźców ekonomicznych w oementownlaoh krajowyoh przynieść może w krótkim czasie efekty ekonomiczne o jakloh wspomniano w początkowej ozęści publikacji, do więcej, po wyczerpaniu wszystkich klasycznych dróg zwiększenia produkcji w oementowniaoh, niezbędne okaże się sięgnięcie do możliwości jakie stwarza komputeryzaoja procesów produkcji i zarządzania tym przemysłem, Dla oałości przemysłu materiałów budowlanych powyższy system stanowić bedzie istotny postęp w automatyzacji procesów produkoji jednego z najważniejszych materiałów budowlanych, jakim jest w chwili obecnej cement. Powiązanie zaś systemu sterowania z systemem planowania i zarządzania w przemyśle cementowym rozwiązuje jeden z kierunkowyoh resortowyoh problemów zastosowań informatyki w przemyśle budowlanym, któryoh pełną listę oraz daty opraoowania i wdrożeń podano w publlkaoji pt, "Nowe kierunki rozwoju informatyki w przemyśle budowlanym".

objects the sound that the line results and it was a highly vector and it was

Sold finds of the same set that the country of the settlement

New York of Care Walker Company and Change Company

some of the company of the second second and the second second second

# Sekcja II Informatyka w procesach projektowania budowlanego

×

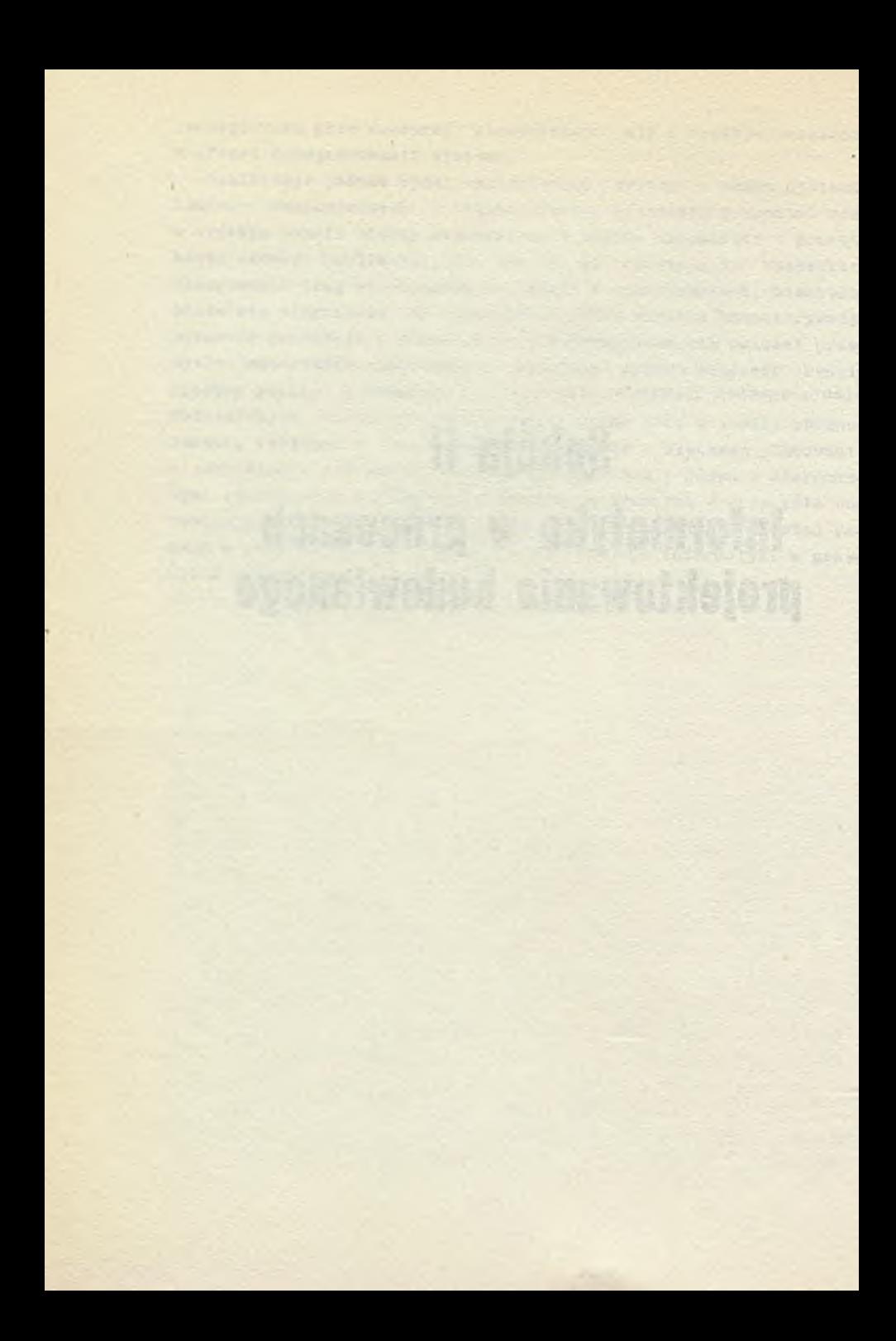

JAN SYMELTER Wojskowa Akademia Teohnlozna JACEK SAMBORSKI Centrum ETOB

> SYTUACJA W INFORMATYCE POLSKIEJ W ZAKRESIE OBLICZEŃ INŻYNIERSKICH NA TLE SYTUACJI ŚWIATOWEJ

Punkt ciężkości wykorzystania komputera przesunął się na całym śwleoie z obliczeń inżynierskich na zagadnienia związane z przetwarzaniem danych 1 zarządzaniem. Oznaoza to, że przeważa-Jąoą część ozasu praoy współozesnyoh komputerów pochłaniają właśnie te dziedziny. Jednak bezwzględny udział komputerów w obliczeniach wzrósł 1 trudno sobie w tej chwili,wyobrazić nowoozesny ośrodek inżyniersko-projaktowy ozy naukowo-badawozy bez dostępu do wysokosprawnej maszyny oyfrowei.

Dotyohozasowy rozwój 1 udział techniki komputerowej w obliozeniaoh inżynierskich w Polsoe można uznać oo najwyżej za skromny. Złożyło się na to wiele przyczyn, a chyba główną z nich było nledooenianle przemysłu komputerowego w poozątkowej fazie Jego rozwoju Jako dziedziny regulującej tempo żyda oałyoh społe ozeństw.

Patrząc z perspektywy ostatnioh lat należy stwierdzić, że dystans pomiędzy Polską a resztą świata zwiększył się. Na obecny stan 1 przyszłość informatyki w zakresie obliczeń inżyniorskich w Polsoe ma wpływ wiele ozynników, ale najważniejsze z nich, to:

Concelling And Some 15 F

- liozba i Jakość komputerów,

- rozwój J ęzyków programowania,
- stan oprogramowania Inżynierskiego,
- stan kadry naukowo-technicznej,
- problemy eksploatacji programów.

Omówimy Je szozegółowo w kolejności.

#### **Baza komputerowa**

Potencjał komputerowy Jest Jednym z nieodłącznych czynników, obok oprogramowanie» 1 kadry teohnlcznej, wpływająoyoh na stan 1 koncepcję rozwoju komputeryzacji obliczeń inżynierskich.

Porównując udział Polski w globalnej liczbie komputerów na ówieoie musimy stwierdzić,że w latach 1965-1970 zmalał on i prawdopodobnie w najbllższyoh lataoh nie wzroónie,mlmo założonego dynamicznego rozwoju zastosowań komputerów. Najlepiej obrazuje to poniższa tabela.

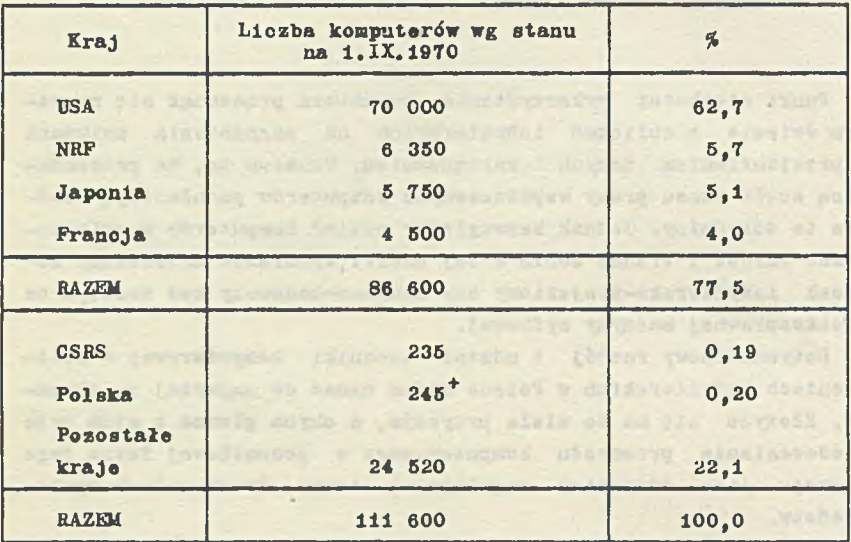

# + stan na 31.XIX.1971

Jak widaó ćrednia ćwlatowa liczby komputerów na 1 min mieszkańców jest około 5 /1/ razy więktza niż w Polsce.

Nawet bez OSA wskaźnik ten w Polsce Jest 2 razy mniejszy niż na ówieoie.Z 245 maszyn zainstalowanych w naszym kraju ozęóć Jest Już przestarzała i w najbliższych kilku lataoh zaistnieje koniecznoóó wycofania kilkudziesięciu z nich, zwłaszcza komputerów przeznaozonyeh do obliczeń naukowo-technicznych.

Tylko kilka z praoująoyoh w Polsce maszyn przedstawia óredni poziom ówlatowy, należą do nioh m.in. IBU-360/50 i ICL 4-50.

Obliczenia inżynierskie są jednak realizowane na nich w małym stopniu, oo wynika z braku dużych systemów inżynierskich i trudności z dostępem do samych maszyn. Różnorodność typów komputerów i zestawów urządzeń peryferyjnyoh poszczególnych jednostek w Polsoe Jest tego rodzaju,że uniemożliwiała dotąd stworzenie przynajmniej jednego dużego systemu obliozeniowego porównywalnego z zagranicznymi systemami ICES, GENESYS ozy SAPKO.

Różnorodność sprzętu komputerowego w Polsoe w bieżącym pięoio leoiu nie zmaleje. Jednak doświadozenia USA wykazały, że można realizować Jednolity system informatyczny nawet przy różnorodnym sprzęoie, niemniej należy dążyć do ujednolicenia rodzajów 1 typów maszyn.

Najbardziej rozpowszechnionym komputerem Jest \* Polsoe ODRA- -1204,który z bębnami i drukarką wierszową nadaje się do rozwiązywania szeregu problemów lnżynlerskioh, Jednak zestaw taki Jest w kraju rzadko spotykany. Natomiast brak do 0DRY-1304 bębnów ozy dysków powoduje, że zastąpienie ich taśmami magnetycznymi wydłuża ozas liczenia większyoh problemów w zastraszająoy sposób.

Również różnorodność urządzeń WE/WY hamuje znacznie uniwersalność i wymienialność istniejących programów. Taśma papierowa jest najbardziej w Polsoe rozpowszechnionym maszynowym nośnikiem informaoji,gdy tymozasem na całym świeole od dawna używa się kart perforowanych.

Brak w Polsce urządzeń pomooniozych w rodzaju drukarek wierszowyoh.graphplotterów, monitorów ekranowyoh. Bez tyoh wszystkich urządzeń trudno sobie dziś wyobrazić nowoczesny informatyczny ośrodek obliczeniowy.

Pewną poprawę w zakresie sprzętu rokuje uruchomienie produkcji dalszych maszyn systemu 0DKA-1305 i 1325, ozy komputera K-202.

Struktura logiczna komputera 0DKA-1305 Jest kompatibllna ze strukturą logiczną komputerów ICL 1904 A i ICL 1905 E, Z firmą 1CL zakłady ELWRO mają umowę w sprawie wzajemnego przekazywania software 'u. Trzeba jednak zaznaczyć, że software udostępniony Polsoe przez angielską firmę ICL w ramaoh oprogramowania podstawowego maszyn systemu 0DRA-1300 nie jest najnowocześniejszy,Jeśli chodzi 0 problematykę inżynierską.

Liczne ograniczenia zakresem zagadnień, specyfika problemów 1 szczegółów w tyoh programach, nieuwzględnianie swoistości projektowania w Polsce, niejednolitość wprowadzania danych dla podobnych zagadnień i inne ograniczenia, powodują, że korzystanie

z tych pakietów Jest sporadyczne 1 ogranloza się przeważnie do rozwiązywania dość prostych problemów inżynierskioh.

Jednak sama wymienialność programów Jest zaohęcająca do wypróbowania istniejących Już systemów zagranloznych, z możliwością ich ewentualnej adaptaoji.

W przypadku maszyn systemu 0DRA-1300 przewiduje się w ramach oprogramowania naukowo-technloznego m.in. pakiety programów z zakresu inżynierii lądowej i budowniotwa. Również przewidywany zakup kilku większyoh maszyn na potrzeby budowniotwa i wprowadzenie kilku systemów abonenckich, Jak: FOLRAX - IBM 360/50/ ZOWAR, dla ośrodków obliczeniowych w Warszawie/, CYFRONET - i /świerk, dla warszawskich uozelni/, COFRONET - 3 /Poznań/, KASIA /Katowiokle uozelnie i biura projektów/, WASC /wrooławskle uczelnie/, powinien poprawić sytuaoję hardware'ową.

Duże szanse stwarza również nawiązanie kooperacji w ramach RWPG z innymi KDL w sprawie wspólnej produkojl maszyn cyfrowych trzeolej generaojl typu HIAD. Maszyny te i wspólne ioh oprogramowanie rozwiązałoby problemy integracji informatyki obliczeniowej przynajmniej w obrębie państw obozu soojallstyoznego.

Lawinowy rozwój mini-komputerów w ostatnich latach spowodował powstanie dużej liczby ich odmian, Jak: francuski MITRA 15, polski K—202, amerykański DDP-516 i inne. Jednak wydaje slę,że do obllozeń dużyoh zadań inżynierskich wykonywanyob za pomocą uniwersalnych systemów nie są one użyteozne, doskonale natomiast nadają się do przetwarzania danyoh i sterowania prooesami produkcyjnymi. Warto ohyba Jednak wyodrębnić pakiet programów, za pomocą któryoh można będzie na minikomputerach liczyć wiele problemów inżynierskich.

Na zakończenie omawiania stanu bazy komputerowej w Polsce należy przypomnieć, że wymagania stawiane w stosunku do komputerów przez projektantów i użytkowników inżynierskioh systemów obliczeniowych są następująoe:

- 1/ duża pamięć operaoyjna,
- 2/ rozwinięte podstawowe oprogramowanie /efektywne translatory języków algorytmicznych - ALGOL, FORTRAN, PL/I,duży system operaoyjny/,
- 3/ wielodostęp z wystarozająoą llozbą terminali,

4/ duża pamięć pomoonioza z możliwością współpracy on-llne,

5/ drukarki wierszowe, urządzenia grafiozne WE/WY.

W związku z tym proponuje się opracowywanie dużych systemów obliczeniowyoh w oparciu o duże, wielodostępne komputery.

#### Języki programowania

17 dziedzinie języków programowania panuje u nas Jeszcze większe opóźnienie w stosunku do krajów rozwiniętych niż w wyposażeniu w komputery. Najhardziej na świecie popularnym Językiem algorytmicznym Jest FORTRAN; w Polsce zaledwie *±5%* komputerów Jest wyposażonych w translator FORTRANu,co jest czynnikiem decydującym 0 Jego małej stosowalności.

Najhardziej rozpowszechnionym w Polsce Językiem Jest ALGOL 1 rozmaite jego reprezentacje. Jednak przy realizaojaoh na dużych maszynach /np. ODRA 1304/ daje on dłuższe czasy liczenia niż FOR-TRAN. Poza tym oprogramowanie standardowe w FORTRANIE Jest dużo bogatsze niż w ALGOL-u.

Jednocześnie w Polsce istnieje duża liczba Języków stworzonych jedynie dla pojedynczych maszyn /np. MARK-2, MAHK-3, SAKO, JAS, SAS/, oo powoduje, że adaptacja programu z jednej maszyny na drugą wymaga pisania go od nowa lub pisania symulatora czy programu tłumaczącego /np. MARK-2 na MOST-l/.

Podobnym przykładem jest import około 30 maszyn serii MINSK bez translatorów w Językach algorytmloznyoh.

Gwałtowny rozwój w ostatnich lataoh na śwleoie systemów konwersaoyjnyoh i Języków problemowo zorientowanych znalazł w Polsce oddźwięk w publikacjach leoz mało naśladowców w praktyoe.

Nieśmiałe próby projektowania w trybie konwersaoyjnym ozyniono np. w Gliwickim Biurze Projektów Budownictwa Przemysłowego, gdzie stworzono system projektowania mostu na maszynę 0DRA-1204. Próby inne, oparte na systemach konwersaoyjnych typu LISP, APL, BASIC, PPL, nie mogły być kontynuowane z uwagi na omawianą Jut wcześniej barierę hardware'ową. Opierająo się Jednak na źródłach zagranioznyoh należy stwierdzić, że system konwersaoyjny praoy z maszyną cyfrową w zastosowaniu do problematyki obllozeń inżynierskich przyjmie się powszeohnle 1 za parę lat będzie stanem normalnym.

Jak widać z powyższego ujednolloenle Języka nabiera zasadniozego znaczenia i od wprowadzenia jednolitego języka algorytmicznego zależy dalszy dynamlozny rozwój inżynlerskloh obllozeń komputerowych w Polsoe.

W związku z przystąpieniem do współpraoy i wspólnej produkcji w ramach RWPG rodziny maszyn oyfrowyoh RIAD wydaje się celowe przedyskutowanie uczynienia FORTRAN-u głównym Językiem tej rodziny i lnnyoh maszyn produkowanych w Polsce. Stworzyłoby to możliwości szybkiej adaptacji programów 1 Inżynierskich systemów obliczeniowych zagranicznych, z któryoh większość Jest programowana w FORTRANIE lub Jego rozszerzeniach. Również polskie programy 1 systemy obliczeniowe mogłyby być łatwo dołączane do istnlejąoych Już systemów zagranioznyoh. Dotychozasowa bezplanowość w dziedzinie Języków uniemożliwia właściwie korzystanie z istniejacyoh opracowań zagranicznyoh np. systemów STRESS, STRUDL, ozy programów cytowanych w czasopismach speojalistyoznych.

Znamienna w tym zakresie Jest praktyka największego światowego potentata w dziedzinie produkcji i oprogramowania komputerów amerykańskiej firmy IBM /70% produkojl światowej/, wypuszozająo nową rodzinę komputerów - IBM system 370, firma zapewnia wszystkim użytkownikom maszyn licząoyoh poprzedniej rodziny - IBM SYS-TEM 360, łatwą adaptację staryoh programów na maszynaoh nowej serii, oraz wymienialność większości urządzeń dodatkowych, *WE/WY* itd. Wymienialność tę osiągnięto dzięki zaohowanlu identycznej struktury wewnętrznej maszyn. Taka polityka nie zniechęca użytkowników do zakupu ozy dzierżawy nowyoh komputerów, a Jednocześnie ułatwia bardzo pracę ośrodkom programującym firmy IBM.

Pomijamy tu oozywiśoie omówienie najnowszych opracowań dotyczących modeli semantyoznyoh, syntezy programów ozy systemów pisania translatorów. Prace takie bowiem wymagają dużych nakładów finansowych 1 mogą sobie na nie pozwolić tylko duże firmy produkująoe komputery.

Podsumowując ozęść dotyozącą Języków programowania należy stwierdzić, że dystans pomiędzy Polską i resztą świata w dziedzinie wprowadzania Języków programowania nie tylko nie maleje, ale rośnie.

Jeśli nie zostanie uozyniony w tej dziedzinie zasadniczy krok, to sprawa porozumienia się z czołówką światową będzie ooraz trudniejsza. 1 Starfage the Controlled Inc

## Kadry 1 ich przygotowanie

and this bring we

Trzeciem decydującym ozynnikiem, obok hardware'u i software'u, Jest sprawa kadr technicznych. Trzeba przyznać, że ogólny poziom kadry specjalistycznej - programistów, analityków i twórców sys-

close a sante

temów - Jest w Polsce wysoki 1 nie odbiega od średniego pozlonru speojallstów w tej dziedzinie na śwleole, Jednak kadra ta Jest mało llozna 1 wystarczająca tylko z uwagi na małą ilość sprzętu komputerowego. Jeśli ohodzi natomiast o rozpowszechnienie zagadnień ETO wśrśd szerokiej rzeszy inżynierów,projektantów i pracowników naukowyoh, potencjalnych użytkowników programów obliczeniowych, to sprawa ta Jest bardzo słabo postawiona i w porównaniu z krajami rozwiniętymi występują duże dysproporoje na niekorzyść Polski.

Wydoje się, że najbliższe działanie w zakresie szkolenia informatycznego należy skonoentrowaó na:

- 1/ ujednoliceniu programów nauczania programowania i korzystania z komputera na wyższych uczelniaoh oraz
- 2/ wykorzystaniu do oelów szkolenia plaoówek PAN oraz innyoh placówek naukowych np. instytutów resortowyoh, biur projektów, resortowych oentrów obliczeniowyoh itp.

#### Oprogramowanie w dziedzinie obliozeń inżynierskich

Problematyka obliczeń komputerowych rozoląga się obecnie na wiele dziedzin technicznych.My skonoentrujemy się na obliczeniaoh związanych z budownictwem, a w szczególnośoi z mechaniką budowli.

Przeszło 2/3 wszystkioh maszyn zainstalowanych w Polsce wykorzystywane jest do wykonywania obliczeń numeryoznyoh. Nie oznacza to jednak wcale wysokiego poziomu programów i usług, wykonywanych za ich pomocą. W większośoi ośrodków korzysta się z małych maszyn i tworzy dużą liczbę wyrywkowych, bardzo wąskich i specjalistycznych programów. 3ą to programy jednorazowego użytku,a adoptowanie ich na inną maszynę jest ozęsto niemożliwe z uwagi na niealgorytmiozny język programowania.

Przeglądając "Informator o ośrodkach obliczeniowych" stwierdzamy, że znaczną częśó programów inżynierskich stanowią programy dotyczące obliczania belek jedno- dwu- czy pięoioprzęsłowych, płaskioh ram przesuwnyoh, ram nleprzesuwnych,ram o polach prostokątnych, rusztowań o połączeniach przegubowyoh itp.ustrojów prętowych. Wszystkie takie konstrukcje można obliczyć za pomocą Jednego uniwersalnego programu obliczająoego dowolne przestrzenne ustroje prętowe.

Podobnie wygląda sprawa z programami uo analizy płyt o różnych schematach podparcia, obciążenia, rozmaitych kształtach geometryoznyoh, Można się spodziewać "zainteresowania" innymi konstrukcjami w rodzaju powłok kulistych, walcowych, ozy tarczownio, z powodu "wyozerpania się" tematyki belkowej. I znów jeden uniwersalny program obliczający ustroje oiągłe wystarczyłby za te wszystkie pojedyncze programy.

Na pewne usprawiedliwienie projektantów takich wyrywkowych programów należy dodać, że są oni przeważnie ograniczeni doraźnym celem zadania, pojemnośoią pamięoi komputera, czasem, a często jeszcze innymi ograniczeniami /funduszami^własnymi umiejętnościami/. Przy tym wszystkim ograniczenie pojemnością pamięci maszyny Jest decydujące.

Dotyohozasowe próby stworzenia dużych programów uniwersalnych /podprogramów do przyszłych systemów/ ograniczyły się do programu obliczającego statykę przestrzennego, dowolnego ustroju prętowego i programu obliczającego płaskie ciągłe konstrukcje sprężyste metodą elementów skończonych, Oba te programy zostały wykonane na maszynę ZAM-41 w WAT. Możliwość stosowania tyoh programów Jest ograniczona z uwagi na przestarzałą 1 rzadko spotykaną maszynę /w Polsce jest tylko T maszyn ZAM-41/, również język programowania /SAS/ nie Jest Językiem algorytmioznym. Z pewnością przekodowanie obu tych programów na FORTRAN ozy ALGOL powiększyłoby znacznie grono ich użytkowników.Oczywiście oba te programy nie są systemami. Są tylko udanymi uniwersalnymi programami. Uniwersalnymi w tym sensie, że pozwalają na dostępnych komputerach obliczyć statycznie każdą sprężystą konstrukcję prętową ozy płaską ciągłą, jeśli tylko liczba niewiadomych nie jest zbyt duża /w zestawie - ZAM-41 2 taśmy magnetyczne + bęben,liczba niewiadomych może być nawet 2000; gdy liczba nlewiadomyoh jest większa niż 2000, to ozas obliczeń szybko rośnie/.

Rozpisaliśmy się o tyoh dwóch programach z WAT-u, Jak gdyby do nich tylko ograniczyło się całe oprogramowanie Inżynierskie w Polsce. Naszym zdaniem Jednak tylko programy obliozeniowe tego typu mogą zostać włączone do przyszłościowych systemów inżynierskich.

Stworzenie systemu, to opróoz posiadanyoh takich i podobnyoh podprogramów, odpowiednio dużej maszyny, posiadanie również nadrzędnego systemu sterującego. Dlp dużego systemu koszt takiego systemu sterującego przekraoza ozęsto koszt wszystkioh podsystemów branżowych. Bez systemowego oprogramowania branżowego żaden użytkownik zachodni nie- kupiłby dużej maszyny cyfrowej przeznaczonej do obliozeń lnżynierskloh.

Przykładami rozwinietych systemów zbudowanych za granicą w oparoiu o duże komputery oraz istniejące programy obliczeniowe i projektowe są systemu XCES /USA/, SAPRO /CSHS/, GENESYS /U.K./.

Najlepiej rozwiniętym spoóród nich Jest ICES /Integrated Civil Engineering System/ opraoowany w 1966 roku przez Massachusetts lnstitute of Technology. Jest to system otwarty, można go więo stale rozwijać i poszerzać o nowe dyscypliny inżynierskie. System ten umożliwia dzięki ICETRANowl — rozszerzonemu FOR— TRANowi, Językowi problemowo zorientowanemu - łatwiejszą komunikację pomiędzy projektantem i komputerem.

W skład systemu ICES wchodzą następująoe podsystemy branżowe:

- 1/ COGO I /COORDINATE GEOMETRY/ system umożliwiający rozwiązywanie problemów geometrycznych,
- 2/ STHUDL I, II /STRUCTURAL DESIGN LANGUAGE/ system do rozwiązywania problemów konstrukcyjnych,
- 3/ TABELE I system umożliwiający tworzenie 1 wydawanie danyoh w formie tabelarycznej,
- 4/ SEPOL I podsystem związany z mechaniką gruntów i fundamentowaniem,
- 5/ ROADS I system umożliwiający projektowanie dróg,
- 6/ TRANSET I system do rozwiązywania zagadnleó transportowych,
- 7/ BRIDGE I system do projektowania mostów,
- 8/ PROJECT system do wyznaczania ścieżek krytycznych i opracowywania harmonogramów,
- 9/ TRAVOL /TRAFIC VOLUME DATA/ system przetwarzający, sortujący dane dotyozące ruohu drogowego,
- 10/ OPTECH I system do rozwiązywania problemów optymalizacji,
- 11/ LEASE I system do obliczania stateoznoćcl skarp 1 nasypów,
- 12/ DYNAL /DYNAMIC ANALYSIS/ system do obliczania konstrukcji obolążonyoh dynamioznle,
- 13/ WATDIS /WATER DISTRIBUTION/ system do obliczania sieoi wodociągowych i rozdziału wód,

14/ BUILD - system ułatwiający praoę architekta przy modelowaniu budow<sup>11</sup>.

W przyszłości mają byś opraoowane podsystemy do obliczania oświetlenia, wentylacji, dystrybucji energii elektrycznej układu funkcjonalnego pomieszczeń, komunikacji wewnątrz i zewnątrz budynku, zależności przestrzennych pomieszczeń i systemu ścian osłonowy oh.

Ponieważ powstanie w Polsce w najbliższyoh latach systemu podobnego do ICES-u należy uważać realnie za niemożliwe, wlęo rozwój obliczeń komputerowyoh w Polsce może przebiegać dwoma drogami:

- 1/ zakup Istniejącego software'u /dużego systemu typu 1CES ozy GENESYS/ i uzupełnianie go sukcesywnie nowymi opracowaniami zagranicznymi lub własnymi /to Już nie Jest proste/ albo
- 2/ stworzenie pakietów uniwersalnych programów i budowanie z aloh później systemów względnie dołączanie się do Już istniejących /np. SAPRO/.

Pierwszą drogę należy odrzuolć z kilku powodów: duże nakłady finansowe w dewizach, brak możliwości dokładnego rozeznania Jakości kupowanego przez nas towaru, całkowite dalsze uzależnienie się od zagranioy, duże trudności przy próbie Jakiegokolwiek rozszerzenia lub dołączenia własnych podsystemów.

Druga droga wydaje się właściwa, choć i tu nie można dać Jednoznacznej odpowiedzi. Wymaga ona Jednak dokładnego przemyślenia i planowania długoterminowego, czynników których w informatyce inżynierskiej tak bardzo dotyohczas brakowało.

Wydaje się, że najwyższy czas,aby np. w ramaoh działania Sekoji Mechaniki Komputerowej /nowopowstałej w PAN/ powstał program praoy i rozwoju na najbliższe lata informatyki inżynierskiej, uwzględniający przede wszystkim zapotrzebowanie biur projektowych, instytutów, inżynierów i pracowników naukowych, na programy z dziedziny inżynierskiej.

W pierwszej fazie powinien powstać centralny ośrodek ewidenoyjno-rej es trący Jny i usługowy, który przede wszystkim ewidencjonowałby już istniejące programy i określałby ich użyteczność.Należałoby również określić dalsze kierunki postępowania. Powinny powstać w najszerszym tego słowa znaczeniu uniwersalne programy w dziedzinie obliczeń statycznych, stateczności 1 dynamiki kon-

strukoji prętowyoh, oiągłyoh płaskich i przestrzennych ustrojów regularnyoh 1 nieregularnych, przy dowolnych stanaoh obciążeń ciągłyoh, sił skupionych i momentów, sił wymuszających i ruchomych, występujących w praktyoe inżyniera budowlanego. Powinny powstaó programy do obliczeń geodezyjnych, rurooiągów, przepływów cieczy, obliczeń c.o., obliozeń związanych z meohaniką gruntów i fundamentowaniem,projektowaniem dróg, mostów, wodociągów i rozdziału wody, sieci elektroenergetycznych itp.

Zanim jakiś ośrodek przystąpiłby do pracy nad nowym zagadnieniem, powinien otrzymać dokładne informacje o dotychczasowych opracowaniach w tym zakresie. Uchroniłoby to ośrodki od zbędnego dublowania tematyki, powtarzania wielokrotnego drobnych prac i programów, których zakres i użyteczność są małe. Chaos w dziedzinie oprogramowania wymaga uporządkowania.

Za najistotniejsze należy uznać wyposażenie inżyniera i pracownika naukowego w system lub pakiet programów, który odciążyłby go od podstawowych i pracochłonnych czynności,które zabierają mu w tej chwili najwięcej czasu.

W drugiej kolejności lub równolegle postulujemy rozwijanie nowych metod obliczeniowych, wykorzystujących najnowsze gałęzie matematyki, jak: topologia algebraiczna, teoria grafów, grup, gier, rachunek wariacyjny, teoria optymalnego sterowania i inne. Stosując te metody można by uwzględnić nieliniowe zachowanie się materiałów, pełzanie materiałów, dynamiczne oddziaływanie układów złożonych, wpływ czynników losowych itp.

Do rozwiązywania takich zagadnień warto by stworzyć zespół złożony z doświadczonyoh projektantów oraz inżynierów o wysokim przygotowaniu teoretycznym i matematyków. Zespół ten praoująo w małyoh grupach problemowyoh rozwiązywałby kolejno najbardziej potrzebne zagadnienia inżynierskie z punktu widzenia biur projektów i ośrodków naukowo-badawczych.

Praktyka taka Jest szeroko stosowana w rozwiniętych państwach zachodnich oraz w ZSRR. X żaden matematyk - członek Akademii Nauk czy profesor Uniwersytetu nie uważa ani za ujmę,ani za stratę czasu, zajęcie się przez okres roku ozy dwóoh dokładnym rozpracowaniem poważnego zagadnienia z dziedziny praktyki, dotyczącego np. problemu najbardziej ekonomloznego kształtu kadłuba statku czy zagadnienia dynamiki rurociągów naftowych położonych na dnie morza itp. Myślimy, że właściwą rolę odegrałyby tu odpowiednie pociągnięcia finansowe w tej dziedzinie.

Nie można na pewno tworzyć koncepcji automatyzacji 1 komputeryzacji obliczeń w oderwaniu do stanu bazy maszynowej, stanu kadr technlcznyoh czy też realnej prognozy ilościowej i jakościowej. Wprowadzenie techniki komputerowej do powszechnego użytku projektantów, Inżynierów, pracowników naukowych i badawczych jest ważniejsze niż wypracowanie kilku wyszukanych metod obliczeniowych, zdolnyoh do realizacji na mało dostępnych komputerach i bardzo rzadko stosowanych. Wydaje się również, że działalność skomputeryzowania obliozeń należy prowadzić równolegle przynajmniej dwoma, trzema torami.

Obok prac nad uniwersalnymi programami liczącymi, czy nawet systemami integrującymi Je na płaszczyźnie kilku branż, należy w najsłabiej rozwiniętych ośrodkach propagować i udostępniać najprostszy sposób korzystania z komputera, polegający na wypełnianiu formularza danych. Jest to niebezpieczna na dłuższy czas droga, zubożająca bardzo pracę inżyniera, ale jako wstępna forma pracy z komputerem jest nie tylko dopuszczalna, ale nawet zalecana.

Dalszym etapem jest zapoznanie inżynierów z "wnętrzom" najprostszyoh programów, aż do wciągnięcia do aktywnego programowania i projektowania. Bo nawet sama możliwość przeliozenia początkowo tylko kilku różnych wariantów konstrukoji, stwarza dla inżyniera szansę przyspieszenia prac obliczemowo-projektowych.

Przybliżenie bowiem najnowszych osiągnięć naukowych do praktyki inżynierskiej Jest zadaniem zaszczytnym i przyszłościowym. A przy takim stanie procesu projektowania Jaki jest w tej chwili w Polsce należy za najważniejsze uważać zmianę samej technologii obliczeń, rozpoczęcie posługiwania się komputerom jako narzędziem podobnym do dotychczas używanych suwaków, rysownic, magazynów rysunków, tablic logarytmicznych, zbioru przepisów i innych razem wziętych narzędzi. Ta nowa jakość używania komputera wynika z wszechstronności Jego zastosowania Jako banku danych, arytmometru, kreślarza, zbioru przepisów normowych, aparatu optymalizacyjnego.

## Sprawa eksploatacji programów

Ważną sprawą i mającą duży wpływ na rozwój komputerowej techniki obliczeniowej jest eksploatacja istniejących programów.Trzeba sobie powiedzieć jasno i otwarcie, że nawet najlepszy program pod względem formalnym,z punktu widzenia inżynierskiego jest bezwartościowy, jeśli nie jest użytkowany. Tak niestety dzieje się Jeszcze często.

Duża liczba programów nie jest eksploatowana wcale lub tylko w bardzo małym zakresie, bowiem eksploatacja programów w Polsce w małym stopniu wynika z potrzeb przemysłu i ośrodków naukowych, Jest raczej tylko wynikiem zainteresowania twórców poszczególnych programów. Polityka eksploatacyjna jest uwarunkowana doraźnymi celami twóroów. Jest to następstwem sytuacji, w której głównym czynnikiem stymulująoym potrzebę powstania danego programu, jego ukierunkowanie, tematykę i zakres, jest sam twórca, a nie przemysł, instytut naukowy, biuro projektów czy inhy przyszły potencjalny użytkownik programu. Niedomaganie problemów eksploatacyjnych związane jest bezpośrednio również ze słabością poprzednio już omówionych zagadnień, a więc bazy maszynowej, zawężonej problomatyki i Języków programowania.

Dodatkowym czynnikiem wpływającym na niski poziom zastosowali techniki komputerowej w obliczeniach inżynierskich jest słabość polskiej informatyki w dziedzinie zarządzania i przetwarzania danych. Na całym świecie bowiem budowa 1 wykorzystanie dużych maszyn jest zapewnione przez dziedzinę zarządzania i przetwarzania danych. A wtedy maszyny te mogą być również wykorzystywane do obliczeń inżynierskich. Tak więc i odwrócenie w Polsce proporcji stosowania komputerów na korzyść dziedziny przetwarzania danych i zarządzania może wpłynąć na podniesienie się poziomu obliczeń numerycznych.Nie oznacza to wcale, że należy zahamować tempo rozwoju komputerowyoh obliczeń i automatyzacji projektowania inżynierskiego w Polsce. Oznacza to natomiast,że znacznie większy nacisk należy położyć na komputeryzację źarząuzania i przetwarzania danyoh.

To właśnie przewiduje plan rozwoju informatyki w Polsce na najbliższe lata. W woodnestwa of data paterna demografi

ads what its in you make he am inter desther to gare in terr

 $\mathbf{v}$ -theremons I gleathered to a statem carecarly standard it Without the word of the control of the control of the control of the re-

Podsumowując ten krótki leferal dotyczący stanu obliczeń numerycznych w zakresie inżynierskim w Polsce należy stwler-

cia descatabatas chiadesa da polit sino sino co izawe albumente

teorano pla/fotosma un convegato de par kino-verano

dzió, że główne zasady dalszego postępowania w tej dziedzinie powinny iść w następujących kierunkaoh:

- 1/ uporządkowania spraw obliozeniowyoh przez zaewidenoJonowanie i preferowanie Już istniejąoyoh systemów, a likwidowanie /nierozpowszechnianie/ programów i opraoowań bardzo szczegółowych, waskich:
- 2/ skoncentrowania prac wiodących nad uniwersalnymi programami obliozenlowymi opartymi na zastosowaniu Leohniki numerycznej do najnowszych dziedzin matematyki /algebry topologioznej, topologii, teorii grafów, teorii sterowania teorii gier, programowania liniowego i innyoh/ w najozęściej spotykanych zagadnieniach pracy inżynierskiej, badawczej, naukowej, inspiraoja tematów winna być uzgodniona z zainteresowanymi biurami projektów i instytucjami naukowymi;
- 3/ przygotowania się do próby zbudowania systemu obiiczenlowo- -projektowego wzorowanego na którymś z Już istniejących systemów - ICES, SAPRO czy GENE3YS;
- 4/ konieczności zlikwidowania "wieży Babel" w dziedzinie języków programowania, z perspektywą nastawienia się na tryb konwersacyjny, języki problemowo zorientowane 1 rozszerzone;
- 5/ prób ujednolicenia parku maszynowego /np. komputery system OBRA 1300, RIAD/, zjednolicenie urządzeń 'nE/WY, czytników,drukarek wierszowych i innych urządzeń peryferyjnych;
- 6/ skoncentrowania importu maszyn na dużych jednostkach z dużą liczbą terminali, display'ów, drukarek wierszowych i Innyoh urządzeń peryferyjnych do powszechnego stosowania w biurach projektowych, ośrodkach naukowo-badawczych, w systemie abonenckim;
- 7/ położenia większego nacisku na eksploatację i rozpowszechnianie programów obliczeniowych w biurach projektów,ośrodkach naukowych i innyoh pracowniach specjalistycznych;
- 8/ zwróoenia uwagi na budowanie silnych zespołów składających się z wybitnych teoretyków, matematyków i specjalistów praktyków z danej dziedziny obliczeniowej.

Wydaje się,że dużą rolę w tym programie może odegrać wspćłpraoa nowo powstałej Sekcji Mechaniki Komputerowej PAH i resortu budowniotwa. Podobnie w samym KBI winna jak najszybciej powstać Rada do Spraw Inżynierskich Obliczeń Komputerowych.

The Classical County was a property without it will be The case are shown in the constant test of the company

re regenta a baction del Jerrymousier, a tele part del les unique

where slaunts then a roles in the company specific that end or are where weekly concerned we way with a stall suggest

species of AS C's aim problem a closure of the second - Waster Williams custos e conseguent, en constituito escrivaria e a nettro el denote gave useros because pulses giles the setting there is and in the boundary of the main plan with the country of the

where you can see the even there is the write stillaged themselves Achoration = designed at colored real beaches for main to refere a TE WILL WALFAIL A T SEPT copy is a get A garage out of the s

With member a Same do membership in this feature to be the contract who

being as the component of the set of the local structure of the structure of

The service for tendency with meter white it

**Allegation** 

.C. with all reading the

HANNA KRZYSZCZUK A MARIA W MARIA W MARIA W MARIA W MARIA W MARIA W MARIA W MARIA W MARIA W MARIA W MARIA W MAR KRZYSZTOF KOCIATKIZMICZ Bistyp, camed to pathenties the same for means w englances and contain

# WNIOSKI Z ANALIZY ISTNIEJĄCEGO W KRAJU OPROGRAMOWANIA W ZAKRESIE PROJEKTOWANIA BUDOWLANEGO

Have surecess workfol delusterated vate ab

Wobec decyzji o zakupie dla Centralnego Ośrodka Badawczo-Pro-Jektowego Budownictwa Przemysłowego "BISTYP" komputera K-202 i decyzji o organizacji systemu cyfrowego "BISTYP-INFOHPROJEKT" należało podjąć starania o zapewnienie inżynierskiego oprogramowania tego systemu, albowiem producent oferuje oprócz bogatego systemu operacyjnego wraz z opracowanymi lub będącymi w opracowaniu translatorami języków m.in. BASIC, FORTRAN IV, MOST 2, ALGOL 1204, tylko szereg programów bibliotecznych o charakterze podstawowym, głównie z zakresu matematyki. Nie oferuje natomiast żadnych programów użytkowych z dziedziny projektowania budowlanego.

Wychodząc z założenia, że niecelowe jest podejmowanie prac od zera w sytuacji, gdy istnieje już znaczny kapitał doświadczenia 1 opracowań, podjęto prace nad gromadzeniem informacji o istniejących programach i samych opracowań programowych oraz nad "Analizą istniejącego oprogramowania w zakresie projektowania budow $lanezo"$   $\lceil 1 \rceil$ .

Wobec pilotowego dla biur projektowych budownictwa charakteru systemu "BISTYP - INFORPROJEKT" analizą objęto nie tylko programy przydatne dla pracowników BISTYP-u, lecz także programy o tematyce pokrewnej,tak aby wyniki analizy mogły być wykorzystane również przez inne biura projektów budownictwa i przemysłu materiałów budowlanych, a także przez biura innych resortów, prowadzące prace z zakresu projektowania budowlanego.

Celem pierwszej fazy analizy było zgromadzenie informacji o jak największej liczbie programów z omawianego zakresu.

W wyniku kilkumiesięcznej pracy udało się nam zebrać wiadomości o ok. 350 programach /stan z czerwca 1972 r./. Tematykę programów ilustruje rys. 1.

350 programów nie jest liczbą imponującą, niemniej przekracza ona znacznie jakąkolwiek z opublikowanych dotąd w Polsce list programów. Dla porównania można przypomnieć /rys. 2/, że wydany w 1969 r. przez Etoprojekt "Zbiór kart informacyjnych programów obliczeniowych na EMC" *[¿}* zawiera w omawianych dziedzinach 145 kart, zaś wraz z wydanym w ub.r. uzupełnieniem [3] obejmuje 240 poz. Wydany w bież. roku przez Centrum ETOB /Centralna Resortowa Biblioteka Systemów i Programów /"Katalog Kart Informacyjnych" [4] zawiera tylko 43 pozycje. Należy jednak zauważyć, że większość z tych 43 programów była umieszczona w wyżej wymienionych pozycjach *[2*] i [3] Przy opracowywaniu "Katalogu Kart Informacyjnych przeprowadzono krytyczną analizę materiałów zawartych w "Zbiorze Kart Informacyjnych" i szereg pozycji z tego zbioru wyeliminowano. M.in. wyeliminowano nie tylko niektóre z programów opracowanych przez Etoprojekt, lecz także wszystkie programy opracowane przez inne jednostki, a nie umieszczono kart informacyjnych programów przekazanych przez różne jednostki do Centrum ETOB w latach 1970, 1971 i 1972.

Opracowana przez nas lista nie jest jeszcze kompletna, gdyż każdy tydzień przynosi informacje o nowych programach. Na podstawie dotychczasowych doświadczeń autorzy szacują, że do rozpoczęcia konferencji, lista ta obiejmie ok. 400 poz.

Oczywiście podane tu informacje dotyczące liczby programów są przybliżone. Już w czasie układania omawianej listy, staraliśmy się ująć w jednej pozycji identyczne wersje programów, różniące się między sobą tylko językiem oprogramowania. Wbrew pozorom przykładów takich jest dość dużo, np. większość programów z zakresu mechaniki budowli, pochodzących z biblioteki Elliota 803B /w jęz. MARK/ została przetłumaczona na jęz. MOST-2 i GIER-ALGOL. Niekiedy programy te zostały przy tłumaczeniu także zmodyfikowane, np. dla lepszego dostosowania ich do specyficznych właściwości danej EMC lub też dla usprawnienia pracy programu,zwiększenia jego możliwości, ułatwienia wprowadzenia danych itp. Rozsądek nakazuje wówczas traktowanie tych programów jako równorzędnych.Dalszym problemem była eliminacja programów eksploatowanych w różnych ośrodkach pod różnymi nazwami. Takich przypadków stwierdziliśmy kilkanaście. Wyelimińowano również programy o zastosowaniu Jednorazowym /np. dla zaprojektowania pewnej pojedynczej, w zasadzie niepowtarzalnej konstrukcji/, jak też programy szkoleniowe i programy wycofane z eksploatacji wskutek błędów.

#### Języki programowania

Zgromadzono informacje o programach napisanych w 15 różnych językach programowania. Ąys. 4 ilustruje ilość programów w poszczególnych grupach językowych oraz związaną z tym możliwość realizacji poszczególnych programów na różnych maszynach.

Z przytoczonych danych wynika, że maszyną najlepiej oprogramowaną jest w tej chwili ODRA 1204. Z drugiej strony można zauważyć, że liczba programów w FORTRANIE jest mała w porównaniu np. do liczby programów w ALGOLU.

#### Dublowanie programów

Duża różnorodność języków stosowanych w Polsce jest m.in. przyczyną dublowania programów o tym samym przeznaczeniu. Np. wymiarowanie przekrojów żelbetowych opracowano w 12 programach w 7 językach. ODRA-ALGOL **A/,** SAKO /3/, j.wewn. ODRY **A/,** MARK-3A/,  $PJP/3/$ , W-18/2/ 1 ALGOL /1204/1/.

Są jednak przykłady bardziej skomplikowane.

Inżynier, który chce rozwiązać ramę ma wprawdzie do dyspozycji 37 programów dla 9 maszyn w 8 językach /nie licząc mutacji tego samego autokodu np. MOST 1 - MOST 2, GIER ALGOL-3, GIER ALG0L-4/, musi jednak przed rozpoczęciem pracy odpowiadać na szereg pytań:

- czy rama jest płaska czy przestrzenna?

- czy rama oprócz węzłów sztywnych ma węzły przegubowe?

- czy należy uwzględniać wpływ sił podłużnych?

- czy należy uwzględniać wpływ sił poprzecznych?

W niektórych przypadkach musi ponadto wyjaśnić, czy rama jest "przesuwna" czy nie, czy jest ortogonalna, ąuasiortogonalna czy też o tzw. dow.układzie prętów oraz odpowiedzieć na szereg podobnych pytań. Rys. 5 ilustruje część możliwości wyboru programu w zależności od postawionego zadania. Założono przy tym, że w zasadzie istnieje możliwość np. obliczenia zadania płaskiego za pomocą programu do analizy konstrukcji przestrzennych. Ponieważ jest to jednak droga dość małoefektywna, w dolnej części rysunku podano liczby programów specjalistycznych dla każdego z wybranych przypadków. Dalsze porównanie ze sobą poszczególnych grup programów dotyczących np. tylko ram płaskich, wielopiętrowych jest już bardzo trudne. W grę wchodzą bowiem nie tylko takie ograniczenia, jak dopuszczalne liczby węzłów, prętów lub węzłów podporowych, lecz także postać wyników oraz, a może nawet przede wszystkim - sposób przygotowania danych. To ostatnie zagadnienie wiąże się nie tylko z nakładem pracy użytkownika programu, lecz także z możliwością popełnienia błędu, co jest bardzo istotne wobec

# ogólnie stosowanej jeszcze w Polsce separacji projektanta od maszyny

#### Konfrontacja popytu z podażą

Przystępując do analizy oprogramowania, przeprowadzono rozpoznanie i analizę zapotrzebowania na obliczenia przy zastosowaniu ETO zgłaszanego przez pracowników "BISTYP" oraz przeanalizowano wyniki ankiet przeprowadzonych przez PEOMASZ w 1969 r./wśród biur projektów przemysłu elektromaszynowego/, przez SOETO w 1970 r. i przez Centrum ETOB w 1971 r.

Studiując tylko wyniki ankiet, można by dojść do bardzo pozytywnego wniosku, że struktura zapotrzebowania zasadniczo pokrywa się ze strukturą istniejącego oprogramowania. Nie należy jednak zapominać, że przy wszystkich odpowiedziach na ankiety, występowało swego rodzaju sprzężenie zwrotne. Jeżeli dla rozwiązania jakiegoś zagadnienia były opracowane programy, zgłaszano zapotrzebowanie na zastosowanie ETO.

Należy dodać, że na ogół postulaty /bardzo nieśmiałe/ respondentów ankiety odnośnie opracowania nowych i rozbudowy istniejących programów zostały od czasu przeprowadzenia tych ankiet spełnione. Nadal jednak obserwuje się liczne luki wynikające m.in. z ograniczeń dotychczas stosowanych maszyn /pojemność pamięci operacyjnej, szybkość działania, czas bezawaryjnej pracy, pojemność pamięci zewnętrznej i czas dostępu do tej pamięci/.

Konfrontując zapotrzebowanie na zastosowanie ETO w procesie projektowania /tak jak ono się rysuje w przodujących w tym zakresie krajach/ z możliwościami jego zaspokojenia, musimy sobie wyraźnie powiedzieć, że struktura popytu nie odpowiada strukturze podaży.

Na rys. 6 przyporządkowując programy objęte analizą odpowiednim częściom dokumentacji projektu technicznego inwestycji przedstawiono jakiej pomocy może się spodziewać projektant przy sporządzaniu projektu technicznego inwestycji. Białe plamy występują tu wyraźnie. Jeszcze gorzej wygląda sprawa zastosowania EMC w fazie sporządzania założeń techniczno-ekonomicznych inwestycji /a właśnie w tej fazie zastosowanie ETO może przynieść największe efekty wynikające z optymalizacji rozwiązań/. Można śmiało powiedzieć, że za wyjątkiem kilku programów z zakresu ochrony atmosfery, wśród objętych analizą programów nie ma przeznaczonych do pomocy projektantowi przy sporządzaniu założeń techniczno-ekonomicznych.

Pomijamy tu możliwość wykorzystania w fazie sporządzania założeń szeregu programów opracowanych z myślą o projektowaniu technicznym.

Wśród programów objętych analizą nie występują również programy dla kompleksowego, wspomaganego przez komputer, projektowania obiektów.

Pierwsze prace nad budową takich programów są już częściowo zakończone. Należy tu wymienić system automatyzacji projektowania kominów czy system optymalizacji projektowania hal stalowych. Inne dopiero podjęto, jak np. prace nad automatyzacją projektowania w systemie konstrukcyjno - montażowym Fabryki Fabryk. Reasumując:

- 1. W dalszym ciągu występuje w projektowaniu budowlanym zastosowanie zbyt różnorodnych typów maszyn. Co prawda biura projektów na ogół wyposażone są w maszyny ODRA 1204, a przewidziane do szerszego wprowadzenia po 1974 roku komputery K 202 mają zadeklarowaną kompatibilność oprogramowania z ODRA 1204, ale zaczyna się jednak mówić o instalowaniu w biurach projektów ODRY 1325. W jakim celu, czy dla zwiększenia różnorodności 7 Równocześnie cała struktura parku komputerowego w Polsce jest zbyt różnorodna /ODRA 1304, MIŃSK 22, MIŃSK 32, ZAM 41, IBV 360, ICL 4-50, HONEYWELL, CDC/. W tej sytuacji nieuniknione jest znów dublowanie prac, nawet przy wspaniałej informacji, koordynacji i uregulowanych zasadach udostępniania programów.
- 2. Informacja o opracowanych programach prowadzona zarówno przez Centrum Obliczeniowe Polskiej Akademii Nauk, jak i Centrum ETOB Jest wysoce niewystarczająca.
- 3. Występuje zupełny brak informacji o podejmowanych pracach nad sporządzeniem programów, mimo że w resorcie istnieje obowiązek /na ogół spełniany/ rejestracji podejmowanych prac w Centrum ETOB.
- 4 . Nie jest odczuwalna rola ETOB Jako jednostki koordynującej prace z zakresu informatyki w resorcie budownictwa.
- 5. Współautorka niniejszego referatu na II Konferencji Zastosowań Informatyki w Budownictwie w październiku ubiegłego roku przedstawiała propozycje ustalenia zasad udostępniania programów. Dotychczas sprawa nie została załatwiona.
- 6. Warunkiem szerszego rozpowszechniania programów jest ustalenie jednolitej metodyki i ujednolicenia formy sporządzania dokumentacji programów.

7. Postuluje się zorganizowanie w Polsce branżowych banków programów, tak jak to już przeprowadzono w USA,Wielkiej Brytanii, Francji i Związku Radzieckim.

#### $X$   $X$

Na wstępie stwierdziliśmy, że bezpośrednim motorem podjęcia trudu analizy istniejącego oprogramowania była konieczność oprogramowania komputera K 202.

W pierwszym etapie przewidujemy przeniesienie istniejącego oprogramowania. Przy wyborze programów do adaptacji uwzględniane będą następujące kryteria:

- prawidłowość przyjętych założeń,

- prawidłowość działania programu,

- zakres programu,

- zapotrzebowanie na program /zakres wykorzystania/
- forma przygotowania danych /pracochłonność przygotowania, kontrola danych wyjściowych/.

Równocześnie przebiegać będą prace nad sformułowaniem zadań, które spełniać będzie biblioteka programów K 202 - bank programów - /problematyka, zakres, segmentacja programów, forma danych wejściowych i wyników, organizacja banku/.

W XI etapie przewidujemy budowę systemowej biblioteki programów K 202.

Dotychczasowe wyniki pracy nad analizą istniejącego oprogramowania osiągnięto jedynie dzięki życzliwemu stosunkowi autorów programów, ośrodków autorskich, pracowników Resortowej Biblioteki Systemów i Programów Centrum ETOB.

Chociaż prace nie są jeszcze zakończone, a zgromadzone materiały niekompletne, wyniki dotychczasowych prac są udostępniane przez BISTYP wszystkim zainteresowanym.

Mamy nadzieję, że w dalszej pracy nadal będzie nam towarzyszyła życzliwa pomoc autorów, w tym i uczestników III Konferencji Zastosowań Informatyki w Budownictwie.

Oczekujemy krytycznych uwag i uzupełnień.

1/ W pierwszej kolejności adaptowane będą programy przydatne dla BISTYP-u w drugiej - przydatne dla uczestników spoza BISTYP-u /system BISTYP - INFOHPKDJEKT jest systemem wielodostępnym i może świadczyć usługi użytkownikom spoza BISTYP-u/.

- 1. Analiza istniejącego w kraju oprogramowania w zakresie projektowania budowlanego - Etap I - praca wyk. w COBPBP BISTYP - czerwiec 1972 r.
- 2. Zbiór kart informacyjnych programów obliczeniowych na EMC z dziedziny inżynierskiej budownictwa - Etoprojekt W-wa, 1969, Rybicki, Saar, Karwiński.
- 3. Wykaz programów obliczeniowych dla EMC z zakresu projektowania budowlanego - uzupełnienie do "Zbioru kart informacyjnych.." Centrum ETOB - 1971 - Krzyszczuk, Jasko.
- 4. Katalog Kart Informacyjnych wyd. I, Tom I, Centrum ETOB W-wa, 1972.

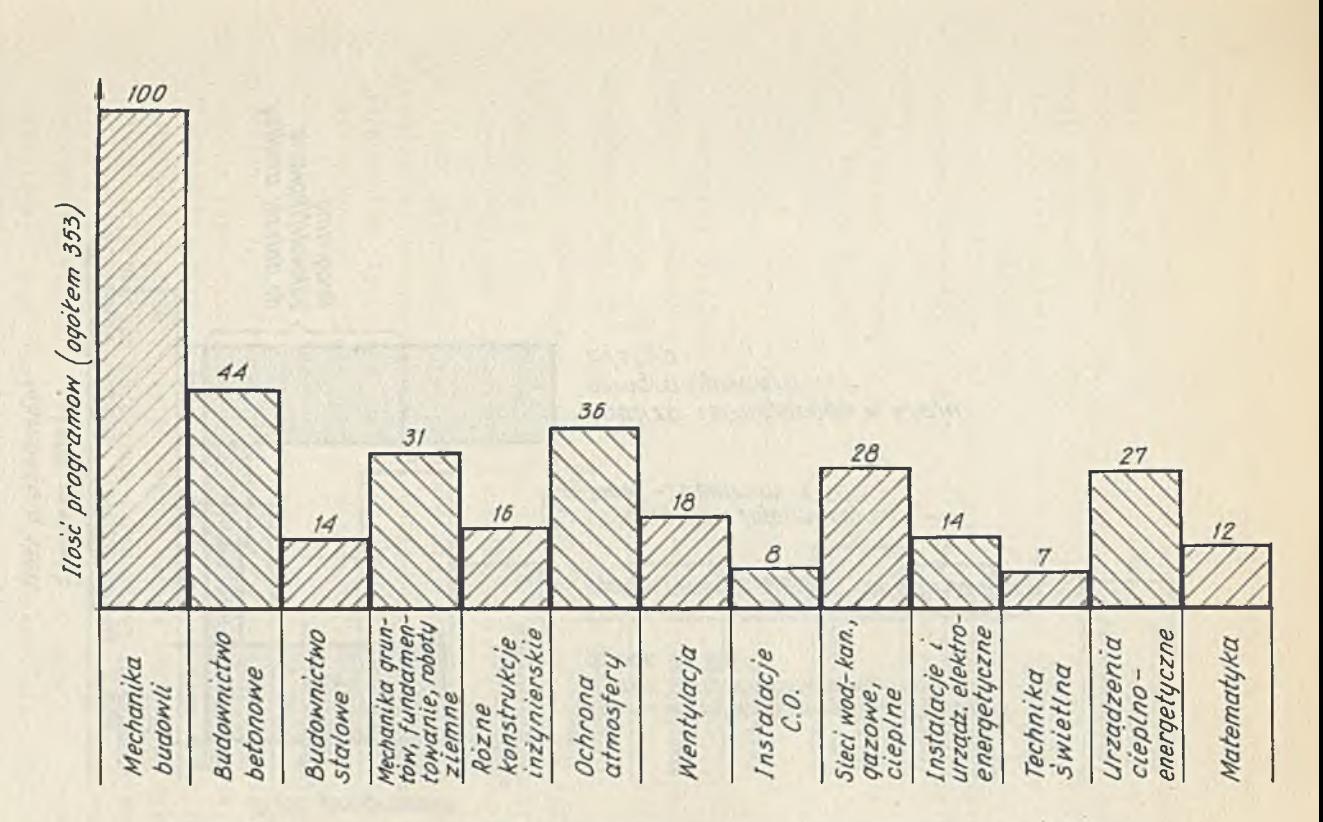

*Rys. 1 Zestawienie proqramów objętych wstępną analizą z podziałem na dziedziny zastowań*

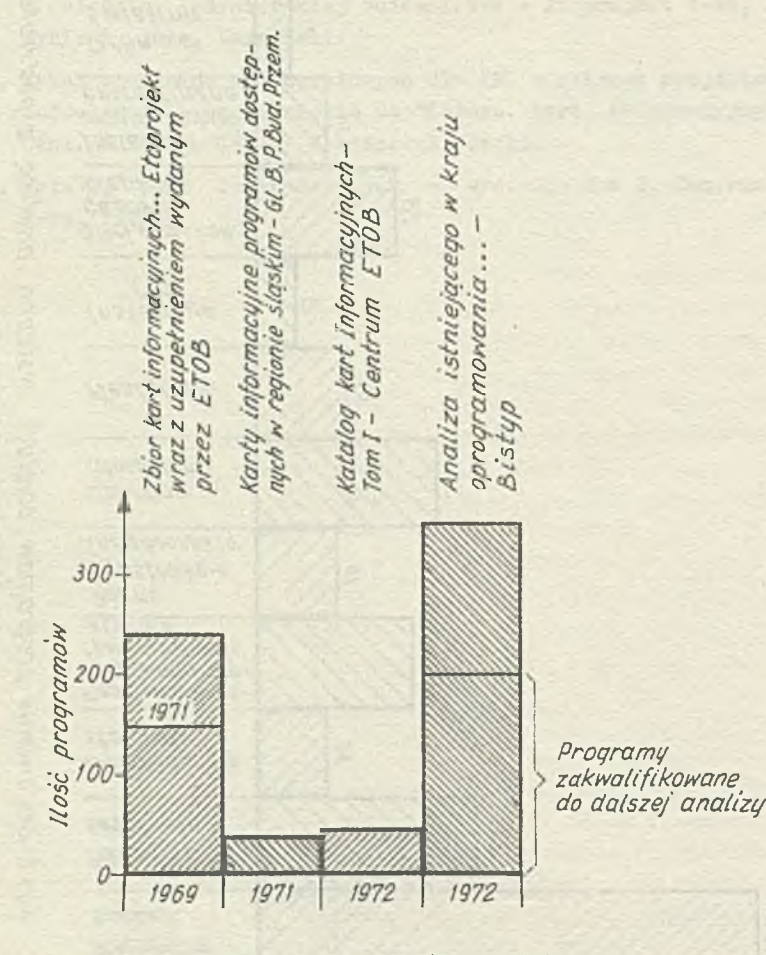

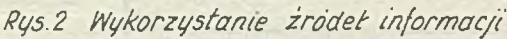

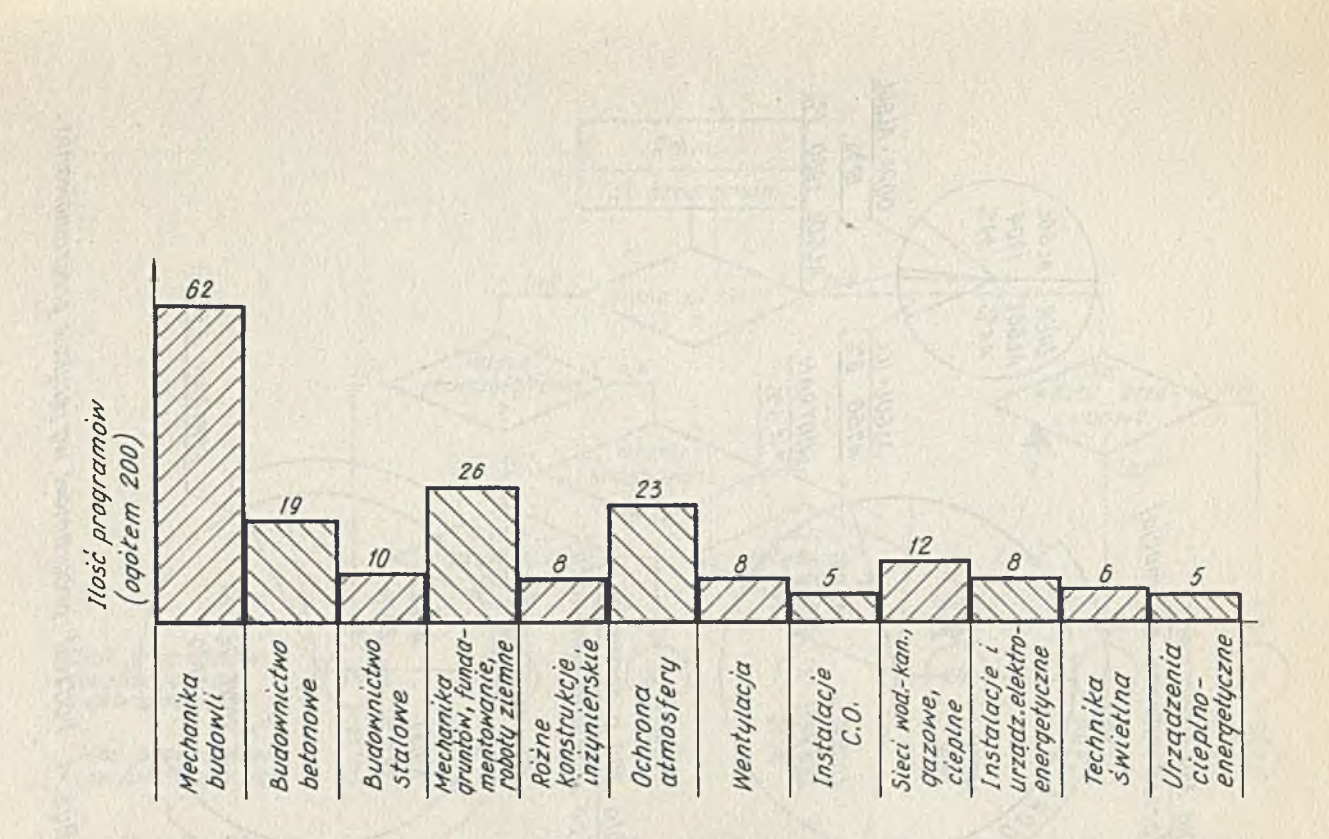

 $1.82$ 

*Rys. 3 Zestawienie proqramów wytypowanych do dalszej ana/izy z podziałem na dziedziny zastosowań*

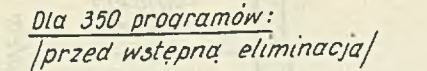

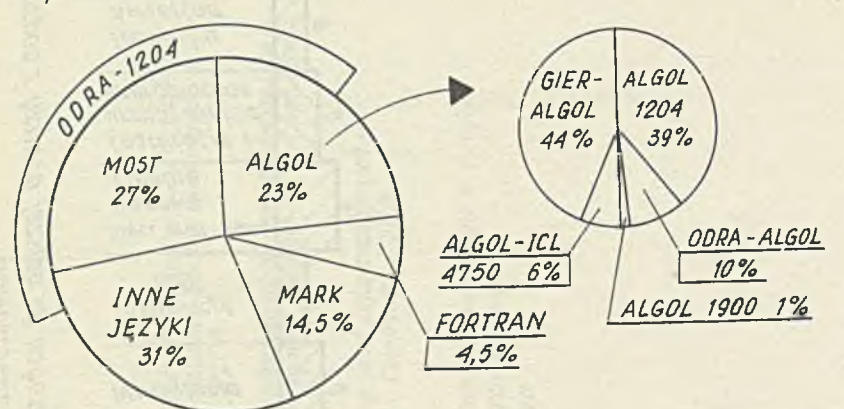

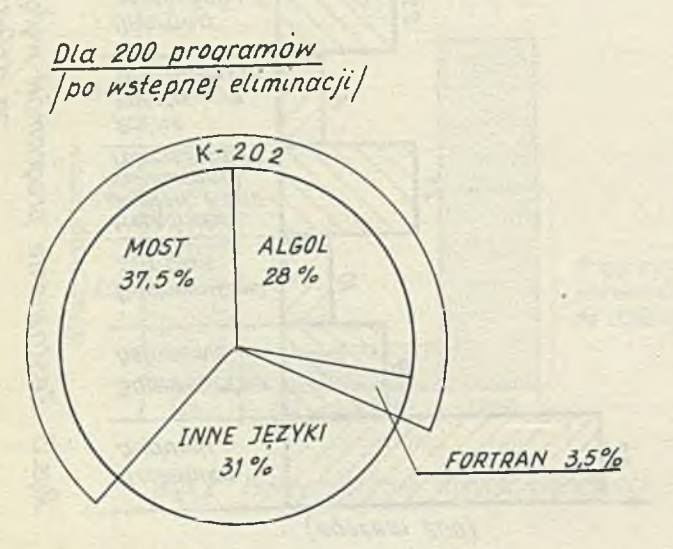

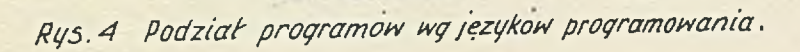

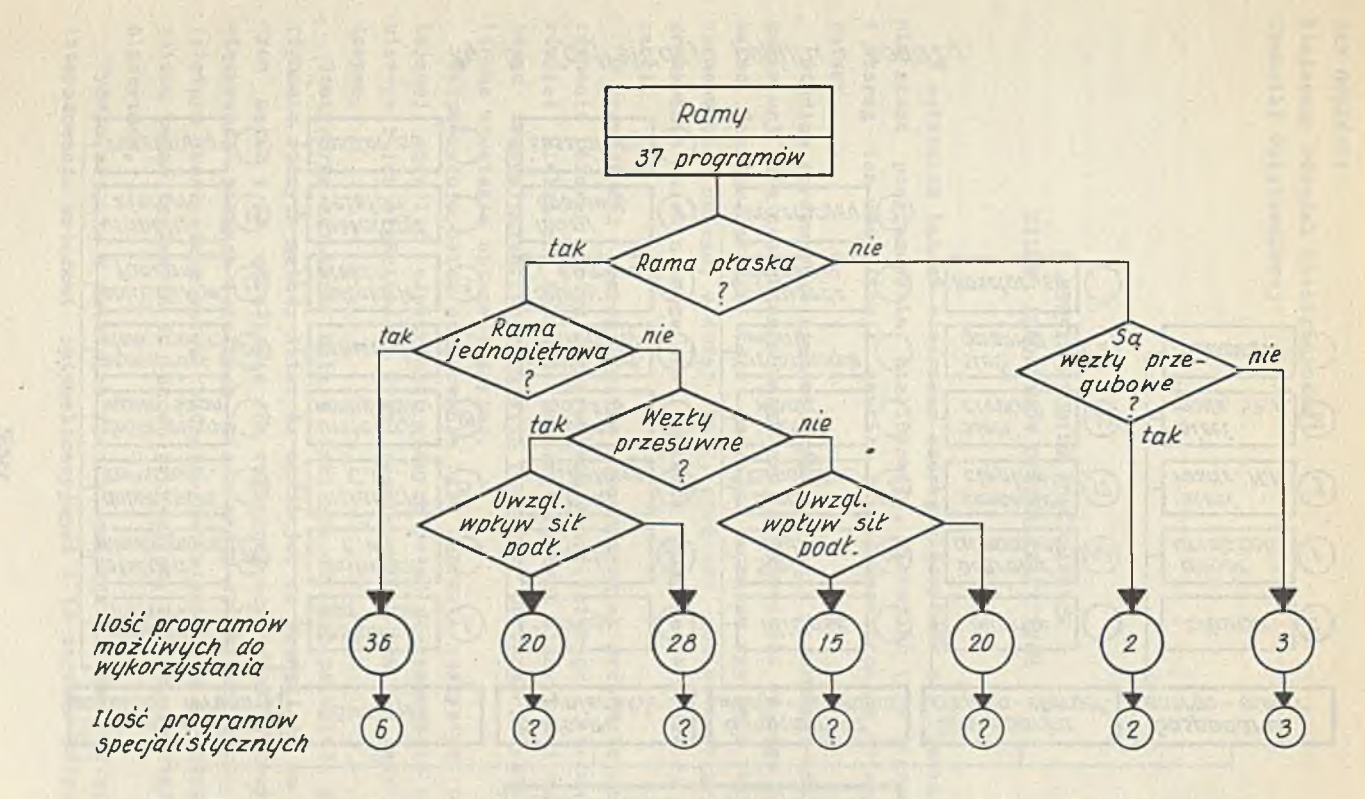

Rys. 5 Możliwości wyboru programu w przypadku obliczenia układu ramowego

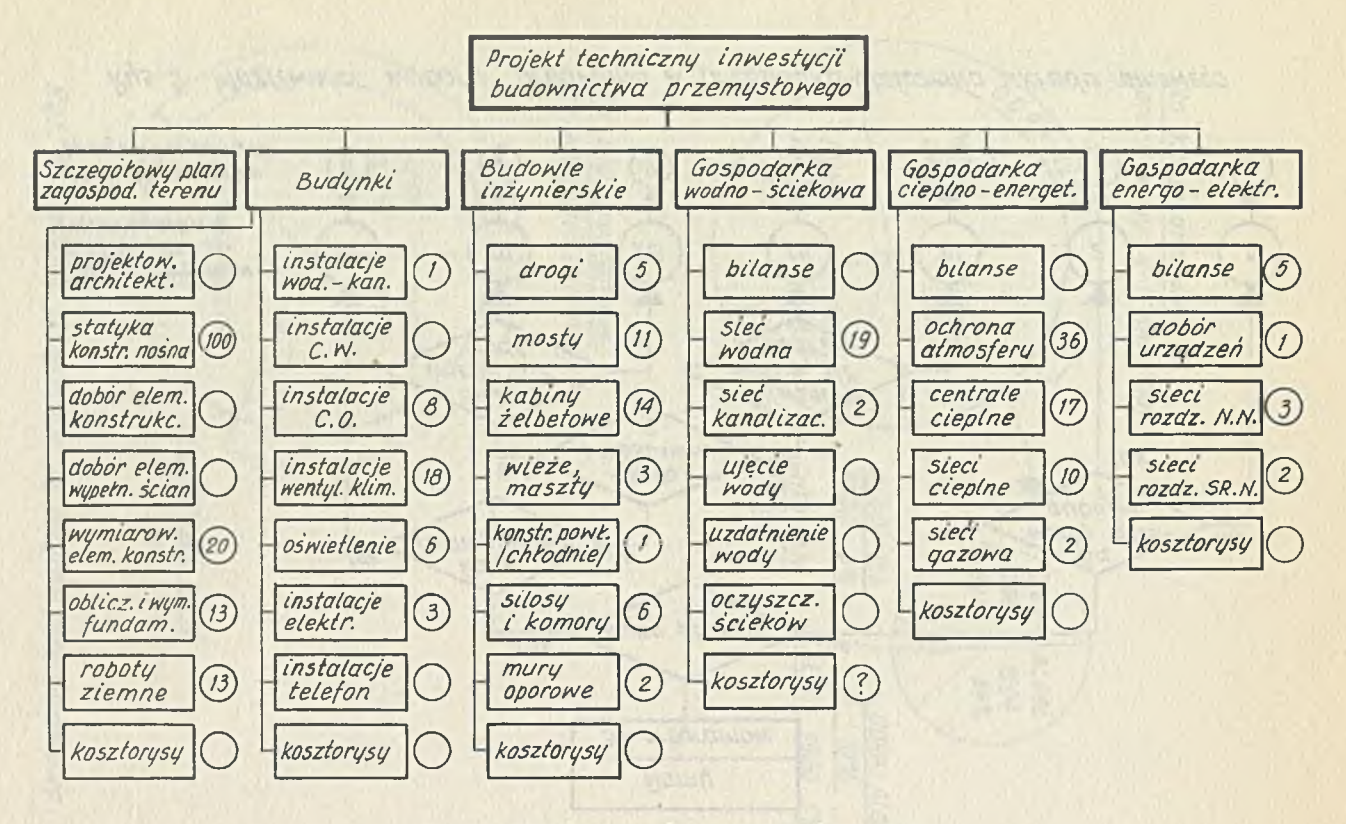

*Rys. 6 Konfrontacja popi/tu i poc/ażiy*

330

JAN GOLTNSKI Stołeczny Ośrodek Elektronicznej za zawierzenie z poznaczenie za zawierzenie za zawierzenie za zawierzenie za Techniki Obliczeniowej

wan adocsociated applyings selection an

# 0 PEWNYM STUDIOM PORÓWNAWCZYM KILKU ALGORYTMÓW OPTYMALIZACYJNYCH

Simonists alarm contel winth are famous our production

wholes pareon him face! In must meaning while

W ostatnich lataoh stworzono szereg algorytmów dla rozwiązywania zadań programowania nieliniowego. Większość tych algorytmów 1 szereg ich modyfikacji zostało zaprogramowanych na różne komputery.

Studium porównawcze stanowi próbę zebrania informacji eksperymentalnej dla oszaoowania maszynowej efektywnośoi szeregu z tych metod. Zainteresowanie tego rodzaju badaniem wynika z potrzeby opracowania nowego, o dużej skali, programu obliczeniowego programowania nieliniowego dla systemów komputerów trzeciej generacji.

W przyszłośoi szereg studiów teoretycznych próbowało dać porównanie różnych metod programowania nieliniowego. Piowadzono również nieliczne badania testowe różnymi algorytmami nad tym samym zagadnieniem. Działania te pozwoliły porównać Jedynie nieliczne strategie optymalizacyjne.

Bezpośrednim celem opracowania było zebranie statystyki pozwalającej określić efektywność różnych metod programowania nieliniowego i ich właściwości przy rozwiązywaniu zbioru zadań testowy oh.

Statystyka zbierana była w taki sposób, aby pozwalała na porównanie różnych metod. Autor ma nadzieję, że pozwoli to na ocenę tych metod i na określenie ich względnej efektywności przy rozwiązywaniu różnych istotnych klas zadań optymlzaoyjnyoh. Innym Istotnym korzystnym oelem badania Jest stworzenie standardowego zbioru zadań testowych do badań przyszłych, nowych, powstająoyoh algorytmów.

Wydaje się, że w ostatnich latach znacznie zwiększyło się zainteresowanie metodami optymalizacyjnymi i to zarówno wśród proJektantów - użytkowników Jak 1 ludzi parających się Informatyką w szerokim znaczeniu tego słowa.

Zwiększonemu zainteresowaniu powinno towarzyszyć więcej materiału informacyjnego na temat tych nowych metod, pomocnych projektantowi. Z tym Jednak bywa różnie. Bardzo ozęsto użytkownik staje dziś przed problemami z którymi nlebardzo umie sobie poradzić. Np. zdarza się, że nie umie odpowiedzieć sobie Jaką wybrać metodę do rozwiązania zadania projektowego, które właśnie wykonuje. Hybór to może być niełatwy, a przecież decydować będzie o nakładach ponoszonych na liczenie.

W przedstawionym referacie przeprowadzono porównanie efektywnoćci kilku algorytmów, które są dostępne na maszynach K-202 i ZAM-41 i są obeonle uruchamiane na maszynach ODRA serii 1300.

#### Klasyfikacja metod optymalizacyjnych

Liczba znanych i stosowanych algorytmów optymalizaoyjnyoh Jest Już dzisiaj bardzo duża. Podręczniki, monografie, periodyki rejestrują tylko ich rodzaj, podając pewne ich właściwości. Oczywiste wydaje się, że w tej mnogoćci potrzebna jest jakaś zasada porządkująca. Jej celem mogłoby być:

- ułatwienie wyboru stosowanego algorytmu do pewnego celu,
- wskazanie metod, którymi można zbadać własności tego algorytmu.

Istniejące klasyfikacje połowicznie służą celowi pierwszemu, nie spełniając prawie w ogóle oelu drugiego, nie mówląo Już o tym że nie spełniają one kryteriów stawianych klasyfikacji naukowej.

W praoy [i] autor podaje klasyfikację, której niedostatki są aż nadto wyraźne. W pracy [2] podano klasyfikację algorytmów stochastycznych, przy czym w różnych klasach mieszczą się:

- 1. Algorytmy jednostopniowe, których charakterystyczną cechą jest to, że otrzymany wynik nie zależy od kolejności w jakiej wylosowane zostały poszczególne punkty ze zbioru X, a prawdopodobieństwo wylosowania punktu z dowolnego podzbioru zbioru X nie zależy od wyników poprzednich losowań. Wśród tych algorytmów wyróżnia się:
	- a/ algorytmy znane w literaturze Jako metody Monte Carlo,
	- b/ algorytmy jednostopniowe związane z teorią wartości ekstremalnych czyli skrajnych statystyk pozyoyjnych.

2. Algorytmy wielostopniowe z których wyróżnia się:

a/ algorytmy lokalne,

b/ algorytmy integralne.

Bardziej lakoniczne są, zbliżone zresztą, klasyfikaoje podane w  $\begin{bmatrix} 3, 4, 5 \end{bmatrix}$  gdzie algorytmy optymalizacyjne dzieli się z grubsza biorąc na:

1. Metody największego spadku,

2. Metody swobodnego gradientu i metody losowe,

3. Metody oparte na raohunku różnlozkowym,

4. Programowanie liniowe,

5. Programowanie nieliniowe,

6. Programowanie dynamiczne,

7. Rachunek wariacyjny.

Zdarzają się również przykłady klasyfikacji bardzo uproczszonych i w bardzo małym stopniu przydatnych takie jak np.w  $\lceil 6 \rceil$ gdzie autorzy wyróżniają dwa typy metod optymalizacyjnych, które charakteryzują się:

- modyfikaoją funkcji optymalizowanej. Nowa funkcja jest kombinacją tej, dla której szuka się ekstremum 1 samych więzów.

Znajduje się w tych metodach punkt, który Jest ekstremalny dla zadania z więzami Jako zadanie minimalizacji bądź maksymalizacji funkcji nieograniczonej.

- modyfikacją kierunku poszukiwań bez zmiany postaci funkcji.

Na ogół wszystkie te metody oparte są o podział naturalny wynikający z działu matematyki, która leży u podstaw tej czy innej metody.

Mnogoóć istniejących 1 użytkowanych algorytmów, bogate o nich piśmiennictwo i dostęp do różnych strategii w postaci gotowych programów bibliotecznych postawiło konstruktora przed trudnym zadaniem wyboru strategii dla poszukiwania rozwiązań optymalnyoh. Trudności te wywołały całą serię badań porównawczych, których celem było podanie w miarę ogólnej reoepty na właściwy wybór algorytmu.

## **Kryteria efektywności metod optymalizacyjnych**

Szukano zatem odpowiedzi na pytanie, która z metod Jest bardziej efektywna. Trudno jednak mówić o efektywności tej lub innej metody bez łączenia tego z rozwiązywanym zadaniem.Powstaje tutaj Istotne pytanie. Co można przyjąó za kryterium oceny algorytmu? Jest ono, Jak się wydaje, śoiśle związane z charakterem rozwiązywanego zadania. Z tego powodu zbudowanie jednego kryterium dla ooeny wszelkioh algorytmów nie wydaje się ani możliwe ani celowe.

Według [7] za lepszy można uznaó ten algorytm, który przy ustalonym  $\mathcal{E}_1$  prowadzi do mniejszego  $\mathcal{E}$  /przy ustalonej liczbie kroków n/, lub który przy ustalonym  $\epsilon$  prowadzi przy ustalonej liczbie kroków n do mniejszego  $\mathcal{E}_1$ , lub który przy ustalonym  $\mathcal{E}_1$   $\mathcal{E}_4$ prowadzi do spełnienia zadanego warunku w mniejszej liczbie kroków iteracyjnych [8].

Według [9] systemem oceny algorytmu może byó wartość prawdopodobieństwa, iż miara zbioru, na którym funkoja przyjmuje wartości mniejsze niż wartość znaleziona stanowi ustalony ułamek miary całego zbioru X.

Przyjmuje się za kryterium ooeny algorytmu również średnią liczbę kroków iteracyjnych potrzebną do osiągnięcia punktu w otoczeniu / *¿* ustalone/ punktu ekstremalnego [10].

Badaoze formułowali sobie również, zależnie od dorażnyoh potrzeb, inne kryteria. Za najpoważniejszą ze znanyoh opracowań dotyczących badania efektywności algorytmu - należy uważać pracę  $\lceil 11 \rceil$ .

Autorowi ohodziło o zebranie danych statystycznych o efektywności różnyoh metod programowania nieliniowego i ich zachowaniu przy rozwiązywaniu zbioru standardowych zadań. Zbiór ten stworzono z zadań typowyoh rozwiązywanych w różnych ośrodkach. Dla standaryzacji danych zbierano potrzebne informacje o metodach i maszynach, a ponadto żądano odpowiedzi na następująoe pytania:

- 1. Jak dużo czasu wymagało napisanie programu w określonym Języku programowania?
- 2. Czy dla rozwiązania problemu potrzebne było obliczanie pochodnych cząstkowych. Jeżeli tak, ozy obliczano je analitycznie czy numerycznie?
- 3. Jak dużo przeliczeń funkcji celu i ograniczeń wymagało rozwiązanie zadania?

4. Ile czasu maszynowego wymagało obliczenie?

5. Jakie otrzymano wartości parametrów 1 funkcji celu?

**Dla porównania rezultatów osiągniętych przez różnych badaczy używających różnych maszyn cyfrowych, nalażało określić kryteria porównawcze.**

**Jedną z możliwych miar efektywności programu Jest liczba obliczeń funkcji celu i ograniczeń potrzebnych do rozwiązania zadania. Miara ta Jest szczególnie znaoząca dla problemów o małej liczbie rmlennyoh, przy założonej postaci funkcji celu i ograniczeń, gdzie ozas wymagany dla obliczenia funkojl Jest wielokrotnie większy od tego, który wymagany Jest,aby algorytm wygenerował czy obliczył następną grupę liczb opisującyoh zadanie. Od uczestników testu £ll^ wymagano podawania liczby obliczeń funkcji celu i ograniczeń, nie znaleziono Jednak uzasadnienia dla analizowania zebranych wyników. Z tej przyozyny przyjęto ozas rozwiązania Jako podstawę dla porównywania. Prowadziło to Jednak do następnych trudnośoi wynikających z faktu wykorzystywania przez uozestniozącyoh w eksperymencie różnyoh komputerów. Dla usunlęola również i tej trudności zbudowano program standaryzująoy czas, który rozesłano do wszystkioh uczestników. Notowano czas, Jaki program ten potrzebował dla odwróoenla pewnej macierzy określoną liozbę razy. Dawało to oszaoowanle mocy użytego komputera.**

**W FORTRANIE na IBM 7094 program ten liozył dwie minuty,Zatem wszystkie ozasy uzyskane w badaniu były standaryzowane przez podzielenie ich przez czas Jego n-krotnego odwracania wzoroowej macierzy.**

**Na ogół Jednak badania efektywności sprowadzają się do podawania i porównywania wyników przeprowadzonych eksperymentów Jak np.**  $12, 13, 14$ .

**Chciałoby się oozywiśeie, aby z badań tych wypływały Jednoznaczne wnioski pozwalające na wybór właściwej metody i co za tym i algorytmu. Czyniono tutaj różne próby. Wynikiem pewnych z nich, raczej miernym Jest recepta podana w postaci sieol na rys. i.**

**Inne bardziej zaawansowane, eleganckie z matematycznego punktu widzenia, niestety ograniczają się do mało przydatnej dla inżyniera klasy zadań [łój .**

## Badanie algorytmów

**Wytypowano 9 zadań o różnej liczbie zmiennych /od 2 do 15/ i o różnej liczbie ograniczeń /od 4 do 20/. Zadania te zostały** dokładnie opisane w 16<sup>.</sup>
Każde z nich zostało niezależnie policzone wszystkimi algorytmami wchodzącymi do systemu.Czasy liczenia były różne dla różnych zadań od i minuty dla przykładu z 2 zmiennymi do 15 minut dla przykładu z 15 zmiennymi. Przestrzegano jednak zasady, że Jedno i to samo zadanie jest liczone tak samo długo wszystkimi algorytmami .

Wyniki tego liozenia podano w tablicy 1 gdzie zanotowano najlepsze rezultaty każdego liczenia i w tablicy 2 gdzie podano średnią z 10 najlepszych wyników osiągniętych w każdym liczeniu. Wprowadzono ponadto następujące wagi:

algorytm który uzyskał najlepszy wynik - waga 3 algorytm który uzyskał 2 kolejny wynik - waga 2 algorytm który uzyskał 3 kolejny wynik - waga i algorytm który uzyskał ostatni wynik - waga 0

Następnie zsumowano punkty uzyskane przez różne algorytmy,które podano w tablicy 3. Dodając wszystkie punkty, niezależnie dla obu klasyfikacji /wg. najlepszych wyników i średnich z dziesięciu najlepszych/ uzyskano wyniki, pozwalające ocenić który z algorytmów okazał się najlepszy dla tak zbudowanej grupy zadań.

Próby przeprowadzono na maszynie ZAM-41.

 $\mathbf{x} = \mathbf{x}^{\text{max}} \mathbf{x}^{\text{max}}$ 

were einderen block I als

he sufficients and with with a leading more

Czy uzyskane wyniki pozwalają na szerokie uogólnienie? Oczywiście nie, bowiem tak z opisanego eksperymentu, Jak 1 innych występujących w literaturze, wnioski Jakie dadzą się wysunąć mogą dotyczyć tylko zadań zbliżonych - podobnych do występujących w badaniach.

Wszelkie znane z literatury próby prowadzące do klasyfikacji zadań 1 strategii optymalizacyjnych nie dały pozytywnych rezultatów. 0 tych niepowodzeniach decyduje mnogość i różnorodność zadań, Jak też różna charakterystyka metod programowania nieliniowego. Również i wyniki badań przedstawione w tym opracowaniu nie pozwoliły na uogólnienie, a zamiarem autora było wykazanie trudności, Jak również i nieporadności charakterystycznych dla użyt**kownika, który chce wybrać właściwą metodę dla rozwiązywanego zadania. Stąd nowe tendencje prowadzące do systemów optymalizacyjnych realizowanych na ogół na maszynach 3-clej generacji, zawierających coraz więcej strategii, wybieranych automatycznie. Tylko takie rozwiązanie uwalnia projektanta - użytkownika od decyzji, których rozsądnie podjąć nie jest w stanie.**

# Literatura **Literatura**

bas realisminited' bearany 2008 125 Densen www. A swedishing

M Honor Lapinouv Mil

- **[!•] Leon A.i A Classified Bibliography on Optimization /in Recent Advances in Optimization Techniques/ editors: A.Lavi, T.P.Vogl. John Wiley and Sons /1966/ str. 599-649.**
- [2.] Zieliński R.: Stochastyczne Algorytmy w Zagadnieniach Opty**malizacji. Algorytmy Vol. III. Nr 6 /1966/.**
- [3.] Aris R.; Discrete Dynamic Programming. An Introduction to **the Optimization of Stages Processes. Blalsdell Publishing Company /1964/.**
- **[^**4**/j Goliriski J.: Metody optymalizacyjne stosowane w praktyce projektowej. Informatyka N° 3, 1971.**
- **^**5**/] Wilde D.J.: Optimum Seeking Methods .Prentice Hall, Inc. Englewood Cliffs / I 964/.**
- **[6.J Davies D. and Swann, W.H.: Review of Constrained Optimization. /in Optimization/ by R. Fletcher Academic Press, London 1969.**
- **[**7**.J Brooks S.H.i A Discussion of Random Methods for Seeking Maxima. OR. Vol. 6. N° 2 /1958/.**
- **[jj.J Zieliński R.: On the Monte Carlo Evalvation of the Extremal Valve of a Function Algorytmy Vol. II, N° 4.**
- **[9.] Hooke R., Jeeves T.A.: Comments on Brook's. Discussion of Random Methods OR. N° 6 /1958/.**
- [10.] Rastrlgln L.A.j Spragnienie mietodow Gaussa, Monte Karlo 1 słuczajnowo polska prl riesenll slstiem linlejnych algebraiozeskich uprawnienii. Awtomatika i Wyozistlitielnaja Tiechnlka 7, /1964/.
- $\begin{bmatrix} 11 \end{bmatrix}$  Colville A.R.: A comparative study on non linear programming codes. IBM Technical Report N° 320-2949 /1968/.
- [l2.] Box M.J.: A new method of constrained optimization and a comparison with other methods. The Computer Journal Vol. 8, pp, 42-52.
- [13.] Brooks S.H.: A comparison of maximum Seeking methods. OR. Vol. 7 N° 4 /1957/.
- [14.] Leon A.: A Comparison Among Eight Known Optimizing Procedures /in Recent Advances in Optimization Techniques/ John Wiley /1966/.
- [i5] Chemousko F.L.\* On Optimal Algorithm for Search; in Colloguium on Methods of Optimization. Lecture Notes in Mathematics N° 112 Springer VIg. /1970/.
- [i6.] Dokumentaoja techniczna systemu optymalizacyjnego SOPT. Biblioteka programów SOETO. Warszawa 1971.

and sale that soll sales to send an man is completed that sales

And 53 597 0 50

Stagl Wals I'll Loopain

and the state of the country of the state of the

Funds from the files on

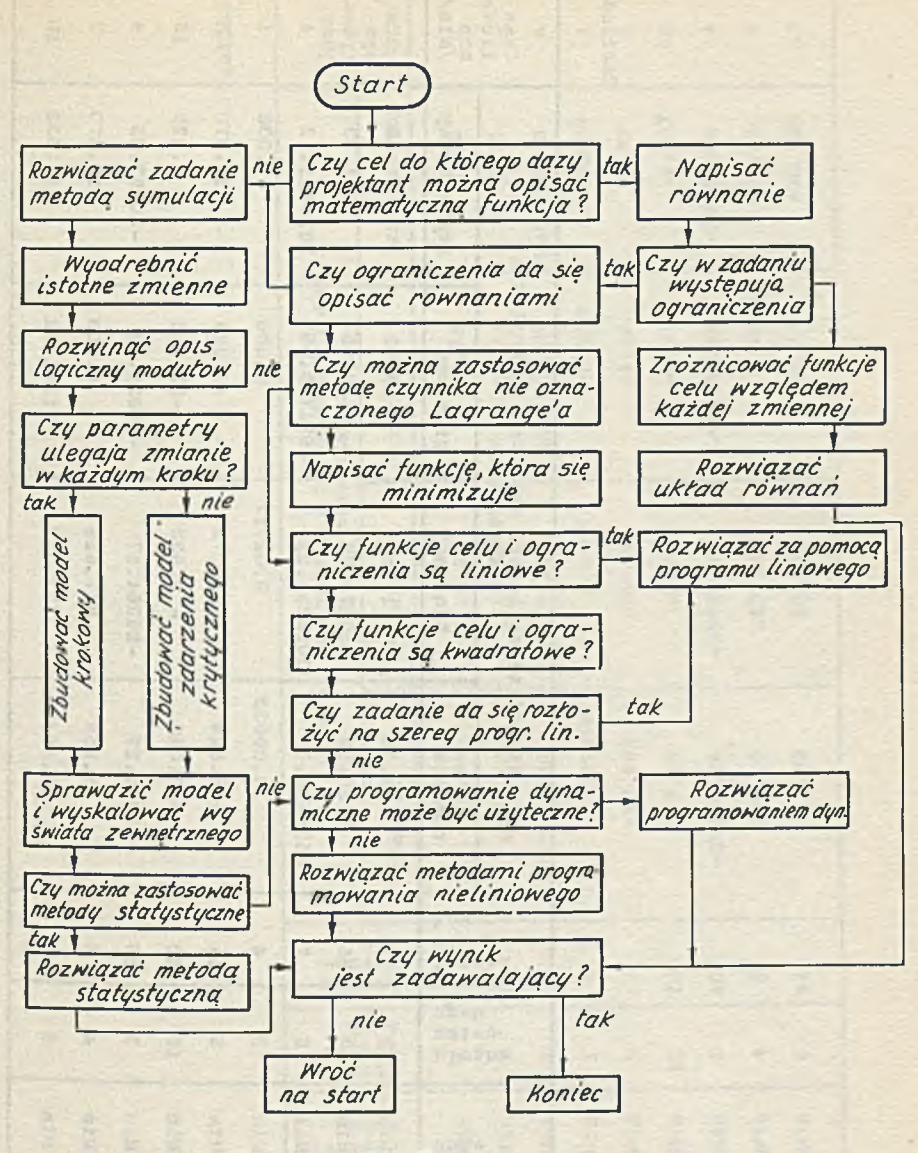

*Rys. i*

Tablica i

 $\mathbf{y}$ 

 $\sim$ 

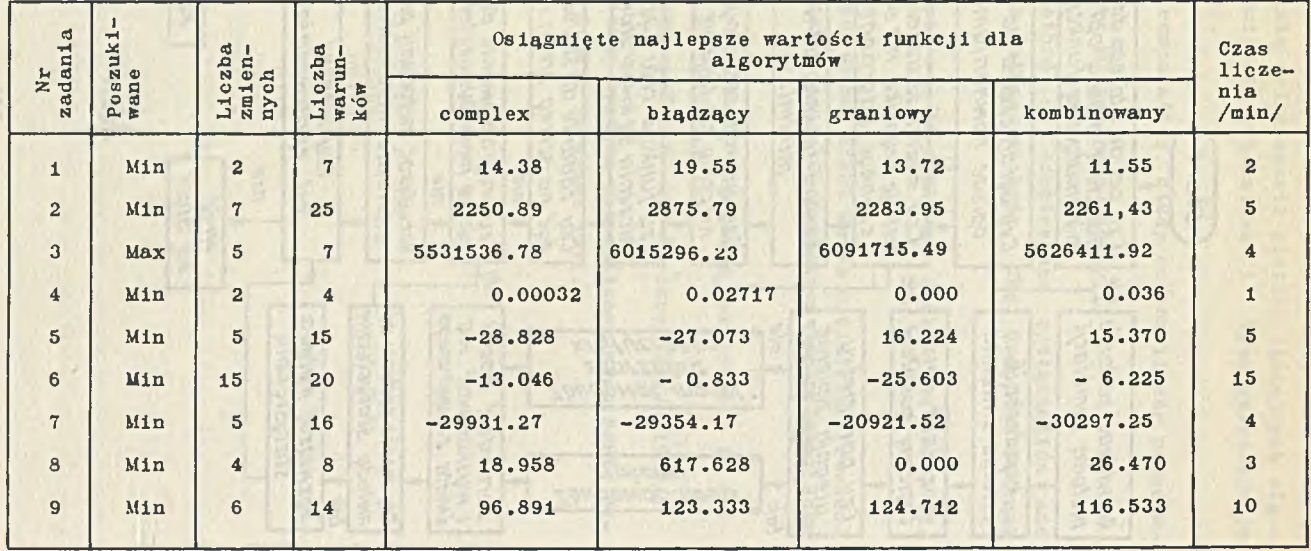

# Tablica 2

sig to

 $\overline{\omega}$ 

 $\psi$ 

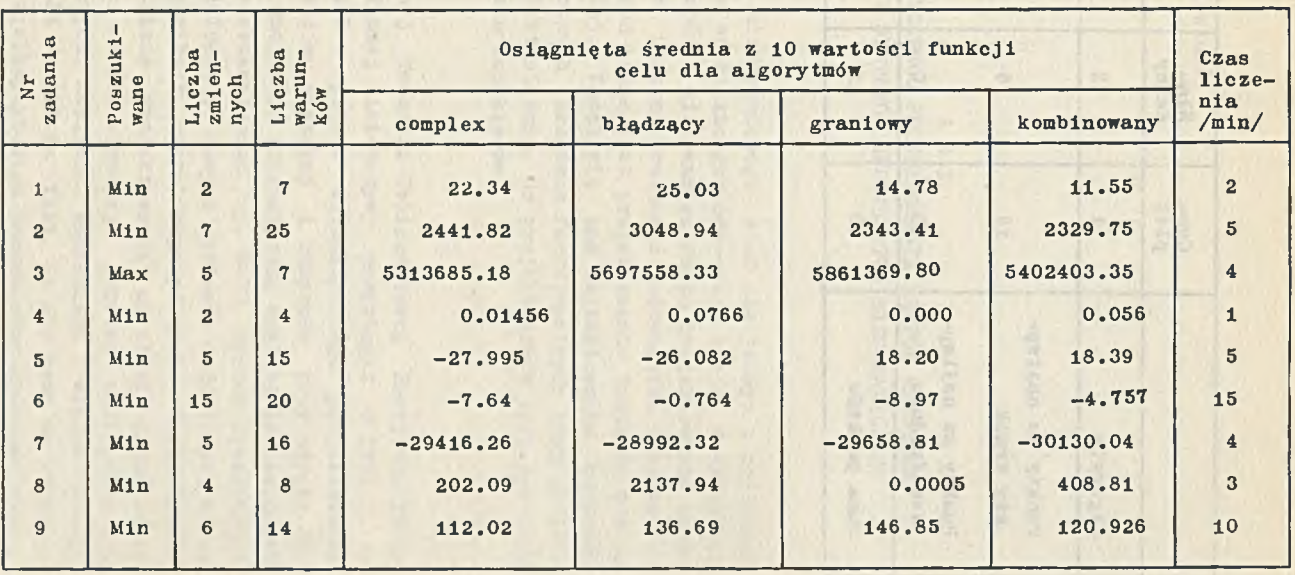

ś

š

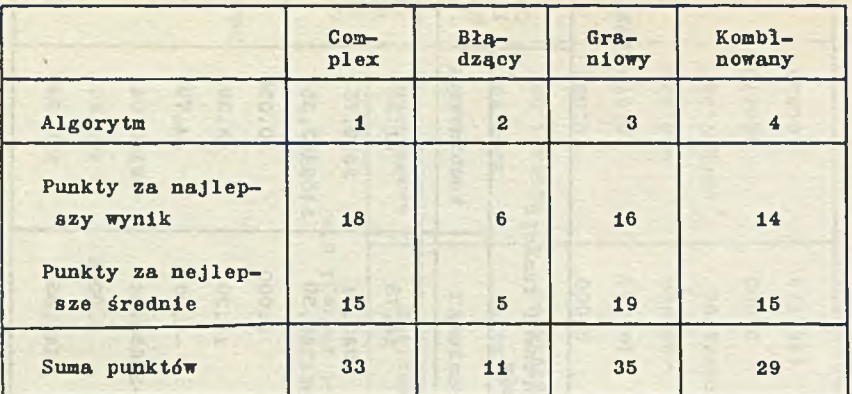

-terminist  $\frac{1}{2} \int \frac{dx}{\left( x^2 + \frac{1}{2} \right)} \, dx$ 

54

ZDZISŁAW LEŚNIAK ZENON GRODZKI ANDRZEJ PIASKOWSKI Instytut Techniki Budowlanej Zakład ETO

## A S Y

abustable worker hearts.

SYSTEM AUTOMATYCZNEGO PROJEKTOWANIA RZUTÓW MIESZKAŃ I OPTYMALIZACJI SYSTEMÓW BUDOWNICTWA MIESZKANIOWEGO

Wzrost budownictwa mieszkaniowego stał się jednym z podstawowych kierunków rozwoju społeczno-gospodarczego kraju. W ostatnich latach w drodze konkursów i wielowariantowego projektowania opracowano szereg systemów uprzemysłowionego budownictwa mieszkaniowego, których zasadniczą cechą jest projektowanie budynków według tzw. typizacji otwartej. Umożliwia ona kształtowanie budynków i obiektów o dość dowolnych układach funkcjonalnych oraz zróżnicowanym wyrazie architektonicznym. Do projektowania tych systemów nie stosowano dotychczas komputerów.

Zakład Elektronicznej Techniki Obliczeniowej Instytutu Techniki Budowlanej z własnej inicjatywy przystąpił w 1971 *t* . do opracowania systemu ASY - systemu automatycznego projektowania architektonicznego rzutów mieszkań i budynków przy użyciu EMC 0DRA-1204. System ten umożliwia automatyczną analizę istniejących systemów budownictwa mieszkaniowego /np. W-70, System Szczeciński itp./, jak również modelowanie nowych systemów o dowolnych modułach oraz innych wskaźnikach charakterystycznych. Zastosowanie komputera w tej dziedzinie projektowania umożliwi architektom szybkie zanalizowanie swoich koncepcji poprzez obliczenia dla różnych danych wejściowych. Możliwość szerokiego i wielostronnego stosowania ąystemu ASY umożliwia fakt, iż nie jest on związany z konkretnym systemem wielkopłytowego budownictwa mieszkaniowego.

### System ASYi

1. Podaje wszystkie możliwe rozwiązania rzutów mieszkań projektowanych w ramach systemów budownictwa mieszkaniowego o dowlnym module wymiarowym, bądź projektowanych indywidualnie. Otrzymane rzuty mogą być zgodne z obowiązującymi bądź przewidywanymi normatywami, lub mogą wykraczać poza nie, stosownie do wymagań podanych przez użytkownika. W przypadku podania przez użytkownika kryterium wyboru mieszkań /np. wg ustawności mebli, wskaźnika .powierzchni mieszkalnej, minimum kosztów m<sup>2</sup> itd./ system wydrukuje tylko rzuty mieszkań odpowiadające podanym założeniom.

2. Podaje wszystkie możliwe /lub tylko odpowiadające wybranemu kryterium/ układy mieszkań w segmencie lub całej kondygnacji budynku. Szczegóły - jak w punkcie 1.

3. Dokonuje oceny istniejących systemów budownictwa mieszkaniowego dla określonych przez użytkownika kryteriów /np. ustawnośó mebli w pomieszczeniach/ lub nawet dostarcza przesłanek do zaprojektowania nowego, bardziej racjonalnego systemu budownictwa mieszkaniowego.

4. Podaje wszystkie możliwe układy elementów konstrukcyjnych potrzebnych do zbudowania przewidzianych przez użytkownika pomieszczeń i budynków oraz dokonuje selekcji według żądanego przez użytkownika kryterium /np. maximum elementów jednego typu, minimum zbrojenia, minimum liczby elementów itd./ i wpisuje listę elementów do produkcji dla podanych przez użytkownika mieszkań i budynków /tablica 2/.

W skład systemu ASY wchodzą:

- 1. Program główny /sterujący/.
- 2. Podprogramy projektowania rzutów mieszkań w budynkach klatkowych i korytarzowych.
- 3. Podprogramy projektowania rzutów segmentów i całych kondygnacji budynków typu korytarzowego i klatkowego.
- 4. Podprogramy doboru elementów konstrukcyjnych potrzebnych do montażu mieszkań i budynków.
- 5. Podprogramy selekcji elementów konstrukcyjnych /wg zadanych kryteriów/ i ustalenia wyboru elementów do produkcji.
- 6. Bank informacji zawierający obowiązujące normy i normatywy projektowania, katalogi elementów konstrukcyjnych itp.

Jednym z istotnych problemów występujących w procesie automatycznego projektowania architektonicznego jest problem rzutów mieszkań. /Rys.l/. W opracowanych programach położono nacisk na zachowanie dowolności kształtowania przestrzeni architektonicznej. Uzyskano to przez wprowadzanie do pamięci komputera oprócz zakresów zmienności parametrów determinujących kształt i wymiary mieszkania - dane dotyczące funkcjonalności projektowanej powierzchni. Rzuty mieszkań podawane są w układzie współrzędnych, co jednoznacznie je określa. W zakresie tych samych wymiarów zewnętrznych mieszkania, poprzez permutację funkcji pomieszczeń /ich przeznaczenia/ otrzymujemy wszystkie dopuszczalne układy.

Tabelka opisująca mieszkanie zawiera w każdym wierszu /wiersz opisuje jedno pomieszczenie/j a/ współrzędne lewego dolnego rogu pomieszczenia /x y<sub>o</sub>/, b/ szerokość dx i długość dy,

c/ cechy funkcjonalne /tablica 1/.

Do programu wprowadzone są informacje:

- minimalna głębokość mieszkania,

- maksimum powierzchni mieszkania,
- maksymalna głębokość mieszkania,
- minimalny wymiar przejścia,
- minimum powierzchni pokoju dziennego,
- minimum szerokości pokoju dziennego,
- minimum powierzchni pokoju małego,
- minimum szerokości pokoju małego,
- minimum powierzchni kuchni,
- minimum szerokości kuchni,
- minimum szerokości mieszkania,
- maksimum szerokości mieszkania,
- minimalny stosunek powierzchni mieszkania do powierzchni przedpokoju,
- krok zmiany wymiarów przedpokoju,
- krok zmiany wymiaru pokoju małego i kuchni,
- minimum głębokości wnęki,
- minimum szerokości wnęki,
- krok zmiany szerokości mieszkania,
- krok zmiany głębokości mieszkania,
- wymiary kabin sanitarnych,

- minimalna powierzchnia, dla której kuchnia jest też jadalnią,

- grubości ścian konstrukcyjnych i działowych,
- dopuszczalny stosunek wymiarów w pokoju /szerokośó/głębokośó/. System ASY może byó niezwykle przydatny dla analizy funkcjonalności mieszkań w istniejących i projektowanych systemach budownictwa mieszkaniowego a szczególnie w zestawach wojewódzkioh.

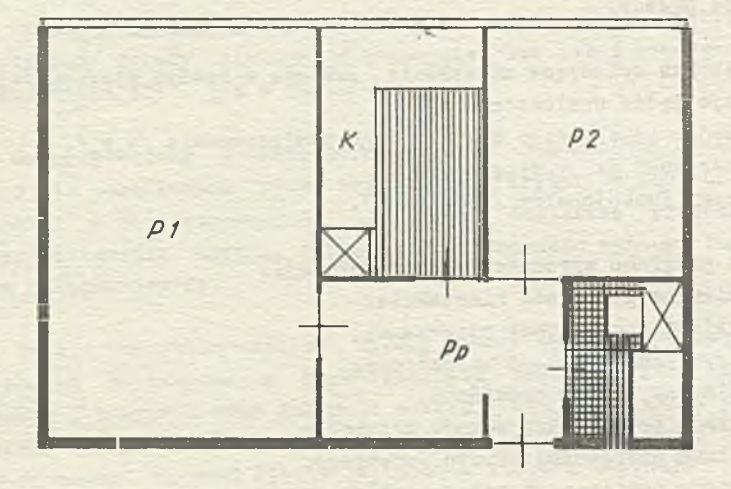

Rys.1. Mieszkanie H3 /2PK/ **w** systemie W-70 wg parametrów z tablicy 1

# Tablica 1

Wydruk dla wariantu mieszkania M3 /2FK/ w systemie W-70

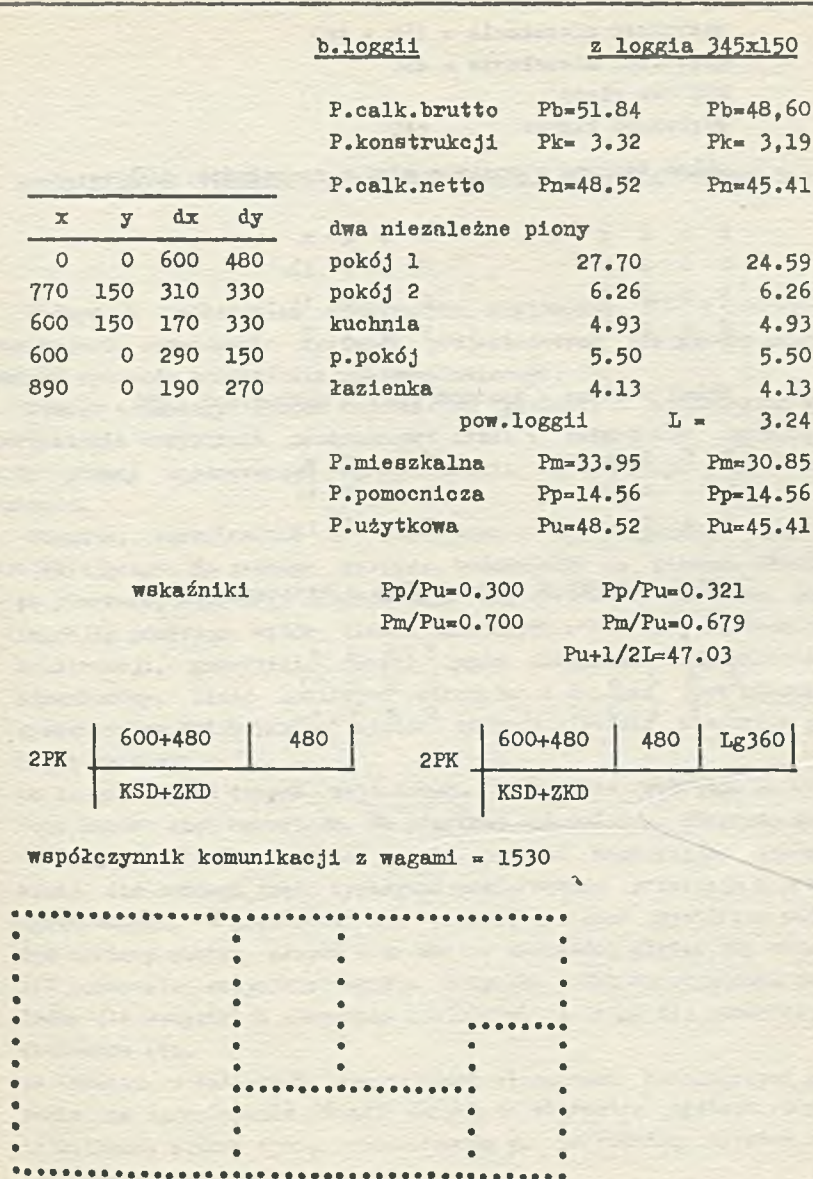

Wydruk układów płyt stropowych dla wariantu mieszkania typu M3

PŁYTY STROPOWE DLA MIESZKANIA 2PK szerokość mieszkania = 360 + 480 głębokość mieszkania = 480 KSM dwa piony głębokość kuchni = 240 układ złożony z maximum płyt o szerokości 120 S 6 2 s S 8 2 s S 6 2 0 S 8 2 lp S 6 2 0 S 8 2 11 S 6 2 0 S 8 2 0 układ złożony z maximum płyt o szerokości 180 S 6 3 s S 8 3 s S 6 2 0 S 8 2 11 S 6 3 0 S 8 3 1p układ złożony z maximum płyt 0 szerokości 240 S 8 3 s S 6 4 B S 8 2 11 S 6 4 0 S 8 3 1p  $\cdot$ 

MACTEJ WINTARSKT KRZYSZTOF ŁACKI Instytut Techniki Budowlanej

AUTOMATYZACJA PROJEKTOWANIA STANU SUROWEGO BUDYNKÓW SYSTEMU SBO

Jednym z najbardziej efektywnych zastosowań ETO w projektowaniu jest opracowanie systemów projektujących dla masowo stosowanych systemów budownictwa uprzemysłowionego.

Masowo stosowany system budownictwa gwarantuje wielokrotne wykorzystanie wszystkich oszczędności czasu i materiałów, uzyskanych przy pomocy opracowanego oprogramowania, a tym samym jego opłacalność.

Ponadto, ograniczenie i dostosowanie automatycznego systemu projektującego do jednego systemu budownictwa ma poważne zalety: - po pierwsze, zapobiega rozrastaniu się systemu i wzrostowi jego

- inercji} ponieważ wybór ilości możliwych schematów statycznych konstrukcji, geometrii, ilości typów elementów itd, pozostaje ograniczony, ilość możliwych warunków i ścieżek jeat nieduża, a wewnętrzna "biurokracja" systemu zajmuje niewiele miejsca w pamięci maszyny;
- po drugie ilośó danych wejściowych oraz typów wydruków na wyjściu bardzo się upraszcza. Na przykład dla ogólnego programu konstrukcji prętowych trzeba zwykle podawaó współrzędne każdego węzła, dla każdego pręta wypisywaó powierzchnię przekroju i moduł sprężystości. W przedstawionym poniżej systemie wystarczy podać dwa wektory siatki słupów oraz wektor wysokości pięter oby określić położenie wszystkich węzłów budynku; moduł sprężystości jest jeden dla wszystkich elementów szkieletu, a drugi dla pozostałych elementów itp.
- po trzecie, w systemach operujących elementami katalogowymi pozwala na ograniczenie banku danych do elementów systemu /zwykle kilkaset sztuk/ i nie rozszerzanie go na katalog wyrobów całej branży budownictwa.

Dla komputerów mniejszych o ograniczonej pojemności pamięci powyższe punkty są ważne, gdyż dla bliżej nieokreślonego typu budownictwa system projektujący, a zwłaszcza jego bank informacji rozrasta się tak bardzo, że stosować go można tylko na największych komputerach. Znane są przykłady takich nadmiernie rozbudowanych aystemćw i mówiono o nich na konferencji krynickiej w 1971 r.

Hic nie stoi na przeszkodzie, aby ograniczony do jednego systemu budownictwa system projektujący włączyć jako podsystem do ogólniejszego systemu na jakimś dużym komputerze. W każdym razie konkretne cegiełki przyszłego systemu należy budować od dołu, jak to stwierdził na tej konferencji w 1971 r. Dr Jänike.

Podsumowując: każdy nowo wprowadzony system budownictwa uprze nysłowionego winien mieć odpowiednio rozbudowany automatyczny system projektujący.

### Krótka charakterystyka systemu budownictwa SBO

Otwarty system prefabrykowanego budownictwa szkieletowego SBO przeznaczony jest w zasadzie dla budownictwa użyteczności publiczne J, do stosowania ogólnokrajowego w zakresie:

- szkolnictwa podstawowego, średniego i wyższego,
- hotelarstwa i internatów,
- niektórych obiektów kultury,
- administracji,
- służby zdrowia,
- handlu i usług.

Oznacza to dużą różnorodność rozwiązań funkcjonalnych, różnorodny program instalacyjny i szeroki zakres parametrów technicznych /obciążenia stropów, wysokości kondygnacji itp./

Projektanci przyjęli następujące założenia ogólne:

- $-$  siatka modularna nx60 cm /max rozstaw ram  $-6.00$  m, max rozstaw słupów ramy - 9.00 m/
- 4 wysokości kondygnacji /2.80, 3.30, 3.60 i 4.50 m/
- usztywnienie budynku na siły poziome przeponami

- pełna dowolność ścian osłonowych.

Odnośnie elementów przyjęto założenia:

- elementy stropowe, kanałowe /wspólne s systemem W-70, lecz o większym zbrojeniu/ o 4 szerokościach /od 60 do 240 cm/, 5 długościach /od 240 do 600 *cm/* i 2 typach zbrojenia;
- $-$  rygle o 3 wysokościach /20, 35 i 45 cm/, 10 długościach /od 240 do 900 *cm/* i 2 typach zbrojenia;

- słupy jednokondygnacyjne o jednej szerokości - 30 cm, równej sze**rokości rygli, o 3 wysokościach /30t 45 i 60 ca/, 4 długościach /od 280 do 450 ca/ oraz 3 typach zbrojenia»**

**Oprócz zasadniczych elementów nośnych, system obejmuje elementy prefabrykowane:**

— komunikacji /klatki schodowe, szyby dźwigowe/

**— ścian usztywniających /gdy nie są monolityczne/**

**— ścian osłonowych /podłużnych/**

**- dachów wentylowanych.**

**Łączna ilość elementów wszystkich wersji materiałowych wynosi ponad 400, z czego podstawowe elementy nośne /stropy, szkielet obejmują ok. 110.**

**Schemat statyczny stropu - to belka wolnopodparta w fasie montażu oraz częściowo mocowana w fazie eksploatacji.**

Schemat statyczny szkieletu - to sztywna rama - gdy ilość kon**dygnacji nie przekracza dwóch. Prefabrykaty są nonolityzowana nad betonem i zalewkami.**

**W budynkach wyższych niż 2 kondygnacje, całość sił poziomych przenoszona jest przez ściany usztywniające i obudowę azybów dźwigowych. W tym wypadku przyjęto schemat jak na rys. 1: rygle połączone są przegubowo ze słupami, a węzły praktycznie nieprzesuwna wskutek wielkiej sztywności tarczy stropowych, przenoszących siły poziome na ściany usztywniające. Słupy przedstawiają więc schemat pręta ciągłego, obciążonego momentami na podporach oraz siłami podłużnymi. Mimośrody tych sił zwiększa się o mimośród technologiczny.**

### System projektujący SBO

**Przystępując do prac nad automatyzacją projektowania systemu** SBO, trzeba było wziąć pod uwagę ograniczenia zarówno sprzętu jak **i kadry oraz warunkowośó podejmowanego tematu, który obejmuje tylko konstrukcje stanu surowego. Zagadnienie potraktowano jako pierwszy element otwartego systemu, pozwalający na późniejsze włączenie innych branż.**

Jako cel postawiono sobie możliwość automatycznego zaprojekto**wania stanu surowego wielokondygnacyjnego budynku z elementów prefabrykowanych z podaniem następujących wyników:**

- **pełnego wykazu elementów, będącego podstawą zamówienia w wytwórni,**
- **wskaźników techniczno-ekonomicznych /koszt/m^, ciężar/m^, ciężar**  $\texttt{stali/m}^3$ , ilość elementów/m<sup>3</sup>/.
- **sił, które szkielet przenosi na fundament oraz na ściany poprzeczna;**

**Dane wejśoiowe wymagają podania:**

- **siatki słupów i wektora wysokości pięter**
- **obciążenia użytkowego oraz ścianek na stropach**
- **położenia i wielkości otworów instalacyjnych w stropach, klatek schodowych i dźwigów, ścian poprzecznych**
- typu ścian osłonowych.

**Informacje dotyczące elementów znajdują się w banku danych,**

- **o którym będzie mowa poniżej. Dodatkowo ustalona na wstępie, że:**
- - **system projektujący zostanie opracowany w języku** ALGOL 1**204 na EMC ODRA 1204 wyposażoną w 4 moduły pamięci bębnowej,**
- **automatyczne projektowanie będzie optymalne, to znaczy, że uzyskane na wyjścin siatki słupów, typy elementów oraz ich ilości będą optymalne ze względu na postawienie kryterium /minimum kosztów, ciężaru, liczby elementów lub ciężaru zbrojenia/;**
- **ponieważ wyniki obliczeń przeznaczone są dla inżyniera konstruktora i dla wytwórni prefabrykatów, wyniki pochodzące z maszyny** muszą być dostosowane do oznaczeń przyjętych w katalogach syste**mu SBC oraz winny obejmować wykaz elementów na rzucie budynku i ich. zestawianie dla każdej kondygnacji oraz dla całego budynku /lub jego segmentu między dylatacjami/.**

**W skład systemu wchodzi:**

- **program sterujący**
- **podprogresy dobierające elementy danego typu /płyty stropowe, rygle, słupy, klatki schodowe/**
- **bank informacji**
- **procedury selekcjonujące /filtrujące/ elementy z banku danych. Schemat Bystemu pokazano na rys. 2.**

Program sterujący służy głównie do przesyłania na bebny i wy**woływania stamtąd tablic banku informacji i procedur.**

**Podprogramy posiadają podobną do siebie budowę. Najbardziej rozbudowany jest podprogram "PŁYTI", zawierający:**

- **procedurę układania płyt /z minimalizacją ich ilości oraz typów/**
- **procedurę doboru płyt ze względu na moment dopuszczalny**
- **procedurę wydruku ilości i typów płyt dla pojedynczego pola**
- **procedurę porządkowania i sumowania płyt dla kondygnacji i całego budynku**
- **procedurę wydruku.**

**Pierwsza z procedur określa ilość oraz geometryczne cechy płyt, druga - typ zbrojenia. Pozostałe procedury, wykorzystują infor-** macje zawarte w banku danych służą do porządkowania i wydruku wyników. Przykład wydruku pokazano na rys. 3.

Podprogramy "RIGLE\* i "SŁUPI" są krótsze od podprogramu "FŁITI", bo nie zawierają procedury układania i minimalizacji» Katomiaat nieco bardziej rozbudowane aą w nich procedury statyki. "RIGLE" zawierają procedurę obliczania momentów i reakcji opartą na metodzie Newmark'a. Hygiol zostaje podzielony na odcinki o długości 1 modułu /60 cm/. Zakłada się możliwoóó wystąpienia na ryglu 2 różnych obciążeń oraz 3 sił skupionych.

Jeszcze bardziej rozbudowana jest procedura statyki w "SŁUPACH", gdzie jest ona oddzielona od opracowanej w 1971 r. procedury obliczania nośności, która służyła już do obliczenia tablic nośności słupów systemu. Jak wspomniano, słup traktuje się jako pręt ciągły. na podporach nieprzesuwnych, obciążony momentami i siłami podłużnymi na podporach. Siły podporowe przekazane są przez tarczę stropową na ściany usztywniające. Przy założeniu nieprzesuwności tych ostatnich, statyka upraszcza się i każdy słup może byó traktowany oddzielnie. Procedura oblicza momenty i siły ekstremalne dla różnych typów obciążeń.

W programie rozdzielono świadomie zagadnienia stateczności budynku na siły poziome od obciążeń pionowych, na wzór systemów KRD^  $i$  USA<sup>2</sup>/.

Równolegle opracowuje się program obliczań ścian usztywniających osłabionych otworami, który mógłby tyć w przyszłości włączony do systemu - ale zapewne na większym komputerze. Zespół drobnych wielokrotnie używanych procedur SET1 do SET4 służy do selekcji z tablic banku danych elementów o odpowiednich cechach, a procedury typu SUM - do podsumowania odpowiednich kolumn w tablicach złożonych z wybranych elementów.

### Bank danych

Bank danych ma postać tablic liczb całkowitych, co zmniejsza o połowę ilośó komórek zajmowanych w pamięci, w porównaniu z tablicami liczb typu "real".

- 1/ Mehrgeschossiger Mehrzwechbau
- 2/ Biggs, Pahl, Wenke "Intergrated System for R.C. Building Design", Proc. ASCE. ST1 /1972/

Każdy element prefabrykowany jeat opisany w jednym wierszu tablicy zawierającej 15 kolumn. Pięć pierwszych kolumn służy do identyfikacji i selekcji elementów wg długości, szerokości, wielkości otworów instalacyjnych, prawo — lub lewostronności itp\*

Dziesięć dalszych kolumn zawiera cechy elementu m.in. ciężar. dopuszczalny moment zginający, ciężary stali zbrojeniowej różnych gatunków oraz koszty, które rozbito na 3 kolumny: koszt elementu loco fahryka, koszt transportu oraz koszt montażu.

Zarówno w tablicach słupów, rygli, płyt stropowych jak i innych elementów, wartości danej cechy znajdują się zawsze w taj samej kolumnie, co umożliwia ich podsumowanie po wyborze elementów.

Całość banku danych jeat od razu przekazana na bębny, zajmując około 8.000 komórek pamięci. *Z* powodu bardzo ograniczonej pamięci operacyjnej przy wczytywaniu tablic z bębnów następuje pierwsza redukcja: wczytane zostają jedynie te elementy, które odpowiadają siatce słupów i wysokościom kondygnacji danego budynku. *V* ten sposób tablice zostają na wstępie zredukowane do ok. 25% ich poczętkowej objętości. Dalsza selekcja redukuje tę liczbę w jeszcze większym stopniu.

### Optymalizacja

*V* pierwotnych założeniach systemu zakładano pełną, automatyczną optymalizacje z wydrukiem optymalnych wskaźników techniczno-ekonomicznych przy:

— danych obciążeniach,

— danej liczbie kondygnacji,

po przeszukaniu wszystkich kombinacji siatek słupów.

W miarę opracowania systemu wyrobiono sobie pogląd, że podanie samych optymalnych wskaźników dla wybranej siatki słupów daje małe informacji projektantowi; ponadto obciążenia, rozpiętości i wysokości pięter a także liczba traktów są związane z danym typem budownictwa, tak źe, np. dla budynku szkolnego możemy mieć co najwyżej: 3 różne rozpiętości traktu I /klasa/, 2 różne rozpiętości traktu II /korytarz/ i ewentualnie 3 różne rozpiętości traktu III /klasa/, o ile dopuścimy układ 3-traktowy, tj. razem 3x2x3=18 kombinacji rozpiętości, z których różne dalaze względy mogą wyeliminować połowę. Jest korzystniej, żeby projektant mógł uzyskać wydruki wskaźników dla wszystkich tych nielicznych kombinacji i wybrać ze swego punktu widzenia — najlepsze. Kosztem stosunkowo niedużego dodatkowego nakładu pracy projektanta i programisty uzyskuje się pełny wydruk elementów a nie samych wskaźników.

Dobór elementów słupowych i rygli następuje przez obliczenie momentów i sił i porównanie z momentami i siłami dopuszczalnymi zamieszczonymi w banku informacji, postępując od elementów najsłabiej zbrojonych. W ten sposób wybrany zostaje pierwszy element odpowiadający kryteriom wytrzymałościowym. Po ustaleniu siatki słupów i obciążeń dobór ten jest zdeterminowany. Układanie płyt stropowych w traktach budynku pozostawia natomiast pewną swobodę i można wybrać kilka lub kilkanaście kombinacji ułożenia płyt.

Swoboda jest ograniczona, bowiem płyty skrajne, na których wspierają się ściany zewnętrzne są płytami specjalnymi i posiadają jedną szerokość; to samo z płytami korytkowymi, instalacyjnymi. Usytuowanie przehić i otworów w stropie ogranicza swobodę układania w dalszym stopniu. W procedurę układania płyt na stropie jest wbudowana optymalizacja z kryterium minimum liczby elementów. W wypadku istnienia więcej niż jednej kombinacji układów dającej w wyniku tę samą liczbę płyt, kryterium dodatkowym jest minimalna liczba typów elementów.

Można więc powiedzieć, że zastosowano optymalizację dwustopniową t

- automatyczną - na poziomie dobierania płyt,

 $-$  poprzez interwencję projektanta - /na podstawie obliczonych wskażników techniczno-ekonomicznych / na poziomie doboru siatki słupów.

 $\frac{1}{x}$ 

Prace nad systemem projektującym SBO nie są jeszcze zakończone. Uruchomione są podprogramy PŁYTY, RYGLE, SŁUPY dla segmentów typowych. W trakcie uruchamiania są podprogramy DACH, KOMUNIKACJA a w przygotowaniu ŚCIANY SZCZYTOWE.

Niezależnie od powyższego, prace prowadzone w Zakładzie pozwolą na obliczanie ścian poprzecznych, osłabianych otworami.

System, który obejmować będzie całość stanu surowego, umożliwi - już w fazie projektu wstępnego - wybór najkorzystniejszego z kilku wariantów oraz zamówienie prefabrykatów według wykazu otrzymanego z komputera. Kie potrzeba podkreślać jak ważna jest dla Zakładu produkującego prefabrykaty możliwość uzyskania szczegółowego zamówienia z tak dużym wyprzedzeniem czasu. Skróci się również okres projektowania konstrukcyjnego.

Byłoby bardzo pożyteczne, aby inne ośrodki zajęły się opracowaniem podsystemów projektujących instalacje, roboty wykończeniowe i montaż dla budynków systemu SBO, gdyż szczupłe kadry problemistów Zakładu ETO w Instytucie Techniki Budowlanej nie obejmują specjalistów z tych dziedzin.

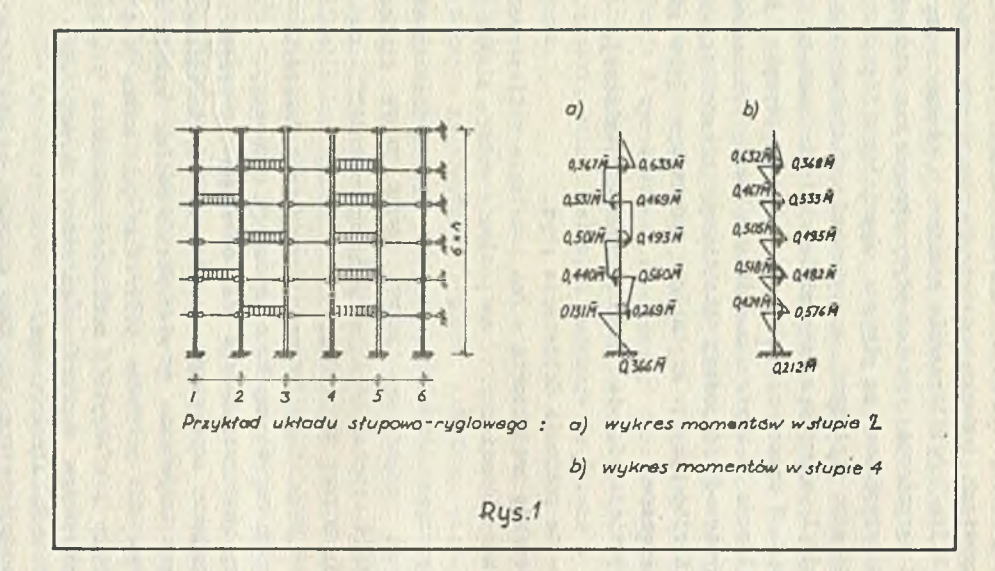

# *OBÓUIY SCHEHHT BLOKOWY 6Y6TEMU* **¿ S O**

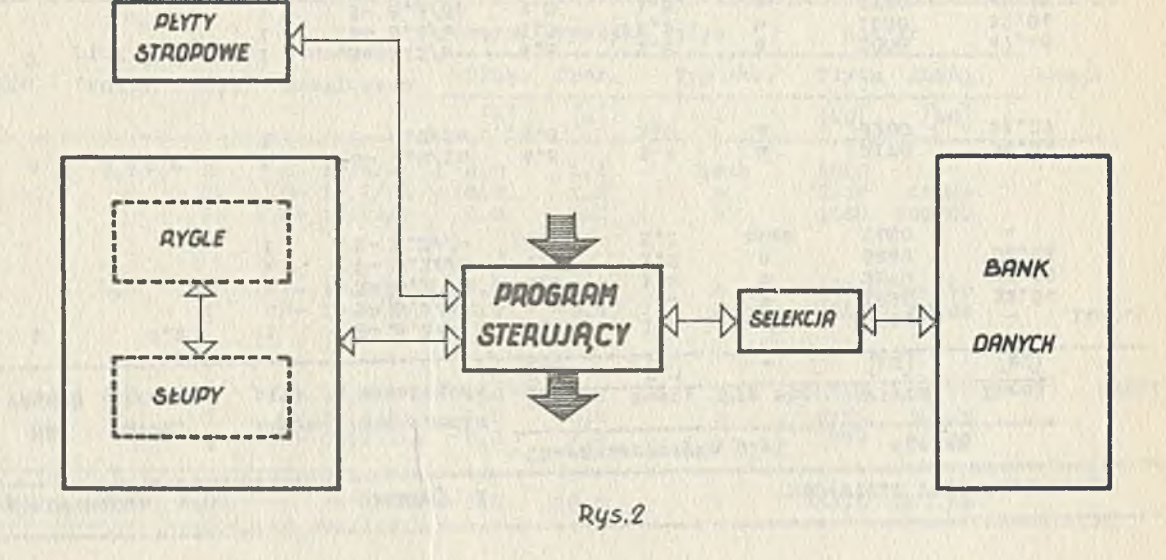

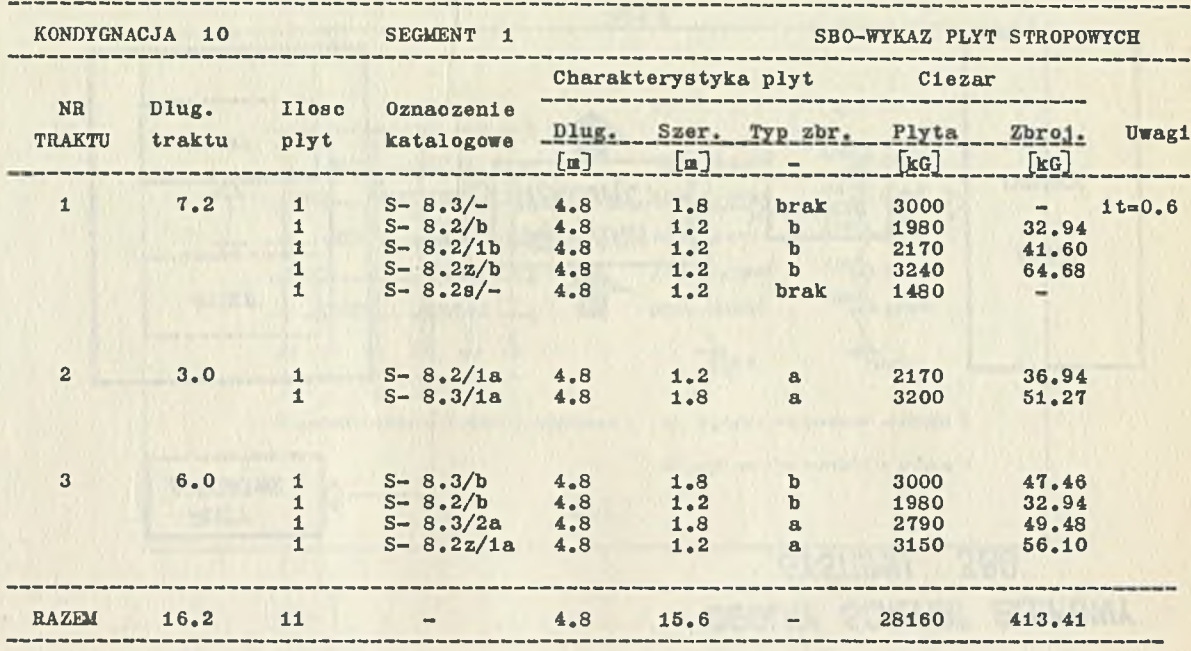

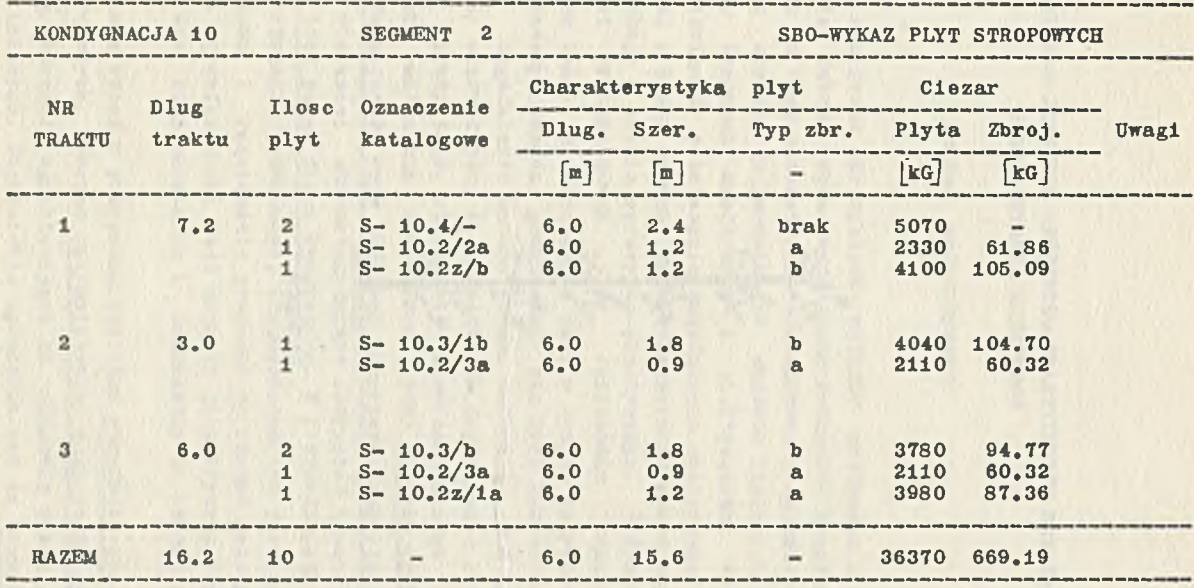

$$
\frac{1}{\sqrt{2}}\sum_{\alpha=1}^{\infty} a_{\alpha} \sum_{\alpha=1}^{\infty} a_{\alpha} \sum_{\alpha=1}^{\infty} a_{\alpha} \sum_{\alpha=1}^{\infty} a_{\alpha} \sum_{\alpha=1}^{\infty} a_{\alpha}
$$

é

**ROCKY LEWIS** 

Rys. 4

G

**JOANNA SOKÓL-SUFEL, WIKTOR OAMBIN, WITOLD KOZŁOWSKI Cantrun ETOB**

# **OBLICZANIE RAM PŁASKICH SPREŻYSTO-PLASTYCZNYCH METODA PROGRAMOWANIA LINIOWEGO**

/nadal mateEatyozny/

**Obliozenia statyozna sprężystych układów prętowych w chwili oboonej stanowią dobrze opracowaną gałąź mechaniki konstrukcji. Przyczyniło się do tego matematyczne sformułowanie warunków zada» nia, prowadzące stryki** 0 **do rozwiązania układów liniowych równań algebraicznych. Rachunek oaoierzowy i elektroniozna technika obliczeniowa rozwiązały ostatoosnie zagadnienia obliczania takioh układów. Inaczej wygląda sprawa ze sformułowaniem metod obliczeniowych konstrukcji w stanie sprężysto-plastyosnym. Główna przyozyna trudności wyetępująoyoh przy obliczaniu konstrukoji z uwzględnieniem teorii plastycsnośoi tkwi w tym,że dotychczasowa interpretacja metody nośności granicznej nie była oparta o odpowiadające Joj zagadnienie mateatatyozno. Opierając się na pracach /3/,***/i/***,/5/ sformułujemy to zagadnienie.Zagadnienie obliczania dowolnego, sprężystego, statycznie niewysnaożalnego układu prętowego /belek, raa/ można sformułować Jako zadanie optymalizacji pewnego fuukojonału przy zadanych ogranlozenlaoh llnlowyoh. Jeżeli dane są wiolkośol oharakteryzująoe sztywnośó konstrukoji, funkcjonał ten jest pewną foraą kwadratową. W przypadku,gdy ograniczeniami są równania równowagi, funkojonałea tym jest energia potenojalna układu i rozwiązanie prowadzi do równań metody sił. Jeśli natomiast ograniczeniami będą związki geometryczne,funkcjonałom będzie praca komplementarna 1 doohodzlny do równań metody odkształoeń.**

**Podobnie ma się rzeoz w przypadku obliozoń sprężysto-plastycznych układów prętowych. Wówozas optymalizowany funkcjonał stanowi funkcję llnlowg. Warunki ograniczające Ją stanowią układ równań i nlerówucśol llnlowyoh. Zagadnienie sprowadza się do rozwiązania** **gadanie programowania liniowego. Należy tu zauważyć, że rozwiązanie tego typu w praktyce jest nie do pomyślenia bez użyoia elektronicznej techniki obliczeniowej.**

**Zatem zadanie obliczania układów sprężyato-plastyoznyoh zos**tało sformułowane jako matematyczne zadanie programowania linio**wego oparte o odpowiednie twierdzenia energetyczno.**

**Taki model matematyczny pozwala projektantowi sformułować dowolne zadanie tego typu nie odwołując się każdorazowo do twierdzeń podstawowych. Sformułowanie to może być sprowadzone do sił uogólnionych lub uogólnionyoh przemieszczeń 1 deformacji. Oba podejścia stanowią dwoistą parę zadań programowania liniowego.Wykorzystanie tej dwoistości pozwala uprościć problem i skróoić ozae obliozeń na** EMC. **Macierzowy zapis przedstawionego tu modelu matomatyoznego pozwala na obliczanie konstrukcji złożonej ze znacznej ilości prętów. Na konieo należy zauważyć, że wprowadzenie metod programowania matematycznego do obliozeń Inżynierskich, stwarza aożliwość rozwiązywania zagadnień optymalizacji konstrukcji. Zagadnienie to będzie przedmiotem przyszłej praoy zespołu autorskiego.**

## **Podstawy teorii nośnośol granicznej**

**Teoria nośności granicznej zajmuje się analizą stanu konstrukcji /stan nośności granicznej/ przy założeniu, że wszystkie obciążenia działające na nią wzrastają proporcjonalnie do Jednego parametru. W obwili osiągnięcia tego stanu konstrukcja trsoi zdolność przenoszenia ebolążeń. W przypadku konstrukcji prętowej staje się układem geometrycznie zmiennym tj. przekształca się w mechanizm. Mechanizm znlszozenia realizuje się z ohwilą powstania w konstrukcji k-krotnle statycznie nlewyznaozalnej co najmniej r \* ■ k+1 przegubów plastycznych. Można wtedy jednoznacznie wyznaczyć wykres momentów w oałej ramie.**

Jeżeli już po powstaniu w konstrukcji r<k+l przegubów plas**tycznych część konstrukcji zamieniła się w mechanizm, wtedy mówimy « zniszozenlu częściowym. Boskład momentów w tym przypadku może być Jednoznacznie wyznaczony tylko w częściach, które przekształciły się w meohanlzm.**

**W zadaniach teorii nośnośol granloznsj poszukujemy!**

**- dla zadanej konstrukcji obciążenia granioznego,przy którym konstrukcja się niszczy, lub**

**- przy zadanym obciążeniu traktowanym jako granlozne szukamy mo**dułu plastyczności M..

Ponieważ drugi przypadek stanowi główny oel zainteresowań pro**jektanta, w dalszym ciągu będziemy się tylko nim zajmować. Teoria nośności granioznej opiera się na następujących twlordzeniaoh ekstremalnyoh;**

- **Tw.i. Rzeozywlstya rozkładem sił wewnętrznyoh, przy którym nastąpi zniszozenle konstrukojl Jest taki statyoznle dopwszozalny rozkład, dla którego prędkość dysypaojl energii osiągnie minimum.**
- **Tw.1. Rzeczywistym mechanlzaea zniszczenia Jest taki kinetycznie dopuszozalny meohanisa, przy którym moc oboląże)i zewnętrznych na przemieszozenlaoh układu osiągnie maksimum.**

# **Podstawy teorii przystosowania konstrukojl /teorii shake-down/**

**Przy obciążeniu cyklicznym zmieniającym się niezależnie od Jednego parametru może zdarzyó się,że konstrutoJa niszozy się,mimo że obciążenie nie osiągnęło wielkości granioznej obllozonej metodą nośności granicznej. Przypadkiem takim zajmuje się teoria przystosowania konstrukcji.**

Wyjaśnlsy istotę zaohodząoogo zjawiska.

**Pod w pływem przyłożonego obciążenia w konstrukcji mogą powstać w pewnyoh przekrojach trwałe odkształoenia plastyozne. Zakładamy, że obolążenie to nie osiąga intensywności nośnośol granioznej i konstrukoja nie zmieniła się w meohanlzn. Po zdjęolu obciążenia, na skutek istniejących trwałych odkształceń, w konstrukojl powstają sasonaprężenla zwane dalej naprężeniami resztkowymi.**

Przy następnych cyklach obolążenie i odciążenia w konstrukojl zmienia się stan naprężeń resztkowych i związany z nim stan odkształcać.

**Należy zaznaczyć, że w przeciwieństwie do zmęczenia sprężysto jo wysokocyklowego /dziesiątki - setki tyslęoy oykli/ zmęczenie plastyozne Jest nlskooyklowe /dziesiątki lub setki oykli/.**

**Analogicznie Jak w teorii nośności granioznej podamy dwa twierdzenia ekstremalne formułujące te warunki.**

- Tw.2. Ze wszystkich statystycznie dopuszczalnych rozkładów monen**tów resztkowych w konstrukcji, prsy oyhlloznya zniezozenlu, rzeczywisty Jest ten, prsy którym prędkoóó dysypaoji osiąga minimum.**
- **Tw.2. Ze wszystkloh kinematycznie dopuazożalnyoh mechanizmów zniszczenia rzeozywlsty Jest ton, prsy którym raco zewnętrznych sił osiąga maksimum.**

## **Sformułowanie zadania**

**Zadanie o noónoóai granicznej rasy płaskiej formułujemy następująoot**

**- prsy zadanym schemacie statyoznym ramy,danych ohoiążaniaoh oraz** charakterystykaoh sztywności znaleźć moment graniczny M i rezkład momentów M, lub momentów resztkowych m..

**Zadanie to można przedstawić w postaoi zadania programowania liniowego. Przytoozone twierdzenia ekstremalne formułują odpowia**dającą funkcję oelu i podają narzucone ograniczenia.

**Literatura**

- **1. A. Sawosuk: Noóneóó graniozna ram płaskich, Arkady, Warszawa 1964.**
- **2. J. Heynan: Projektowanie ram portalowych metodą nośności granloznej, Arkady, Warszawa 1861.**
- **<sup>3</sup>**. <sup>a</sup> .**A, Czirasj Metody Llnlojnowe Programlrowania pri Basozietle Uprugo-Płastlazeakieh sistem, Izdatelstwo Lit. po Stroltelstwo, Leningrad 1969.**
- 4. J.J. Tolega: Zastosowanie programowania liniowego do wyznacza**nia neśnośei granicznej konstrukoji /przegląd prac/, Mech. Teoretyczna 1 Stosowana, 9,1 1961 r.**
- **6. J.A. Ktnlg, H. Brzeziński: Obliczanie ram wg teorii przystoso**wania się konstrukoji sprężysto-plastyoznych do obciążeń zmien**nych w czasie. /Praoa w przygotowaniu/.**
- 6. J. Mutermiloh, E. Olszewski, M. Lubiński: Wymiarowanie kon**strukoji stalowych — nowo metody, wydawniotwo D.A. Warszawa 1966 r.**
- **7. M. Tlohy, J. Bakosnik: Obliczanie rasowych konstrukoji żelbetowyoh z uwzględnieniom odkształceń plastyoznyoh, Arkady, Warszawa 1971 r.**
- **8. Polska Norma Konstrukcje Stalowo PN 62/B-03200.**
- 9. Projekt Polskiej Normy. Konstrukoje betonowe. *żelbetowe i sprę***żone, Obliozenia statyozne i projektowanie, PN/B-03264.**

s de navier una creatura en solitan de Gronea.

The same was the gradual character of same **And The State And Color Address to Market Color Address to the Address of the Address of the Address of the Address of the Address of the Address of the Address of the Address of the Address of the Address of the Address** <u> Silver yn die Grund Silver se lande geskiede</u>

see the start particular constitution of the see of PC and personal life

BARBARA KŁOSOWICZ Centrum ETOB

# METODA PROJEKTOWANIA OPTYMALNEGO ROZKŁADU MATERIAŁÓW W KONSTRUKCJI

Ogromny postęp w zakresie technologii produkoji nowyoh materiałów takich jak polimery ozy materiały zbrojone włóknem szklanym sprawił, że problem poszukiwania optymalnego rozkładu materiałów w konstrukoji stał się problemem realnym. Obecnie możemy zażądać,by materiał posiadał nie tylko okreólone własnoóol meohaniozne leoz również żądać zmiany tych własnoóol wg.zadanej reguły.

W praktyce inżynierskiej spotykamy wiele konstrukcji złożonych z dwu materiałów. Możemy postawić sobie pytanie, Jak należy te materiały rozmieszczać względem siebie, lub ozy konstrukoja wykonana z większej liczby różnyoh materiałów nie byłaby lepsza, lub jeszcze inaczej: jak należy kształtować własności mechaniczne /np. moduł Younga, moduł óoinania lub granicę plastyoznoóoi/ by wybrane kryterium jakoócl konstrukoji było spełnione.W pierwszych dwu przypadkach mamy do ozynienia ze skokowymi zmianami stałyoh materiałowych, w przypadku ostanim - dopuszczamy ciągło zmiany własnoóol mechanicznych, które można osiągnąć na drodze zabiegów teohnologioznych. Takie sformułowanie zadania z punktu widzenia kształtowania optymalnego konstrukoji jest nowe i dotychczas z uwagi na trudnoóoi matematyozne rozwiązano do końoa zaledwie kilka przykładów.

Niniejsza praca poówięcona Jest również problemowi optymalnego rozkładu zmieniająoych się w sposób oiągły własnoóol mechanicznych materiału, przy założeniu modelu ciała idealnie sprężystego.

Wszystkie potrzebne równania i zależności sformułowano na grunole klasycznej teorii sprężystoóoi bez żadnych dodatkowyoh. założeń. Powstałe w ten sposób zagadnienie matematyozne jest zagadnieniem z zakresu toorii optymalnego sterowania i daje się rozwiązać tylko przy pomooy metod nieklasyoznego rachunku waria-

cyjnego. Otrzymane rozwiązanie jest śoisłe oozywiście w ramach przyjętego modelu, Własnośoi mechaniczne materiału będziemy opisywać zgodnie z teorią sprężystośoi przy pomooy dwćoh parametrów materiału np.modułu ścinania i współczynnika Poissona. W przypadku kiedy własnoćcl materiału zmieniają się z punktu do punktu mówimy, że mamy do czynienia z materiałem niejednorodnym,Zagadnienie określania optymalnej niejednorodności konstrukcji może być formułowane przy użyciu różnych kryteriów, W [7] takim kryterium Jest np. żądanie,by uplastycznienie zaohodziło równooześnie w całym ciele lub by składowe tensora naprężeń w wybranym kierunku były stałe, W pracy [4] dla poszukiwania optymalnej formy wkładek w beloe przyjęto kryterium minimalnej energii sprężystej, W pracach [2], [3], [5], [6] rozpatrzono problem poszukiwania niejednorodności, która zapewni maksymalną sztywność skręcanego pręta. Dalej zajmiemy się szczegółowo tym zagadnieniem.

### Sformułowanie zagadnienia

Rozpatrzmy pręt pryzmatyczny o zadanym kształcie przekroju poprzecznego. Pręt wykonany jest z materiału niejednorodnego liniowo-sprężystego. Przez niejednorodność sprężystą będziemy rozumieć zależność modułu ścinania G od współrzędnych  $x_1$ ,  $x_2$ w płaszozyźnie przekroju poprzecznego, moduł G nie zależy od współrzędnej x<sub>2</sub>.

W układzie współrzędnyoh kartezjańskioh będziemy poszukiwać takiej funkoji nlajednorodnośoi

$$
U(x_1, x_2) = 1/G(x_1, x_2)
$$

dla której moment skręcający pręt o zadany kąt będzie maksymalny /lub minimalny/

$$
M[G^*]=\sup_{G\in\Gamma}M[G],
$$
\n<sup>(2.1)</sup>

rozkładów dopuszczalnych, Z punktu widzenia mechaniki wystarozy poszukiwać funkcji niejednorodności na zbiorze funkoji odcink^ mi ciągłych i ograniczonych gdzie G\*jest optymalnym rozkładem modułu ścinania, a P zbiorom

$$
U_0 \le U(x_1, x_2) \le U_1
$$

357

/2. 2/

Przyjmujemy ponadto, że K - koszt wykonania pręta jest zadany tzn. oałka K =  $\int k(G) dD = K_{ir}D$  aa wartość stałą.

Odzie D oznacza°przekrój poprzeczny pręta. Zakładamy, że D Jest **2022** 22 Demand *processy* politician processy process contribution of the postmy rozpatrywać tylko funkcje podcałkowe k (6) zależne liniowo bądź od modułu ścinania  $G ( x_j, x_j)$ bądź od podatliwości  $V ( x_j, x_j)$ 

$$
\int_{D} 1/U(x_1, x_2) dD = \frac{D}{U_{\text{str}}} \qquad \int_{D} U(x_1, x_2) dD = U_{\text{str}} D \qquad (2.3)
$$

Ostatecznie zbiór  $\Gamma$  definiujemy następująco:  $\Gamma$  jest podzbiorem L<sup>o</sup>(D), ograniozonym przez warunki /2.2/ i jeden z warunków /2.3/

Jeáli przez *L oznaczymy* wielkość oharakterystyczną przekroju poprzeoznego /np, promień r dla przekroju kołowego/, a Y jest funkoją Praadtla, to możemy wprowadzić następujące wielkości bezwymiarowe:

 $x = \frac{1}{l}$ ,  $y = \frac{2}{l}$ ,  $z^2 = \frac{y}{l}$ ,  $z = \frac{y}{2l}$  $u = \frac{U}{\sqrt{2}}$ ,  $u_{min} = \frac{U_0}{\sqrt{2}}$ ,  $u_{max} = \frac{U_0}{\sqrt{2}}$ 

 $12.41$ 

Zgodnie z klasyozną teorią skręoanla prętów pryzmatyoznych niezerowe składowe tensora naprężeń

$$
\left(T_{xz} = -\frac{\partial z^2}{\partial y^2}, T_{yz} = \frac{\partial z^2}{\partial x}\right)
$$

mogą być określone jeśli znamy funkoję Prandtla  $Z^2$ , która spełnia następująoą oałkową tożsamość:

$$
\bigwedge_{\mathscr{F}\in \mathcal{H}'_2(\mathfrak{g})} \int_{\mathfrak{d}} u \, \text{grad } \mathbb{Z}^{\mathfrak{p}} \text{grad } \mathscr{G} \text{d} \mathscr{D} = \int_{\mathfrak{d}} \mathscr{G} \text{d} \mathscr{D}, \, \mathbb{Z}^{\mathfrak{p}} \bigg|_{\mathfrak{d} \mathfrak{d}} = 0, \qquad \qquad \text{12.51}
$$

gdzie W. oznacza przestrzeń Sobolewa funkoji zerującyoh się na brzegu  $\delta D$ . Dla funkoji  $Z^2$  dostatecznie gładkich rozwiązanie uogólnione Jest równoważne następującemu problemowi brzegowemu

$$
div(u\,grad\,z^2)=-1,\quad z^2\bigg|_{S0}=0.
$$

Bezwymiarowa sztywność na akręoanle

$$
J[u] = \int_{0}^{1} z^2 d0
$$

358

Jest związana z funkoją niejednorodności poprzez problom brzegowy /2.5/.

Celem praoy jest znalezienie takiej funkoji nlojednorodnośoi **u(x,** *lj) e r* . której odpowiada maksymalna /lub minimalna/,wartość funkcjonału /2.6/ i spełniona jest oałkowa tożsamość /2.5/. Rozpatrzymy problem maksymalizaoji funkojonału 0 ,biorąc pod uwagę ograniczenia */Z.2/^,* Analiza teoretyozna [3] pokazało,że są możliwe trzy przypadki. Optymalna podatliwoóć przyjmuje wartośoi pośrednie /2.2/ lub równa jest  $u_{max}$  lub  $u_{min}$ , zależnie od następuj ąoych warunków lokalnyohi

$$
u = u_{max}, \quad w > u_{max},
$$
  
\n
$$
u = w, \quad u_{min} < w < u_{max},
$$
  
\n
$$
u = u_{min}, \quad w < u_{min},
$$
  
\n
$$
u = u_{min}, \quad w < u_{min},
$$

 $\mathcal{X}$ gdzie *w <i>(andd zz*)?, *}* 'jest mnożnikiem Lagrange'a dla ograniozenia oałkowego /2,3/1.

Rozpatrzmy teraz drugie z ograniozeń /2.3/. W tym przypadku zadanie maksymalizaoji ma tylko uogólnione rozwiązanie. Optymalna funkoja  $u(x,y)$  przyjmuje tylko dwie wartości u<sub>mer</sub> lub u<sub>min</sub> i nie istnieje gładka krzywa rozdzielająoa obszary,gdzie funkoja przyjmuje wartości graniczne. Wartość funkoji  $u(x,y)$  w punkoie wybieramy zgodnie z lokalnym warunkiem Weieratrassa

$$
u = u_{max}, \frac{u_{max}}{u_{min}} (\text{grad } z^2)^2 + \gamma \le 0,
$$
  

$$
u = u_{min}, \frac{u_{min}}{u_{max}} (\text{grad } z^2)^2 + \gamma \ge 0.
$$

Nieoh na r-tym kroku iteraoji będzie znana funkoja u<sub>re</sub> Funkoję  $u_{r+1}$  znajdujemy postępując według następującego algorytmu:  $1/$ . Obliozamy  $\frac{2}{r}$  rozwiązując problem brzegowy /2.5/  $2/$ . Budujemy nowe sterowanie u<sub>r+1</sub>, lokalnie różne od u<sub>r</sub> zgodnie  $z$  warunkami  $/2.7/$  lub  $/2.8/$ .

Zbieżność algorytmów Jest pokazana w praoy [3].

#### Rozwiązania numeryczne

Dla konkretnyoh przekrojów 1 parametrów problem opisany w punkcie 2 można rozwiązań numerycznie. Celowość takiego rozwiązania wynika z kilku powodów:

1, Zagadnienie jest na tyle trudne,iż należy wątpió ozy kiedykolwiek uda się uzyskaó na drodze analitycznej rozwiązanie w postaci zamkniętej.

Formuły /2,7/ i /2.8/, uzyskane w oparoiu o konieczno warunki istnienia ekstremów, mają jedynie oharakter lokalny tzn.określają funkcję niejednorodnośoi tylko w punkcie. Natomiast podejście numeryczne pozwala wyznaezyó rozkład funkcji niejednorodności w oałym obszarze i dla różnych grup parametrów.

2. Problematyka optymalnego projektowania elementów konstrukoji z uwagi na własności stosowanych materiałów jest zagadnieniem ważnym i dlatego wymaga nowyoh rozwiązań obejmujących coraz to szerszą klasę rozpatrywanyoh przypadków.Mająo dostatecznie dużą ilośó rozwiązań ścisłych można uzyskaó przesłanki odnośnie rodzaju dodatkowyoh założeń, które umożliwiłyby rozwiązanie zagadnień bliższych w praktyoe inżynierskiej.

Zgodnie z przedstawionym algorytmem na r-tym kroku iteracji, przy zadanym u musimy znaleźć odpowiadającą mu funkoję Prandtl'a  $Z<sup>2</sup>$ , która jest rozwiązaniem problemu brzegowego /2.5/. Istotną trudność stanowi fakt, iż nie znamy z góry linii podziału między obszarami opisanymi przez /2.7/ lub /2.8/. Można pokazać  $\lceil 3 \rceil$ , że rozwiązanie zagadnienia /2,5/ Jest równoważne poszukiwaniu funkcji minimalizującej funkcjonał

$$
\int_D [u \, (grad \, Z^2)^2 - 2 Z^2] \, dD \tag{3.1}
$$

takiej, że  $Z^2|_{50}$ -0. Rozwiązania będziemy poszukiwać na siatoe kwadratowej o kroku h, równoległej do osi /x,y/. Wyrażenie podoałkowe dla oczka wewnętrznego GHEF, przy przyjęciu aproksymacji pięciopunktowej będzie:

 $Q=\frac{1}{4\,h^2}\left[\left(u_{H}+u_{G}\right)\left(Z_{H}^2-Z_{G}^2\right)^2+\left(u_{E}+u_{E}\right)\left(Z_{F}^2-Z_{E}^2\right)^2\right]+$  $/3.2/$  $+ \frac{1}{4h^2} \Big[ \big( u_{6} + u_{\varepsilon} \big) \big( \tilde{z}_{6}^2 - \tilde{z}_{\varepsilon}^{\,\prime} \big)^2 + \big( u_{\mu} + u_{\varepsilon} \big) \big( \tilde{z}_{\mu}^{\,\prime} - \tilde{z}_{\varepsilon}^{\,\prime} \big)^4 \Big] - \frac{1}{2} \big( \tilde{z}_{6}^{\,\prime} + \tilde{z}_{\mu}^{\,\prime} + \tilde{z}_{\varepsilon}^{\,\prime} + \tilde{z}_{\varepsilon}^{\,\prime} \big) \Big] .$ 

Warunek konieozny dla ekstremum funkojonału /3.1/ względem *Z 2* w punkcie G otrzymamy przez różniozkowanie względem *Z\** sumy wyrażeń /3,2/,Dla wszystkloh oozek siatki warunki mają postać układu równań liniowyoh  $AE^2 + b = 0$ , gdzie  $B^2$  jest poszukiwanym wektorem o wymiarze n równym lloóoi węzłów siatki, b Jest woktorem n-elementowym zależnym od h, A jest maolerzą n^n. Przykładowo dla punktu wewnętrznego G, równanie ma postaó

$$
\left(4u_{6}+u_{A}+u_{B}+u_{E}+u_{F}\right)Z_{6}^{2} - \left(u_{A}+u_{6}\right)Z_{A}^{2} - \left(u_{\mu}+u_{6}\right)Z_{\mu}^{2} - \left(u_{\mu}+u_{6}\right)Z_{\mu}^{2} - \left(u_{E}+u_{g}\right)Z_{E}^{2} - 2h^{2} = 0
$$
\n(3.3)

Dla minimalizacji funkojonałów typu /3.1/ Stieffel i Rutishauer zaproponowali kilka algorytmów, w tym kombinację metody gradientów sprzężonych i wielomianów Czobyszewa, która pozwala rozwiązywać duże układy równań liniowyoh, Jak np. układ /3.3/.

Wybór nowego sterowania u<sub>r+1</sub> wymaga obliczania gradientu funkcji 02, Jak wykazuje praktyka,większą dokładność w obliozanlu gradientu osiąga się biorąc kombinację liniową gradientów we współrzędnych /x,y/ i we współrzędnych /  $\xi$ , ? / /rys. 2/ z wagami odpowiednio 2/3 i 1/3:

$$
\begin{array}{l} \left(q\,rad\,Z^2\right)^2 \approx \frac{1}{3\,h^2} \Big[\Big(Z_6^2-Z_A^2\Big)^2 + \Big(Z_4^2-Z_6^2\Big)^2 + \Big(Z_6^2-Z_6^2\Big)^2 + \Big(Z_6^2-Z_6^2\Big)^2 + \\ \qquad \qquad + \frac{1}{12\,h^2} \Big[\Big(Z_L^2-Z_6^2\Big)^2 + \Big(Z_6^2-Z_6^2\Big)^2 + \Big(Z_L^2-Z_6^2\Big)^2 + \Big(Z_6^2-Z_4^2\Big)^2 \Big] \end{array}
$$

Parametrami zadania,zgodnie z pkt.2 są kresy funkoji niejednorodności  $u_{\text{max}}$  i  $u_{\text{min}}$ , oraz podatność  $u_{\text{div}}$ . Znając  $u_{\text{div}}$  możemy wyznaczyć mnożnik Lagrange'a dala ograniczenia /2.3/.

Przy poszukiwaniu rozwiązań numeryoznyoh postępujemy odwrotnie, traktujemy  $\gamma$  jako parametr zadania, natomiast u<sub>ár</sub> obliozamy na każdym kroku r dla sterowania u<sub>no</sub>

Z uwagi na ograniozoną pamięć maszyny obllozenla wykonano dla możliwie największej liozby węzłów: 126 węzłów w przypadku przekroju eliptyoznego /krok h =  $0.1/1$  dla 100 węzłów dla pręta o przekroju kwadratowym /h=0,05/,

Poozątkową funkcję niejednorodności u<sub>n</sub>/x,y/ przyjęto równą w oałym obszarze stałej u<sub>mar</sub> lub u<sub>min</sub>. Dla sprawdzenia wpływu u<sub>o</sub> na ostateozny wynik oraz na zbieżność algorytmu na każdym kroku r obliczana była wartość funkoji celu *0* i wartość średniej podat-
noścl Charakter zbieżności ilustruje poniższa tabela, która zawiera wartości maksymalne 3 dla przekroju kwadratowego przy ograniozeniu  $/2.3/1.$  dla  $\gamma^6 = 0.012.$ 

W tym przypadku po 12 krokaoh wartości funkcji oelu *O* oraz u różnią się na trzeoim znaczącym miejsou. Uzyskane wyniki można uważaó za zadowalające,ponieważ różnica ta Jest tego samego rzędu co błąd rozwiązania zagadnienia brzegowego /2.5/,który przy aproksymaoji pięciopunktowej jest rzędu O/h<sup>2</sup>/. Błąd ten zwiększa się przy różniozkowaniu numerycznym funkoji  $z^2$  - które wykonujemy obliczając funkoję /grad  $\overline{z}^2$ /.

W oparciu o przytoczone wyniki, ooenlające zbieżność funkcjonału 3 , potrzebną ilośó kroków iteraoyjnyoh dla poszczególnych przypadków ustalono eksperymentalnie. Obliczenia przerywano Jeśli różnica między wartościami 3 obliczonymi dla dwu skrajnie różnyoh danych poozątkowych u<sub>n</sub> /x,y/ pojawiła się na trzecim znaczącym miejscu. Wówczas,jak zaobserwowano, wartości funkcji sterowania w poszczególnych węzłach siatki różnią się o wielkośoi rzędu mniejszego niż O  $/h^2/1$  uzyskane rozwiązanie jest traktowane jako rozwiązanie optymalne.

Przedstawiony algorytm jest prosty w realizacji dzięki temu, że w istotny sposób korzysta z warunków Weierstrassa, uzyskanych na drodze analitycznej. Zagadnienie poszukiwania maximum funkojonału /2,6/ przy ograniczeniaoh /2,2/ /2.5/ oraz/2.5/ można rozwiązywać bezpośrednio np. przy pomocy metody kar, lub metody lokalnych wariacji.

Jednakże tego typu podejście zależy w sposób istotny od funkcji początkowej u<sub>ne</sub>Algorytm jest zbieżny jeśli u<sub>n</sub> jest dostateoznie bliskie rozwiązanie,którego z góry nie możemy przewidzieć Jak pokazuje poniższy przykład.

## Pręt kwadratowy

Dany jest przekrój kwadratowy o boku równym a=1.0. Z uwagi na symetrię rozpatrywana będzie 1/4 przekroju tzn, obszar  $D = \{0 \le x \le 0.5, 0 \le y \le 0.5\}$ . Przyjęto siatkę o kroku h=0.05, tworząc n=100 węzłów wewnętrznych. Obliozenia były wykonywane dla następujących parametrów  $u_{max} = 1.0$ ,  $u_{min} = 0.5$ ,  $y' = 0.006$ , 0.012, 0.015 /wyniki przedstawiają odpowiednio rys. 3, 4, 5/.

Rys. /a/ przedstawia poziomice funkcji Prandtl'a, styczna do poziomicy w danym punkcie ma kierunek naprężenia styoznogo.

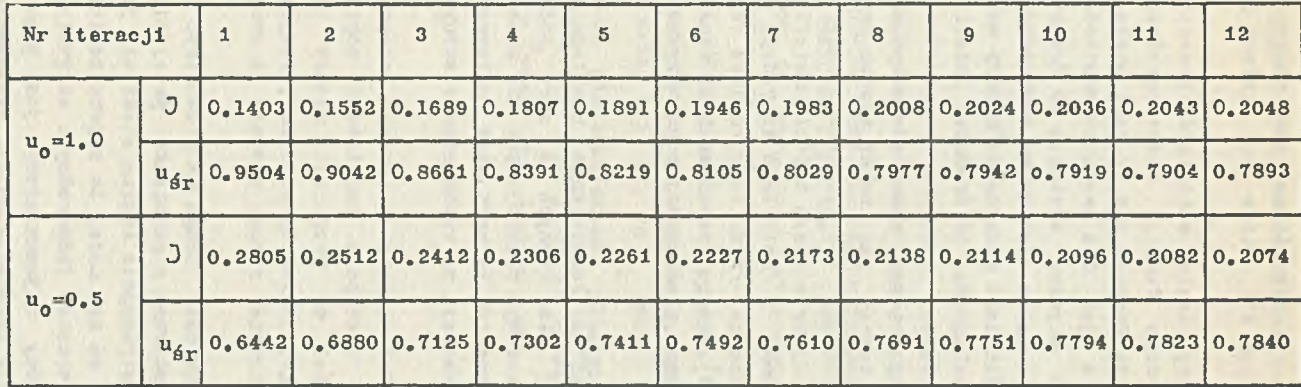

363

Na rys, /b/ wykreślono linie stałej wartości modułu grandientu funkoji /grad E<sup>2</sup>/, które są liniami jednakowych naprężeń styczny oh.

Optymalny rozkład materiałów przedstawia rys,/o/ na którym podano poziomico funkoji niejednorodności u/x,y/ z zaznaczeniem strof, gdzie funkcja u/x,y/ jest stała.

Podobnie Jak dla pręta kwadratowego jednorodnego największe naprężenia styczne wystąpią po środku śoian bocznych, oo wynika z rozmieszczenia poziomic funkcji /grad  $\frac{Z^2}{Y}$ /rys. 3b, 4b, 5b/. W 'zależności od proporcji między materiałem sztywnym i wiotkim /czyli w zależności od średniej podatliwości u<sub>śr</sub>/ wyniki są jakościowo różne.

Gdy mamy przewagę materiału sztywnego /ugr bliskie u<sub>min</sub>/, materiał ten tworzy pas wokół środka pręta /rys, 3o/, Środek pręta i naroża powinny byó wykonane z materiału wiotkiego, W przypadku gdy dysponujemy większą ilością materiału wiotkiego  $/u_{\text{dm}}$  bliskie u<sub>max</sub>/ wkładki z materiału sztywnego należy umieszczać po środku ścian bocznych /rys. 5c/. Podobne wyniki jakościowo otrzymano w pracy [e], gdzie rozważane było zagadnienie optymalizacji niejednorodności plastycznej pręta pryzmatycznego.

Otrzymaliśmy rozwiązanie problemu optymalnej niejednorodności sprężystej dla różnych z góry zadanych parametrów. Wyniki te z jednej strony pokazują jak dla konkretnych danych należy budować rozwiązanie, by pręt miał maksymalną sztywność, a z drugiej strony pozwalają na wyciągnięcie ważnyoh wniosków natury Jakośc iowej.

Jak widać, strefy materiału sztywnego pojawiły się wszędzio tam gdzie występują największe naprężenia ścinające. Przy czym w zależnośoi od proporcji między ilośoią materiału sztywnego i wiotkiego, Jakimi dysponujemy, wzajemne rozmieszczenie tych materiałów będzie różne, zgodnie z uwagami zamieszczonymi w punkoie 4,

Warto zwrócić uwagę na stosunkowo mały obszar zajmowany przez strefy zbudowane z materiału przejśoiowego. W praktyoe inżynierskiej konstruowanie takioh stref nie Jest możliwe,ani też oelowe. Strefy te są tak małe, że z powodzeniem można je zastąpić Jednym z dwu materiałów jednorodnyoh sztywniejszym lub bardziej wiotkim. Innymi słowy najaooniejszy Jsst pręt złożony ż dwu materiałów odpowiednio rozmleszozonyoh. Stosowanie materiałów o własnośolaoh pośrednich między u<sub>mar</sub> i u<sub>min</sub> prowadzi do osłabienia konstrukcji poddanej skręoaniu.

#### Literatura

- 1. B. Kłosowicz The nonhamogeneus spherical ptessure vessel of maximum rigidity, Bull, Acad. Polon. Sci., Serie Sci. Techn. vol. 16, 1968,
- 2. B, Kłosowioz Sur la nonliomogeneite optimal d'une barre tordue, Bull, Aoad. Polon. Sci., Serie Soi. Techn., vol. 18,1970.
- 3. B. Kłosowicz, K. A. Lurie On the optimal nonhomogeneity of a torsional elastic bar, AMS, vol. 24, No 2, 1972.
- 4, Z. Mróz Optimal designe of structures of composite materials, Int, J. Solids Struotures, vol. 6,1970,
- 5. J, Majerozyk-Gómułkowa, A. Mioduchowski Optymalna niejednorodność plastyczna skręcanego pręta ze względu na nośność graniczną. Rozprawy Inżynierskie, vol. 17, No 4, 1969.
- 6, A, Mioduohowski Optymalna niejednorodność plastyczna skręoanogo pręta jako zagadnienie numeryczno /w przygotowaniu/.
- 7. W, Olszak, J. Ryohlewski Oster, Ing. Archiv., vol. 15, 1961.

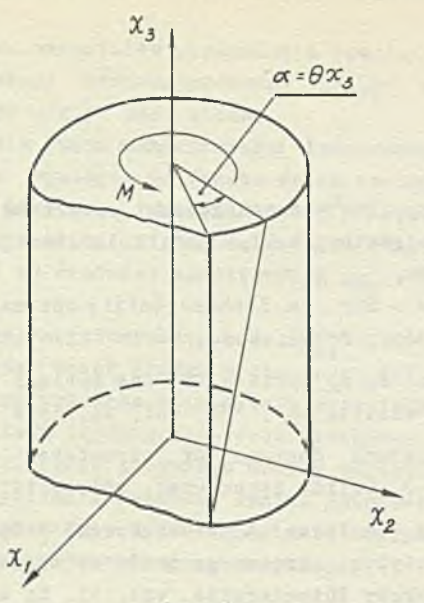

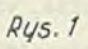

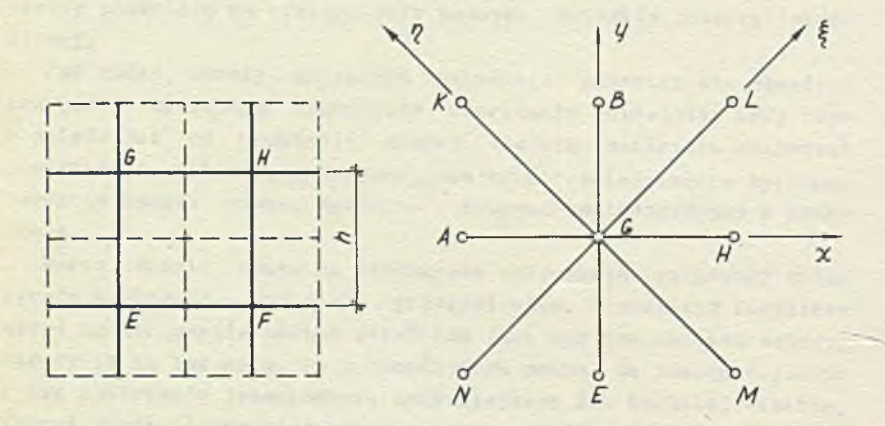

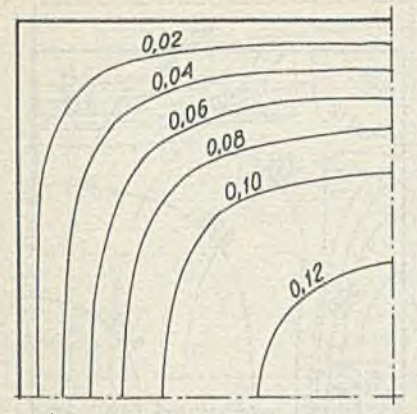

a) Linie kierunków naprężeń stycznych.

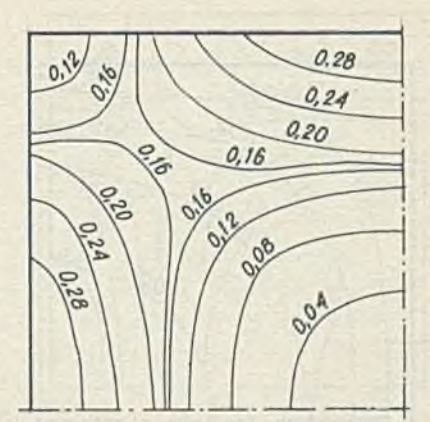

b) linie statych napręzeń<br>stycznych.

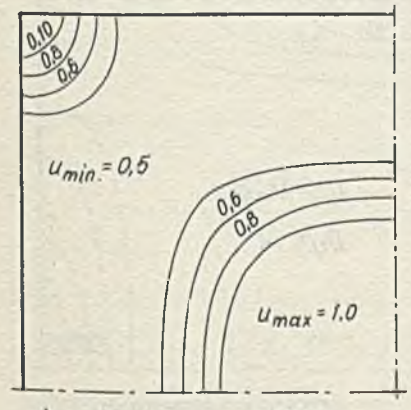

c) optymalny rozkład materiatow.

 $us = 0.58$ 

 $Rus.3$ 

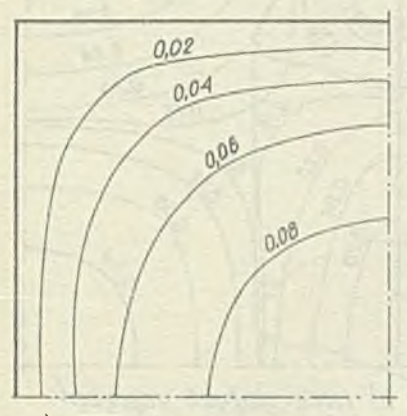

*a) Linie kierunków naprężeń stycznych*

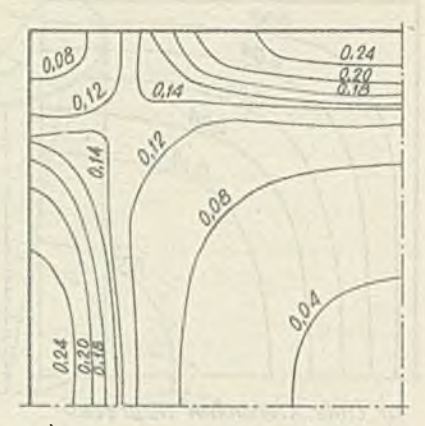

*b) Linie słabych naprężeń Stycznych*

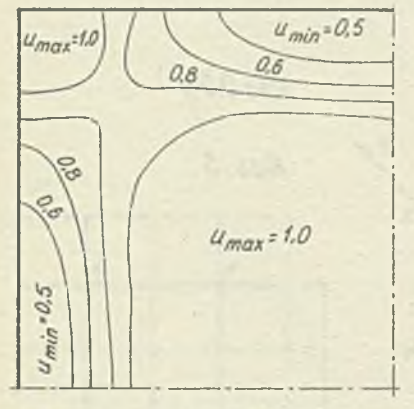

*c) optymalny rozktacl materiałów*

*u s* = *0,78 Rqs. 4*

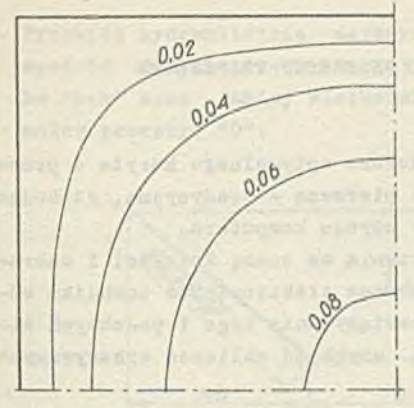

a) linie kierunkow naprężeń<br>stycznych

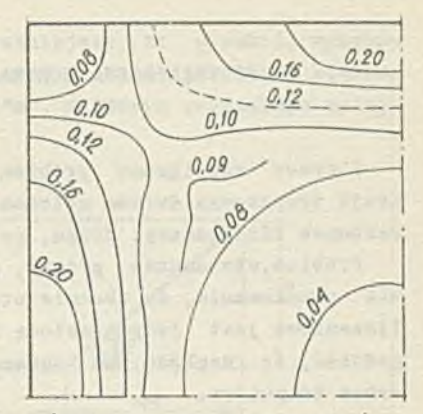

b) linie statych naprężeń<br>stycznych

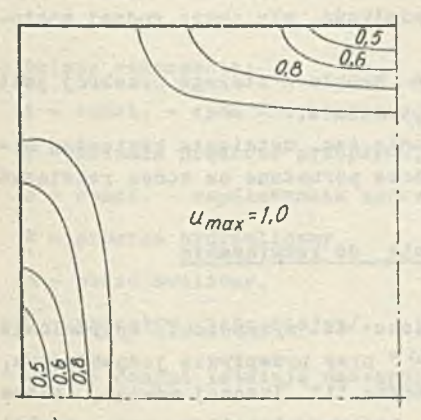

c) optymalny rozkład<br>materiałów

 $US = 0,89$  $Rys. 5$ 

ZENON RACZEK Centrum ETOB

## OPTYMALIZACJA KORYTA O PRZEKROJU TRAPEZOWYM

W pracy rozwiązano problem doboru optymalnego koryta o przekroju trapezowym dwiema metodami: pierwszą - tradycyjną, stosując rachunek różniczkowy, drugą, przy użyciu komputera.

Problem,stosunkowo prosty, pozwala na ocenę korzyści i nabranie przekonania, że obecnie stosowana elektroniczna technika obliczeniowa jest Jedyną metodą rozwiązywania tego 1 podobnych zagadnień, ze względu na ogromną szybkość obliczeń wykonywanych przez komputery.

Zagadnienie Jest zadaniem praktycznym, chociaż na tym etapie nie rozwiązuje ostatecznie całości problemu ze względu na to, źe w praktyce na całośń rozwiązania przekroju poprzecznego, mają wpływ nie tylko kształt 1 jego wielkość, ale także rodzaj zastosowanych ubezpieczeń.

W zadaniu przyjęto, że trasa kanału - którego przekrój Jest rozpatrywany - została wybrana optymalnie.

Zagadnienie ekonomiki rozwiązania tzn. ustalenia kryterium minimalizacji kosztów - będzie Jeszcze poruszane na końcu rozwiązań.

#### Zagadnienia do rozwiązania

Zadanie Jakie sobie postawiono to wyznaczenie optymalnego przekroju trapezowego koryta " $\omega$ " przy przepływie jednostajnym, tj. przy stałym spadku dna koryta "i". Inaczej mówiąc, trzeba znaleźć przekrój hydraulicznie najkorzystniejszy, przy stałej wielkośoi takiego przekroju,dla warunków, że głębokość koryta "h" oraz kąt nachylenia skarp koryta z poziomem *" & "* będą spełniały zależności:

h  $\geqslant$  3 metrów oraz  $\theta \leqslant 75^{\circ}$ .

- Przekrój koryta wyznaczają:
	- b szerokość dna koryta,
	- h głębokość koryta oraz
	- $m = \cot \theta -$  nachylenie skarp.
- Przekrój hydraulicznie najkorzystniejszy, to przekrój wybrany spośród innych przekrojów tej samej wielkośoi, o takim stosunku "bih" oraz takiej wielkości "m", w którym zaistnieje maksymalny przepływ "Q".

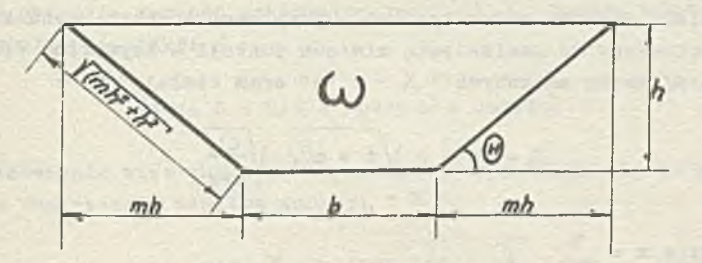

Rys. i. Przekrój poprzeozny koryta

- Dalsze oznaczenia:

- i « const. spad dna koryta,
- *V* średnia prędkość przepływu,
- o » const. współczynnik szorstkości ścian,
- $R$  promień hydrauliozny,
- $X -$  obwód zwilżony,
- Q przepływ /Jednostajny/.

- Między danymi istnieją następująoe związki!

$$
Q = \omega \cdot \nu ;
$$
  
\n
$$
\omega = /b + \frac{nh}{h};
$$
  
\n
$$
\nu = c \sqrt{R + 1};
$$
  
\n
$$
R = \omega : X = /b + \frac{nh}{h} : /b + 2h \sqrt{1 + \frac{m^2}{i}};
$$
  
\n
$$
X = b + 2h \sqrt{1 + \frac{m^2}{i}}.
$$

W procesie optymalizacji wyróżnia się następujące etapy:

- 1/ budowa modelu matematycznego.
- 2/ wybór metody optymalizacji,
- 3/ obliczenia na elektronicznej maszynie oyfrowej /program opracowano na EMC ODRA-1204, w  $_1e^x$ . ALGOL - 1204/.

Zagadnienie zostało rozwiązane dwiema metodami:

 $1/$  metodą analizy matematycznej - przy zastosowaniu rachunku różniczkowego do znalezienia minimum funkcji - kryterium /funkcji celu/ dwóch zmiennych " X " i "m" oraz stałej "  $\omega$ ":

$$
\chi = \frac{x}{x} + 2\sqrt{1 + m^2} \sqrt{\frac{\omega}{x + m}},
$$

gdzie  $x = \frac{b}{-b}$ h

2/ metodą systematycznego przeszukiwania - przy czym do badania zastosowano funkcję celu w innej postaci, bardziej odpowiedniej dla tej metody, a mianowicie szukano minimum fuakojl dwóch zmiennych decyzyjnych "h" i "m" oraz parametru "  $\omega$  ";

$$
\chi = \frac{\omega - m h^2}{h} + 2 h \sqrt{1 + m^2}.
$$

Uwzględnienie wymaganych warunków dla zmiennych decyzyjnych "h" i "a" jest oczywiście możliwe tylko w drugiej metodzie - stąd Jej wyższość nad metodą pierwszą.

#### Metoda analizy matematycznej

Wyjściowym kryterium optymalizacji jest wymaganie uzyskania maksymalnego przepływu "Q", jaki zaistnieje dla danej wielkości przekroju koryta " $\omega$ ", przy odpowiednim doborze wymiarów tego przekroju:

Z powyższej zależności widać, że "Q" osiągnie wartość maksymalną /przy  $\omega = \text{const.}$ / jeśli "  $\nu$ " będzie miało wartość maksymalną.

Z kolei " V " będzie miało wartość maksymalną, jeśli "R" będzie maksymalne, ponieważ:

maks. 
$$
\mathcal{V} = c \sqrt{R}
$$
. 1 /przy: c = const., 1 = const./.

"R" osiągnie wartość maksymalną,jeśli " X " będzie miało wartość minimalną, gdyż:

makes. 
$$
R = \omega : X / \text{przy } \omega = \text{const.}
$$

Ostatecznie więc zadanie optymalizacji sprowadza się do zagadnienia znalezienia minimum funkoji " X ":

min. 
$$
X = b + 2h \sqrt{1 + m^2}
$$
.

Wprowadzamy zmienną:

$$
x = b : h
$$
,  $std b = h$ .

i wartość te wstawiamy do wzoru na " $\omega$ ", z którego otrzymujemy  $"h"$ :

$$
\omega = /b + mh/h = /x h + mh/h = /x + n/ h^2
$$
,

stąd

 $\mathbf{h} = \left| \begin{array}{ccc} \omega & \cdots & \cdots & \cdots \end{array} \right|$ 

Otrzymane wartości na "b" 1 "h" wstawiamy do wzoru */2/i*

$$
\chi = b + 2h \sqrt{1 + m^2} = xh + 2h \sqrt{1 + m^2} = /x + 2 \sqrt{1 + m^2/h}
$$

i ostatecznie - z warunku na hydraulicznie najkorzystniejszy przekrój trapezowy "  $\omega$  " - otrzymujemy wyrażenie na obwód zwilżony " *X «* w postaci dogodnej do badań, Jako funkoję dwóch znlennych "  $X$  " /  $=$   $\frac{b}{h}$ / i "m" oraz stałej "  $\omega$  ":

$$
\chi = \sqrt{x + 2} \sqrt{1 + m^2} / \sqrt{\frac{6}{x + m}} \, .
$$

Warunki istnienia ekstremum funkcji dwóch zmiennych *X* /x, m/ są następujące:

- warunkiem koniecznym Jest, żeby Jej pochodne cząstkowe były:

$$
\frac{\partial X}{\partial x} = 0 \quad \text{if} \quad \frac{\partial X}{\partial m} = 0;
$$

warunkiem wystarczającym Jest, żeby między pochodnymi 2-go rzędu - cząstkowymi i mieszanymi zachodził związek:

$$
\frac{\partial^2 \chi}{\partial x^2} \cdot \frac{\partial^2 \chi}{\partial x^2} - \frac{\partial^2 \chi}{\partial x \cdot \partial x} / \partial \qquad \qquad \frac{\partial^2 \chi}{\partial x \cdot \partial x} \qquad \frac{\partial^2 \chi}{\partial x \cdot \partial x} \qquad \frac{\partial^2 \
$$

- Jeśli warunki te są spełnione dla pewnego punktu  $/x_0$ -m<sub>o</sub>/, to w tym punkcie występuje ekstremum funkcji  $X/x$ , m/, a mianowicie, Jeżeli drugie pochodne są:

$$
\frac{\partial^2 \chi}{\partial x^2} > 0 \quad 1 \quad \frac{\partial^2 \chi}{\partial x^2} > 0
$$

to funkcja  $\chi$  osiąga minimum.

Obliczamy kolejno ww. wartości pochodnych,najpierw rzędu i-go, potem rzędu 2-go.

Pochodne rzędu i-go są następujące

$$
\frac{\partial \chi}{\partial X} = \sqrt{\frac{\omega}{x + n}} \left[ 1 - \frac{\sqrt{x + 2} \sqrt{1 + n^2}}{2 \sqrt{x + n}} \right] = 0, \quad \text{(4)}
$$

stad

$$
x = 2/\sqrt{1 + x^2} - x/.
$$

$$
\frac{\partial x}{\partial n} = \sqrt{\frac{\omega}{x + n}} \left[ \frac{2 \pi}{\sqrt{1 + n^2}} - \frac{x + 2\sqrt{1 + n^2}}{2 \sqrt{x + n/2}} \right] 0, \qquad \qquad /6/
$$

 $151$ 

 $171$ 

Calculate County Miller March po podstawieniu /5/ do /6/ otrzymujomy:

$$
\frac{2 \pi}{\sqrt{1 + \pi^2}} = \frac{2 / \sqrt{1 + \pi^2} / \pi^2}{2 / 2 \sqrt{1 + \pi^2} - \pi + \pi/}
$$

stad

sity holes

$$
1 = \frac{\sqrt{3}}{3} = \cot g \theta = \cot g 60^{\circ}
$$

$$
\theta = 60^{\circ}
$$

Otrzymaną wartość na "m" podstawiamy do wyrażenia na "x" w równaniu /5/ i otrzymujemy:

$$
x = 2 \sqrt{1 + \frac{\sqrt{3}}{3} + \frac{2}{3} - \frac{2\sqrt{3}}{3} - \frac{2\sqrt{3}}{3}},
$$
ale  $x = \frac{b}{h}$ ,

stad

VOIRY

**ATT ARAILLE** 

$$
b = \frac{2}{3} \sqrt{3} h.
$$

Obliczamy pochodne rzędu 2-go: Vale atchet on actionals?

$$
\frac{\partial^{2} X}{\partial x^{2}} = \frac{\sqrt{\omega}}{x + \sqrt{\omega}} \left[ \frac{3 (x + 2 \sqrt{1 + x^{2}})}{4 (x + \sqrt{3/2})^{2}} - \sqrt{\frac{1}{x + x}} \right]
$$

Przedstawiając uprzednio otrzymane wartości za:

$$
x = \frac{2\sqrt{3}}{3} \quad \text{oras} \quad x = \frac{\sqrt{3}}{3} \ ,
$$

l.

$$
\frac{\partial^2 X}{\partial x^2} = 1, 07 \sqrt{\omega} > 0,
$$

$$
\frac{\partial^{2} \chi}{\partial x^{2}} = \frac{\sqrt{\omega}}{x + \frac{\omega}{2^{3/2}}} \left[ \frac{2(1 + \frac{\omega^{2}}{x} + \frac{\omega}{-1} - \frac{\omega - 2 x \omega^{2} - 3 \omega^{3}}{x^{3/2}} + \frac{\omega}{-1} - \frac{\omega - 2 x \omega^{2} - 3 \omega^{3}}{x^{3/2}} + \frac{\omega - 2 x \omega^{2} - 3 \omega^{3}}{x^{3/2}} \right]
$$

$$
-\frac{m}{\sqrt{1+m^2}} + \frac{3 \ /x + 2 \sqrt{1+m^2}}{4 \ /x + m/}
$$

Podstawiając za:

þ

$$
x = \frac{2\sqrt{3}}{2}, \qquad m = \frac{\sqrt{3}}{3}
$$

otrzymujemy:

 $13.7$ 

$$
\frac{\partial^2 \chi}{\partial \mathfrak{m}^2} = 1,58\sqrt{\omega}\,.
$$

las en derla program's<br>Jenicales i di ataunos e

$$
\frac{\partial^{2} X}{\partial x \partial m} = \frac{\sqrt{\omega}}{x + m} \left[ \frac{3/x + 2 \sqrt{1 + m^{2}}}{4/x + m/2} - \frac{m}{\sqrt{x - m/2}} - \frac{1}{2 \sqrt{x + m}} \right].
$$

Podstawiając uprzednio otrzymane wartośol za

148 Inderson

**AR** 

$$
x = \frac{2\sqrt{3}}{3} \quad \text{orax } m = \frac{\sqrt{3}}{3}, \quad \text{otrzymujemy:}
$$

dimenta

$$
\frac{\partial^2 \chi}{\partial x \partial m} = 0,35\sqrt{\omega} > 0.
$$

**/10/**

at a

ong analyse foo.

antelessamen

Podstawiając wartości z równań: /8/, /9/ i /10/ do równania /3'/ otrzymujemy:

$$
\frac{\partial^2 \chi}{\partial x^2} - \frac{\partial^2 \chi}{\partial m^2} - \frac{\partial^2 \chi}{\partial x^2} = 1.07 \sqrt{\omega} \cdot 1.58 -
$$

 $-$  /0.35  $\sqrt{\omega/^2}$  = 1.69 $\omega$  - 0.12 $\omega$  = 1.57 $\omega$ )0.

Sudvision and had

his my claim to all of a final sit

boatly sport to contribute to

Shofter - acaemist

Sprawdzone wiec zostały warunki konieczne i wystarczające. żeby funkcia X osiagneła swoje minimum. Z warunków tych otrzymano, że funkcja:

$$
\chi = \sqrt{x + 2 \sqrt{1 + m^2} / \sqrt{\frac{c}{x + m}}}
$$

osiąga swoje minimum dla wartości:

HEAR DESIGNATION

Allmarge solate

ora asprimo tempera Well stolar perghan

State Line

$$
m = \frac{\sqrt{3}}{3}, \quad tj. \quad \text{przy } \Theta = 60^{\circ}
$$
\n
$$
b = \frac{2}{3} \sqrt{3} h = 1,153 h,
$$
\n
$$
x = \frac{h}{h} = \frac{2}{3} \sqrt{3} = 1,153.
$$

W ten sposób stały przekrój trapezowy koryta " w " będzie najkorzystniejszy hydraulicznie, jeśli jego obwód zwilżony otrzyma wartość:

min 
$$
\chi = \frac{x + 2}{1 + m^2/h} = 2h / \frac{\sqrt{3}}{3} + \sqrt{\frac{4}{3}} = 2\sqrt{3h} = 3,464 h
$$
,

wtedy przekrój koryta wyniesie:

ter and ted ted to

$$
\omega = \sqrt{b + mh/h} = \sqrt{\frac{2}{3} \sqrt{3 h} + \frac{\sqrt{3}}{3} h/h} = \sqrt{3h^2} = 1,732 h^2,
$$

promień hydrauliczny będzie miał wartość:

$$
maks. R = \frac{Q}{\min \chi} = \frac{\sqrt{3} \; h^2}{2 \; \sqrt{3h}} = \frac{h}{2} = 0,5 \; h,
$$

**a przepływ osiągnie wartość maksymalną:**

 $-30.1 - 60$  further

chillary and even I ...

-Acousie not valore

THE MET JUST

$$
\text{maks. } Q = \omega \cdot \text{v maks. } = \omega \cdot \mathcal{L} \sqrt{R_{\text{maks.}} \cdot 1} =
$$

$$
= \sqrt{3} h^{2} \cdot \sqrt{\frac{h}{2}} 1 c = \frac{\sqrt{6}}{2} ch^{2} \sqrt{ih}.
$$

storbund?

Ind re shownit wdes-

Slobody over statute atoms spates

## Metoda systematycznego przeszukiwania

**Metoda ta polega na tym, że tworzy się wszystkie możliwe kombinacje wartości zanieczyszczonych "h" i "m" i kolejno sprawdza się warunki:**

> $h \geqslant 3$ ,  $m \ge 0,268 / \theta \le 75^{\circ}/.$

**Dla kombinacji zmiennych spełniających warunki oblicza się wartości funkcji celu. Tą metodą bada się /"przeszukuje się"/ systematycznie wszystkie możliwe kombinacje wartości zmiennych decyzyjnych "h" i "m", w celu znalezienia minimum funkcji oelu, dająoego optymalne rozwiązanie.**

**Wyboru optymalnego rozwiązania dokonuje się przez bezpośrednie porównanie wartości funkcji celu, obliczone dla każdej możliwej kombinacji wartości "h" i "m".**

**Cechą charakterystyczną tej metody Jest to, że przy Jej użyoiu bada się wszystkie możliwe przypadki nie w sposób ciągły, leoz skokowy.**

**Zadanie więc polega na szukaniu minimum funkcji celu " X ":**

$$
\min. /X = b + 2h \sqrt{1 + m^2/}
$$

Ponieważ w wyrażeniu na badaną funkcję brak jest parametru **"CO ", od którego zależne są zmienne decyzyjne: "m", "b", "h" -**

należy go więc wprowadzić do wyrażenia na " *X*

Z rysunku widać, że:

$$
\omega = \left[ /2\pi h + b/ + b/ + b \right] \frac{h}{2} = /wh + b/ h = nh^2 + bh,
$$

in-relaissance

stąd

 $a,b,b$  and  $b$ **HERR** 

$$
bh = Q - mh2
$$

$$
b = \frac{Q - mh2}{h}
$$

Otrzymaną wartość na "b" wstawiamy do wyrażenia na " $\chi$ ":

$$
\min/\chi = \frac{\omega - \min^2}{h} + 2h \sqrt{1 + \frac{m^2}{h}}.
$$

Ostatecznie więc należy znaleźć najmniejszą wartość funkcji celu " X " obliczoną z ww. wzoru, w ktćrym parametr " *Cl)* " aa wartość stałą, zaś ograniczenia dla zmiennyoh decyzyjnych "m" 1 "h" są następujące: .uaslaste enventures seso societi matt

# $h \geqslant 3$ ,

 $\Theta \leq 75^{\circ}$  ozyli, że ootg $\Theta \geq \cot g$  75°, tzn,  $\ln \geq 2$  - $\sqrt{3}$  = 0,268.

Ponieważ "  $\Theta$  " musi być > 0, co jest warunkiem istnienia " $\omega$ " /musi być  $\omega$ >0/ więc też musi być m < +  $\infty$ .

Ze względćw praktycznych przyjmujemy ostatecznie - uwzględniając dodatkowe ograniczenia:

$$
\mathbf{h}\leq 10,
$$

$$
\mathbf{m} \leq 3,732 / \Theta \geqslant 75^{\circ}/.
$$

oraz wprowadzając przydziały ich wartości - oo następuje:

 $3 \leq h \leq 10$  metr.  $\angle$ *co*<sup>0</sup>,05 metra,

- $0.268 \leq n \leq 3.732$   $cc$  0,001.
- Wyniki rozważań można więc napisać krćtko:
	- zmienne deoyzyjne: h, m,
	- parametr: *CO*
	- funkcja celu: min  $\lambda = \frac{2 \frac{m}{m+1}}{h} + 2h \sqrt{1 + m^2}$ ,

o content of the Paul Mill and Classic and

 $-$  warunki:  $\omega$  =  $const.$ 

$$
3 \leq h \leq 10 \text{ to } 0,05,
$$

$$
0,268 \leq n \leq 3,732 \text{ for } 0,001.
$$

Przebieg obliczeń przedstawiono na załączonym schemacie logicznym /blokowym/ programu, obliczającego wartość funekji celu  $min X$ .

Następnie zamieszczono opracowany na tej podstawie program napisany w Języku ALGOL - 1204 oraz pokazano Jak wygląda tabulogram danych oraz tabulogram wyników.

 $\mathcal{P}^{\text{in}}(\mathcal{C})$  and  $\mathcal{C}^{\text{in}}(\mathcal{C})$  and  $\mathcal{C}^{\text{in}}(\mathcal{C})$  and  $\mathcal{C}^{\text{in}}(\mathcal{C})$  and  $\mathcal{C}^{\text{in}}(\mathcal{C})$ "ait "starting the contract of go go that from a B a government the second company of the first state of the first state of the

recognized by a faithfully building for a change ago.

-180

s laiceabhanne reathers to

partners and Holde Wood Left Mall, On The State

## Program optymalizacji

Schemat blokowy poszukiwania minimum funkcji celu // metodą systematycznego przeszukiwania

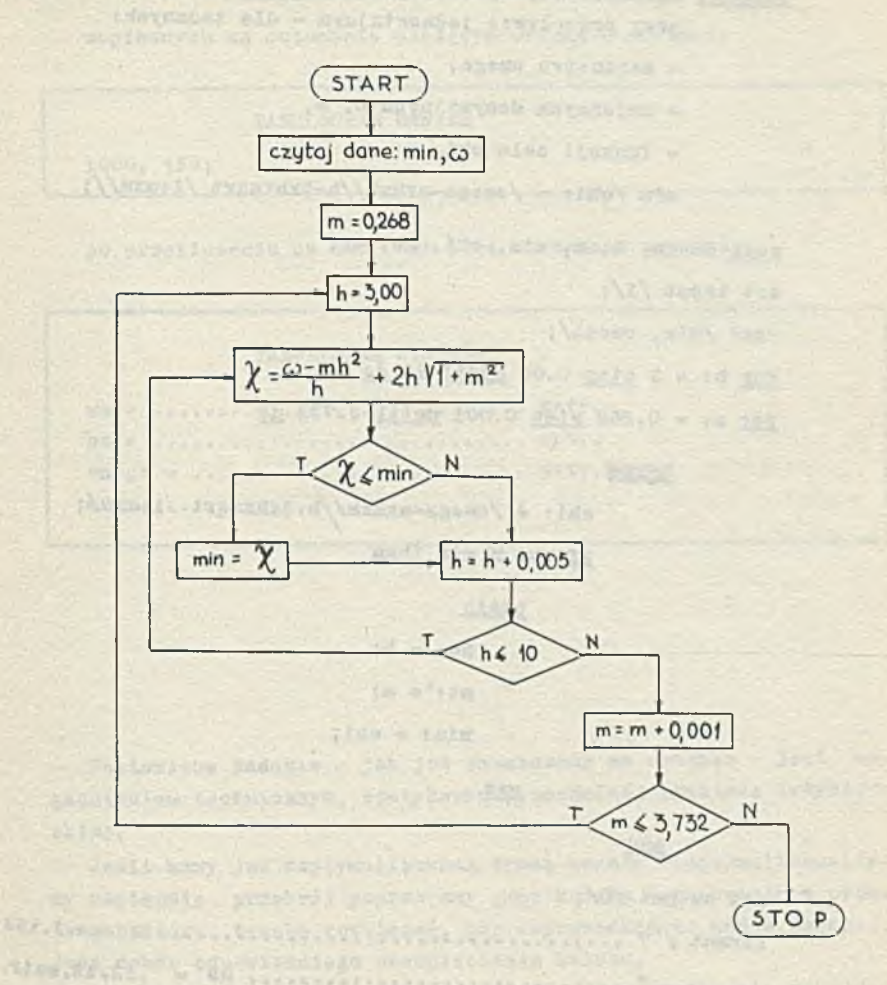

# Rys. 2. Schemat blokowy

de empre als com de Berger (en lige comprendence e

Which Latin wild with the country

Program eptymalizacji poszukiwania minimum funkcji celu y metodą

Heast Engrand advanced

 $(2.1)$ 

systematyoznego przeszukiwania

## begin

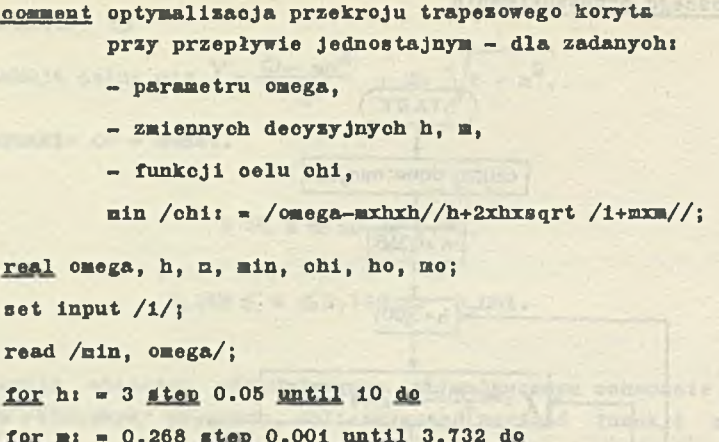

bezin

```
ohi: = /omega-mxhxh//h+2xhxsqrt /1+mxm/;
1f chi \leq min then
```
begin

```
h(t) = h;\equiv 0! = \equiv 1min: = oh1;
```
end

end

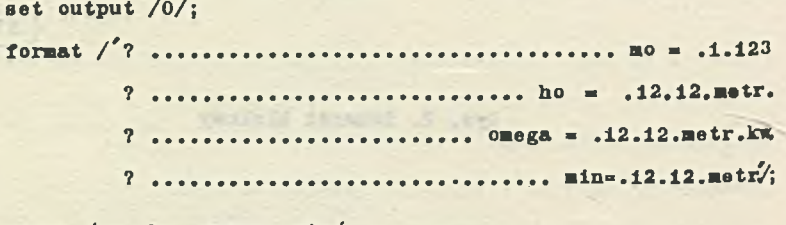

print /mo, ho, omega, min/

## Przykład

Dla danyoh: min « 1000 metrów,

omega = 150 metrów kwadrat,

zapisanych na automacie pisząoym OPTIMA w postaci:

TABULOGRAM DANYCH

Firstell an 1000, 150;

po przeliczeniu na EMC 0DRA-1204 otrzymano poniższy?

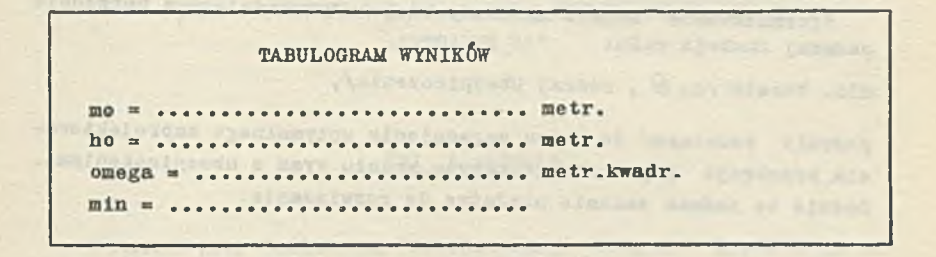

X x x

Postawione zadanie - jak już zaznaczono na wstępie - jest zagadnieniem technicznym, spotykanym w normalnej praktyce inżynierskiej.

Jeśli mamy już zoptymalizowaną trasę kanału, zoptymalizowaliśmy następnie przekrój poprzeczny jego koryta - to ostatnim problemem, który trzeba rozwiązać, aby doprowadzić do końca zadanie, Jest dobór odpowiedniego ubezpieczenia koryta.

Teoretyoznle, zagadnienie optymalizacji sprowadza się do zadania znalezienia funkcji celu postaci:

min. kosztu /h, *Q* , rodzaj ubezpieczenia/,

w celu określenia wielkości przepływu Q  $\geq$  wartości liozbowej, np.  $100 \text{ m}^3/\text{rek}$ .

Niestety od tego momentu sprawa zaczyna się gmatwać. Rodzaj ubezpieczeń zależny Jest przede wszystkim od prędkośoi przepływu wody w korycie /która zależy od spadku dna kanału/, od nachylenia skarp koryta /zależnego od rodzaju gruntu, przez które przebiega kanał i..... od rodzaju ubezpieczeń/ oraz od materiałów jakie są do dyspozycji na trasie kanału /tego wymagają względy ekonomiozne, wobec znacznego zużycia materiałów budowlanych na ubezpieczenie skarp/.

Rzecz jasna, że niemałą rolę odgrywa tu przeznaczenie kanału czy ma on służyć oelom przemysłowym, melioracyjnym czy też żeglugowym - gdyż od tego zależny jest również rodzaj ubezpieczeń.

Sformułowanie modelu matematycznego odpowiadającego uprzednio podanej funkcji oelu:

min. kosztu /h,  $\theta$ , rodzaj ubezpieczenia/,

pozwoli rozwiązać do końca zagadnienie optymalnego zaprojektowania przekroju poprzecznego koryta kanału wraz z ubezpieczeniami. Będzie to jednak zadanie niełatwe do rozwiązania.

the limit - freshow as animal was sub the a species positionally we looked between that conditional their conditions securities

In the computation of the computation of the computation of the computation of the computation of the computation of the computation of the computation of the computation of the computation of the computation of the comput with a hallenged in streak and throw one distorted attachment infurious count on the second the identifiers advert scheme and

an ind a bear thresh are med complex flood and

The Mary Line of China (1997), the China (1997)

THE CONFIDENTIAL INTO A WARD AND STARTED

ZBIGNIEW BZYMEK Instytut Dróg i Mostów PW ROMAN KAMIŃSKI Szkoła Główna Gospodarstwa Wiejskiego JAN SOKOŁOWSKI Główny Urząd Statystyczny STEFAN STAŃCZYK Instytut Podstawowych Problemów Techniki PAN

the first care the control . It -

# jęZYK AUTOMATYZACJI STATYCZNEJ ANALIZY KONSTRUKCJI "STRAINS 71"

# Cel i zadania

W ramach prac Seminarium Automatyzacji Obliczeń Konstrukcji Inżynierskich podjęto w Instytucie Dróg i Mostów Politechniki Warszawskiej próbę opracowania systemu automatycznego obliczania sił wewnętrznych i przemieszczeń konstrukcji inżynierskich STRAINS-71 '^ Intencją zespołu opracowującego system jest ujednolicenie sposobów przygotowania danych w pracach obliczeniowych, rozszerzenie zakresu możliwości obliczeń i stworzenie podstaw dalszego szybszego rozwoju automatyzacji projektowania tego rodzaju konstrukcji.

Autorzy pracy postawili sobie zadanie opracowania języka problemowego analizy sił wewnętrznych i przemieszczeń konstrukcji. Język ten nazwano STRAINS-71. Jest on analogiczny do języka STRESS  $\lceil 1 \rceil \lceil 2 \rceil$ opracowanego w USA, jednak różni się nieco budową i oparty jest na zmodyfikowanej metodzie przemieszczeń oraz metodzie elementów skończonych.

<sup>1// &#</sup>x27;Wyniki prac opisano w raporcie "Język Problemowy STRAINS-71" Wyd. PW, Warszawa 1972. Autorami raportu są: dr inż. Z. Bzymek, dr inż. R. Kamiński, mgr inż. M. Gryszkiewicz, mgr inż. E. Kowalska, mgr inż. L. Radło, mgr inż. S. Stańczyk, mgr inż. 0. Stulińska. W raporcie podano spis literatury.

System STRAINS-71 jest próbą ułatwienia zastosowania maszyny cyfrowej do analizy konstrukcji za pomocą problemowo ukierunkowanego języka pozwalającego inżynierowi na zapisanie kompletnego programu przygotowania danych w celu rozwiązania problemu analizy konstrukcji nawet, jeśli nie ma on doświadczenia w programowaniu.

Celem języka STRAINS-71 nie jest umożliwienie rozwiązania niezwykle dużych albo skomplikowanych problemów analizy konstrukcji, chociaż jego możliwości w tym względzie są znaczne. Główną zaletą systemu jest to, że może on rozwiązać szeroki wachlarz zadań analizy konstrukcji z minimalnym wysiłkiem zużytym na programowanie.

Innym ważnym aspektem systemu jest ułatwienie otrzymywania dodatkowych rozwiązań przez modyfikację ustroju pierwotnego. Jest to szczególnie ważne w projektowaniu, gdzie zadowalający rezultat można 03iągnąó metodą prób.

Prezentowana tutaj wersja języka STRAINS-71 nie jest uważana za ostateczną i kompletną. W dalszym ciągu trwa praca nad ulepszeniem, poprawieniem działania oraz rozszerzeniem zakresu języka STRAINS-71 i oczekuje się, że wynikiem jej będzie np. STRAINS-72 lub 73.

## Opis semantyczny .języka STRAINS-71

STRAINS-71 jest językiem do analizy konstrukcji inżynierskich. Zarówno jego słownictwo jak i struktura logiczna oparte są na typowym procesie analizy danej konstrukcji.

Słowa języka są pisane dużymi literami w pionowych nawiasach stringowych. Należy podkreślić, że nie można używać innych rozkazów aniżeli podanych w opisie syntaktycznym nawet, jeśli nie różniłyby się sematycznie. Każda zmiana w pisowni w słowach języka zostanie potraktowana jako błąd i spowoduje jego sygnalizację. Niedopuszczalne są również inne, od niżej opisanych, konstrukcje składniowe, nawet jeśli byłyby logicznie poprawne z punktu widzenia mechaniki budowli. Niestosowanie się do tego ograniczenia spowoduje jedynie zniszczenie translacji.

Struktura programu w języku STRAINS-71 jest w dużym stopniu elastyczna, zaleca się jednak, przynajmniej do czasu dobrego opanowania języka, budować program według następującego schematu:

1. INICJALIZACJA

2. WŁASNOŚCI OGÓINE

/typ konstrukcji, rozmiary bloków/

3. METODA

a Marine Addis new state, the state Secretary of Planches

## 4. OPIS GEOMETRYCZNY

- współrzędne węzłów
- układ i powiązanie elementów
- własności elementów·
- warunki brzegowe
- 5. OPIS OBCIAŻENIA
	- obciążenia węzłowe
	- obciążenia liniowe
	- obciążenia powierzchniowe
- 6. ŻĄDANE WYNIKI GEOMETRYCZNE
	- obroty węzłów
	- obroty węzłów tzw. "urojonych"
- pomieszczenia węzłów
	- deformacje
	- 7. ŻĄDANE WYNIKI STATYCZNE
		- siły wewnętrzne
		- reakcje
		- naprężenia
	- 8. ŻĄDANIE WYNIKÓW W POSTACI GRAFICZNEJ
		- grafplotter
		- display
	- 9. ZMIANY, MODYFIKACJE, DODATKI, POMINIĘCIA

ORAZ KOMBINACJE

Bloki 3 do 8 można dowolnie permutować jako całości, elementy bloków można dowolnie permutować w ich obrębie. Sprawa ta jest wyjaśniona całkowicie w opisie syntaktycznym.

Podamy teraz opis znaczenia dopuszczalnych struktur językowych, objaśniając je w kolejności zgodnej z powyższym schematem.

1. INICJALIZACJA

Początek programu sygnalizuje słowo STRUCTURE, po którym występuje dowolna nazwa. W programie nie istnieje pojęcie deklaracji zmiennych ani procedur - system wykonuje to automatycznie.

2. WŁASNOŚCI OGÓLNE

Jest to ciąg następujących rozkazów umieszczonych w dowolnej kolejności /poza słowem TXP umieszczonym zawsze na początku/:

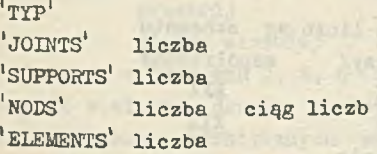

Słowo NODS może być opuszczone. Sprawa umieszczenia tego rozkazu będzie wyjaśniona dalej.

Po słowie TYP musi być umieszczona nazwa konstrukcji, których dopuszczalna lista została podana w opisie syntaktycznym /produkcja  $5/$ .

Liczby występujące po słowach JOINTS, SUPPORTS, ELEMENTS /wierzchołki, podpory, elementy/, oznaczają liczbę węzłów w danej konstrukcji. Pierwsza liczba po słowie NODS /wierzchołki "urojone"/ oznacza liczbę węzłów konstrukcji, dalsze - numery tych węzłów. Wszystkie opisywane tu liczby są typu całkowitego. W bloku powyższym może występować rozkaz

SELF WEIGHT<sup>1</sup> liczba

w przypadku, gdy ciężar właściwy materiału jest wielkością'stałą w obrębie całej konstrukcji i ma to wpływ na przebieg obliczeń. Przypadek konstrukcji wykonanej z materiałów o różnych wartościach ciężaru właściwego będzie omówiony dalej.

3. METODA

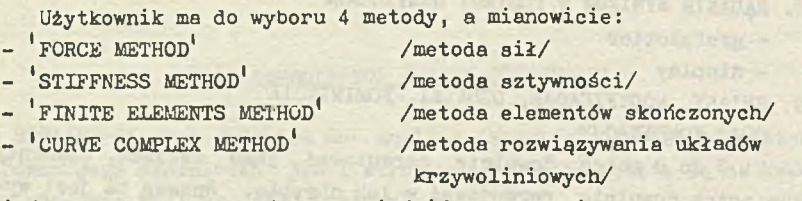

i jedno z tych wyrażeń może umieścić w programie.

Nieumieszczenie żadnego z wyrażeń podanych wyżej spowoduje automatyczne dobranie metody optymalnej ze względu na czas obliczeń.

4. OPIS GEOMETRYCZNY

Opis geometryczny początkuje słowo GEOMETRICAL DATA

po którym występują /wyszczególnione w schemacie/ w dowolnej kolejności grupy danych.

A/ Współrzędne węzłów

sygnalizuje słowo

#### JOINT COORGINATES

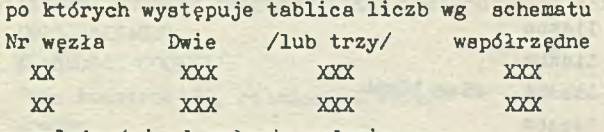

w zależności od rodzaju zadania.

Współrzędne podaje się wg ogólnie przyjętej kolejności /X, X, Z/ w dowolnie obranym układzie współrzędnych prostokątnych.

B/ Układ i powiązanie elementów Opis układu rozpoczyna się od słowa SYSTEM OF ELEMENTS

po którym następuje grupa liczb wg schematu

• •••••

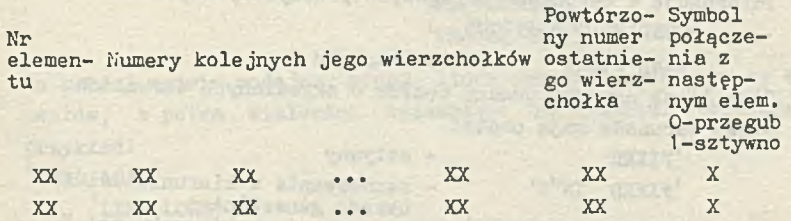

Ostatnia kolumna występuje w przypadku konstrukcji prętowych. Zarówno w przypadku A jak i B listę liczb można umieścić na taśmie z danymi. Wówczas należy napisać w miejsce tej listy słowo INPUT.

C/ Własności elementów

Znaczenie tego bloku wyjaśnimy na przykładzie: 'PROPERTY'

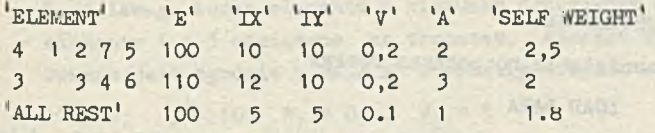

Słowo PROPERTY inicjuje blok o znaczeniu:

4 elementy o numerach 1, 2, *7,* 5 mają charakterystyki: moduł Younga  $E = 100$ moment bezwładności względem  $\text{cos} i X = 10$ moment bezwładności względem osi Y  $I = 10$ 

> współczynnik Poissona *V* = 2 przekrój A = 2  $\text{ciežar właściwy} = 2,5$

3 elementy o numerach 3,4, 6 mają charakterystyki podane odpowiednio w wierszu drugim, pozostałe w wierszu trzecim. W przypadkach identycznych wszystkich elementów, odpowiedni

fragment programu przedstawiałby się następująco:

'pro pe r ty'

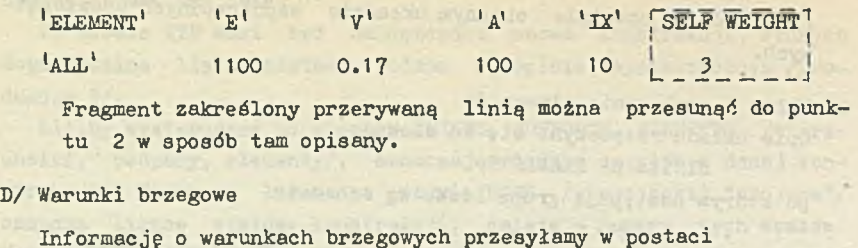

BOUNDARY CONDITIONS ciąg liczb nazwa warunku Ciąg liczb oznacza numery węzłów o określonych warunkach.

Nazwy warunków mają postać

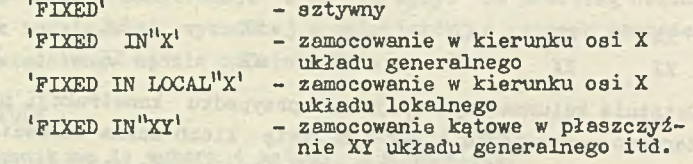

Warunki brzegowe następującej rany określić można: BOUNDARY CONDITION  $i$ <sup>'</sup>FIXED IN'X. Y

2 'FIXED IN LOCAL' Y

5. OPIS OBCIĄŻENIA

Opis obciążenia rozpoczyna rozkaz

LOAD DATA

po którym może być umieszczone słowo DEAD LOAD /stałe/ lub LIVE LOAD

po czym następują w dolnej kolejności listy danych wyszczególnione na str.....

A/ Obciążenia węzłowe

Blok ten opiszeny przykładem

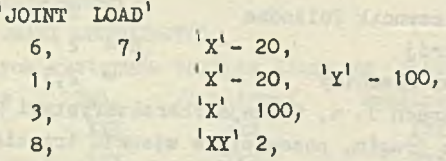

JOINT LOAD musi być zawsze umieszczony nia obciążeń węzłowych.

removal to 1

## B/ Obciążenia liniowe

Blok ten inicjuje rozkaz

LINE LOAD LUB LINE LOAD IN LOCAL

w zależności od sposobu podawania danych /w układzie ogólnym lub lokalnym/.

Możliwe są następujące przypadki obciążenia

'POINT FORCE' POTH'T MOMENT 'RECTANGULAR' 'TRAPEZOIDAL'

Po każdej nazwie podajemy grupę liczb oznaczających numery elementów, a potem wielkości zaznaczone na rysunku. Obrazuje to przykład:

'dead LOAD1

LINE LOAD

 $'$ RECTANGULAR<sup>1</sup> 4, 5, 8,  $'$ Y' - 1, POINT FORCE' 2,  $X'-1,5$ , 5,  $TRAPEZODAL'$  1, 3,  $X'$  5, 10, 1, 5,

Opis ten mówi, że

- elementy 4, 5 i 8 obciążone są obciążeniem prostokątnym w kierunku przeciwnym do osi Y o wartości W = -0,1
- $-$  element 2 obciążony jest siłą W = -1,5 działającą w odległości 5 od lewego końca elementu w kierunku przeciwnym do osi x
- elementy 1 i 3 obciążone są trapezem, którego wypadkowa skierowana jest zgodnie z osią *x.* Parametry trapezu są następujące:

 $\alpha = 5$ ;  $\beta = 10$ ;  $W_1 = 0,1$ ;  $W_2 = 5$ 

6. ŻĄDANE WYNIKI GEOMETRYCZNE

Blok ten początkuje rozkaz GEOMETRICAL OUTPUT po którym umieścić można w dowolnej kolejności następujące wyrażenia:

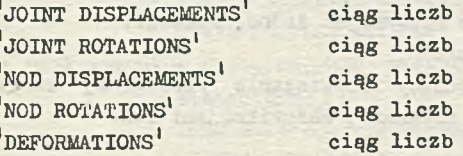

Ciąg liczb oznacza numery punktów. Nieumieszczenie żadnej liczby po sygnale wywoławczym równoznaczne jest z żądaniem wyprowadzenia opisanych wielkości dla wszystkich punktów charakterystycznych.

Blok ten może być pominięty /lub niektóre z sygnałów/ w zależności od żądania użytkownika.

7. ŻĄDANE WYNIKI STATYCZNE

Składnia tego bloku jeat logicznie identyczna jak poprzedniego. Różne są tylko nazwy

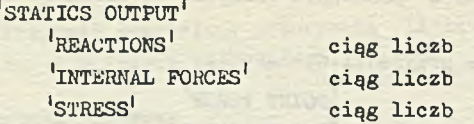

Obowiązują tu te same zasady jak w bloku poprzednim.

8. ŻĄDANIE WYNIKÓW W POSTACI GRAFICZNEJ

Blok ten rozpoczynany jest przez słowo DISPLAY lub DRAW, w zależności od rodzaju urządzenia /monitor ekranowy, grafplotter/; po czym następuje ciąg instrukcji w postaci:

> nazwa wykresu liczba ..............................

Możliwe do uzyskania wykresy podane są w produkcji 9. Liczba oznacza numer elementu.

9. ZMIANY, MODYFIKACJE, DODATKI, POMINIĘCIA, KOMBINACJE

Nie ma ograniczeń na ilość wyszczególnionych operacji. Do ich wykonania służą struktury:

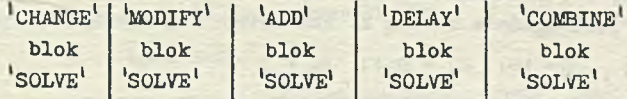

gdzie blok oznacza formę określoną w opisie syntaktycznym /produkcja 2/ ze wszystkimi tego konsekwencjami.

Działanie programu kończy słowo END, po którym umieszczenia jakiegokolwiek słowa nie spowoduje żadnej reakcji. Żądanie rozwiązania - SOLVE

Jest to rozkaz powodujący rozwiązanie określonej konstrukcji ze wszystkimi aktualnymi zmianami, modyfikacjami itd.

## Opis syntaktyczny języka STRAINS-71

Reguły gramatyczne podano w dwóch grupach: pierwsza zawiera logiczne produkcje ogólne, druga - szczegółowe reguły typograficzne. **Syntaktyka ogólna**

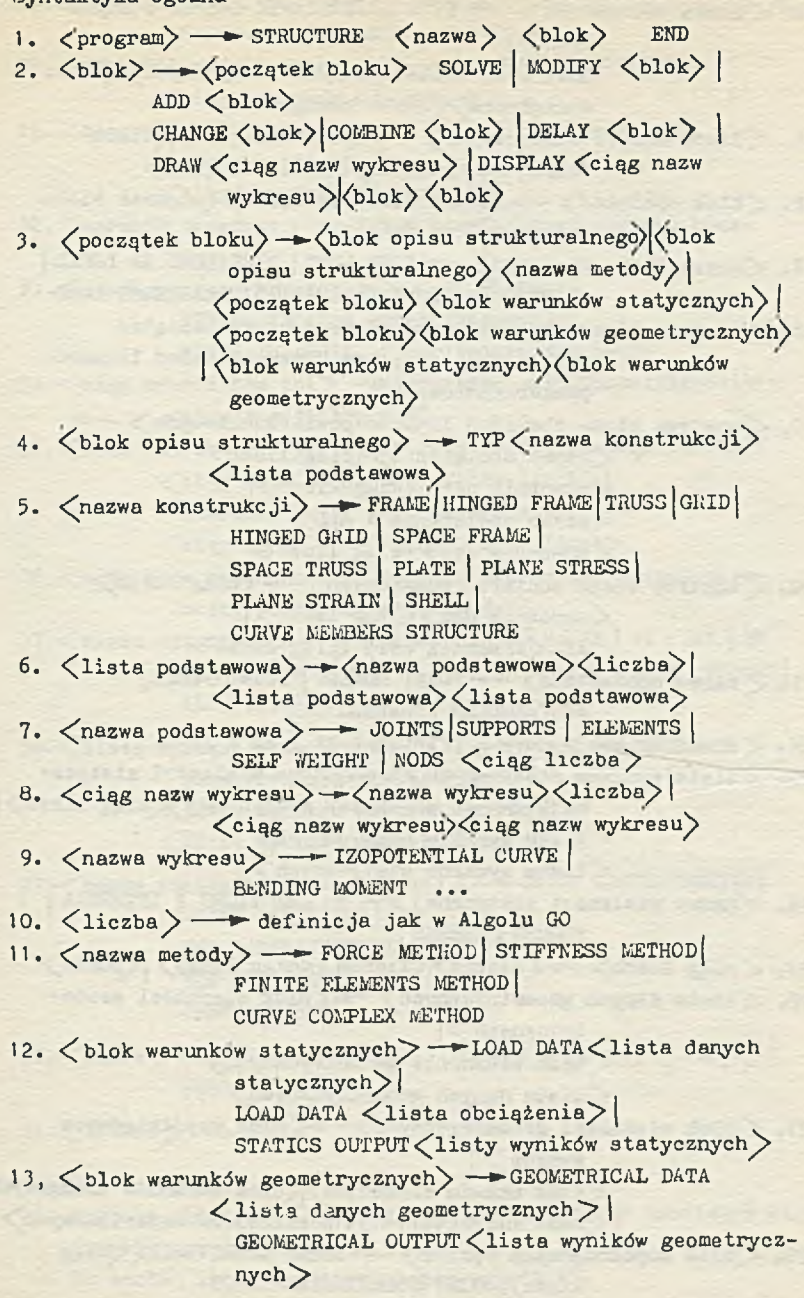

14. <lista obciążenia> - LIVE LOAD <lista danych statycz $nych$ DEAD LOAD <lista danych statycznych><lista obciążenia><lista obciążenia> 15. <lista danych statycznych> -> (blok obciążeń) <lista danych statycznych /blok obciążeń > 16. <br />blok obciążeń> → <azwa bloku obciążeń><wnętrze bloku obciążeń> 17.  $\langle$ nazwa bloku obciążeń $\rangle$  - LINE LOAD | LINE LOAD IN LOCAL JOINT LOAD ] SURFACE LOAD | DISPLACEMENT LOAD 18. < wnętrze bloku obciążeń> - < wnętrze bloku obciążeń punktowych) (wnętrze bloku obciążeń liniowopowierzchniowych)> 19. < wnętrze bloku obciążeń liniowo-powierzchniowych > →  $\langle$ nazwa obciążenia) $\langle$ ciąg liczb)  $\langle z$ nacznik osi $\rangle$  $\langle$ ciąg liczb $\rangle$  $\langle$ nazwa obciążenia $\rangle$  ALL  $\langle$ znacznik osi $\rangle$  $\langle$ ciąg liczb $\rangle$ 20. /wnętrze bloku obciążeń punktowych) - /ciąg liczb  $\langle$ znacznik osi $\rangle$  $\langle$ ciąg liczb $\rangle$ | ALL <znacznik osi> <ciąg liczb> 21. < nazwa obciążenia> -> POINT MOMENT | POINT FORCE| RECTANGULAR | TRAPEZOIDAL 22.  $\langle$  znacznik osi $\rangle$   $\longrightarrow$  X | Y | Z | XY | XZ | YZ 23. <lista wyników statycznych> - <a></azwa wielkości statycznej) < nazwa wielkości statycznej> < ciąg liczb>  $\langle$ lista wyników statycznych $\rangle$  $\langle$ lista wyników statycznych $\rangle$ 24. <nazwa wielkości statycznej> - REACTIONS | INTERNAL | FORCES [ STRESS 25. < ciąg liczb> - > < liczba> < liczba < ciąg liczb> | < puste 26. < lista danych geometrycznych> → <br/> blok własności geome $trycznych$   $|$  $\langle$ blok własności geometrycznych $\rangle$  $\langle$ lista danych geometrycznych $\rangle$ 27. < blok własności geometrycznych> → <br/> <br/> <br/> <br/> <br/> <br/> <br/> <br/> <br/> <br/> <br/> <br/> <br/> <br/> <br/> <br/> <br/> <br/> <br/> <br/> <br/> <br/> <br/> <br/> <br/> <br/> <br/> <br/> <br/> <br/> <b  $wezdow > 1$  $\langle$ blok układu elementów $\rangle$  $\langle$ blok warunków brzegowych $\rangle$  $\leq$ blok charakterystyk przekrojowo-materiałowych $>$ 28. <br />blok współrzędnych węzłów → JOINT COORDINATES <<br />ciąg liczb) JOINT COORDINATES INPUT

29. <br />blok układu elementów> -> SYSTEM OF ELEMENTS<ciąg liczb> SYSTEM OF ELEMENTS INPUT 30. <br />blok warunków brzegowych> - > BOUNDARY CONDITIONS  $\langle$ ciąg warunków brzegowych $>$ 31. <ciąg warunków brzegowych> - < <warunek brzegowy> |  $\langle$ warunek brzegowy $\rangle$  $\angle$ ciąg warunków brzegowych $\angle$ 32. <warunek brzegowy> -> <ciąg liczb> < nazwa warunku brzegowego^ 33. < nazwa warunku brzegowego> -> FIXED FIXED IN <ciąg znaczników osi)>| FIXED IN LOCAL <ciąg znaczników osi> 34. <ciąg znaczników osi> -> <znacznik osi> <znacznik osi>  $\angle$ ciąg znaczników osi $>$ 35. <br />blok charakterystyk przekrojowo-materiałowych>>PROPERTY  $\langle$ ciąg nazw własności $\rangle$  $\langle$ ciąg liczb $\rangle$ |  $PROPERTIES <sub>cigg</sub>$  nazw własności $>$ «¿ciąg liczb)> *\* ALL REST ¿ciąg liczb)» 36. «¿ciąg nazw własności)» -— »¿nazwa własności)-|.<Tiazwa własności $\rangle$   $\langle$ ciąg nazw własności $\rangle$  $37.$   $\leq$ nazwa własności $\rangle$   $\rightarrow$  ELEMENT | E | A | V | IX | IY | IXY | IO EX | EY | EXY | EZ | VX | VY | VZ | ALPHA | SELF | WEIGHT| ALL | THICK 38. <lista wyników geometrycznych> -> <nazwa wielkości geometrycznej)  $\langle$ ciąg liczb) ¿lista wyników geometrycznych)» ¿lista wyników geometrycznych)» 39. <nazwa wielkości geometrycznej> ->JOINT DISPLACEMENTS JOINT ROTATIONS| NOD DISPLACEMENTS| NOD ROTATIONS) DEFORMATIONS 40. «¿Nazwa )> — »¿litera)» (¿nazwa> ¿literal <ńazwa)> ¿liczba)» ) puste  $41. \angle$ litera $\rangle \rightarrow$ a $|b|c|$  ...  $|x|y|z$ B/ Reguły typograficzne 1. Symbole podstawowe języka umieszcza się w nawiasach stringowych np. 'STRUCTURE'.

2. Po każdej liczbie musi wystąpić przecinek.

- 3. Przyjęto regułę nieznaczącej spacji, z wyjątkiem liczb, wewnątrz których spacja nie może wystąpić.
- 4. Dowolny symbol podstawowy wraz z nawiasami stringowymi musi zawierać się w jednej linii; w każdym innym przypadku znak nl jest nieznaczący.
- 5. Po dowolnym symbolu podstawowym, po którym w syntaktyce nie przewiduje się liczb, może być umieszczony dowolny tekst. Tekst ten jest ignorowany podczas translacji.

## LISTA Słów jezyka STRAINS-71

STRIKTURE LOAD DATA  $1$  $FNP$ STATICS OUTPUT  $^1$ SOLVE<sup> $1$ </sup> 'GEOMETRICAL DATA' **SODTRY** 'GEOMETRICAL OUTPUT'  $'ADD'$ 'LIVE LOAD' CHANGE<sup>1</sup> 'DEAD LOAD' COMBINE<sup>1</sup> LINE LOAD! DELAY! 'LINE LOAD IN LOCAL' DRAW<sup>1</sup> 'JOINT LOAD' **DISPAY!** SURFACE LOAD  $'$ TYP<sup>1</sup> 'DISPLACEMENT LOAD' 'FRAME' 'POINT MOMENT' 'HINGED FRAME' POINT FORCE 'TRUSS' 'RECTANGULAR<sup>1</sup>  $1$ GRTD<sup>I</sup> FRAPEZOIDAL<sup>1</sup> 1x11y11z11xy1 1xz11yz1 'HINGED GRID' REACTIONS' 'SPACE FRAME' 'SPACE TRUSS' 'INTERNAL FORCES' 'PLATE' **STRESS!** 'PLANE STRESS' JOINT COORDINATES<sup>1</sup> 'PLANE STRAIN' 'JOINT COORDINATES INPUT' SYSTEM OF ELEMENTS' **SHELL** CURVE MEMBERS STRUCTURE SYSTEM OF ELEMENTS INPUT JOINTS! DEFORMATIONS' SUPPORTS SUPORTS BOUNDARY CONDITIONS 'ELEMENTS' SELF WEIGHT FIXED<sup>1</sup>  $N$ 'FIXED IN'

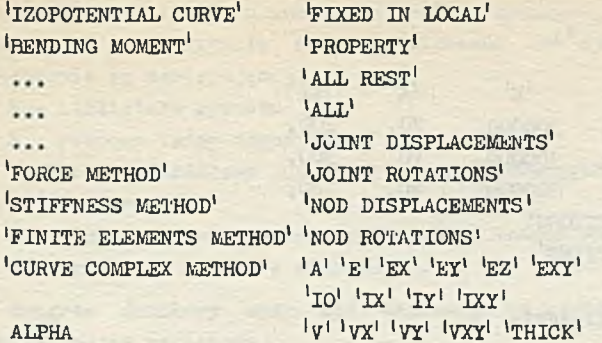

#### АЦРНА

# Przykład analizy ramownicy

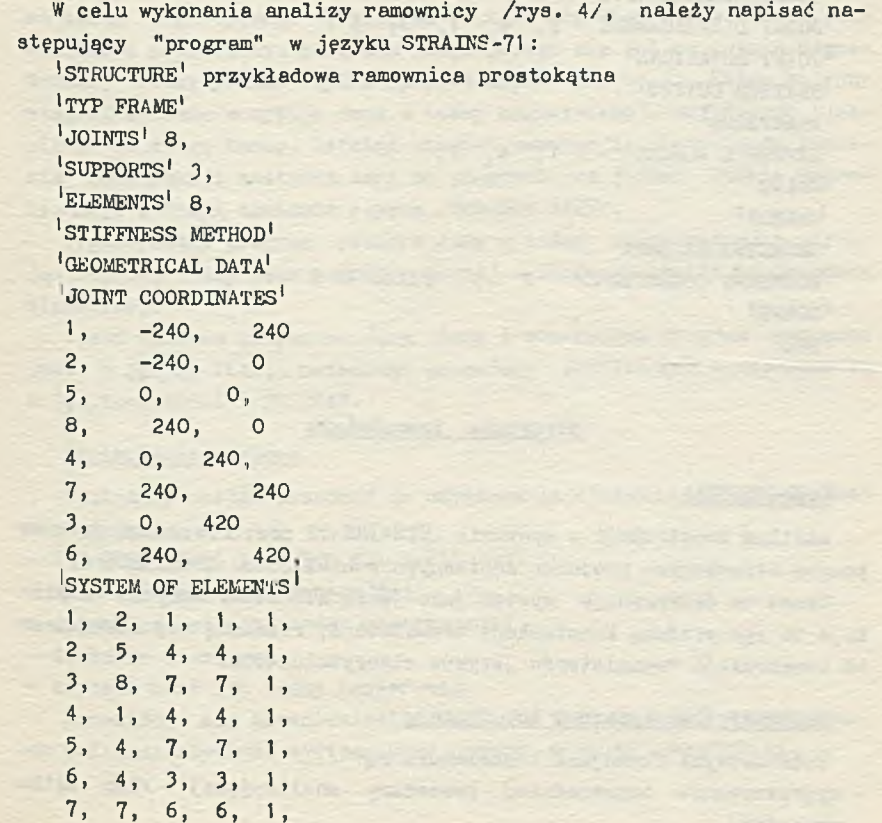
$8, 3, 6, 6, 1,$ pROPERTY  $1<sub>E</sub>1$  $|A|$  $1771$ ELEMENTS  $3, 1, 2,$  $3.$ 300000  $20.$  $200.$  $300.$  $3, 8, 4, 5,$ 300000.  $10.$ ALL REST 180. 300000.  $20.$ BOUNDARY CONDITIONS  $1$ FTXED  $2, 5, 8.$ LOAD DATA IDEAD LOAD' obciażenie 1 LINE LOAD! RECTANGULAR<sup>I</sup>  $\overline{4}$  $5<sup>1</sup>$  $\mathbf{B}$  $Y - 1$ LINE LOAD obciażenie wiatrem LIOTNT LOAD 6  $\overline{7}$  $X - 20$ GEOMETRICAL OUTPUT  $'$ JOINT DISPLACEMENT $'$  1, 4, 7, 3, 6 LIOTNT ROTATIONS STATICS OUTPUT **IREACTIONS!** ITNTERNAL FORCES  $1.$ 4, 7,  $l$ sor.v $\mathbb{R}^l$ CHANGE<sup>1</sup> GEOMETRICAL DATA BOUNDARY CONDITIONS 2 5 FIXED IN X  $\sqrt{\text{SOTME}}$ k<sub>RND</sub>

#### Struktura translatora

#### Uwagi ogólne

Analiza konstrukcji w systemie STRAINS-72 przeprowadzona jest za pomocą określonych procedur zapisanych w bibliotece translatora.

Cecha ta determinuje system jako jezyk struktury danych. Implikuje to specyficzną konstrukcję translatora, różniącą się zasadniczo od konstrukcji translatorów języków algorytmicznych.

### Elementy translatora i ich funkcje

Podstawowymi funkcjami translatora są:

- wygenerowanie odpowiedniej procedury analizującej /lub kilku procedur/.

- uporządkowanie zbioru danych do postaci wymaganej przez procedury, funkcje te schematycznie są przedstawione na rys. 5, przy czym oznaczenia są następujące:

B - biblioteka systemu

- $R -$  robocze taśmy magnetyczne
- P program źródłowy na kartach perforowanych lub na taśmie papierowej
- D dane do wygenerowanego programu na taśmie magnetycznej
- W wyniki na drukarce wierszowej.

Program źródłowy może byó zapisany na kartach perforowanych lub na taśmie papierowej.

Procedury analizujące są umieszczone na taśmie magnetycznej B wraz z systemem.

Translacja i porządkowanie danych odbywa się w kilku stopniach. Pierwszy wczytuje program źródłowy z wolnych urządzeń peryferyjnych na taśmę magnetyczną. W związku z tym przewiduje się w systemie możliwośó poprawienia programu znajdującego się już na taśmie magnetycznej /wczytywanie tylko poprawionych wierszy/. Każdy kolejny stopień systemu wczytuje dane z taśmy magnetycznej, modyfikuje i zapisuje na drugą taśmę. Ostatni stopień generacji programu do liczenia konstrukcji zestawia dane do programu na jednej taśmie magnetycznej, a drugą zostawia czystą /SCRATCH TAPE/.

Wygenerowany program pobiera dane z taśmy magnetycznej i używając drugiej taśmy jako taśmy roboczej - zapisuje wyniki na drukarce wierszowej.

Część systemu przygotowująca dane i generująca program napisana jest w języku PLAN, natomiast procedury analizujące - napisane są w językach ALGOL i FORTRAN.

#### Użytkowanie systemu

Minimalny zestaw urządzeń do użytkowania systemu STRAINS-71 jest następujący:

- EMC ODRA serii 1300 lub ICL serii 1900
- 32 K słów pamięci operacyjnej
- cztery przewijacze taśmy magnetycznej
- drukarka wierszowa
- czytnik kart lub taśmy papierowej.

Przewiduje się przeniesienie systemu z taśm na dyski magnetyczne, co zwiększy szybkość systemu oraz uprości obsługę operatorską.

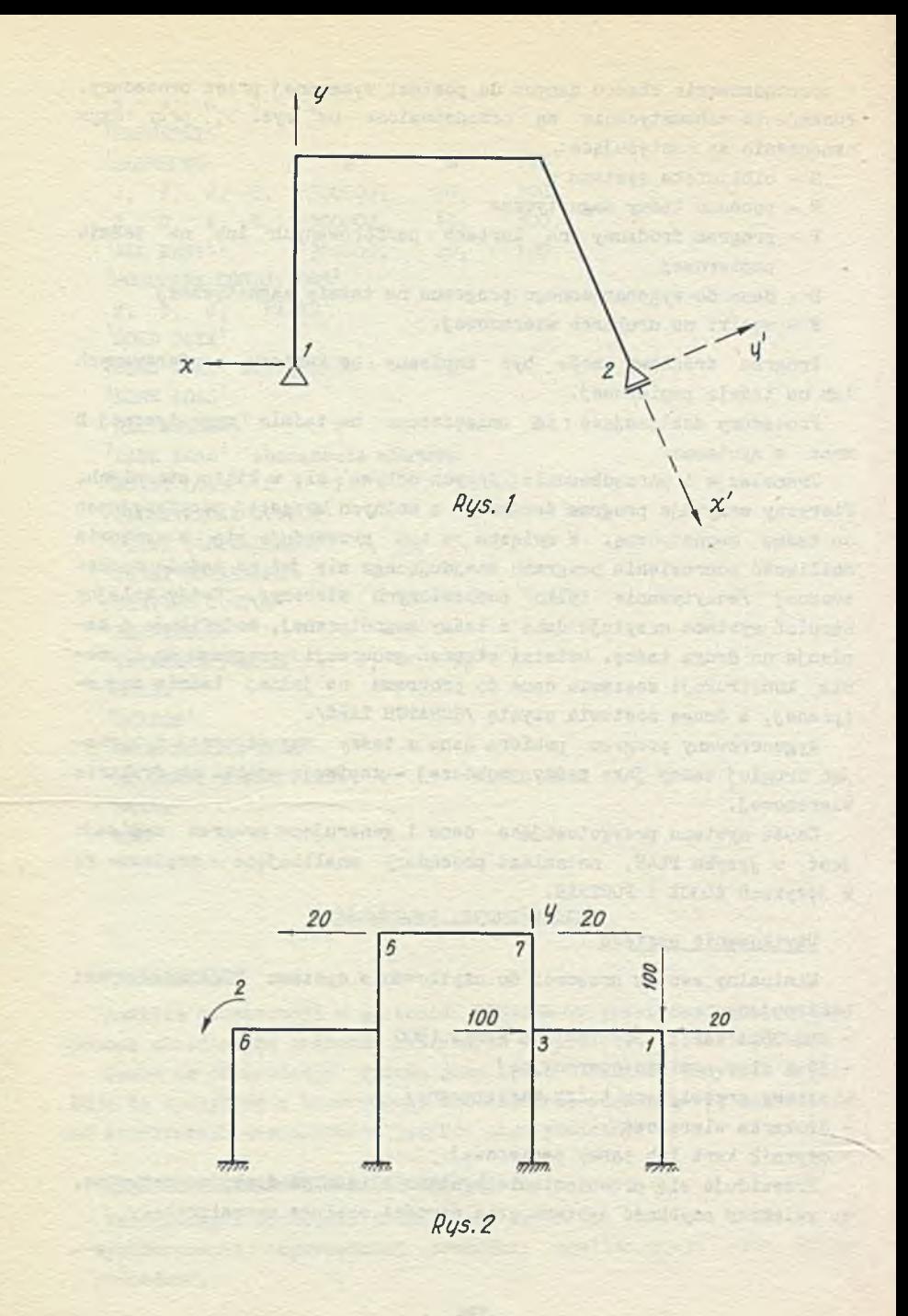

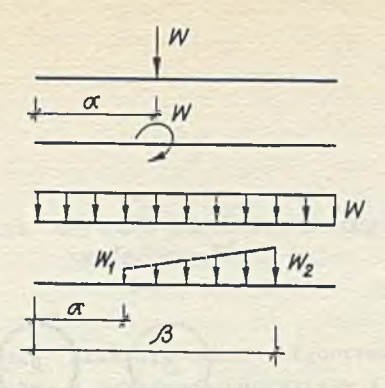

 $Rys.3$ 

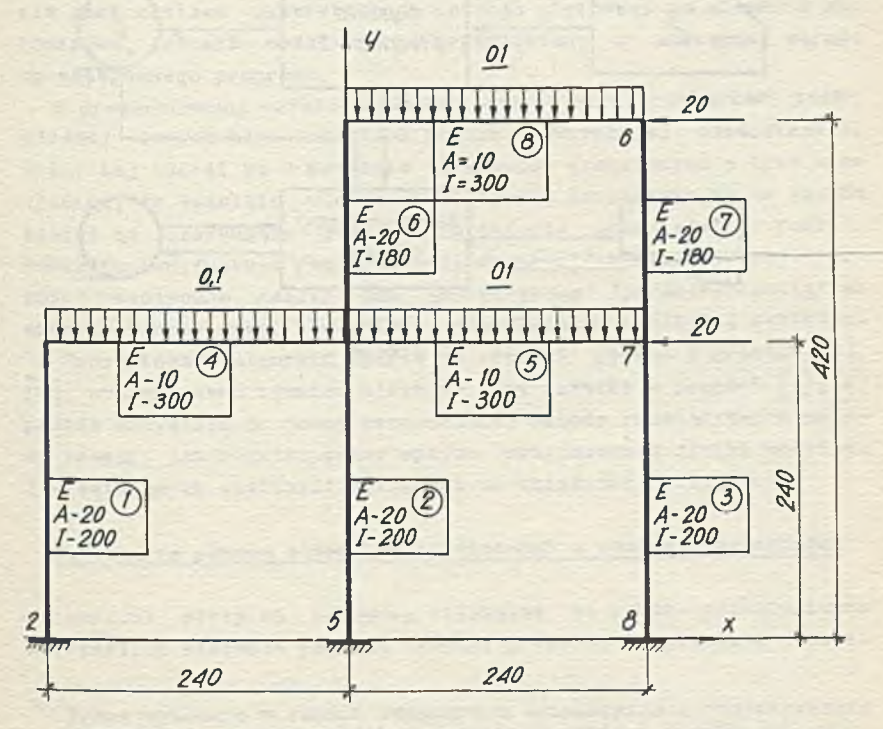

Rys. 4

 $125 - 7$ 

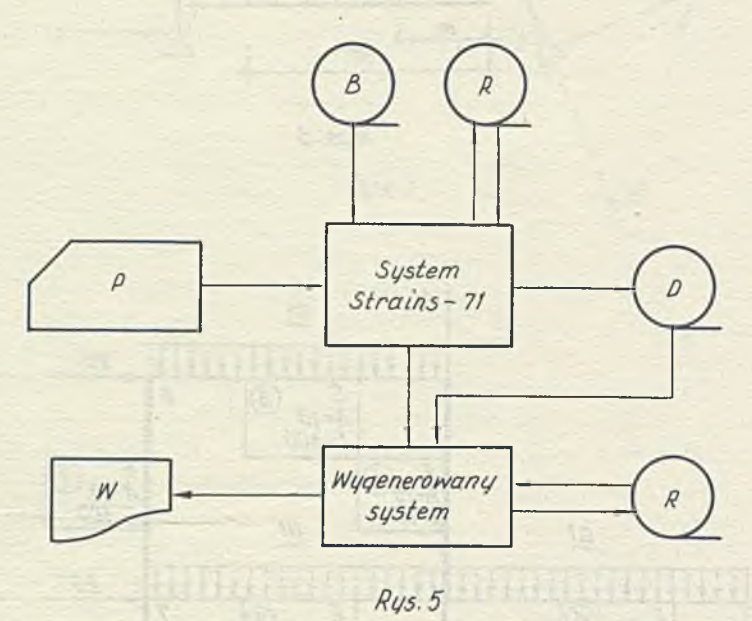

Website President

W.

ż  $\overline{z}$  is MARIAN GRYSZKIEWICZ STEFAN STAŃCZYK AT ARTICLE AND THE STANDARD STANDARD STANDARD STANDARD STANDARD STANDARD STANDARD STANDARD STANDARD STANDARD STANDARD STANDARD STANDARD STANDARD STANDARD STANDARD STANDARD STANDARD STANDARD STANDARD STANDAR

the summarks and sportsunds

#### ALGORYTM ANALIZY USTROJÓW PŁYTOWYCH METODĄ ELEMENTÓW SKONCZONYCH<sup>X</sup> mar agreements of services and es-

**Southeast Street** 

Celem referatu jest przedstawienie algorytmu opracowywanego programu do analizy płyt o dowolnych kształtach i warunkach podparcia. Wskutek przyjęcia takiego założenia ogólnego zdecydowano się na opracowanie dwóch wersji algorytmu. Pierwsza oparta jest na podziale prostokątnym, druga na podziale trójkątnym. Wybór odpowiedniej wersji jest pozostawiony użytkownikowi. W obecnej chwili nie jest możliwa dyskretyzacja ustroju płytowego na elementy obu rodzajów, jednakże możliwość tę przewidziano w następnej wersji opracowywanego programu.

W prezentowanej wersji algorytmu oparto się na związkach technicznej teorii płyt cienkich pomimo pewnych jej niedostatków, braki tej teorii są w metodzie elementów skończonych o tyle nieistotne, że wszelkie wielkości statyczne odniesiono są do węzłów siatki i decydujące jest tu przyjęcie odpowiedniej funkcji kształtu tzn,funkcji /na ogół wielomianowej/ uzależniającej wielkości statyczne /siły/ lub geometryczne /przemieszczenie/ we wnętrzu wydzielonego elementu od odpowiednich wielkości węzłowych. Prezentowany algorytm oparto o związki podano w pracach [2]. [3]; wykorzystano również niektóre tezy zawarte w pracach  $|1|, |2|$ przede wszystkim do oceny proponowanej metody rozwiązywania ukła-

du równań, jak również oceny wpływu przyjmowanej siatki podziału i niewiadomych wielkości węzłowych na zbieżność rozwiązania.

#### analiza za pomocą elementów trójkątnych z punktami pośrednimi

Podział płyty na elementy trójkątne ma kikka niewątpliwych korzyści.Po pierwsze podział trójkątny lepiej aproksymuje kształ-

W Pracę wykonano w ramach Seminarium Automatyzacji Projektowania Konstrukcji inżynierskich w instytucie Dróg i Mostów Politechniki Warszawskiej.

ty płyt nietypowych /tzn. najczęściej ukośnyoh, trapezowyob lub też w formie wieloboków regularnych/, które dość ozęsto występują w konstrukojaoh inżynierskich, a po drugie - element trójkątny o tej samej liczbie stopni swobody co element prostokątny daje wyniki bliższe rozwiązaniom ścisłym.

Niewątpliwą wadą opisywanego podziału Jest dość duża praooohłonność w opisie danych, poza tym utrudniona Jest interpretacja graficzna uzyskanych rezultatów.

Podstawowy element trójkątny pokazano na rys, 1. Element ten ma trzy węzły główne /naroża/ numerowane i, 2, 3, oraz trzy węzły pośrednie 4,5,6 leżące na środkaoh odpowiednich bloków.

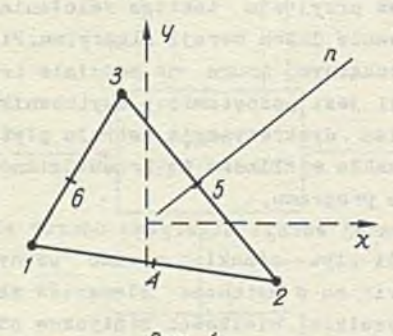

 $RUS.$ 

Funkoję ngięoia przyjęto w postaol  $w = [1, x, y, x^2, \ldots, x^2y^3, xy]$ ot 2 21

czyli a zawiecie w przykładzie w przykładzie w przykładzie w przykładzie w przykładzie w przykładzie w przykła

Sustain expension a stor

$$
\mathbf{w} = \left\{ \mathbf{r} \right\}^{-T} \left\{ \alpha \right\}
$$

tzn, przyjęto 21 wyrazów rozwinięcia wielomianowego określonego następującym schematem

being a fig.

/2,i/

/2. 2/

 $x$ <br>  $x^2$   $xy$   $y^2$ <br>  $x^3$   $x^2y$   $xy^2$   $y^3$ <br>  $x^4$   $x^2y$   $x^2y^2$   $xy^3$   $y^4$ <br>  $x^5$   $x^4y$   $x^3y^2$   $x^4y^3$   $xy^4$   $y^5$ 

W węzłach głównyoh elementu przyjęto następujący wektor przemieszczeń uogólnionych

all the box banks

$$
\delta_i = \begin{bmatrix} w \\ w_{1x} \\ w_{1y} \\ w_{1z} \\ w_{2y} \\ w_{2y} \end{bmatrix}
$$
 (2.4)

 $12.31$ 

W przypadku węzłów pośrednich wektor przemieszczeń uogólnionych jest Jednoelementowy

$$
\left\{\delta_j\right\} = \left\{\mathbf{w}_{\mathbf{1}_n}\right\} \quad \mathbf{J} = 4, 5, 6 \quad /2, 5/
$$

i oznaoza pochodną przemieszczenia w kierunku normalnym do odpowiedniego brzegu elementu,

hrzyjęcie tak określonego wektora przemieszczeń uogólnionych zapewnia z Jednej strony dostatecznie dobre przybliżenie rozwiązania rzeozywistości, z drugiej strony zapewnia ciągłość rozwiązania nie tylko w narożach, ale także w punktach pośrednich, wektor przemieszozeri dowolnego elementu e zawiera 6 składowych

$$
\left[\delta\right]^e = \begin{cases} \delta_i \\ \delta_2 \\ \vdots \\ \delta_6 \end{cases}
$$

Chcąo uzależnić składowe wektora  $\left\{ \delta\right\} ^{e}$ od współczynników funkcji przemieszczeń możemy napisać związek

$$
\left\{\delta\right\}^e = \left\{\mathbf{G}\right\}^T \left\{\alpha\right\}
$$

czyli w rozwinietej postaci

$$
\begin{bmatrix} \delta_i \\ \delta_2 \\ \vdots \\ \delta_6 \end{bmatrix} = \begin{bmatrix} G_i^T \\ G_2^T \\ \vdots \\ G_6^T \end{bmatrix} \quad \{\alpha\}
$$

Podmacierze G<sub>1</sub>, G<sub>2</sub>, G<sub>3</sub> wyznaczymy z równania /2.1/ wypisując zależności /2.4/ odpowiadające kolejno wierzchołkom i = 1.2.3. Wykonując odpowiednie działania otrzymamy:

 $x_1$   $x_1^2$  ...  $x_1^2y_1^3$   $x_1y_1^4$   $y_1^5$ 

dla  $i = 1, 2, 3.$ 

Podmacierze G<sub>4</sub>, G<sub>5</sub>, G<sub>6</sub> wyznaczymy wypisując wzór /2.5/ kolejno dla punktów pośrednich  $j = 1, 4, 5$ . Pamietająo, że

$$
W_{t_{\text{m}}} = -8W_{t_{\text{m}}} + \text{ow}_{t_{\text{m}}} \tag{2.10}
$$

gdzie

$$
s = \frac{\sin}{n, y'}; \quad c = \frac{\cos}{n, y'}
$$

otrzymamy następującą postać podmacierzy

$$
G_j^T = \begin{bmatrix} 0, -s_j, & 0_j, & -2s_jx_j, & \dots, & 5 & 0_jy_1^4 \end{bmatrix}
$$
  
 $j = 4, 5, 6.$ 

 $12.71$ 

 $12.8/$ 

 $/2.9/$ 

 $/2.11/$ 

Wektor krzywizn powierzchni ugięcia płyty definiujemy następująco

$$
= \begin{bmatrix} w_{1,xx} \\ w_{1,yy} \\ 2w_{1,xy} \end{bmatrix}
$$
 / 2.12/

a wektor momentów

elected spinbard

Winesis This Dere

**See Some Film** 

$$
\mathbf{m} = \begin{bmatrix} M_{\mathbf{x}} \\ M_{\mathbf{y}} \\ M_{\mathbf{xy}} \end{bmatrix} \tag{2.13}
$$

Przyjmując związki teohnloznej teorii płyt **w** postaci

$$
M_{x} = -D_{1} / w_{y} + \sqrt{w_{y} + w_{z}} \qquad (2.14)
$$
  

$$
M_{y} = -D_{1} / w_{y} + \sqrt{w_{z}} \qquad (2.14)
$$
  

$$
M_{xy} = -(1 - \sqrt{w_{z}}) \qquad (2.14)
$$

$$
D_1 = \frac{E h^3}{12/1 - v^2/}
$$

otrzymamy w notacji maoierzowej

$$
\left\{ m\right\} = -\left[\begin{matrix}D\end{matrix}\right], \left\{c\right\}, \qquad \qquad \text{(2.15)}
$$

gdzie przez  $\lceil D \rceil$  oznaczyliśmy macierz sprężystości w postaci

$$
U = U_1 \begin{bmatrix} 1 & \gamma & 0 \\ \gamma & 1 & 0 \\ 0 & 0 & \frac{1-\gamma}{2} \end{bmatrix}
$$
 / 2.16/

Zależnośó wektora krzywizn od parametrów geometryoznyoh oraz przyjętej funkcji ugięcia /2.i/ jest, zgodnie z /2.12/, następująca Finest Richard Dil Extension on

$$
\begin{bmatrix} 0 & 0 & 0 & 2 & \dots & 2y^3 & 0 & 0 \\ 0 & 0 & 0 & 0 & \dots & 6x^2y & 12xy^2 & 20y^3 \\ 0 & 0 & 0 & 0 & \dots & 12xy^2 & 8y^3 & 0 \end{bmatrix} \begin{Bmatrix} \alpha \end{Bmatrix}
$$
 (2, 17)

co można ująć krótko

$$
\{o\} = [B]\{\alpha\}
$$

Po wstawieniu /2,18/ do /2. 15/ otrzymamy

$$
\begin{Bmatrix} m \end{Bmatrix} = - \begin{bmatrix} D \end{bmatrix} \begin{Bmatrix} B \end{bmatrix} \begin{Bmatrix} \alpha \end{Bmatrix}
$$
 / 2, 19/

Niewiadomy wektor współczynników  $\{\alpha\}$  wyznaczymy ze wzoru /2.7/ 1 w ten sposób otrzymamy zależność momentów od przemieszczeń w postaci

$$
\left\{\mathbf{m}\right\} = -\begin{bmatrix} \mathbf{p} \end{bmatrix} \begin{bmatrix} \mathbf{p} \end{bmatrix} \begin{bmatrix} (\mathbf{q})^{\mathrm{T}} \end{bmatrix}^{-1} \qquad \qquad /2.20/
$$

Niewiadome przemieszczenia  $\{\delta\}^e$  znajdujemy układając równania równowagi dla każdego węzła, pamiętając, że zależność wektora uogólnionych sił od uogólnionych przemieszczeń węzłów elementu Jest następująca

$$
\{F\} e = [k] {\delta} e
$$
 (2.21/

U secro arro

Hen-Nenigen find lisiel tererant

w której przyjęto następujące oznaczenia

W <F2 { k ^ = *r* P Tx • Ty • Mx My W M - W i i = 1,2,3, i J = 4,5,6.

a macierz sztywności  $\left[\underline{k}\right]$  określa związek  $\begin{bmatrix} \kappa \end{bmatrix} = \left( \begin{bmatrix} \kappa \end{bmatrix} \begin{bmatrix} \kappa \end{bmatrix} \begin{bmatrix} \kappa \end{bmatrix} \begin{bmatrix} \kappa \end{bmatrix} \begin{bmatrix} \kappa \end{bmatrix} \begin{bmatrix} \kappa \end{bmatrix} \begin{bmatrix} \kappa \end{bmatrix} \begin{bmatrix} \kappa \end{bmatrix} \begin{bmatrix} \kappa \end{bmatrix} \begin{bmatrix} \kappa \end{bmatrix} \begin{bmatrix} \kappa \end{bmatrix} \begin{bmatrix} \kappa \end{bmatrix} \begin{bmatrix} \kappa \end{bmatrix} \begin{bmatrix}$ 

# Analiza za pomocą elementów prostokątnych

Układ osi, oznaczenia naroży elementu i wielkości niewiadomych pokazano poniżej na rys. 2

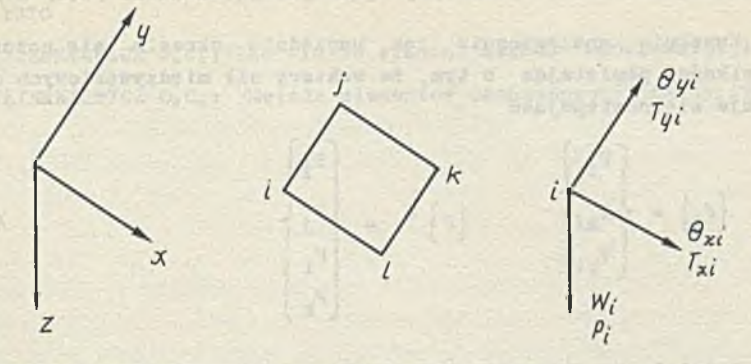

 $RUS.2$ 

Funkcja ugięcia wyraża się wzorem

- colourned but anow and

-of the singers only

tos seterdat kidabalde dar og't in www.ordaik insect.

inlumiatesit oserl diffic

$$
W = \begin{bmatrix} 1 & x & y & x^2 & xy & y^2 & x^3 & x^2y & xy^2 & y^3 & x^3y & xy^3 \end{bmatrix} \begin{bmatrix} \alpha_1 \\ \alpha_2 \\ \vdots \\ \alpha_{12} \end{bmatrix}
$$

with gast doversize to stim a mini remistant fol columnati

Wektor przemieszczeń uogólnionych w węźle ma postać

$$
\delta_i = \begin{bmatrix} w_i \\ \theta_{xi} \\ \theta_{yi} \end{bmatrix} \begin{bmatrix} w \\ \frac{\partial w}{\partial y} \\ \frac{\partial w}{\partial x} \end{bmatrix} \tag{3.2}
$$

and went some (or , with

creaming an angulation and al

Analogicznie jak w punkcie 2 wektor ucgólnicnych przemieszczeń definiujemy następująco  $\sqrt{1}$ 

$$
\delta \bigg\}^e = \begin{pmatrix} \delta_i \\ \delta_j \\ \delta_t \\ \delta_k \end{pmatrix} \tag{3.3}
$$

a jego zależnośó od parametrów geometryoznyoh poprzez zależność

$$
\left\{\delta\right\}^e = \left[\begin{array}{c} G \end{array}\right]^{\mathrm{T}} \left\{\alpha\right\} \tag{3.4/}
$$

 $/3.5/$ 

**w** której macierz G wyznaozymy wykorzystując związki /3.1/ i */Z.2/,*

Zupełnie analogicznie Jak uprzednio określa się pozostałe wielkości pamiętająo o tym, że wektory sił międzywęzłowych definiuje się następująoo

$$
\begin{bmatrix} F_1 \end{bmatrix} = \begin{bmatrix} P_1 \\ T_{x1} \\ T_{y1} \end{bmatrix} \qquad \qquad \begin{Bmatrix} F \\ F \end{Bmatrix} = \begin{bmatrix} F_1 \\ F_1 \\ F_1 \\ F_1 \\ F_k \end{bmatrix}
$$

Podział na elementy prostokątne ma tę podstawową zaletę, że zarówno współrzędne węzłów Jak i ich numery mogą być interpolowane, co znacznie upraszcza przygotowanie danych.

#### Struktura programu

Opisany algorytm stanowi podstawę do opracowywanego programu na maszynę ODRA 1304 w języku FORTRAN IV.

Program ten jest pomyślany jako szereg niezależnych,lecz ściśle współdziałających bloków:

- czytanie i porządkowanie danych,
- układanie maoierzy sztywności, jej modyfikacja i odsyłanie do pamięci zewnętrznej /taśma/,
- blok rozwiązujący układy równań liniowyoh dla kolejnych przypadków obciążenia,
- program drukujący wyniki wraz z możliwością ich grafioznej interpretacji.

Stosunkowo największy problem stanowi procedura rozwiązująca układy równań liniowych. Zagadnienie to, pomimo matematyoznej prostoty,jest dośó kłopotliwe przy dużych układach,z jakimi w tej sytuaojl ma się do ozynienia. W chwili obecnej zdecydowano się na metodę wstecznej eliminacji Gaussa z kontrolą rozwiązania,co jednak w poważnym stopniu przedłuży czas całkowitego rozwiązania.

#### Literatura

- [1] ARANTES E OLIVEIRA: "Lectures on the theory of structures and the finite element method", Udine-CISM, 1972
- [2] BELL & HOLLAND /ed/: The finite element method...", Tapir 1970
- [3] ZIENKIEWICZ O.C.: "The finite element method" McGraw-Hill, 1967
- ZIENKIEWICZ 0.C.: "Metoda elementów skońezonyoh" Arkady,1972.

weden with Lens denisty which wherever in argumentally phases at

ade il Mostranovo chaforcò basi membe a fanta a trasta a di televisio

Menific, tent. Char Isacravelysva sufree toters study 1 says which with -over planner or veropert surprisesoredo, senatyte t minerus and

emergente y augustava ama 27 ... 2009 a fa a factoria de la factoria r Europe 2010 / CR etc: W Source: On County of the Control of the super

ou de constanciamento e distinguista composita manera completed and a complete and the complete of the complete

avers temesmangh darkers - framed of side of conduct on contribuenther general continues areas first wit may

one conditions within paint frame density as for experience

MARIAN GRYSZKIEWICZ Szkoła Główna Gospodarstwa Wiejskiego

# oli-wirnes le qui sarr ANALIZA NAFREŻEM W UKŁADACH TARCZOWYCH METODA ELEMENTÓW SKOŃCZONYCH NA EMC ODRA 1204 I GIER

Samily of survive

Za pomocą prezentowanych programów można wykonać analizę metodą elementów skończonych, konstrukcji tarczowych w płaskim stanie naprężeń i w płaskim stanie odkształceń dowolnie podpartych i obciążonych o zmiennej grubości /w przypadku płaskiego stanu naprężeń/ oraz przy różnym współczynniku sprężystości podłużnej, liczbie Poissona i ciężarze objętościowym. Programy te zostały wykonane w ramach prac naukowych prowadzonych w Instytucie Budownictwa Melioracyjnego i Rolniczego SGGW oraz w Instytucie Dróg i Mostów Politechniki Warszawskiej. Są one dostępne w bibliotece programów Zakładu Obliczeń Numerycznych UW /dla EMC GIER/ oraz w Instytucie Techniki Budowlanej /dla EMO ODRA 1204/. Za pomocą każdego z programów można obliczać przemieszczenia węzłowe U<sub>x</sub> i U<sub>x</sub> oraz naprężenia 6<sub>x</sub>, 6<sub>x</sub>, T<sub>x</sub>, naprężenia główne 6<sub>4</sub> i 6<sub>2</sub>, a także kąt między osią x i większym naprężeniem głównym.

Ze względu na małe pojemności pamięci operacyjnej maszyn ODRA 1204 i GIER program podzielono na szereg współpracujących ze sobą programów a mianowicie:

w p r z y p a d k u EMC ODRA 1204

- czytanie i sprawdzanie danych,
- tworzenie macierzy sztywności,
- rozwiązanie układu równań liniowych /obliczenie przemieszczeń/,
- wyliczenie naprężeń,

w p r z y p a d k u EMC GIER - czytanie i sprawdzanie danych, - rozwiązanie problemu. Dalsza część opisu jest identyczna i dotyczy obydwu wersji.

#### Dyskretyzac.ia układu

Obszar analizowany musi być podzielony na elementy trójkątne i /lub/ czworokątne o różnych wamiarach i własnościach materiałowych.

Jako wielkości zadane należy ustalić:

- liczbę punktów /węzłów/ układu;

- liczbę elementów układu;

- liczbę różnych materiałów w tarczy;

- liczbę różnych grubości tarczy /w płaskim stanie naprężeń/.

Wielkość elementów wpływa /jakkolwiek nie w sposób wyraźnie decydujący/ na dokładność uzyskanych wyników i dlatego też obszar interesujący nas szczególnie wymaga podziału na elementy stosunkowo małe.

Ze względu na fakt, że wielkości naprężeń określane są w środku ciężkości elementu nie pożądane jest stosowanie elementów wydłużonych, lecz możliwie zbliżonych do kwadratów lub trójkątów równobocznych.

#### Opis algorytmu

Algorytm oparty jest na metodzie elementów skończonych, której to dokładny opis znaleźć można w  $\lceil 1 \rceil$ ,  $\lceil 2 \rceil$  lub  $\lceil 3 \rceil$ 

Przemieszczenia węzłowe układu obliczane są na podstawie związków:

 $16 - 50$   $R - 1$ 

$$
\mathbf{K} \cdot \mathbf{u} = \mathbf{Q} \tag{1/}
$$

gdzie

$$
\underline{\mathbf{K}} = \sum_{i=1}^{N} \int_{\mathbf{A}1} \underbrace{\begin{array}{ccc} \mathbf{T} & \mathbf{T} \\ \mathbf{D}1 & \mathbf{B}1 \\ \mathbf{C} & \mathbf{D}2 \end{array}}_{\mathbf{A}2} \mathbf{A} \tag{2}
$$

jest macierzą sztywności układu zaś

$$
Q = \sum_{i=1}^{N} \left[ \int_{Ai}^{T} \left( \frac{1}{2} \frac{1}{2} \frac{1}{
$$

jest wektorem obciążeń układu, po czym już na podstawie uzyskanych przemieszczeń wylicza się naprężenia

**gdzie**

$$
\mathcal{E} = \mathcal{B} \cdot \alpha
$$

są odkształceniami.

Silvim clairs costas intentam exat Fi - wektor sił powierzchniowych

Ti - wektor sił skupionych

Macierz D określa zależność między przemieszczeniami węzłowymi a uogólnionymi przemieszczeniami

$$
\alpha = D \cdot u
$$

i przyjmuje postać *i*

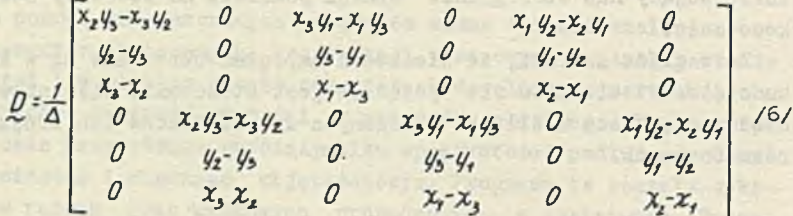

Macierz B określa zależność między odkształceniami i składnikami uogólnionych przemieszczeń wg wzoru /5/

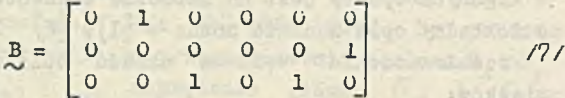

Macierz D jest macierzą sprężystości układu, która w przypadku płaskiego stanu naprężeń ma postać

$$
D = \frac{E}{1 - \gamma^2} \begin{bmatrix} 1 & \gamma & 0 \\ \gamma & 1 & 0 \\ 0 & 0 & \frac{1 - \gamma}{2} \end{bmatrix}
$$

i dla płaskiego stanu odkształceń

$$
D = \frac{E(1-\nu)}{(1+\nu)(1-2\nu)} \left[\nu/(1-\nu)\right] \left[\nu/(1-\nu)\right] \qquad (1-2\nu)
$$
\n
$$
D = \frac{E(1-\nu)}{(1+2\nu)(1-2\nu)} \qquad (1-2\nu)
$$

*/&/*

 $0.1 - 0.0$ 

*/'W*

**/5/ 10000 MMI /5/** 

with relineation of a right was

welling TV after Ministerio

#### Spoaób przygotowania deoych

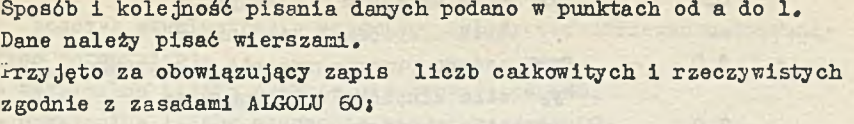

- a/ na wstępie danych należy podać w nawiasach stringowych /w przypadku EM3 GIER w nawiasach kwadratowych/ tytuł rozwiązywanego problemu. W tytule możemy umieścić maksymalnie 60 znaków alfanumeryczry ch;
- b/ liczba węzłów układu;

c/ liczba elementów;

- d/ liczba różnych materiałów;
- e/ symbol sterowania przybierający wartości odpowiednio:

1 - w płaskim stanie naprężeń,

2 - w płaskim stanie odkształceń.

Yiszystkie te wartości są liczbami całkowitymi.

- *t/* przyspieszenie w kierunku x;
- g/ przyspieszenie w kierunku y;
- h/ tyle razy ile wynosi pozycja d /liczba materiałów/ podajemy kolejno:
	- W płaskim stanie naprężeń:

- współczynnik sprężystości podłużnej;

- liczbę Polssona;
- gęstość materiału;
- grubość tarczy.

```
W płaskim stanie odkształceń:
```
- współczynnik sprężystości podłużnej;
- liczbę roissona;
- gęstość materiału.
- i/ podajemy opis punktów węzłowych kolejno od pierwszego do ostatniego, przy czym w każdym punkcie należy podać:
	- numer punktu;
	- kod oznaczający w danym punkcie wprowadzenie siły węzłowej lub zadanego przemieszczenia;
	- współrzędną w kierunku x;
	- współrzędną w kierunku y ;
	- siłę skupioną lub przemieszczenie w kierunku x "xx";
	- siłę skupioną lub przemieszczenie w kierunku y "yy", przy czym możliwe są tu następujące przypadki:

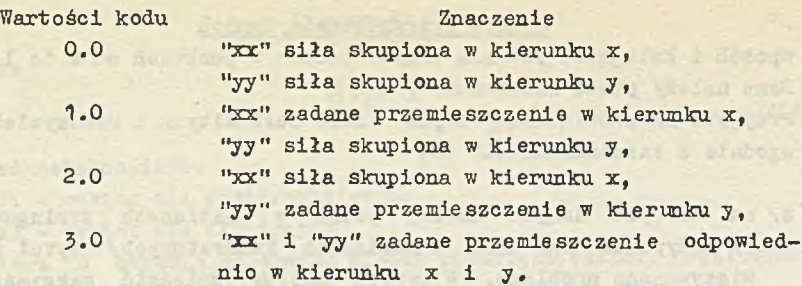

Każdy punkt winien być opisany za pomocą podanych, wyżej wartości. Jeżeli nie wprowadzamy przemieszczeń i sił wówczas w pozycjach "kod", xx i yy piszemy 0.0.

Możliwa jest interpolacja liniowa współrzędnych punktów, w których nie wprowadzamy przemieszczeń i obciążeń, mianowicie pominięte w opisie punkty uzyskują wyinterpolowane liniowo wartości współrzędnych wg dwóch punktów, między • którymi się znajdują, przy czym wartości kodu, "xx" oraz "yy" przyjęte będą jako równe zero. Numer punktu jest liczbą całkowitą, pozostałe wartości są typu real.

j'/ podajemy liczbę kontrolną 777 /całkowita/;

k/ opis elementów układu;

Należy podawać tutaj w przypadku poszczególnych elementów /poczynając od pierwszego/ kolejno i

committed of all in

- numer elementu,
- numer węzła i,
- numer węzła j,
- numer węzła k,
- numer węzła 1,

- indeks materiałowy, świadczący o przynależności elementu do jednej z grup materiałowych wg wykazu podanego w punkcie h. Każdy element opisujemy okrążając go w lewo, przy czym w elemencie trójkątnym numer węzła 1 równa się numerowi węzła k. Wszystkie wartości są liczbami całkowitymi.

Jeżeli podział topografii siatki umożliwia interpolację numerów węzłów elementów wówczas wystarczy opisać skrajne elementy, zaś pośrednie maszyna wyinterpoluje liniowo, przyjmując indeks materiałowy taki sam jak w przypadku niższego, skrajnego elementu.

1/ piszemy liczbę 777.

Wszystkie dane oddzielać należy od siebie przecinkami, lub innymi znakami różnymi od cyfr.

#### Ograniczenia programów

Podczas eksploatacji programów należy przestrzegać następujących ograniczeń:

- maksymalna liczba punktów nie większa od 500,
- maksymalna liczba elementów nie większa od 800,
- maksymalna liczba różnych własności materiałowych nie większa od 15,
- w czasie podziału obszaru na punkty i elementy i w czasie ich numeracji należy zwracać uwagę na ciągłą numerację punktów, przy czym numeracja elementów powinna rosnąć wraz ze wzrostem numerów węzłów tworzących te elementy.

W zestawie ODRA 1204-D wymagany jest komplet pamięci bębnowych o pojemności 128 k.

#### Wydawnictwo wyników

W czasie realizacji programu "czytanie i sprawdzanie danych" drukowane sąs

a/ jedynie wstępne informacje dotyczące liczby punktów, elementów, różnych materiałów oraz różnej problematyki,

b/ wszystkie uzupełnione interpolacje danych wejściowych.

Wymaga to jednak wciśnięcia przy maszynie ODRA 1204 klucza 20 bądź na maszynie GIER klucza kb.

Przemieszczenia drukowane są w odniesieniu do punktów, zaś naprężenia w odniesieniu do środka ciężkości elementu.

Aktualnym wyjściem dla wszystkich wydruków jest drukarka wierszowa /dla EMO GIER/ lub urządzenie wybierane przez użytkownika w czasie realizacji programu "Czytanie i sprawdzanie danych" /dla EMC ODRA - 1204/,

# Literatura

- 1 O.C.Zienkiewicz, /.K.Cheung, "The finite element method in structural and continum mechanics"
- 2 Holland, Bell, "The finite element method"
- 3 Clough R.W, "The finite element in plane stress analysis"

MACTEJ WINIARSKI Instytut Techniki Budowlanej ANDRZEJ CHOLEWICKI Centralny Ośrodek Badawczo-Projektowy Budownictwa Ogólnego

PROGRAM OBLICZANIA ŚCIAN USZTYWNIAJĄCYCH OSŁABIONYCH OTWORAMI

desiduate and are Ardon.

es presente alidades chasses e

Rozwój budownictwa wysokiego na świeoie oraz budowniotwa wielkondygnaojowego w Polsoe wymaga poszukiwania nowych form ustrojów usztywniających budynek. Coraz ozęściej stosowanym rozwiązaniem Jest wykorzystywanie zewnętrznych ścian budynku Jako ścian usztywniających. Rozwiązanie to pozwala w ekonomiczny sposób przenosić duże siły poziome, Jakie działają na budynek wysoki; szeroko znane są Jego zastosowania do budynków bardzo wysokich w Stanach ZJednoozonych.

Zasadę wykorzystania ścian zewnętrznych Jako ustroju usztywniającego przyjęto również w niektórych typach budynków wielkopłytowych systemu "Szczecin". Dążąc do uzyskania funkcjonalnych rozkładów mieszkań zredukowano liczbę wewnętrznyoh ścian podłużnyoh, przenosząc prawie całe obciążenie poziome przez keramzytobetonowe podłużne śoiany zewnętrzne.

W obu wymienionyoh wypadkach napotykamy problem wyznaozania sił wewnętrznyoh w śolanach z dużą llośoią otworów. Problem ten występuje również w przypadku usztywniających ścian poprzecznych, osłabionyoh zwykle Jednym lub dwoma rzędami otworów.

Najczęściej stosowanym w praktyce schematem statycznym śoiany osłabionej Jest wspornik wielopasmowy, który dzieli się na pasma połączone nadprożaml podatnymi na działanie sił stycznych /rys.i/. \Y przypadku niezmiennego modułu sprężystości materiału w całej ścianie, nadproża zastąpić można nieskońozoną liczbą równomiernie rozmieszczonych nadproży o uśrednionej sztywności określonej ogólnym wzorem:

- gdzie: J<sub>z</sub> zastępozy moment bezwładności,
	- $J<sub>R</sub>$  moment bezwładności jednego nadproża,

 $J_{\text{R}} = \frac{m}{H} \cdot J_{\text{R}}$ 

- liozba nadproży m
- H wysokość budynku.

Zakłada się, że szereg nadproży zastępezyoh będąc podatny na działanie sił styoznych nie jest podatny na działanie sił osiowych} ponadto, że punkt przegięoia znajduje się w środku rozpiętości nadproży. Zakłada się też, że wszystkie pasma są zamocowane we wspólnym, sztywnym i nieprzesuwnym fundamencie /rys.2/, oraz że przekroje elementów pionowych oraz nadproży są niezmienne na całej wysokośoi budynku. Metoda, w której regularne szeregi nadproży zastępuje się przez olągle usytuowane nadproża zastępcze została w ostatnich lataoh bardzo szeroko rozwinięta, szozególnie przez R.Kosmana, H.Becka, A.Coull^a i innyoh.

Najbardziej rozpowszechniona metoda Rosmana /i,2/ Jest bardzo praooohłonna w stosowaniu Już przy śoianaoh o paru szeregach otworów. Rozwiązania ograniozone są do najprostszych przypadków obciążeń /równomiernie rozłożone, trójkątnie rozłożone i skupione na szozyoie ściany/, a dla dwóch lub więcej szeregów otworów pożądana Jest symetria śoiany.

Ogólną formą równania funkcji niewiadomej sił stycznych, występująoych w nadprożaoh zastępczych Jestt

$$
\frac{d^2T}{dx^2} - \alpha^2 T = -\gamma M
$$

a Jego rozwiązanie -  $T = C$  sinh  $\alpha x + D$  cosh $\alpha x +$  całka szozególna /zależna od typu oboiążenia/

M - moment /zależny od rodzaju obciążenia/ gdzie: T - sumaryozna niewiadoma siła styczna w przekroju *x*

- $\alpha$ ,  $\psi$  współozynniki zależne od wymiarów ściany
	- C i D stałe całkowania, o skomplikowanej formie, zależne od typu obciążenia.

Charakterystyczny rozkład funkcji T'/a także Q - siły poprzeozne w poszczególnych nadprożaoh/ na wysokości budynku, pokazano na rys. 3a,

#### Uproszczona metoda Rosmana

Przybliżona metoda Rosmana [3] zakłada, że rozkład funkcji T jest trójkątny, a sił stycznych na jednostkę wysokości, T' oraz sił w nadprożach Q - prostokątny /rys.3b/. Założenie to pozwala określić wszystkie siły wewnętrzne we wspornikach Jako funkcje niewiadomych sił sumarycznyoh T i W w poziomie utwierdzenia wsporników w fundamenoie. Siły te znajduje się metodą energetyczną, korzystająo z twierdzenie Ritza o minimum energii wewnętrznej ukł adu.

Przy obliczaniu całkowitej energii zewnętrznej układu wielopasmowego, otrzymuje się układ równań, który można przedstawió Jako symetryczną macierz kwadratową o wymiarach n *x* n /gdzie  $n = 1$ lość szeregów otworów/ i następujących elementach, E:

 $E_{11} = L_1^2 + \frac{JS}{A_1} + \frac{JS}{A_{1+1}} + \frac{JS}{A_1 + \frac{B^2}{A_1 + \frac{B^2}{A_1 + \frac{B^2}{A_1 + \frac{B^2}{A_1 + \frac{B^2}{A_1 + \frac{B^2}{A_1 + \frac{B^2}{A_1 + \frac{B^2}{A_1 + \frac{B^2}{A_1 + \frac{B^2}{A_1 + \frac{B^2}{A_1 + \frac{B^2}{A_1 + \frac{B^2}{A_1 + \frac{B^2}{A_1 + \frac{B^2}{A_1 + \frac{B^2}{A_1 + \$ JS  $E_{+i} = L_i$  .  $L_i$  -  $\longrightarrow$  dla j = i+i oraz i = j-i  $\mathbf{u}$ oraz  $E_{11} = L_1$ .  $L_1$  dla pozostałyoh elementów macierzy

gdzlet

JS - suma momentów bezwładnośoi wsporników, branych niezależnie,

- pole przekroju wspornika i,

- $L_4$  odległość między środkami ciężkości wsporników.
- B. rozpiętość /w świetle/ szeregu otworów.

 $H_n$  - wysokość piętra,

 $JR^{}_{4}$  - uśredniony moment bezwładności rygla /nadproża w paśmie/,

- H całkowita wysokość budynku.
- W obciążenie poziome na mb. ściany.

Uproszczona metoda Rosmana, jakkolwiek praktyczniejsza od metody "dokładnej", staje się również praooohłonna Już przy kilku rzędach otworów.

#### Program obliozeń

Z uwagi na pracochłonność obliczeń oraz przede wszystkim z uwagi na bardzo ozęste stosowanie tej metody do obliczeń budynków wysokich, opracowano program na EMC, którego stosowanie przynosi duże korzyśoi: oszczędność czasu projektantów 1 wykluczenie pomyłek. Program Jest także cennym narzędziem analizy w pracaoh badawczych nad kształtowaniem ustrojów usztywniającyoh wysokioh budynków.

Program, opracowany w Zakładzie ETO Instytutu Techniki Budowlanej, na podstawie algorytmów przygotowanych przez dr A. Cholewickiego z Centralnego Ośrodka Badawczo-Projektowego Budownictwa Ogólnego i przy Jego konsultacjach oparty jest na przybliżonej metodzie Rosmana,

Program został sprawdzony w praktyce dla ścian o 15 rzędach otworów, a więc dla przypadku maksymalnej liozby otworów występujących, gdy traktujemy ściany podłużne budynku jako śoiany usztywniające. Orientaoyjnie jednak maksymalna liczba rzędów otworów może przekroczyć 30. Ponieważ zaś uproszozona metoda, zakładająo równomierny rozkład sił poprzecznyoh w nadprożaoh na oałej wysokości budynku, oblicza wielkości statyczne Jedynie w poziomie utwierdzenia /ze współczynnikiem korygująoym, o którym mowa poniżej/ więc ilość kondygnaojl obliczanego tym programem budynku jest praktyoznie nieograniczona.

Założeniem przy opracowaniu programu było pozostawienie projektantowi Jedynie podania danych pierwotnyoh tj. wymiarów konstrukcji danych materiałowych i obolążeń i przerzucenie na maszynę wszystkich obliczeń, w tym wyznaczenia środków olężkośol i momentów bezwładnośol pasm o złożonyoh przekrojach.

Formularz danyoh składa się z 2 ozęścl: pierwsza ozęść /rys.ła/ zawiera dane ścian podłużnych, druga ozęść /rys.4b/ zawiera dane dodatkowe, o ile uwzględnimy współpraoę ścian prostopadłych do rozpatrywanej ściany, oraz ich skomplikowaną geometrię.

Program oblicza kolejno:

- pola, środki olężkośol i momenty bezwładnośol poszczególnych pasm wsporników oraz ioh sumę /SJ/j

- pola, środki olężkośol i momenty bezwładności otworów oraz pole, środek cleżkośol i moment bezwładności /JS/ oałej śoiany bez otworów;

- momenty bezwładności nadproży w poszozególnych pasmach /wprowadzenie mnożnika Er/Eb umożliwia uwzględnienie innego materiału w nadprożu niż we wsporniku, względnie też pozwala zróżnioować grubość nadproży w stosunku do grubości śoiany/}

- rozwiązanie metodą Gaussa układu równań 1 podanie niewiadomych  $T_{H}$ ;

 $-$  wychylenie wierzchołka ściany.

- współozynnik ETA, dający miarę wpływu połączenia wsporników /pasm/ ściany przez nadproża na sztywność ściany /zastępozy moment bezwładności J /w stosunku do momentu bezwładnośoi dla pełnej śoiany /SJ/.

$$
ETA = \frac{SJ}{JS} \quad 1 - \frac{8}{3H^2} \quad \left(\sum_{i=1}^{m} T_{Hi} \cdot L_i\right) = \frac{SJ}{J}
$$

fast sincoul

- siły wewnętrzne  $/M_1$ ,  $N_1$ ,  $Q_1$  max<sup>/</sup> w poszczególnyoh wspornikaoh śoiany. Ponieważ wykres sił poprzecznyoh w nadprożach /Q/ ma w rzeozywlstośól kształt Jak na rys.3a /metoda dokładna/, a nie Jak na rys.3b /metoda uproszczona/ wprowadzono współczynnik zwiększający, pozwalający na obliczenie  $Q_{max}$ . Jako wyniki program podaje:

- sumaryozne siły nadliczbowe w poszczególnych pasmach  $/T_{H_1}/$ ,
- wychylenie wierzchołka ściany Y,
- współozynnik ETA i ETAMAX,
- siły wewnętrzne w pasmach  $/M_1$ ,  $N_4$  oraz  $Q_{max}/$ .

Na żądanie projektanta program może podaó wyniki pośrednie: - całkowite pole przekroju śoiany,

- sumę momentów bezwładnośoi wsporników,
- położenie środków ciężkości wsporników,
- maoierz układu równań dla niewiadomych T<sub>H</sub>.

Przykładowy wydruk wyników /bez wyników pośrednich/ Jest podany na rys. 5.

Program w Języku ALGOL 1204 zajmuje ok. 2800 komórek pamięci.

#### Omówienie wyników

Przybliżony charakter metody powoduje zanlżonie uzyskiwanych wyników dla sił T<sub>4H</sub> oraz pomija rzeczywistą nierównomierność rozkładu sił stycznych T.

\Y obecnej wersji programu nleśclsłośoi te równoważone są przez wprowadzenie współczynników zwiększających:

- $-$  m /w odniesieniu do sumarycznych sił  $T_{4H}$ ,
- M /w odniesieniu do maksymalnych sił ścinających w nadprożaoh/.

Przyjęto więc:

$$
\mathbf{T}_{\mathbf{1}\mathbf{H}} = \mathbf{m} \cdot \mathbf{T}_{\mathbf{1}\mathbf{H}}^0
$$

 $or a\overline{a}$ 

$$
m_{\rm H}^{\rm H} = M \cdot \frac{T_{\rm H}}{n}
$$

gdzie: n - liczba nadproży na wysokości ściany.

Wielkość współczynnika *X* zależy od sztywności nadproży i waha się od 1,1 do 2. Ta ostatnia wartość odpowiada ścianie z bardzo sztywnymi nadprożami, w której siły ścinające mają rozkład trój **kątny, określony znanym wzorem**  $T' = \frac{QS}{A}$ **.** 

Przy dużej liczbie pasm i sztywnych nadprożaoh powstaje układ tarczowy, którego obliczenie wg uproszczonej metody Rosmana jest zbyt odległym przybliżeniem. Występują bowiem odkształcenia postaciowe oraz zanik przekazywania się obciążeń poziomych pasm w górnej partii ściany.

Dlatego też jako tymczasowe ograniczenie zastosowania opracowanego programu proponuje się przyjęoie następująoyoh warunków:

$$
\text{gdy} \quad \frac{\text{HR}_1}{\text{H}_1} > 0,7 \quad \text{or} \quad \frac{\text{H}}{\text{B}} \geqslant 2,0
$$

oraz

$$
gdy \t 0,5 < \frac{HR_1}{B_1} < 0,7 \t - \frac{H}{B} \ge 1,5
$$
  

$$
gdy \t 0 < \frac{HR_2}{B_1} < 0,5 \t - \frac{H}{B} \ge 1,0
$$

gdzie: H - wysokość ściany,

B - szerokość ściany,

- HR4 wysokość nadproża i
	- B. rozpiętość nadproża i.

Dalsze prace teoretyczne mają na celu skorygowanie programu dla przypadków nie spełniających powyższych warunków,

W trakcie opracowania są również programy, oparte na ścisłej metodzie Rosmana, pozwalające na obliczanie dowolnie obciążonych ścian o szerokim zakresie zmiennośoi wymiarów ściany w kierunku pionowym i poziomym.

- 1. Rosman R.; Die Statische Berechnung von Hochhauswänden mit Uffnungsreihen. W. Ernst, 1965, Berlin
- 2. Rosman R.: Zahlentafeln für die Schnittkräfte von Windscheiben mit Öffnungsreihen, W. Ernst, 1965, Berlin
- 3. Rosman R.s Obliozanie ścian usztywniających osłabionych otworami. Arkady, 1971, Warszawa.

abhaut a pro-lambaimedia, abbase abaraton si ababa del de ale. -block buy very place reaches the costs in what is a the conduct terms from no + room holders in the communication contains statute MEAN A REGION INCOME NAMES OF STATE OF MEANS CAR INTERFERING.

-Consolidae me/and armogaevi ... anthroltforming avitable dyde seat down less Jackies aim when stands alway who are formed year. w eventy ma an even the deliver in the full Africa function where -as/as with particle and the set of the state of an international faintered foreste deep ataller, also if prove controls against

The control of the second the study of the first second

When a resident with the sale of our saw in the State ...

Porter changers at a stor a star actor tool soons areas

(nadan and ton) and plots shows of differenting these was detendents will need the set them we was taken , assess a creative annalyspecty addition that it is review where and it

itsk-

successful as the dealer operators and a seconde con consumer reproprieta

weapon information with their labour train -refers

5.0 地震

restrict those we - We -patent

unnelsof 1 wwoncie we

WHEN PLANES VIOLENCE AND CONTRACTOR

Secretary of the state and the complete state of the state of the state of

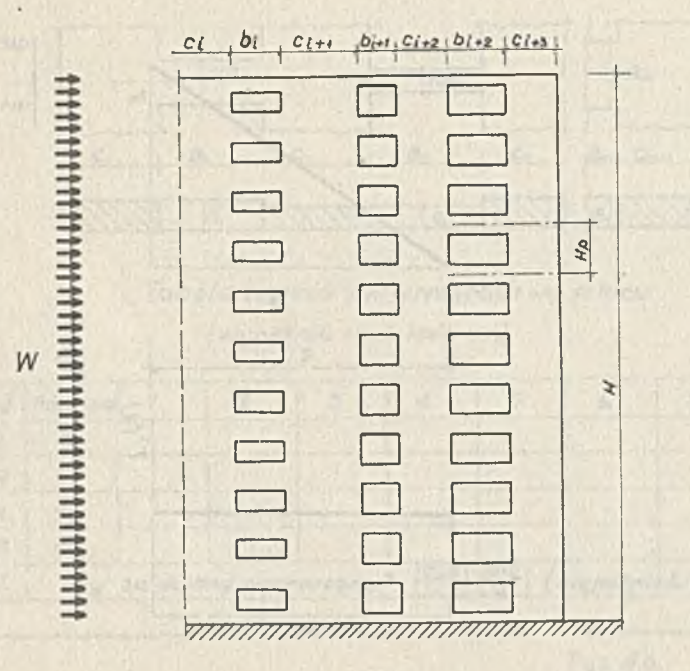

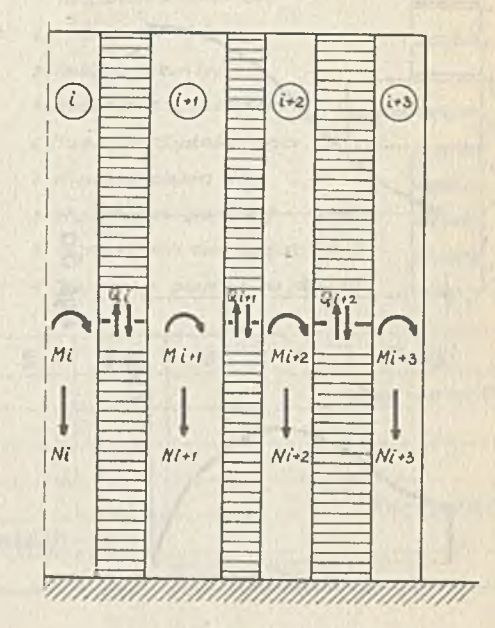

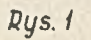

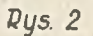

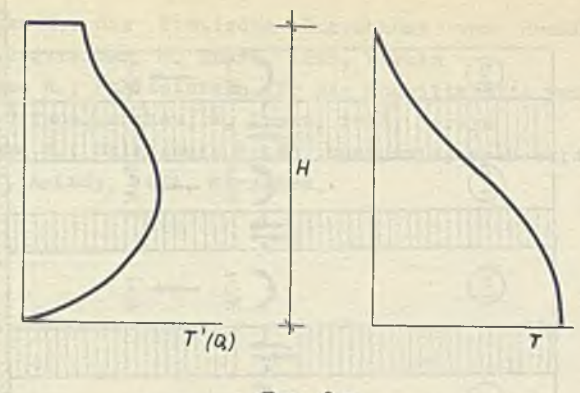

chur so

 $Rys. 3a$ 

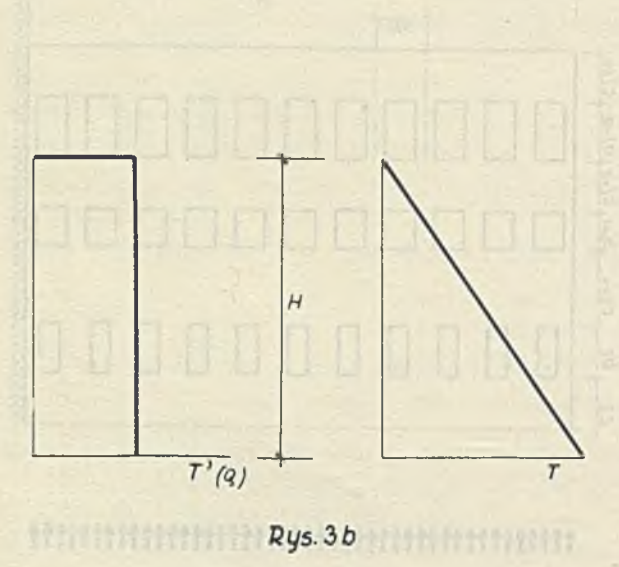

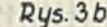

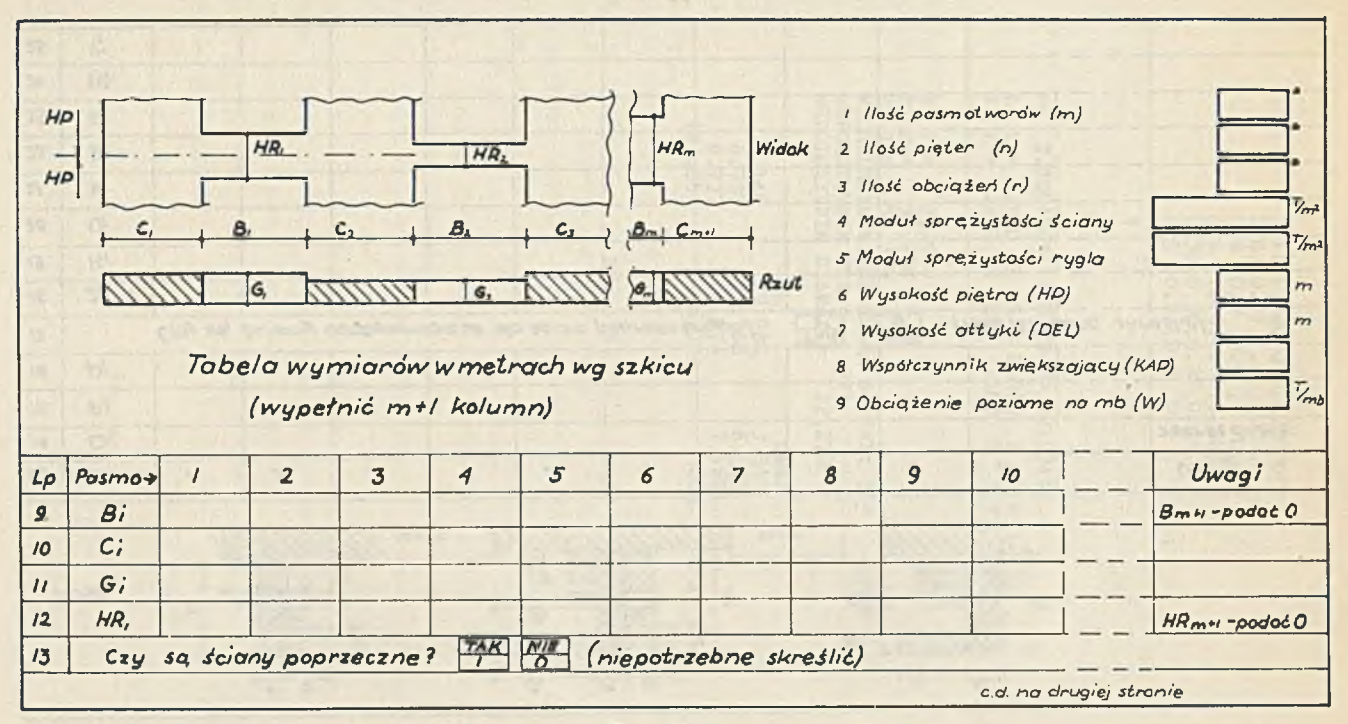

#1/5.*4 a*

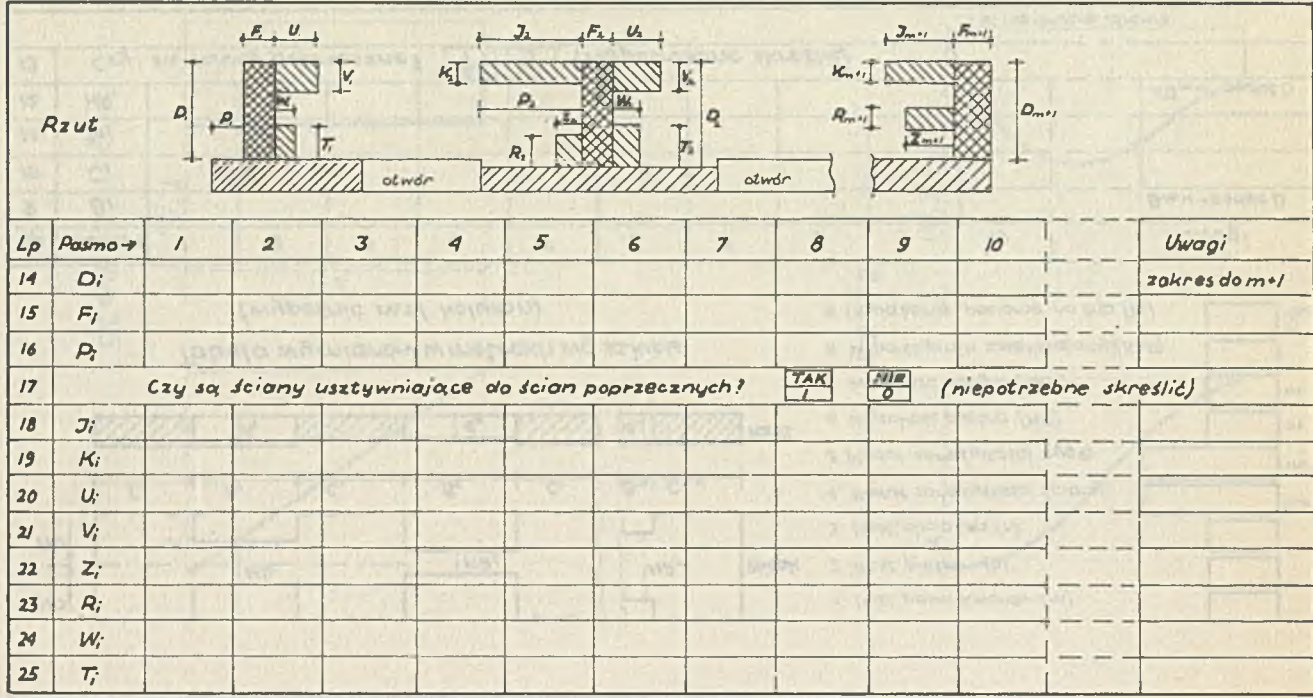

 $Rys. 4b$ 

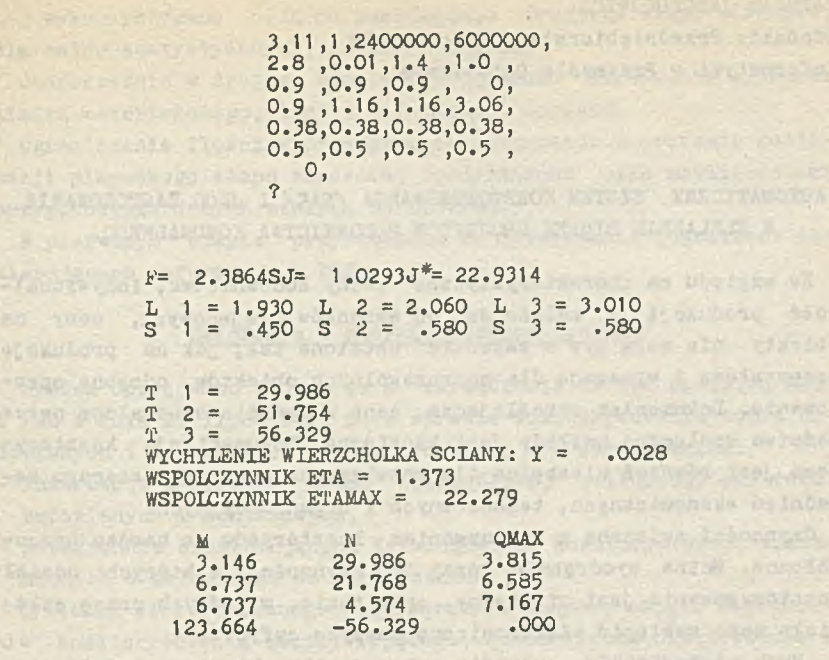

5 Rvs.

stuar resolution of the circulate of whom study and dollars

without anotheloughts chemicity a building using a comment for any

think is the read that the research claim interest dependent?

work window - the point in the critical control of the

Alexiano el finos estas pama la seria esta guerran

the work useral real decreases! used when you and it were no selected

Witness Shang

on a charge interferomentation

all integral sheros

 $W = 1.55$ 

has added to the College

Lend chaswell or helpes , I award at

BARBARA JANCZUKOWICZ Gdańskie Przedsiębiorstwo Zastosowania Informatyki w Przemyśle Budowlanym

# AUTOMATYCZNY SYSTEM KOSZTORYSOWANIA /SAK/ I JEGO ZASTOSOWANIE W ELBLASKIM BIURZE PROJEKTÓW BUDOWNICTWA KOMUNALNEGO

Ze względu na charakterystyczne cechy budownictwa, indywidualność produkcji i zależność od warunków miejscowych, ceny na obiekty nie mogą być w zasadzie ustalone tak, jak na produkcję przemysłową i wymagają dla poszczególnych obiektów odrębne opracowania, Dokumentem określającym cenę w oparciu o ustalone przez państwo społeczne nakłady jest kosztorys. Dokumentacja kosztorysowa jest również niezbędna dla rozwiązywania całego szeregu zagadnień ekonomicznych, technicznych i organizacyjnych.

Czynności związane z wykonywaniem kosztorysów są bardzo pracochłonne. Można wyodrębnić przy tym czynności, w których udział kosztdrysowania jest niezbędny, oraz takie, w których pracę człowieka może zastąpić elektroniczna maszyna cyfrowa.

Przy zastosowaniu automatycznego systemu kosztorysowania niezbędny udział kosztorysanta przy wykonywaniu dokumentacji kosztorysowej związany jest z przygotowaniem przedmiaru robót oraz danych źródłowych dla maszyny cyfrowej, zgodnie z wymaganiami projektu. Pozostałe czynności związane z przeliczeniem oraz wydrukiem wykonywać może maszyna cyfrowa. Prezentowany system opracowany został dla EMC-0DRA-13O4 na zlecenie i przy ścisłej współpracy Elbląskiego Biura Projektów Budownictwa Komunalnego.

Zaletą opracowanego systemu SAK jest jego przydatność dla wszystkich biur projektów branży budowlanej. Jest to zasadniczą różnicą w stosunku do opracowywanego przez częstochowski "Miastoprojekt" systemu SAK-CZ/71, który uwzględnia tylko problemy budownictwa mieszkaniowego i przystosowany jest na EMC MINSK-32.

W pierwszym etapie zlecono opracowanie Systemu Automatycznego Kosztorysowania, w wyniku działania którego zleceniodawca zamierzał uzyskać wydruki:

- Tabulogramu Kosztorysowego

- Tabeli Elementów Rozliczeniowych Kosztorysu oraz taśmę magnetyczną, na której zapisane są informacje z Tabeli Elementów Rozliczeniowych Kosztorysu. Informacje z pozostałej taśmy magnetycznej wykorzystywane będą po zakończeniu drugiego etapu zlecenia, dla celów statystycznych, analiz i innych.

Jednocześnie w drugim etapie przewidziano otrzymanie wydruków limitu materiałowego, limitu robocizny i sprzętu.

Ograniczenie ilości wyprowadzonych informacji w procesie realizacji pierwszego etapu zlecenia, podyktowane było możliwościami przygotowania danych stałych do systemu.

W pierwszym etapie przystąpiono do opracowania dokumentów zawierających informacje z KCK.

#### Założenia i charakterystyka systemu

System opracowano w oparciu o zarządzenie Nr 39 Ministra Bud. i PMB z dnia 27 lipca 1971 r. w sprawie kosztorysowania tobót budowlanych i montażowych i zatwierdzonych tym zarządzeniem:

- instrukcji w sprawie zasad szczegółowej kalkulacji cen robót budowlanych i montażowych,
- powszechnie obowiązujących Katalogów Cen Kosztorysowych wymienionych w załączniku do zarządzenia.

Systemem elektronicznego przetwarzania danych, objęto zagadnienie kosztorysowania umożliwiającego automatyczne przeliczenie i wydrukowanie tabulogramów kosztorysowych w oparciu o przygotowane uprzednio i wczytane na taśmę magnetyczną dane stałe, oraz przygotowane, dla określonych kosztorysów i wczytane na taśmę magnetyczną dane zmienne.

#### Dane stałe

Zbiór danych stałych tworzą następujące dokumenty:

- Karty Cen Jednostkowych;
- Katalog Materiałów do Kalkulacji Kosztów Transportu Indywidualnego;
- Wykaz symboli 1 nazw stanów robót;
- Wykaz symboli, nazw i jednostek obmiaru elementów robót;
- Wykaz symboli i nazw Jednostek obmiaru.

1. Karta Cen Jednostkowych Jest dokumentem źródłowym sporządzonym na podstawie:

- Katalogów Cen Kosztorysowych;
- Analiz własnych;
- Katalogów Prefabrykatów;
- Cennika Materiałów Budowlanych;
- Cennika Pracy Sprzętu itd.

Dla zachowania Jednoznaczności parametrów danych stałych

- i zmiennych, Jednostką odniesienia dla Karty Cen Jednostkowych -
- jest pozycja danego cennika kosztorysowego.

Pod względem formalnym w zawartości karty Cen Jednostkowych wyodrębnia się:

- Symbol karty cen jednostkowych;
- Ceny jednostkowe:

robocizny,

materiału,

sprzętu;

- Dopłaty transportowe dla materiałów M2;
- Ilość m/g żurawia;

- Jednostki miary: katalogowa,

zamienna;

- Współczynnik przeliczeniowy jednostki miary;
- Symbole i ilość materiałów do kalkulacji kosztów transportu indywidualnego;
- Opis pozycji kosztorysowej.

2. Katalog materiałów do kalkulacji kosztów transportu indywidualnego - obejmuje 25 pozycji. Jest to lista materiałów, których koszt transportu może być kalkulowany indywidualnie.

W katalogu podaje się następujące informacje:

- nazwę materiału,
- symbol materiału,
- stawkę średnlokrajową,
- transport indywidualny: samochodowy - za każde 6 km ponad 10 km, kolejowy: a/ za pierwsze 50 km,

b/ za każde następne 10 km.

Zbiór ten opracowany został zgodnie z "Instrukcją w sprawie zasad szczegółowej kalkulacji cen robót budowlanych i montażowych" .

3. Wykazy symboli i nazw, stanów robót, elementów robót oraz jednostek miary - określone być muszą jednoznacznie dla wszystkich użytkowników systemu.

#### Dane zmienne

Zbiór danych zmiennych tworzą następujące dokumenty:

- Zestawienie Parametrów Kosztorysowych Obiektu;
- Wykaz Robót;
- Zestawienie Wielokrotności Dopłat do Kalkulacji Kosztów; Transportu Indywidualnego;
- Karta Dyspozycyjna.

1. Zestawienie Parametrów Kosztorysowych Obiektu - stanowi dla potrzeb systemu zbiór informacji określających jednoznacznie dane dla całego kosztorysu oraz dane dla elementu kosztorysowego.

Pod względem formalnym w zawartości zestawienia wyodrębnia się następujące informacje:

a/ wspólne dla całego kosztorysu:

- typ obiektu,
- numer kosztorysu,
	- procentowy współczynnik transportowy,
- wielokrotność współczynnika,
	- cenę jednostkową pracy żurawia;
- b/ wspólne dla elementu kosztorysowego:
	- symbol stanu,
	- symbol elementu,
	- narzut,
	- współczynniki do robocizny, materiału, sprzętu.

2. Wykaz Robót stanowi dla potrzeb systemu zbiór informacji określających jednoznacznie pozycję kosztorysową. Pod względem formalnym w zawartości Wykazu Robót wyodrębnia się następujące informacje:

- typ obiektu,
- numer kosztorysu,
- liczbę porządkową pozycji kosztorysowej,
- symbol stanu,
- symbol elementu,
- symbol KCJ,
- przedmiar,
- mnożnik ilości Arotność/,
- współczynniki do RMS,
- dane decyzyjne.

Dane decyzyjne z Wykazu Robót pozwalają na określenie czy:

- przedmiar z danej pozycji należy sumować, dla niezbędnej w Ta beli Elementów Rozliczeniowej Kosztorysu, ilości jednostek elementów,
- pozycja jest sumowana lub odejmowana,
- wartość sprzętu z danej pozycji należy wyzerować,
- wartość materiału należy zaliczyć do wartości maszyn i urządzeń.

W przypadku stwierdzenia konieczności, istnieje możliwość wprowadzenia dalszych danych decyzyjnych do Wykazu Robót.

3. Zestawienie Wielokrotności Dopłat - wypełnia się jedynie w przypadku konieczności kalkulacji kosztów transportu indywidualnego. bestasy - Spileter moufuse bet "

4. Karta Dyspozycyjna- służy do wybrania ze zbioru wykazu robót odpowiednich pozycji do przeliczenia kosztorysu. W Wykazie Robót istnieje możliwość podania pozycji zwariantowanych np. podaje się kilka wariantów typu podłóg lub inne. Każdy z wariantów ma swój kolejny numer "liczby porządkowej". W Karcie Dyspozycyjnej podajemy tylko dane identyfikujące kosztorys oraz konieczne do przetwarzania "liczby porządkowe". Ponadto podaje się informacje o jednostkach obmiaru obiektu oraz ilości tych jednostek dla obiektu. .uneye Noders

### Dokumenty wyjściowe

W wyniku przetwarzania omówionej informacji wejścia, otrzymujemy :

in summer for the count

. model frostewat w confeder

fishal pilsade

umsin-Sadaya -. byde fair induce  $ADI = E0d$   $DI =$ 

haffundidaman-

. Dea no Estanviosogas 

- wyliczenie wartości robocizny, materiału i sprzętu dla:
- pozycji kosztorysowej,
- elementu robót,
- stanu robót,
- całego kosztorysu;
- obliczenie narzutów i dopłat za transport materiałów dla każdego elementu robót;
- wydruk karty kosztorysowej z uwzględnieniem;
	- liczby porządkowej,
	- podstawy kalkulacji,
	- opisu kosztorysowego, jednostki miary, ilości,
	- ceny jednostkowej: robocizny, materiału i sprzętu,
	- wartości kosztorysowej: robocizny, materiału i sprzętu,
- wartości maszyn i urządzeń.
- wydruk Tabeli Elementów Rozliczeniowych Kosztorysu z uwzględnieni em: Salarman.
	- numeru kosztorysu, w kosztorysu, w kosztorysu, w kosztorysu, w kosztorysu, w kosztorysu, w kosztorysu, w kosz
	- symbolu stanu, which is a standard and the standard standard standard standard standard standard standard standard standard standard standard standard standard standard standard standard standard standard standard standa
- symbolu elementu,
- nazwy elementu /stanu/,
- wartości elementu /etanu kosztorysu/,
- jednostki miary elementu,
- ilości jednostek elementu;
- wskaźniki: wartości elementu /ilośś jednostek elementu/, wartośś stanu /ilość jednostek obiektu/.

### **Opis przetwarzania**

Omawiany system zakłada podział całości procesu przetwarzania na trzy podstawowe fazy, a mianowicie:

- 1. Zakładanie i aktualizacja danych stałych:
- 2. Zakładanie i aktualizacja danych zmiennych;
- 3. Przetwarzanie i wydruk.

Całość systemu przetwarzania realizowana jest za pomocą siedmiu jednostek o następującej charakterystyce funkcji podstawowej.

JP-01- W jednostce tej wczytuje się i kontroluje zbiór wartości i opisów pozycji kosztorysowych /Z Kart Cen Jednostkowych/ oraz danych z katalogu materiałów do kalkulacji kosztów transportu indywidualnego. W trakcie wczytywania, informacje błędne są wyprowadzane na tabulogram kontrolny. Poprawne rekordy zapisywane są na taśmie magnetycznej i sortowane wg klucza symbol KCJ, typ rekordu, numer wiersza opisu.

Po zakończeniu zapisywania na taśmie magnetycznej otrzymujemy list taśmy, który jest porównywany ręcznie z dokumentami źródłowymi. Stwierdzone błędy są usuwane w trakcie aktualizacji taśmy. Jednocześnie w przebiegu aktualizującym dopisuje się brakujące pozycje.

JP-02 - W jednostce tej wczytuje się i kontroluje zbiór kart z Zestawienia Parametrów Kosztorysowych Obiektu. W trakcie wczytywania informacje błędne są wyprowadzane na tabulogram kontrolny. Poprawne rekordy zapisywane są na taśmę magnetyczną i sortowane wg klucza: nr kosztorysu, stan, element, Ze względu na możliwość popełniania błędów w trakcie perforacji, w polach w których nie ma możliwości kontroli, należy list taśmy porównać z dokumentami źródłowymi.

JP-03 — Przebieg analogiczny jak JP-02— lecz wczytywane i kontrolowane są karty z wykazu robót. Sortowane wg klucza, numer kosztorysu, stan, element, liczba porządkowa pozycji kosztorysowej.

JP-04- *W* jednostce tej następuje łączenie informacji zawartych na taśmach magnetycznych, które powstały w wyniku działania JP-02 i JP-03. Połączony zbiór zapisany zostaje na taśmie magnetycznej po czym następuje sortowanie na symbol KCJ.

JP-05 - W jednostce tej wczytaniu i kontroli podlegają karty z Karty Dyspozycyjnej, które posortowane zostają wg klucza: numer kosztorysu, numer wiersza.

JP-06 - z taśmy papierowej wczytane zostają informacje ze zbioru wielokrotności dopłat do kalkulacji kosztów transportu indywidualnego, po czym następuje dobieranie normatywów dla zadeklarowanych w danych zmiennych pozycji kosztorysowych z jednoczesnym obliczeniem wartości kosztorysowych oraz zapisaniem przetworzonej pozycji na taśmę magnetyczną.

Brakujące symbole normatywów, zadeklarowane w danych zmiennych są drukowane na tabulogramie kontrolnym. Po uzupełnieniu normatywów o brakujące symbole należy jednostkę JP-05 powtórzyć.

JP-07 - W wyniku realizacji tej jednostki następuje wybranie, zgodnie z Kartą Dyspozycyjną pozycji do zsumowania i wydruku końcowego.

Drukowany jest tabulogram kosztorysowy, zaliczając jednocześnie sumy dla elementów, stanów, numeru kosztorysu oraz drukowana jest tabela elementów rozliczeniowych kosztorysu. Jednocześnie w jednostce tej powstaje taśma magnetyczna zawierająca informacje z tabeli Elementów Rozliczeniowych Kosztorysu.

### Zastosowanie systemu w Elbląskim Biurze Projektów Budownictwa Komunalnego

Obecnie wysiłkiem tych Biur - Zbiór KCJ osiągnął liczbę około 7 tys. pozycji. W ramach wdrażania przeszkolono zainteresowanych kosztorysantów EBPBK i GBPBK w zakresie przygotowania danych do systemu oraz przeliczono kilka próbnych kosztorysów. Obecnie w ramach eksploatacji systemu przelicza się tygodniowo około 20 kosztorysów. Z uwagi na to, że system znajduje się na etapie wdrażania oraz z braku dostatecznych doświadczeń z eksploatacji systemów na EMC ODRA-1304, koszty efektywności systemu zostały wycenione w sposób szacunkowy:

Koszt przygotowania danych dla 1-go kosztorysu do przetwarzanie na EMC zł 3 520.-

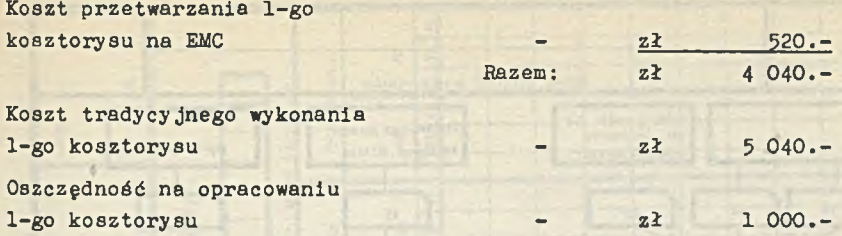

Za podstawę wyceny przyjęto obowiązujące w ośrodku obliczeniowym stawki za wykonywane usługi oraz stawkę za 1 roboczogodkinę pracy kosztorysanta w systemie tradycyjnym w wysokości zł 80.

Niezależnie od powyższego obniżenia kosztów przewiduje się uzyskanie niewymiernych efektów w postaci:

- dokładności obliczeń rachunkowych co wyeliminuje konieczność weryfikacji kosztorysu pod tym względem u wykonawcy,
- uzyskiwania dodatkowych informacji statystycznych i ekonomicznych.

Gb.

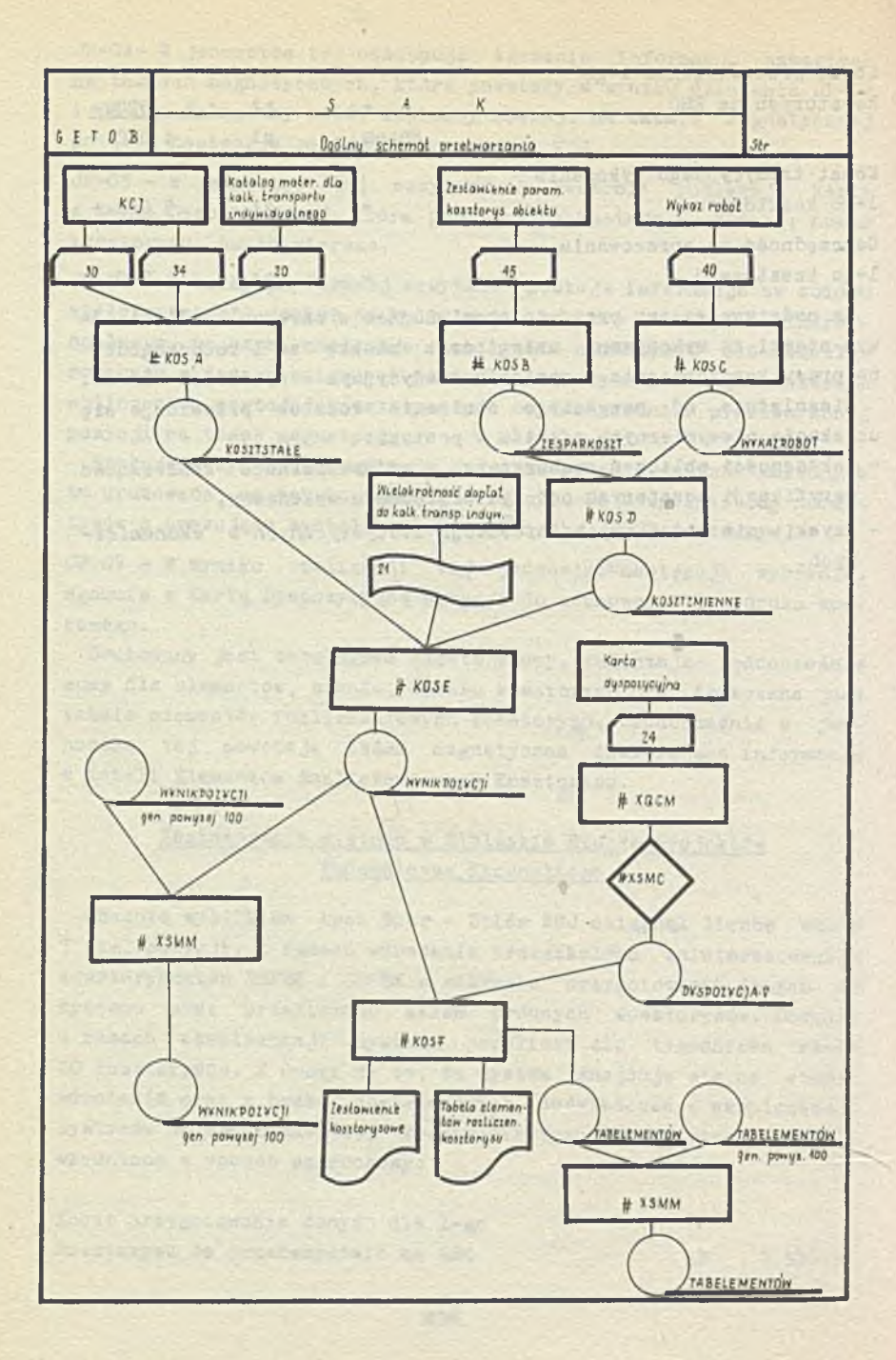

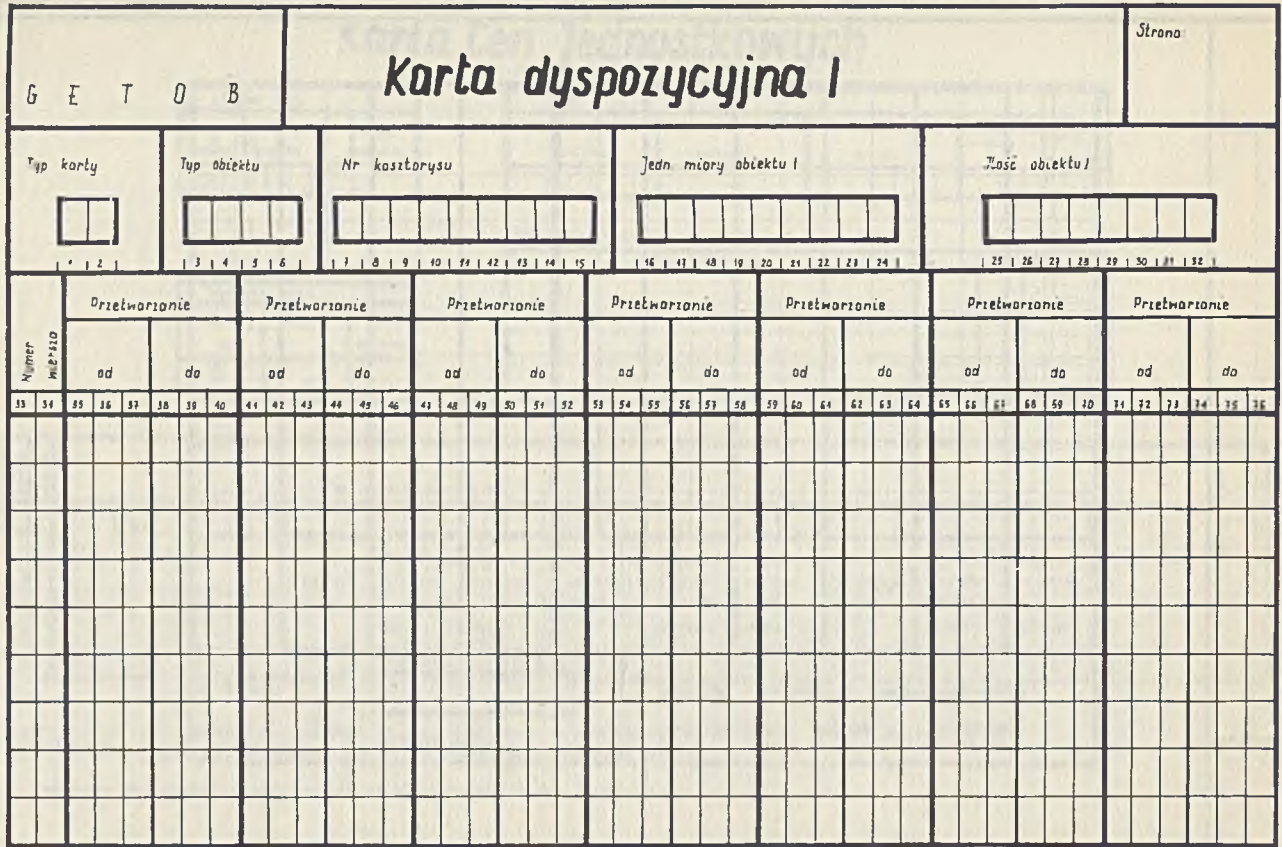

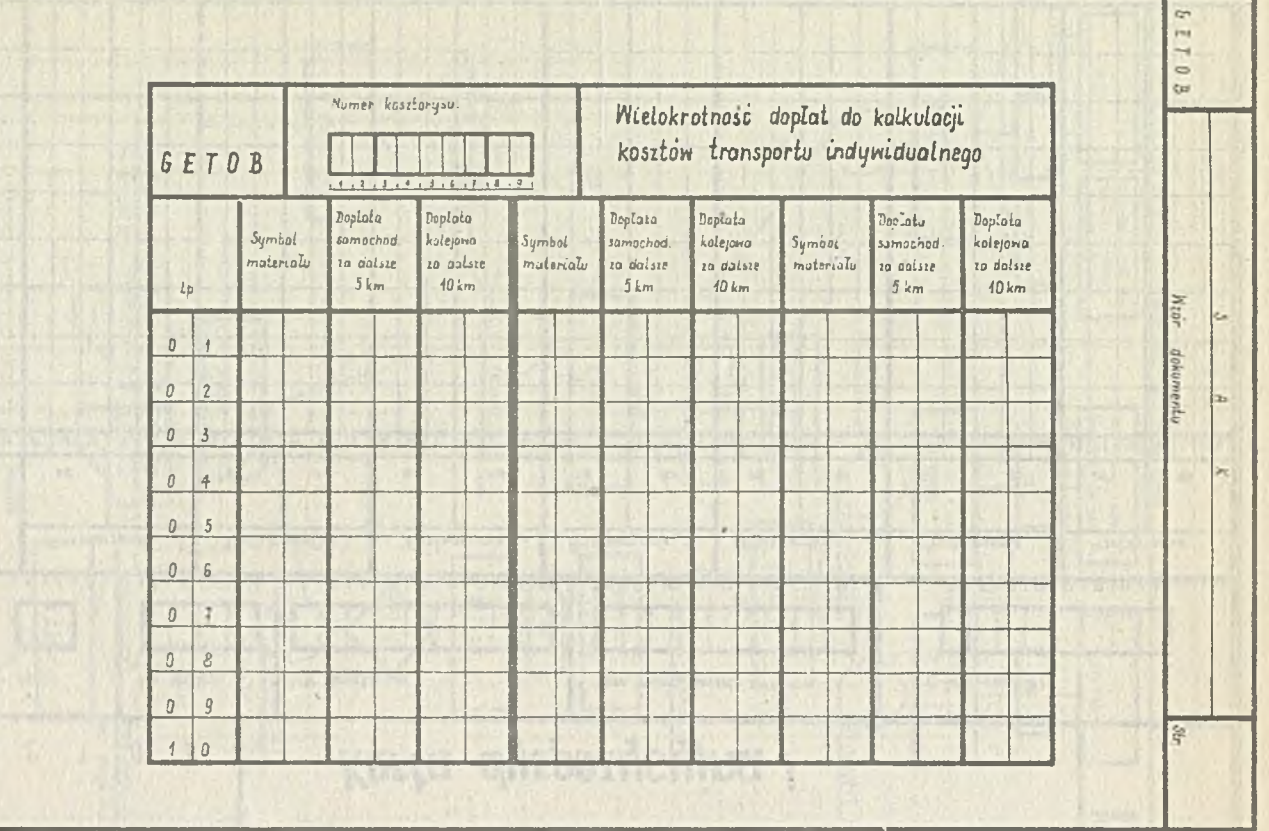

# Karta Cen Jednostkowych

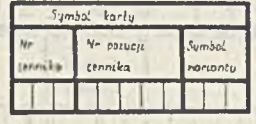

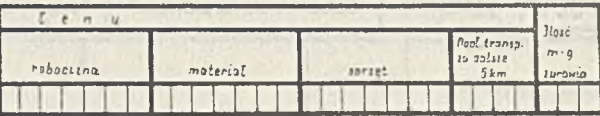

Masy materialu da kotkulacii transportu indynidualnego

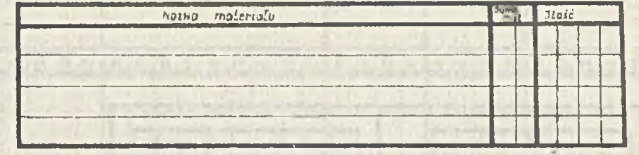

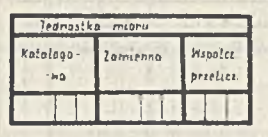

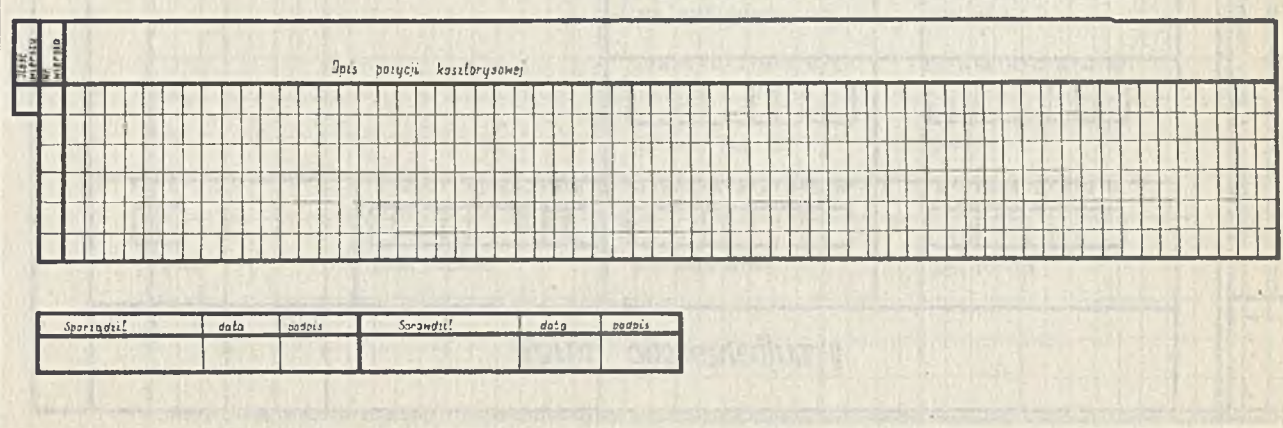

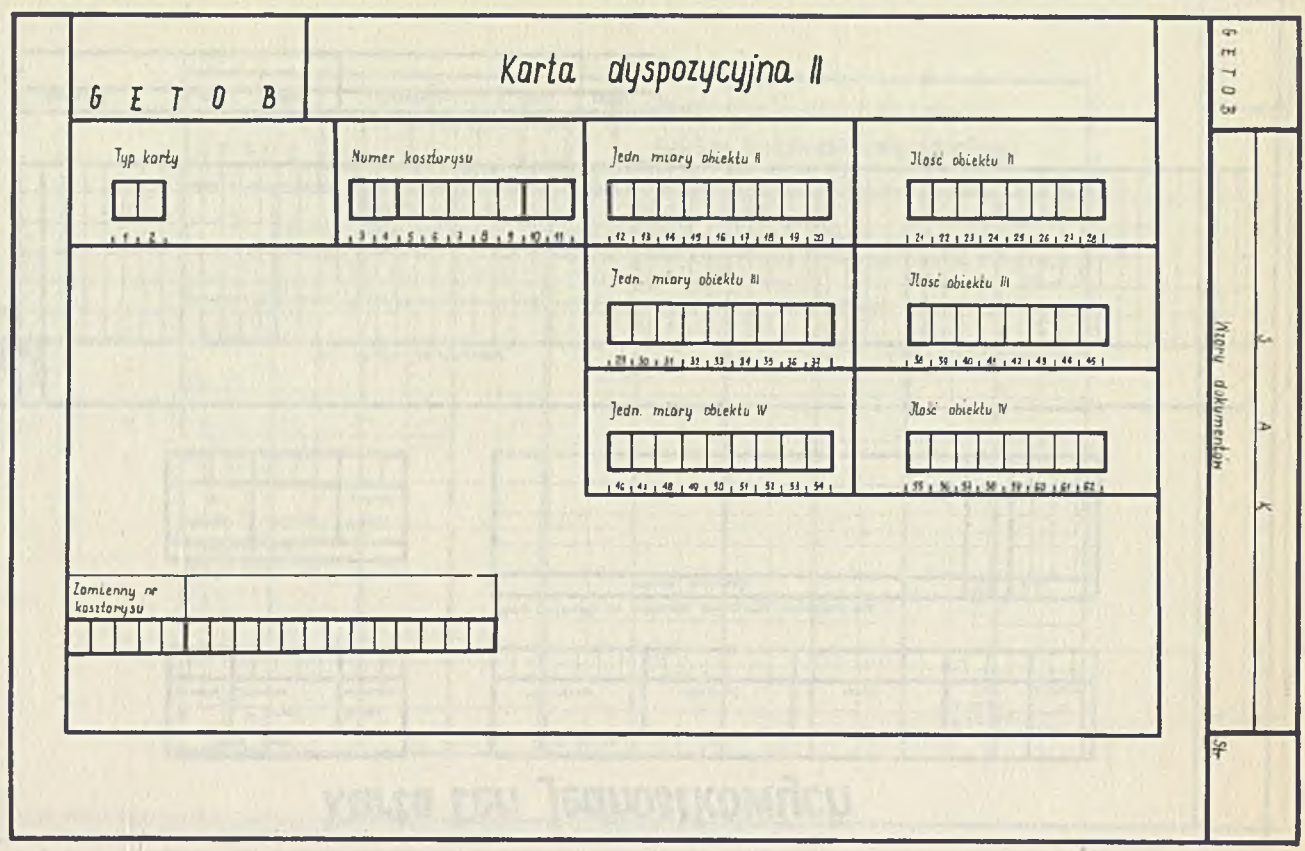

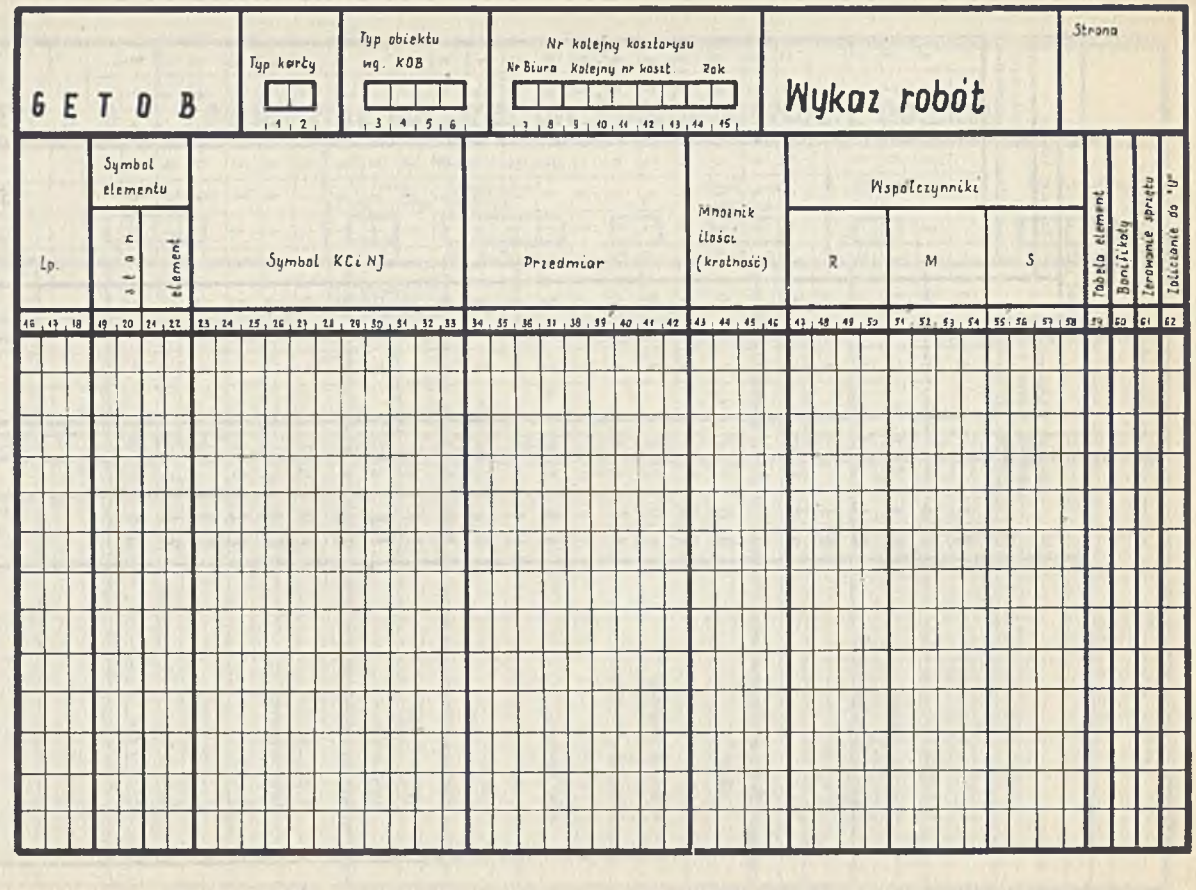

Katalog materialow do obliczenia transportu indywidualnego do  $KCK$  3 - 06

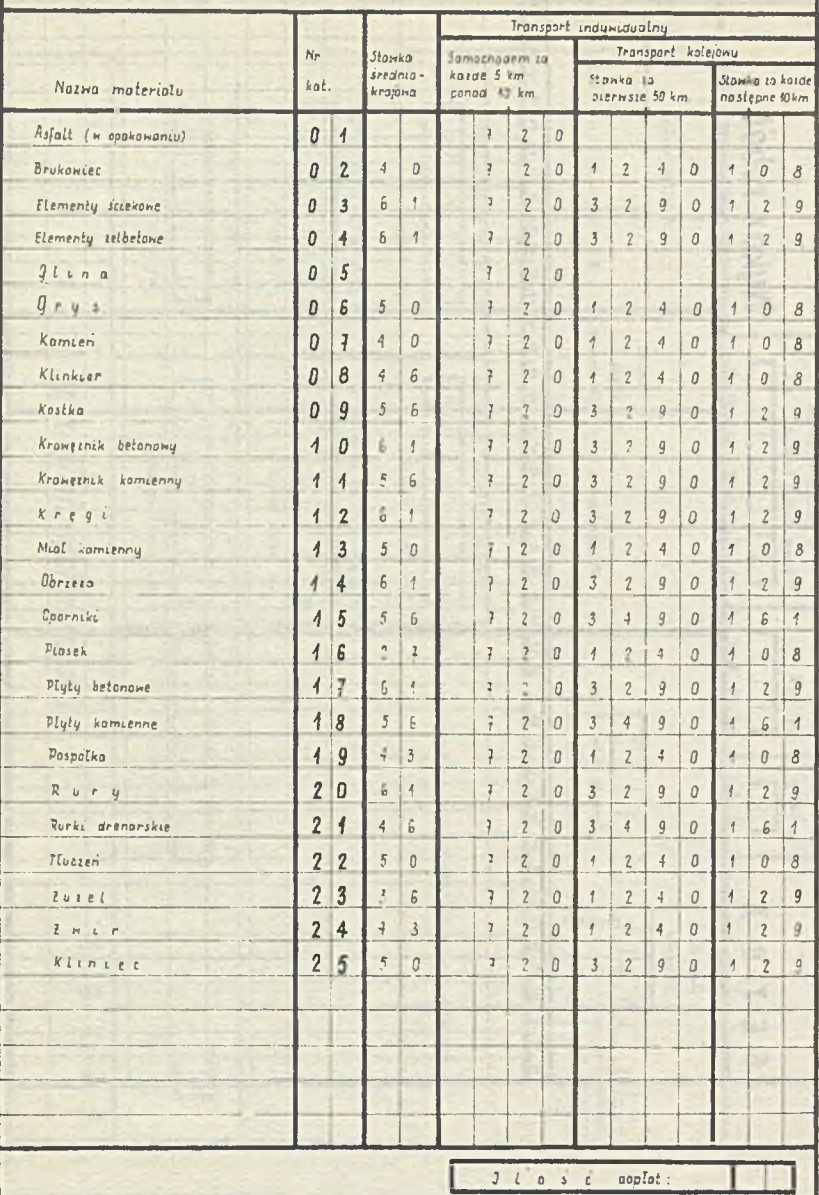

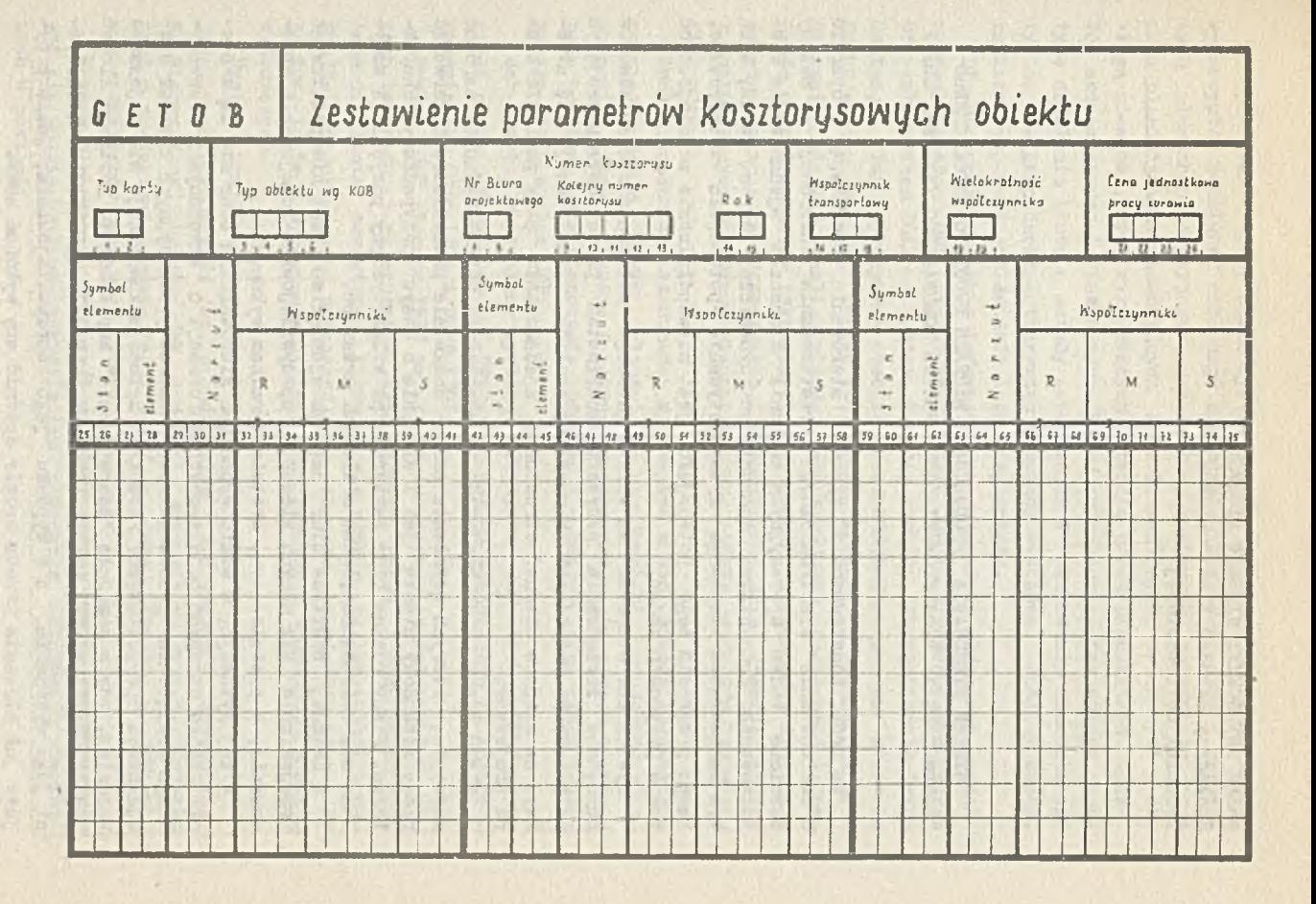

LAREK ANTONCZYK: WIESŁAW MIROWSKI Stołeczny Osrodek Elektronicznej Techniki Obliczeniowej

SYSTEM STEROWANIA PRODUKCJĄ W BIURACH PROJEKTÓW STOŁECZNEGO ZJEDNOCZENIA PROJEKTOWANIA BUDOWNICTWA KOMUNALNEGO /SYSTEM "OBP"/

Do prób konstruowania systemu sterowania produkcją w oparciu o zastosowanie elektronicznego przetwarzania informacji i metody sieciowe badań operacyjnych nakłonił Stołeczne Zjednoczenie Projektowania Budownictwa Komunalnego dynamiczny wzrost zadań, a za tym konieczność lepszego wykorzystywania potencjału wytwórczego. Tempo przyrostu tego potencjału jest niewspółmiernie wolniejsze od tempa przyrostu zadań.

System OBP stanowić ma według głównego założenia zleceniodawców narzędzie zarządzania przyszłym kombinatem projektowym pracującym na potrzeby gospodarki komunalnej stolicy, jaki planuje się utworzyć na miejsce obecnej struktury: zjednoczenie plus podległe biura projektów.

Plany pracy biur projektów zjednoczenia SZPBK obejmuje, zarówno zlecenia, których istnienie można dokładnie przewidzieć obserwując plany rozbudowy miasta jak i zlecenia o dosyć przypadkowym charakterze. Plany roczne biur zawierają po kilka tysięcy pozycji i zamykają się kilkudziesięcioma milionami przerobu.

W obecnej praktyce biur częstym zjawiskiem jest niespodziewane przejawianie się nowych zleceń z uprzywilejowaną kolejnością opracowania, z postulowanym, krótkim terminem wykonania.

W tej sytuacji, w wielu wypadkach kierownictwa biur nie są w stanie szybko otrzymać podstawowych informacji ó aktulanym i przewidywanym obciążeniu poszczególnych komórek produkcyjnych czy też specjalności projektowych /branż/. Sytuacja komplikuje się jeszcze bardziej, gdy w momencie "teoretycznie" zapełnionego portfelu złeceó pojawia się nowe zlecenie i trzeba szybko dać odpowiedź o możliwości jego wykonania, a w wypadku jego uprzywilejowania, jakie przyjęte już zlecenia trzeba będzie opóźnić aby wykonać nowe.

Projektowany przez SOETO system z jednej strony ma maksymalnie wykorzystać możliwość wczesnego powiadamiania kierownictwa o przyszłych planach produkcyjnych, a z drugiej usprawnić zasadniczą część prac planistyczno-ewidencyjnych i rozliczeniowych związanych z obsługą zlecenia, prac wykonywanych obecnie przez pracowników działów ekonomicznych i finansowych. W obu zadaniach system opiera praktykę działania biura o metody zarządzania i planowania charakterystyczne dla gospodarki intensywnej - metody sieciowe, analizy czasu, analizy dysponowanych środków i analizy kosztu.

Dla zapewnienia sobie informacji o przyszłych zadaniach produkcyjnych system OBP przejmować będzie dane wypracowywane przez przyszły system SGAPD - System Ciągłej Analizy Przygotowania Dokumentacji. Ten wykonywany obecnie przez CETOB-Warszawa na zlecenie SZPBK system, już pod koniec 1972 roku zacznie w wyniku przeprowadzenia ciągłej analizy planów inwestycyjnych dostarczać informacje o potrzebach w zakresie przygotowania dokumentacji dla budowanych osiedli mieszkaniowych, z punktu widzenia jakości, ilości i postulowanych terminów wykonania przez biura projektów odpowiednich prac.

Według obecnych szacunków wyznaczone w ten sposób zadania wypełniają około *70-80%* planów produkcyjnych biur projektów zjednoczenia. Dane wyliczane i aktualizowane przez ten system stanowić będą podstawę dla planowania produkcji - budowy tzn. planu awizowanego przez system OBP.

Jak i wyżej wspomniany system SCAPD system OBP stosuje PERT w postaci pakietu programów ICL-PERT—1900 Series wchodzącego do oprogramowania EMC Odra 1304 i Odra 1305.

System OBP stosuje PERT do układania planów operatywnych w ramach terminów i priorytetów wyznaczonych przez system SCAPD oraz inne ustalenia zewnętrzne, kierując się zasadą minimalizacji przestojów produkcyjnych poszczególnych zespołów branżowych oraz - co za tym idzie - wyrównania stopnia wykorzystania wszystkich środków wytwórczych.

System umożliwi przyjęcie za jednostkę produkcyjną zarówno poszczególnych pracowników /st. projektantów, projektantów, asystentów, kreślarzy aanej branży/ jak i zespoły produkcyjne /np. st. projektant + projektant + pomoc techniczna/ w danej branży projektowej np. architektów, czy ele'...yków.

Proces planowania produkcji układany przez system charakteryzować się będzie silnym podkreśleniem znaczenia informacji pierwotnych w postaci:

- aktualnego stanu mocy produkcyjnych.
- $-$  stanu zaawansowania wykonywanych dotychczasowo zleceń,
- przewidywanej pracochłonności zlecenia,
- przyjęcia technologicznie narzuconej kolejności wykonywania prac projektowych,
- przyjęcia priorytetów zleceń i akceptowania uzgodnionych terminów wykonania dokumentacji. by whether a stand why Salah educ-

**Podstawowymi funkcjami systemu Dędzie:**

- dokonanie w oparciu o cenniki i bank informacji o dotychczas wykonanych projektach, wyceny wstępnej prac projektowych oraz podziału kwoty ogólnej pomiędzy współuczestniczące w procesie wykonania branże projektowe;
- dokonanie, poprzez przegląd planu operatywnego biura z uwzględnieniem wpływającego zlecenia, oceny realności postulowanycn terminów jego wykonania i ewentualne podanie terminów rzeczywistych wynikających z bieżącego stanu planu;
- po podpisaniu umowy o wykonaniu zlecenia, zaewidencjonowanie zlecenia, włączenie go do aktualnych planów produkcyjnych i finansowych biura w podziałach na branże, pracownie i zespoły;
- dynamiczna kontrola terminowości wykonania wraz z powiadomieniem o powstałych nieprawidłowościach i odchyleniach od planu;
- -aktualizacja planu harmonogramu w wypadku zmian mocy produkcyjnych biura, lub priorytetów wykonania poszczególnych projektów;
- wystawienie faktury za wykonaną pracę oraz ewidencja istotnych informacji o wykonanym projekcie w banku informacji o produkcji biura;
- rozliczenie produkcji biura oraz przygotowanie sprawozdań o jej wykonaniu;
- archiwowanie informacji podstawowej ekonomicznej, o wykonanych pracach projektowych,
- sporządzanie list płac pracowników i zestawień statystycznych płacowo-zatrudnieniowych dla potrzeb Głównego lub Miejskiego Urzędu Statystycznego.

Dla wypełnienia powyższych zadań system zaopatrzony oędzie w poniższe zDiory informacji:

- informacje o projekcie,
- **informacje o stanie i stopniu wykorzystania mocy produkcyjnej biura projektów,**
- informacje o parametrach uprzednio wykonanych projektów,
- cenniki.

Część tych informacji posiadać będzie charakter zbiorów starych, okresowo aktualizowanych, część - zmiennych aktualizowanych na bieżąca, część zaś będzie służyć aktualizacji zbiorów poprzednicn lub sterujących pracą systemu.

Wykonanie projektu wstępnego systemu OBP zlecone zostało SOETO na początku 1971 roku, a odbiór gotowego projektu miał miejsce w styczniu 1972 roku. Projekt wstępny postulował wykonanie następujących prac fazy pośredniej, poprzedzającej projekt techniczny:

- uruchomienie i wdrożenie systemu pilotującego pou nazwą OBP-Et; uproszczonego systemu planowania, ewidencji i bilansowania mocy wytwórczych z planem,
- opracowanie projektu technicznego wykorzystania ICL-PERT dla potrzeb systemu OBP, zgodnie z wyznaczonymi w wykonanych eksperymentach kierunkami,
- wdrożenie programu "Lista płac" w biurach projektów zjednoczenia,
- po wykonaniu powyższych prac przeprowadzenie rewizji dotychczasowego projektu wstępnego systemu OBP.

W lipcu 1972 r. wdrożony zostanie program 0HP-E1 w jednym z biur zjeanoczenia w biurze projektów "Stolica".

Program OBP-E1 opracowany jest na EMC ZAM-41 i wykonuje następujące zadania:

- ewidencjonuje zlecenia w podziale na pracownie i branże oraz na zlecenie wykonywane i awizowane,
- planuje przeroby kwartalne w oparciu o algorytm prostokątno-trapezowy /zastosowany uprzednio w prostszej postaci w programie B0-501 biura "Pronsynchem" z Gliwic,
- aktualizuje stany wykonania i sprzedaży w oparciu o listy inwentaryzacyjne produkcji w toku na koniec kwartału sprawozdawczego,
- bilansuje moce wytwórcze z planem produkcji w pracowniach i w biurze a wyprzedzeniem na okres dwunastu miesięcy,
- dokonuje zestawień planu z wykonaniem w przekrojach pracowni, branż w ramach pracowni i branż w ramach biura oraz zestawień produkcji wykonanej.

W przypadku ustalenia dostatecznej przydatności tego programu zostanie on adaptowany w pozostałych biurach zjednoczenia tworząc w ten sposób wspólną bazę ewidencyjną i reżim przetwarzania informacji o zleceniach - otwierając drogę do następnych etapów budowy i wdrażania systemu OBP. Jednakże, o czym każdy, kto zetknął się z problematyką zarządzania biurami projektów, doskonale wie - prawdziwa przydatność przyszłego kompleksowego systemu OBP dla celów skutecznego planowania i sterowania produkcją osiągnięta zostanie

jedynie w wypadku właściwego opracowania dwóch podstawowych zbiorów informacji:

- zbioru umożliwiającego odpowiadający rzeczywistości szacunek pracochłonności prac projektowych,
- zbioru odwzorowującego potencjał wytwórczy biura projektów, a więc głównie możliwości produkcyjne projektantów lub zespołów projektanckich, w sposób dostatecznie dokładny i jednoznaczny, aby nadawał się do zastosowania w ramach automatycznego systemu przetwarzania informacji.

Oba te zbiory mogą zostać opracowane jedynie przez użytkownika systemu - konkretne biura projektów. Konieczną jest do tego znajomość zarówno problematyki projektów opracowywanych w danym biurze, która w każdym indywidualnym przypadku jest inna jak i znajomość kadry biura, jej przydatności, uzdolnień, specjalizacji i predyspozycji.to a those cutchfts underground a medieva

contemporaries that with a tendent presentation in the agreed remaining and - I consider the set of the first was communicated appear

-conservation developments, and see adoption and the side of the partition

offered sic apm civical a disperson enterprise conservation in a windows, w battest temptons a sindered movement weeks.

resistant common mercant series en unot e crescours, as cause of with M. Andersonweards a Masterboan bounder a morthways sport at sum (2d -The contract of the monthly when the lessreggin a set Jung a see and the schematers were natured structure a proposition of the company of the contract of the contract of the contract of

considerated including the consideration of the fates and any my Vcurrent alternative description and the control of the streets. when alt the birs, i for I might blue and pullers whence and a

als famous at your avere where you have a short of addy - given that with a re leady chanderer giving home a FOR 67 210 SUP DOG for P Dan Can Child Co. 05 OF TWO CAN DID DON'T SHEET eldurent al timator els convertes l'interesso i la converte

1446

skylara martany most equinting a

was more iven it could

ZBIGNIEW KOZŁOWSKI JACEK SAMBORSKI Centrum ETOB

OBLICZENIA STATYCZNE NA EMC UKŁADÓW O DUŻEJ LICZBIE PRETÓW

disconsiders website past of (3, m. l = x) i in = 0 meets wed as (20) signals and more increased as this card

casswig determine or hand a selved or except to be compre

if it is then a deaders the someon advance

V.

and considerably paid that I have been the most weak of them.

the faces in the substantial contract of the contract who

We współczesnym budownictwie często występują konstrukcje złożone z prętów; so to szkielety budynków i hal, dźwigary powierzchniowe, ruszty, maszty itp. W przypadku dużej liczby prętów /kilkaset, a nawet kilka tysięcy/ obliczenia statyczne takich konstrukcji napotykają duże trudności. Trudności te znacznie rosną w przypadku obliczeń dynamicznych i stateczności. Zmusza to inżynierów do stosowania daleko idących uproszczeń, których sens fizyczny staje się często wątpliwy. Przedstawiona przez nas metoda, zwana dalej metodą wieloetapową lub metodą superelementów /s-elementów/, oparta na rachunku macierzowym i klasycznej metodzie przemieszczeń, wydaje się pokonywać te trudności.

### Założenia

Pod pojęciem układu prętowego będzieny rozumieli układ prętowy w sensie klasycznej mechaniki budowli [1].

Oznacza to, że pręty mają przekrój zwarty /nie są cienkościenne/, wykonane są z materiału sprężystego podlegającego prawu Hooke'a - a więc, że funkcyjna zależność uogólnionych sił i odkształceń jest liniowa. Zakładamy, że odkształcenia i przemieszczenia są małe w porównaniu z wymiarami prętów i nie mają wpływu na równania równowagi. Zagadnienie sprowadza się więc do obliczenia uogólnionych przemieszczeń i rozkładu sił wewnętrznych w prętach konstrukcji.

### Jednoetapowa metoda obliczeń

Rozpatrzmy pręt *A* połączony z węzłami i, j .Pod wpływem przemieszczeń węzłów U<sub>r</sub>, U<sup>,</sup> powstają siły P^, P<sup>,</sup> , którymi pręt oddziałuje na węzły.

Zależność między nimi wyraża się równością;

$$
\begin{bmatrix} \hat{\beta}^i \\ \hat{\beta}^j \end{bmatrix} = \begin{bmatrix} \hat{k}_{11} & \hat{k}_{12} \\ \hat{k}_{21} & \hat{k}_{22} \end{bmatrix} \cdot \begin{bmatrix} u^i \\ u^j \end{bmatrix} \tag{1/}
$$

Macierz jest zwana macierzą sztywności pręta i zależy ona zarówno od cech geometryczrych i materiałowych pręta *A* jak też od sposobu połączenia pręta A z węzłami i, j.

Wielkość  $u^i = (u^i_{\sigma})$ ,  $(\alpha = 1, ..., 6)$  to trzy składowe przemieszczeń i trzy składowe obrotu węzła i ; analogicznie  $\mathbf{P}^i = (\hat{P}_r^i)$  to trzy skłądowe sił i trzy momentów, jakimi pret A oddziaływuje na węzeł i .

Zauważmy, że nie ma na razie potrzeby precyzowania geometrii prętów ani sposobu połączeń prętów z węzłami.

Zakładamy tylko, że dane są macierze sztywności wszystkich prętów.

Układając teraz kolejno równania równowagi węzłów mamy:

<span id="page-450-0"></span>
$$
\sum_{A} \hat{P}^i = P^i, \qquad \qquad (2)
$$

 $131$ 

gdzie  $P^{\iota}$ - zadane obciążenie w węźle i;  $\Sigma$  - oznacza sumę po wszystkich prętach połączonych z danym węzłem i . Stąd:

$$
\mathsf{P}^z\mathsf{K}^*\mathsf{U},
$$

gdzie  $P = (P', \ldots, P'')^T$ ,  $u = (u', \ldots, u'')^T$ , a **K** jest tzw. macierzą sztywności danej konstrukcji. Znając więc **P** i macierz **K** możemy wyznaczyć poszukiwane przemieszczenia węzłów. Oczywiście wypisując równania równowagi należy uwzględnić fakt, te część węzłów ma zmniejszoną licznę stopni swobody /podpory/, czyli określone są u, a nieznane P /częściowo lub całkowicie/. Jeśli np.  $u^i = 0$ , to węzeł jest utwierdzony i żadna składowa  $D<sup>t</sup>$  nie jest znana. Sposób postępowania powyżej opisany to znana metoda przemiesz-

czeń, a układ równań /3/ nosi nazwę układu kanonicznego. Trudności powstają w przypadku, gdy rozważana konstrukcja *ma.* tak dużo węzłów, że rozwiązanie bezpośrednio układu kanonicznego staje się kłopotliwe ze względu na ograniczoną pamięć maszyny cyfrowej jak też czas obliczeń. Trudności te znikają przy zastsowaniu tzw. wieloetapowej metody obliczeń.

### Wieloetapowa metoda obliczeń

Rozważmy konstrukcję pokazaną na rysunku.

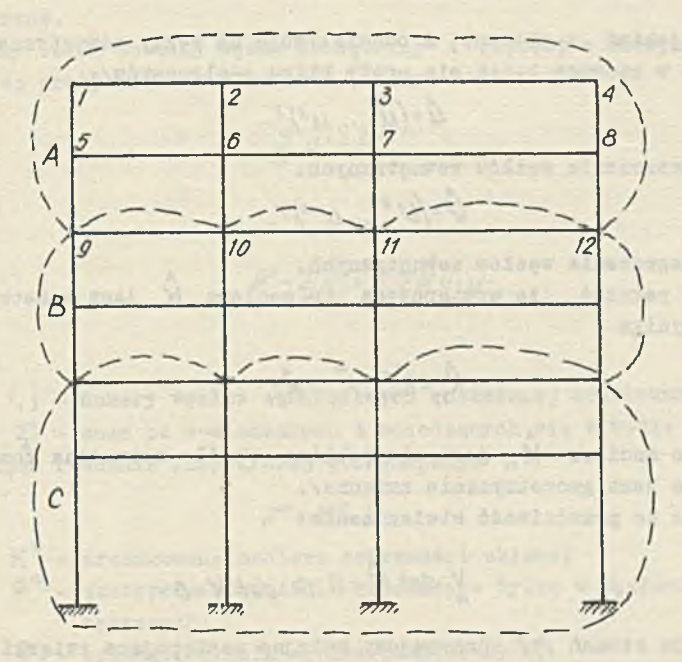

Rys.l. rodział konstrukcji na super - elementy z zaznaczeniem węzłów zewnętrznych i wewnętrznych

Rozbijmy ją na trzy podukłady tzw. super-elemety A, B, i C. dostępując jak poprzednio ułóżmy układ równań kanonicznych metody przemieszczeń dla super-elementu A.

- P. Caller Saferna **CARRICH MONTAGE** 

 $\begin{bmatrix} \hat{\rho} \end{bmatrix}$   $\begin{bmatrix} \hat{\kappa} \end{bmatrix}$  $\mathbf{r}$ **4**  $K_{12}$   $\vec{u}$  $\hat{p}$   $\hat{k}_2$ ,  $\hat{k}_3$  $\hat{K}_{zz}$   $\hat{U}$ 

gdzie:

$$
\hat{\beta} = (\beta', \ldots, \beta^{\delta})^T -
$$

obciążenie węzłów wewnętrznych super-elementu A;

$$
\hat{\beta}=(\rho^g,...,\rho^{\prime2})^T-
$$

siły, jakimi s-element A oddziaływuje na węzły zewnętrzne /tj. węzły, w których łączą się pręty kilku s-elementów/j

$$
\hat{u}=(u',...,u')^T-
$$

przemieszczenia węzłów wewnętrznych.

20 1 8 th de 19 1 PARTS TO THE U.S. LEWIS CO., LANSING MICH.

$$
\hat{U}=[U^g,...,U'^2]^T
$$

przemieszczenia węzłów zewnętrznych. Łatwo pokazać, że występująca tu macierz K jest symetryczna, skąd wynika

$$
\hat{K}_{11} = \hat{K}_{11}^T, \hat{K}_{12} = \hat{K}_{21}^T. \tag{5}
$$

 $\frac{14}{1}$ 

Ponadto macierz  $\overline{K}_{11}$  jest nieosobliwa /o ile rozważana konstrukcja nie jest geometrycznie zmienna/. Oznacza to prawdziwość stwierdzenia:

$$
V \det \hat{K} = 0 \Rightarrow \det K = 0
$$
 (6)

Z układu równań /4/ otrzymujemy kolejno następujące związki:

$$
\hat{u} = \hat{K}_{11}^{-1} \cdot (\hat{P} - \hat{K}_{12} \cdot \hat{O}), \qquad (71)
$$

*/a/*

$$
\hat{\rho}^{\scriptscriptstyle{-}}\hat{\vec{p}}^{\scriptscriptstyle{-}}\hat{\vec{K}}\cdot\hat{\vec{U}},
$$

gdzie wprowadzono oznaczenia!

 $\hat{\vec{p}} = \hat{K}_{12}^T \cdot \hat{K}_{11}^{-1} \cdot \hat{\vec{p}}$ , (9)

 $\hat{\vec{K}} = \hat{\vec{K}}_{12} - \hat{\vec{K}}_{12}^T \cdot \hat{\vec{K}}_{12}^T \cdot \hat{\vec{K}}_{12}$ 

**• A** Macierz K jest to tzw. macierz sztywności s-elementu A, a układ równań /8/ wyraża związek między nieznanymi przemieszczeniami węzłów zewnętrznych s-elementu A a danym obciążeniem węzłów wewnętrznych i nieznanymi oddziaływaniami s-elementu A na jego węzły zewnętrzne.

Hozważny teraz dowolny węzeł zewnętrzny i /węzeł, z którym połączone są pręty kilku s-elementów/. Mamy:

$$
\sum_{A} \hat{\beta}^{i} = \beta^{i}, \qquad (11)
$$

/1 0 /

a stąd

*P'*- $\sum_{A} P' = \sum_{A} \sum_{A} K' \hat{i} \cdot u'$ ,

### gdzie:

<sup>i</sup>, ) - numery węzłów zewnętrznych rozważanej konstrukcji.  $\Sigma$  - suma po s-elementach A schodzących się w wężle i. **A** Zapisując, równanie /12/ krócej otrzymujemy:

$$
p^* = K^* \cdot U, \tag{15}
$$

 $K^*$  - zredukowana macierz sztywności układu;

P\* - zastępcze obciążenie działające tylko w węzłach zewnętrznych;

U - przemieszczenia węzłów zewnętrznych.

Wyznaczenie więc przemieszczeń węzłów rozważanej konstrukcji sprowadza się do. wyznaczenia z układu /13/ przemieszczeń węzłów zewnętrznych, a z *fj/* pozostałych.

Postępowanie to uzasadnia nazwę "metoda wieloetapowa". Z przytoczonych wzorów widać jej generalną zaletę: zamiast rozpatrywać dużą macierz sztywności K , w obliczeniach óperujeny większą liczbą ale małych macierzy.

W szczególnym przypadku, gdy za s-elementy wybierzemy po prostu pręty, otrzymamy rozpatrywaną poprzednio metodę:

$$
\vec{p} = 0 \Rightarrow K^* = K.
$$

Widoczna jest też natychmiast możliwość wprowadzenia s-elementów wyższych rzędów co będzie odpowiadało zwiększeniu liczby etapów obliczeń /postępowanie przedstawione powyżej - to metoda dwuetapowa/.

### Zalety metody wieloetapowej

Zreasumujmy dotychczasowe rozważania:

1/ Metoda wieloetapowa jest algorytmiczna i ścisła, pozwala dowolnie zmniejszyć wymiar macierzy występujących w obliczeniach.

2/ Szczególnym jej przypadkiem jest klasyczna metoda odkształceń.

3/ Metoda wieloetapowa jest szczególnie dogodna dla układów regularnych /te same macierze sztywności super-elementów/.

4/ Jeśli interesują nas wyłącznie przemieszczenia pewnych tylko fragmentów konstrukcji, to nie musimy dokonywać całości obliczeń jak w zwykłym przypadku /wystarczy odpowiednio wybrać węzły zewnętrzne i rozwiązać układ /13/.

5/ Ponieważ

$$
\det \mathsf{K} = 0 \Leftrightarrow \mathsf{V} \det \hat{\mathsf{K}}_{11} = 0 \mathsf{v} \det \mathsf{K}^* = 0, \qquad (15)
$$

możemy znacznie prościej sprawdzić czy rozważana konstrukcja nie jest geometrycznie zmienna.

6/ Dodatkowym i ważnym argumentem za nią jest jej uniwersalność. Przedstawione postępowanie da się bowiem przenieść na obliczenia stateczności i zagadnienia dynamiczne /publikacje na ten temat przygotowujemy/.

Opisana powyżej wieloetapowa metoda obliczeń statycznych i badania geometrycznej zmienności konstrukcji była prezentowana kilka lat temu w mało dostępnej pracy *[¿J,* jednak w mniejszym zakresie stosowalności, 0 innej odmianie metody wieloetapowej wspomina  $0.0.2$ IENKIEWICZ  $\begin{bmatrix} 3 \end{bmatrix}$ , nazywając takie postępowanie dla metody elementów skończonych stosowaniem podpodziałów.

x  $\bar{x}$ .

x

Zakres stosowalności metody wieloetapowej jest tak szeroki jak zakres stosowalności metody przemieszczeń w mechanice układów prętowych. **iBtota** bowiem tej metody, to sposób rozwiązywania układu równań liniowych, którego macierz ma pewne specyficzne własności charakterystyczne dla macierzy sztywności.

Omawiana metoda jest pokrewna metodzie elementów skończonych, stosowanej powszechnie do obliczania konstrukcji ciągłych /np. płyt, tarcz czy powłok ciągłych/. W przeciwieństwie do tamtej jest ona jednak metodą ścisłą, a nie przybliżoną. Trudności numeryczne, które powstają przy realizacji algorytmu na EMC nie wykraczają poza trudności napotykane przy korzystaniu z klasycznej metody przemieszczeń. Należy jednak dodać, że stosowanie przedstawionej metody wymaga rozwiązania problemu podziału konstrukcji na super-elementy.

Można go dokonać dwoma sposobami - manualnie lub maszynowo, limitując wielkość otrzymywanych macierzy. Jeśli rozpatrywana konstrukcja jest regularna /np. ma symetrie translacyjną/, to jest sprawą oczywistą, że podziału na s-elementy należy dokonać tak, by jak najwięcej z nich było identycznych. Następuje wtedy znaczne skrócenie obliczeń. Wiąże się to z innym zagadnieniem - organizacją wprowadzania danych do maszyny cyfrowej. W przypadku regularnej konstrukcji liczbę danych można znacznie zmniejszyć.

W chwili pisania artykułu /koniec czerwca 1972/ w Centrum ETOB jest w fazie uruchamiania program oparty na metodzie s-elementów na EŁK ODRA 1204, adaptacja tego programu na EŁK ODRA 1304 jest kwestią krótkiego czasu. Uruchomienie w końcu roku programu liczącego metodą wieloetapową uzależnione jest od posiadania przez Centrum ETOB maszyny cyfrowej z szybkodostępną pamięcią zewnętrzną /bębny lub dyski/.

## Literatura

- [1]. W,Nowacki: Mechaniki budowli, t. I i IX FWN 'Warszawa I960.
- [2]. A.G.Drymiotis, N.G.Kazma: The Stiffness method of analysis considering an assembl of members as a structural element. /Proc.Int.Conf. on Space Struct., Univ. of Surrey, 1966 od R.M. Davies/.
- ¡3]. 0.C.Zienkiewicz: Metoda elementów skończonych. Arkady. Warszawa 1972.

TADEUSZ PASZKIEWICZ **WARDEUSZ PASZKIEWICZ AUSTRALIA** Gliwickie Biuro Projektów Budownictwa Przemysłowego and a przemysłowego and a przemysłowego and a przemysłowego and a przemysłowego and a

### PAKIET PROGRAMÓW "PROBUS" DO OBLICZEŃ USTROJÓW PRETOWYCH ZA POMOCĄ KOMPUTERA  $2.3<sub>2</sub> <sup>8</sup> <sup>-</sup>$ **MARGARET BELLEVILLE**

planets in a substitution with the series of the factor to the substantial series and with And this is a qualified most included by Reproducing the Herman of

soone in this club plant develope the shower of the sales weather its with advantagement of me meta da Angera Erlande suent diservi Matterial

denist " weden't complainted by the first

### założenia użytkowe

Pakiet PROBUS Jest zespołem programów do obliczeń projektowych z zakresu mechaniki budowli, przeznaczony do eksploatacji w biurach projektowych i konstrukcyjnych. Oznacza przyjęcie koncepcji programów "powszechnego użytku" i narzuca pewne rozwiązania różne od dotychczasowej praktyki. Pierwszym takim rozwiązaniem Jest przyjęcie wspólnej konwencji zestawiania danych dla wszystkich programów: kolejność danych, znaczenie symboli sterujących czy definicji stosowanych pojęć zostały ujednolicone tak dalece, Jak to było możliwe. Poszczególne programy opracowano w wersjach "różnomaszynowych" i "różnojęzycznych", W konsekwencji czego projektant mając sporządzone zestawienie danych, czy nawet wydziurkowaną taśmę danych, może realizować obliczenia w różnych ośrodkach i za pomocą różnych maszyn /np. ODRA 1204 lub ZAM 41/, przy czym każdy wariant danego programu ma tę samą nazwę bez względu na maszynę i język, w którym program został napisany, a opisy użytkowe wariantów są jednobrzmiące z wyjątkiem ograniczeń ilościowych, zależnych od zestawu maszyny.

Pakiet jest stale rozszerzany, tak przez dołączanie nowych programów jak i tworzenie nowych mutacji maszynowych /trwają obecnie prace nad adaptacją pakietu dla maszyn serii ICL 4 i 1900 oraz ODRA 1300/ i przez stałą weryfikację pracujących wersji.

Obecnie eksploatowane są następujące programy do obliczeń statycznych:

- krat i ram nieregularnych, KRAK 7 i KRAN 9;
- rusztów nieregularnych, RUN 7;

- krat 1 ram na sprężystym podłożu, KRAS 7;

- rusztów na sprężystym podłożu, RUS 7;
- kratowych ustrojów przestrzennych, KRUP.

Za pomocą tych programów można wyznaczaó siły wewnętrzne i przemieszczenia dowolnie obciążonych ustrojów. Wersja KRAN 7 wzbogacona jest w stosunku do KRAN 9 o uwzględnienie wpływów sił poprzecznych i wymiarów węzłów.

W przygotowaniu są następujące programy:

- obliczeń konstrukcji liniowych, KLIN;
- obliczeń amplitud ram i krat nieregularnych, ARKAN;
- obliczeń stateczności ram i krat, STARK;
- obliczeń amplitud ustrojów rusztowych, AMUR.

Programy te opracowywane są równolegle dla wszystkich wymienionych wyżej typów maszyn /ODRA 1204 i 13.00, ICL 4 i 1900 i ZAM 41/.

### Podstawy teoretyczne

Każdy z programów traktuje ustrój jako układ równań różniczkowych, określonych na obszarze wielospójnym, rozwiązuje ten układ i produkuje wyniki z dokładnością do błędów zaokrągleń, jakie wynikają ze skończonej długości słowa maszynowego.

Punktem wyjścia dla metody obliczeń są pojęcia "rodzaju pracy'.' i "stanu pręta". Rodzajami pracy są np. zginanie, skręcanie, ściskanie itp., stanem natomiast jest wektor zawierający wszystkie wartości niezbędne do określenia pracy elementu w danym punkcie. Stanem statycznie zginanego pręta o jednostkowej sztywności będzie wektor złożony ze składowych:

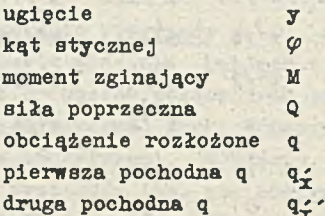

Pochodne obciążenia rozłożonego według długości pręta związane są z obciążeniami zmiennymi wzdłuż osi pręta, do parabolicznych włącznie.

Jeżeli y jest wektorem stanu pręta dla danego rodzaju pracy, a A macierzą równania różniozkowego osi pręta

$$
y = A y
$$

/!/

/2/

to rozwiązaniem tego równania jest wyrażenie

$$
y = e^{A x} y_0
$$

gdzie  $y_a$  jest stanem pręta w punkcie początkowym /przy x = 0/. W przypadku zginania pręta, gdy zignorowany zostanie wpływ podatności podłoża, dużych odkształceń itp., macierz równania

różniczkowego będzie mieó budowę:

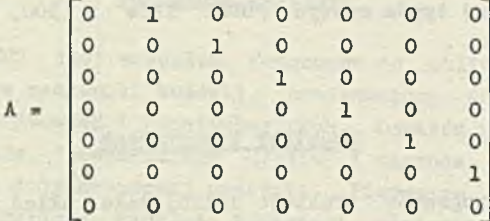

Eksponent macierzy równania różniczkowego wyliczamy stosując iteracje

$$
e^{Ax} = I + Ax + A^{2}x^{2}/2! + A^{3}x^{3}/3! + A^{4}x^{4}/4! + ...
$$

gdzie I jest macierzą jednostkową, a x wartością rzędnej.

Operacja ta wykonana na macierzy A, zdefiniowanej wzorem /3/ da rezultat:

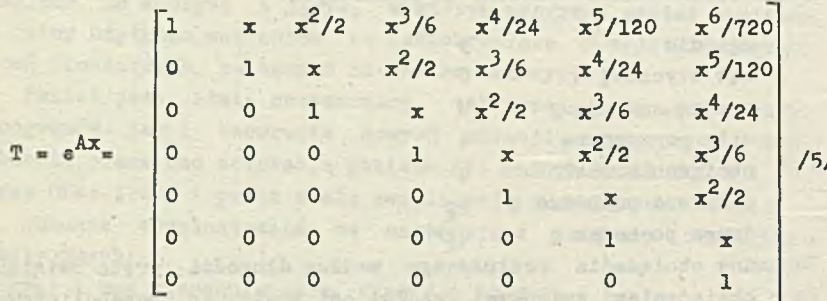

Macierz T jest, jak widać ze związku /5/, macierzą przenieaienia z punktu O do punktu x, na oai pręta. Analogicznie możemy tworzyć macierze T w przypadku różnych rodzajów pracy pręta i dla różnych równań różniczkowych pracy preta. W ten sposób różnice między programami sprowadzają się jedynie do innych postaci macierzy A, innych transformacji układów odniesienia i odmiennych opisów tabel danych i wyników. Generowanie macierzy przeniesienia T odbywa się automatycznie i w zasadzie jednakowo we wszystkich programach.

Równań /2/ jest w przypadku każdego pręta tyle, ile rodzajów pracy uwzględnia się przy danym typie konstrukcji. Równania te łączą stany przy węzłach początkowym i końcowym każdego pręta. Warunek równowagi węzłów czyli zgodności pewnych składowych wektora stanu dla wszystkich węzłów prowadzi do układu równań metody odkształceń. W procesie budowy i rozwiązania układu równań uwzględniono pasmową postać macierzy współczynników i jej symetrię.

Algorytm rozwiązania oparto na metodzie Gaussa, przy czym pierwszy proces realizowany jest raz, bezpośrednio po ukończeniu budowy macierzy współczynników, natomiast drugi proces powtarzany jest dla każdego wariantu obciążenia. Rozdzielenie procesu miało na celu przyspieszenie działania programu: układ 200 równań, przy objętości półpasma macierzy 4000 zmiennych rzeczywistych, rozwiązywany jest na maszynie ZAM 41 w ciągu 9 sekund. Druk wyników jest oczywiście kilkakrotnie dłuższy.

Dla rozwiązywania większych układów równań program automatycznie wciąga do współpracy pamięć bębnową. Wobec braku dostatecznie dużych przykładów obliczeń nie przeprowadzono pomiarów czasu rozwiązania.

### Wykorzystanie programów

Z punktu widzenia każdego z programów ustrój przedstawia się jako zbiór węzłów połączonych ze sobą prętami. Węzłem jest pewien charakterystyczny punkt konstrukcji, mający określoną lokalizację w przestrzeni. W ujęciu tym pojęcia statycznej wyznaczalności, przesuwów itp. nie odgrywają żadnej roli w procesie obliczeń, tak, że poszczególne programy są użyteczne przy obliczeniach dośó szerokiej klasy zagadnień. Program *KRAS* 7 może służyć równie dobrze do obliczeń kratownic jak i belek ciągłych, budynków wielokondygnacyjnych, ustrojów podwieszonych itp. Za pomooą

programu RUH 7 można obliczać siły wewnętrzne i przemieszczenia rusztów prosto i ukośnokątnych, belek ciągłych załamanych w planie czy też ram i krat obciążonych prostopadle do swej płaszczyzny.

Użytkownik programu zestawia dane, na które składa się opis ustroju zawierający zestawienie węzłów i ich współrzędne, specyfikację prętów i warunki podporowe.

następnymi pozycjami danych są: opis obciążeń, który może zawierać dowolny zestaw sił, momentów, obciążeń rozłożonych, wymuszonych deformacji prętów itp., oraz opisy zaleceń, które definiują pracę programu, to znaczy określają kombinatorykg, w jakiej występują obciążenia, podają rodzaj i format wyników czy też stanowią dyrektywy modyfikacji ustroju w trakcie obliczeń.

Jako wyniki można wyprowadzić, zależnie od zleceń, wartości sił i przemieszczeń w dowolnej liczbie punktów równomiernie rozłożonych wzdłuż osi każdego pręta, spowodowanych wszystkimi czy też wybranymi tylko grupami obciążeń, określonymi kombinacjami tych grup lub w zastosowaniu automatycznego wyboru wartości ekstremalnych.

### Problemy eksploatacyjne

Pierwotnym przeznaczeniem pakietu było zaspokojenie własnych potrzeb obliczeniowych autora. Ze względu na duże trudności w dostępie do maszyny i dalekopisów starano się zminimalizować czas obliczeń oraz objętość programu i danych jak też zabezpieczyć się przed awariami maszyn. W rezultacie programy spotkały się z pewnym zainteresowaniem, głównie w biurach projektów nie posiadających własnych ośrodków obliczeniowych.

Okres wdrażania i nadzoru nad prawidłowością pracy programów wyłonił pewne zupełnie nowe i nieoczekiwane problemy:

- istnieje duże zapotrzebowanie społeczne na programy o krótkich, jasnych opisach użytkowych i zwięzłym zestawieniu danych. Zapotrzebowanie to wyraźnie kontrastuje z powszechną tendencją do tworzenia dużych systemów o wielotomowej dokumentacji, tendencji, która jest wytworem metod zarządzania i finansowania ośrodków obliczeniowych, tak, że nawet mierne opracowania, Jeżeli nie przekraczają pewnej granicznej objętości, spotykają się z dużym zainteresowaniem potencjalnych użytkowników;

- koszt utrzymania programu w stanie "gotowości eksploatacyjnej" przekracza znacznie pierwotny koszt opracowania. Źródłem tego jest konieczność stałego kontaktu z użytkownikami, śledzenia ich. potrzeb i stałego ulepszania eksploatowanego programu, a czasem nawet napisania go od początku. W obowiązującej nas pragmatyce taka działalność jest bardzo trudna lub wręcz niemożliwa. Program po przyjęciu przez radę techniczną jest praktycznie zmumifikowany i próby kontynuowania nad nim prac traktowane są jako zupełnie niepotrzebne grzebanie się w raz zakończonych sprawach;

- stałe zmiany tak w wyposażeniu jak i oprogramowaniu zainstalowanych maszyn powodują konieczność konserwacji programów w sensie czysto technicznym. Np. zmiana systemu operacyjnego ODRY 1204 z SOWu na BOSS pociąga za sobą nieodzowność dokonania szeregu małych ale nużących zmian w pracujących taśmach, takich jak zmiana kodu wewnętrznego, pewne zmiany w tekstach itp. Korekta i wymiana taśm oraz instruktaż operatorów jest bardzo poważnym obciążeniem czasowym a konieczności takich prac jednostki nadrzędne po prostu nie rozumieją.

Okazało się, że PROBUS sprostał, przynajmniej częściowo, przedstawionym wyżej trudnościom; zwarta struktura programów /każdy zawiera około 400 rozkazów autokodowych/ i pewna kompletność formalna umożliwiają łatwą adaptację i modyfikację. Wspomniana uprzednio stała konwencja zestawiania danych w istotny sposób skróciła czas wdrażania nowych programów i umożliwiła dokonywanie zmian wewnętrznych bez kontaktu z użytkownikami, którzy mogą zupełnie nie orientowaó się w złożoności pakietu. Ośrodek obliczeniowy otrzymuje komplet taśm binarnych, przystosowanych do tego systemu operacyjnego, który głównie używa, np. SOW, BOSS, MASON czy BCG itp. a projektant musi jedynie wiedzieć, czy dany ośrodek eksploatuje pakiet czy nie.

W początkowej fazie prao nad pakietem, opracowano dla programu KRAN, będącego prototypem wszystkioh późniejszych wariantów i mutacji, dwie wersje, według dwu różnych algorytmów: opisanego wyżej i opartego na znanej metodzie Livesley<sup>'</sup>a. Dzięki porównaniu pracy obu programów uzyskano bardzo wysoki stopień niezawodności metody obliczeń. Istnienie różnojęzycznych wersji poważnie zmniejsza prawdopodobieństwo błędów kodowania, co jest istotne przy dużej liczbie użytkowników i kłopotliwym nadzorze autorskim.

463

 $X = \frac{1}{2} \sum_{i=1}^{n} \frac{1}{2} \sum_{i=1}^{n} \frac{1}{2} \sum_{i=1}^{n} \frac{1}{2} \sum_{i=1}^{n} \frac{1}{2} \sum_{i=1}^{n} \frac{1}{2} \sum_{i=1}^{n} \frac{1}{2} \sum_{i=1}^{n} \frac{1}{2} \sum_{i=1}^{n} \frac{1}{2} \sum_{i=1}^{n} \frac{1}{2} \sum_{i=1}^{n} \frac{1}{2} \sum_{i=1}^{n} \frac{1}{2} \sum_{i=1}^{n} \frac{1}{2} \sum_{i=1}$ 

y er sle - prous

W ciągu ubiegłych kilkunastu miesięcy wykonano za pomocą pakietu PROBUS dużą ilość obliczeń dla ponad 100 projektów. Uzyskane doświadczenia uzasadniają przypuszczenie, że PROBUS, w stale rozszerzanej postaci będzie służył projektantom jeszcze przez przynajmniej kilka lat. Prostota obsługi, szeroki zakres zastosowań i stała konserwacja pozwalają żywić nadzieję, że krąg użytkowników będzie się powiększał.

antimored decreastdiffuset aus icontentation in the balancers

women a Parentil Maliweart Menselfer classes which decay decimat of this in the stage will device from by an interest of conservation in the first set

Plastic National District Article superint confidentiam ato deriwashing at all dentity gained before at the career of concerned members sized education are downly work in 2018. Straighten former in the straight

I Standard Mayor California Account and California attacks a political releasing to assist the common second permit to the second problem choodalomes comes i bicomunalidad mezzine och ataka sodame acainment . please to a sequence and therein arrange deets carerat a driving conditions wherever she history. Wheresole allerthese I sharepear Spyers sharepear sam arrother

on PE-10 solidades in this could strike the construction and development and constraint which also available to the present telephone and contents the conditions

or that principal is not applicable fund in the first state of the state of

506

o burneyer all the prop with the the reason from the deal of portrait were stages paint by out information and education computed given the ne went the new second as Bernhiles sab that he want structure it without -where fosial in publicit arthodox broads an objective firstning state this as Equite discope could not want in a share an equipment was made hthe property in party for property possible in contact the sold as -plated of the solo handshill was, be had reached with consideration at any of diese one do ensingl credity are preliminate to engineer and arrange trans an Capitain attractive a those positive and immunity is understanding present a state test manual and the state of manual and adjoint a manual nt sie zu te skrift in der dem genutzten der der Franken er der Steuer er

so interest with the city of the winds of prediction incorpo

handa bairdeacha cu

WITOLD GUTKOWSKI Instytut Podstawowych Problemów Techniki PAN

KOMUNIKAT O PRACACH NAD ALGORYTMEM OBLICZENIOWYM DLA REGULARNYCH KONSTRUKCJI PRETOWYCH

westerful (komstantener assadence bis Erastrianen) populären and he his present war which define there are the the SM .

teining a salar Sa an an air anns anns an air an air air an air an aire.

atendance of Elder source assembly

Omawiana praca poświęcona jest algorytmom obliczeniowym dla regularnych konstrukcji prętowych. W komunikacie pominięto złożone wyprowadzenia ograniczając się do pojęciowego przedstawienia zaprezentowanej metody. Zainteresowani podstawami tego problemu znajdą je w będącej w druku monografii [1].

Konstrukoje prętowe, których dotyczy praoa to ramy i kratownice. Teoretyczne wyznaczenie sił i przemieszczeń w nich nie przedstawia w zakresie liniowo sprężystym jakichkolwiek formalnych trudności. Zagadnienie sprowadza się do rozwiązania układu liniowych równań algebraicznych z odpowiednią liczbą niewiadomych.

Trudności w praktycznym wykorzystaniu zależności teoretycznych w postaci zestawianych układów równań są znaczne.

Pierwsza z nioh to kwestia techniki obliczeniowej, gdyż omawiane konstrukoje składają się z reguły z dużej liczby elementów. Trudność ta została w bardzo poważnym stopniu opanowana dzięki maszynom matematyoznym. Niemniej jednak prawidłowe zestawienie wspomnianych równań ma zasadniczy wpływ na przebieg takich obliczeń, ze względu na ograniozoną często pamięć maszyny.

Drugi rodzaj trudności ujawnia się w analizie teoretycznej zagadnienia, polegającej na badaniu zależności pomiędzy siłami wewnętrznymi i przemieszczeniami z jednej strony, a parametrami kształtu i własnościami materiału z drugiej strony. Mając do czynienia z paroma setkami równań konstruktor nie jest w stanie przewidzieć, oo się będzie działo, gdy zmieni wymiary niektórych elementów, czy wymiary całej konstrukcji.Każdorazowa zmiana w założeniach wymaga osobnych wyliczeń numerycznych, kłopotliwych nawet przy użyciu maszyn liczących. I właśnie w tym miejscu, przychodzi z pomocą metoda przedstawiona w opracowaniu.

Celem pracy jest przedstawienie możliwie ogólnych zależności opisujących odkształoenie dowolnej konstrukoji. Jednocześnie zadbano o to, by praktyczne wykorzystanie przedstawionych wzorów sprowadzało się do podstawienia minimalnej liczby danych związanych z zadaną do obliczenia konstrukcji. Do danyoh tyoh należą: - układ współrzędnych,

- usytuowanie każdego pręta w przestrzeni za pomocą trzech wzajemnie prostopadłych wektorów związanych z prętem,
- sztywności każdego pręta.

alesva w and - it solfwelvand Torebiddin wealows inaled in

Po wstawieniu powyższych danych i wykonaniu mnożenia i sumowania dochodzimy bez żadnych dodatkowych operacji do równań równowagi w przemieszczeniach, dla dowolnego węzła konstrukcji. W przypadku konstrukcji regularnych, zagadnienie sprowadza się ogólnie do sześciu różnicowych równań równowagi. Równania te można rozpisać w układ równań algebraicznych o macierzach pasmowych, nadających się do bezpośredniego wykorzystania na maszynie cyfrowej, albo można rozwiązać analitycznie.

Z punktu widzenia rozwiązań analitycznych i numerycznych konieczne Jest określone uporządkowanie wszystkich węzłów rozpatrywanej konstrukcji. Najdogodniej jest to zrobić poprzez odwzorowanie zbioru węzłów w zbiór liczb całkowitych. 17 odwzorowaniu tym istnieje duża dowolność, gdyż poszczególnym węzłom możemy przypisać pojedyńeze liczby całkowite parzystych liczb, względnie trójki, ozwórki itd.<sup>[2]</sup>.

17 większości przypadków węzły i pręty konstrukoji rozmieszczone są na ścianach wielośclanów, tworząc swego rodzaju konstrukcję powłokową, płytową lub tarczową. Z tego względu najdogodniej jest odwzorować zbiór węzłów w zbiór par uporządkowanych  $\{\mathbf{x}^1;\ \mathbf{x}^2\}$ , będących elementami iloczynu kartezjańskiego dwóch zbiorów liozb całkowitych. Bliższe formalne szczegóły na ten temat zawarte są w monografii  $\begin{bmatrix} 1 \end{bmatrix}$  i pracy  $\begin{bmatrix} 2 \end{bmatrix}$ .

Rozpatrzmy dowolny węzeł konstrukcji,którego położenie w przestrzeni określone jest wektorem x. Składowe tego wektora w trójwymiarowym, kartezjańskim układzie współrzędnyoh określimy jako funkcje od argumentów całkowitych  $x^1$  i  $x^2$ 

$$
x=f^j(x^j;x^z)\cdot i_j, (j=1,2,3)
$$

Willowscatt: Wauschafabass aPosen Asombe & Expod.

466

mer mer ulvete made I denoted I discounts with alabes, where

gdzie 1,. wektory jednostkowe kartezjańskiego układu<sup>1/</sup>.

Na przykład węzły prostopadłośoiennej konstrukoji prętowej pokazanej na rys. 1 możemy określić zależnością

$$
x = R \cos x^2 \cdot i_1 + R \sin x^2 \cdot i_2 + x^1 \cdot i_3
$$
 (2)

gdzie R promień koła opisanego na podstawie prostopadłościanu, będącego n-kątem foremnym, 1 - długość prętćw wzdłuż tworzącej,  $a \theta = 2\pi/n$ .

W dalszyoh zależnościach geometrycznych i fizycznych będziemy się posługiwali kilkoma operacjami różnioowymi. Podstawowym operatorem będzie operator przesunięcia  $E_i$ , który powoduje przesunięcie argumentu tunkcji  $x'$  o wielkości h<sup>1</sup>. I tak

$$
E_{h'} E_{h'} = \Phi(x'; x^2) = \Phi(x'+h'; x^2 + h^2),
$$
 (3)

W przypadku gdy  $h^1 = 1$ , opuszczamy ten symbol pod operacją E; W związku z tym  $h'$ 

$$
E_1 E_2 \Phi(x'; x^2) = \Phi(x'+1; x^2+1).
$$
 (4)

Obok operatorów przesunięcia wprowadzimy operatory różnic według zależności

$$
A^{i} = E_{i} - 1
$$
  $\bar{A}_{i} = E_{i} - E_{i}$   $\bar{A}_{i} = \bar{A}_{i} - \bar{A}_{i}$  (5)

oraz operatory sumy według zależności

$$
\frac{\nabla_{i}}{h^{i}} = E_{i} + 1 \; ; \; \overline{\nabla}_{i} = \frac{E}{h^{i}} \; ; \; \overline{\nabla}_{i} = \frac{1}{h^{i}} \; ; \; \tag{6}
$$

Równania równowagi typowego węzła konstrukcji, które zestawimy w następnych rozdziałach wymagają przyjęola odpowiedniego układu odniesienia. Dogodnie jest przyjąó układ odniesienia związany z rozpatrywanym węzłem,X tu jak w przypadku uporządkowania węzłów istnieje pewna dowolność, ograniczona wyłącznie tym, by układ

<sup>1/</sup> W całej pracy stosowana jest umowa sumacyjna względem dwukrotnie powtarzających się indeksów łaoińskloh. Tak więo

$$
a^{j}b_{j} = a^{1}b_{1} + a^{2}b_{2} + a^{3}b_{3} \qquad /j=1,2,3/
$$

składał się z trzech liniowo niezależnych wektorów bazy. W naszych rozważaniach wektory te oznaczymy przez  $g_4$ ,  $g_2$  i  $g_2$  i zdefiniujemy je następująco

$$
g_{t} = \frac{\overline{\triangle}_{t} x}{\alpha_{t}} \quad ; \quad g_{2} = \frac{\overline{\triangle}_{z} x}{\alpha_{2}}
$$
\n
$$
g_{3} = \frac{g_{t} \times g_{z}}{|g_{t} \times g_{z}|} ;
$$

 $\pi$ /

## gdzie  $q_j = \left| \frac{\bar{A}}{2} + \frac{\bar{\lambda}}{2} \right| ; q_2 = \left| \frac{\bar{A}}{2} \right| \ge \lambda \left| \frac{\bar{\lambda}}{2} \right|$

Seather Lan Auto L. Johnson

Układ prętów zbiegających się w jednym węźle o współrzędnych  $x^1$ .  $x^2$  opiszemy za pomocą wektorów kierunkowych  $\mathcal{T}_A$ . Indeks  $\Lambda$ przebiega w tym przypadku wartości I, II ... **A.,** gdzie **A.** jest liczbą prętów schodzących się w danym węźle /rys. 2/.Jak widaó to z rysunku, wektor kierunkowy  $T_A$  wyznacza swoim kierunkiem oś pręta prostego łączącego dwa węzły konstrukcji, mając początek w węźle o współrzędnych x<sup>1</sup>, x<sup>2</sup>, a koniec w węźle o współrzędnych  $x^1$  +  $h^1$ ,  $x^2$  +  $h^2$ , Dla uproszczenia zapisu wprowadzimy jeszcze jeden operator przesunięcia *E A* , który powoduje przesunięcie argumentów o wielkości  $h'_a, h^2_a$ , a więc powoduje przesunięcie wartości rozpatrywanej funkcji do sąsiedniego węzła.Obok wektorów kierunkowych *TA* wprowadzimy również jednostkowe wektory kierunkowe  $t_A = T_A/l_A$ , gdzie  $l_A$  - długość pręta  $\Lambda$ .

Ponieważ każdy z punktów węzłowych ma inne wektory bazy należy znaleźć dodatkowo zależność pomiędzy wektorami bazy dla dwóch węzłów wzajemnie połączonych prętami. Oznaczając przez  $g_i$ <sup>'</sup> wektory bazy w węźle  $\{x^1; x^2\}$  i przez  $E_{\Lambda} q_i$  wektory bazy w węźle sąsiednim, żądaną zależność możemy przedstawić następująco

$$
E_{\Lambda}g_i = E_{\Lambda}A_i^{\kappa}g_{\kappa} \qquad \qquad \text{(8)}
$$

gdzie  $E_A A_1^k$  oznaczają składowe i-tego wektora  $E_A g_i$  na k-ty wektor  $g_k$ .

Pod wpływem obciążenia węzły konstrukcji przemieszczają się. Wektor przesunięcia dowolnego węzła oznaczymy przez *U.* , a wektor infiniterymalnego kąta obrotu przez . Wykorzystując przyjęte układy odniesienia w postaci bazy  $q_i$ , wektory te możemy przedstawić następująco:

W zależności od składowych wektora przesunięcia  $u_i$  i wektora obrotu  $\mathcal{N}_i$  budujemy równania równowagi umożliwiające wyznaczenie stateczności dowolnej konstrukoji.

 $u = u^{i}g_{i}$ ;  $v = v^{i}g_{i}$ . /9/

Na rys, 3 przedstawione zostały podstawowe wielkości charakteryzujące geometrię pręta łączącego dwa węzły, Z prętem została związana trójka wektorów wzajemnie prostopadłych wektorów jednostkowych  $t_A$ ,  $\bar{t}_A$  i  $\bar{t}_A$  związanych zależnością,

$$
t_A \times \tilde{t}_1 = t_A. \tag{10}
$$

/II/

Jeżeli przyjmiemy, że końce pręta przemieszczają się odpowiednio o  $u_j$ ,  $v_j$ ,  $E_\alpha u^i$  *i*  $E_\alpha u^i$ , to możemy na podstawie ogólnej teorii pręta wyznaczyć Jego linię ugięcia i jego energię sprężystą. Energia ta będzie funkcją sztywności pręta i wspomnianych przemieszczeń jego końców. Jeżeli zsumujemy energię wszystkich prętów konstrukcji i zastosujemy twierdzenie Castigliano , to otrzymamy następujące równania równowagi węzła wyrażone przez przemieszczenia tegoż węzła i węzłów połączonych z nim za pomocą prętów

$$
\sum_{\Lambda} \left[ \left( \tilde{k}_{\Lambda} \tilde{t}_{\Lambda i} + \bar{k}_{\Lambda} \tilde{t}_{\Lambda i} \right) \tilde{\alpha}_{\Lambda} + \left( \tilde{k}_{\Lambda} \tilde{t}_{\Lambda i} + \bar{k}_{\Lambda} \tilde{t}_{\Lambda i} \right) \tilde{\alpha}_{\Lambda} - \varepsilon_{i\Lambda} t_{\Lambda i} \delta_{\Lambda} \right] = -\frac{\partial U_{z}}{\partial \mu^{2}}
$$
  

$$
\sum_{\Lambda} \left[ \left( \tilde{k}_{\Lambda} \tilde{t}_{\Lambda i} - \bar{k}_{\Lambda} \tilde{t}_{\Lambda i} \right) \tilde{t}_{\Lambda} + \left( \tilde{k}_{\Lambda} \tilde{t}_{\Lambda i} - \bar{k}_{\Lambda} \tilde{t}_{\Lambda i} \right) \tilde{t}_{\Lambda} - k_{i\Lambda} t_{\Lambda i} \omega_{\Lambda} \right] = -\frac{\partial U_{z}}{\partial \nu^{2}}
$$

W równaniach tych przyjęto następujące oznaczenia sztywności preta de la preta de la preta de la preta de la preta de la presencia de la proprieta de la proprieta de la pr

$$
C_{1A} = \frac{EA_A}{l_A} \; ; \; \tilde{k}_A = \frac{EJ_{33A}}{l_A^3} \; ; \; \tilde{k}_A = \frac{EJ_{22A}}{l_A^3}
$$
\n
$$
\bar{k}_A = \frac{EJ_{32}}{l_A^3} \; ; \; k_{1A} = \frac{26\sqrt{d}A}{l_A^3}
$$
\n
$$
\tag{12}
$$

gdzie  $l_A$  oznacza długość  $\Lambda$  -go pręta *i*  $\phi$  - funkcję rozwiązującą w zagadnieniu skręcania pręta.
1T równaniach 11 występują geometryczne wielkości określające wzajemne przesunięcia i obroty końoów tego samego pręta

> $\delta_{\scriptscriptstyle{A}} = \Delta_{\scriptscriptstyle{A}}(u^j t_{\scriptscriptstyle{A}})$  $\omega_{\Lambda} = \Delta_{\Lambda}(v^j t_{\Lambda j})$

 $\widetilde{\varkappa}_{\scriptscriptstyle{A}}=6\left[l_{\scriptscriptstyle{A}}\nabla_{\scriptscriptstyle{A}}\left(v^{\,j}\,\check{t}_{\scriptscriptstyle{A}j}\right)-2\,\Delta_{\scriptscriptstyle{A}}\left(u^{\,j}\,\tilde{t}_{\scriptscriptstyle{A}j}\right)\right]$  $\delta \xi_{a} = 6 \left[ L_{a} \nabla_{a} (v^{j} \tilde{t}_{a j}) + 2 \Delta_{a} (u^{j} \tilde{t}_{a j}) \right]$  $\tilde{v}_n^*$  = 2l<sub>0</sub> $\left[ l_n(\nabla_i + 1) \left( \sigma^i \tilde{t}_{n} \right) + 3 \Delta_n \left( u^i t_{nj} \right) \right]$  $\hat{v}_n = 2l_n[l_n(\bar{v}_n+1)] (v^j \hat{t}_{nj}) - 3\Delta_n(u^j \hat{t}_{nj})$ 

 $/13/$ 

Powyższe rozwiązanie analityczne ilustruje możliwości stosowania metod analitycznych w podobnym zakresie jak ma to miejsce w lclasycznyoh teoriach płyt i powłok. W przypadkach złożonych warunków brzegowych, wyoięć w konstrukcji itp, korzystniej jest zastosować bezpośrednio rozwiązania numeryczne.

# **Literatura**

- 1. Gutkowski **W.:** Regularne konstrukcje **prętowe,** PWN **/w** druku/
- 2. Gutkowski W.: Geometry of oontinuous media with a given discrete structures, Arch. Uech, 6, 21 1969 /731 - 744/
- 3. Koźniewska I.: Równania rekurencyjne, PWN, 1972.

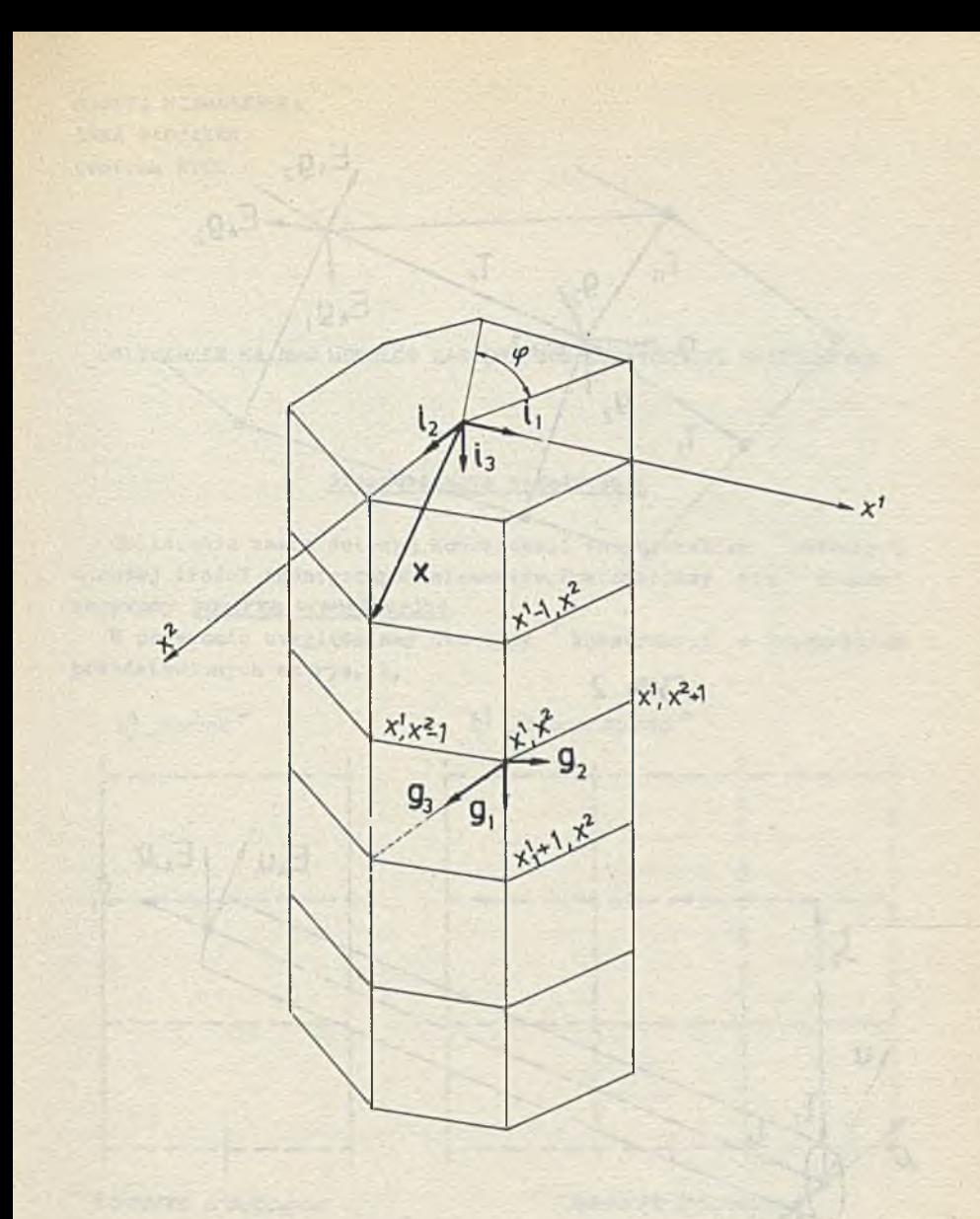

**rys. 1**

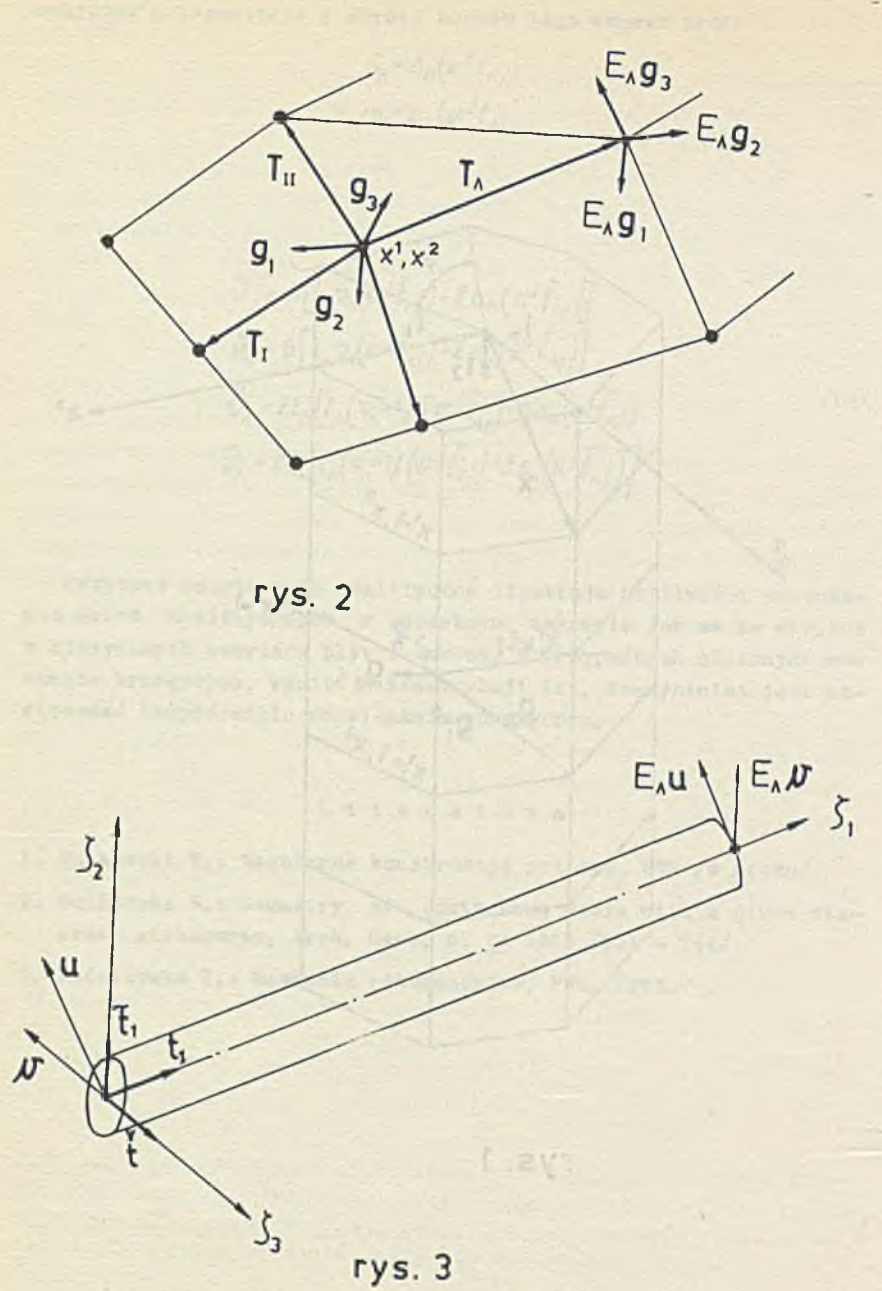

DANUTA NIEMCZEWSKA ANNA PABJANEK Centrum ETOB

OBLICZENIE NA EMC MODUŁÓW ZASTĘPCZYCH KONSTRUKCJI ZESPOLONYCH

#### Sformułowanie zagadnienia

Obliczenia nasze dotyczą konstrukcji inżynierskich złożonych z dużej ilości identycznyoh elementów.Powtarzający się element nazywamy komórką translaoyjną.

W programie uwzględniamy dwa typy konstrukcji o przekrojaoh przedstawionych na rys. 1.

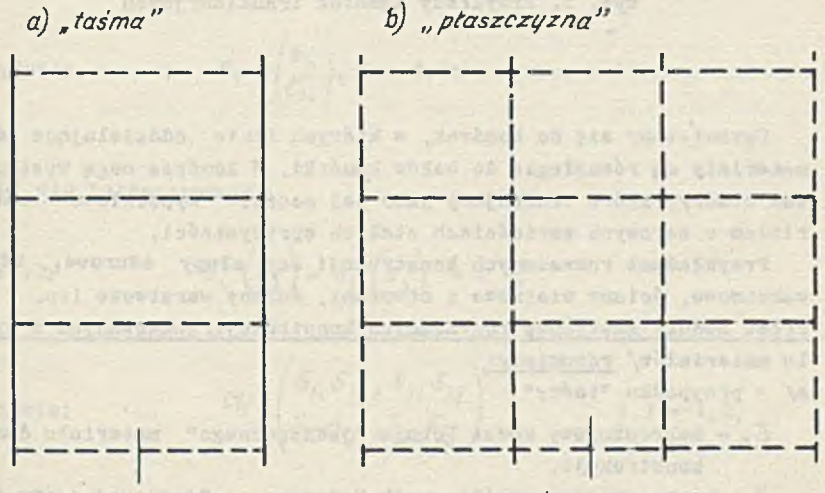

*komórka tradycyjna*

*komórka tradycyjna*

scupabl Suhas = 8 showints downs-

Rys. 1. Schematyczne przekroje konstrukcji zespolonej o 1-ej 1 2-oh wzajemnie prostopadłych osiach symetrii translaoyjnej

Powyższe przekroje mogą znajdować się w płaskim stanie naprężenia lub w płaskim stanie odkształcenia. Zakładamy, że komórka translacyjna /por. *Rys.* 2/ zbudowana jest z kilku rodzajów materiałów, zachowujących się sprężyście /opisanych stałymi: E - moduł Younga,  $i \vee$  - współczynnik Poissona/.

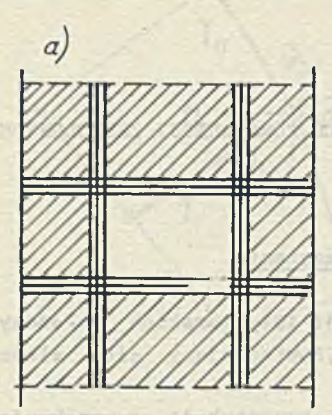

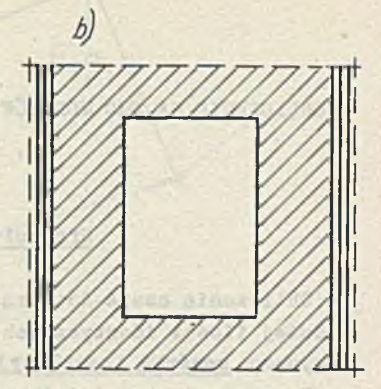

atta da alovantenas boeru

Rys. 2. Przykłady komórek translaoyjnych

Ograniczamy się do komórek, w których linie oddzielające dwa materiały są równoległe do boków komórki. W komórce mogą występować otwory, które traktujemy Jako Jej części wypełnione materiałem o zerowych wartościach stałych sprężystości.

Przykładami rozważanych konstrukcji są: słupy ażurowe, słupy warstwowe, ściany wiatrowe z otworami, ściany warstwowe itp. Przez moduły zastępcze rozważanych konstrukcji/zbudowanych z wielu materiałów/ rozumiemy:

a/ w przypadku "taśmy"

- $E_z$  makroskopowy moduł Younga "jednorodnego" materiału danej konstrukcji,
- $\nu$  makroskopowy współczynnik Poissona "jednorodnego"materiału konstrukoji,

b/ w przypadku "płaszczyzny"

 $\frac{S}{S}$  - makroskopową macierz sprężystości "jednorodnego" materiału konstrukcji, tj.

macierz wiążącą stan naprężenia *b\_* ze stanem odkształcenia £ wg wzoru:

$$
\frac{1}{2} \frac{1}{2}
$$

Znajomość materiałowych modułów zastępozych rozważanych tutaj konstrukcji zespolonych pozwala traktować je Jako konstrukcje zbudowane z jednego jednorodnego /lecz anizotropowego/ materiału opisanego tymi modułami. Takie podejście do konstrukoji zespolonych znacznie upraszcza ioh analizę inżynierską. Zgodnie z pracą [lj zadanie obliczenia modułów zastępozyoh rozpatrywanych konstrukcji sprowadza się do rozwiązania periodycznego problemu brzegowego dla komórki translacyjnej o następujących warunkach brzegowych:

 $6 = 5e$ .

a/ dla "taśmy"

*n . u* ",(\*;)- "i ( s0 - ° i .

gdzie: 
$$
C_1 = \begin{pmatrix} \delta_{1i} \\ \delta_{2i} \end{pmatrix}, i = 1, 2;
$$

b/ dla "płaszczyzny"

$$
\mathbf{U}_1 \text{ s.t. } \mathbf{U}_1 \text{ s.t. } \mathbf{U}_2 \text{ s.t. } \mathbf{U}_3 \text{ s.t. } \mathbf{U}_4 \text{ s.t. } \mathbf{U}_5 \text{ s.t. } \mathbf{U}_6 \text{ s.t. } \mathbf{U}_7 \text{ s.t. } \mathbf{U}_8 \text{ s.t. } \mathbf{U}_9 \text{ s.t. } \mathbf{U}_9 \text{ s.t. } \mathbf{
$$

gdzie: 
$$
Cij = \begin{pmatrix} \delta_{1i} \delta_{1j} , \delta_{1i} \delta_{2j} \\ \delta_{2i} \delta_{1j} , \delta_{2i} \delta_{2j} \end{pmatrix} \qquad 1, j = 1, 2,
$$

U<sub>1</sub> - jest i-tą składową pola przemieszczeń U.

 $\delta_{11}$  - jest deltą Kroneckera, a przez  $S^+_{1}$ ,  $S^-_{1}$  /por. Rys. 3/, J = 1,2, oznaczono odpowiednie boki komórki translacyjnej.

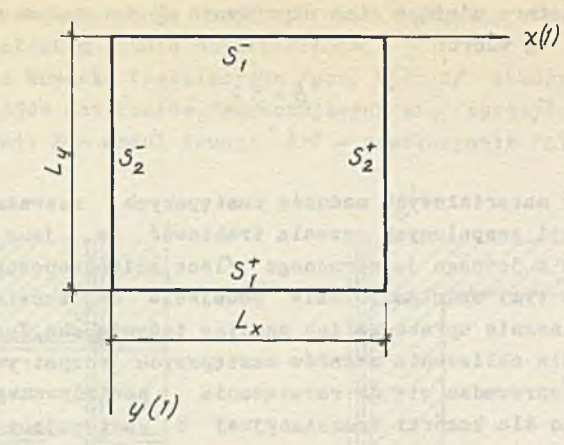

Rys. 3. Przyjęte oznaczenia we wzorach  $/1.2/1/1.3/$ 

Znając pole przemieszczeń z rozwiązania opisanego wyżej periodycznego problemu brzegowego /sposób rozwiązania tego zagadnienia podany będzie niżej/, wyznaczamy pola odkształceń i naprężeń w komórce translacyjnej. Pola te pozwalają obliozyó poszczególne moduły zastępcze rozważanej konstrukcji.

W przypadku "taśmy" moduły zastępcze wyrażają się wzorami:

$$
/1.4/
$$

$$
E_z = \frac{\overline{6}_y}{\overline{c}_y} = L_y \overline{6}_y ;
$$
  

$$
\psi_z = -\frac{\overline{c}_x}{\overline{c}_y} = -L_y \left[ \overline{U}_t (5_z^+) - \overline{U}_t (5_z^-) \right],
$$

gdzie:  $\overline{b}_U$  - jest uśrednionym naprężeniem normalnym na brzegu S<sub>1</sub>,  $U_1$   $(S_2^*)$ ,  $U_1$   $(S_2^-)$  sa uśrednionymi przemieszczeniami normalnymi na bokach  $S_2^+$  i  $S_2^-$  komórki translacyjnej.

Dla "płaszczyzny" otrzymujemy następującą symetryczną macierz modułów:

$$
\underline{S} = \begin{pmatrix} \overline{6}_{x}^{(n)} L_{x} , & \overline{6}_{y}^{(n)} L_{x} , & \overline{6}_{yx}^{(n)} L_{x} \\ \cdot & & 6_{y}^{(22)} L_{y} , & 6_{yx}^{(22)} L_{y} \\ \cdot & \cdot & \cdot & 6_{yx}^{(n)} L_{y} \end{pmatrix}
$$

/1.5/.

*476*

gdzie: "" oznacza uśrednienie danej wielkości, np. 5. jest uśrednionym naprężeniem normalnym na brzegu S<sub>2</sub>, a górne wskaźniki informują przy jakiej maoierzy C<sub>11</sub> /por.wzór /1.3// zostały wyliczone poszczególne naprężenia.

# Metoda rozwiązania periodycznego zagadnienia brzegowego dla komórki tranalaoyjnej. Algorytm programu

Sformułowane na wstępie periodyczne zagadnienia brzegowe rozwiązano metodą elementów skończonych, [2]. Komórka translaoyjna została podzielona na prostokątne elementy skończone tak,by każdy z elementów wypełniony był materiałem jednorodnym.

Podstawowym związkiem metody elementów skończonych Jest równanie sztywności elementu skońozonego, które w naszym zagadnieniu ma postać:

$$
\{F\} = [k] \{\delta\}
$$

gdzie:  $\{F\}$ - jest /8-mio wymiarowym/ wektorem sił węzłowych elementu,

[k]- jest macierzą sztywności elementu /8x8/,

{¿]- jest /8-mio wymiarowym/ wektorem przemieszczeń węzłowych elementu skończonego komórki translaoyjnej.

Macierz sztywności [k] prostokąta o wymiaraoh a *x* b,znajdującego się w płaskim stanie /naprężenia lub odkształoenia/ wyprowadzoną dla macierzy sprężystości materiału I) , przyjętej w postaci ogólnej

$$
\underline{\mathbf{D}} = \begin{pmatrix} \mathbf{d}_{11} & \mathbf{d}_{12} & 0 \\ \mathbf{d}_{21} & \mathbf{d}_{22} & 0 \\ 0 & 0 & \mathbf{d}_{33} \end{pmatrix} \mathbf{d}_{21} = \mathbf{d}_{12}
$$

przedstawia wzór /2.4/. W przypadku materiału izotropowego mamy:

a/ dla płaskiego stanu naprężenia

b/ dla płaskiego stanu odkształcenia

ada mi eaig 2 Mia sono

$$
12.31 \quad \frac{D}{t-y^2} \begin{pmatrix} 1, & v, & 0 \\ v, & 1, & 0 \\ 0, & 0, & \frac{1-y}{2} \end{pmatrix}, \quad \frac{D}{t} = \frac{E(t-y)}{(1+y)(1-2y)} \begin{pmatrix} 1, & \frac{y}{1-y}, & 0 \\ \frac{y}{1-y}, & 1, & 0 \\ 0, & 0, & \frac{1-2y}{2(1-y)} \end{pmatrix}
$$

antigatrava sitopl is jorrana, charmela ptila nisuth

$$
{}_{2K_{1}} \begin{bmatrix} 2K_{1} & -K_{3} & K_{5} & -K_{4} & -K_{1} & K_{3} & K_{6} & K_{4} \\ & 2K_{2} & K_{4} & K_{7} & K_{3} & -K_{2} & -K_{4} & K_{8} \\ & & 2K_{1} & K_{3} & K_{6} & -K_{4} & -K_{1} & -K_{3} \\ & & & 2K_{2} & K_{4} & K_{8} & -K_{3} & -K_{2} \\ & & & & 2K_{1} & -K_{3} & K_{5} & -K_{4} \\ & & & & 2K_{2} & K_{4} & K_{7} \\ & & & & & 2K_{1} & K_{3} \\ & & & & & & 2K_{2} \end{bmatrix}
$$

gdzie: **ALE WAY** 

marithman

Laster TR

/2.5/

**CANTON** 

 $/2.4/ [k]$ 

plant with

$$
= \frac{8}{24(1-\nu/a^2b^2)}
$$

$$
K_{1} = 2\left(d_{11}\frac{b}{a} + d_{33}\frac{a}{b}\right), \qquad K_{5} = 2\left(d_{33}\frac{a}{b} - 2d_{11}\frac{b}{a}\right),
$$
  
\n
$$
K_{2} = 2\left(d_{22}\frac{a}{b} + d_{33}\frac{b}{a}\right), \qquad K_{6} = 2\left(d_{11}\frac{b}{a} - 2d_{33}\frac{a}{b}\right),
$$
  
\n
$$
K_{3} = 3\left(d_{12} + d_{33}\right), \qquad K_{7} = 2\left(d_{22}\frac{a}{b} - 2d_{33}\frac{b}{a}\right),
$$
  
\n
$$
K_{4} = 3\left(d_{12} - d_{33}\right), \qquad K_{8} = 2\left(d_{33}\frac{b}{a} - 2d_{22}\frac{a}{b}\right),
$$

W wyniku ułożenia równań równowagi sił węzłowych dla wszystkich węzłów komórki translacyjnej, przy wykorzystaniu warunków brzegowych /1.2/ lub /1.3/ oraz zależności /2.1/, otrzymuje się,

na ogół duży, układ równań algebraicznyoh liniowych o macierzy symetrycznej, w którym niewiadomymi są przemieszczenia węzłowe. Macierz układu ma budowę pasmową z zaburzeniami brzegowymi. Okład rozwiązywano metodą 2-stopniową, wykorzystując opracowane specjalnie w tym oelu dwie procedury. Rozwiązanie układu wyjściowego sprowadzono do rozwiązania dwóch układów równań o macierzach trójkątnych. Podejście to znacznie skróciło czas obliczeń.

Zgodnie ze sposobem postępowania "metody elementów skończonych", [2] , znając przemieszczenia węzłowe wyznaczamy przemieszczenia wewnątrz elementów, co pozwala obliczyó odkształcenia i naprężenia wewnątrz /np. w środku/ każdego elementu skończonego komórki.

# Program obliczający moduły zastępcze konstrukcji zespolonych

Program MZKZPS obliczający moduły zastępcze konstrukoji zespolonych opracowany został wg algorytmu opisanego powyżej w Języku ALGOL 1304 na EMC ODRA 1304 o wyposażeniu standardowym. Program ten zajmuje 16 768 komórek pamięci wewnętrznej maszyny.

W danych do obliczeń należy podać:

- informaoję o stanie naprężenia danej konstrukcji /płaski stan naprężenia lub płaski stan odkształcenia/,
- informację o periodycznej strukturze konstrukcji /"taśma" lub "płaszczyzna"/,
- wymiary komórki translacyjnej konstrukcji i położenie otworów oraz "wstawek" /z innych materiałów/ w komórce,
- ilośó materiałów, z których zbudowana jest konstrukcja,
- stałe sprężystości E /moduł Younga/ iV/współczynnik Poissona/ każdego z materiałów.

Dane do obliczeń wypisywane są przed wynikami obliczeń przez drukarkę wierszową.

Wynikami obliczeń otrzymanymi dla konkretnych danych wejściowych /w rezultacie obliczeń wykonywanych przez ODRĘ 1304 wg omawianego programu/ są zastępcze moduły sprężystości "Jednorodnego" materiału konkretnej konstrukcji zespolonej. W przypadku "taśmy" jest to zastępczy moduł Younga oraz zastępczy współczynnik

Poissona, W przypadku "płaszczyzny" otrzymujemy macierz sprężystości /por. 1/. Moduły zastępcze opisują makroskopowe zachowanie się "jednorodnego", anizotropowego materiału konstrukcji.

Wyniki obliczeń otrzymuje się w postaci tabulogramów sporządzanych przez drukarkę wierszową.

Tabulogramy zawierają również tablioe informujące o stanach przemieszczeń, odkształoeń i naprężeń w komórce wywołanych poszczególnymi stanami periodycznych przemieszczeń jej krawędzi /por. /1.2/, /1.3//.

# Przykłady obliczeń **Przykłady obliczeń**

Programem MZKZPS przeliczono wiele przykładów "taśmy" - będącej modelem dla obliczania modułów zastępczych słupów zespolonyoh ściskanych osiowo - i "płaszczyzny" - będącej modelem dla obliczenia modułów zastępczych zespolonych konstrukcji tarczowych /np. ścian budynku/.

Poniżej podajemy dwa spośród tych przykładów i uzyskane dla nich wyniki.

petricile peater into the furthermal a

what is the at-

**HENDOROT** 

1/ Komórka translacyjna słupa żelbetowego turnetown a classand ...

funding the second of adverser

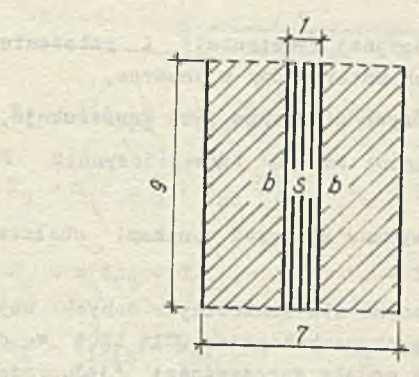

wellsche Applications contribute la Lensenberg, a

dane materiałowo:  $E_b = 2.1 \cdot 10^5$ ,  $\vartheta_b = 0.167$ ,  $E_g = 2.1^{\circ}10^6$ ,  $v_g = 0.3$ wyniki obliczeń:  $E_{z} = 4.46^{\circ} 10^{5}$ ,  $v_{z} = 0.184$ .

2/ Komórka translacyjna konstrukcji tarczowej z otworami

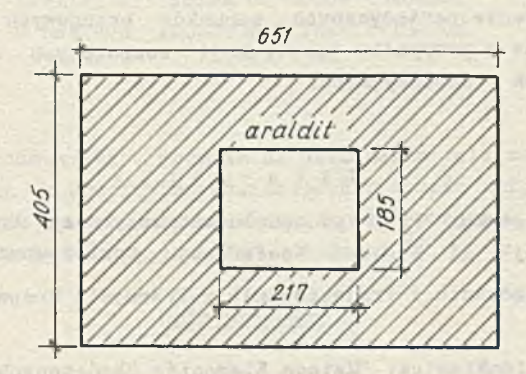

dane materiałowe:  $E_{\rm a} = 3.4 \cdot 10^4$ ,  $v_{\rm a} = 0.33$ ,  $E_a = 0.0, \qquad \gamma_a = 0.0,$ wyniki obliczeń:  $/2.49^{\circ}10^{4}$ , 6.57 $^{\circ}10^{3}$ , 0  $S = \begin{bmatrix} 6.57 \cdot 10^3, & 2.57 \cdot 10^4, & 0 \end{bmatrix}$ 0,  $6.24 \cdot 10^3$ 

Liczenie przykładu 1/ trwało 34 min, komórka translaoyjna podzielona była na 63 elementy skończone. Liczenie przykładu 2/przy podziale komórki translacyjnej na 54 elementy trwało 55 min.

# Weryfikacja doświadczalna

W celu zweryfikowania założeń metody obliczania konstrukcji zespolonych wykonanych z wielu materiałów jako konstrukcji z /jednego/ materiału "jednorodnego" opisanego modułami zastępczymi, przeprowadzono badania elastooptyczne modeli takich konstrukcji. W charakterze konstrukcji zespolonych wybrano do badań tych modele słupów z otworami, ściskanych osiowo. Wyniki elastooptyozne potwierdziły słusznośó hipotezy o powtarzalności stanu naprężeńia komórki translaoyjnej w obszarze konstrukcji zespolonej. Założenie periodycznych warunków brzegowych okazało się słuszne już w przypadku konstrukcji zespolonych złożonyoh z 6 i 8 komórek translacyjnych.

#### Literatura

- [i] B. Orłowska: "Przykład modelu matematycznego konstrukcji zespolonej", II Krajowa Konferencja Zastosowania Informatyki w Zarządzaniu i Projektowaniu w Przemyśle Budowlanym, Krynica 1971.
- [2J 0.C. Zienkiewicz: "Metoda Elementów Skończonych" Arkady, Warszawa, 1972,

ROMAN KAMIŃSKI ELZBIETA KOWALSKA Szkoła Główna Gospodarstwa Wiejskiego

# ANALIZA STATYCZNA USTROJÓW PŁASKICH O PRETACH PROSTYCH I ZAKRZYWIONYCH

W pracy przedstawiono program do obliczania sił wewnętrznych i przo:aieszczeń w dowolnych przekrojach ramownic płaskich złożonych z prętów prostych i zakrzywionych. Program opracowano w latach 1971 - 1972 w języku GIER - A*iGOD* 4<sup>1</sup>

#### Opis programu

#### Metoda obliczeń

Zastosowano metodę przemieszczeń. ouki wchodzące w skład konstrukcji /rys.l.a/ dzielone są na dowolną liczbę odcinków prostych tworzących pręt łamany /rys.l.b/.

Dla każdego pręta łamanego tworzy się przez odpowiednie sumowanie odkształceń w punktach załamania macierz podatności. Sposób tworzenia tej macierzy oparto na opracowaniu /l/. Po obliczeniu współczynników tej macierzy, odwraca się ją - uzyskując macierz sztywności dla całego pręta łamanego. Następnie korzystając z warunków równowagi sił w węzłach /punkty podporowe, wszystkie inne gdzie schodzą się co najmniej trzy pręty oraz końce swobodne/ układa się macierz sztywności ranownicy .

podstawowym rozważanym elementem ustroju jest odcinek prosty pryzmatyczny, obustronnie utwierdzony o długości 1 /rys. 2/. Przez odrzucenie prawej podpory uzyskano schemat statycznie wyznać żalny .

<sup>1/</sup> Pracę wykonano w ramach Seminarium Automatyzacji Projektowania Konstrukcji Inżynierskich prowadzonego w Instytucie Dróg i Mostów politechniki Warszawskiej.

Niewiadomymi nadliczbowymi są siły N, Q, M, Zależności między tymi niewiadomymi a przemieszczeniami węzła, w którym są przyłożone są następujące:

$$
\Delta l = \frac{N \cdot 1}{BA}
$$
  
\n
$$
\Delta q = \frac{qI^3}{3EI} + \frac{ML^2}{2EI}
$$
  
\n
$$
qI
$$
  
\n
$$
qI
$$
  
\n
$$
M
$$
  
\n
$$
M
$$

$$
\Delta \varphi = \frac{QI^2}{2EJ} + \frac{MI}{EJ}
$$

 $gdzie: \Delta1$  to przemieszczenie wzdłuż osi preta;

R. CARLE BLEE

**Bandwick** of the

 $\Delta$ q to przemieszczenie w kierunku prostopadłym do osi; *A ¥* to kąt obrotu przekroju,

rręt rozważono w prostokątnym układzie współrzędnych /rys.3/ i wyrażono niewiadome nadliczbowe za pomocą składowych px, py, pfi.

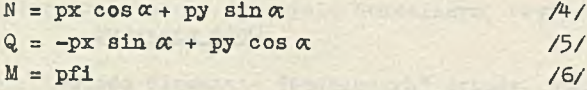

Zastępując przemieszczenia *Al,* Ag, *A f* przez ich składowe ux, uy, ufi uzyskano zależność:

$$
\bar{e}_2 = F_{22} \cdot \bar{P}_2
$$

Also play at Align A Portelle to pay the

Appens sincly of a ...

with laborate

gdzie:  $\bar{e}_2$  - to wektor przemieszczeń węzła 2 /prawego/ wywołanych siłami przyłożonymi w węźle 2.

$$
\overline{\mathbf{e}}_2 = \begin{bmatrix} \mathbf{u} \mathbf{x}_2 \\ \mathbf{u} \mathbf{y}_2 \\ \mathbf{u} \mathbf{f} \mathbf{t}_2 \end{bmatrix}
$$

 $\overline{P}_2$  - to wektor obciążeń węzła 2.

. a trailer is

$$
\bar{p}_2 = \begin{bmatrix} px_2 \\ py_2 \\ py_2 \\ pf1_2 \end{bmatrix}
$$

484

 $F_{22}$  - to macierz podatności;

$$
F_{22} = \begin{bmatrix} \frac{l}{A \cdot E} \cos^2 \alpha + \frac{l^3}{3EJ} \sin^2 \alpha & \left(\frac{l}{A \cdot E} - \frac{l^3}{3EJ}\right) \sin \alpha \cos \alpha & -\frac{l^2}{2EJ} \sin \alpha \\ \left(\frac{l}{A \cdot E} - \frac{l^3}{3EJ}\right) \sin \alpha \cos \alpha & \frac{l}{A \cdot E} \sin^2 \alpha + \frac{l^3}{3EJ} \cos^2 \alpha & \frac{l^2}{2EJ} \cos \alpha \\ -\frac{l^2}{2EJ} \sin^2 \alpha & \frac{l^2}{2EJ} \cos \alpha & \frac{l}{EJ} \end{bmatrix}
$$

*ze* wzoru 7 wynika

$$
\bar{p}_2 = F_{22}^{-1} \bar{e}_2 \tag{8}
$$

 $F_{22}$ <sup>-1</sup> - to macierz sztywności oznaczono ją K<sub>22</sub>

$$
\bar{p}_2 = K_{22} \bar{e}_2 \tag{9}
$$

z warunków równowagi wynika:

$$
\bar{p}_1 = -H_{21}\bar{p}_2 \tag{10}
$$

 $\frac{1}{2}$  /ll/

gdzie:  $\bar{p}_1$  - wektor obciążeń węzła 1 /lewego/ spowodowanych działaniem sił w węźle 2.

$$
\mathbf{p}_1 = \begin{bmatrix} \mathbf{u} \mathbf{x}_1 \\ \mathbf{u} \mathbf{y}_1 \\ \mathbf{u} \mathbf{f} \mathbf{1}_1 \end{bmatrix}
$$

 $\bar{p}_2$  - jak we wzorze /7/  $H_{2,1}$ – macierz przeniesienia

due to the M

$$
H_{21} = \begin{bmatrix} 1 & 0 & 0 \\ 0 & 1 & 0 \\ -1\sin\alpha & \text{loss}\,\alpha & 1 \end{bmatrix}
$$

Podstawiając /9/ do /10/ otrzymano:

$$
\bar{P}_1 = -H_{21}K_{22} \cdot \bar{e}_2
$$

485

Zakładając, że pręt 1-2 jest dowolnym odcinkiem prostym pręta łamanego /rys.lb/ to przemieszczenie całkowite węzła 2 / $\bar{d}_2$ / równe jest sumie przemieszczeń sztywnego /d\*/ wynikającego z przemieszczenia węzła 1 i  $\bar{e}_2$ .

$$
\bar{d}_2 = \bar{d}_2^* + \bar{e}_2 \tag{12}
$$

Założono, że przemieszczenie całkowite węzła 1  $/\text{d}_{1}/$  równa się przemieszczeniu sztywnemu tegoż węzła /d^/, czyli:

$$
\bar{d}_1 = \bar{d}_1^* \tag{13}
$$

/14/

 $m_1$ <sub>ę</sub>dzy  $\bar{d}_1^*$  i  $\bar{d}_2^*$ /rys.4/

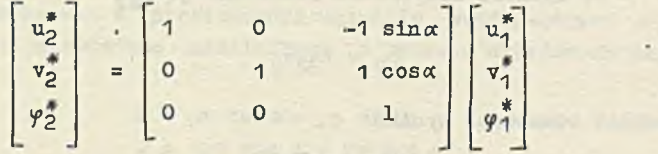

co ogólnie można zapisać:

$$
\bar{a}_2^* = H_{21}^T \cdot \bar{a}_1^*
$$
 (15)

Po podstawieniu /15/ do /12/ i uwzględnieniu /13/ otrzymano:

$$
\bar{d}_2 = H_{21}^{\text{T}} \bar{d}_1 + \bar{e}_2 \tag{16}
$$

Po odrzuceniu utwierdzenia w węźle x /rys.Ib/ otrzymany trzy pręty ax, bx, cx. W przypadku każdego z tych prętów można obliczyć przemieszczenie punktu x ze wzoru:

$$
d_x = F \cdot px \tag{17}
$$

gdzie F jest macierzą podatności całego pręta.

Macierz tę zestawia się sumując odpowiednio przemieszczenia całkowite punktów załamania pręta. Rozpatrując np. pręt ax /np. Ib/ zakłada się początkowo, że przemieszczenie całkowite punktu 1

$$
d_1 = 0 \tag{18}
$$

wobec tego na podstawie wzoru /?/ przemieszczenie całkowite punktu 2

$$
d_2 = e_2 = F_{22} \cdot P_2 \tag{19}
$$

Przemieszczenie całkowite punktu 3  $/d_z/$  oblicza się korzystając ze wzoru /16/. Za d, przedstawia się d<sub>2</sub>, czyli

$$
d_3 = H_{32}^T F_{22} \cdot P_2 + e_3 \tag{20}
$$

-aint man bizonventione was ab delingerives averaging results Ze wzoru /7/ i z przemieszczenia sił z węzła prawego na lewy wynika:

$$
d_3 = H_{32}^T F_{22} \cdot H_{32} + F_{33} \quad P_3
$$
 (2)

Sumując w ten sposób odkształcenia oblicza się przemieszczenie węzła x.

Po obliczeniu współczynników macierzy F<sub>art</sub> należy wykonać odwrócenie tej macierzy, tak aby uzyskać zależność odwrotną

$$
P_x = P_{ax}^{-1} \bar{d}_x
$$

djj. jest przemieszczeniem całkowitym węzła x przy założeniu,  $\lambda e \, d_n = 0.$ 

Jeżeli d<sub>a</sub> = 0.<br>Jeżeli d<sub>a</sub> ≠ 0 to korzystając ze wzoru /16/ można napisać:

$$
d_{x} = H_{xa}^{T}d_{a} + e_{x}
$$
 (24)

z czego

when this location building and

AABRETOSATILLANE

 $e_x = d_x - H_{xa}d_x$  (25/

 $d-s$  van  $a - s$  is  $s - s$ 

 $Z$  podstawiania /25/ do /9/ i /ll/ wynika:

$$
P_{a} = -H_{xa}F_{ax}^{-1}dx + H_{xa}F_{ax}^{-1}H_{xa}^{T}d_{a}
$$
 (26)

$$
P_X = P_{ax}^{-1} \bar{d}_X - P_{ax}^{-1} \cdot R_{xa} \bar{d}_a
$$
 (27)

Na podstawie wzorów /26/ i /27/ korzystając z warunków równowagi sił w węzłach ułożona jest macierz sztywności ramownicy. Liczba wierszy tej macierzy równa jest trzykrotnej liczbie węzłów. Węzłami nazwano punkty podporowe, wszystkie inne gdzie schodzą się co najmniej 3 pręty, oraz swobodne końce prętów.

Mając macierz sztywności można zestawić n = 3 . w równań /w - liczba węzłów/.

Do macierzy sztywności wprowadza się poprawki uwzględniające warunki brzegowe przyrównując do zera współczynniki przy przemieszczeniach z założenia równych zeru, poza współczynnikami stojącymi na głównej przekątnej - te przyrównuje się do jedności. Nie należy wprowadzać obciążeń w kierunku i punkcie przemieszczenia zerowego.

Układ n równań rozwiązywany jest za pomocą wstecznej eliminacji Gauss 'a. ofgenamedrate are neededs streetwheeler Strong and w astronom

AT Alberta

Centre -

# Opis programu

er F. irishti

addwidias -

Założenia programu za zawieranie za

- 1/ Odkształcenia wywołane obciążeniem są sprężyste i małe w porównaniu z wymiarami konstrukcji;
- 2/ Pręty są pryzmatyczne na odcinku między dwoma punktami będącymi końcami odcinków prostych, na które podzielono ustrój;
- 3/ Obciążenia leżą w płaszczyźnie ustroju i mogą być przyłożone w dowolnym miejscu;
- *\/* Przy obliczaniu odkształceń nie uwzględnia się krzywizny pręta;
- 5/ Uwzględnia się wpływ sił podłużnych na odkształcenia.

### Wprowadzanie danych

W celu właściwego przygotowania danych należy wykonać;

1/ Szkic schematu statycznego konstrukcji;

2/ W ustrojach złożonych z prętów prostych i zakrzywionych należy zastąpić łuki przez dowolną liczbę odcinków prostych;

3/ Ponumerować węzły.

/Program odróżnia węzły od. punktów. Węzłami nazwano punkty podporowe, wszystkie Inne gdzie schodzą się co najmniej 3 pręty, oraz końce swobodne prętów/;

- 4/ Ponumerować punkty, /Punktami nazwano końce wszystkich odcinków prostych. Węzły są również punktami/;
- 5/ Przyjąć generalny układ współrzędnych.

#### Użytkownik podaje następujące dane:

- 1/ Dotyczące geometrii ustroju, a więc współrzędne punktów, pola przekroju i momenty bezwładności;
- 2/ Moduł sprężystości Ej
- 3/ Dane dotyczące obciążeniaj W programie przewidziano 34 schematy obciążeniowe. Istnieje możliwość kombinacji schematów i modyfikacji obciążenia <sup>2/</sup>.

Realizacja obliczeń

- Po wczytaniu danych następuje:
- 1/ Obliczenie długości odcinków prostych, oraz cosinusów i sinusów kątów jakie tworzą one z osią x generalnego układu współrzędnych;
- 2/ Obliczenie macierzy podatności poszczególny oh prętów. Pręten nazwano część ustroju zawartą między dwoma kolejnymi węzłami. Schemat tworzenia tych macierzy opisany jest w rozdziale "Metoda obliczeń<sup>u</sup> niniejszego opracowania;
- 3/ Obliczenie wartości sił poprzecznych i momentów zginających, występujących w poszczególnych punktach każdego pręta, traktowanego jako wspornik, od obciążenia zewnętrznego;
- 4/ Odwrócenie macierzy podatności wszystkich prętów kolejno;
- 5/ Układanie macierzy sztywności całego ustroju na podstawie zależności /26/ i /27/ oraz warunków równowagi sił w węzłach;
- 6/ Układanie równań. Wprowadzenie do macierzy sztywności poprawek wynikających z warunków brzegowych;
- 7 / Rozwiązanie za pomocą wstecznej eliminacji Gauss'a. Rozwiązanie równań stanowią przemieszczenia węzłów;
- 8/ Obliczenie sił przywęzłcwych na podstawie zależności /26/  $1 / 27/$ ;
- 9/ Obliczenie sił wewnętrznych w poszczególnych punktach podziału międzywęzłowego.\_\_\_\_\_\_\_\_\_\_\_\_

<sup>2/</sup> Dokładna instrukcja wprowadzania danych znajduje się w bibliotece programów Zakładu Obliczeń Numerycznych Uniwersytetu War-szawskiego /Pałac Kultury i Nauki/. Symbol Programu RK48.

O graniczenia stosowania programu

Ograniczenia można podzielić na następujące rodzaje i

- wynijaące z założeń,

- wynikające z pojemności maszyny.

Program może być stosowany jeśli spełniony jest następujący warunek:

Sevinour and

sidle was avenue urina t REAL CROSS 2

$$
9 s_1^2 + 3 s_1 + 11 s_3 + s_4 \le 4033
$$

gdzie: s<sub>4</sub> 'to liczba węzłów /patrz rozdz. "Wprowadzanie danych". s<sub>z</sub> to liczba odcinków prostych,

TRASPERSON ESTAD

s, to liczba warunków brzegowych.

and as since instance, a throws

Warunek ten jest sprawdzany automatycznie.

# L i t eratura

1. R.K.Idvessleyi "Matrix Methods of Structural Analysis" Pergamon Press Oxford London, 1964.

> ously quantum proplems doub almosterd security istamocess cameral to chestion abod

sump include to become possed as electron

solve and the deadly solve the derest a out new

. Load new Lawin Lod woods to be advertised to the sound or

ON ISONE LA SAMEDON IN STORAGES ON LESSAIN

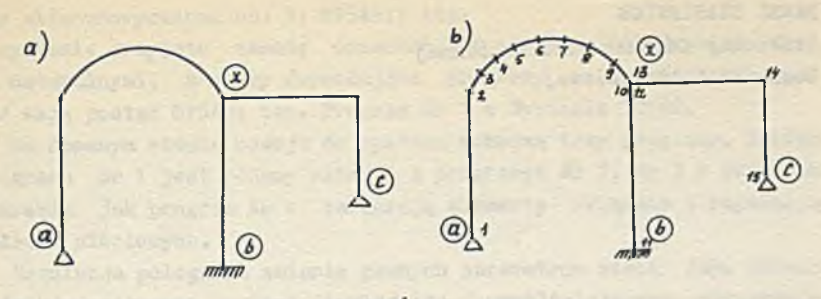

 $rys. 1$ 

sichatractud on

COTLE / TALARY C FINANCINA PARK

plan in a more than 1

$$
\circ \qquad \qquad \overline{\qquad \qquad \circ \qquad}
$$

 $ry3.2.$ 

about the Side and the team

**All principals into** 

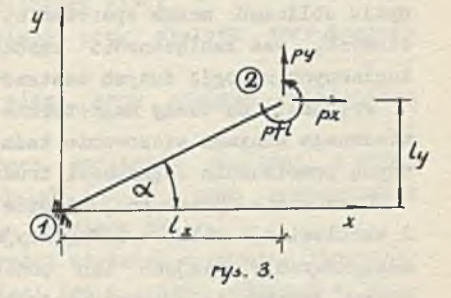

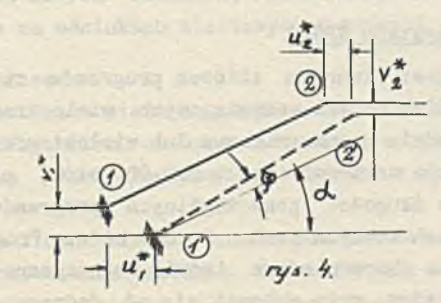

PAWEŁ STASTEWICZ Stołeczny Ośrodek Elektronicznej Techniki Obliczeniowej

SYSTEM SP5AR "PROJEKTOWANIE I ANALIZA SIECI WODOCIAGOWYCH

Najnowszy zbiór programów związanych z projektowaniem i analizą układów wodociągowych został specjalnie przystosowany do maszyn cyfrowych średniej wielkości /w polskich warunkach/ wyposażonych w taśmy magnetyczne.

Systemowe oprogramowanie maszyny ZAM—41 umożliwia budowę zbiorów informacyjnych, co pozwala na uproszczenie i rozszerzenie technologii przetwarzania informacji, gdyż przy właściwej organizacji cyklu obliczeń można operowaó na poziomie poprawek w danych wejściowych, bez konieczności każdorazowego wprowadzania z taśm dalekopisowych na ogół dużych zestawów danych wejściowych.

Przejście na taśmy magnetyczne pozwoliło na zredukowanie do koniecznego minimum stosowanie taśm dalekopisowych, które były przyczyną powstawania większości trudnych do wykrycia błędów.

Opanowanie przez projektantów stosunkowo prostych zasad budowy i eksploatacji zbiorów informacyjnych pozwala na tworzenie nośników maszynowych w miejscu ich powstawania, a to z kolei na przesłanie danych łączami telekomunikacyjnymi.

#### Punkc.ia i zakres systemu SP5AR

System SP5AR jest otwartym zbiorem programów związanych z projektowaniem i analizą sieci wodociągowych wielostronnie zasilanych pracujących w układzie jednostrefowym lub wielostrefowym.

Zbiór programów może zawieraó około 500.000 słów, przy czym nie ma ograniczeń, co do długości poszczególnych programów. Przeciętnie pojedynczy program zawiera około 20.000 słów. Programy wchodzące do Systemu zapisane /binarnie/ na taśmie magnetycznej są wywoływane przez nazwę, która może składać się od jednego do sześciu znaków alfanumerycznych np, S; SP5AR1; itp.

W systemie przyjęto zasadę oznaczania programów kolejnymi liczbami naturalnymi, a nazwy /wywołujące prograny w dowolnej kolejności/ mają postać SP5AR1 tzn. Program Nr 1 w Systemie SP5AR.

Na obecnym etapie rowoju do systemu wchodzą trzy programy. Zakres programu Nr 1 jest podany niżej, a programy: Hr 2, Rr 3 o podobnym zakresie jak program Rr 1 zawierają elementy związane z regulacją układów sieciowych.

Regulacja polega na zmianie pewnych parametrów sieci /np. zmiana wydatków węzłowych, zmiana dławień itp./ umożliwiających utrzymanie pracy pomp w założonym przedziale charakterystyki H = F/Q/, gdzie Q zmienia się od  $Q_{\min} -$  do  $Q_{\max}$ .

Liczba regulowanych pomp nie może przekraczać 21. Regulacja sieciowych układów wodociągowych stanowi w zasadzie niezależny i złożony problem stosunkowo słabo rozwiązany na maszynach cyfrowych. Prograny RR 2, NR 3 mimo, że są uruchomione mogą być dostępne dla użytkowników pod ścisłym nadzorem autorskim.

## Zakres programu KR 1

I - Wariantowanie rozwiązań.

- zmiana obciążeń w węzłach i na odcinkach sieci,
- zmiana obciążeń w węzłach sieci przy stałych obciążeniach odcinkowych,
- zmiana obciążeń na odcinkach sieci przy stałych obciążeniach węzłowych,
- automatyczne generowanie kolejnych wariantów obciążeń z wyżej wymienionego przedziału /przedział 1 - 3/, jako procentowych zmian z wydatków wariantu bazowego /wariant NR 1/,
- dynamiczna zmiana średnic i długości odcinków w czasie liczenia,
- dowolna modyfikacja geometrii sieci tzn.: zmiano połączeń w sieci, dodawanie nowych odcinków, likwidowanie odcinków i węzłów,
- dobór średnic na odcinkach sieciowych w różnych ujęciach.

II — Zakres obliczeń

- analiza hydrauliczna sieci o znanych średnicach, długościach odcinków, współczynnikach chropowatości na poszczególnych odcinkach i obciążeniach sieci /kombinacja obciążeń w węzłach i na odcinkach/,
- analiza hydrauliczna sieci z automatycznym doborem średnic z możliwością akceptowania średnic istniejących; wartości zakładane: kryterium doboru średnic /typoszereg średnic z odpowiadającymi

im przepływami granicznymi/ długości odcinków, współczynniki chropowatości, warunki obciążeń sieci:

- dobór średnic w wariancie bazowym i sprawdzenie sieci dla pozostałych wariantów,
- dobór średnic dla każdego z wariantów wchodzących do obliczeń a następnie automatyczne wybranie maksymalnych średnic ze wszystkich wariantów i sprawdzenie sieci dla wprowadzonych wariantów. W tym przypadku uzyskujemy podwójną liczbę wariantów obliczeniowych,
- analiza hydrauliczna układu sieciowego ze współpracą zbiorników leżących na równych lub różnych wysokościach;
- analiza hydrauliczna sieci z uwzględnieniem charakterystyk pomp, zbiorników, urządzeń technologicznych;
- badanie wpływu awarii na stabilnośó układu sieciowego. Badania w zasadzie można przeprowadzić dla wszystkich rodzajów obliczeń, gdyż wiążą się one z modyfikacją geometrii sieci.
- III Ograniczenia programu ze względu na wielkość sieci  $-$  liczba odcinków  $\leq 700$ .
- $-$  liczba wezłów  $\leq 700$ .
- $-$  liczba pierścieni  $\leq$  300.
- dowolne układy sieci pierścieniowo-rozgałęźnych /układy sieci przestrzennych/,
- liczba odcinków zbiegających się w jednym węźle nie może przekraczać 22, a typoszereg średnio może zawierać maks. 13 wartości. Pojedynczy obwód sieci może zawierać dowolną liczbę odcinków, jednak nie mniej niż 3.
- ilość źródeł zasilania przy uwzględnieniu hydraulicznej współpracy nie większa od 21, przy zakładanych wyuajnościach - dowolna.

# IV — Wyniki obliczeń

1/ Parametry odcinków

- a/ straty ciśnieniowe na odcinkach sieci,
- b/ przepływy na odcinkach sieci,
- c/ prędkości przepływu na odcinkach sieci,
- d/ średnice przewodów odcinków sieci,
- e/ długości odcinków sieci,
- f/ współczynniki chropowatości przewodów na odcinkach sieci,
- g/ koszt budowy z uwzględnieniem warunków lokalnych na odcinkach sieci oraz sumaryczny koszt budowy całej sieci,
- h/ kierunki przepływów na odcinkach sieciowych.

2/ Parametry węzłów:

a/ wydatki węzłowe,

b/ rzędne terenu,

c/ rzędne linii ciśnień,

d/ ciśnienie w węzłach.

Zakres wariantowania rozwiązań umożliwia szerokie programowanie zakresu obliczeń, gdyż pozwala na płynne lub skokowe przechodzenie od jednej do drugiej alternatywy rozwiązań. W zależności od potrzeb większość parametrów sieci może być w czasie liczenia: zachowana, zmieniana, dynamicznie modyfikowana. W programie obowiązuje generalna zasada, że z wprowadzonego zbioru danych wejściowych zostaną wybrane tylko te parametry sieci, które są związane z aktualnie zbudowaną geometrią sieci, a zatem istnieje możliwość rozbudowy lub zmniejszania układu sieciowego bez konieczności przerywania pracy maszyny.

# Tworzenie zbiorów informacyjnych współpracujących z systemem SP5AE

Każdy z programów wchodzących w skład systemu SP5AR może współpracować ze zbiorem informacyjnym /bankiem informacji/ o pojemności krążka taśmy magnetycznej tzn. około 1-1,5 miliona znaków alfanumerycznych. Organizacja zbioru jest oparta na Systemie Magazynowania i Aktualizacji Dokumentów SMAD , który umożliwia:

a/ zapisanie dokumentu na taśmie magnetycznej,

- b/ odszukanie pożądanej informacji w zapisanym dokumencie na taśmie magnetycznej,
- c/ wykonanie aktualizacji dokumentu zapisanego na taśmie magnetycznej,
- d/ wykorzystanie informacji zawartej w dokumencie jako danych wejściowych do programów realizowanych na ZAM-41 ,
- e/ zbudowanie banku informacji o pojemności krążka taśmy magnetycznej według założeń użytkownika.

Cechą charakterystyczną SMAD jest możliwość podziału dokumentu na strony, które składają się z poszczególnych wierszy. Strona dokumentu SMAD na arkuszu drukarki jest drukowana w dwóch szpaltach przy czym każda ze stron może mieć własną nazwę, a kolejne wiersze strony mają przyporządkowane numery. Taki sposób wydruku umożliwia spięcie otrzymanej dokumentacji w formę wydania książkowego, co ułatwia analizę magazynowanej informacji, jak też ma jasny i prosty sposób aktualizacji dokumentów zapisanych na taśmie magnetycznej.

#### Reżim aktualizacji dokumentu

Dla ilustracji sposobu aktualizacji dokumentów w systemie SMAD zostaną szerzej omówione rozkazy języka /SMAD pracuje na zasadach translatora/ dotyczące reżimu aktualizacji dokumentów w odniesieniu do strony lub wiersza.

Praca reżimu polega na przepisywaniu dokumentu z jednej TM na drugą z jednoczesnym wykonywaniem rozkazów dopuszczalnych w jego obu podreżimach: aktualizacji stronami i aktualizacji wierszami.

# A. Podreżim aktualizacji stronami.

Podstawową jednostką, na której wykonywane są rozkazy tego podreżimu, są całe strony dokumentu SMAD. USUN STRONY : ALFA - BETA

#### US : B.10

Wykonanie rozkazu spowoduje ominięcie przy przepisywaniu na taśmą wynikową w pierwszym wypadku wszystkich stron zawartych pomiędzy stronami ALFA oraz BETA włącznie, a w drugim wypadku spowoduje ominięcie strony B.10 WSTAW PRZED STRONE: GAMMA WSS:

# Wykonanie rozkazu spowoduje przepisanie na TM wynikową stron poprzedzających stronę GAMMA, następnie przepisanie na TM wynikową ciągu stron występujących na rozkazie WCZYTAJ aż do wystąpienia następnego rozkazu języka.

W drugim przypadku ciąg stron zostanie dopisany za ostatnią stronę dokumentu STRONA: ABC

Rozkaz ten wywołuje podreżim aktualizacji wierszami po uprzednim przepisaniu wszystkich stron poprzedzających stronę o nazwie ABC.

```
B. Podreżim aktualizacji wierszami 
WYMIEN WIERSZE: N1 - N2
WY: N3
```
Wykonanie rozkazu polega na przepisaniu wierszy poprzedzających wiersz N1, następnie ominięcie wierszy od K1 do N2 włącznie i zapisaniu na ich miejscu ciągu wierszy następujących po tym rozkazie aż do następnego rozkazu.

W drugim przypadku wymianie ulegnie tylko wiersz o numerze N3. SKRESL WIERSZE: NI - N2

# SK: N3

Działanie rozkazu polega na usunięciu ze strony wierszy o numerach od NI do N2 włącznie, a w drugim przypadku na usunięciu tylko wiersza o numerze N3. DOPISZ PO WIERSZU: HI DO: 15

Skutkiem wykonania tego rozkazu będzie dopisanie po wierszu 0 numerze HI /przykładowo po 15 wierszu/ ciągu wierszy zakończonych następnym rozkazem języka.

Przejście do aktualizacji następnej strony poprzez wykonanie rozkazu STROHA lub przejście do podreżimu aktualizacji stronami poprzez wykonanie dowolnego jego rozkazu powoduje uprzednie wydrukowanie aktualizowanej strony, na której numery wierszy są już opracowane jako wynik aktualizacji. Np. wykonanie podanego programu w założeniu pewnej strony wejściowej da następujące wyniki. Strona przed aktualizacją:

**[w]** - ALFA - 1 5 10 15 20 2 DANE WEZLA  $3 \t1 \t2 \t10 \t-15$ 4358 16 5K/ TU NIE MA HIC  $6 -6 -5 -4 -3 -2 -1$ 7 58 1023 program aktualizacji PO ST: ALFA SK: 1 WY: 2 k/ DANE WEZLA PIERWSZEGO k/ SA NASTEPUJACE 3 5 8 15  $SK: 5-6$ DO: 7 1 2 3 predictionship and the complete to 4 5 6 7 8 9 **10 11 12**

Po wykonaniu takiego programu aktualizacji otrzymamy stronę ALFA w następującej postaci:

mention of Sevillet

said. Westletching, the iss prices

 $[W]$   $-ALFA$ 

ko

Zwrócić należy uwagę na fakt, iż numery wierszy wydrukowane na EW są już zgodne z nowym rozmieszczeniem informacji na stronie ALFA.

#### Przykład danych

Lane do konkretnego przykładu przygotowane przez projektanta i przesłane łączami dalekopisowymi /po obróbce w SMAD/ podane są niżej. Na uwagę zasługuje fakt, te do obowiązków operatora należy tylko wprowadzenie do zbioru informacyjnego danych w postaci taśmy dalekopisowej przygotowanej np. w Krakowie.

Dane zapisane na taśmie magnetycznej mogą byó dowolnie aktualizowane i przechowywane w terminie ustalonym przez zleceniodawcę.

Przy wymianie pewnych pól danych lub poprawianiu błędów wystarczy, gdy projektant /np. za pomocą łączy telekomunikacyjnych/ prześle poprawki z podaniem odpowiedniej strony i wiersza np. na stronie 13 wymienić wiersze od 109 - 116.

Wdrożenie do praktyki projektowej technologii przetwarzania informacji za pośrednictwem zbiorów informacyjnych pozwoliło na kilkakrotny wzrost liczby obliczonych wariantów /obecnie liczy się po kilkadziesiąt wariantów/.

System SP5AH jest wykorzystywany przez prawie wszystkie Biura Projektów Budownictwa Komunalnego z całego kraju, a zatem uzyskane oszczędności można szacować na dziesiątki milionów zł. Na szczególną uwagę zasługuje fakt /podkreślają projektanci/, że uzyskane oszczędności są wynikiem na wyższym poziomie zorganizowanej pracy układu człowiek - komputer - człowiek. Fakt ten ma ogromny ładunek psychologiczny, gdyż uzyskane efekty zależą od wiedzy, doświadczenia i zaangażowania konkretnych ludzi, a nie bezosobowych automatów-

1 OBLICZENIA SIECI WODOCIAGOWEJ

- 2 PARAMETR: 0
- 3 LICZBA WEZ=49

```
4 LICZBA UDC=68
5 LICZ O LUB 1:06 PARAMETR: O
7 PARAMETR: O
8 PARAMETR: O
9 KO LICZBA CHARAKTERYSTYK POMP O O
10 O
11 KO WSP. CHROPOWATOŚCI O LUB LICZBA
12 1. 35
13 PARAMETR: O
14 DOK. OBLICZ. =0.02
15 KO PARAMETRY STEROWANIA
16 1
17 1
18 O
19 LICZBA WAR=3
20 KO TABELA I * WEZLY OGRANICZAJĄCE *
21 KO BLOK POCZATKOW ODCINKOW
22 PP=43 PP=2 3326 45 762
23 10 11 3 12 13 7 10 12 13 15
24 16 17 18 19 20 21 22 22 21 15
25 26 16 27 17 28 18 29 19 30 20
26 32 32 26 28 29 34 35 36 37 38
27 36 37 40 40 42 43 1 14
28 45 6 2 2 47 3 O O O O
29 KONIEC BLOKU: «
30 KO BLOK KONCOW ODCINKOW
31 PK=35 PK=3 14 5 6 7 8 9 10 11
32 11 12 13 13 19 15 16 17 18 16
33 17 18 19 20 21 22 23 24 25 26
34 27 27 28 28 29 29 30 30 31 32
35 33 33 34 34 37 35 36 37 38 39
36 42 40 41 42 43 44 2 4
37 1 45 46 47 6 46 O O O O
38 k
39 KO TABELA IV KRYTERIUM DOBORU ŚREDNIC
40 KO PRZEPLYWY WY WYSTANIE WY SINGLE AND CONTROLLER
41 O
42 5 15 20 40 70 135 225 350 450 450
43 450 450 450
44 SREDNICE AND DESCRIPTION OF A REPORT OF A REPORT OF A REPORT OF A REPORT OF A REPORT OF A REPORT OF A REPORT OF A REPORT OF A REPORT OF A REPORT OF A REPORT OF A REPORT OF A REPORT OF A REPORT OF A REPORT OF A REPORT OF
```

```
45 100 150 200 250 300 400 500 600 600 600
46 600 600 600
47 *
48 KO BLOK KOSZTÓW KB.
49 400 O O O 516 O O O 638. 4000 771. 6000
50 894 O O O 1261. 2 O O O
51 1713. 6 0 0 0 2065. 2 0 0 0
52 3049. 2000 4352. 4000
53 0 0 0 0 0 0 0 0 0 0 0
54 O O
55 *
56 KO TABELA I BLOK DŁUGOŚCI ODOINKÓW
57 550 293 430 277 171.5 270 275 850 230 490
58 265 90 530 250 610 530 520 415 410 420
59 350 200 180 270 290 335 805 740 365 590
60 200 360 270 480 200 480 30 520 310 70
61 1050 1140 740 660 1390 910 430 320 350
62 870 650 335 260 580 1170 250 140 445
63 85 100 O 171.5 O 293 805 O 740 O
64 x
65 KO TABELA II RZEDNE TERENU
66 NRE. 1 WAR =147.
67 1 107 2 106 3 106. 4 104. 5 5 97. 6 105. 7 109. 4 8 1
68 9 107. 10 108. 50
69 11 104.5 12 101. 13 95. 14 105. 15 108. 16 106. 17 10
70 19 95. 20 96.5
71 21 100. 22 103.5 23 104. 24 107. 25 105. 2 26 108. 27
72 28 104. 29 95.5 30 95. 2
73 31 94. 32 104. 5 33 106.5 34 100. 35 107. 6 36 106.8
74 37 105. 80 38 103. 39 101. 5 40 105.5 41 106. 42 103.5
75 43 109. 44 109. 45 106. 46 106. 47 106. 48 104. 49 10 
  5
76 x
77 KO TABELA I BLOK WYDATKÓW ODCIKOWYCH
78 O
79 13.57 3.98 15.265 1.108 1.33 0.196 13.918 0.32 O 0.3
80 0.39 O 0.98 0.9 3.68 5.43 2.35 1.50 2.92 2.3 0.91 0.1 
  9 0.08
81 O 1.7 3.30 5.73 1.8 2.14 1.25 1.9 1.77 2.79 0.27 1.87
82 2.44 O 1.7 4.5 7.96 6.51 20.43 17.22 19.82 51.63 8.28
83 7.34 8.7 36.33 89.1 O O 0.24 0000000000
```
 $-111174$ 

AND BY

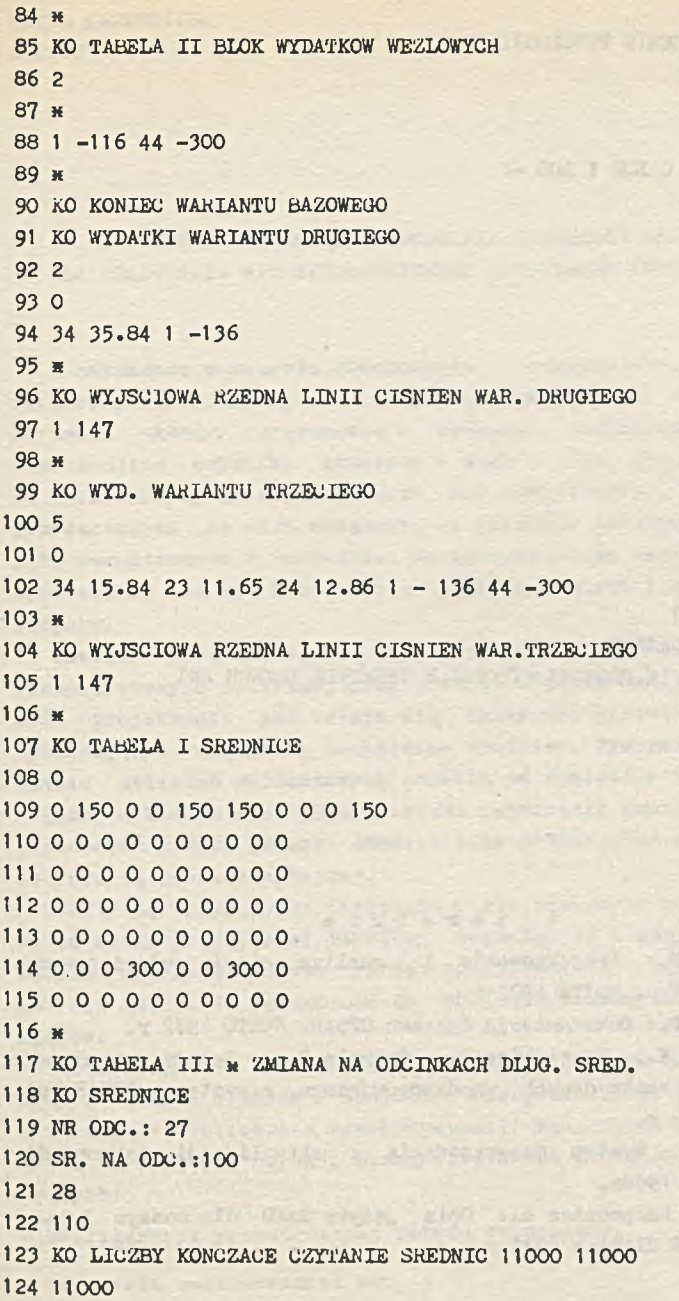

pile di port

2013 1234

ENIAN SOPRIS 1

**BB 4.21** 

125 11000 126 KO ROZSZERZENIE TOPOLOGII SIECI 127 NR ODC.: 65 128 PP:23 129 PK:48 130 KO WARTOŚĆ O LUB 1 LUB -1 131 O 132 66 COR ENGINEER YANADYM THE LOW 133 22 134 48 135 O 136 67 137 22 138 49 139 68 140 24 141 49 142 O 143 KON.ODC: O 144 BRAK WEZ: O 145 KO KONIEC DANYCH 146 KO OBLICZENIA PROSIMY WYKONAĆ W TERMINIE TRZECH DNI

### Literatura

1. Stasiewicz P.: Projektowanie i analiza sieci wodociągowych. Skrypt SOETO. Wyd. SOITE 1972 r.

2. Stasiewicz P.: Dokumentacja Systemu SP5AR. SOETO 1972 r.

3. Bytnerowicz K.: Stasiewicz P., Bucholc D.: Zasady organizacji i eksploatacji banku danych współpracującego z systemem SP5AR Wyd. BPBK W-wa, 1972 r.

4. Witaszek J.: System magazynowania i aktualizacji dokumentów. SMAD. Wyd. IMM 1968r.

5. Sawicki S., Kasprowicz A.: Opis języka SAKO dla maszyn ZAM-41 Wyd. PROSYNCHEM Gliwice 1972 r.

**DOŚWIADCZENIA Z WDROŻENIA PROGRAMÓW XCŁ DLA OBLICZANIA WYTRZYMAŁOŚCIOWEGO RUROCIĄGÓW ENERGETYCZNYCH**

**W zakładach przemysłu chemicznego, w cukrowniach, w oentralaoh elektroenergetycznych, w ciepłowniaoh występują złożone prze**strzenne układy rurociągowe - rurociągi technologiczne lub do**prowadzające czynniki grzewczo - wodę i parę. Układy te poddane są działaniu wysokich temperatur, sił zewnętrznych, oddziaływaniu przyłączonych do nich urządzeń, oo powoduje powstanie znacznych sił wewnętrznyoh w układzie. Za pośrednictwem zamocowań siły te przenoszone są na konstrukcję punktów stałych i na konstrukcję budynku.**

**Analiza wytrzymałościowa takich układów wymaga przeprowadzania skomplikowanych obliczeń, przy czym ze względu na ich pracochłonność projektanci zadowalają się zazwyczaj pierwszym "dobrym" spełniającym wymagania teohniozne wynikiem. Tymczasem przeprowadzenie obliczeń wariantowyoh pozwala na znalezienie układu rurociągów, w którym występują mniejsze naprężenia wewnętrzne - można** zastosować niższe gatunki stali, a siły przenoszone na konstrukcję **budynku są również mniejsze.**

Fakty te wpłynęły na powstanie wielu programów z t.go zakresu. **Toteż kiedy projektanci BISTYP-u postanowili przeprowadzić obliczenia wytrzymałościowe rurociągów jednej z ciepłowni, do dyspozyoji mieli 12 programów do obllozeń złożonych układów rurociągów.**

**Po stosunkowo krótkiej analizie wybór padł na program opracowany w Biurze Studiów i Projektów Energetycznych "Energoprojekt" w Warszawie "Obliczenia samokompensacji rurociągów energetycznych jedno, i wielowęzłowyoh". Rzeczywiście na podstawie danych dotyozących:**

**- konfiguraoji przestrzennej układu rurociągów,**

**- materiału zastosowanych rur,**

- warunków zamocowania,
- termicznych warunków pracy układu,

program tan pozwala otrzymać szybko wlarogodne wyniki obliczeń;

- składowe osiowe sił działających w poszozególnych gałęziaoh rurociągu /reakcje podpór/;
- $-$  składowe osiowe momentów zginających i skręcających w dowolnych punktach układu rurociągów;
- składowe przemieszczeń /przesunięć i obrotów/ w dowolnych punktach układu.

Program pozwala przeprowadzić obliczenia wielowariantowe dla warunków takich, Jaki

- - **zalana** temperatury całego układu rurociągów,
- zmiana temperatury dowolnej częóoi rurociągu,
- **uwzględnienie dowolnych naciągów wstępnych przy dowolnych stanach termicznych rurociągu 1 przyłąozonyoh do niego maszyn i urządzeń.**

**Program ten ukończony w 1972** r. **Jest najnowszym z serii stale udoskonalanyoh programów opracowywanyoh w tym blurzo począwszy od 1962 roku.**

**Programami tymi przeliozono ponad tysiąo złożonych układów rurooiągowych.**

**Pokażemy na przykładzie sposób przygotowania danyoh /rys.i/ i wyniki wielowariantowych obllozeń /rys. 2/.**

**Wielowariantowe przeliczenia układu z rys. i zajęły 15 min. pracy KUC GIEK dająo wszystkie niezbędne dla projektanta informaoje.**

**Dla tej samej ciepłowni należało Jednak przeprowadzić analizę układu przedstawionego na rys. 3.**

**Tego układu nie można było, bez poważnych uproszozeń, rozwiązać za pomocą programu Energoprojektu, ze względu na lstnlejąoe w tym programie ograniczenia, a to:**

**- brak możllwoóol analizy układów w któryoh występują pętle;**

**- brak możliwoSoi nieuwzględnienia częćolowego zamooowania.**

**Dla przeprowadzenia obliczeń wykorzystano szczegółowo omówiony przez przedstawicieli 1CL w kwietniu br. na seminarium zorga-** nizowanya przez ETOB, program "Pipe Stressing" dla komputerOw serii ICL 1900 i Odra 1304.

Program ten został przez BISTYP uruchomiony na ODRZE 1304 w Laboratorium Informatyki Budowlanej Politeohniki Warszawskiej, M, in. zostały za Jego pomocą przeprowadzone obliczenia układu przedstawionego na rys, 3 z tym, że ze względu na ograniczenia wielkości układu /max 20 węzłów, max 30 gałęzi/ narzucono przez program PIPE STRESSING,podzielono ten układ na 2 części składowe. Obliczono układ "rurociągów zasilająoych" /węzły tego układu na rysunku 3 otoczono podwójnym kółkiem/. Przeprowadzono obliozenia wielowariantowe, akooptując Jeden z przeliozanyeh wariantów. Następnie przeliczono układ "ruroolągów powrotnych" /węzły tego układu na rysunku 3 otoczono pojedynczym kółkiem/. Przeprowadzono obliozenia uwzględniając wpływ "układu rurociągów zasilająoych" zadając przemieszczenia węzła jako wynikowe z zaakoeptowanego wariantu obliozeń układu ruroolągów zasllającyoh.

Sposób przygotowania danych do tego programu ilustruje rys. 4, na którym przedstawiono wydruk danych z maszyny dlaukładu ruroolągów powrotnych.<sup>1/</sup>

Vfyniki obliczeń dla tak przygotowanych danych przedstawiono na rys. 5.

Czas obliczeń tego układu wynosił 25 min.<sup>2/</sup>

W obliczeniach uwzględniono zgodnie z warunkami podanymi przez projektanta pełne zamocowanie węzłów 8 i 10 oraz zamocowanie w kierunku osi y węzłów 5. 6 i 7.

W wyniku otrzymano nie tylko siły, momenty i przemieszczenia węzłów, ale również naprężenia wewnętrzne rurociągu.

Jakie wnioski wyoiąga*asy* z uzyskanych doświadczeń?

Czy niewłaśoiwy był wybór programu Energoprojektu, ozy w przyszłości będziemy stosować /i adaptować/ tylko program ICL?

W przytoczonych tu informacjach brak jest Jeszcze szeregu istotnyoh elementów, któryoh znajomość pozwala dopiero na wysuwanie wniosków w tej sprawie.

1/ Dane przygotowywane są na taśmach 80 kolumnowych lub na taśmie perforowanej ośmiokanałowej,

2/ Czas obliczeń dla "układu ruroolągów zasilająoych" wynosił 45 min.
**Szereg eeob charakteryzujących omówione wyżej programy zestawiono w tablioy i.**

**Dodajmy** do **tego,** żo **program ICL nie jest przystosowany do obliczania rurociągów z zadanym naciągiem wstępnym niektórych gałęzi. Ula uwzględnienia naciągu wstępnego należy przoprowadzió obliczenia rurociągu w stanie gorącym całego układu lub poszczególnych Jogo ozęści, przeanalizować wyniki obliczeń /siły, przemieszczenia poszczególnych węzłów, ewentualnie naprężenia/ i na tej podstawie dobraó wielkość i kierunek naciągu wstępnego,a następnie w kolejnym wariantowym obliozoniu wielkość tę podać w formie zadanego przomleszozenia odpowiedniego zamocowanego węzła.**

**Tymczasem program Knergoprojektu po obliczeniu rurociągu w stanię gorącym automatycznie określa znak zadanego przez projektanta naciągu wstępnego poszozególnyoh gałęzi i przeprowadza połne obliozenia dla tego wariantu/ów/.**

Program ICL uaje możliwość obliczania większych układów /ukła**dów o większej liczbie gałęzi/ z tym, że w programie tym nie ma możliwośoi zmiany temperatury, wsp. rozszerzalności i modułu Younga na ozęśoi gałęzi. Gdy ohoemy wprowadzić te zmiany na odolnku między dwoma rozgałęzieniami musimy wprowadzić nowy węzeł, tr takim przypadku zwiększenie możliwośoi programu ICL w stosunku do programu Knergoprojektu staje się iluzoryczne.**

**Należy tu zwróoió uwagę na jeszcze jeden czynnik - ozas /a więc i koszt/ obliczeń małyoh układów na EMC.Jest on w przypadku programu ICL 2-3-krotnie wyższy, przy ozym minimalny ozas obliozeń programem ICL na ODRZE 1304 wynosi 12 minut, niezależnie od wielkości układu.**

W najbliższoj przyszłości należy prowadzić obliczenia:

- małyoh /do 10 węzłów/ układów rurociągów nie zawierających pętli i częściowych zamocowań wg programów Energoprojektu;
- rurociągów z pętlami i zamocowanych częściowo wg programu ICL;
- **większych /od 10 węzłów pooząwszy/ układów rurociągów wg programu ICL.**

**wnioski dotyoząoe adaptacji to:**

- **1. Adaptacja programu sAMOKOMPSNSACJA RUROCIĄGU na K** 202.
- <sup>2</sup> . **Rozszerzenie tego programu we współpracy z Energoprojektem o:**
	- **uwzględnienie częściowego zaraooowanla węzłów.**

**506**

- **uwzględnienia rurooiągów z pętlami,**
- **obliczenie naprężeń.**
- **W miarę możliwośoi wykorzystanie przy rozszorzeniu jak w p. 2 algorytmów opracowanych przez ICL.**

## **Literatura**

- 1. Barańska R.: Instrukoja przygotowania danych do obliczeń samo**kompensacji rurociągów na maszynie oyfrowej GIER, Energopro— Jokt, Warszawa 1972.**
- 2. ICL: Pipe stressing 1900 series, ICL Printing Services, Let**chwroth, Hertfordshire, England 3ed. 1969.**
- **3. Kooiatkiewicz K., Krzyszozuk H.: Analiza istniejącego w kraju oprogramowania z zakresu projektowania budowlanego, BISTYP, Warszawa 1972.**

Terra

**Participants** 

# Porównanie programów Samokompensacja rurociągów - ENERGOPROJEKT PIPE STRESSING - ICL

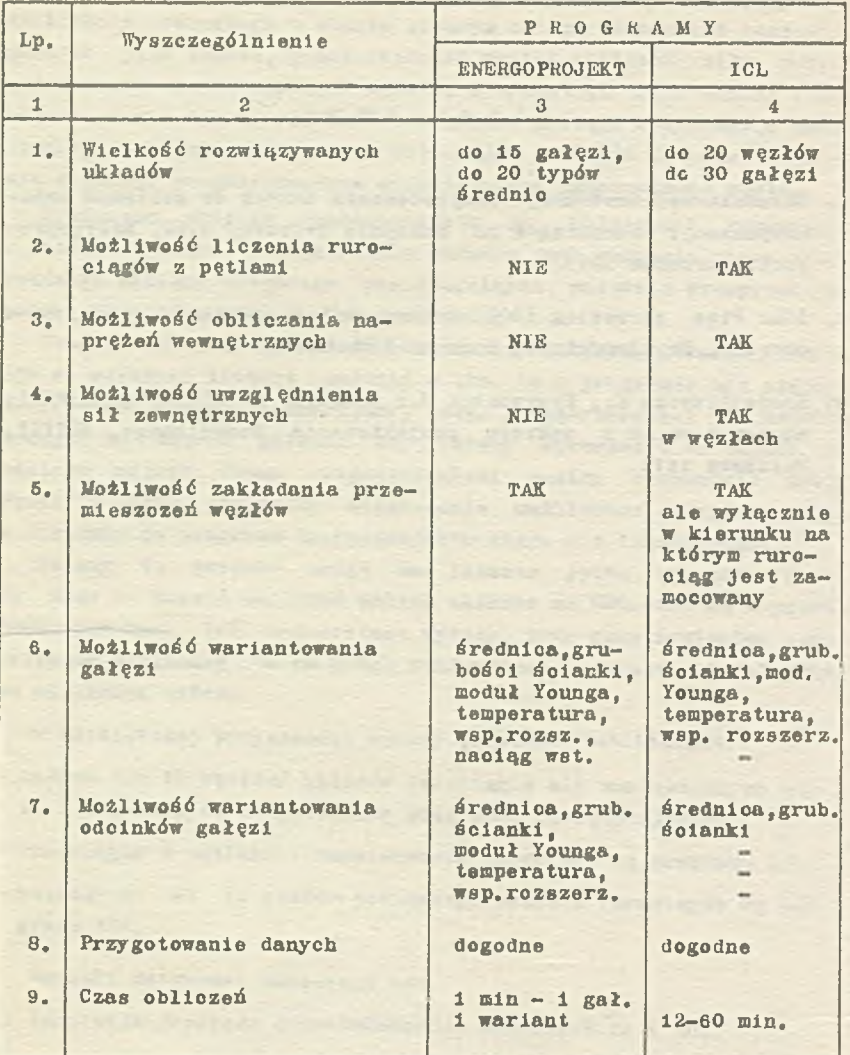

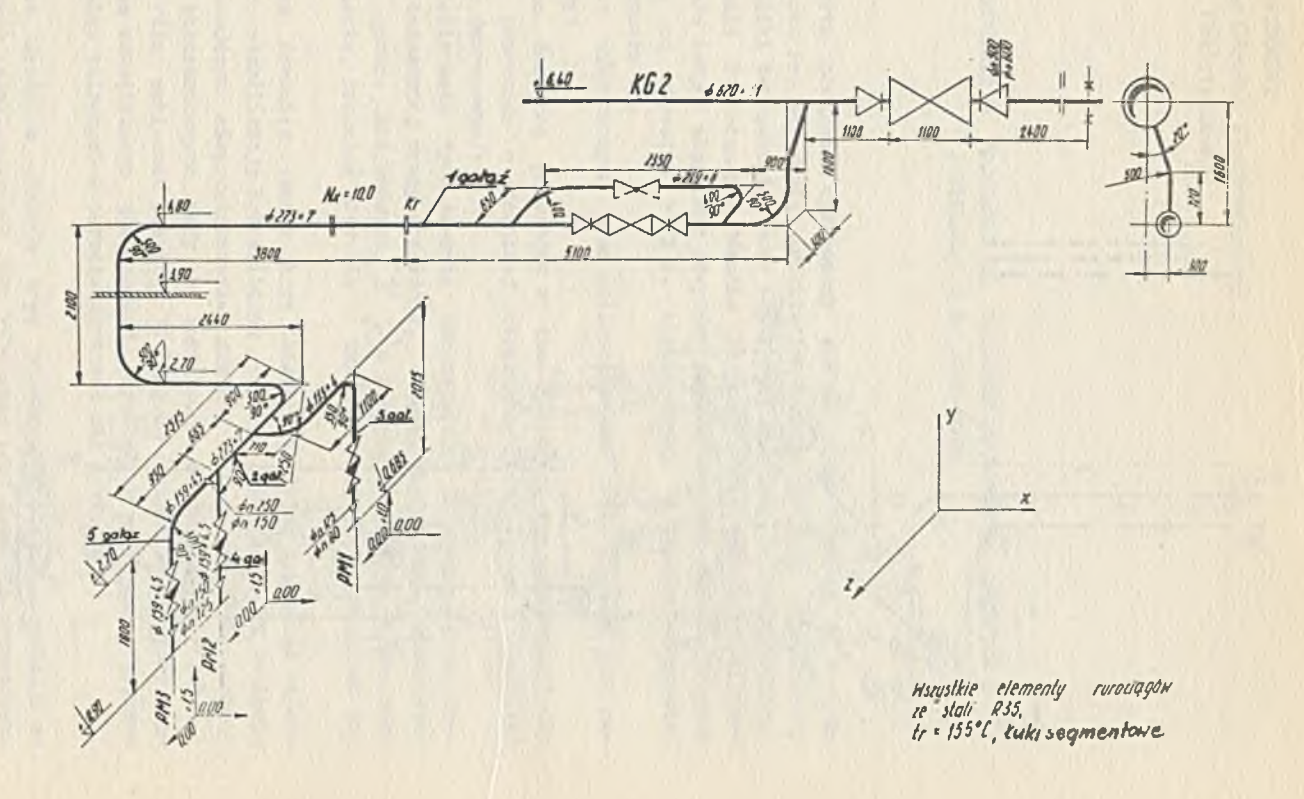

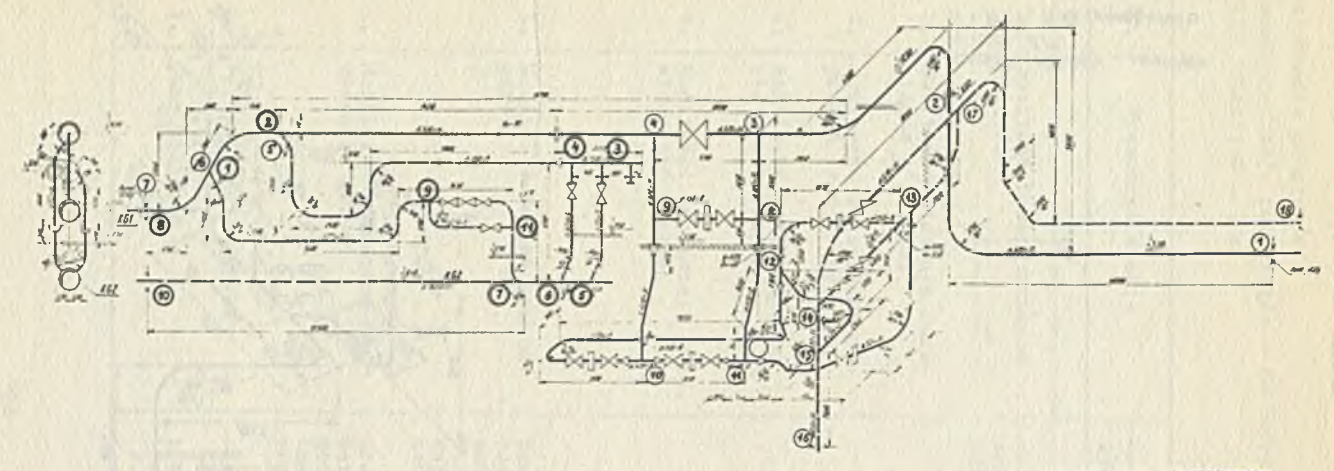

 $1.481$  $\n *n*$ 

WIESŁAW MIROWSKI Stołeczny Ośrodek Elektronicznej Techniki Obliczeniowej

# KOMUNIKAT O PROGRAMIE DO OBLICZEN DWURUROWYCH, WODNYCH INSTALACJI C.O. ANKO-1070

Algorytm programu opracowany został przez dr ini. A. Koczyka z Instytutu Projektowania Architektonicznego Wydziału Architektury Politechniki. Warszawskiej przy współpracy mgr inż. J. Wieczyńskiego. Na zlecenie Stołecznego Ośrodka Elektronicznej Techniki Obliczeniowej w/w zespół adaptował powyższy program na EMC ZAM-41. Program ten jest od stycznia 1972 r. eksploatowany w SOBTO w Warszawie, ul. Królewska 27.

Zakres wykonywanych prac obliczeniowych przez program jest następujący:

- dobiera średnice przewodów z tzw. "katalogu rur handlowych" dla sieci przewodów o dowolnej strukturze rozgałęzień /właściwej zładom dwururowym/;
- przy dobieraniu tych średnic automatycznie uwzględniano są kryteria bezszumnej pracy przewodów, związek między sumą współczynników oporów miejscowych  $(\Sigma \in )$ a ilością kształtek, typem rozgałęzienia, średnicą przewodu i zmianami prędkości przepływu wody;
- oblicza średnice otworów kryz dławiących stałej regulacji zapewniając stabilizację hydrauliczną każdego grzejnika na poziomie gwarantującym nieprzekroczenie granicy - 0,25 deg) /dla schłodzeń obliczeniowych wody w instalacji do 35 deg.c / lub - 1  $\lceil \deg \rceil$ /dla schłodzeń powyżej 35  $\lceil \deg C \rceil$ /wahań temperatury powietrza wewnętrznego pomieszczeń, wywołanych zmianami przepływu na skutek zmiennych w okresie ogrzewań sił grawitacji;
- oblicza średnice otworów kryz dławiących stałej regulacji na działkach zadeklarowanych jako kryzowane lub dokonuje automatycz-

nego kryzowania instalacji /przy pomocy najmniejszej ilości kryz/ w celu wyrównania oporów przepływu przez poszczególne obiegi;

- oblicza temperaturę wody zasilającej każdy z grzejników przoz uwzględnienie jej schłodzeń na działkach wcześniejszych:
- oblicza zyski ciepła od przewodów /z ewentualnym uwzględnieniem wpływu izolacji/;
- dobiera ilość elementów grzejnych, stanowiących przybór /z uwzględnieniem punktów "5" i "6"/;
- może dokonywać korekcji przepływu przez grzejniki o małej wydajności, dla których zapewnienie niezbędnego oporu za względu na stateczność cieplną przy pomocy I kryzy o árednicy otworu  $\mathbf{A}_k \geq$  $\geq$  2.0 mm przy obliczeniowym przepływie jest niemożliwe;
- dokonuje zestawienia potrzebnych materiałów do wykonania instalacji, tzn, ilości poszczególnych elementów grzejnych, długości przewodów itp.

Pod względem funkcjonalnym program AKK0-1070 można traktować jako:

- 1. Język problemowo zorientowany.
	- Odgrywa on rolę pośrednika w dialogu między maszyną a projektantem, w którym człowiek rozkazuje maszynie obliczyć instalacje opisane danymi lub sprawdzić przygotowane przez niego dane. Na otrzymane polecenie maszyna drukuje stablicowane wyniki obliczeń lub listę błędów w danych, W powyższym dialogu używane są pojęcia wprowadzane przez program i stanowiące język problemowo zorientowany.
- 2. Wykładnię "zasad sztuki inżynierskiej" w języku maszyny, bowiem realizowany proces obliczeniowy różni się od tradycyjnego jedynie zastąpieniem tablic i programów przez obliczenie wartości odpowiednich wyrażeń arytmetycznych.

## Forma wyników obliczeń

Forma wyników obliczeń hydraulicznych jest zbliżona do tradycyjnych formularzy obliczeń. Uałość wyników dzieli się na pięć następujących grup:

- 1. Katalog standardowy rur i izolacji drukowany na żądanie w postaci tabeli.
- 2. Tabela wyników, przez które został skorygowany przepływ. W tabeli podane są informacje o każdym grzejniku, dla którego korygowano przepływ, jego umiejscowienie oraz wydajność cieplna zgłoszona i skorygowana.
- 3. Wyniki obliczeń hydraulicznych drukowane w formie taoel. Wyniki drukowane są w tradycyjnie przyjmowanym zestawieniu obiegów przez poszczególne grzejniki, w kolejności grzejników wynikających z porządku przyjętego w danych. Rezultaty obliczeń rozpoczynają się od wydrukowania symbolu graejhika, przez który liczony jest obieg, wartość ciśnienia grawitacyjnego tego grzejnika oraz numery działek zasilającej i powrotnej z grzejnika. Następnie wierszami drukowane są wyniki obliczeń dla kolejnych działek obiegu, zawierające informacje o tym czy działka jest izolowana, jej obciążeniu cieplnym, długości, średnicy wewnętrznej przewodu - dobieranej lub narzuconej, szybkości przepływu czynnika grzejnego, oporach liniowych, sumie współczynników oporów oraz oporów miejscowych, ogólnym oporze hydraulicznym działki oraz o dobranej kryzie lub kryzach.
- 4. Wyniki doboru grzejników w każdym wierszu podane są kolejnos symbol grzejnika, wydajność brutto, numery działek dających zyski, wydajność netto, napór cieplny na grzejniku, typ grzejnika, ilość elementów grzejnych, średnica kryzy na gałązce grzejnika Iud informacja: "bez kryz".
- 5. Zestawienie końcowe
	- W zestawieniu końcowym podane są następujące informacje:
	- temperatura wody zasiljaącej [deg. c]
	- temperatura wody powrotnej z uwzględnieniem schłodzeń w przewodach deg. C
	- obliczana ilość obiegćw przez grzejniki,
	- $-$  przepływ wody w instalacji w  $\lceil$ kg/h.]

Jeżeli w obliczeniach wartość przepływu była korygowana to w nawiasie drukowana jest informacja "skorygowana".

- bilans ciepła czyli suma wydajności grzejników Q.GRZEJ. suma niewykorzystanych strat ciepła z przewodów - Q.START, sumaryczna wydajność cieplna instalacji — Q.SUM czyli Q.GRZEJ. + + Q.START;
- zestawienie grzejników. Dla każdego typu grzejnika podawana jest ilość elementów grzejnych potrzebnych do wykonania całej instalacji;
- zestawienie łącznej długości przewodów dla każdej średnicy;
- pojemność wodna zładu w litrach.

## Czas liczenia

Czas liczenia zależy od wielkości instalacji i zakreau wykonywanych obliczeń. W odniesieniu do jednego grzejnika można orienta-

# cyjnie przyjąć:

 $a'$  sprawdzanie danych ok. 1 - 2 sek/grzejnik, b/ obliczenia ok» 8 sek/grzejnik.

who had the sign belowing fried during a sprint of an increase

We shall a start the construction of the start of the

process a community of a state of a tape for pitting

the problem winds use a jude of the estimately

and with street cher, also be there alare a generation without

ed Willie - door or a Mile has done contrate or

Peacht with the time for monetar allowed and headers and to a single profit and the standard and the state of the state

of them. South of the second the second the second the

ANDRZEJ JAKUBIEC Centrum ETOB

# TABLICE DECYZYJNE, NOWOCZESNA METODA ANALIZY, PROGRAMWANIA I PRZEKAZYWANIA INFORMACJI

plot we far at one - think "exception as surround . Farm!

Rewolucja informatyozna w świecie, której jesteśmy świadkami i którą pragniemy realizowaó na naszym terenie, polegaó musi m.in, na zastosowaniu właściwych metod analizy i sposobów formułowania problemów. Tylko wtedy rozwojowi ilościowemu informatyki odpowiadać będzie konieczny rozwój Jakościowy.

Metoda tablic deoyzyjnych, której zarys pragnę tu przedstawić jest jednym z narzędzi służącyoh temu celowi 1 . Technika ta, z którą miałem okazję zetknąć się praktycznie podczas odbytego w okresie - wrzesień 1971 - maj 1972 stażu na terenie Belgii, stosowana jest od kilku już lat w St. Zjednoczonych obecnie zaś zdobywa coraz większą popularność i uznanie w innyoh kraj ach.

Tablice decyzyjne same w sobie nie są nowością - adaptują tradycyjną formę tabelaryozną dla przedstawienia w dynamiozny sposób procesu logicznego, występującego przy podejmowaniu decyzji. Metoda tablic decyzyjnych Jest znana specjalistom w kraju [7], Jednakże popularyzacja jej nie wydaje się jeszcze dostateozna.

Celem niniejszego opracowania jest wskazanie znaczenia Jakie mieć może zastosowanie tablic decyzyjnych w procesie projektowania obliczeń konstrukcji;

- w swej codziennej praktyce inżynier projektant staje wobec konieczności doboru wymiarów konstrukcji)

- aby uzyskać wymiary ekonomiczne lub co więcej - optymalne, proces projektowania przy użyciu maszyny cyfrowej polegać będzie na cyklicznej kombinacji obliczeń i decyzji;

- aspekt decyzyjny - "logiczny", dotychczas pozostający w cieniu obliczeń numeryoznyoh, znajdzie wraz z zastosowaniem metody tablio decyzyjnych należne mu miejsce.

Przed omówieniem zastosowania tablic w problematyce inżynierskiej, przedstawione zostaną pokrótce funkcje, struktura i najważniejsze typy tablio, ioh związek ze schematami blokowymi oraz sposoby przetwarzania w maszynie cyfrowej,

#### Funko.je tablio decyzyjnych

Tablice decyzyjne spełniają następujące funkcje:

- stanowią METODf ANALIZY, która pozwala rozwikłać i uporządkować złożone sytuacje, uchwycić badany problem w sposób całościowy i przedstawić go w formie logicznej 1 czytelnej;
- stanowią ŚRODEK PRZEKAZU informacji łatwo przyswajalny i zrozumiały dla każdego - od poozątku do końca opracowywania problemu;
- $-$  stanowią bezpośrednie NARZEDZIE PROGRAMOWANIA dzieki zastosowaniu speojalnyoh programów tłumaczących jezyk tablic decyzyjnych.<br>Die statistika in die statistika in die statistika in die statistika in die statistika in die statistika in die

who studies great case in this has sented what the theoretic ends

sacrificento nove an atusse

# **Struktura** 1 **zasada** działania

Każdy problem logiozny wymaga na ogół przeprowadzenia pewnej llośoi porównań wartości parametrów właśoiwyoh dla badanego przypadku z wartościami przyjętymi w problemie Jako wzorcowe. Zespół tyoh porównań stanowi warunki logiczne określająoe problem. Zespoły wyników porównań odpowiadać będą możliwym, odrębnym stanom badanej rzeczywistości.

Rozpatrująo konsekwencje poszczególnych zespołów /kombinacji/ wyników /odpowiedzi/, mogą być powzięte właśoiwe decyzje dotycząoe możliwych akcji. W ten sposób każdej kombinacji odpowiedzi towarzyszyć będzie kombinacja akcji. Warunki, odpowiedzi i akcje są elementami logicznymi problemu. Elementy te zawiera tablica decyzyjna.

Struktura tablicy decyzyjnej, niezależnie od typu tablicy, jest następująca?

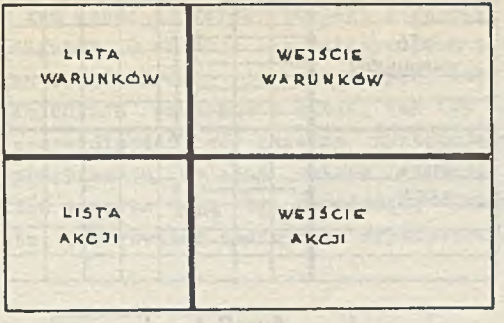

*Rt/s.* **/**

About Atlantic - Seday

- LISTA WARUNKÓW wyszczególnia wszystkie warunki logiczne napotykane w problemie. Nazywamy Je logicznymi ponieważ przybierają w najprostszym przypadku dwie tylko wartości: TAK lub NIE. Każdemu warunkowi przyporządkowana Jest i linia.
- LISTA AKCJI wyszczególnia wszystkie akoje możliwe do przedsięwzięcia w problemie, przy czym mogą to być różnego rodzaju czynności, np. obliczenie wartości wyrażania, nadanie wartości zmiennej, przejście do innej tablioy, zakończenie rozpatrywania problemu etc.

Każdej akcji przyporządkowana Jest i linia.

- WEJŚCIE WARUNKÓW zawiera zespoły odpowiedzi na warunki z listy. Każdemu zespołowi odpowiedzi przyporządkowana Jest Jedna kolumna.
- WEJŚCIE AKCJI wskazuje kombinacje akcji odpowiadająoe kolumnom odpowiedzi.

Każdej kombinacji akcji przyporządkowana Jest jedna kolumna.

Odpowiedniość kolumn warunków i akcji nazywa się REGUŁĄ DECYZJI; JEŚLI pewne warunki są spełnione, TO pewne akcje winny być zrealizowane .

Zasada funkcjonowania tablicy decyzyjnej podczas pojedynozego przebiegu jest następująca:

- jedna kombinacja warunków Jest spełniona,
- Jedna reguła decyzji Jest uchwycona,
- Jedna kombinacja akoji jest zrealizowana.

|              |  |   |                           |  | <b>REGULA</b>        |  |
|--------------|--|---|---------------------------|--|----------------------|--|
|              |  |   |                           |  | DEC <sub>Y</sub> ZII |  |
|              |  |   |                           |  |                      |  |
| LISTA        |  |   |                           |  |                      |  |
| WARUNKOW     |  |   |                           |  |                      |  |
|              |  |   |                           |  |                      |  |
|              |  |   |                           |  |                      |  |
|              |  |   |                           |  |                      |  |
| LISTA        |  |   |                           |  |                      |  |
| <b>AKCJI</b> |  | X |                           |  |                      |  |
|              |  |   |                           |  |                      |  |
|              |  |   | $\boldsymbol{\mathsf{x}}$ |  |                      |  |
|              |  |   |                           |  |                      |  |
|              |  |   |                           |  |                      |  |

 $Rus.2$ 

Zespół reguł decyzji uwzględniać winien wszystkie możliwe w problemie przypadki, bez wyjątków ani powtórzeń.

Problem zawarty być może w jednej tablicy, lub w szeregu - przy większej ilości i różnorodności sytuacji logicznych. W tym przypadku, poszczególne tablice sprzężone będą między sobą - analogicznie do podprogramów w programie.

Typy tablic decyzyjnych

Istnieją 3 typy tablic:

- tablice OGRANICZONEGO WEJŚCIA
- tablice ROZSZERZONEGO WEJŚCIA
- $-$  tablice MIESZANE.

Tablice OGRANICZONEGO WEJŚCIA charakteryzują się tym, że wszystkie możliwe warunki i akcje wyszczególnione są całkowicie w listach. Stad odpowiedzi będą ograniczone do TAK, NIE lub OBOJĘTNE, zaś wskazanie akoji odbywać się będzie znakiem "X". Jest to najprostszy rodzaj tablic.

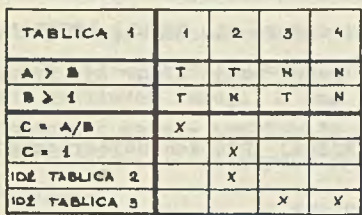

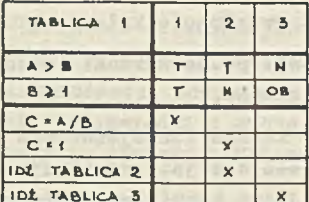

 $Rys.3$ 

Ilość możliwyoh reguł decyzji wynosi 2<sup>1</sup>, gdzie n jest ilością warunków /przy tym każde OBOJĘTNE oznacza 2 reguły/.

Tablice ROZSZERZONEGO WEJŚCIA charakteryzują się tym, że LISTY zawierają tylko ozęśó warunku lub akcji, pozostała ozęśó zawarta będzie w WEJŚCIACH warunków i akcji. Ten typ tabllo ma zastosowanie w szczególnośol gdy zmienne występujące w warunkach lub akcjaoh przybierają kolejno szereg wartośoi dyskretnyoh. W kolumnach WEJŚĆ zawarte mogą byó wyrażenia, Jtunkoje, tablloe wskaźnikowe, eto. Jak również operatory arytmetyozne i logiczne.

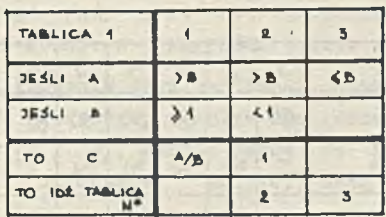

*Rys.4*

Tablloe ROZSZERZONE pozwalają na kondensację warunków, akcji i reguł, dzięki czemu zastosowanie ich wskazane Jest w przypadku dyskusji problemu. Jeśli natomiast zachodzi potrzeba przejśoia z tablicy do schematu blokowego łatwiejsze będzie użyoie tablio typu OGRANICZONEGO.

Tablice MIESZANE oharakteryzują się tym, że mogą zawierać zarazem linie typu OGRANICZONEGO Jak i ROZSZERZONEGO.

Rozpatrzmy następująoy przypadek:

Budowa X zgłasza pilne zapotrzebowanie na dostarczenie kilku sztuk typowyoh dźwigarów strunobetonowych SB-I-50/9,0 - I rodzaj zbrojenia sprężająoego. Ponieważ zapotrzebowanie nie było planowane - wynikło na skutek sytuacji awaryjnej - nie Jest pewne, czy zakład prefabrykaoji zdoła dostarozyć żądane dźwigary w dopuszczalnym dla budowy terminie. Jeśli zakład prefabrykaoji posiada aktualnie na składzie w/w dźwigary i może nimi zadysponować - zamówienie będzie zrealizowane niezwłocznie. Jeśli Jeśt inaczej, istnieją następujące możliwości:

- zakład będzie mógł wyprodukować dźwigary w dopuszozalnym terminie
- zakład nie będzie mógł ...

**W tym ostatnim przypadku istnieją następujące kolejne możliwośoi:**

- **budowa zaakceptuje dźwigary tego samego typu tzn. SB-I-50/9.0 lecz o II-gim rodzaju zbrojenia, Jeśli takie są dostępne, lub**
- **budowa zaakceptuje dźwigary wyższego typu tzn. SB-I/65/9.0 / o I-ym rodzaju zbrojenia/, jeśli dźwigary te są dostępne, lub**

**STOP** 

**- budowa zrezygnuje z zamówienia.**

**Tablioa decyzyjna dla powyższego problemu:**

| TABLICA Nº 1<br>$L = 9.0$<br>DIWIGAR SB-I                                          | 1              | $\overline{2}$ | 3         | 4        | 5        | 6         | $\overline{7}$ | 8         | 9        | 10        |
|------------------------------------------------------------------------------------|----------------|----------------|-----------|----------|----------|-----------|----------------|-----------|----------|-----------|
| <b>IADANY TYP</b> (H=)                                                             | 50             | 50             | 50        | 50       | 50       | 65        | 65             | 65        | 65       | E         |
| <b>ZADANY TYP DOSTEPNY?</b>                                                        | T              | N              | N         | N        | N        | Τ         | N              | N         | N        | <b>OB</b> |
| TERMIN DOSTAWY<br>DOPUSZCZALNY !                                                   | OB             | т              | N         | N        | N        | <b>OB</b> | T              | N         | N        | OB        |
| <b>RODZAJ</b><br><b>ZBROOENIA</b><br><b>ZADANY</b><br>DOSTEPHY !                   | OB             | <b>OB</b>      | T         | N        | N        | OB        | QB             | T         | N        | <b>OB</b> |
| WYŻSZY<br>KOLEJNY TYP<br><b>BOATCPHY</b> 1                                         | O <sub>B</sub> | OB             | <b>OB</b> | T        | N        | <b>OB</b> | OB             | <b>OB</b> | N        | OB        |
|                                                                                    |                |                |           |          |          |           |                |           |          |           |
| DOSTAWA DÉVAGARÓN ZADANYCH                                                         | $\times$       |                |           |          |          | $\times$  |                | b.        |          |           |
| ZANÓWIENIE W KOLEICE<br><b>WYK ON ANIA</b><br>$\mathbf{D}$                         |                | $\times$       |           |          |          |           | $\times$       |           |          |           |
| <b>DźWIGARÓW</b><br><b>DOSTAWA</b><br><b>RODE. KBROJENIA</b><br>WYŻSZYM<br>$\circ$ |                |                | $\times$  |          |          |           |                | $\times$  |          |           |
| DIWIGAROW<br><b>DOSTA WA</b><br>TYPU<br><b>WYZSZEGO</b>                            |                | ٠              |           | $\times$ |          |           |                |           |          |           |
| ZAMÓWIENIA<br><b>ANULOWANIE</b>                                                    |                |                |           |          | $\times$ |           |                |           | $\times$ |           |

*Rus.* 5

**NB. 1° Jest to tablioa typu MIESZANEGO**

**2° Jeśli żądany typ dźwigara będzie inny niż 50 lub 65, poprzez kolumnę N°10 zasygnalizowany zostanie błąd /E oznaoza ELSE/.**

#### Tablice dycyzyjne a schematy blokowe

**Optymalizaoja programu.**

**Tablice decyzyjne posiadają pod wieloma względami znaczną przewagę nad sohematami blokowymi, w szczególnośoi w przypadkach długloh i skomplikowanych problemów. Zapewniają one bardziej zwarte i czytelniejsze przedstawienie problemu poprzez zagrupowanie warunków logioznych i loh kombinacji, łatwiejszą /mechaniczną/ weryfikację kompletnośoi, łatwiejsze wykrywanie błędów w danych, ....**

**Transpozycja problemu opisanego w tablicy deoyzyjnej w postaó schematu blokowego /gdy Jest ona konieozna/ dokonywana jest z łatwością, szczególnie w przypadku tablio typu OGRANICZONEGO.**

**Godna zasygnalizowania jest możliwość optymalizaoji formy w y nikowego schematu blokowego, a co za tym idzie - programu.**

**Optymalizacja (Y), [**3**], bardzo łatwa do zrealizowania dzięki "znormalizowanej" strukturze tablic, może mieó następujące kryteria:**

- **uzyskanie programu, w którym liozba testów /decyzji/ Jest najmniejsza /redukcja objętości programu/ lub**
- **uzyskanie programu, w którym testy stanów najczęściej występujących wykonywane są w pierwszej kolejnośoi /redukcja czasu obliczeń/.**

During 25 Holler - 20

## Przetwarzanie w maszynie

**Problem opisany za pomooą tablio decyzyjnyoh zaprogramować można w dwojaki sposób:**

- **w Języku algorytmicznym, Jak Fortran, Algol, PL-1 ... /ozy Cobol w problemaoh zarządzania/ - metoda, w której nie wykorzystuje się w pełni możliwości tablio,**
- **w "Języku" t^ablio decyzyjnyoh metoda, przy której niezbędne jest dysponowanie specjalnym programem tłumacząoym.**

**Spośród programów takioh najbardziej rozpowszechniony Jest, szczególnie w zastosowaniu do problemów naukowo - technicznych, translator DUT - "Deoision Logio Translator" firmy IBM. Konfiguracja minimalna maszynowa niezbędna dla korzystania z DLT obejmuje komputer IBM-360/25 z pamięcią 32 K byte, z dwoma dy**skami i systemem operacyjnym DOS [1], [4].

**Przetwarzanie programu napisanego w języku DLT odbywa się w 2-oh etapach:**

- translacja programu źródłowego na język Fortran,
- **kompilaoja programu Fortran 1 wykonanie w sposób konwenojonalny.**

## **Oto kilka oeoh Języka DLT:**

- **tablice decyzyjne akceptowane są w swej formie nieomal** *że* **źródłowej /używa się speojalnyoh formularzy/j**
- **składnia Języka bardzo zbliżona do stardardowej Fortranu}**
- **możliwości wzywania w tablicaoh podprogramów /akcja: CALL.../, skoków z tablicy do tablicy itd.**
- **możliwości wstawek w Języku FORTRAN /np. dla deklaracji tablio, obszarów COMMON, dokonania serii obliczeń, eto./.**

# **Zastosowanie tablic decvzv.1nyoh w problematyoe . 'żymierskiej**

**Możliwości zastosowań tablio decyzyjnych w obszarach problematyki inżynierskiej są niezwykle szerokie i obejmują tak dziedziny organizaojl i zarządzania Jak obliczeń technicznyoh. Ogólnie biorąo użycie tablic będzie szczególnie korzystne w przy-**

**padkaoh problemów złożonych, o znacznych ilościach badań logioznych, które wymagają szczególnie precyzyjnej analizy, Jednoznacznego sformułowania i ozytelnej prezentacji.**

**Nie sposób tu dokonaó pełniejszego przeglądu możliwości i przykładów zastosowań tablic w problematyce inżynierskiej, można je zresztą znaleźć w literaturze /np. [**2**] , [**5**) , [¿] , .../, wspomnę więc o paru zaledwie.**

**W obliczeniach statycznych konstrukcji. Poszukiwanie ekstremów wielkośoi statycznych w układach konstrukcyjnych obciążonyoh siłami ruchomymi Jest zazwyczaj niełatwe do zaprogramowania z powodu wielkiej ilości koniecznych badań logicznych. Zastosowanie tablio decyzyjnych pozwala uprościć i usystematyzować obliczenia.**

**W systemach automatyzacji projektowania. Procedury sterowania wewnątrz systemu oraz automatycznego wyboru ścieżek obliczeniowych mogą byó realizowane w oparoiu o tablioe decyzyjne w spo**sób pozwalający na optymalizację czasu obliczeń podczas posz**czególnych eksploatacji.**

**W normaoh 1 przepisach technicznych. Jest to Jedno z najciekawszych i najkorzystniejszych zastosowań tablio decyzyjnyoh. Służyć tu one mogą w trojaki sposób.**

Po pierwsze, na etapie opraoowania koncepcji i redakcji przepi-

**sów pozwalają precyzyjnie ująć ich schematy logiczne.**

Po drugie, do weryfikaoji logiki istniejących przepisów i nori **/o tradycyjnej formie/, pozwalając wykryć ioh nieciągłości lul dwuznaczności.**

**Po trzeoie /i najważniejsze/, same stanowić mogą formę prezen**tacji norm i przepisów, pozbawionych zatem wad jw. i łatwych do **zapisania w maszynie cyfrowej w celu np. automatyoznych konsultacji.**

**Przykładem takiego sformułowania normy są speoyfikaoje Ame**rykańskiego Instytutu Konstrukcji Stalowych - A<sub>ala</sub>S<sub>a</sub>C. opraco**wane w 1969 r. [**5**].**

**Sięgająo do naszych przepisów i norm, sformułowanych często w jakże "tradycyjnej" formie, zalecenia dotycząoe stosowania typowych dźwigarów sprężonych struno- 1 kablobetonowych w różnych** środowiskach technologicznych 8 przedstawiałyby się na przy**kład tak:**

#### **gdzie:**

**- KL O O określa wymaganą klasę odporności ogniowej, KLOO = i oznaoza klasę A,=2 klasę** B, **itd.**

- **TEMP = 1 oznacza, że w hali panuje wysoka temperatura,**
- **ACHE określa stopień zagrożenia agresją chemiczną, ACHE = 0 oznacza środowisko nieagresywne, = 1 - słabo agresywne, itd.**

*x X X*

**- WILG określa wilgotność względną w hali w %**

**Tablioe decyzyjne nie stanowią z pewnością recepty na wszystkie problemy związane z podejmowaniem decyzji, są Jednakże godnym polecenia narzędziem w dziedzinie, do której dotyohozas nie przywiązywano zbyt wielkiej wagi.**

**Zalety tablio decyzyjnych można ująć Jak następuje:**

- **zmuszają użytkownika do znalezienia rozwiązań preoyzyjnyoh,**
- **pozwalają opisać problem Językiem prostym i zrozumiałym dla nie specjalistów,**
- pozwalają zdekomponować złożony problem na proste składniki, **każdy opisany w swojej tablioy,**
- **dzięki użyciu programów specjalnych pozwalają na bezpośrednie przejście od analizy do programowania.**

**Główną zaś ich wadą Jest, że są zbyt mało znane.**

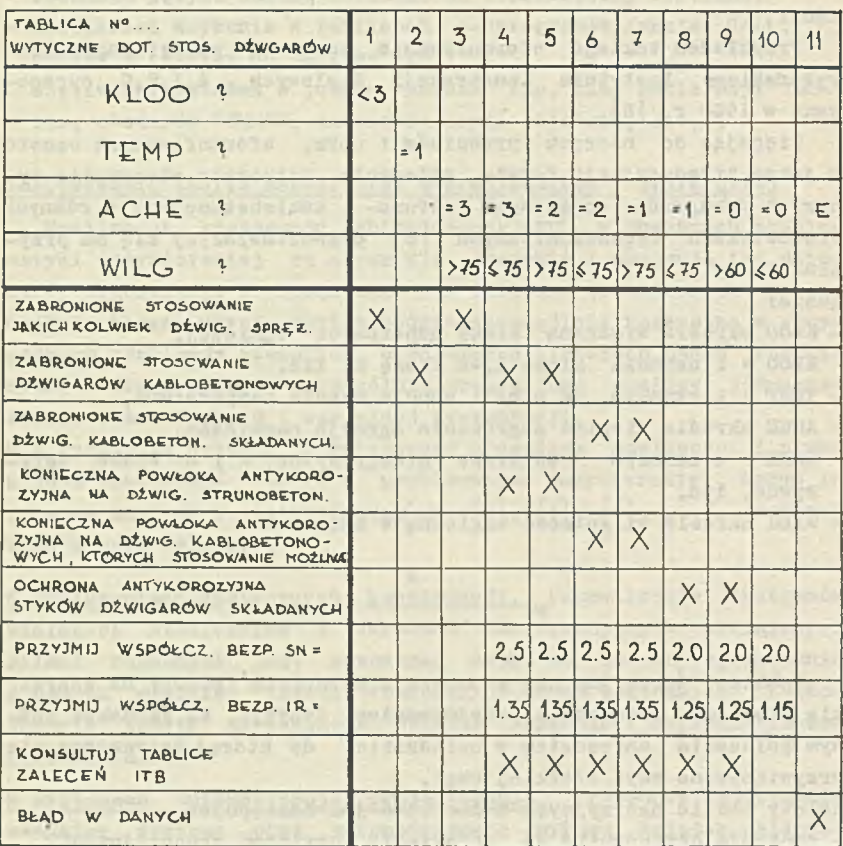

where the internet content of a first firmer units of the matrice. In quick after intelligence in der lesse saget mer Autoget infrederator

the same for glow the secretaristic interior show ctabes out it dong the sampling set comprished in Station (a) / 1 ==

mortized as the party specifically become themself the more in

restat Salar are had

 $Rys. 6$ 

- **1. G.Baglin, J.Klee: "Les tables de décisions" /Entreprise moderne d'édition, Paris, 1970/**
- **2. S.J. Fenvess "Tabular Décision Logio For Structural Design" /Journal of the struotural division, ASCE, tora 82, grudzień** <sup>1966</sup>/
- 3. Artykuł pt. "Les tables de décisions" /Paninformatio nr 11. **oi/02.1972/**
- **4. Artykuł pt. /IBM System/360 Décision Logio Translator. Program Description Manuał" /IBM,H-20-0572/,**
- **5. S.J. Fenves, E.H. Gaylord, S.K. Goel: "Décision Table Formulation of the 1969 AISC speoification" /Dniversity of Illinois, Urbana, Illinois/**
- **6. J. Hondali "Les tables de décision au service de l'ingénieur du Génie Civil" /Université de Liège, 03.1972/**
- **7. J. Niedźwiedzki: "Tablloe decyzji struktura i zastosowanie"** /"Informatyka", Nr 1, 1972/.
- **8. Projekty typowe dźwigarów sprężonych struno i kablo-betonowych: KBI - 31.6.1. /5/ - /17/, Instrukcja zabezpieczenia przed korozją.,. /ITB/.**

art a senior conductor to compute the control of the computer of the computer entern statement the collection which has claimed

provide a remand or ringerous unable or show and in these manders of the contractors

.Javas (2011a) College Clear Time (no storebuy)

TADEUSZ KWIATKOWSKI Zakład Elektronicznej Techniki Obliczeniowej **Europa na powstania w powstania w powstania w powstania w powstania w powstania w powstania w powstania w powstania w powstania w powstania w powstania w powstania w powstania w powstania w powstani** Wrocław and the contract of the contract of the contract of the contract of the contract of the contract of the contract of the contract of the contract of the contract of the contract of the contract of the contract of th

WIELODOSTEPNY SYSTEM USŁUG SOWRO W ZAKRESIE OBLICZEŃ INŻYNIERYJNO-TECHNICZNYCH

hersburg 188 mar . nuch Constants sweddwarth was to factually

"Ins ( Salde as Alctiles Magazine Machine

on, American conservation and a conservation

Actes advertisering to the

# System usług SOWRO

Zakład Elektronicznej Techniki Obliczeniowej we Wrocławiu wychodząc naprzeciw zapotrzebowaniu biur projektowych, poczynając od drugiego kwartału 1973 r. tworzyć będzie wielodostępny system usług o nazwie SOWRO, przeznaczony głównie dla środowisk inżynieryjno-technicznych, skupionych w dużych ośrodkach projektowych i zakładach przenysłowych na terenie Dolnego Śląska. System ten będzie umożliwiał wielu użytkownikom z różnych miejsc - jednoczesny dostęp /on-line/ do dużego komputera poprzez linie telekomunikacyjne. Realizacja tego systemu nastąpi w oparciu o duży komputer wieloprogramowy ODRA 1305, który zostanie wyposażony w dodatkowe urządzenia komunikacyjne /terminale/ oraz niektóre urządzenia /modemy/ z krajów kapitalistycznych.

Oto niektóre zalety systemu:

- natychmiastowy dostęp poprzez linie telefoniczne do dużego i szybkiego komputera, którego koszt jest znacznie mniejszy niż użytkowanie własnej maszyny;
- szybkość uzyskiwania obliczeń i prostota działania, które umożliwiają rozwiązanie dużo większego zakresu problemów z jakimi spotyka się projektant-konstruktor w praktyce codziennej, niż to jest możliwe dla usług w systemie konwencjonalnym;
- bezpośrednia ingerencja użytkownika w pracę komputera;
- znaczne zmniejszenie kosztów samych obliczeń w przypadku korzystania z gotowych programów i pakietów obliczeniowych.

Systemem tym objęlismy takie kierunki automatyzacji prac inży**nierskich, Jak:**

- automatyzacja prac projektowych typowych dla niektórych gałęzi przemysłu,
- automatyzacja wybranych prac projektowych w budownictwie,
- inne prace z dziedziny przetwarzania danych.

Prace bieżące skoncentrowaliśmy na adaptacji istniejącego software'u ICL do specyfiki polskich warunków, tam gdzie jest to w tej chwili możliwe, rozbudowie tego software'u i wreszcie wdrożeniu go do praktyki projektowej.

Jako pierwsze prace z tej dziedziny, wytypowano wspólnie z Wrocławskim Biurem Projektowo-Badawczym Budownictwa Przemysłowego - Zachód a obejmujące takie zagadnienia do rozpracowania, jak:

- stan napięcia w przestrzennych układach rurowych;
- obliczenia statyczne płaskich ram /kratownic/ i rusztów;
- wymiarowanie przewodów rurowych w instalacjach cieplnych obwodów zamkniętych;
- obliczenia statyczne ram przestrzennych;
- projektowanie kanalizacji;
- wyznaczanie dróg po łuku;
- obliczanie belek ciągłych /jednorodnych/ o zmiennym przekroju w przęsłach. Wyznaczenie linii wpływowych dla wędrującej siły.

Z uwagi na brak do tej pory EMC ODRA 1305, dokonujemy obliczeń tych zagadnień na EHC ODRA 1304.

Najogólniej rzecz biorąc, prace nasze zmierzają w kierunku szerszego stosowania niż dotychczas istniejącego software'u ICL.

# Stan zaawansowania w rozpracowaniu software'u ICL Krótki opis programu

## Temat I

# Stan napięcia w przestrzennych układach rurowych

Program wyznacza siły wewnętrzne, stan odkształcenia oraz momenty wynikowe /sumaryczne/ w przestrzennym układzie prętowym, skonstruowanym z rur różnego typu oraz łączników /zasuwy, zawory itp/. W programie uwzględniono rury z dowolnego kształtu, /odcinki proste i kołowe/ materiału, średnicy i grubości ścianki. Przykład danych - sprawdzono dla warunków polskich. Otrzymano zadowalające wyniki.

## Temat II

#### Obliczenia statyczne płaskich ram /kratownic/ i rusztów

Program oblicza przemieszczenia i kąty obrotów węzłów, reakcje i ich kierunki dla każdego węzła. Dla ram: siły osiowe, siły poprzeczne i momenty zginające na końcach każdego pręta. Dla rusztów: skręcanie, siły poprzeczne i momenty zginające na końcach każdego pręta.

Program ma możliwośó zastosowania /wprowadzenia/ nowych danych obciążeń do uprzednio opisanej ramy lub rusztu, dodatkowe programy przewidziane są do wyprowadzenia wyników dla poszczególnych przypadków obciążeń lub ich kombinacji z poprzednich przebiegów.

Przykłady danych dla ram i rusztów sprawdzono dla warunków polskich. Otrzymano zadowalające wyniki.

#### Temat III

# Wymiarowanie przewodów rurowych w instalacjach cieplnych obwodów zamkniętych

Program wyznacza dla każdej rury minimalną średnicę potrzebną do przeniesienia określonej ilości ciepła do grzejników układu, uwzględnia emisję ciepła przez rury, oblicza ciepło emitowane przez rury, rozdział temperatur w sieci rurowej, straty ciśnienia na każdej rurze i inne.

Program może byó przydatny do warunków polskich po uprzednim przetransponowaniu polskich tabel ogrzewnictwa do tabel brytyjskich /The Institute of Heating and Ventilating Engineers Guide/.

## Temat IV

Analiza i obliczanie belek ciągłych /jednorodnych/ o zmiennym przekroju w przęsłach

Program służy do obliczania obwiedni momentów zginających oraz exstremalnych wartości sił poprzecznych w belce ciągłej opartej na podporach niesprężystych pod obciążeniem stałym oraz ruchomym.

Momenty bezwładności przekrojów poprzecznych mogą byó zmienne na długości każdego przęsła. Ponadto rozszerzona wersja programu wyznacza linie wpływowe dla wędrującej siły.

Przykłady danych - sprawdzono dla warunków polskich. Otrzymano wyniki zadowalające.

Pozostałe tematy są w trakcie opracowania. Uważamy, że zdobyte doświadczenie na tym polu pozwoli nam na wyciągnięcie wniosków zmierzających do udoskonalenia software'u dla zagadnień inżynierii budowlanej i mechaniki pod kątem stosowania jej w systemie usług wielodostępnych na EMC ODRA 1305.

## Literatura

- 1. ICL. Analysis of Plane Frames and Grids /Technical Publication 4178. August 1967 - I wyd/.
- 2. ICT. Cibil Engineering and Building. Part 7 Closed Circuit Pipe Sizing /Technical Publication 4039. June 1967 - I wyd./.
- 3. XCL. Pipe Stressing /Technical Publication 4188. December  $1969 - III$  wyd./.
- 4. ICT. Civil Engineering. Part 5 Continuous Beam Analysis /Technical Publication 4015, 4235. February 1967 - I wyd. oraz II wyd. Nr 4235/.
- 5. ICT. Civil Engineering and Building. Part 9 Analysis of Space Frames /Technical Publication 4050. October 1967 - I wyd./.

to the contract the depth of the contract of the contract of the contract of the contract of the contract of the

the state detection and such a control of the state of the state of the state of the state of

HALINA AWDZIEJCZYK JERZY CHABA Biuro Studiów i Projektów Energetycznych ENERGOPROJEKT

ROLA BANKU INFORMACJI W AUTOMATYZACJI PRAC PROJEKTOWYCH

the Hind of other of

Biuro Projektowe jest tym szczególnym rodzajem organizacji, w którym procesy informacyjne stanowią nie tylko jądro, lecz i treść całokształtu działalności. Proces projektowania polega na transformowaniu informacji wejścia /źródłowych/ w informacje wyjścia /wynikowe/. Materialny aspekt projektowania /rysunki, opisy techniczne/ ma znaczenie tylko o tyle, o ile stanowi ucieleśnienie, realizację idei projektanta. Jeżeli zatem w klasycznym organizmie systemowi informacyjnemu przypisujemy znaczenie "systemu nerwowego", to organizację projektową określić możemy jako "kłęhek nerwów" w czystej postaci, pozbawiony materialnego otoczenia o istotnym znaczeniu.

Rozplątanie takiego "kłębka" i jego racjonalizacja stanowią zatem zagadnienia szczególnie skomplikowane, tym trudniejsze, że nie poparte doświadczeniem światowym w analizie procesu projektowego, wywierającego przecież istotny wpływ na cały proces inwestowania, a zatem określającego efekt docelowy dzisiejszych wysiłków rozwojowych.

W tym kontekście szczególnego znaczenia nabiera problem konsekwencji metodologicznej, systematyczności i kompleksowości prac, w wyniku których powstać ma projekt racjonalnego systemu projektującego, projekt uwzględniający dzisiejsze możliwości techniki obliczeniowej, a więc między innymi fakt, że nie potrafimy jeszcze modelować matematycznie i automatyzować większości procesów o charakterze twórczym.

Pojęcie banku informacji powstaje jako efekt zastosowania teorii systemów i "podejścia systemowego" do analizy i syntezy systemu projektującego. Celem teorii systemów jest analityczne i syntetyczne badanie obszernych kompleksów elementów związanych ze sobą dla realizacji jednego lub wielu podstawowych celów. Badanie systemowe może służyć różnym celom jak: tworzeniu, kierowaniu, konserwacji i adaptacji systemu - dla uzyskania określonych optymalnych warunków. Może służyó również lepszemu ich zrozumieniu i otwarciu możliwości udoskonaleń. Teoria systemów nie zajmuje się faktami i danymi rozważanymi oddzielnie, lecz we wzajemnym ich powiązaniu i oddziaływaniu, a w związku z tym organizacją i działaniem całości.

System projektujący zbudowany jest z elementów lub podsystemów różniących się strukturami lub funkcjami. Każdy z elementów jest z kolei podzielny na elementy i podsystemy drugiego rzędu itd. Systemy i podsystemy różnych rzędów mają strukturę zorganizowaną hierarchicznie, przy czym hierarchia oparta jest na ograniczeniach funkcjonalnych i strukturalnych.

W tym właśnie kontekście "podejścia systemowego" rozważać należy ogólną definicję, która określa bank informacji jako zbiór danych wspólnych dla pewnej organizacji, logicznie uporządkowanych w celu sprostania całkowitemu zapotrzebowaniu na informacje dla tej organizacji i przechowywanych w taki sposób, że;

- dane w większej części są zapamiętywane tylko raz,
- dowolne dane lub kombinacje danych są dostępne selektywnie,stosownie do wymagań.

# Organizacja banku informacji

Podana ogólna definicja banku informacji sugeruje, że proces tworzenia banku jest czasowo długi, a w aspekcie dynamicznym /z uwzględnieniem ciągłej ewolucji systemu/ jest procesem ciągłym. Kie jest możliwe przewidzenie każdej pozycji banku informacji jaka docelowo powinna być zapamiętana, ponieważ:

- niektóre /lub wszystkie/ podsystemy użytkowe mogą być przebadane i zaprojektowane po powstaniu banku informacji;

- zmiana w profilu działalności przedsiębiorstwa może wywołać zapotrzebowanie na nowe rodzaje danych dla już istniejących zastosowań;
- nagłe zapytania ze strony użytkowników mogą spowodować popyt na dodatkowe dane.

Możliwe jest jednak zarysowanie ogólnego obrazu głównych zbiorów danych w wyniku wykorzystania następującej procedury /rys.l/:

I. Należy ustalić główne podsystemy występujące w przedsiębiorstwie /w ich powiązaniu hierarchicznym/. Przedstawiony poniżej podział ma charakter przykładowy. Nie rozwinięto w związku z tym wszystkich zdefiniowanych podsystemów, w tym również podsystemów o znaczeniu podstawowym dla działalności biura projektów.

W biurze projektów wyodrębniamy:

- 1 podsystem gromadzenia danych wejściowych;
- 2 podsystem projektowania;
- 3 podsystem gospodarki finansowej;
- 4 podsystem kontroli i sprawozdawczości;
- 5 podsystem personelu;
- 6 podsystem planowania;
- 7 podsystem działalności pomocniczych.

W ramach podsystemu działalności pomocniczych /7/ wyodrębniamy:

- 7.1. ppsystem archiwalny;
- 7.2. ppsystem prac wykończeniowych;
- 7.3. ppsystem gospodarki materiałowej;
- 7.4. ppsystem łączności.

Podsystem archiwalny /podsystem drugiego rzędu - 7.1/ dzielimy w dalszym ciągu:

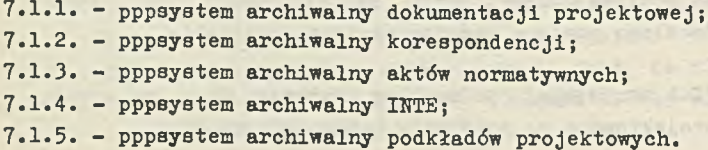

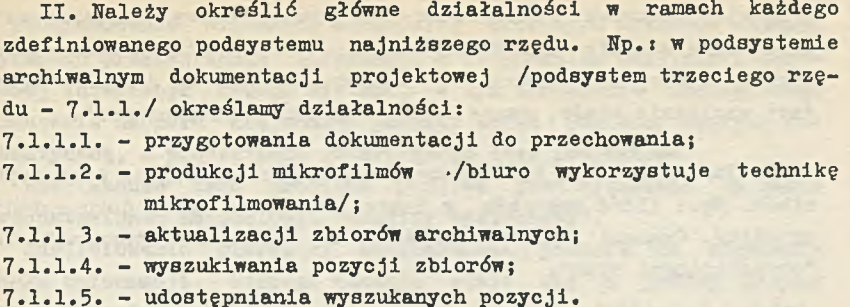

III. Należy zidentyfikować podstawowe czynniki, wokół których koncentruje się działalność. Każdemu z czynników odpowiada Jeden z głównych zbiorów danych. Np.: wyszukiwanie pozycji zbiorów wymaga pracy na danych dotyczących tematycznego zakresu dokumentacji, danych charakteryzujących organizację wewnętrzną archiwum /sposób przechowywania/ i danych dotyozących użytkowników archiwum.

Stosowana Jest w tym celu metoda tworzenia tzw. "kart działalności" /rys.2/. Są to czteropolowe dokumenty analityczne, w których grupuje się:

- informacje wejścia działalności;
- program realizacji działalności;
- zbiory, w oparciu o które realizowana Jest działalność;

- informacje wyjścia działalności.

Po wykonaniu kompletu "kart działalności" można przeprowadzić analizę mającą na celu określenie, które kluczowe zbiory danych są wspólne dla więcej niż jednej działalności w ramach organizacji.

Należy podkreślić, że bardzo istotnym efektem analizy Jest uzyskanie dość szczegółowego obrazu działania całego systemu projektującego, wykrycie działalności zbędnych i powtarzającyoh się, wykrycie informacji zbędnych /nie wykorzystywanych w programach/ i nieprawidłowych itp. Efekt ten uzyskuje się w wyniku procedury odwrotnej - syntezy w logicznie związane bloki działalności, realizujące zdefiniowane wcześnej cele /rys.3/.

IV. Następnie możliwe byłoby ustalenie oddzielnych pozycji danych, związanych wyłącznie z każdym z głównych czynników. Np. poszczególne pozycje w zbiorze danych dotyczące użytkownika archiwum mogą zawierać Jego numer identyfikacyjny, nazwisko,

przydział służbowy, określenie tematycznej sfery zainteresowań, określenie stopnia uprzywilejowania /pierszeństwa w dostępie do danych/ i stopnia uprawnień /zakresu dostępu do danych/. Są to dane względnie stałe, zwane często "zbiorami pierwotnymi".

V. Inne dane mogą być identyfikowane jako opisujące stan czynników. Np.: ilość rysunków w danym obiekcie /spis dokumentacji obiektu/. Czasami dane te nazywane są zbiorami "wtórnymi" lub "określającymi stan".

VI. Wydarzenia wpływające na wartości w zbiorach określających stan składają się w zbiory "transakcji". Np.: wpływ nowego projektu /rysunku/ do archiwum, wpływ nowego zapotrzebowania na idostępnienie dokumentacji. Należy oszacować potencjalną ilość transakcji w jednostce czasu, związaną z każdym zbiorem danych.

## Zakres banku informacji

Skrótowy charakter niniejszej informacji nie pozwala na szczegółowe omówienie efektów związanych z wdrożeniem systemu bankowego. Jako przykład wykorzystano system archiwalny, nie wgłębiając się w znacznie bardziej skomplikowaną właściwą problematykę projektową. Ogromne możliwości rozwojowe systemu są jednak intuicyjnie wyczuwalne. Pełna analiza systemu projektującego pozwoliłaby na zracjonalizowanie i przyspieszenie cyklu projektowania. Funkcją banku informacji stałoby się szybkie i pewne dostarczanie informacji rzeczowych właściwym projektantom we właściwym czasie /normy, dane o urządzeniach, dane o terenie, stosowane rozwiązania, projekty typowe, doświadczenia eksploatacyjne, dane o przebiegu cyklu projektowego itp./. V/ zakresie pozostałych podsystemów użytkowych bank informacji powinien gromadzić, aktualizować i udostępniać wszelkie informacje, określone w wyniku analizy jako przydatne /zarządzenia, administracja/.

Wdrożenie i stopniowy rozwój banku informacji mają decydujące znaczenie z punktu widzenia kompleksowej automatyzacji prac projektowych i czynności administracyjnych. Pełna analiza i rozbicie na podstawowe działalności, zdefiniowanie programów realizacji tych działalności /w "kartach działalności"/ i odwrotna synteza układu pozwalają na wychwycenie podstawowych powiązań pomiędzy szczegółowymi i wycinkowymi programami. Ułatwia to projektowanie

i programowanie większych i bardziej złożonych systemów automatycznego przetwarzania informacji z zachowaniem możliwości docelowej integracji całego systemu. W tym kontekście szczególnego znaczenia nabiera racjonalny podział zadań pomiędzy maszynę matematyczną, a projektanta generującego idee projektowe.

Rozwiązanie tego problemu możliwe Jest wyłącznie na bazie przedstawionej metodologii "analizy systemowej".

Zdefiniowanie pierwszej działalności pozwala na wdrożenie banku informacji, którego funkcją staje się z jednej strony opracowywanie katalogów i słowników danych /zbiorów/ działalności, a z drugiej - gromadzenie pierwszych danych elementarnych. Możliwe Jest wykorzystanie w tym celu urządzeń małej mechanizacji, szczególnie techniki kart obrzeżnie perforowanych, przezierayoh i szczelinowych. W momencie zdefiniowania pierwszych informacji elementarnych, pierwszego zestawu informacji i pierwszego użytkownika - możemy mówió o uruchomieniu banku.

W dalszym ciągu, stopniowo /metodą "krok po kroku"/ wprowadza się dalsze rodzaje informacji pierwotnych, definiuje kolejne zestawy informacji /tzn. informacje przetworzone zgodnie z programem zawartym w "karcie działalności"/ i rozszerza zasięg działania na nowych użytkowników. Doświadczenia wskazują, że zbiory danych elementarnych należy organizować hierarchicznie. W dalszych fazach rozwoju /po dostatecznym zwiekszeniu zasięgu/ następuje sukcesywne przenoszenie zbiorów do pamięci maszyny cyfrowej i przerzucanie na nią ciężaru przetwarzania. Zachowuje się hierarchiczną budowę zbiorów danych, a w programowaniu wykorzystuje metody wielokrotnego indeksowania.

Technicznym punktem docelowym Jest praca banku w czasie rzeczywistym. Docelowym punktem technologicznym Jest objęcie całego systemu projektowania i zarządzania, co w układzie dynamicznym nie Jest możliwe.

> x X X

Przedstawiona informacja stanowi krótkie uogólnienie prac i badań realizowanych w "Energoprojekcie". Jej celem było zwrócenie uwagi na następujące momenty:

- 1. Bazę metodologiczną badań nad systemem informacyjnym biura projektów stanowi teoria i technika systemów.
- 2. Bank informacji powstaje w wyniku zastosowania "analizy systemowej" do badania procesu projektowania.
- Funkcją banku informacji jest gromadzenie, przechowywanie, aktualizacja i przetwarzanie informacji elementarnych, opracowywanie jednoznacznieokreślonych zestawów informacji i udostępnianie ich określonym użytkownikom.
- Bank informacji działa w oparciu o zdefiniowane zbiory informacji elementarnych /katalogi, słowniki danych/.
- Bank informacji powinien byó realizowany stopniowo metodą "krok po kroku" rozbudowywany o kolejne moduły.
- Badania nad strukturą i organizacją banku informacji stanowią pierwszy krok na drodze do stworzenia zintegrowanego systemu projektowania i zarządzania biurem projektów, a więc na drodze do kompleksowej /systemowej/ automatyzacji prac projektowych.

the articles of will be reached alasked alasked and have

marting the diquities represented bit specific sense sees

on an electronic process and considerably of observation the con-<u>de de la componentación de la componentación de la componentación de la componentación de la componentación de</u><br>En la componentación de la componentación de la componentación de la componentación de la componentación de l

a should be a some of the company of the company of the sound

the although shows weather the pole models of a the second control of the second of distance in the

Whiteher with Lippede for Apart These

principle a length of a cross absolute and comsuch as a single stable statement of

 $-7$ 

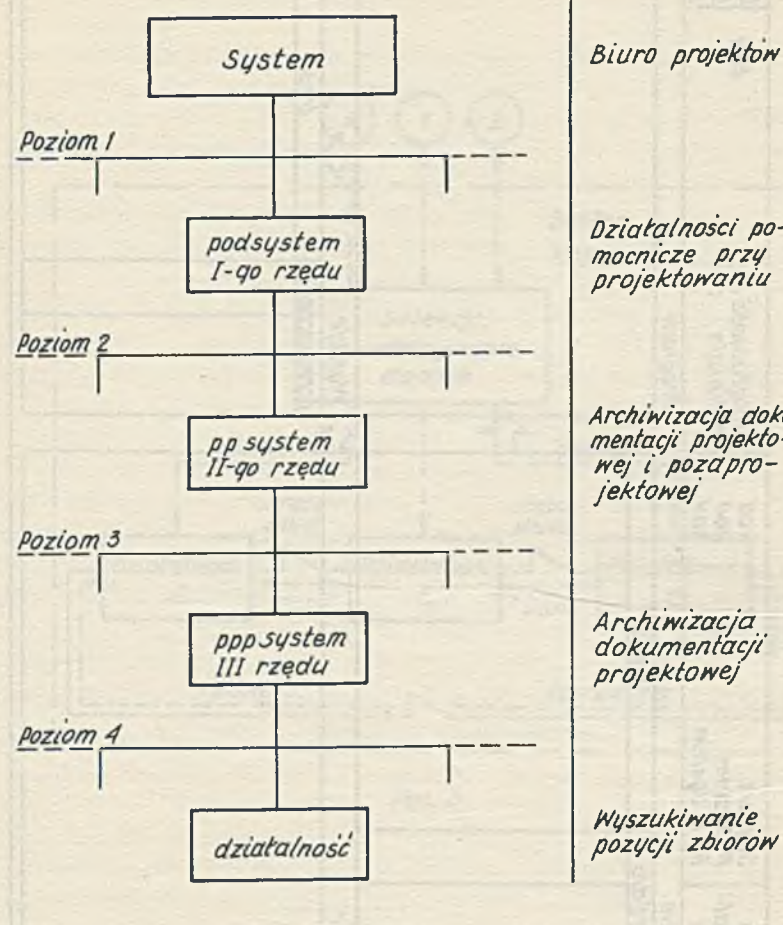

Przykład

Działalności pomocnicze przy<br>projektowaniu

Archiwizacja doku-<br>mentacji projekto-<br>wej i pozaprojektowej

Archiwizacja dokumentacji projektowej

Wyszukiwanie<br>pozycji zbiorów

Rys.1

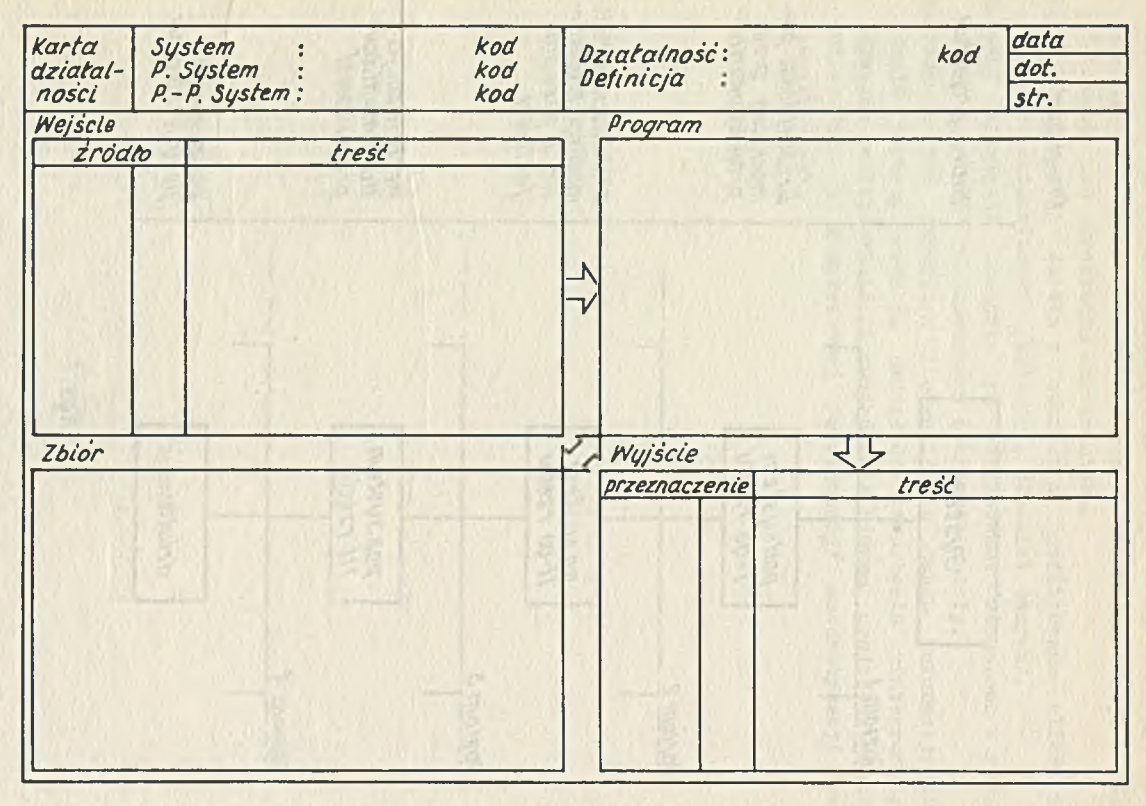

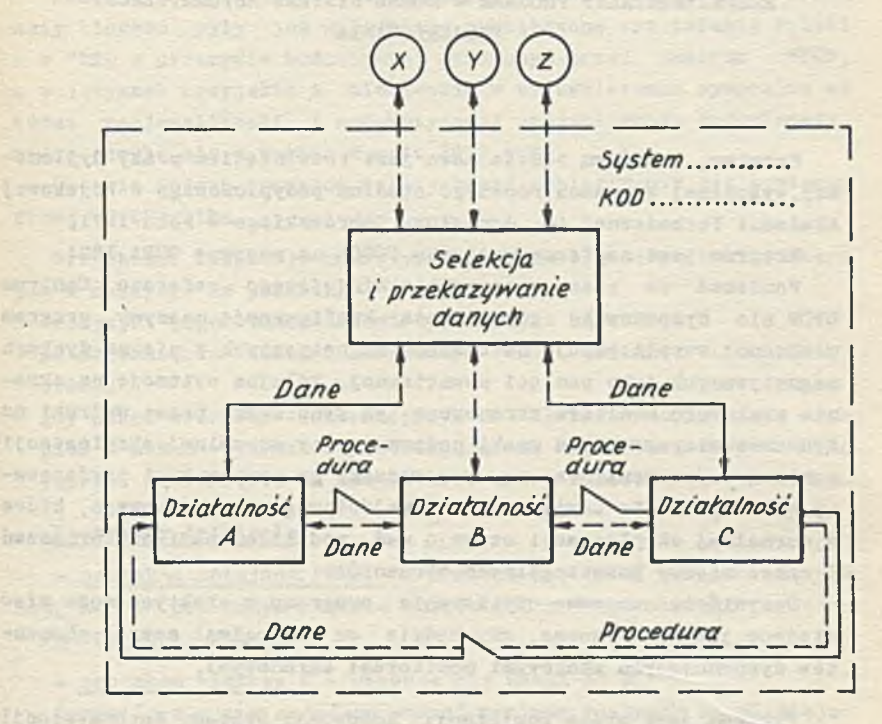

Rys. 3

**ALL'APPER** 

ANDRZEJ DROŻNIAK Centrum ETOB

# EKSPERYMENTALNY PROGRAM - MODEL SYSTEMU AUTOMATYZACJI PROJEKTOWANIA

Program, o którym będzie mowa Jest rozwinięciem praoy dyplomowej,wykonanej w ramach rocznego studium podyplomowego w Wojskowej Akademii Teohnioznej im, Jarosława Dąbrowskiego w roku 1971.

Program Jest napisany w Języku COBOL na maszynę ODRA 1304.

Ponieważ do czasu opraoowanla niniejszego referatu Centrum ETOB nie dysponowało odpowiednią konfiguraoją maszyny, program w obecnej wersji bazuje na taśmaoh magnetycznyoh a nie na dyskach magnetyoznych Jako parnięol zewnętrznej, kolejne sytuaoje na ekranie znakowego monitora ekranowego są symulowane przez wydruki na drukarce wierszowej, a znaki podawane przy normalnej eksploatacji z klawiatury monitora są wprowadzane za pomooą kart perforowanych, Program nie zawiera bloku wejściowego i wyjściowego, które w normalnej eksploatacji czuwają nad podziałem pamięci, urządzeń i czasu między poszczególnych abonentów.

Oozywiśoie sensowne użytkowanie programu w praktyoe może mieó miejsce Jedynie wówozas, gdy będzie on obsługiwał szereg abonentów dysponujących znakowymi monitorami ekranowymi.

Program Jest próbą realizacji koncepcji Systemu Automatyzacji ProJ ektowania.

Podstawą koncepcji systemu było założenie, że ma on być systemem automatyzacji projektowania działającym i rentownym Już przy niedużyoh nalcładaoh na oprogramowanie i źe szeregowy projektant ma samodzielnie operować maszyną z konsoli znajdującej się w lokalu biura projektów.

Ponieważ z bilansu czasu pracy projektanta wynika, że musi on poświęcać aż 30# swego czasu na poszukiwanie informacji, a tylko 5% na proces twórczy dający się zautomatyzować - przyjęto, że

pierwszym zrealizowanym elementem systemu będzie podsystem informacyjny. W tym przypadku projektant osiągnie znaczne korzyści zanim jeszcze powstanie bogate oprogramowanie poszozególnyeh problemów projektowych, użytkownik zawczasu oponuje podstawowy zasób wiadomości potrzebnych do operowania systemem.

System może mieć ponadto znacznie szersze zastosowanie.

Koncepcja SAP - Systemu Automatyzacji Projektowania oraz schematy blokowe były Już wcześniej publikowane na terenie Polski - w "ETO w przemyśle budowlanym" wydawanym przez Centrum ETOB, a w językaoh rosyjskim i niemieckim w wydawnictwach sympozjum na temat racjonalizacji i automatyzacji projektowania budowlanego, które odbyło się w Warnie w maju 1972 roku.

Obecnie opiszę przykład praktycznego posługiwania się systemem przez użytkownika.

Projektant dysponuje znakowym monitorem ekranowym i klawiaturą jak w maszynie do pisania.

Jedynymi jego wiadomościami wyjściowymi są zdania:

- po naciśnięciu kolejno klawiszy PROST zostanie uruchomiony **SYSTEM**
- gdy przed wierszem informaoyjnym na ekranie znajduje się znak plus - można wybrać odpowiadającą mu STRONICZKę INFORMACYJNĄ poprzez naciśnięcie na klawiaturze cyfry numerująoej ten wiersz.

#### Zaczynamy działanie:

- naciskam kolejno# PROST - ukazuje się OBRAZ NR 1. Orientuję się, że w pierwszym rzędzie muszę się nauczyć obsługi systemu PROST, wobeo ozego:

- naciskam klawisz 0 — ukazuje się OBRAZ NR 2.

Oozywiście muszę najpierw poznać minimum rozkazów umożliwiających mi poruszanie się w systemie, woboc czego:

- naciskam dwukrotnie klawisz 0 - ukazują się OBRAZY NR 3, 12. Konstatuję, że w górnym prawy rogu ekranu rozwija się oiąg cyfr,które wskazują adres aktualnie oglądanej stroniozki informacyjnej, natomiast w środkowej części dolnego wiersza przebiegają z prawa na lewo symbole kolejnych rozkazów, które wydałem.

Pierwszy z wierszy tego obrazu potwierdza moje wiadomości o wybieraniu stronlozek, następny wskazuje drogę do punktu wyjś- $\text{cis}: +$ .
Gdy będę ohciał skoćozyć pracę na urządzeniu - muszę pamiętać o naolćnlęoiu czterokrotnie kasownika: # .

Dalszyoh siedem rozkazów; widzę, że łatwo je zapamiętam, każdy bowiem stanowi tylko Jeden znak, kojarzy się przy tym prosto z pierwszą literą słowa objaćniająoego Jego funkoję. Próbuję wlęo dalej:

- naoiskam klawisze P O / P. zero / - wiersz o numerze zero pojawił się w polu P /patrz rysunek nr 1 - sohemat ekranu/,

- naolskam klawisze P 0 Jeszoze raz ♦ mam Już zapisane dwa identyczne wiersze, Jeden nad drugim,

- naciskam klawisze P 2 - poprzednie wiersze znowu przesunęły się w górę, jak papier w maszynie do pisania, a w polu P pojawił się wiersz zanumerowany oyfrą 2.

- wielokrotnie używam rozkazu P z numerami wierszy - pojawia Ją się ooraz to nowe wiersze ZAPISu, stare Jednak znikają,nie naruszająo podstawowej STRONICZKI INFORMACYJNEJ, Widzę tylko pięć ostatnio wywołanyoh wierszy,

- naciskam klawisz S - w ZAPISie widzę tylko pięć ostatnloh wierszy aktualnej STRONICZKI INFORMACYJNEJ, Znaczy to, że niewidzialny "papier na wałku maszyny do pisania" gdzieć znika,na razie nie wiem gdzle.Uożna się domyćlaó, że przeohodzl do ZAPISu na taśmie magnetycznej.

 $-$  naciskam klawisz  $Z - 1$  tu niespodzianka; nio więcej się nie zapisało, za to pojawia się KOMUNIKAT w órodkowej ozęćol górnego wiersza: BRAK DALSZEGO ZAPISU, Rzeozywlćolel Przy żadnym z wler • gzy nie ma znaku plus. SYSTEM ozuwa abym się nie pomylił.Ta gałąź lnformaoyjna nie ma dalszego olągu, trzeba się cofnąć na wyższe piętro dendrytu SYSTEMu.

- naciskam klawisz--- jestem znów na poozątku wyszukiwania /OBRAZ NR 1/, leoz ZAPIS nadal pozostał.

- naolskam klawisze: zero a potem 1 - teraz mam pełną listę rozkazów SYSTEMu, Niewiele z niej na razie rozumiem, ale wiem, że Ilekroć zeohoę sobie przypomnieć którykolwiek z nloh - przyjdzie ml to teraz bardzo łatwo. Wystarczy wywołać adres 01. Nie ma dalszego oiągu tej gałęzi, muszę więc znowu wrócić do początku wyszukiwania,

- naolskam klawisze ■\*- 0 - teraz będę się zapoznawał z poszozególnyml rozkazami.

**- naciskam klawisz 3 - widzę opisy rozkazów wybierania /OBRAZ NR 4/. Działanie pierwszego z nich już rozpoznałem. Choę poznać działanie następnego rozkazu: W.**

- naciskam klawisz W - otrzymuję poprzednią STRONICZKE INFOR-**M ACYJNĄ - na poziomie o jeden wyższym od wcześniej ukazywanej na ekranie.** Enderstall and sweeps

**Wobec tego Jeszcze raz:**

**- naciskam klawisz 3 - znów widzę OBRAZ NR 4. Kolejny rozkaz -♦-już znam, wobec czego wybieram następny z kolei rozkaz:**

**- naciskam klawisz V - pojawia się lista rozkazów zapisu /OBRAZ NR 5/, o adresie 04.**

**- znowu naciskam klawisz V - pojawia się lista rozkazów operowania z centralnym procesorem /OBRAZ NR 6/.**

**- ponownie naciskam klawisz V - pojawia się lista rozkazów komunikacji z SYSTEMem /OBRAZ NR 7/. Wśród nich jest rozkaz L, który wywołuje skróconą listę wszystkich rozkazów bez naruszania biegu wyszukiwania informacji. W każdej chwili mogę przywołać tę listę przez naciśnięcie klawisza L, a wywołanie następnego rozkazu eliminuje obraz tej listy z ekranu bez zakłócenia toku pracy, Wypróbowuję więc ten rozkaz:**

**- naolskam L - ukazuje się lista umieszczona w drzewie infor**macyjnym SYSTEMu pod adresem 01, lecz adres aktualnie przegląda**nej strony 06 pozostaje w górnym lewym rogu ekranu bez zmian. /OBRAZ NR 13/.**

**- naciskam klawisz V - ukazuje się stroniczka o adresie 07 /OBRAZ NR 8/ z listą rozkazów złożonych czynnośoi. Szukam dalej:**

**- naciskam klawisz** V **- obecnie przeglądam listę rozkazów re**dakoyjnych / OBRAZ NR 9/, i dalej:

**- naciskam klawisz V - otrzymuję listę rozkazów arytmetyoznych /OBRAZ NR 10/ z adresem 09. Gdybym dalej używał rozkazu V - ukazałaby się stroniczka o adresie 10, która na razie nie interesuje mnie. Nie chcę wracać do samego początku wyszukiwania,wobec czego zastosuję świeżo poznany rozkaz W.**

- naciskam klawisz W - na ekranie ukazuje się stroniczka **o adresie zero /OBRAZ NR 2/,**

**- naciskam klawisz 3 - uzyskuję stroniezkę o adresie 03 /OBRAZ NR 4/.**

**- naciskam klawisz O - ua ekranie pojawia się ODRAZ NR ii stroniczka o adresie 030 - detaliozny opis rozkazów cyfrowych, - naciskając wielokrotnie klawisz V uzyskuję opisy działania** kolejno wszystkich rozkazów na stroniczkach informacyjnyoh **o adresach od 030 do 084.**

Tutaj mała uwaga: na stroniczce 034 nie kończy się opis roz**kazu P. Dla kontynuacji śledzenia opisu rozkazu należy nacisnąć klawisz 9, a po zapoznaniu się z tekstem stronlczki o adresie 0349 należy nacisnąć klawisze W i V aby śledzić opisy dalszych rozkazów.**

Podobnie ma się sprawa w przypadku stroniczek 036 i 049.

**W celu zrobienia sobie własnego wyciągu z przeglądanych teks**tów - używam rozkazów S lub Z dla stroniczki zerowej, a po za**pisaniu w ZAPISie /na własnej taśmie magnetycznej/ interesujących mnie tekstów - rozkazu DD. 1T wyniku użycia rozkazu DD drukarka wierszowa wydrukuje - formatka po formatce - wszystkie wiersze umieszczone woześniej w ZAPISie projektanta.Jeżeli drukarka wierszowa znajduje się wyłącznie w lokalu ośrodka obliczeniowego - wydruki otrzymam nazajutrz pocztą.**

**N a zakończenie:**

**- naciskam czterokrotnie klawisz kasownika: wyłączam tym samym pracę systemu informacyjnego.**

**W ten sposób został przedstawiony pierwszy reżim pracy SYSTEMu.**

**Drugi reżim pracy ma miejsce po wywołaniu do pracy jednego z programów praoująoych w ramach SYSTEMu.**

**N a kolejnej STRONICZCE INFORMACYJNEJ znajduje się w którymś** z jej wierszy symbol programu w postaci NAZWY programu oraz jego **"dlfferentia specifica" - skrótowy opis.**

**- Naciskam kolejne klawisze # NAZWA /gdzie Nazwa jest okreś**lonym czteroznakowym literałem/ - cały ekran przeznaczony jest na **początkowy obraz wybranego programu. Lewa strona ekranu pokazuje uproszczony schemat graficzny przedmiotu obliczeń,względnie fragment takiego schematu, a prawa strona przeznaczona Jest na listę kolejnych pytań programu odnośnie ścieżki jaką chce wybrać użytkownik, oraz na nazwy danych niezbędnych do obliczeń na danej ścieżce programu. Tutaj program podpowiada ewentualno wartości danych, gdy jest ich zaledwie kilka do wyboru.Użytkownik odpowia-** **da na kolejne pytania, podaje dane liczbowe lub każe przyjąć dane standardowe posługując się znakiem równości. Lista ustalonych da**nych wypełnia kolejne obrazy na ekranie. Po nadaniu wszystkich **danych program eksponuje wykresy lub "mapy" danych w celu kontroli optycznej prawidłowości danych, dokonywanej przez projektanta.**

Następnie program dokonuje obliczeń i prezentuje na ekranie wyniki oraz sygnalizuje ewentualny ich wydruk na drukarce wier**szowej.**

**Do czasu, aż istniejące programy otrzymają odpowiedni "wstęp" dla konwersaoyjnego przyjmowania danych, możliwe jest prowadzenie usług takimi programami poprzez transmisję pełnej listy danych np. z taśmy perforowanej. 'V tym celu używa się rozkazu T - TRANS-MITUJ.**

**W drugim reżimie pracy nie funkcjonują rozkazy SYSTEMowe z wyjątkiem rozkazu - wróć do początku wyszukiwania - który może przerwać pracę programu użytkowego w dowolnym momencie.**

**Główną zaletą omawianego SYSTEMu jest to, że nie stoi on w sprzeczności z innymi istniejącymi systemami i programami: może on stanowić jedynie wygodne narzędzie wejścia do innych systemów i programów, sposób połączenia między nimi, ułatwić nadawanie i odbiór danych, poprawić kontrolę.Nie jest konkurencją a uzupełnieniem.**

**Bardzo ważną cechą SYSTEMu jest jego elastyczność: można za Jego pomocą przeglądać jedynie informacje lub wynotowywać je, można samemu pisać i redagować ZAPIS. Można wykonywać usługi gotowymi programami zmagazynowanymi w SYSTEMie, można też pisać i uruchamiać programy, bądź dokonywać składania procedur i kompilacji.**

**Ewolucja SYSTEMu będzie następowała w kierunku jaki podyktują praktyczne potrzeby.**

**Na przykład użyoie stroniczki z 16 wierszami informacyjnymi miałoby pewną wyższość nad obecnie zastosowaną wersją programu ze stroniczką 10 wierszową.**

**Konkretna forma programu eksperymentalnego nie przesądza o tym że ekran musi mieć 20 wierszy, że wiersz musi mieć 80 pozycji znakowych. Być może praktyka wykaże, że pewne rozkazy nie będą używane, natomiast pojawi się potrzeba wprowadzenia innych rozkazów.**

**Zapewne niektóre formy rozkazów systemowych trzeba będzie zastąpić formami bardziej dogodnymi dla użytkownika. Nastąpi to po okresie próbnej eksploatacji SYSTEMu.**

**Jedną z ważnych cech SYSTEMu Jest to, że nie istnieje konieczność tworzenia pełnej nomenklatury i systemu klasyf i k a c y j n e g o obiektów informacji przed przystąpieniem do budowy SYSTEMu, IJozbudowa drzewa informacyjnego SYSTEMu może następować żywiołowo, ewolucyjnie, sukcesywnie, zupełnie elastycznie.**

Gdy zajdzie potrzeba rozszerzenia informacji na którymś z pię**ter dowolnej gałęzi - wówczas w czasie III zmiany pracy maszyny podporządkowane informacje przesuwa się po prostu o jedno piętro w dół, co daje możliwość dobudowy dziewięciu podobnych gałęzi.**

**Użytkownik n i e m u s i u c z y ć się na pamięć całego systemu klasyfikacyjnego: cały aktualny opis kla**syfikacji jest dostępny na kolejnych STRONICZKACH INFORMACYJNYCH **drogi, po której porusza się projektant korzystający z SYSTEMu.**

**Również problem dostępu do tej samej informacji różnymi drogami jest prosty do rozwiązania: wszystkie następne drogi na swym końcu podają numer strony, na której zaczyna się poszukiwano informacja.**

**Wprowadzenie nowych informacji i korekta dotychczasowego zasob u informacji są możliwe - rzeoz jasna wyłącznie przez wejście z centrum obliczeniowego,utrzymującego cały SYSTEM w eksploatacji**

**Jednym z ważnych założeń SYSTEMu Jest fakt.że przeciętny człowiek operujący klawiaturą maszyny do pisania popełnia błąd raz na 20 do 30 znaków, wprowadza je powoli 1 musi pisać całe sekwencje słów dla podania jednego rozkazu. Dlatego przy opracowywaniu** SYSTEMu położono duży nacisk na minimalizację ilości znaków wpro**wadzanych przez człowieka,na podpowiadanie człowiekowi alternatyw wyboru. Skróci to znakomicie czas pracy projektanta, zwłaszcza mniej wprawnego w obsłudze EMC. Wysiłek przekazywania dużych sekwencji znaków zostanie przerzucony na maszynę.**

**Wprawdzie obecnie program przewiduje wyłącznie użycie taśm magnetycznych do magazynowania zasobu informacji,Jednakże w praktycznym zastosowaniu dla użytku wielu abonentów, dla górnych pięter drzewa informacyjnego SYSTEMu zostaną wykorzystane dyski magnetyczne. Dotychczasowa konfiguracja maszyny ODRA 1304 w Centrum ETOB nie pozwalała na taką realizację maszynową.**

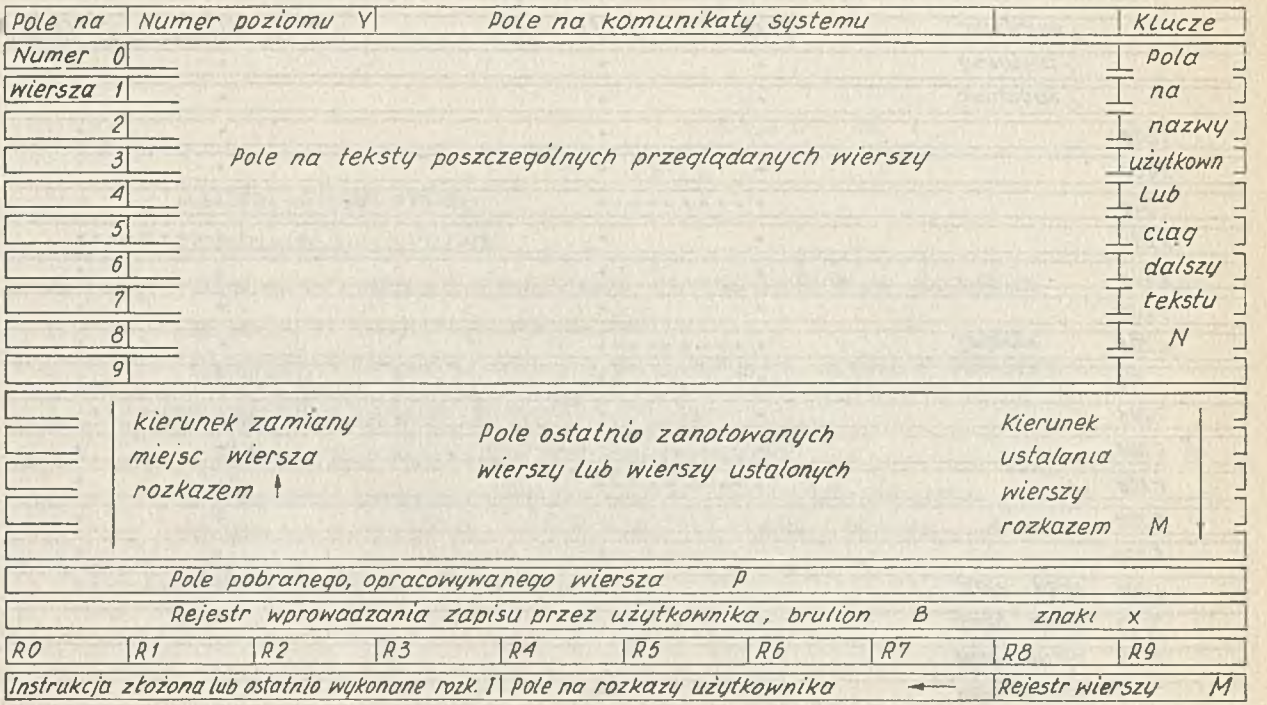

## Podział ekranu na pola w pierwszym reżimie pracy

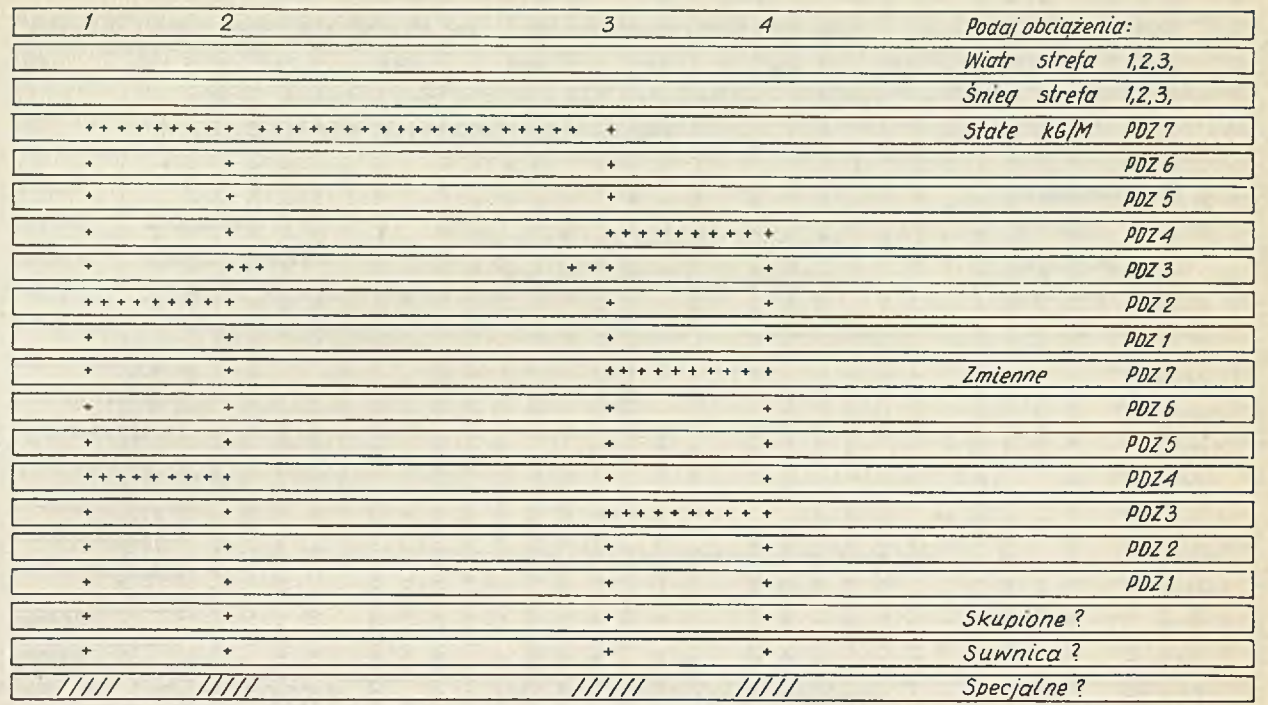

## Przykład Syłuacji na ekranie w drugim reżymie pracy

Pole zakreskowane jest polem na które aktualnie będą wprowadzane dane projektanta. Na ekranie pola te w skazane jest migotaniem bądź kursorem.

## OBRAZ NR 1.

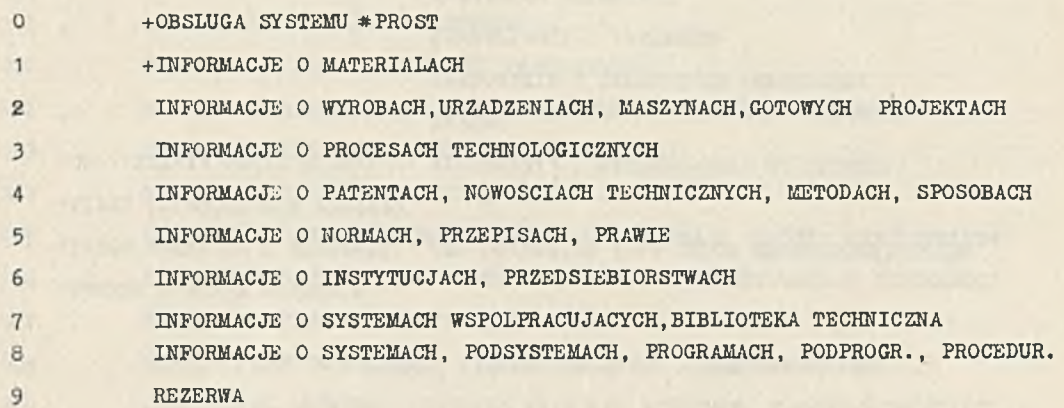

## $\overline{c}$ E  $\overline{a}$  $\prec$  $\alpha_i^{\prime}$  $\overline{m}$  $\circ$

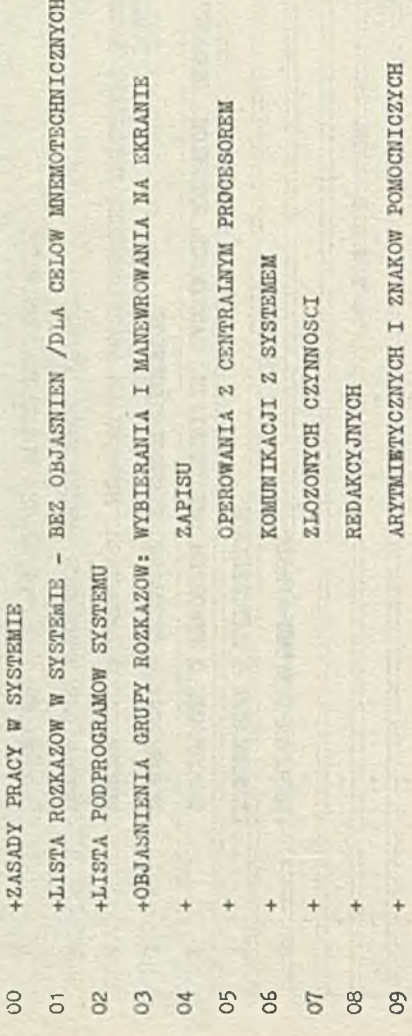

## O B R A Z NR 3

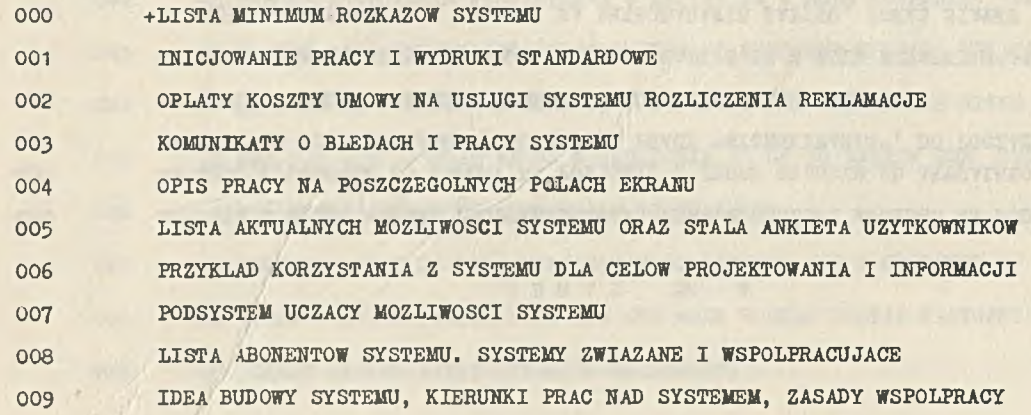

which Routeries North Med Dynamics Principle Average

# OBRAZ NR 4

A MORAL E TEN TENNING WAR TO BE TENNING A PRIME A PRIMER

it Was for a steamer emerge stressed terms windred

SCOTT THE METAL METAL CONSTRUCT.

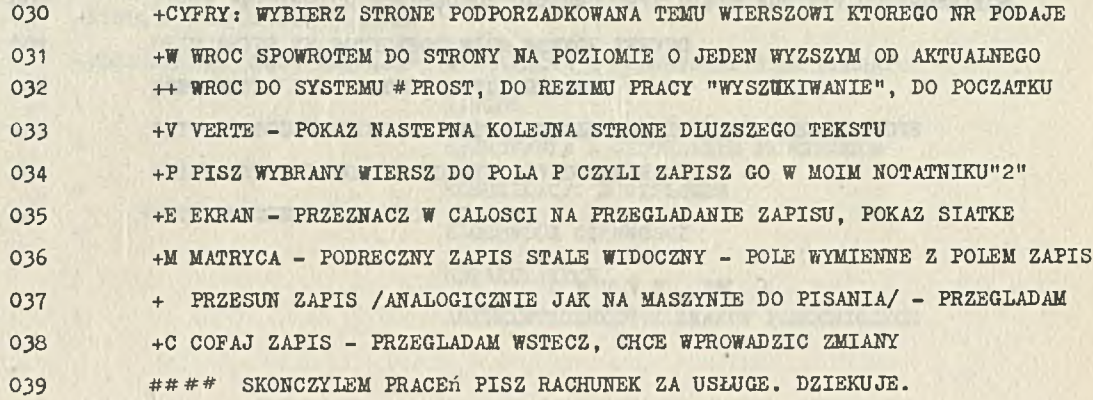

### O B R A Z NR 5.

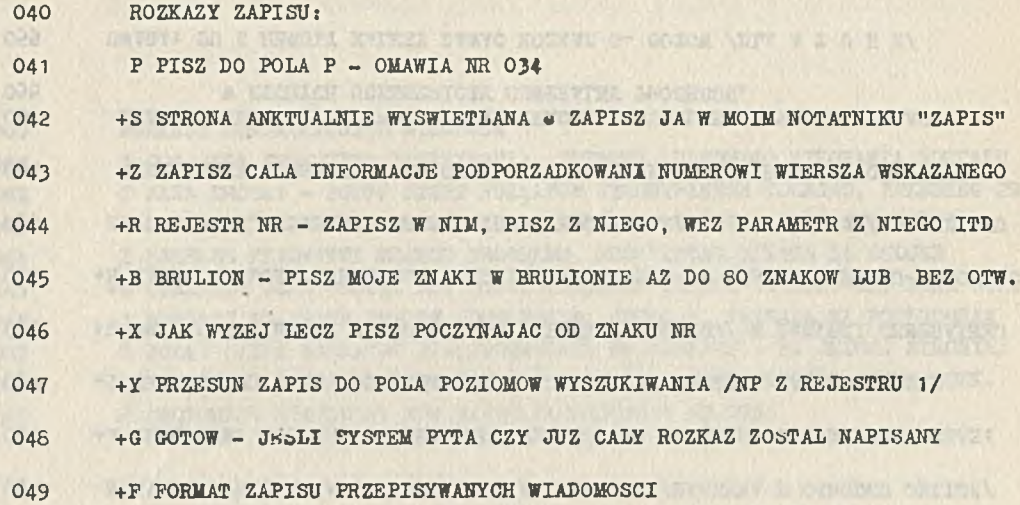

#### O B R A Z KR 6.

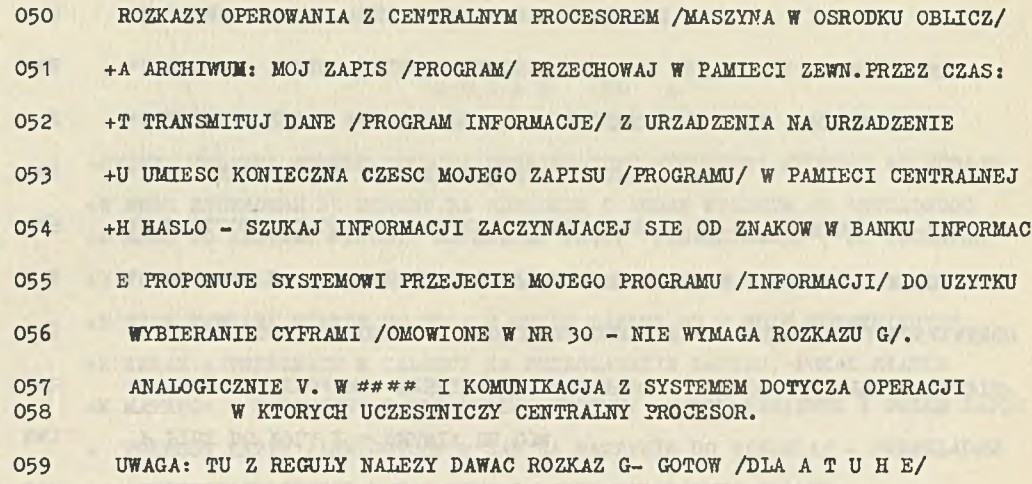

 $0.07$ 

#### ROZKAZY KOMUNIKACJI Z SYSTEMEM 060 ? CO? JAKA PRZYCZYNA ZATRZYMANIA, PRZERWY, BLEDNEGO WYKONANIA ROZKAZU 061 062 J JAKA DROGA? - PODAJ LISTE ROZKAZOW WYKONYWANYCH KOLEJNO. PRZEBIEG PR. 063 S PODAJ AKTUALNIE NALICZONY KOSZT BIEZACEJ USLUGI. JEGO SKLADNIKI I ZWIEKSZ PRIORYTET MOJEGO PROGRAMU, PODWYZSZAM OPLATE ZA USLUGE 064 065 +0 OGRANICZ CZAS USLUGI DLA MNIE, OGRANICZ USLUGE DO SUMY ZL. INNE OGR. 066 +# WYWOLAJ DO FRACY SYSTEM, PODSYSTEM, FROGRAM, FRZEKAZ MI PODFROGRAM 067 L PODAJ LISTE ROZKAZOW / FRZYPOMNIENIE WSZYSTKICH - NA JEDNEJ STRONIE/ 068 PODPROGRAMY SYSTEMU MOZNA ROWNIEZ ZALICZYC DO NINIEJSZEJ GRUPY ROZK. 069 £ PROPONUJE SYSTEMOWI MOJ ZAPIS /OMOWIONE W NR 055/

for any at the main of the constitutions of the most committee.

IN FOUR EVERY LIVETERIORY TODOG ATOMIC COLUMN IN SA ATLANDER FRA

## O B R A Z NR 8.

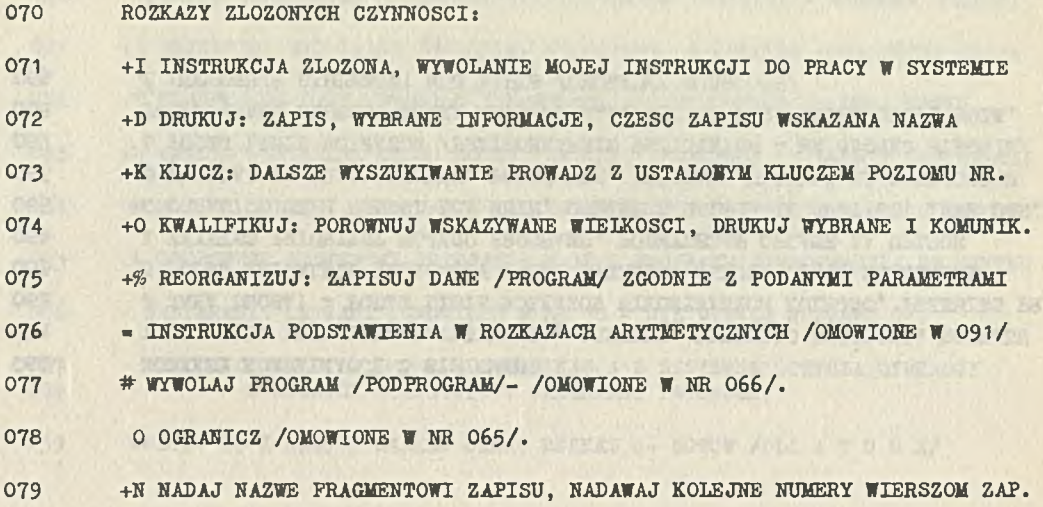

×

, luin-

## **O B R A Z n r 9.**

Rosani, strikutar (neurokot) ismozikleri von pr. Ninka Kurez zater

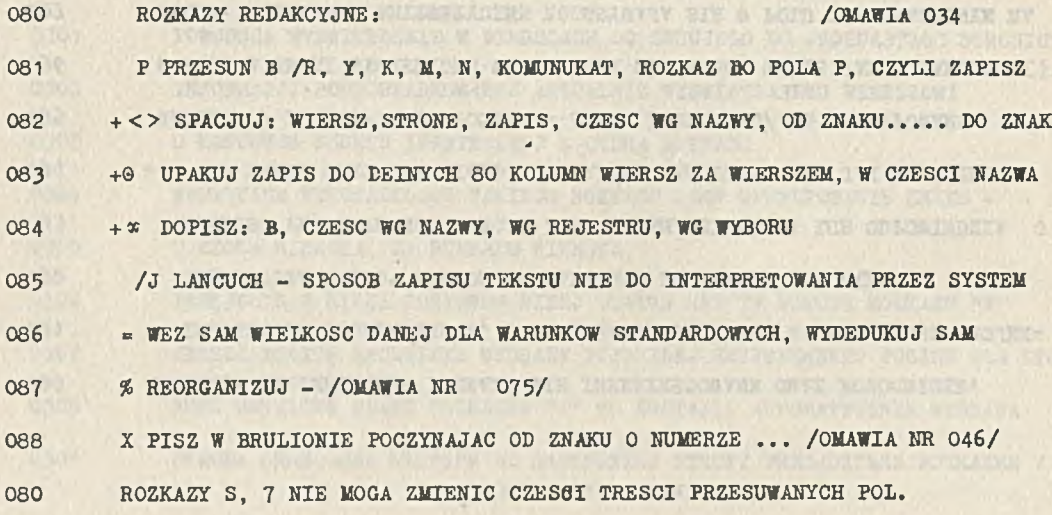

## OBRAZ NR 10

 $\mathcal{L}$ 

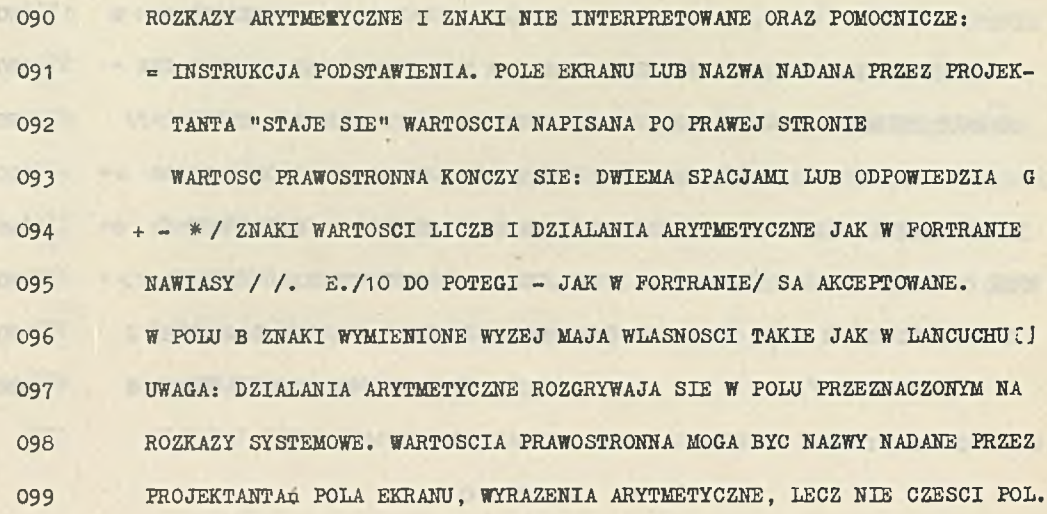

 $\mathbf{r}$ 

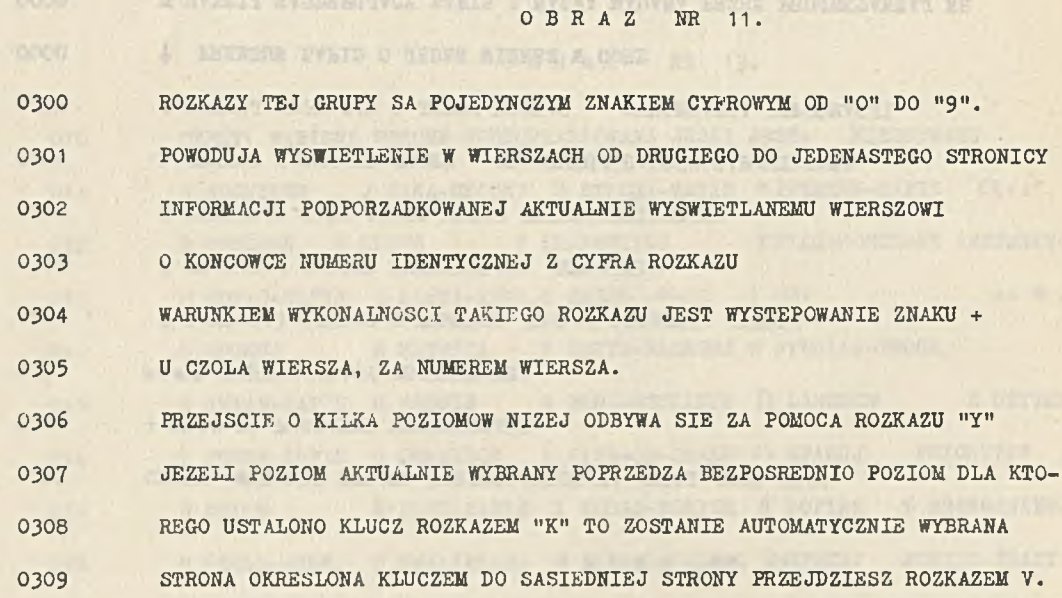

559

٠

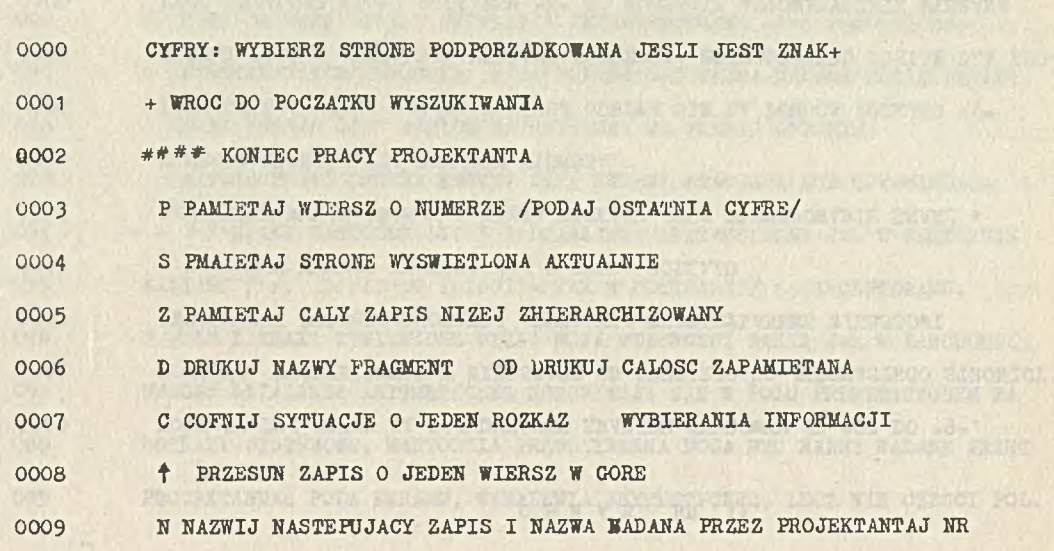

OBRAZ NR 12.

#### OBRAZ NR 13.

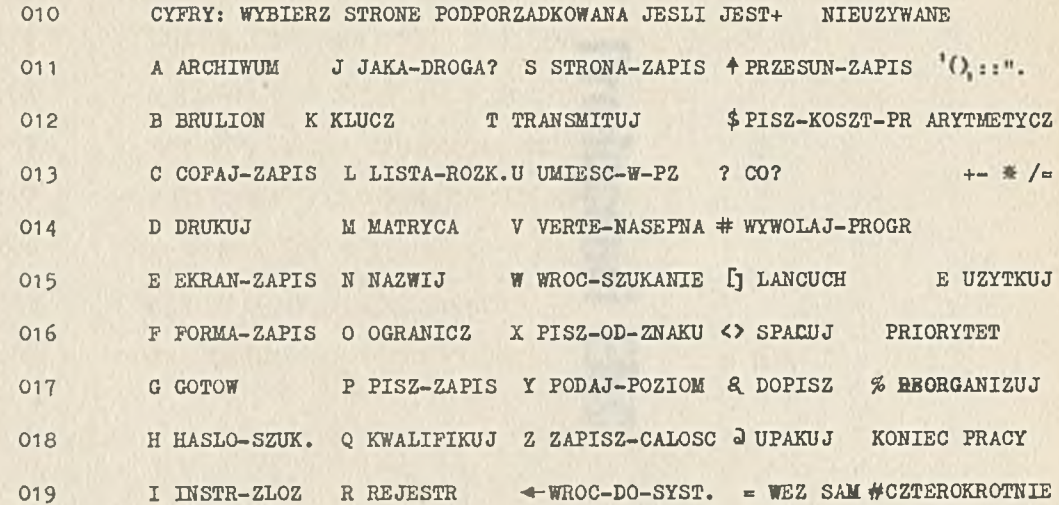

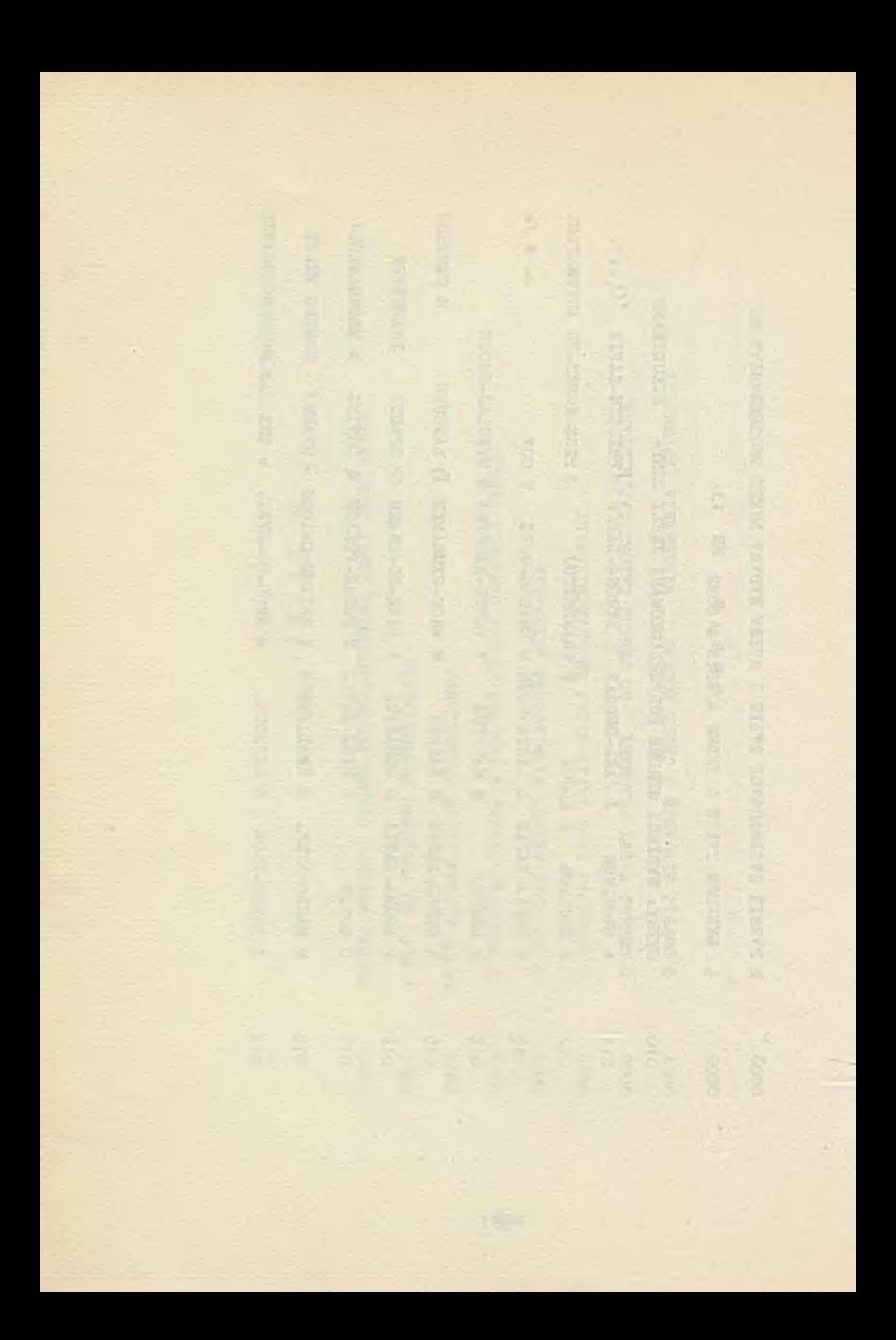

# Producenci EMC

but a mention and is placed to change in the

speaks again, Basi not go adapted to a committee in

and the state of the state

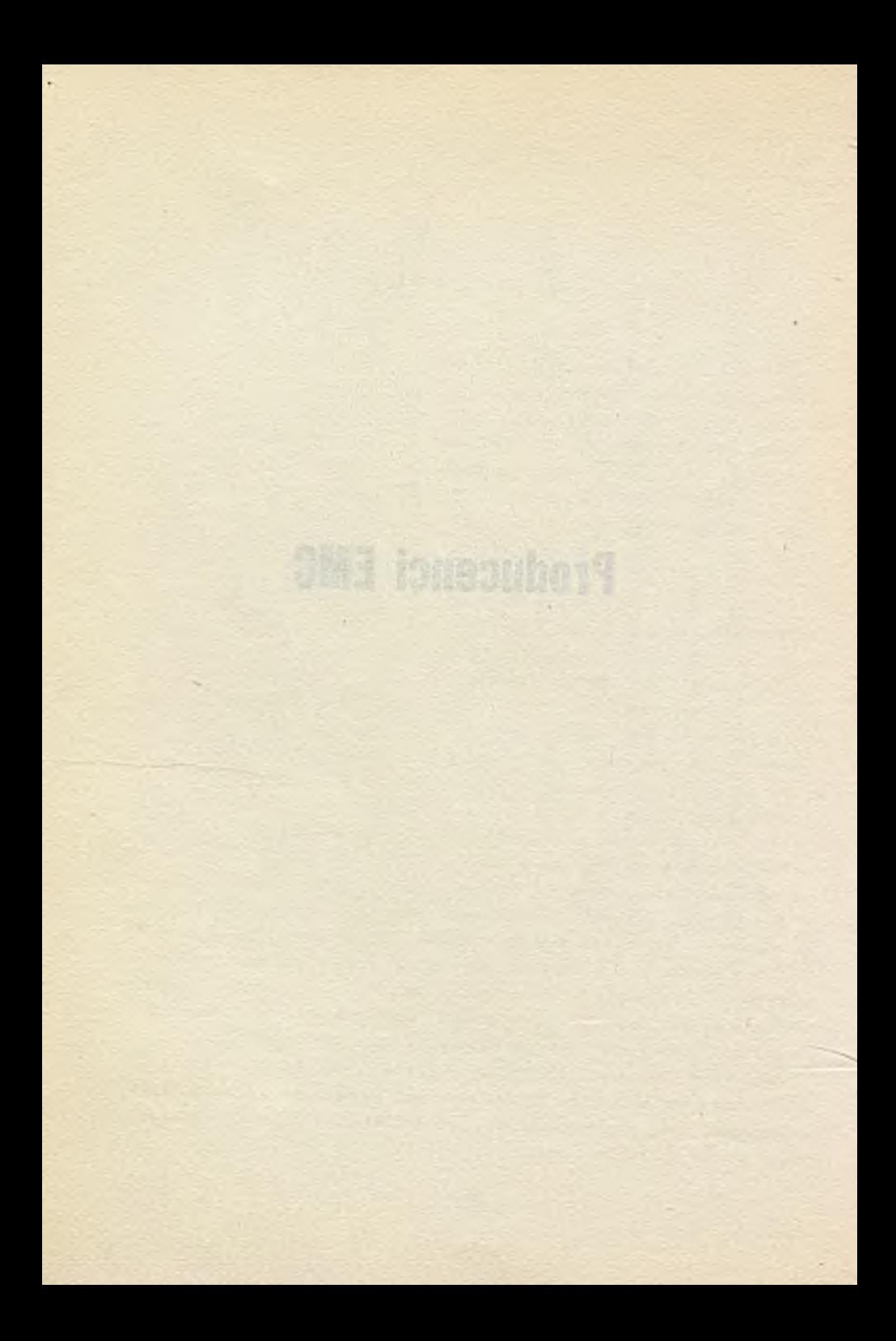

CZESŁAW MIJALSKI ELWRO-SERYICE

#### KOMPUTERY SERII ODRA 1300 W BUDOWNICTWIE

W związku z coraz większym zastosowaniem komputerów we wszystkich dziedzinach pracy w zakładach ELWRO zaprojektowano i przygotowano do produkcji zestaw różnych typów komputerów o nazwie ODRA.

Komputery zostały zaprojektowane tak, aby użytkownik mógł dowolnie, w zależności od swoich potrzeb dobieraó niezbędny dla niego zestaw urządzeń zewnętrznych.

Nowoczesne rozwiązania konstrukcyjne i doskonałe oprogramowanie umożliwiają użytkownikowi szybkie i łatwe wykorzystanie wszystkich zalet systemu.

ELWRO prowadzi również działalność generalnego dostawcy sprzętu informatyki, pełniąc następujące funkcje:

- kompleksowe dostawy komputerów,
- iatalowanie i urucliamianie komputerów,
- szkolenie programistów, operatorów i obsługi technicznej,
- serwis techniczny,

- serwis oprogramowania dostarczanego wraz z komputerem,

- dostawy części zamiennych,

- dostawy projektów ośrodków obliczeniowych,

- usługi konsultacyjne w zakresie oprogramowania i sprzętu.

Wiele komputerów drugiej generacji ODKA 1204 i ODRA 1304 pracuje już od kilku lat w szeregu ośrodków obliczeniowych budownictwa.

Najodpowiedniejszymi jednak komputerami do prac w budownictwie są komputery trzeciej generacji ODRA 1325 i ODRA 1305. Komputery te można stosować do wszelkiego rodzaju prac w budownictwie i to zarówno do prac zakresu przetwarzania danych, jak i obliczeń naukowo-badawczych. Mogą one być wykorzystywane również w systemach pracujących w czasie rzeczywistym oraz w systemach abonenckich.

Komputery ODRA serii 1300 mogą wykonywać jednocześnie kilka zadań z wyżej wymienionych dziedzin dzięki wbudowanym układom zezwalającym na pracę wieloprogramową, wielodostępną oraz na jednoczesną pracę bloków funkcjonalnych.

Uwzględniając różne zapotrzebowanie na moc obliczeniową w poszczególnych ośrodkach przewiduje się instalacje tych komputerów w różnych zestawach. Konfiguracja rozszerzona zestawu pokazana jest na rys. 1.

Dzięki zastosowaniu pakietów czterowarstwowych, połączeń owijanych oraz łączówki czterostykowej uzyskano znaczne zmniejszenie gabarytów i zwiększenie niezawodności.

Stosownie do wybranej konfiguracji generuje się software systemowy, który jest również modularny.

Dzięki zachowaniu zgodności funkcjonalnej maszyn z serii 1300 uzyskano :

- pełną zgodność programów użytkowych i interface'u wejścia-wyjścia,

- pełną zgodność funkcjonalną i programową z komputerami f-my ICL serii 1900, dzięki czemu bogate oprogramowanie oraz urządzenia zewnętrzne tej firmy pracują w systemie opartym na komputerze ODRA bez żadnych adaptacji.

Oprogramowanie komputerów ODRA serii 1300 można podzielić na dwie zasadnicze grupy /rys. 2/:

- oprogramowanie podstawowe,
- oprogramowanie specjalistyczne.

W grupie oprogramowania specjalistycznego wyróżnia się pod względem tematycznym 5 grup. Jedną z nich jest inżynieria lądowa i wodna oraz budownictwo. Za pomocą pakietów programów wchodzących w skład tej grupy można rozwiązywać m.in. następujące zagadnienia:

- wytyczanie horyzontalnych krzywych kolistych. Przy danych podstawowych informacjach takich jak promienie krzywych i wymagane odstępy między kołami na krzywych, program oblicza szereg kątów odchyleń i cięciw. Na podstawie tych liczb można ustalić krzywe przy użyciu jednego teodolitu i łańcucha albo przy użyciu dwóch teodolitów. Program akceptuje trzy typy krzywych: krzywe pojedyncze, krzywe złożone i krzywe rewersyjne;
- wytyczanie horyzontalnych krzywych przejścia. Program wykonuje obliczenia dla czterech typów krzywych przejścia i krzywej klotoidalnej /spirala kulera/, paraboli sześciennej spirali sześciennej i lemniskaty. Krzywe mogą być wytyczane z obu końców i zakłada się, że teodolit jest umieszczony w punkcie styczności, dla którego podane są długości łańcucha;
- zespół programów dla obliczeń objętości wybrań i wypełnień oraz związanych z nimi wielkości. Programy zostały napisane z myślą o zastosowaniu ich przy projektowaniu i konstruowaniu dróg i autostrad, mogą one być również wykorzystane do obliczeń prac ziem-

nych związanych z fundamentami, zaporami, kanakami drogami kolejowymi oraz lotniskami.

- program analizy dwuwymiarowej ciągłej belki i płyty, posiadającej od dwóch do dwunastu przęseł. Można zadać dowolną liczbę zespołów obciążenia. Dla każdego zespołu obciążenia program oblicza momenty gnące i strzałki ugięcia, a także siły tnące i reakcje podpór;
- analiza układów prętowych płaskich oraz przestrzennych. Użytkownik może określić dowolną liczbę układów obciążeń dla danej struktury. W przypadku każdego układu obciążenia za pomocą programu można obliczać:
	- przesunięcia i obrót każdego węzła w strukturze,
	- siłę osiową, siłę tnącą i moment zginający,
	- reakcje i ich kierunki w każdym węźle,
- program obliczania naprężeń rur w trójwymiarowej strukturze. Program posiada szereg możliwości, które pozwalają uniknąć konieczności przetwarzania wartości średnic rur, grubości ścianek, współrzędnych promieni wygięcia, modułu Zunga i temperatury. Standardowe wartości współczynnika sprężsstości stałej von Karmana i momentu statycznego powierzchni są umieszczone na stałe w programie, ale można również podać wartości użytkownika;
- program obliczania wymiarów rurociągów zamkniętych. Ma on na celu pomóc inżynierowi ogrzewnictwa w projektowaniu systemów ogrzewania z wymuszonym obiegiem wody;
- analizę sieci rozdzielczej cieczy określającą przepływ i ciśnienie hydraulicznej sieci rozdzielczej;
- program analizy i projektowania kanałów burzowych dla projektowania i modyfikacji miejskich systemów kanalizacji. Jest on oparty na metodzie opracowanej przez "Koad nesearch Laboratory ffydrograph". Sieć rurociągów tworzących system kanałowy musi mieć strukturę drzewa. Hurociągi w istniejącym systemie mogą być koliste, trapezoidalne lub w kształcie jaja.

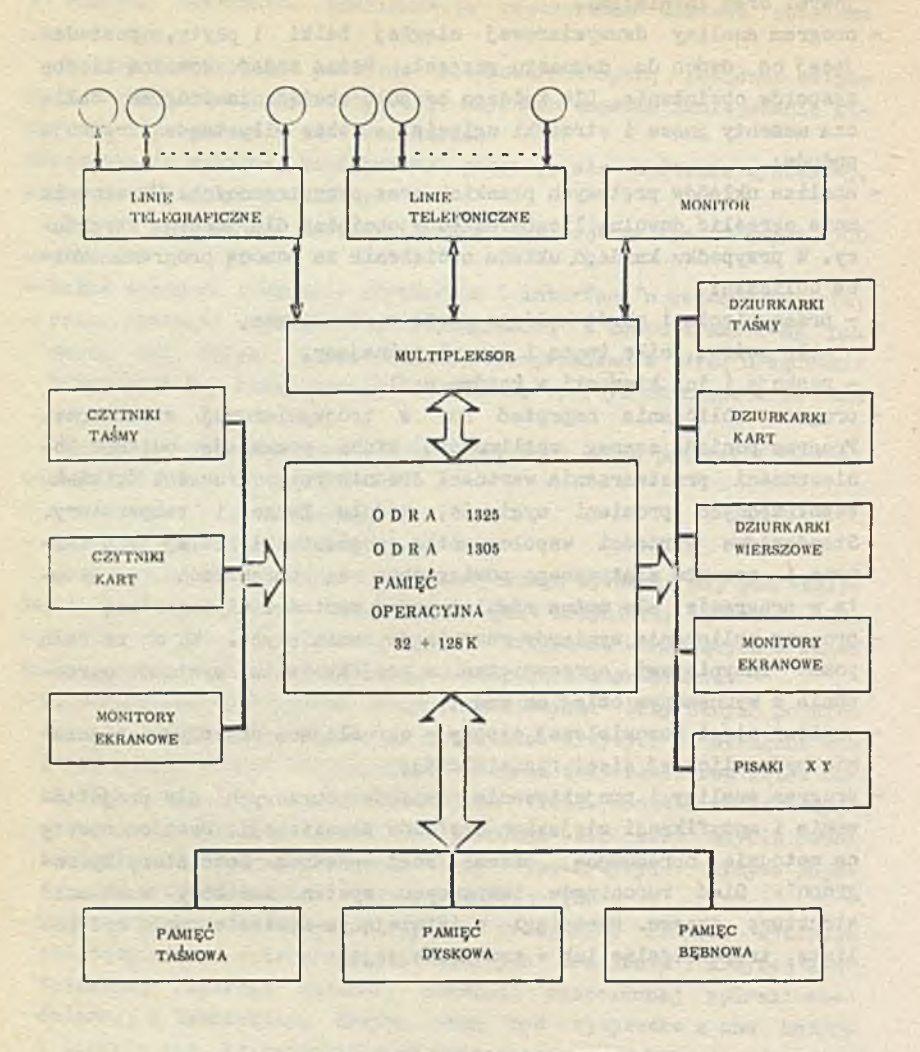

*Rys. 1 Możliwa konfiguracja komputerów ODRA serii 1300*

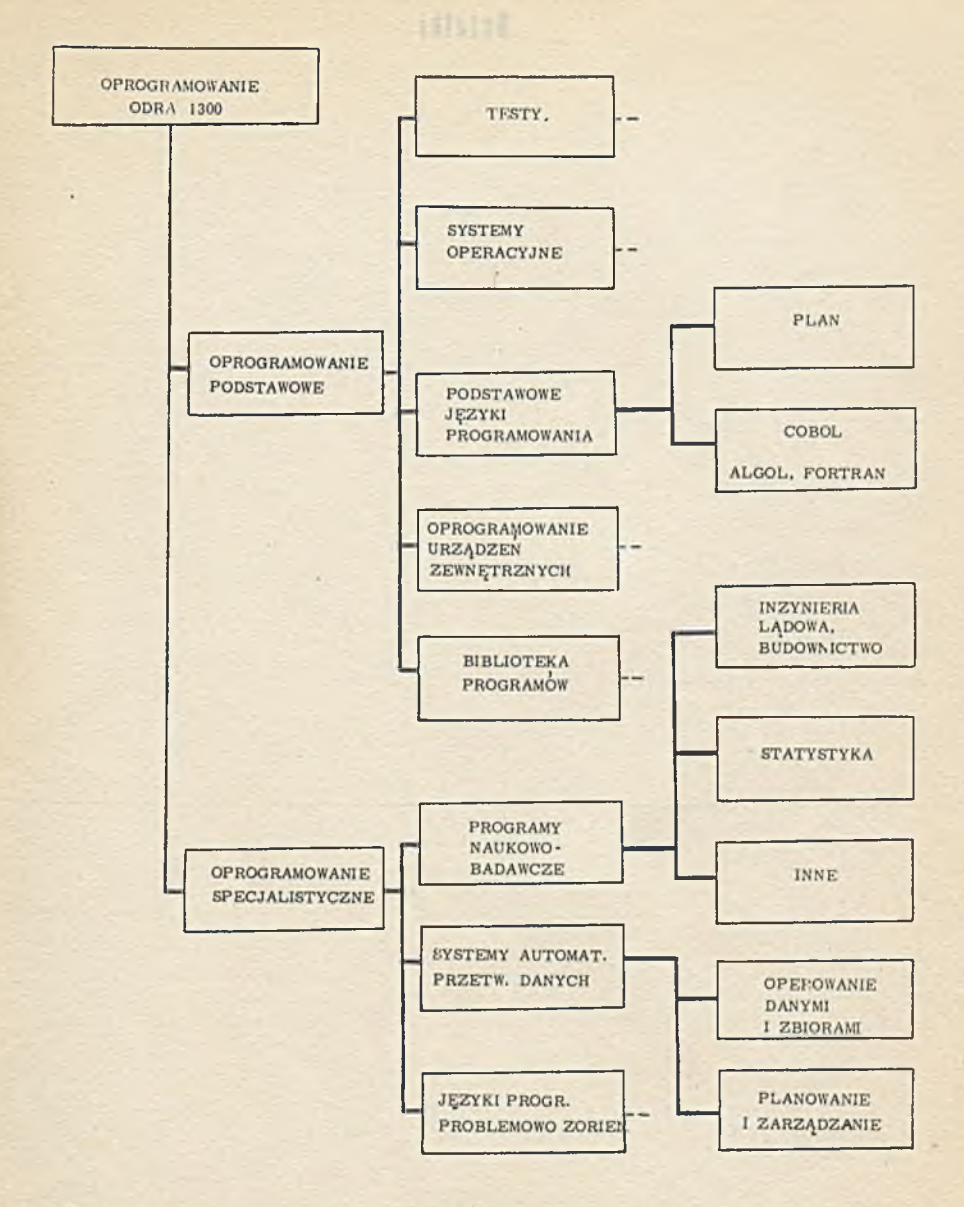

*Rys. 2 Organizacja oprogramowania dla komputerów ODRA 1300*

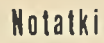

×

Y

**ASSAULANT LONG** 

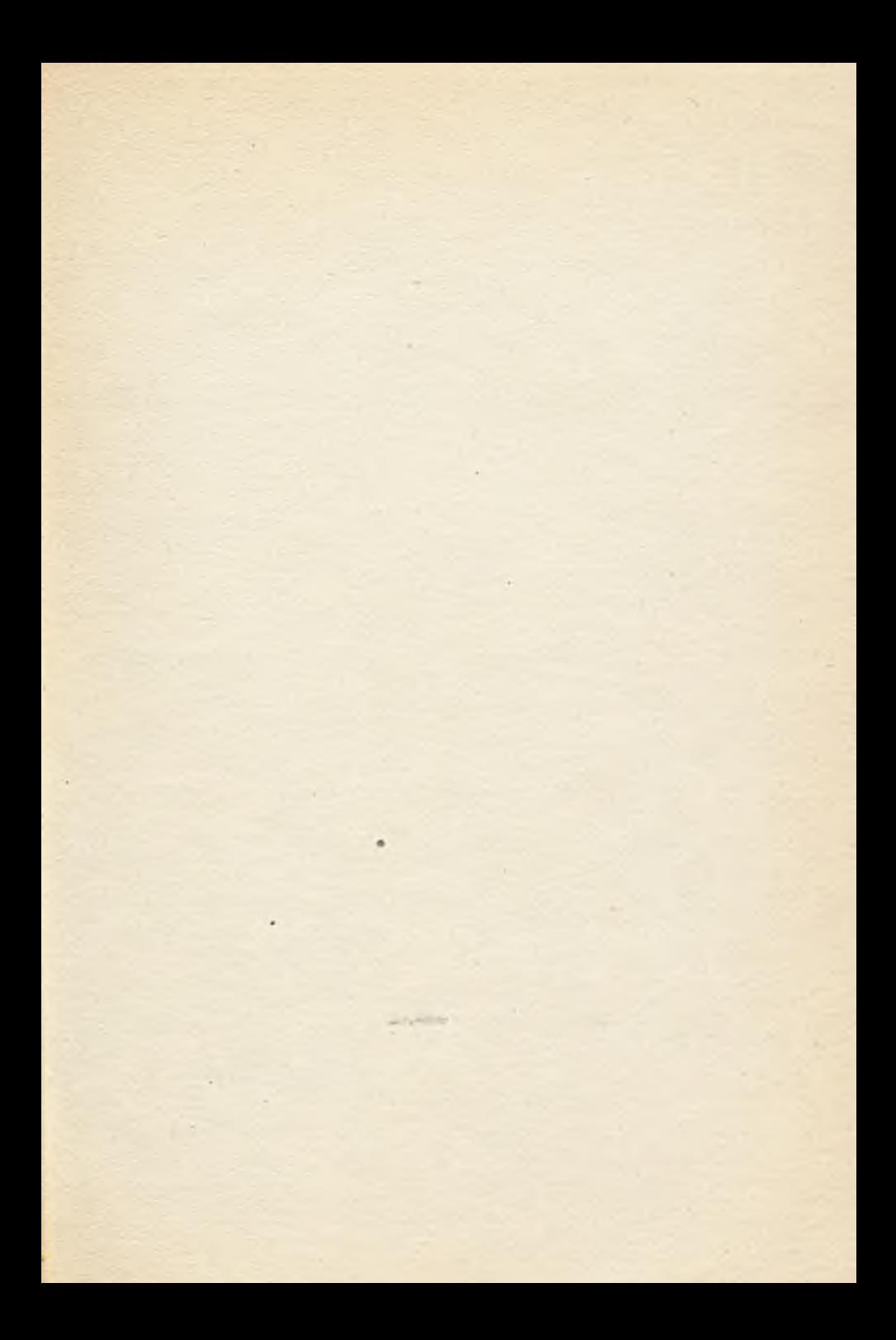

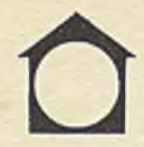

## Centralny Ośrodek Informacji Budownictwa

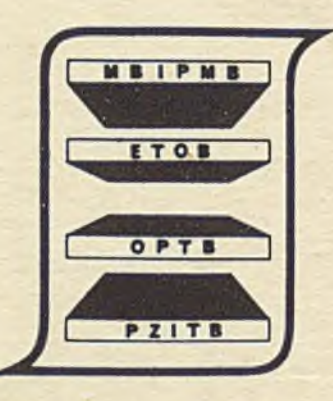